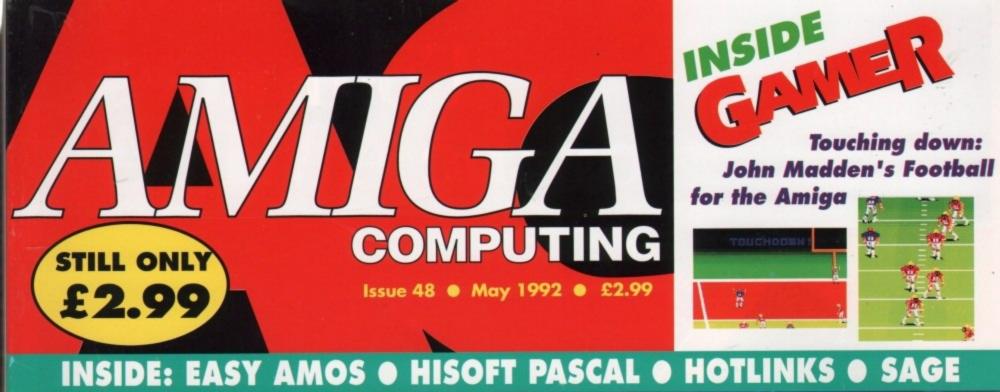

# SUPERBASE PERSONAL

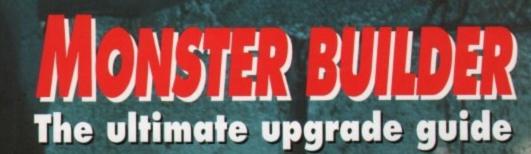

**NO DISKS?** See your newsagent

Superb database worth £50, g

PLUS Wordprocessor supertest

Amos 🛛 DTP 🔍 Comms 🔍 Music 🔍 DTV

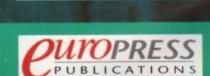

# Four aces for the AMIGA

InterBa

INTERNORD

Advanced

technology

iga computer

Distributed in the UK by Centresoft, Gem, Connect Int. and Leisuresoft.

InterSprea

NIBISI

Nord

INTERSOUND

SIFIE AND

erSound

# ANNOUNCING A5000 and B5000NEW 85000-20 1Mb Enjoy our exclusive offer. days. Enjoy an "A or B" 5000 for 30 days Test drive an evaluation of B" no questions asked "Noney back guarantee - No questions asked" £399

## IS YOUR AMIGA STILL IN THE STONE AGE?

#### JUST ADD TO YOUR AMIGA FOR

- B5000-25 Faster than the CBM A3000-25
  - 500-1000% Faster than your Amiga •
- Massive 4-32Mb of superfast memory
  - 100% Software compatibility
- Plug-in up to a 50 MHz Maths Co-Pro
- B5000 has advanced 32-bit Paged-Mode design 32-bit Kickstart — five/ten times faster
- Three models A5000-16/B5000-25/B5000-40 •

#### THE MACHINES .

5000-16: 16.67 MHz Asynchronous MC68020RC 2-3 MIPS (8 MIPS peak) 0-25: 25.00 MHz Asynchronous MC68030RP 5-6 MIPS (12 MIPS peak 0-40: 40.00 MHz Asynchronous MC68030RP 8-9 MIPS (18 MIPS peak FPU: 12.5 MHz 50 MHz Asynchronous MC68861RC or MC68862RC A5000-16 RAM: 4 Meaabytes of 32-bit RAM 256 x 4 80ns DRAMs B5000-25 RAM: 16 Megabytes of 32-bit RAM 1024 x 4 80ns DRAMs B5000-40 RAM: 32 Megabytes of 32-bit RAM 1024 x 4 80ns DRAMs 12.5 MHz-50 MHz Asynchr SHADOW ROM: Move your Kickstart into 32-bit SUPER-FAST-RAM SOFTWARE: 68000 Fallback mode for 100% software compatibility HARDWARE: 100% Compatible with Amiga 500/2000 and add-on cards 68000 processor socket inside your Amiga INTERFACE 2: A/B2000 Co-processor (Zorroll) card (for B5000-40)

(Price includes 1Mb RAM)

(All prices inclusive of VAT)

B5000-25

A5000-16 (Price includes 1Mb RAM)

BO FINEDON ROAD, IRTHLINGBOROUGH.

A5000-16 1Mb

£199

TIONAL: + 44 933 650677

Offer ends 31/4/92

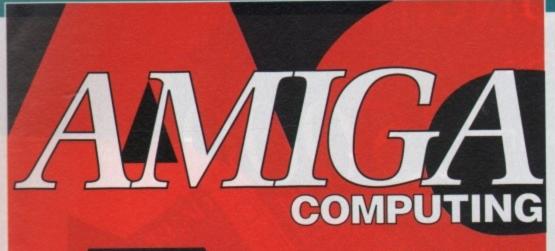

1992 MAY

Q

60

162

## WHO'S WHO

**Stevie Kennedy** 

Paul Austin

Tym Leckey

**Terry Thiele** 

**John Butters** 

**Daniel Whitehead** Jonathan Maddock

**Darren Evans** 

Jane Conway Sue Horsefield John Derbyshire Simon Lees Ruth Priestley Barbara Newell

**Phil Morse** 

EDITOR ASSOCIATE EDITOR ART EDITORS

**NEWS EDITOR PRODUCTION EDITOR** GAMER EDITOR **STAFF WRITERS** 

> AD MANAGER SENIOR AD SALES AD SALES

AD PRODUCTION CUSTOMER SERVICE

Sandra Childs Linda Thomas Sirje Green Brigit Ruddik Robert Matthews

PRODUCTION MGR Sue Cantrill SYSTEMS MANAGER

**David Stewart** 

CIRCULATION MGR DISTRIBUTION SUBSCRIPTIONS David Wren COMAG (0895) 444055 051-357 2961

Member of the Audit Bureau of Circulations

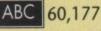

Published by Europress Publications Ltd. House, Adlington Park, Macclesfield SK10 4NP Tel: 0625 878888 Fax: 0625 879966

PUBLISHER **ASSISTANT PUBLISHER**  **Richard Williams Eddie McKendrick** 

Derek Meakin CHAIRMAN Peter Glover Ian Bloomfield MANAGING DIRECTOR FINANCE CONTROLLER

We regret Amiga Computing cannot offer technical help on a personal basis either by telephone or in writing. All reader enquiries should be submitted to the address above for possible publication.

Aniga Computing is an independent publication and Commodore Business Machines IId are not responsible for any of the articles in this issue or for any of the apinions expressed.

© 1992 Europress Publications Ud. No material may be reproduced in whole or in part without written permission. While every care is taken, the publishers cannot be held legally responsible for any errors in articles, listings or advertisements.

#### CUNTERTION

For almost four years Amigo Computing has been the leading magazine for Amiga enthusiasts. As a key member of the Europress magazine group, Amigo Computing promises to inform, educate and entertain its readers each month with the most dedicated coverage of the Amiga available.

Computing \* Atori ST User \* PC Today areware Shopper \* The Micro User ames.X \* Amiga Action \* ST Action Crash \* Zapp \* Seap Force Computer Trade Weekly

## REGULARS

## **Amiga Newsline**

The A600 makes its debut - so was it worth the hype? .....

## **GraphicStation Support**

Continuing our tutorial support for the latest super disk ..... .....

|                                                                         |                      | DH8:                                                     |
|-------------------------------------------------------------------------|----------------------|----------------------------------------------------------|
| (Directory)<br>(Directory)<br>(Directory)<br>(Directory)<br>(Directory) | DF0:<br>DF1:<br>DF2: | Adisk<br>AMOS_System<br>anpconfig<br>ArtStuff<br>backups |
| Please Selec                                                            | t The Driv           | ve To Format                                             |
| DF1:                                                                    |                      | DF2:                                                     |

## Public Sector

What's new and what's worth 111 looking at in the world of freebies....

ACAS

т fe

| wo pages jam-packed with help                                          | 172 |
|------------------------------------------------------------------------|-----|
| wo pages jam-packed with help<br>or all those pressing techie problems | 123 |

## **Beginners' Guide**

| Continuing our easy                              | 120 |
|--------------------------------------------------|-----|
| Continuing our easy<br>introduction to the Amiga | 123 |

## **Rock Lobster**

Another slab of silliness and garrulous gossip .... .....

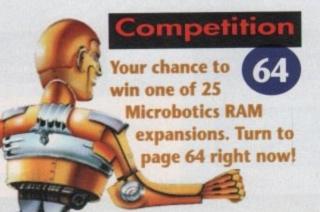

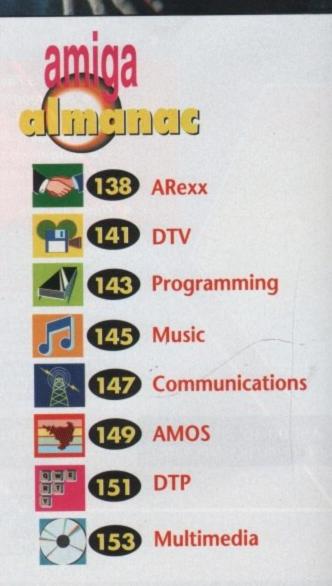

# CONTENTS

SPECIALS

DESTINATION

TI\_OHED\_20HA: 180

Construct your own monster Amiga! See page 18 for the most gruesome guide ever

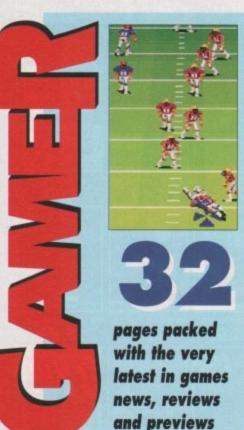

Easy AMOS Take a look at the easiest

SOURCE

Updates

programming language in the world .....39

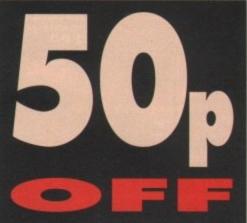

Amiga Computing every month! Dont miss our great offer for subscribers on page 156

# 

£50 worth of superb software! Turn to page 44 for the first part of our support series for Superbase Personal

#### **CARD GAMES**

Play any one of SIX favourite card games in this superb compilation

#### **GFX CONVERTER**

Messing about with raw source has never been easier than with this excellent utility

#### LAST HOPE

Save even the most hopelessly lost files with our super-efficient salvage utility

#### ALIEN BOUNCE Can you survive swarms of

seedy aliens? Try it and see!

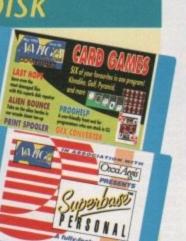

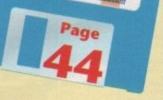

PRINT SPOOLER Speed up printing and take the strain out of hard copy

#### PROG HELP

Now you can assemble, link, edit, and de-bug from a single friendly front-end!

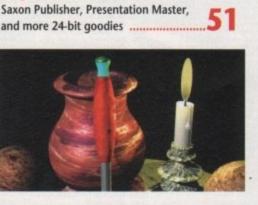

Pascal with pzazz! Take a look at HiSoft's latest programming package

## Wordprocessors

Duncan Evans delves into the most popular packages for pen pushers .....

## 102

## Hot connectors

## Wise card

57

Sage wants to be the new graphics 127 standard. Will it succeed?

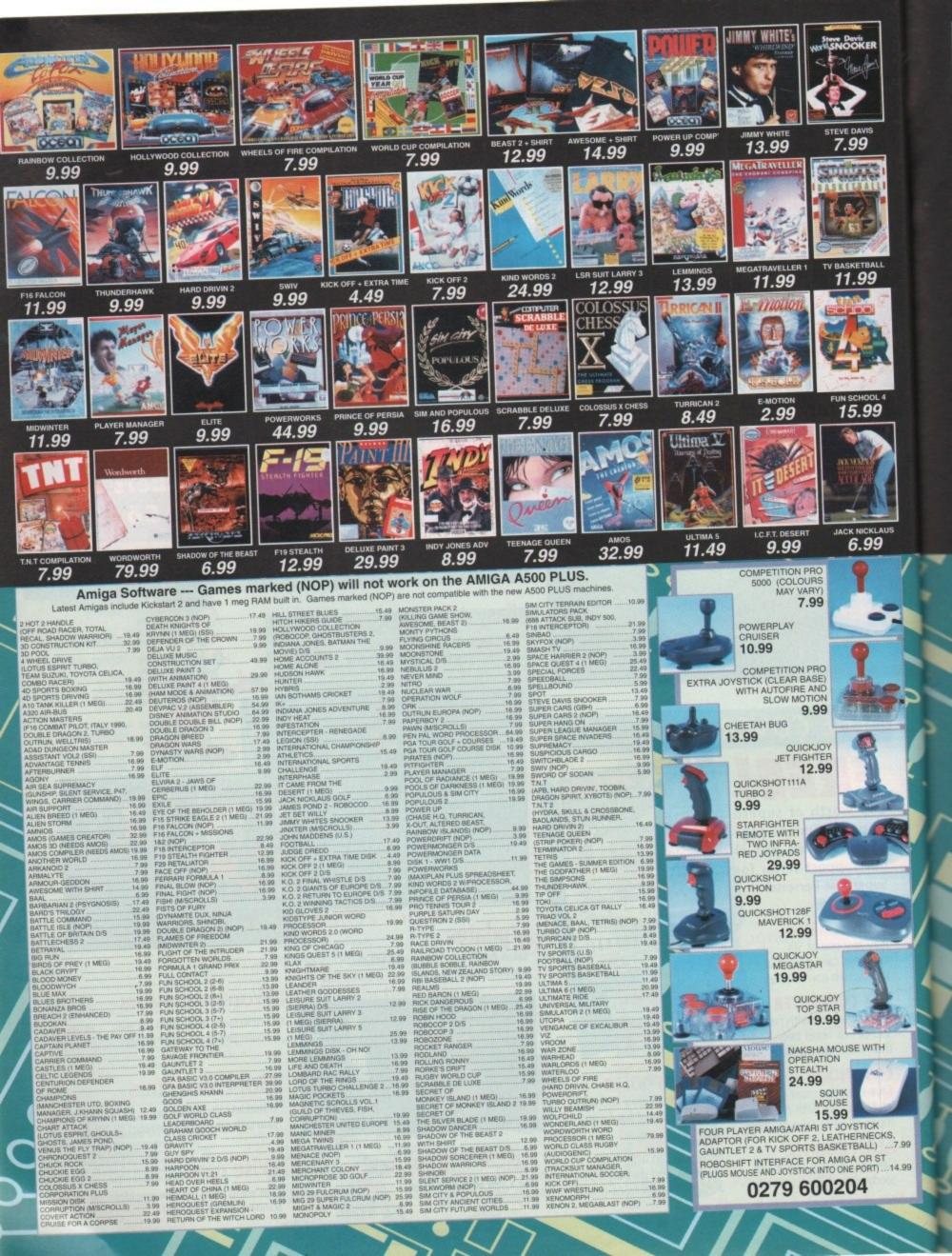

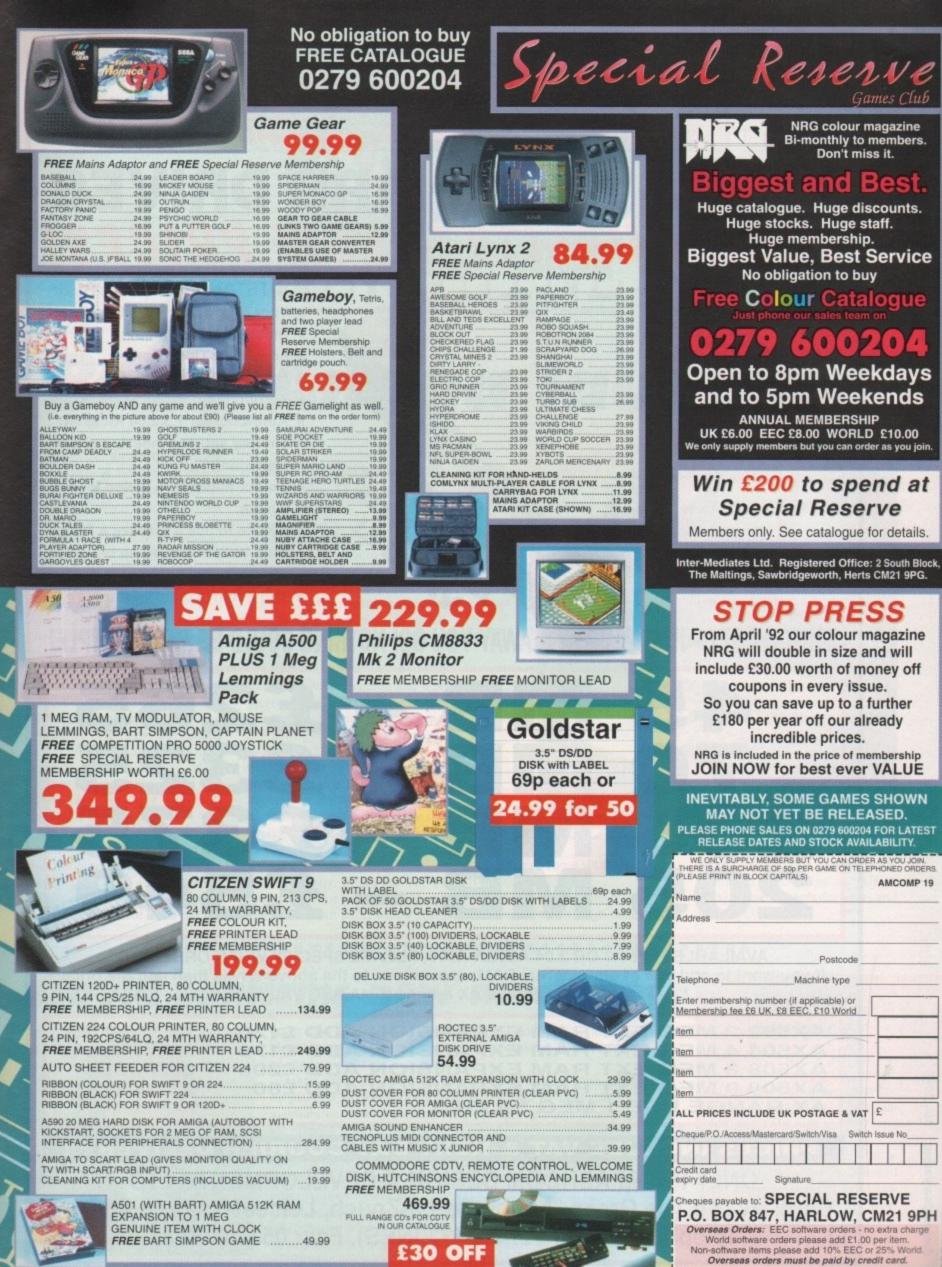

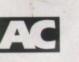

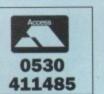

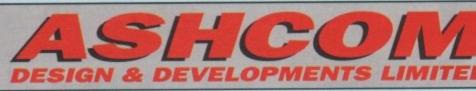

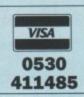

## AMIGA A500 HARD DRIVES HIGH QUALITY - LOW PRIC

#### OUTSTANDING FEATURES:

- ★ Very High Speed (18MS access)
- \* Small Slimline Unit
- ★ Low Noise Operation
- ★ No Ext PSU required
- \* Through port for other devices
- \* Auto-boot for 1.3/2.04 Kickstart
- \* Factory set no messing about formatting
- \* Colour matched & styled for the Amiga
- ★ Simple to use just like a floppy disc, only much, much bigger and faster!!
- ★ Will not invalidate warranty

# ANALUE FACTORY SET – JUST PLUG IN & AWAY YOU GO! NOTHING COULD BE MORE SIMPLE!

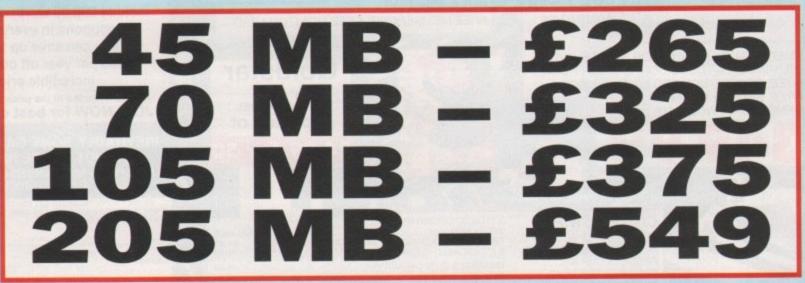

AVAILABLE FOR 1.3 OR 2.04 AMIGA A500, PLEASE SPECIFY WHEN ORDERING If you want to add one of our external RAM expansions to the above drives then add the price shown below For the AX range – AMAZING VALUE!!!

THESE PRICES AX502 2 MEG EXT RAM EXPANSION ADD £120 ARE AVAILABLE AX504 4 MEG EXT RAM EXPANSION ADD £175 AX508 8 MEG EXT RAM EXPANSION ADD £295 ONLY WHEN **ORDERING A** AX508 0 MEG EXT RAM EXPANSION ADD £80 HARD DRIVE AX RANGE USE 1 MEG \* 4 ZIPS

PRICES INCLUDE VAT & NEXT DAY COURIER DELIVERY!! **ONLY FROM ASHCOM DESIGN & DEVELOPMENTS LTD** 

Dept. AC, 10 The Green, Ashby-De-La-Zouch, Leicestershire LE6 5JU MON-FRI 9.00-5.30 Telephone: 0530 411485 (3 LINES). Fax: 0530 414433 SAT 9.30-4.00

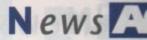

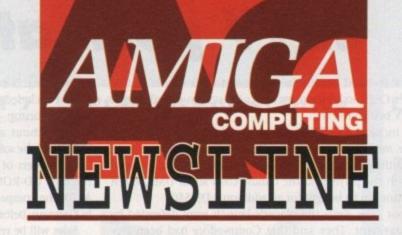

**Baby Amiga launched** 

THE GIANT CeBit electronics show held in Hanover, Germany at the end of March was the launch pad for

Commodore's latest Amiga, the A600. Basic details of the machine were exclusively revealed in the January issue of *Amiga Computing*, when it was known as the A300.

The A600 is similar to the A500P. It is housed in a smaller case without the numeric keyboard and looks more like the C64 than any other Amiga.

Enhancements include a built-in TV modulator and the ability to use memory cards of between 512k and four megabytes capacity.

Memory cards offer advantages over traditional storage methods including speed and memory saving, and they are more secure against software piracy. However, they cost much more than floppy disks.

The new Amiga can be bought with or without an internal hard disk drive. Supplied with a hard drive, the machine is called the A600-HD. Storage capacity ranges from 20 to 120Mb and standard A600 models

#### John Butters reports from Hanover

can have drives fitted as extras. Using surface mount technology,

the computer does not have the A500P's side expansion port, and the trapdoor underneath has been made non-standard. Owners will be unable to use many existing Amiga accessories.

Like the A500P, it uses the 16-bit Motorola 68000 processor and 8-bit stereo sound. It is sold with one megabyte of memory, an internal 3.5in floppy disk drive and uses Workbench 2.04.

Head of Commodore Germany, Helmut Jost, said the A600 could be described as the world's most powerful colour portable computer. He said it plugs straight into TV sets, which can be found in most homes and hotels.

In Germany, prices are DM900 (about £315) for the basic A600 and DM1,200 (about £421) with a 20Mb ....

A600 enters at same price as A500P

hard drive. The A500P also costs DM900.

There are no confirmed details of UK availability, although trade newspaper Computer Trade Weekly recently predicted it could go on sale in Britain sometime between Easter and June for £399.

**Gould confirms new machines** 

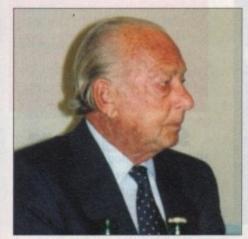

Irving Gould: New Amigas in the way

ONLY days after the A600 was unveiled in Germany, Commodore's president Irving Gould confirmed to *Amiga Computing* that new Amigas are on the way.

Asked about the A4000 and another planned machine expected to be pitched between the A2000 and A3000 he said: "We plan to maintain our role as an innovator, with new product introductions in the future."

Gould dismissed rumours that the giant intend to switch to faster chips for entry-level Amigas. He likened running an A500 from a 68020 or 68030 processor to people owning Ferraris and driving them in a ten miles per hour speed zone.

But he said: "As prices of Motorola chips come down – and in this industry prices never go up, they always come down – you will see new products coming from Commodore making use of these processors."

## Swifter service

CITIZEN'S Swift 9 printer has been given a massive vote of confidence with an order from the French postal service, La Poste, for machines to be used at 4,000 rural post offices.

The dot matrix models will be specially adapted for the role and will allow La Poste to print customer receipts, standard post office forms and accounting documents with up-to-the-minute technology.

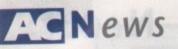

## **Police Amiga** wins award

AN AMIGA-based system used to train police procedures for controlling crowds at football grounds is on the wanted list for police forces across Europe after it picked up a top technology award.

Vistrain grabbed the 1991 **European Training Technology Event** Application Award for the most innovative and cost-effective application of training technology.

Working with the National **Computing Centre, the Scottish Police** College developed Vistrain following the Hillsborough disaster where 95 fans died.

"Providing classroom simulations of large scale events such as crowd disturbances has always been a daunting task for trainers," said John Eary, manager of training products and services at NCC.

"By developing programs using the AmigaVision multimedia authoring language on the Commodore Amiga, we produced an innovative solution at a fraction of the price of any other PC platform."

## Commodore go East

SUCCESS in Eastern Europe has led to Commodore deciding to open new offices in several countries.

Speaking in Germany, company president Irving Gould announced: "Recently we opened our first representative office in Warsaw, Poland.

"This is the beginning of a series of intensive activities in Eastern Europe. Other offices will be opened in the **Commonwealth of Independent** States, Hungary and Czechoslovakia."

He added that the firm's C64 and the professional computer application sector is experiencing significant demand in that part of the world.

## **Video for Plus**

FOLLOWING the success of their video training programme for the A500, New Image Videos have now released a version for the A500P.

A three-hour tutorial, it is supplied with an Amiga jargon dictionary and anti-virus disk for £24.99. For more information write to New Image Videos, 10 Grange Avenue, Scarborough YO12 4AA.

## **CDTV** push at CeBit

CDTV featured heavily in the Commodore corner at this year's CeBit exhibition, with a new system called Amiga CDTV being unveiled.

It includes a CDTV player, remote keyboard, floppy disk drive, mouse and Amiga OS and manual.

All the peripherals are housed in a black casing to blend in with the player and the bundle costs about DM2,300. A monitor can be bought for an additional DM550.

Poor sales since the player's launch were defended by management. They said that Commodore had been pioneers in the CD market and that many people still didn't understand the technology.

Helmut Jost said that during the initial sales period lessons were learned and he was confident the machine would succeed.

Irving Gould was sure that CDTV will not become a nonstandard system such as Beta video recorders.

"Don't confuse the CD-ROM industry as a VHS/Beta. If you go back to Beta or VHS you have to remember that was a machine to do one thing, and that was to show movies on a tape," he said.

"With CD-ROM technology, in my opinion, there will never be such a thing as a standard. There is room for many manufacturers and I'm predicting that you will see several different manufacturers whose machines will not be compatible - they will be on the audio side.

"But there is no need for a standard because the machine is only as good as the software. People will buy a particular machine or a particular brand of machine because of the Complete Amiga pack for CDTV

software that is available that will do a job for them."

He concluded: "A CDTV, or computer for that matter, is only a doorstop - all you can do is use it to keep the door open, without a good program. Our product only sells because of the software, whether we like it or not."

For owners of A500/Ps wanting to use CDTV software, the new CD-ROM drive was on display. Now called the A570, the company predict that 50,000 drives will be sold in Germany before the end of the year.

Sales will be restricted by a production limit and international demand. There has still not been an announcement on a UK release date.

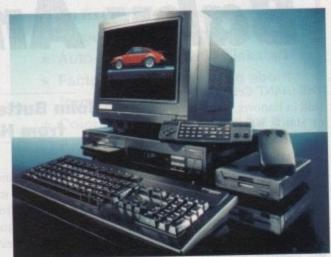

## Third centre formed

THE Amiga's multimedia role has been strengthened with a third specialist centre being formed at a computer graphics and audio-visual equipment supplier. Reflex will be adding the A2000 and A3000, along with the Personal Video

Producer bundle, to their range. "Reflex is a value added retailer. Multimedia is tailor-made for any VAR and the Amiga is a bespoke solution," said Reflex boss John Weatherhead.

"I'm happier selling the Amiga than I'd be selling against it," he said.

Commodore's multimedia sales director Barry Thurston said: "By combining the Amiga with Reflex's extensive range of computer graphics and AV equipment, sophisticated presentations on any scale or budget are made simple."

Reflex are based in Reading, Berkshire and can be telephoned on 0734 313611.

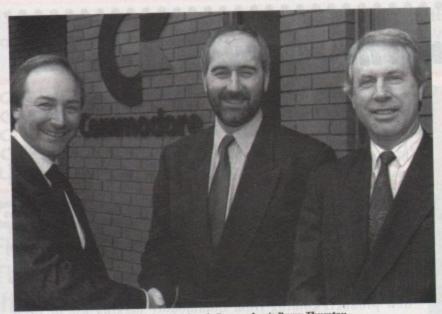

Left to right: Reflex's MD John Weatherhead, Commodore's Barry Thurston and Brian Lavington, Commodore's multimedia sales manager

## **ITV** join computer fun

puter and video games players is the run up to Christmas.

Produced by Yorkshire Andy Crane and aimed primarily at children aged between 12-

will cover all formats.

The existing Channel 4 games of January, is now achieving an

### **Storing more**

HIGH density floppy disk drives are soon to become available for the A3000, Commodore's multimedia division have confirmed. Up to 1.44Mb of information can be stored on suitable disks.

PC880B Power Drive

#### Power Scanner v1.7

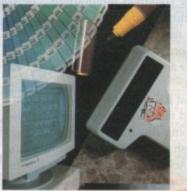

Features 100-400 DPI scanning resolutions FC 64 Greyscales Thru'port for printer

#### Software

Full screen image editor Interlace mode on/off Edit true greyscale & colour images Fully multi-tasking

#### Editing

Cut rectangle, cut lassoo, crop, flip, rotate, scale, draw, lines, circles, boxes elipses, freehand, zoom mode

#### Scanning

Unique 'True feel' real time scan mode - Know instantly if you are scanning the image too quickly Automatic selection of 100-400 DPI Produce true greyscale images

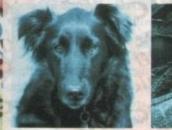

EL CI

Name

Address

Postcode

**Telephone No.** 

System owned

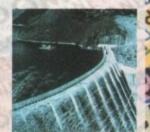

Actual Amiga Screen Shots

£99 inc. VAT £239 inc. VAT GREYSCALE C O L O U R

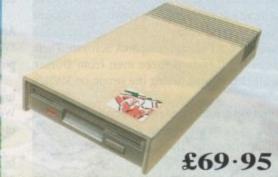

Viruses, diskswapping, clicking drives, disks which won't back up. Is there no end to the whingeing of th user?

At Power, we want to tell where you can stick your worries. In fact we will sh slot in this picture belongs PC880B, the first intellige drive. Insert a disk.

Now you can back up at lightning speeds using the inbuilt Blitz Amiga hardware\*, with free software, (even if the disk is Atari or PC) and if your computer has a virus the PC880B will stop it being written to the bootblock of any of your, drives, though you can still save files as normal.

When you'do not want these features, switch them off and the PC880B will sit quietly, without clicking, pretending to be simply an extra drive.

The PC880B, the only drive to introduce Blitz Amiga, the Power anti-click device and to combat viruses, is only available direct from Power, priced at just £69.95

We have noticed how pricey unintelligent drives are. Perhaps, it's your turn to tell people where to stick it.

Due to the precision nature of the Blitz copier high density disks may be required with some internal drives.

| ne Amiga              | mechanism. This drive takes less than                                                                               |
|-----------------------|----------------------------------------------------------------------------------------------------|
| you just              | half the power of a normal floppy<br>drive. The new dual drive includes all<br>the features you would expect from a |
| disks and ow you. The | Power Computing Drive.                                                                                              |
| s to our              | The NEC drive mechanism is able to access high density 1.44MB disks                                                 |

hanism is able to ·44MB disks. While this may not be of use to you at the moment (the Amiga can only access 880K), watch this space for our new 'high density' Interface, on the market soon!

Our latest dual drive uses the slimline.

ultra low power NEC drive

Whisper quiet operation

**Dual Drive** 

Blitz Copier built-in (switchable)

Virus blocker built-in (switchable)

Anti-click

PSU included

## £125

#### **New Products**

released or available soon 1MB with thru'port 512K 16 chip RAM 8MB board with thru'port **Kickstart ROM Switch** 1-44MB Interface 1-44MB Disk Drive

A REAL PROPERTY AND INCOME.

I enclose a cheque/postal order for £

100

#### Signature

Make cheques payable to Power Computing Ltd

Power Computing Ltd Unit 8 Railton Road Woburn Road Industrial Estate Kempston Bedford MK42 7PN Ring your credit card order through on 0234 843388 or fax your order on 0234 840234 DILO'

ting SRL Italy, Via Delle Baleari, 90, 00121 Ostia Lido. Roma Tel (06) 5646310 (2 lines) Fax 5646301

.0

20

ng France, 15 Bid Voltaire 75011, Paris France Tel (1) 43570169 (6 lines) Fax (1) 43380435

AUST

Q)

All prices include VAT, delivery and are subject to change. Specifications are subject to change without notice. Next day delivery £4-50 (U.K. mainland only), all trademarks acknowledged.

Description

Credit card No.

Expiry date

201

Power Computing U.S.A., 21 South 5th Street, Suite 900, Philadelphia, PA 19106 Tel 215 922 0050 Fax 215 922 0116

4 1125

6 2 1

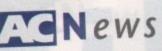

## A world at your fingertips

CENTAUR Software's (010 1 310 542 2226) World Atlas program for students and travellers has been updated to reflect recent world changes.

Latest global statistical and political information, such as the unification of Germany and the dissolution of the Warsaw Pact, has been included.

Other additions to be found in v2.5 include easy hard drive installation and the ability to print maps and other information. The price is \$59.95. Registered owners can upgrade for \$10.

..........

## Some grey words

GREY-imported copies of Digita International's Wordworth wordprocessor are the latest Amiga packages to be sold in Britain by non-approved resellers at "very, very low prices".

The company have reacted to the move by refusing to give technical support or offer upgrades to future versions to owners of the outdated software.

Said Digita boss Jeremy Rihll: "As the author and sole worldwide publisher of Wordworth, Digita recommend that customers check with their supplier that they are buying the genuine UK version.

"To fully support the trade, all future packaging is to be clearly marked, for example "Export only, not for resale in the UK".

For information on where to find your nearest Digita dealer telephone 0395 270273.

## **Splitting transfer**

........

PEOPLE who transfer large files, such as pictures, from Amigas to other types of computer will benefit from a tool just added to ASDG's (010 1 608 273 6585) Art Department Professional.

Version 2.1.0 of package has a new SPLT feature to enable files which can not be copied onto a single floppy disk to be split into manageable chunks and then put back together in their proper order.

Programs to run under AmigaDOS, MS-DOS and Microsoft Windows are supplied with ADPro. The utility will be sent free to registered users of ADPro 2 and owners of earlier versions can upgrade for a small charge.

In the UK contact Silica Systems on 081-309 1111.

## Raid raises demo trouble

DEMO disks were confiscated during a raid on a public domain library by trading standards officers recently, and Amiga libraries could soon be forced to remove similar programs from their catalogues.

It is alleged that many of the 39 Atari ST disks taken from South West Software Library breach copyright. Most feature movies or music from top groups.

Two policemen and a Federation Against Software Theft (FAST) investigator supervised three men from Dorset Trading Standards Department during the swoop on SWSL's Poole office.

Shocked library proprietor Martyn Dryden claimed: "Rumours coming back to me suggest that this was a FAST raid – this is totally erroneous. They were simply there in an advisory role.

"If it ends up that we can't distribute demos we could be forced to close."

Said FAST investigator John Lowder: "The BPI [British for comment.

Phonographic Industry] watchdog for music copyright have been in touch with FAST.

"There has already been a meeting to discuss music demos and any copyright implications," he said. Lowder could not comment on the SWSL case.

The BPI are now looking at the whole demo situation. Anti-piracy co-ordinator Tim Dabin told *Amiga Computing*: "We can't make any distinction between this and any other piracy medium.

"The fact that it's on floppy disk is irrelevant – reproducing copyrighted material without permission is an offence. We are now comparing PD disks with the original work in order to establish whether it's the same recording.

"Under the Act either civil or criminal proceedings could be taken, although the best way to handle it would be to educate people that they are committing an offence."

Dorset Trading Standards Department were unavailable for comment.

## QuickWrite writing better

WORDPROCESSOR QuickWrite has been polished up to make it easier to use, American software house New Horizons have just announced. Documents can be saved automatically at timed intervals to reduce

Documents can be saved automatically at timed intervals to reader the amount of work lost through mishaps, and new commands enable users to set up the default working environment and save it for future

It also now follows Workbench 2's 3D look, which New Horizon's say gives a much more professional feel to QuickWrite's writing environment. Macro and ARexx enhancements increase control over internal functions.

Version 1.1 is available in Britain for £49.95 from Silica Systems (081-309 1111). Upgrade details remain to be confirmed.

## **More CDTV at Dixons**

HIGH Street giant Dixons have given CDTV a boost with a decision to sell the player at more stores.

Commodore say that Dixons is increasing the number of outlets stocking the machine from 36 to 100 because of heightened consumer demand.

The manufacturer claim that the Christmas advertising campaign for CDTV "increased dramatically" awareness and demand for the product.

Meanwhile, an unconfirmed report suggests that CDTVs are now being sold running from Workbench 2.04. Commodore spokesman Andrew Ball denied the rumour.

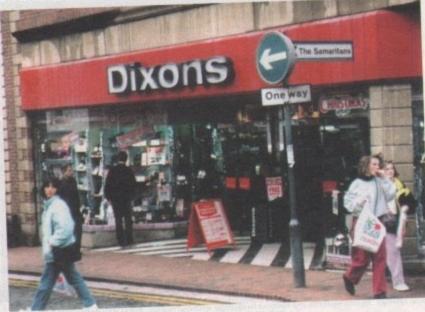

Dixons take more CDTVs

## Workbench improves again

THE WORKBENCH operating system has been improved further, as v2.04 upgrades finally become available for owners of older Amigas.

Some developers already have WB2.1, a software upgrade with new features and improvements. They include the ability to read, write and format PC disks.

Requiring the Enhanced Chip Set, it also has sound improvements and better system configuration. But it could be next year before WB2.1 is included with new machines.

"There will be no change this year on retail products," claimed Commodore's Andrew Ball.

"The Amiga operating system, as we all know, is an evolving creature which we are always improving for our users. It's impossible to say how long it will take to bug check and clean up."

Commodore have just started selling upgrade kits to v2.04 through Silica Systems (081-309 1111).

Included in the packs are the Kickstart 2 ROM, manuals and Workbench 2, fonts and extras disks. Price: £79.95. Super Fat Agnus and Super Denise chips can be bought as extras.

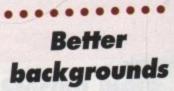

FONTS, borders and backgrounds for use with Deluxe Paint are the speciality of a new firm called MS Images.

All disks cost between £2.50 and £4.50. For more information write with an sae to MS Images, 84 Averil Road, Leicester LE5 2DB.

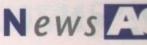

## **Star replacement**

HOME computer users are among those being targeted for Star Micronics' latest 24-pin black-and-white dot matrix printer, the LC24-20.

A replacement for the LC24-10, the new model has ten letter-quality fonts including italics, and prints at up to 210 characters per second in high speed draft and 64cps in letter-quality mode.

An LCD panel is intended to make the setup easier, and Auto Emulation Change can automatically sense and select either of the resident industry-standard emulations from the computer control codes sent. The LC24-10 also has a 16k buffer which is expandable up to 48k and the capability for original plus two copies printing.

Said Star's sales director Roger Bayley: " I expect that the LC24-20 will gain rapid popularity, when our customers start talking about the new features normally found only on the expensive models available today."

Recommended price is £304.33.

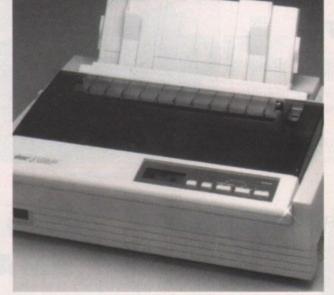

Aimed at home users is Star's latest, the LC24-10

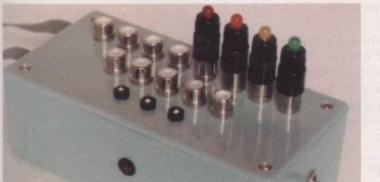

Amiga takes control with Switchsoft's new I/O port

## Total control

SWITCHSOFT (0325 482454) have announced the availability of an Input/Output Port for controlling robots, electrical motors, sensors and mains appliances through an Amiga.

It plugs into the computer's printer and joystick ports and gives eight outputs and up to 13 digital inputs. The port can be programmed using most Amiga languages including Basic.

## Aquarian grab DKB

AQUARIAN Public Domain (0703 685006) have been appointed the official UK distributors for DKB's range of products.

Among them is a 2632 board which plugs into the unused expansion slot on Commodore's A2630 68030 accelerator to enable up to 112 megabytes of 32-bit memory to be added.

Supplied with four megabytes of memory, it costs £650.

## **Citizen take driving seat**

A PRINTER driver disk is to be released for the Amiga by Citizen Printers within the next few weeks.

Called Citizen Print Manager, the new driver is intended to improve printing results and give greater capabilities to users of Amigas and any of the firm's printers.

Benefits are said to include improved print quality and removal of banding, image smoothing, easier use, image scaling by width and height, and colour and gamma correction to ensure screen images are exactly reproduced.

Based on the Irseesoft Turbo Print Professional software package it will cost £14.10, although it will be offered free between April and June.

"Citizen Print Manager offers end users a real breakthrough when printing with Amiga and Citizen machines, especially when using the colour option," commented Citizen's Julie Haswell.

To obtain the free disk call the freephone number 0800 444276.

## **Scrolling scripts**

SMOOTH Talker is a new teleprompting program for producing a full-screen prompting display which can be scrolled vertically using remote control at various speeds.

Displayed on black or white backgrounds, text can be in any normal Amiga font at up to 50 point. Individual lines of text can be highlighted at cue markers inserted.

Users can import text from wordprocessors in Ascii format, or text written using the software's built-in editing features. Scripts may be exported in Ascii, saved in an internal format with font and mark-up information, or printed.

Supplied with the remote control, Smooth Talker is available for £141 from ZEN Computer Services (061-793 1931).

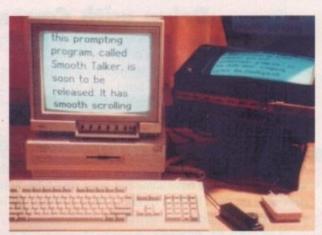

Smooth Talker uses any Amiga for scrolling scripts

## Show for Frankfurt

THE Amiga show calendar has been given a new event in Frankfurt, Germany. World of Commodore '92 will support all Commodore machines and the manufacturer will exhibit. Organiser Fairs and Fun (010 49 8106 34238) are expecting 200 firms and more than 100,000 enthusiasts to attend.

## Dialling for Dyspell?

.........

AMIGA users wanting to get hold of Sally Systems' dyslexia software, Dyspell, (see Newsline March 1992) should telephone Max Lipman on 0628 24626. Supplied on 15 disks, the package costs £411.25.

.........

## Support for Olympic bid

COMMODORE have joined forces with car manufacturer Mercedes Benz and German airline Lufthansa to promote the city of Berlin's bid to host the Olympic Games in the year 2000. The venue for the games will be chosen in September next year.

## Simulator stays

. . . . . . . . . .

ELECTRONICS giant Philips are to continue bundling flight simulation software with their stereo colour monitor.

Microprose's F-19 Stealth Fighter package will be included with the Philips CM8833/II until summer.

And the manufacturer have warned buyers that grey imported models do not have the free software and are sold with a European power lead.

Boxes should be marked with BEAB BS415 safety standard approval stickers, they say. Recommend price: £229.99.

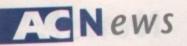

## More memory for Plus

FRONTIER Software (0423 567140) are the latest company to release memory expansion for the A500P.

XTRA-RAM A500+ fits into the trapdoor underneath the computer to give the machine up to two megabytes of memory.

Unpopulated, the board costs £15.99. With half a megabyte the price is £34.99 and for £49.99 a one megabyte version can be bought.

## Sales grow worldwide

MORE than three million Amigas have now been sold worldwide and the sales trend is still pointing up, Commodore claim.

The firm say there was a 21 per cent increase in sales during the last three months of last year and predict that the four millionth Amiga will be sold by the end of the year.

## Dial for playing power

A SERIES of 15 telephone numbers have been set up for games players with healthy bank balances, aimed at giving news, tips and reviews.

Called Games Power, lines are available for most popular home computers and consoles including the Amiga. An index of services can be dialled on 0891 312315.

Calls are charged at normal premium rates of 36 pence a minute during cheap rates and 48 pence at all other times.

. .

## UK grows for CompuServe

......

COMPUSERVE, the giant communications service, now has more than 11,000 members in Britain, making the company the UK's leading supplier of online information.

It has more than 1,500 databases which include news, electronic mail, educational and reference information, computer support, shopping and entertainment information.

"We have enjoyed tremendous growth since entering the UK market," enthused CompuServe's Andrew Gray.

"We took measures to ensure the service was available at reasonable rates to users across the UK, and to develop, resources to provide CompuServe's excellent standards of customer service."

CompuServe can be called on 0272 255111.

## Another plant for Germany

ANOTHER Commodore production and logistics centre is to be built in Braunsweig, Germany. Company president Irving Gould said the plant should be opened by the end of this year. SEVERAL new Amiga memory expansion boards have been added to Power Computing's growing range of products.

Upgrades are available with between 512k and eight megabytes of extra memory in a variety of formats.

Amiga users can buy a 16-chip 512k upgrade with battery-backed clock for £24, while for memoryhungry users an eight megabyte expansion with fast RAM and a thru-port to connect to hard drives costs £299.

For full details call Power Computing on 0234 843388.

...........

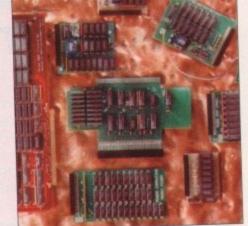

Power Computing release memory expansions for all needs

## **Drive with Canon**

**Memory power** 

OWNERS of Canon laser and bubblejet printers including the popular BJ-10e can now get hold of the latest Amiga drivers free from Canon.

Modem users can download them from a special bulletin board by dialling 081-669 4586 or by sending a blank disk to Canon at Canon House, Manor Road, Wallington SM6 0AJ.

Do you know something we don't?

Although Amiga Computing has scores of contacts in the Amiga world, we need you. If you have some hot news ring John Butters on the news desk now on 0625 878888 or fax to 0625 879966. All information supplied will be treated in the strictest of confidence.

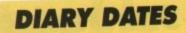

12 to 14 April 1992 European Computer Trade Show Organiser: Blenheim Online (081-742 2828) Venue: Business Design Centre,

London A trade-only show where many of the year's releases can be previewed.

28 to 31 May 1992 Spring Computer Shopper Show Organiser: Blenheim PEL (081-742 2828) Venue: Olympia, London An area called Amiga Shopping Centre will be devoted to the machine.

10 to 12 July 1992 6th International 16-bit Computer Show (081-549 3444) Venue: Wembley Exhibition Halls, London The second show of the year, for an event that's getting more and more support from the industry.

#### 6 to 8 September 1992

European Computer Trade Show Autumn Business Design Centre

Royal Agricultural Hall, London A new trade-only event for the computer leisure industry.

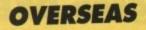

28 to 31 May 1992 Consumer Electronics Show Organiser: EIG/CEG Venue: Chicago The show opens for the first time for the public on May 30, 1992.

8 to 11 October 1992 Amiga Koln Organiser: AMI Shows Europe (010 49 8092 24086) Venue: Koln Messe A chance to catch up on the year's developments in the active Amiga world.

26 to 29 November 1992 World of Commodore '92 Organiser: Fairs & Fun (010 49 8106 34094) Venue: Frankfurt Exhibition Halls The main Commodore show in Germany – 100,000 visitors expected.

 If your company is organising a show relevant to the Amiga and it's not listed, let us know so we can include the information in the diary.

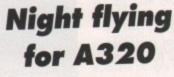

A320 Airbus pilots are to be able to buy the first accessory disk for the flight simulation package within the next few weeks.

Thalion have announced that it will give the ability for proper night time flying and enable users to practice techniques such as airport approach and landings. The disk will cost £14.95.

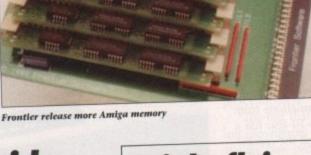

## **AVAILABLE FROM ALL GOOD COMPUTER DEALERS/STOCKISTS**

# Deluxe Work Centre

THE IDEAL COMPANION FOR YOUR AMIGA 500

PACK INCLUDES: DUST COVER MOUSE HOLDER MOUSE PAD JOYSTICK/ MOUSE CABLE SET

MANUFACTURERS, SUPPLIERS OF COMPUTER CABLES, PERIPHERALS AND ACCESSORIES

and and

1. C. J. S.

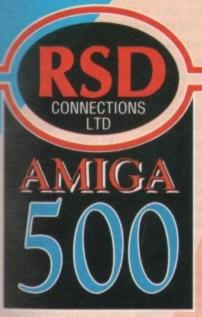

CONNECTIONS

MIGA

# Deluxe Work Centre

## THE IDEAL COMPANION FOR YOUR AMIGA 500

RSD CONNECTIONS, MEAD BUSINESS CENTRE, MEAD LANE, HERTFORD, ENGLAND. SG13 7AG TEL: 0992 584205 FAX: 0992 584207

This advert is an exact reproduction of the packaging used on the Deluxe Work Centre

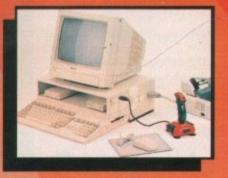

## If unavailable contact us direct SRP £49.95 inc VAT Allow 7 days delivery p+p extra £4.50

USA News

he Spring AmiExpo was held on February 14 to 16, on board the Queen Mary, which is now permanently berthed in Long Beach, California.

The show exhibition hall was actually the stripped-out engine room of the grand old ship, which is now owned by Disney and serves as a hotel and tourist attraction. It was a great setting for an Amiga show, allowing Amigans to take a break from the action by walking over to see Howard Hughes' giant Spruce Goose, the largest aeroplane ever built, instead of just sitting in a hotel basement as is usual at such events.

Unfortunately, Southern California's first real rainstorm in years put a damper on the show. While some regions did experience flooding due to poor drainage, the weather wasn't actually that severe.

Still, it seems many California Amigans either feared the wet roads or were afraid they would melt in the rain, so the show actually had its biggest attendance on the last day, when the sky cleared.

This was a sort of "upgrade" AmiExpo. While there were very few new products in evidence, it seemed almost every booth was selling a new version of an older program.

## Innovations at Inovatronics

Inovatronics wowed the crowd with their HiQ A500 Tower, which they will be distributing in the US for CheckMate. With three Zorro II slots, a video slot, and an A2000-style accelerator slot, this tower looks like it will be very popular at US\$699.95, especially considering that you can buy the HiQ and a new A500 for less than a new Amiga 2000 sells for over here.

The company also showed upgrades to their popular Directory Opus and CanDo products. Opus 3.41 fixes a number of bugs, adds support for AmigaDOS 2.0 functions such as Applcons, custom fonts, and ECS screen resolutions.

It also lets you view IFF images crunched with PowerPacker. CanDo 1.6 features gameport support, so you can use it for creating games (although not fast action games); proportional sliders in CanDo-created windows; a better online help facility; and support for reading and writing binary files.

Inovatronics products are available from CheckMate Digital in London.

## **Rafting the** PageStream

SoftLogik were showing off their new HotLinks Edition add-on package for PageStream. HotLinks allows programs to share data files - if you update the data file using one program, the changes will occur in the other as well.

HotLinks Edition includes the HotLinks system software that allows interprocess file sharing; PageLiner, a text editor designed specifically for use with PageStream; and BME, a bitmap editor

## **New Virtual Realities**

the show. VistaPro 2.0 will now directly render to the DCTV, HAM-E, and Firecracker 24 graphics cards. You're no longer limited to rendering random landscapes and VRLI's DEM geography files – you can load an IFF picture and convert it into a landscape.

Landscapes can now be cropped, and a new bounding box feature lets you render only visible portions of the landscape, which can reduce your rendering time considerably. Unless you have an accelerated Amiga, though, you should

Other new features, such as a wireframe up just right before committing yourself to a long rendering session. Your final picture of detailed trees and new shadow effects. Best of all, this much-enhanced program

Why would you want a terrain rendering program? Ask Arthur C Clarke - he's

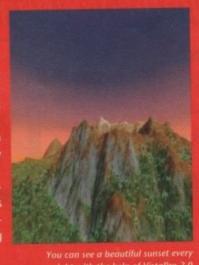

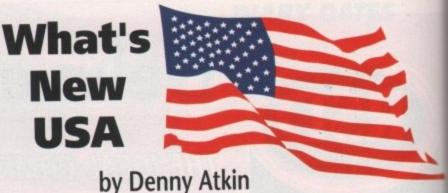

that will load standard and 24-bit IFFs and allow you to crop and touch up a grey-scale representation of the picture, while maintaining all the 24-bit colour data.

SoftLogik announced that they've made the HotLinks specification available to other developers, so they'll be able to add HotLinks support to their applications. SoftLogik reps said that they'd be turning their attention to finishing up Art Expression, their professional-quality structured-drawing program, as soon as they ship HotLinks Edition.

Of interest to both PageStream and ProPage users was Computer Safari's booth, showing some absolutely fantastic PageStream and PostScript Type 1 fonts. If you're looking for out-of-the-ordinary typefaces, Computer Safari is the company to contact.

Their Disk #26 contains four different Star Trek fonts, covering the original series titles, the movie titles, and the Next Generation typefaces. Disk #22 has hieroglyphics and a Klingon font, while Disk #24 has more conventional (but still fancy) typefaces like Wedding Text and SurfSide, Computer Safari can be reached at 353 W. Main St., Suite K, Woodland, CA 95695 USA; phone/fax number (916) 666-1813.

### **Gold Disk** magic

Gold Disk showed Professional Page 3.0 to an enthusiastic crowd, but the product wasn't finished in time to ship at the show (it did finally ship in the US on March 9). The product has a magical new addition that makes it considerably more powerful - Genies.

Actually a set of sophisticated ARexx macros, the Genies can automate the creation of sophisticated page designs. The 30 sample Genies add functions such as automatic envelope addressing, mail merge, and grid creation. If you're ARexx-literate, you can use over 300 ARexx commands to create your own Genies for custom page layouts or linking to other ARexx-savvy program.

ProPage 3.0 adds Undo, a muchneeded feature; five new Compugraphic outline fonts; a hot-link to the upcoming Professional Draw 3.0; support for converting PostScript Type 1 fonts into Compugraphic outline format; and new import filters for ProWrite, excellence! and QuickWrite.

Demonstrated along with ProPage 3.0 was Metadigm's MetaScan. This software for the Epson ES-300C 24-bit flatbed scanner will scan directly into Professional Page, ImageMaster and other ARexxcapable programs too.

It will also display directly onto various 24-bit graphic adaptors as it scans. This software was very speedy, and looks to set a new standard for Amiga scanning software. Metadigm can be reached at (714) 253-2828.

## **CSA's speed** demons

CSA, the original manufacturer of Amiga accelerators, were showing a number of new products. The Rocket Launcher is a \$699 board that doubles the speed of Commodore's 25MHz A2630 accelerator board by adding a 50MHz 68030 and 68882 to the combination.

The 38 Special is an upgraded version of CSA's popular Mega-Midget Racer. This 38MHz 68030 board for the Amiga 500, 1500, and 2000 computers includes 4 or 8Mb of 32-bit dynamic RAM and support for 512k to 2Mb of ultra-fast static RAM. It allows you to switch back to the 68000 for compatibility purposes. The board starts at \$1,250, so it's only for the dedicated speed nut.

If you absolutely must have the fastest Amiga on the block - or in your city, for that matter - you'll love the CSA 40/4 Magnum board, unveiled publicly at the show. This pricey (\$3,995) board for the Amiga 1500 and 2000 contains a 25MHz 68040, 1Mb of ultra-fast static RAM, and 4Mb of 32-bit dynamic RAM. The 40.4 can be upgraded to 64Mb of dynamic RAM.

It also includes a parallel port, two serial ports (one is RS422, so it'll support the AppleTalk network with extra software), an expansion bus for RAM over 64Mb, and an ultra-fast SCSI controller Contact CSA, 7564 Trade St., San Diego. CA 92121 USA; phone (619) 566-3911 fax (619) 566-0581; or, for the 68030based products only, Omega Products England on 0925 763946.

16 Amiga Computing May 1992

nto lew ce! 3.0 are bed nal

ous This to ing l at

XX-

iga r of is a of tor and ion er. iga des and ast ack ses. for test

for 0/4 the the 1Hz and 0/4 nic wo ort oftver ler.

go,

11; 30-

cts,

......

## Loud colour.

## Quiet printer.

When you buy one of our new QuietPrinters, your life (or, at least, your printed matter) will immediately seem brighter. That's because you have seven vibrant colours at your disposal to give documents more life by helping to lift text, graphics and pictures off the page.

Furthermore, you'll be pleasantly surprised by the quiet efficiency with which it goes about its business.

Of course, with both printers, you get more than lots of colour with very little noise; you also get simply outstanding value

Quiet Colour Frinting

for money. For example, our

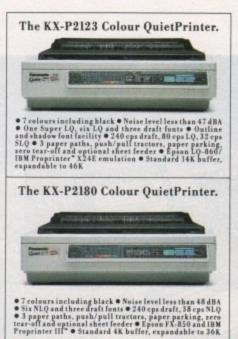

new 24-pin KX-P2123 QuietPrinter offers, in addition to colour, superb print quality through one Super LQ and six LQ fonts, plus a truly impressive range of other paper handling and printing features. And, in terms of value for money, its 9-pin stablemate, the KX-P2180, is equally attractive. To see what we mean, just take a glance at the specification summary (opposite).

So if you'd like to know more about how to get some colour into your life, while keeping the noise out (and without breaking the bank), contact us now on (0800) 444220, fax Panasonic (0344) 853707. Printers

All trademarks acknowledged. Note that colours seen in this photograph are simulated due to reproduction processes. Demos Public sector customers may purchase at preferential terms from H.M.S.O. Contact 0603 695557.

AC/5/92

Amiga Computing

May 1992

17

## AGHardware

erhaps the biggest Amiga success story has been the well documented 24-bit invasion. To be honest this is only the tip of the iceberg and has occurred almost entirely because of the catalyst of acceleration which the ever-growing band of 030 and 040 boards have brought with them.

Without acceleration, the Amiga's domination in the virtual world and expertise as a multimedia workstation would never have happened. Now, thanks to plug-in acceleration, a standard machine can be transformed from an impressive multitasking workhorse into a fire-breathing powerhouse running between 20 and 30 times faster than in its standard form.

Now, ray tracing and other processor-hungry applications have been transformed from overnight endurance trials into artistic flights of fancy which appear in moments as opposed to hours - or even days.

Obviously speed isn't the only element in the multitasking equation, as extra RAM becomes equally important when you need to apply several programs simultaneously. Here again we plan to clear up a few myths surrounding the merits of both 16- and 32-bit memory - hopefully guiding you to the perfect choice for your particular Amiga-based exploits.

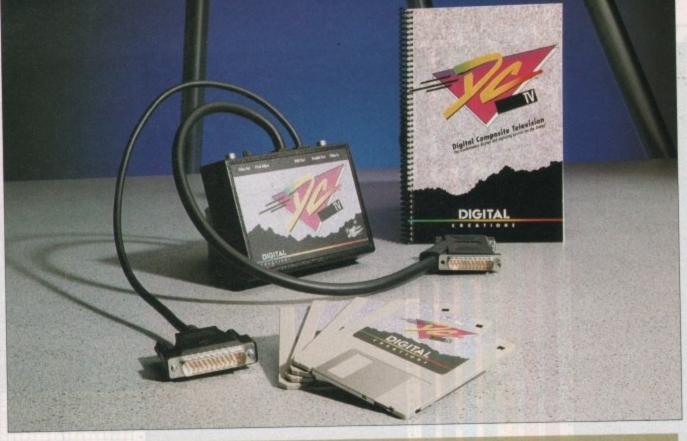

## The 24-bit buyers' guide

DCTV If you glance down the price list of avail-

able graphics systems, DCTV stands out alongside AVideo as far and away the cheapest option on offer. However, it's worth remembering that at present there's a small sacrifice to be made for the impressive cash saving - that of output.

Unlike all the other systems, DCTV does not supply an RGB output. At the moment it offers a purely composite signal - although there are strong rumours that an RGB option is soon to be added.

RGB or composite, that is the question, but what is the difference? Well, in short it is clarity. With RGB you see the image in its purest form - basically all the colour data appears onscreen and, to use an acronym from the world of wordprocessing, it's a wysiwyg (what you see is what

The making

you get) display. In the case of DCTV you're forced into the compromise of composite. As a result, the original RGB output is converted into a lower quality composite display. Although this may sound dramatic, it's not as bad as it sounds. For example, if you want to produce art or animation which in its final form is to appear on video, DCTV is ideal.

Because VHS video works entirely with

The components for what could be the world's most powerful Amiga

In this month's mega monster feature, AC's Paul Austin and **Stevie Kennedy** provide the definitive guide to upgrading your Amiga

## Hardware

an interlaced composite image, a composte input signal is ideal. The big bonus for DTV fans is that with the system you always know exactly what your art is going to look like. As a result, any bleeding or excessive saturation can be spotted well before committing your creations to tape.

This attribute of DCTV's output is, if anything, a bonus rather than a restriction, as the conversion from RGB to composite - which has to take place with any VHS video production – can throw up some very nasty results if the colours within the RGB signal exceed 191, or around 12 in the Amiga's colour palette.

#### Added attractions

Aside from the price, DCTV also boasts some impressive added attractions. At the forefront of these is the built-in frame grabber which allows you to capture images from video and import them directly into the paint package. The importance of this option can't be stressed enough as it adds a huge amount of potential to your art.

The final bonus concerns the system's option to save its creations as standard 24bit files. As I mentioned earlier the composite display can't show RGB in all its glory, but the system still gives you a good idea as to how its RGB alternative would actually appear.

Perhaps the easiest way to describe the difference between a DCTV and an RGB image is to equate it to the display quality between a monitor and a TV. The ideal application for DCTV is perhaps self explanatory. As an intro level videographic system, DCTV is almost impossible to beat.

With perfect composite output, built-in frame grabbing and the option to store its images in its own display format occupying only around 50k as opposed to the 500k that the same RGB image would require, it's ideal, and perhaps the perfect vehicle for budget 24-bit animation.

Having moaned about the lack of RGB, it's perhaps worth mentioning that even with the constraints of composite, DCTV still manages a palette of between four and eight million colours – impressive figures, especially if you need to keep a close eye on your finances.

| Image quality    |
|------------------|
| 0000000000       |
| Flexibility      |
| 0000000000       |
| Software support |
| 0000000000       |
| Value for money  |
| 0000000000       |
| Overall          |
| 0000000000       |

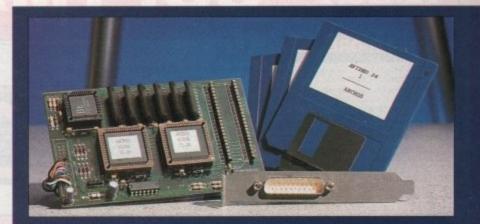

### **AVideo preview**

This is the latest board on the market and comes in either 12- or 24-bit format, retailing at an amazingly cheap £599 for the 24-bit variant and an equally impressive £249 for its 12-bit counterpart. We haven't tested the board fully, as the one sent for review was a demo, which was returned due to our policy of not reviewing anything but finished products.

Nevertheless, we can still bring you the relevant bullet points in way of a warm up for the no holes barred, bare bones, two-page special in the next issue of AC.

As far as features go, the new board appears to be well blessed with a full 24-bit display, 768 x 580 video spec resolution, a double 12-bit 4,096 buffer plus the option to overlay Amiga graphics and animation. As if that wasn't enough, it's also fully genlockable and claims to run on a standard 1Mb machine, although in reality an accelerator is a necessity rather than a luxury.

Aside from its internal features, perhaps the biggest attraction has to be the inclusion of TVPaint 1.5, the software package that's widely regarded as the premier 24-bit paint program.

As I mentioned earlier, the board has not yet had a thorough test so I don't want to speculate too much about its particular features. Nevertheless, if the bullets are an accuracy guide it appears that the AVideo option could be the perfect product for the general 24-bit user on a budget.

Tune in to the June issue for the next thrilling instalment of the AVideo story...

# of a monster

#### **GVP's IV24**

The IV24 made without doubt the biggest marketing splash last year. The board hit the streets in a blaze of glory with a collection of bundled software which includes Caligari, Scala and MacroPaint. On top of the additional goodies come built-in extras such as picture-in-picture or PIP, on-board frame grabbing, in line flicker fixing and full broadcast spec display.

Sounds great, doesn't it, but I'm afraid it's not quite as big a bargain as it first appears. The first let-down concerns the bundled software. Both Caligari and Scala have been seriously restricted in relation to their original forms and in all honesty don't deserve the same titles as their standalone ancestors.

MacroPaint, on the other hand, is

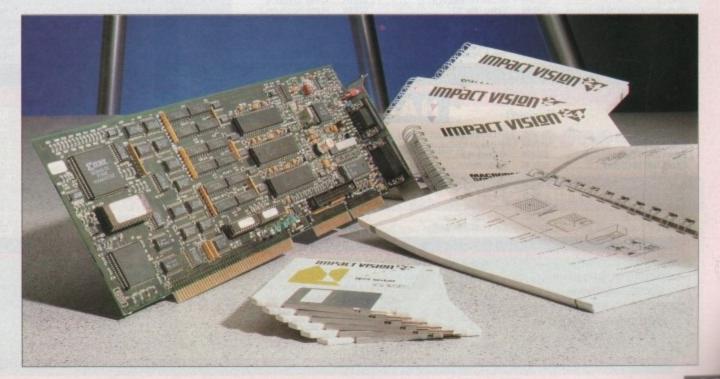

## AMIGA SOFTMACHINE AMIGA

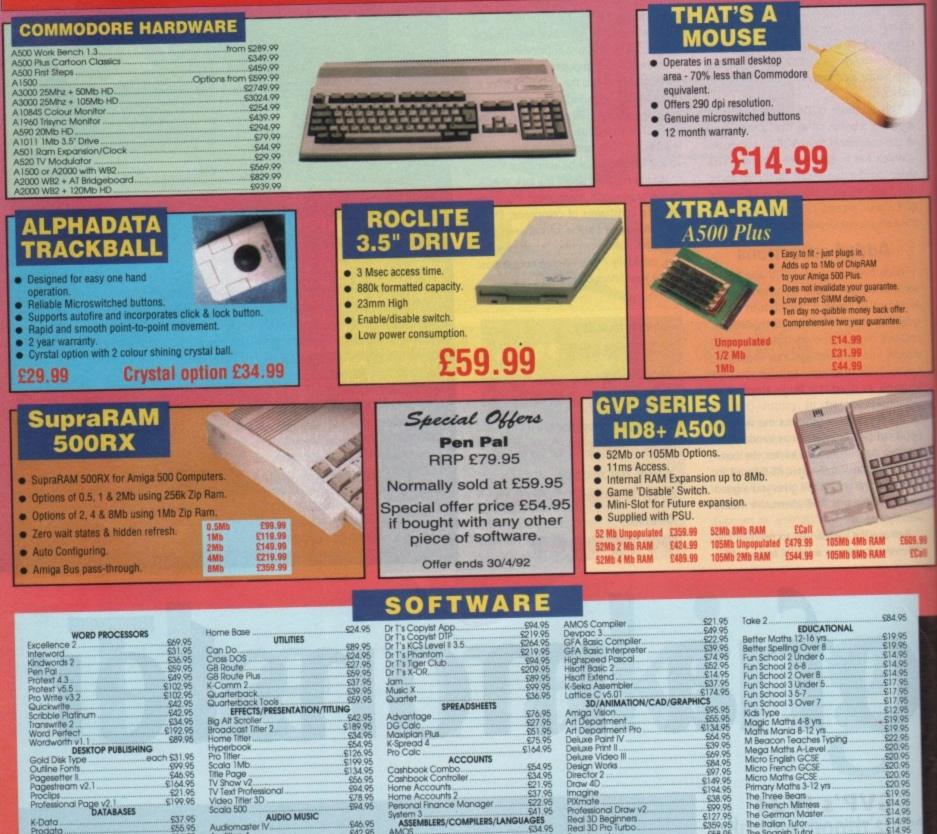

Advantage DG Calc Maxiplan Plus K-Spread 4 Pro Calc £76.95 £27.95 £51.95 £75.95 £164.95 \$42.95 \$189.95 \$34.95 \$126.95 \$126.95 \$199.95 \$134.95 \$134.95 Pro Titler Scala 1Mb. Title Page V Show V2. V Text Professional Video Titler 3D Scala 500 DESKTOP PUBLISHING each £31.95 Gold Disk Type . ACCOUNTS 954.95 934.95 921.95 937.95 922.95 941.95 ACCOUNTS Cashbook Combo. Cashbook Controller Home Accounts Home Accounts 2. Personal Finance Manager Outline Fonts. Pagesetter II. Pagestream v2.1. \$46.95 \$164.95 \$21.95 \$199.95 £56.95 £94.95 £78.95 £94.95 ssional Page v2.1 DATABASES Audiomaster IV. Audition 4. Bars & Pipes Prof. System 3 541 9 ASSEMBLERS/COMPILERS/LANGUAGES AMOS 534 9 AMOS 3D 524 9 £37.95 £55.95 £34.95 £164.95 £46.95 £42.95 £222.95 £34.9 €24.9 Superbase Personal 2 Superbase Professional 4

| 5   | HISOTT EXTERIO                                                                                                    | - DI4.70             | Fun School 2 Uver 0                                                                                                    | ALLEN AN I THE |
|-----|----------------------------------------------------------------------------------------------------|----------------------|----------------------------------------------------------------------------------------------------|----------------|
| ž   | K-Seka Assembler                                                                                                    | £37.95               | Fun School 3 Under 5                                                                                                    | £17.9          |
| 2   | Lattice C v5.01                                                                                                    | \$174.95             | Fun School 3 5-7                                                                                                    | £17.9          |
| 9   | 3D/ANIMATION/CAD/GRAPHI                                                                                                    | CS                   | Fun School 3 Over 7                                                                                                    | £17.9          |
|     | SU/ANIMATION/CAU/ONAT                                                                                                    | 005 05               | Fun Schoul S Gyer 7                                                                                                    | 6124           |
| 5   | Amiga Vision                                                                                                    | 055.05               | Kids Type                                                                                                    | C10.           |
| 5   | Art Department                                                                                                    | 0104.05              | Magic Maths 4-8 VIS                                                                                                    | DIA:           |
| 5   | Art Department Pto                                                                                                    | \$134.90             | Mathe Mania 8-12 VIS                                                                                                    |                |
| 5   | Doluxe Point IV                                                                                                    | 104.YO               | M Bancon Teaches Typing                                                                                                    |                |
| š., | Dalive Print                                                                                                    |                      | Mega Maths A-Level                                                                                                    | \$20.          |
| ~   | Dek ve Video III                                                                                                    | TOA'AO               | Micro English GCSE                                                                                                    | .620.          |
| 5   | Design Works                                                                                                    | \$84.95              | Micro English OCOL                                                                                                    | 620            |
| 2   | Director 2                                                                                                    | \$97.95              | Micro French GCSE                                                                                                    | 600            |
| 0   | Draw 4D                                                                                                    | £140.05              | Micro Maths GCSE                                                                                                    | TACU.          |
| 0   | DIGW 4D                                                                                                    | ¢104.05              | Primary Maths 3-12 vrs                                                                                                    |                |
| 5   | Imagine                                                                                                    | C18 05               | The Three Beats                                                                                                    |                |
| 15  | PIXmate                                                                                                    |                      | The French Mistress                                                                                                    | £14            |
| 15  | Professional Draw v2                                                                                                    |                      | The German Master                                                                                                    | £14            |
|     | Doct 3D Beginners                                                                                                    | .DIZ1.70             | The Italian Tutor                                                                                                    | \$14           |
| 15  | Real 3D Pro Turbo                                                                                                    | 12004.40             | The Italian Tutor                                                                                                    | C14            |
| õ   | Spectracolour                                                                                                    | £58.95               | The Spanish Tutor                                                                                                    |                |
|     | spouriocolos, maintenante a                                                                                                    |                      | the second second s                                                                                                    |                |
|     | and the second second se |                      |                                                                                                    |                |
|     |                                                                                                    |                      |                                                                                                    |                |
|     | and the second second se | States in succession | THE REAL PROPERTY AND ADDRESS OF ADDRESS OF ADDRES |                |
|     |                                                                                                    |                      |                                                                                                    |                |

## HARDWARE/PERIPHERALS

Please make cheques/postal orders payable to SOFTMACHINE. All items subject to availability. All prices and manufacturers specifications subject to change without notice. All prices include VAT and UK delivery. E&OE All trademarks acknowledged Please call us for a price on any hardware, software or peripherals 12 you may require but

can't see listed.

K-Data

SOFTMACHINE VISA Dept AMC 3, 20 Bridge House, Bridge Street, Sunderland, SR1 1TE. Sales Tel: (091) 510 2666 Enquirles Tel: (091) 510 2777 Fax: (091) 564 1960 Goods are not offered on a trial basis. Goods are offered for sale subject to our conditions of sale. Callers welcome. Our hours of business are 9.30 till 5.30 Monday to Saturday.

## Hardware

indeed all that its forerunner ever was and perhaps even more. Unfortunately this still only makes it a very mediocre package in relation to other 24-bit paint programs.

Having said that, the problems related to MacroPaint are likely to be the result of the board's unusual method of updating its display rather than a fault within the software itself. Unlike other systems, the IV24 doesn't send its output direct to the screen; instead all data is first sent to the flicker fixer in a series of separate blocks. On arrival the data is processed by a built-in library into the necessary format for the screen.

As you can imagine, this can be a lengthy process and causes a very

noticeable delay during screen update. Apparently this limitation is unavoidable due to the architecture of the board – as a result, its appeal to freehand artists has to be badly affected.

The final cause for concern is the application of some of the board's more exotic features, such as PIP and internal frame grabbing. Unfortunately, both of these features need an RGB input signal to operate – not an easy thing to obtain from a standard VCR.

As a result, anyone with a VCR or camcorder which doesn't support RGB would needs an external RGB-to-composite converter. Originally this meant extra investment on behalf of the user but recently all that has changed thanks to a new and aggressive marketing ploy on the part of both Silica Systems and GVP. See this month's Updates column for further details.

Although the above may appear to be solid doom and gloom for the board, it's by no means as redundant as it may sound. For multimedia applications, even with the restrictions on screen update, it still remains one of the most flexible boards in the business for general 12and 24-bit applications.

With the constant release of thirdparty support software, it's future as a potential multimedia workstation may well become its saving grace. For more details on TVPaint and the IV24, again take a look at this month's Updates col-

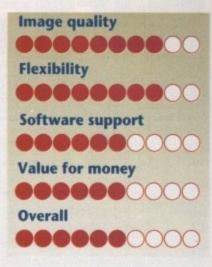

#### Harlequin

Perhaps the biggest compliment that we could pay to the Harlequin is that it was the first serious 24-bit board available on the machine and has remained the benchmark by which all subsequent 24-bit releases have been judged.

It wouldn't be unreasonable to say that the Harlequin, along with the soon to be released 32-bit Imagica board from G2, is firmly aimed at the professional graphic artist who sees quality as his or her prime concern. The image quality and resolution of the board still remain unrivalled. This in itself is an impressive testament.

When you combine image quality, unrivalled resolution, 32-bit architecture and the optional Alpha channel which can be used to produce seamless transitions between video- and computer-generated images, plus additional special effects, the Harlequin is by any standards an impressive product.

To add the finishing touches, the Harlequin benefits from the very latest ver-

#### Harlequin – still the best for image quality

sion of TVPaint. Unfortunately The Amiga Centre Scotland in conjunction with Tecsoft still insist on retailing the aforesaid package at a frightening £800 plus VAT.

This is especially infuriating considering the new AVideo board comes complete with TVPaint as part of a standard package and still manages to retail at under £600 for the complete system.

Aside from the rather inflated price tag of

#### Imagica VD2001

In the world of Amiga-based 24-bit art, the VD2001 is definitely the old soldier of the collection. This particular unit was the very first 24-bit board. Although old, it still boasts very impressive software and additions such as a built-in frame grabber. Although rather elderly, it remains a fast and impressive product. Having said that it does have one major disadvantage.

The problem is simply that of resolution. Even at its best the board cannot supply

a video spec signal. As a result, its usefulness for video-based art is extremely limited. However, with an aggressive marketing campaign by G2 Systems the board could easily enjoy a new lease of life.

As a video workstation, it's been superseded by more recent releases. As a bog standard 24-bit paint and ray tracing platform, it's only bettered by the likes of Harlequin and TVPaint. Basically if you're not interested in video it could well be worth a closer look, especially if G2 decide to reduce the price of the board and the associated Imagica paint package.

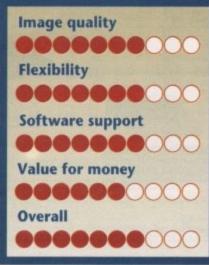

the board's associated software, it's almost impossible to find fault with the application and output of the software/hardware combination. Nevertheless this doesn't mean the board is faultless.

What it does it does perfectly, but it's perhaps what it doesn't do that in the past has been be its only flaw. Although as a display platform it's unsurpassed, the lack of a built-in frame grabber severely affects its flexibility and effectiveness for general 24bit applications.

However, there could be light at the end of the tunnel in the form of a dedicated frame grabber which at this very moment is winging its way to the office, and claims to work perfectly with the board retailing for around £240.

As a platform for ray traced and handdrawn 24-bit images, it's still easily the best. As a general purpose utility board its case could soon be improved by the release of the new frame grabber which will be tested to the full in the next issue of AC's Updates column.

For a graphic artist involved in the creation of high quality static images or singleframe recorded broadcast TV and video, it's ideal. If the aforesaid artisan required more general abilities it might be worth waiting for our review of the new Imagica board – with built-in frame grabber – before making a final decision.

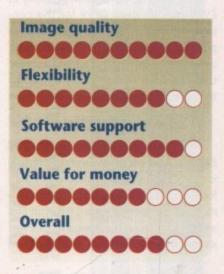

#### **Graphics jargon buster**

| Composite     | RGB and sync combined into a single signal                                                                                             |
|---------------|----------------------------------------------------------------------------------------------------|
| RGB           | Separate signal for each component colour plus a sync signal                                                                           |
| Alpha Channel | Available on 32-bit boards allowing external software to apply                                                                         |
|               | enhanced video effects such as graduated transitions between video<br>and computer -generated images                                   |
| 24-bit board  | Display card capable of showing images made up of over 16.7 million colours                                                            |
| 32-bit board  | Identical maximum image capacity as 24-bit but with an extra eight bits available for additional software-controlled image enhancement |

2

## ACHardware

## **Hard drives**

Possibly the biggest problem concerning upgrading isn't the initial cost of the specific bits of additional kit, but the associated odds and ends that are almost essential for any serious application of your new toy.

For example, ray tracing without an accelerator and a hard disk is akin to root channel work without anaesthetic. All three go hand in hand. The same applies to almost every power application. As a result, a good quality and in some cases a fast hard drive is essential.

For A500 owners the ideal choice has to be the AS00HD+. It's not the cheapest but it's certainly the one of the fastest, most reliable and flexible drives for the A500. For applications such as animation, DTV, DTP and multimedia, the A500HD+ is ideal. With an access time of 11 milliseconds and a transfer rate of around 1Mb a second, it's perfect.

Other benefits include a built-in SCSI interface, an on-board 64k cache, plus the

#### The optical option

At the moment there's only one choice for anyone looking towards the next step in mass storage. Power Computing are the only company retailing an optical drive in the UK. At first glance the optical appears a rather pricey option, but as someone once said, looks can be deceptive.

With the internal version retailing at £999 plus another £199 for the controller card, this IBM convert is sure to put the financial fear of God into even the most stout-hearted among us. The same financial terror equally applies to the optional external version.

#### **Cost effective**

Having recovered from the shock of the initial expense, however, the optical is easily the most cost-effective system for the high-end user. If you're into animation, 24-bit art, serious DTP or in fact any area in which the Amiga requires an almost limitless amounts of storage, an option for up to 8Mb of extra RAM. Although you may think a single HD is all you'll ever need, believe me if things get serious it will take no time at all to fill a 52Mb drive and eat up your existing RAM - especially if you're working in any of the areas listed above.

As a result, the option for additions via a SCSI connection and extra RAM on board could well make the initial added investment worth it.

#### Compromise

If you're not quite so dependent on speed, another drive entitled the Hobbyte A590 could be the perfect compromise between speed storage and expense. Although it too boasts a SCSI interface, it's limited to a maximum of 2Mb of RAM expansion. On the good side it is, on average, £100 cheaper than the GVP A500HD+ and yet still offers a 52Mb Quantum.

The word Quantum is quite literally synonymous with quality. If you have a choice

optical is the perfect choice. The initial cost is indeed grim but from then on an extra 128Mb is only £30 away.

Each disk is formatted and initialised in exactly the same way as any other Perhaps most important when upgrading any desktop-style Amiga with a hard disk is the card onto which it sits. Like the top of the range A500 drives, the best hard cards come with the option of a full complement of 8Mb additional memory plus a built-in SCSI interface.

Boards such as the GVP Impact series 2 and the Nexus boast all of the above and take control of additional SCSI peripherals to the limit by handling up to seven extra SCSI devices from a single card.

If you're unlikely to go any further than a single drive and don't require extra RAM on board, perfect choices include the Dataflyer from Hard Cache Ltd and the IVS Trumpcard from Diamond. Even with these initially basic cards there's still an option to upgrade later with additional daughter boards and optional SCSI pass-thru cables.

of drives always go with a Quantum, even if there's a bit more expense involved.

Other common formats include XT and Seagate. Although both do the job, they're slower and less reliable than the more technically advance Quantums.

The option of choice is usually limited to 1500 owners and above. Nevertheless the rule is always to check the brand of any drive before parting with your hard-earned cash, as it's by far the most important element within the unit.

If you've made the extra investment and plumbed for a 1500 or above you'll have

hard disk. Whenever you want to access another disk simply eject your the current one and fumble around in the disk box for another 128Mb to slide in its place. The only slight compromise conthe added bonus of Zorro slots. With these little beauties, expanding your machine's horizons becomes infinitely easier than for those limited to the A500.

Again, the hard card question is a case of horses for courses. If you're simply looking for expanded storage, the Zorro-based hard disk can be infinitely more cost effective than that of the A500.

Cheap hard card and hard drive combinations are many and varied. The only proviso is to think long and hard about your choice of hard drive, Quantum again being the perfect choice given sufficient funds.

cerns the seek or access time of the drive. A fast hard drive will locate the necessary data as quickly as 11 milliseconds, and Commodore's A590 will manage 28ms.

The optical, however, only manages 60 milliseconds. This may sound a tad disappointing, but in the optical world this is about standard rather than a slow exception. To offset the slow access time, the drive has an exceptionally good transfer rate which peaks at an impressive 1.5Mb per second. On big files this more than makes up for the initial delay in locating the data.

The only optical alternative is to go for an even bigger version of the Power drive. In this case it's a GVP IBM variant 650Mb optical with almost identical access and transfer rate as its 128Mb counterpart. These are available from Silica Systems but it would require a one-off import from the States, and as a result could work out to be a very expensive option.

128MB Rewritable Optical Cartridge

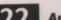

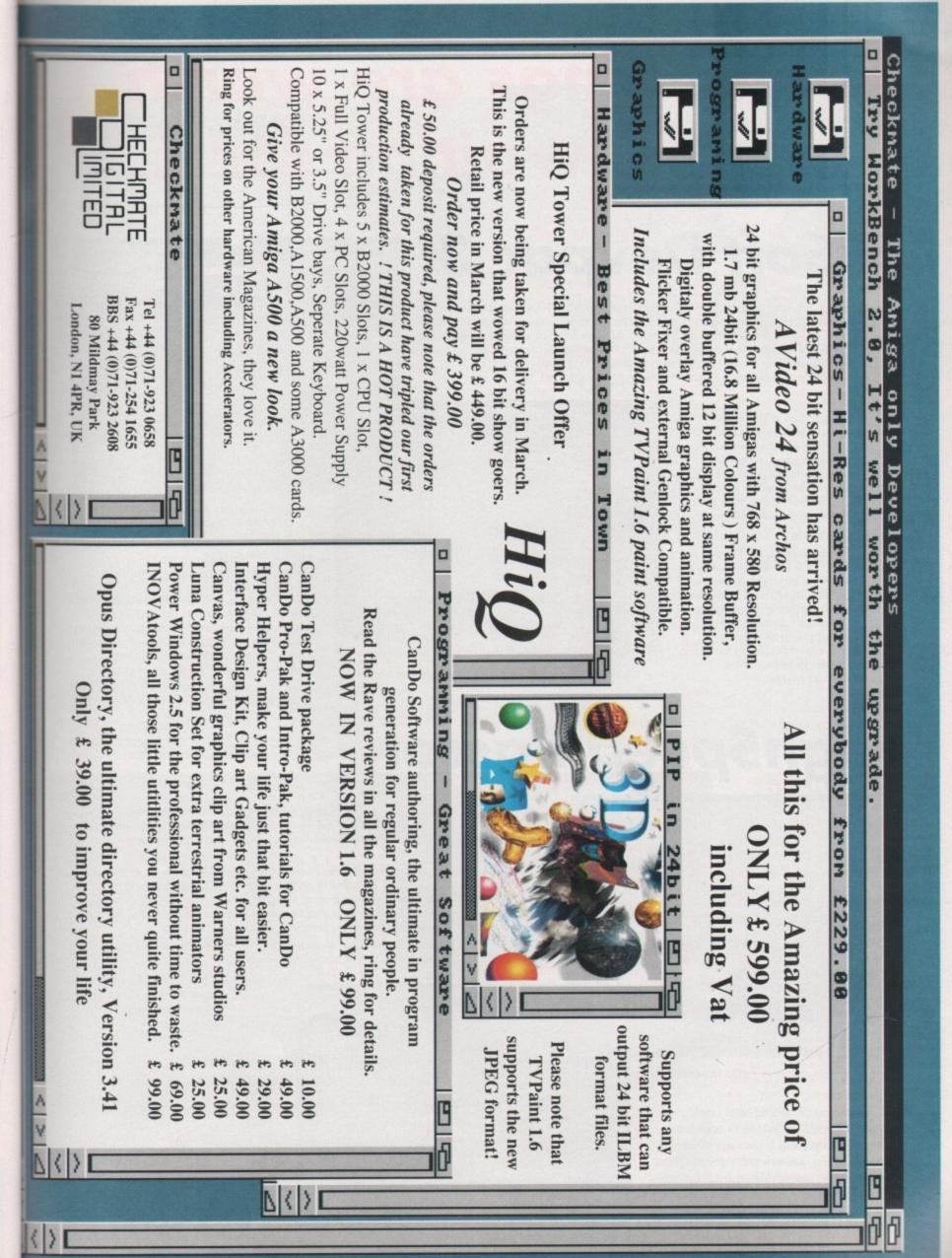

eee-n-sddwsyngi-oertalbnaa

# Some things are worth waiting for ...

## **HiSoft Devpac 3**

Devpac Version 3 is here at last. The two earlier versions of HiSoft Devpac for the Amiga set a standard in 68000 assembly language programming which was hard to surpass, but we think that we've done it. This new package has had a complete face-lift, from the editor through to the debugger; in fact so many features have been added and improved that we feel confident in the claim that Devpac 3 is the ultimate assembly language development system on the Amiga ... for now!

#### **The Editor**

A new multi-window editor with bookmarks, mouse block-marking, macros, complete window flexibility (including multi-views on one file), extensive user configuration and full integration with the other Devpac programs. The editor makes use of Workbench 2 or 1.3 automatically.

#### The Assembler

Improved and extended, the Devpac 3 assembler is now at least 40% faster than its predecessor (without pre-assembly), supports the full 680x0 range of processors including the maths co-processors and has a tremendous number of switchable optimisations. With the ability to pre-assemble files for inclusion, it can now claim to be the fastest assembler on the Amiga.

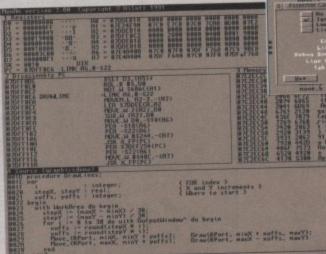

the debugger supplied with both packages

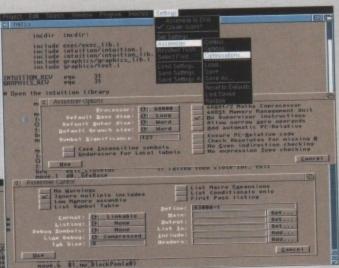

Devpac 3 gives complete control over the assembly process

#### The Debugger

Devpac 3 is provided with a versatile debugger/disassembler for bug hunting and ease of learning. You can have as many views on your program as you like, including its source code; then set breakpoints, single-step instructions etc. even at a source code level. Again, there is support for all the new processors and the floating point chips.

Devpac 3 comes complete with all the necessary include files, a linker, many examples and a clear, helpful manual.

# **HighSpeed Pascal**

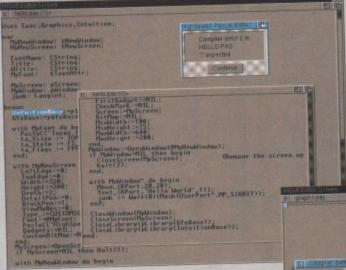

#### error detection is fully interactive

HiSoft Devpac 3 (£69.95) and HighSpeed Pascal (£99.95) should be in your local computer shop soon. If you have difficulty locating a copy, you can order directly from HiSoft using Access/Mastercard, Visa, UK debit card (Switch etc.) or a cheque/postal order. Mention this magazine when ordering to receive a free T-Shirt or mouse mat (offer subject to availability). At last, a new Pascal compiler for your Amiga; HighSpeed Pascal. Compiling at close to 20 000 lines per minute on a humble A500 and with a fully integrated environment (based on the new HiSoft multi-window editor), HighSpeed Pascal is the answer to your programming prayers.

The compiler is very close to the standard set by Turbo Pascal 5 on the PC and enables you to port programs directly from the PC or ST - even the BGI unit is provided for graphic compatibility. You can compile separate units, link with assembler or use the inline assembler provided and we also supply a special version of our 680x0 debugger which allows you to debug Pascal programs at a source code level.

The full Pascal language is supported including such worthy additions as structured constants, flexible string handling and absolute variables.

HighSpeed Pascal comes complete with all the necessary files for working with the Amiga's operating system, a host of examples and a professional, ring-bound manual.

HiSoft Devpac 3 and HighSpeed Pascal are just two of the products that we supply for your Amiga. Other titles include: ProFlight, HiSoft BASIC, Extend, SAS/Lattice C 5 and HiSoft C. For more details contact us at -HiSoft, The Old School, Greenfield, Bedford MK45 5DE UK.

Tel: (0525) 718181, Fax: (0525) 713716.

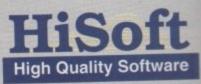

HighSpeed Pascal far the Heiga DHIMILS DUD Programmed by Berlin Lakidsen 1991 Copyright Cc3 1991 by D-House 1 Rp3 Mil rights reserved 02304(3476) Barne Checks Sar String Checks Barne Checks Sar String Checks Mil rights and Checks Sar String Checks Mil rights and Checks Sar String Checks Sar String Checks Mil rights and Checks Sar String Checks Sar String Chec

HighSpeed Pascal is remarkably friendly and easy-to-use

## Hardware

## Accelerators

In terms of value for money and sheer choice, the user with an eye to speeding up his or her Amiga has, if you'll forgive the cliché, never had it so good. The effection of accelerator cards now on offer ranges from the sub-£200 ICD AdSpeed card to the latest £2,000+ 68040-based Single Board Computers (SBCs) complete with their own hard drive interfaces, memory, parallel, and serial ports.

Those charged with the task of categorising this impressive array of power add-ons cannot, unfortunately, profess to have "never had it so good". If anything, the job of recommending a single board is now well-nigh impossible. So we won't.

#### Reasoned

This section is aimed at users with a specific purpose in mind and a budget within which to work. No definitive "this is the best card of the lot" answer will be given. Instead, we'll concentrate on value-for-money and compatibility with the sort of aims one might have for such an expensive peripheral.

Put simply, the aim of all prospective upgraders is raw speed, but if you approach the issue thinking only of percentage points and hundredths of a second, you'll either end up spending too much or will settle for a card which doesn't meet your requirements.

So what requirements are these? The

worst thing that could happen to you is to discover, after spending £1,500 on a wonder-widget, that it crashes out every time you try to use the software package you bought it in order to enhance. The second worst thing is to realise that the package in question doesn't run much faster than before.

To avoid such disasters, users should first of all decide in which area their software is most heavily speed-dependant. If you are using a turbo ray tracing package, for instance, you'll need a fast maths coprocessor (Floating Point Unit, or FPU) and enough memory to run at least your Workbench and ray tracer. Ray tracers live and breath mathematics, and the FPU speed is all-important to them.

This means that a 68030 card with 25MHz CPU, 25MHz FPU, and 4Mb of 32bit RAM would suit your needs better than a 33MHz 68030 with no FPU. The latter would be appear to be faster, but the 25MHz FPU would outperform it in most number-crunching tasks.

Again, with the price of 68030 cards falling rapidly this year, many users will opt for one of these rather than spend the extra hundreds for an 040. The 68040 cards are undoubtedly several rungs higher on the speed ladder but prices, with the possible exception of the new Fusion Forty, tend to follow suit. Why spend hundreds extra on luxury when utility will suffice?

A second price consideration now comes into play, however. The 68040 chip

has an FPU built-in, but the 68030 does not. When many manufacturers quote you a low price for their entry-level 68030 card, you should check whether the price includes an FPU. If it does not, you could end up spending a couple of hundred more to get the best performance from your ray tracer.

#### Cheaper

If your most pressing need is to make ProPage or PageStream work fast enough to design your magazine on time, you might find that a combination of one of the cheaper 68030 cards and a multisync monitor with flicker fixer will work best.

The money you'd save by going for the cheaper board would pay for the monitor and flicker fixer, and the corresponding screen refresh improvement is a great help when working in such a screen-orientated wysiwyg environment. Put another way, it is too easy to see an accelerator as an individual unit. They may cost much more than any other peripheral you'll ever buy, but they are peripherals all the same and must coexist with your existing system and software.

Some users will find that their new super-fast card has almost negligible perceivable impact on the speed of their software. In particular, any piece of software which has never left you yawning while working on a 68000 system is not the ideal candidate for an expensive speed boost.

That said, if you're into ray tracing, 24bit graphics, DTP or animation you'll have to make the choice at some stage, so let's take a stroll down the boardwalk.

#### The GVP series

Great Valley Products (GVP) were one of the early entrants in the Amiga accelerator scene and have built a deserved name for speed and reliability over the past few years. Their 25MHz 3001 card is still one of the most widely used of all boards, despite being superseded by 33MHz models and the new 68040 cards.

The latest GVP accelerator range includes the Combo cards, a 50MHz 68030 card, and the new G-Force 68040 board.

The 22MHz Combo card includes in its £599 retail price a 25MHz 68882 FPU, 1Mb of 32-bit RAM and an integral 32-bit SCSI hard drive controller. The speed improvements offered by a 22MHz system might not satisfy the semi-professional, but for DTP and graphics enthusiasts it should be sufficient and provides an excellent just-about-affordable entry-level board, especially as it negates the need to buy a hard drive interface.

Remember, however, that the basic 1Mb RAM included in the £599 price tag is not enough for most uses, and the card should be bought with extra memory. A

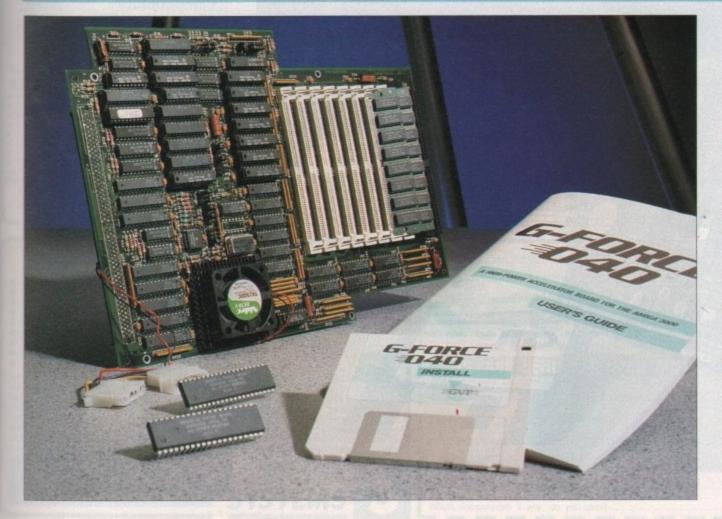

## ACHardware

1Mb GVP-specific SIMM for the card will cost £69, which as you'll notice is quite expensive.

This is because GVP use fast (60 to 40ns) "burst mode" SIMMs designed specifically for their boards. The good news is that the boards have a better performance as a result, and the bad news is that upgrading a GVP card can be a very expensive exercise. The 33MHz Combo, with its basic 4Mb RAM and 33MHz 68882, is, at £999, probably a better allround buy than its more pedestrian little brother.

G-Force, which has a deceptive entry price of £1,799, is a 68040 card running at 28MHz. It works only with the A3000 under Kickstart 2.04, but at the moment enjoys the advantage of being supplied with free 2.04 upgrade ROMs for owners of older A3000s.

The card is certainly fast, and has the mark of quality construction you'll find with every GVP card, but our preliminary tests showed it was a shade slower than the Mercury and Fusion Forty boards. To

## Computer Systems Associates

CSA have been in the market with their Mega Midget Racer cards for some time now, and they have a name for reliability. The design of the Racer is a standard "piggy-back" layout which requires the

add to this, the basic specification G-Force comes with no RAM, is expandable only to 8Mb, and relies on GVPs high quality, but expensive, RAM upgrade SIMMs.

Those fast SIMMs should stand the G-Force in good stead for 24-bit animation and so on, but you'll have to wait until next month's 68040 Supertest to find out just how well the boards perform in practical application and over a longer period of time.

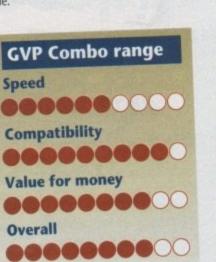

Amiga to be opened, its 68000 levered out and stuck on the accelerator board before the whole lot is plugged back into the CPU socket on the motherboard.

Mega Midgets are available in a variety of configurations from low-price units with only a 68030 and no RAM or FPU, up to 50MHz CPU and FPU with 8Mb RAM on a RAM card slotting on the side of the Midget Racer board. The

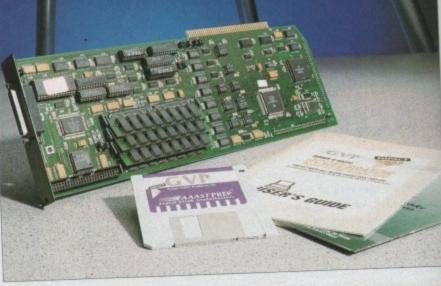

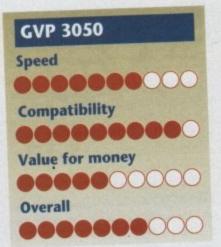

boards perform well in practice and after the initial hassle of installation they hardly ever come to the user's attention.

As far as value is concerned, the Mega Midget Racers are quite close to Solid State Leisure's A/B5000 cards. Benchmark tests indicate that there is little to choose between CSA and SSL cards with similar configurations, though I personally would be surprised

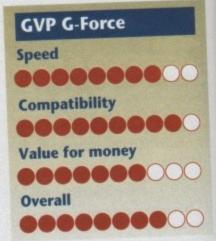

if the CSA boards, with their compact surface-mounted design, didn't work out as more reliable in long term.

The latest CSA accelerator is one of the most fully-featured cards available at the moment.

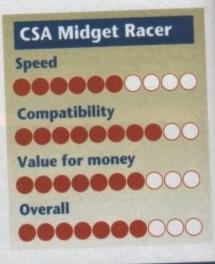

## Magnum 40/4

As this article is being written, the first Magnum 40/4 ("forty-four") cards are on their way across the Atlantic, bringing with them a 33MHz 68040, SCS12 hard drive interface, RS422 serial port and parallel port, making them the first of a new breed of Single Board Computers (SBCs) to be released in this country.

At an asking price of \$3,995, the 40/4 is not for the enthusiast, but the first two 33MHz boards were sold to the Pentagon and it can't be long before this sort of top-end technology starts to push the Amiga into areas in which it has never before been used. Look out for a full review of the 40/4 next month.

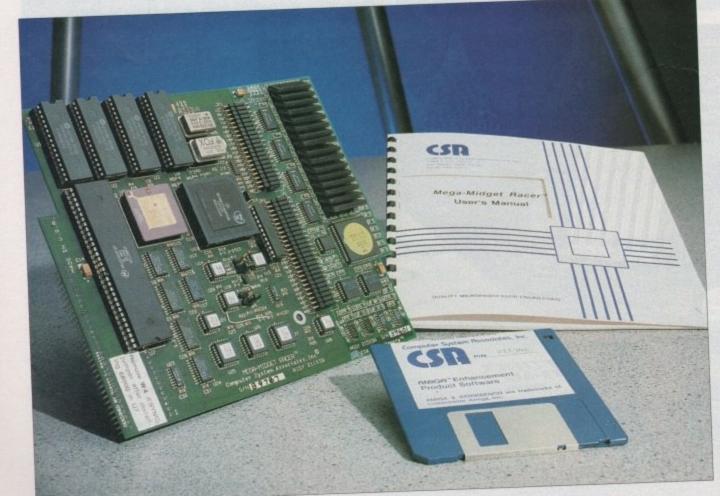

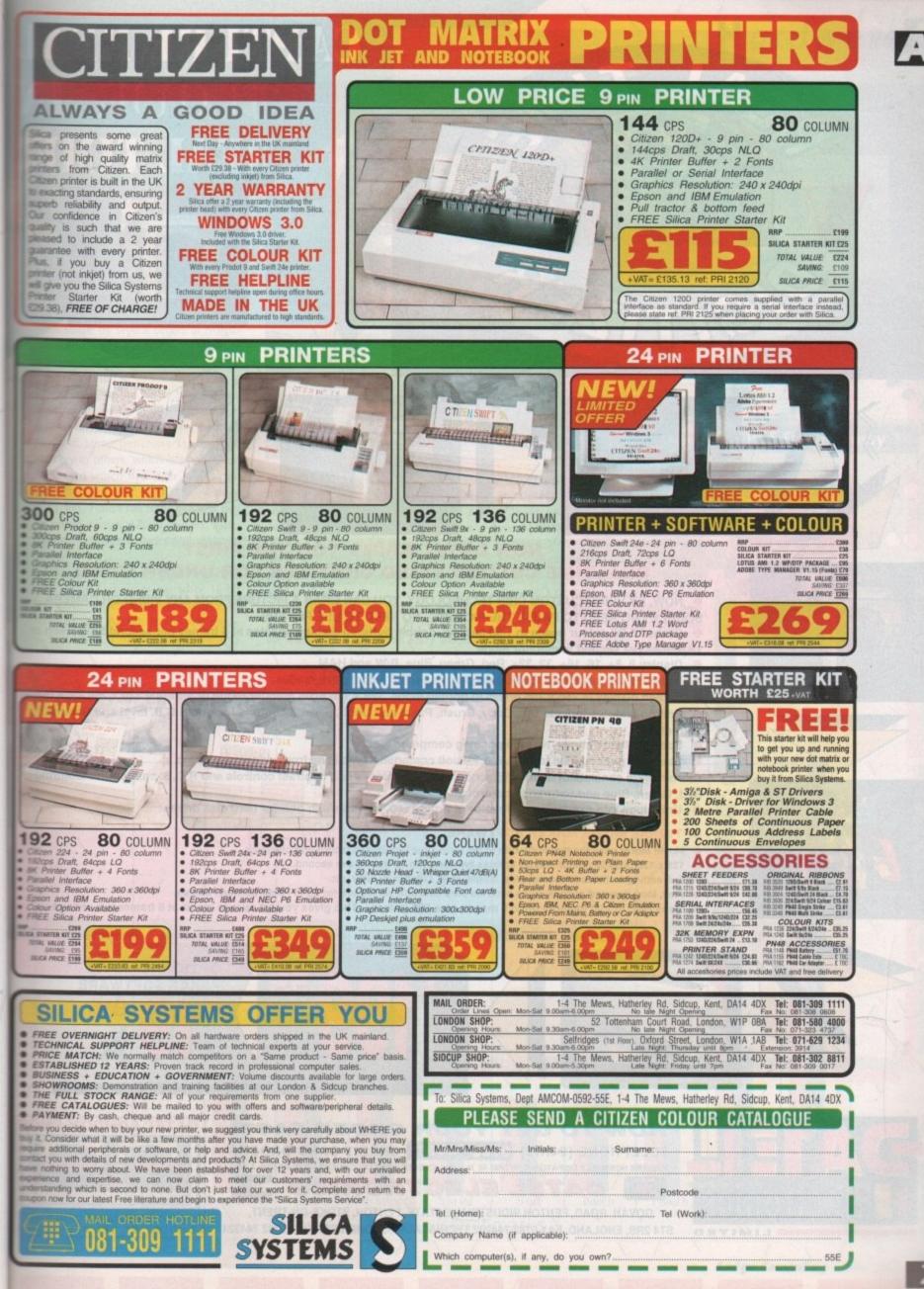

)

act

ork

of

ble

he

-")

he

Hz

ce,

rt,

ed

to

he he

to

ng

gy

in

ed.

0/4

**Amiga Computing** May

1992

## CAPTURE REAL COLOUR IN REAL TIME!

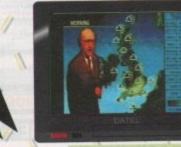

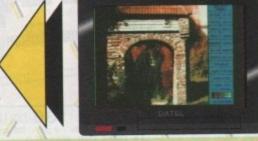

#### NOW DATEL BRING YOU THE FIRST REALTIME COLOUR VIDEO DIGITIZER FOR UNDER £200!!

- . NOW, BY USING CUSTOM CHIP TECHNOLOGY, YOU CAN GRAB A PICTURE FROM ANY VIDEO OR CAMERA
- SOURCE NO NEED TO PAUSE THE PICTURE NO NEED TO USE FILTERS. Grabs 15 Bit colour image in 1/50 second, double buffered display updates at 5 frames per second full screen or
- 15 frames per second in monitor mode.
  Display 8, 8+, 16, 16+, 32, 32+, Red, Green, Blue, B/W and HAM.
- 24 Bit IFF file save from 15 Bit data plus visual IFF colour save modes.
- Screen display is 256 x 256 pixels in normal mode, 128 x 128 pixel monitor mode or optional 320 x 256 save mode.
- Editing features include Cut, Copy, Brush, Paste and Undo, pallette controls include R.G.B. level and Gamma
- correction.
- Special effects mirror, reverse pos/neg compress etc./
- Standard phono video input 0.5 to 2.0 volt composite sync level from video/camera etc.
- Hardware consists of main digitizer unit with brightness and contrast controls and R.G.B. splitter unit featuring Red, Green, Blue and Saturation controls.
- Unit plugs into expansion connector of Amiga 500, with through port for hard disk drives.

#### OPTIONAL MOVIE MAKER SOFTWARE

- Movie Maker uses the monitor mode of the Real-Time Digitizer to record and playback.
- 128 x 128 pixel 32 colour images at rates between 1 to 15 frames per second.
- Full editing facilities to record, play, single, step, cut, paste, clear, etc.
- Play, loop, forward or backwards controls plus time interval feature for up to i hour between frames.
   Uses chip or just memory up to 6 meg to give 500 frames. This gives you a 1 minute movie at 8 frames per second.

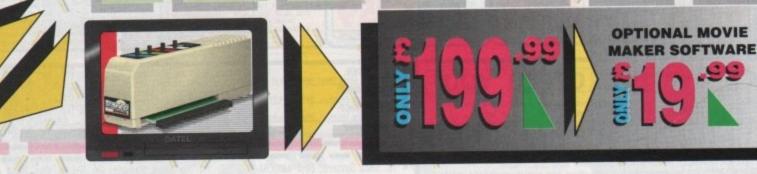

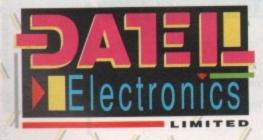

#### HOW TO GET YOUR ORDER FAST! TELEPHONE [24Hrs] 0782 744707 CREDIT CARD ORDERS

ORDERS NORMALLY DISPATCHED WITHIN 48 Hrs, ALL CHEQUES/POSTAL ORDERS MADE PAYABLE TO...

GOVAN ROAD, FENTON INDUSTRIAL ESTATE, FENTON, STOKE-ON-TRENT, ST4 2RS, ENGLAND. FAX 0782 744292 TECHNICAL/CUSTOMER SERVICE 0782 744324

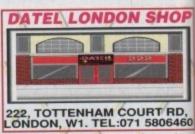

## RCS Fusion Forty

31

101

node.

ng

HOP

RD.

06460

For saw our review of the original Forty card, you'll know just how where a caning it received at our hands. For RCS, the new board is so much better than the first one we where that I find it difficult to believe it the same product.

Running at 28MHz and sporting brand ROMs and software, the latest ROMs and software, the latest and is very fast indeed. It is also rore stable by several orders of magniide, and popped its clogs only once and our test period – something all the scher boards did.

According to the AIBB3 benchmarks, and testers, the Fusion Forty beat G-Force in some benchmarks, and the Mercury in others, which is pretty good for a card which had such an inauspicous start last year. With its new price at £1,395, Fusion has to be the best buy for speed-hungry A2000 owners, especally as this price includes 4Mb RAM on board.

The one annoying niggle remaining with Fusion Forty is its hatred of 16-bit fast RAM. With a RAM expansion card fitted to your A2000, Fusion will refuse to kick up as it maps its own memory exactly where the auto-configuring 16bit RAM wants to go. The result is that you have to disable the RAM card's auto-configure mode (assuming the card has a jumper for this – not all of them do), then use the software supplied with your card to add the memory after boot up.

This is a fairly silly situation, but as long as you intend to stick in 040 mode, the 4Mb on a basic Fusion Forty should keep you going. On the other hand, you'll need 8Mb to fully utilise some software, such as TVPaint, and if you kick up in 68000 mode, you'll have only the standard 1Mb to play with unless your RAM card can be manually configured.

Users and prospective buyers shouldn't despair, though, as RCS's software engineers are shipping new versions of the software to solve the problem as we go to press.

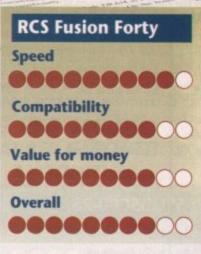

Hardware

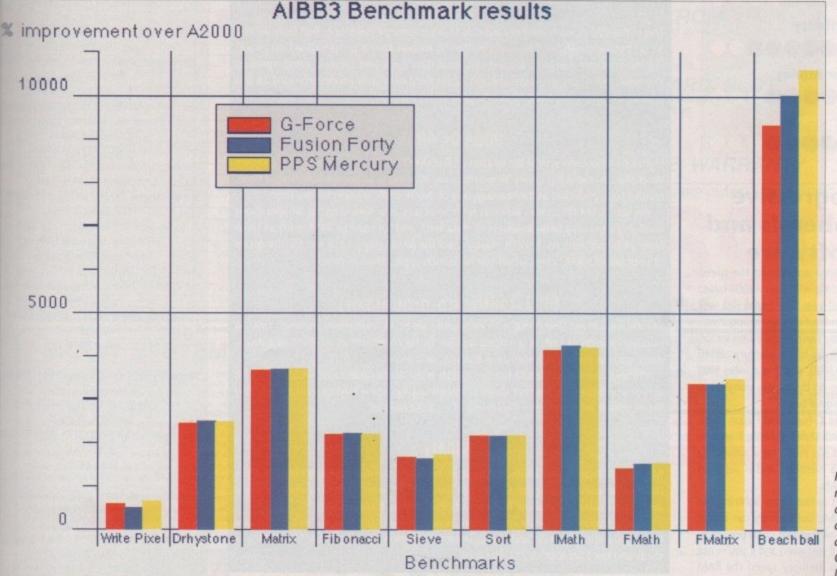

In a straight race, Fusion and Mercury are almost neck and neck, with G-Force half a length behind

## ACHardware

## Solid State Leisure

Just about the only British company presently designing and building their own accelerators, Solid State Leisure offer a range of competitively priced 68020- and 68030-based systems. The range starts with the A5000-16, with a 16MHz 68020 and 1Mb RAM for less than £300, and goes all the way up to the B5000-40, including a 40MHz 030 and 4Mb RAM.

The only board in the range to fit in an A2000 Zorro slot is the B5000-40, the rest being designed as piggyback units. They all perform well, and in certain configurations are excellent value for money. Build quality wasn't as good as most of the other boards we reviewed, but the B5000-25 on test performed reliably enough.

The cards are as easy to fit as any other piggyback unit, which means not very, and fitting will invalidate you warranty in any case. For A500 owners there is little choice until the card-in-a-box Golum Turbocard becomes available, so if they choose either an SSL or CSA unit they'll just have to live with it. Console yourselves with the thought that fitting anything in an A3000 fast slot is hell itself.

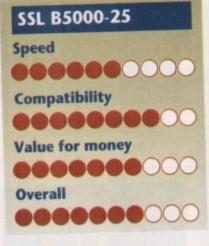

## Progressive Peripherals and Software

Progressive Peripherals joined the speed race late in the day with their A2000-based 68040 card last year. The board was well built, stable, and fast enough to augur well for the company's late thrust in this sector. PPS's latest release is the Mercury 68040 card for the A3000, and if our initial tests are anything to go by, it looks every bit as good as the original board.

Mercury, like G-Force and Fusion Forty, is a 28MHz card. Unlike G-Force, however, the PPS board has room for a whopping 32Mb of extra memory, and is supplied with 60ns SIMMs.

These aren't as fast as the lightning-like 40ns GVP SIMMs, but Mercury can accept a wider range of standard chips (including the 40ns type if you wish) and if you're not dependent on memory speed the RAM

upgrade path is cheaper than GVP's. In terms of speed, Mercury performs well, even with its slower SIMMs, and just pipped G-Force on the AIBB3 benchmarks.

For those completely batty on percentage points, the differences are fairly noticeable, but in practice when working on something like PageStream you'd be stretched to say which card your A3000 was using.

We're reserving judgement until next month's 68040 test, by which time we'll have completed exhaustive tests using more practical applications, and had a chance to see how stable the boards are over an extended period of time.

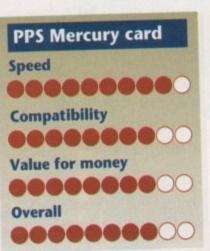

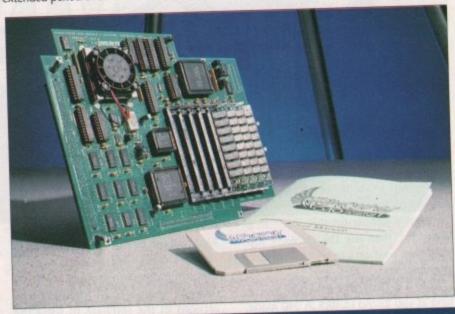

## Accelerators jargon buster 32-bit

This is the size of each memory byte. A 16-bit memory byte is only half as wide as a 32-bit byte and can hold less information. It follows that a system based on chucking much larger numbers around can send data back and forward much quicker. You must make sure you have enough 32-bit RAM with your accelerator card, as it is a waste of time using a 68030 or 040 with 16-bit memory.

#### 80ns vs 40ns

Eighty nanoseconds would be written as 0.000000080. In other words, it's a rather short blip. In microchip circles, however, a nanosecond is an appreciable unit of time, relative to a quick chat at the bus stop or a cigarette while waiting for the train. An 80ns RAM chip takes twice as long to access as a 40ns chip, so all operations involving throwing large amounts of data back and forward in RAM, such as large scale 24-bit animations, benefit hugely from the faster chips. Look out for the speed

of your board's RAM chips when you have such applications in mind.

#### FPU (maths co-processor)

The Floating Point Unit (FPU) is an invaluable aid to all "number-crunching" tasks. A number-crunching task is anything involving the computer in millions of calculations, such as ray tracing, statistical analysis, and so on.

Without the 68881/68882 family of FPUs most accelerator cards would run a lot slower in practice, so another detail to watch out for when buying a card is the FPU fitted. 68040 chips have the equivalent of a 68882 built in.

#### MMU

Memory Management Units are built in to every standard 68030 chip, but are hardly ever used by programs. They are designed to keep track of system memory, and in particular any shadow ROM area being used by Kickstart.

As the feature is so little used, there is now a 68EC030 chip without MMU and costing significantly less, and this is used on the new, cheaper CSA Midget Racer cards and the Microbotics VXL-30 range.

## Product information 24-bit cards

Harlequin is a product of Amiga Centre Scotland Distributor: Amiga Centre Scotland Tel: 031-557 4242 Unit tested: Harlequin 2000, 2Mb VRAM, Alpha Channel Price £1,100

DCTV is a product of Digital Creations Inc Distributor: Silica Systems Tel: 081-309 1111 Unit tested: Standard PAL DCTV Price: £499

Imagica VD2001 is a product of G2 Systems Distributor: G2 Systems Tel: 0252 737151 Unit tested: Professional model Price: £395 (standard model), £750 (professional model)

Impact Vision 24 is a product of GVP Inc Distributor: Silica Systems Tel: 081-309 1111 Unit tested: Standard IV24 bundle Price: £1,799, to include free RGB splitter

AVideo 24 is a product of Archos Ltd Distributor: Checkmate Digital Tel: 071-923 0658 Unit tested: Standard AVideo 24/ TVPaint bundle Price: £599 (includes TVPaint 1.6)

#### Accelerators

Fusion Forty is a product of RCS Management Inc. Distributor: Hydra Systems Tel: 0203 471111 Unit tested: 28MHz 68040 with 4Mb RAM Price: £1,395

Mercury is a product of Progressive Peripherals and Software, 464 Kalamath Street, Denver, Colorado 80204 Tel: (0101) 303 825 4144 Distributors: Marcam (081-941 6117), or Power Computing (0234 843388) Unit tested: 28MHz 68040, 4Mb RAM Price: US\$2749.95

G-Force is a product of GVP Inc Distributor: Silica Systems Tel: 081-390 1111 Unit tested: 28MHz 68040 with 2Mb RAMs Price: £1,949 Combo: 33MHz 68030, 33MHz 68882, 4Mb RAM Price: £999

Mega Midget Racer is a product of Computer Systems Associates Distributor: Omega Projects Tel: 0925 763946 Unit tested: 25MHz 68EC030, 33MHz 68882, 2Mb RAM Price: £850

B5000 is a product of Solid State Leisure Ltd Distributor: Solid State Leisure Tel: 0933 650677 Unit tested: 25MHz 68030, 33MHz 68882, 2Mb RAM Price: £499

Amiga Computing May 1992

30

# LP1200

Ricoh UK Ltd is part of the worldwide Ricoh Group of companies, originally established in Japan, in 1936. With a turnover of over \$5 billion and 37,000 plus employees, Ricoh has been producing computers and peripherals since 1971. They are renowned in the industry as pioneers in the field of Office Automation Equipment and have won many awards for outstanding industrial design. Ricoh have employed all their expertise to produce a 'first' in laser printers for the worldwide market, the LP1200 with FLASH ROM.

Fully HP LaserJet III<sup>™</sup> compatible, the new LP1200 laser printer has 2Mb of RAM built-in and requires no additional RAM to print a full A4 page of graphics. Its fast, efficient processor and engine, together with straight paper path design, allows printing at a full 6 pages per minute. Unlike its competitors, this advanced laser engine enables the LP1200 to address a range of print resolutions up to 400dpi. A printer driver is scheduled for release in late April, to enable the Ricoh LP1200 to print at 400dpi from Windows 3.

Again, unlike the competition, the LP1200 includes a powerful document description language as standard. This language, 'LAYOUT', offers unique opportunities to develop custom-made printing systems. In particular, forms and document templates can be designed and stored electronically in the LP1200's unique FLASH ROM, alleviating the need for pre-printed forms!

NIVERSAL FEEDER HOWN NOT INCLUDED EF: LAA 5238 RP E135 +VAT

on

e

Alpha

nc

ems

fec.

٦C

ter

AM

nerals ver,

Power

Λ

Ms

2.

outer

882.

Ltd

82.

RIGOE 191200 £699 PCLS 400 to Bayer 2nd card ASTER AND MORE ADVANCED THAN THE HP LASERJET HIP

Don't just take our word for it, see for yourself how the Ricoh LP1200 compares to the competition!

| FEATURES                                         | EPSON<br>EPL4100 | HP LASERJET | MANNESMAN<br>TALLY MT904+ | RICOH<br>LP1200   |
|--------------------------------------------------|------------------|-------------|---------------------------|-------------------|
| Average Street Price (*expected)                 | £569             | 2699        | £699 °                    | £699              |
| Official RRP                                     | £945             | £1,179      | £1,099                    | £1,195            |
| Maximum resolution in dots per inch              | 300x300          | 300x300     | 300x300                   | 400x400           |
| Windows 3 Driver @ 400 dpi (April)               | -                |             | +                         | YES               |
| Print Speed                                      | 6ppm             | 4ppm        | 4ppm                      | 6ppm              |
| Straight Paper Path                              | YES              | -           |                           | YES               |
| PCL 5 Printer Command Language                   |                  | YES         | YES                       | YES               |
| HP-GL/2 Vector Graphics included                 | -                | YES         | YES                       | YES               |
| Resolution Improvement/Enhancement               | YES              | YES         | YES                       | YES               |
| Full A4/300 dpi graphics with standard RAM       | -                |             |                           | YES               |
| Warm Up Time                                     | <45 secs         | <60 secs    | 60 secs                   | 45 secs           |
| First Page of Text Output                        | <20 secs         | <40 secs    | 34 secs                   | <15 secs          |
| Page Description Language (PDL) included         |                  |             | +                         | YES               |
| Flash ROM                                        |                  | -           | -                         | YES               |
| Upgradable Firmware                              |                  | 2.5 (e) (c) |                           | YES               |
| IC Card Slot                                     | YES              | -           | -                         | YES               |
| Scalable Resident Fonts - in HP LJ III Emulation | -                | 8           | 8                         | 8                 |
| Resident Bit-Mapped Fonts                        | 11               | 14          | 14                        | 14                |
| AGFA Intellifont Scalable Font Technology        | -                | YES         |                           | YES               |
| HP LaserJet III Emulation Included               |                  | YES         | YES                       | YES               |
| EPSON FX Emulation Included                      | YES              | +           | YES                       | YES               |
| BM ProPrinter Emulation Included                 |                  | -           | YES                       | YES               |
| Standard Tray Capacity                           | 100              | 70          | 100                       | 100               |
| Protective cover on standard tray                | YES              | -           | YES                       | YES               |
| Cost per copy*                                   | 1.65p            | 1.58p       | 1.67p                     | 1.59p             |
| Min-Max Paper Weight in gsm                      | 60-157           | 60-105      | 60-120                    | 60-157            |
| Able to print on OHP Film                        | YES              | YES         | YES                       | YES               |
| Able to print on card (157gsm - Manual Feed)     | YES              |             | -                         | YES               |
| Auto Sensing on Parallel and Serial ports        | YES              |             |                           | YES               |
| Standby -Noise Level                             | <40dB            | 31.7dB      | <35dB                     | <38dB             |
| Printing -Noise Level                            | <50dB            | 43.3dB      | <46dB                     | <48dB             |
| *Based on full RRP @ 5% toeer coverage E & DE    |                  |             | All Trademar              | ks are acknowledg |

## UP dpi FULLY HP LASERJET III™ COMPATIBL

Silica Systems are pleased to introduce the revolutionary, new Ricoh LP1200. It has all of the specifications that you would expect to see in today's most technically advanced laser printer, plus a unique additional feature which places it far ahead of the competition - FLASH ROM. This 'Future Proof' technology protects the investment you make when you buy a Ricoh LP1200, as it enables you to keep up to date with new laser firmware developments. FLASH ROM is an area

of memory inside the LP1200 which holds the printer's controller instruction firmware. If new firmware is developed, updated printer command languages etc, can be downloaded into this memory. Other manufacturers would require you to buy a new printer! Fonts, macros, additional emulations and graphics can also be stored in FLASH ROM, or on removable FLASH ROM IC cards. The new Ricoh LP1200 is the only laser printer to offer this FLASH ROM facility.

6 PAGES PER MINUTE PCL5 - SCALABLE FONTS FINE IMAGING ALGORITHM Ricoh FIAL enhances resolution by varying both dot size and position, for high quality text and graphics

- 400dpi RESOLUTION solution - 300dpi. Will address 200, 240 and 400dpi.
- 2Mb RAM
- UNIQUE FLASH ROM ler software upgrade and storage
- IC CARD SLOT For programmable FLASH ROM cards
- EXPANSION BOARD SLOT For improved connectivity to additional system eg. COAX/TWINAX, PC-LAN, FAX etc
- LAYOUT
  - Document Description Language **1 YEAR ON-SITE WARRANTY**

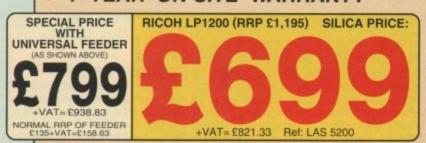

SILICA SYSTEMS OFFER YOU FREE OVERNIGHT DELIVERY: On all hardware orders shipped in the UK mainland. TECHNICAL SUPPORT HELPLINE: Team of technical experts at your service. PRICE MATCH: We normally match competitors on a "Same product - Same price" basis. ESTABLISHED 12 YEARS: Proven track record in professional computer sales. BUSINESS + EDUCATION + GOVERNMENT: Volume discounts available for large orders. SHOWROOMS: Demonstration and training facilities at our London & Sidoup branches. THE FULL STOCK RANGE: All of your requirements from one supplier. FREE CATALOGUES: Will be mailed to you with offers and software/peripheral details. PAYMENT: By cash, cheque and all major credit cards. Pore you decide when to how your new laser printer we supplied you think year carefully about PAYMENT: By cash, cheque and all major credit cards. Before you decide when to buy your new laser printer, we suggest you think very carefully about WHERE you buy it. Consider what it will be like a few months after you have made your purchase, when you may require additional peripherals or consumables, or help and advice. And, will the company you buy from contact you with details of new developments and products? At Silica Systems, we ensure that you will have nothing to worry about. We have been established for over 12 years and, with our unrivalled experience and expertise, we can now claim to meet our customers' requirements with an understanding which is second to none. But don't just take our word for it. Complete and return the coupon now for our latest Free literature and begin to experience the "Silica Systems Service". SILICA

SYSTEMS

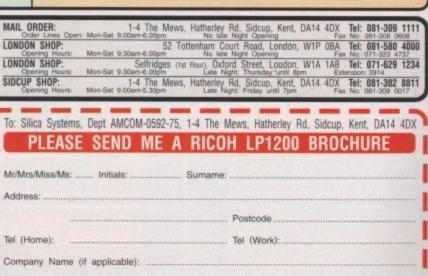

Which computer(s), if any, do you own? .....

# EGA GAME IMD AMIGA A500 PLI

# HARWOODS POWERPLAY PACK 1 COMES OF AGE WITH 31\* GREAT GAMES & A 1Mb AMIGA A500 PLUS CARTOON CLASSICS WITH THE SIMPSONS, LEMMINGS AND CAPTAIN PLANET PLUS 28\* EXTRA GAMES ONLY FROM HARWOODS!!!

#### ALL OUR AMIGAS ARE UNITED KINGDOM SPECIFICATION AND INCLUDE THE FOLLOWING...

1 Mb. Disk Drive 1Mb Ram Memory TV Modulator 4096 Colours Multi Tasking **Speech Synthesis** 4 Channel Digital Stereo Sound Amiga Mouse **Operation Manuals** Workbench 2 Disks **ALL Connecting Cables** 

PLUS...All OUR Amigas are backed by Harwoods **Great Service** [Please see full details in our Ordering Made Easy' panel final page]

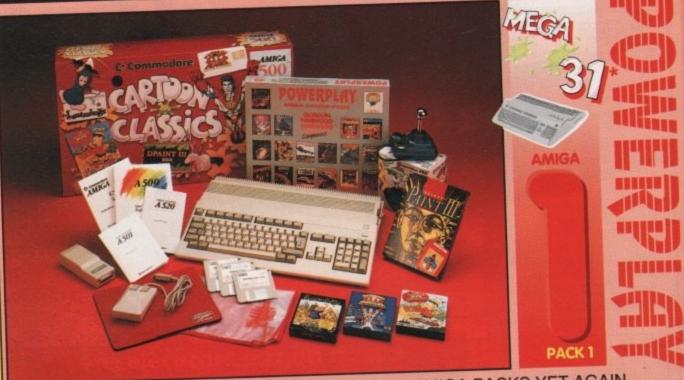

THAT'S RIGHT HARWOODS HAVE PUT TOGETHER THE ULTIMATE AMIGA PACKS YET AGAIN ... STARTING WITH POWERPLAY PACK 1 WHICH INCLUDES 31

AMIGA A500 PLUS COMPUTER WITH A FULL 1Mb. OF MEMORY! •THE SIMPSONS, BART vs THE SPACE MUTANTS - Thats right man! you can play the computer version of this popular TV cartoon. By Ocean.

Our packs always cor Professional Games NO1 PD or multi-game disk title

CAPTAIN PLANET - created from the award winning TV show, now's your chance to save the earths environment with this ultimate adventure... your Eco-Copter is waiting. By Mindscape. **CLEMMINGS** - Are you as smart as Lemmings are stupid, match your intelligence against their lack of it as you play the 140 levels of the most original game of '91 (European Computer Leisure

#### Awards Winner). By Psygnosis.

EDUCATIONAL BASIC LANGUAGE FOR CREATING YOUR OWN PROGRAMS DELUXE PAINT III GRAPHICS PACKAGE WITH ANIMATION

TAILORED DUST COVER AND MOUSE MAT

AND A SUPERB HIGH QUALITY MICROSWITCHED JOYSTICK,

PLUS.... 18 MORE GREAT GAMES, THERE'S SOMETHING FOR EVERYONE... BLOODWYCH - Fantasy role-playing game, great interaction with your computer created environment BUBBLE+ - Help the dawdling ghost and the soap bubble, escape from the old deserted manor house CARTAIN BLOOD. Actoristic for construct and animated 3D exception, this is a deserted manor house CAPTAIN BLOOD - Astonishing creatures and animated 3D graphics, this is a game you just have to play ELIMINATOR - A progressive multi stage flying shoot 'em up, on a long winding course, survive if you can! HOSTAGES - You must get your team and hostages out of the terrorist overrun embassy, without loss of life JUMPING JACKSON - In a deluge of colour and sound save, the earth from sadness and melacholy music

KRYPTON EGG - A classic Breakout game, 60 screens, separated by 6 combat sequences LANCASTER - Your mission is to fly the classic WWII bomber on its dangerous raids over enemy territiory LOMBARD RAC RALLY - You drive your 300 bhp Sierra Cosworth through demanding stages of the rally PURPLE SATURN DAY - Four arcade games, an exciting high speed trip into total cosmic 3D space SAFARI GUNS - Live the African experience in an animal sanctuary, track the poachers & ivory traffickers

STIR CRAZY (Featuring Bobo) - Bobo & his inmates are planning a stunning trampoline jump prison escape SKYCHASE - Airborne combat for every simulation fan. In this one or two player game, battle against your MIG flying adversary in your F-16 Falcon.

SKYFOX II - Skyfox II, the only ship fast enough to carry on the Skyfox legend. Fight to blow your federation enemies from the Galaxy, at speeds of 9000 kilometres/second!

STRIKE FORCE HARRIER - Puts you in the cockpit of one of Britains most exiting fighter aircraft. Multiple skill levels let you progress to become an ace pilot

TINTIN ON THE MOON - We've been captured by Colonel Jorgen and he's tring to scupper the moon mission. Come on Tintin, you're the only one who can save us, and be the first on the moon

TV SPORTS FOOTBALL - Strap on your helmet for American football simulation that looks like the real thing. XENON 2 MEGABLAST - This time it's war! The Xenites are back and have thrown time itself into turmoil. We reserve the right to substitute individual software titles or pack items should the need arise.

#### \* OUR POWERPLAY PACK 1 PREVIOUSLY CONTAINED 21 GREAT GAMES BUT, NOW WE'RE INCLUDING THESE 10 FANTASTIC BONUS GAMES ... ...BUT ONLY WHILST STOCKS LAST!

DATASTORM - The fastest shoot 'em up of all time! Defender with a vengence!!! DUNGEON QUEST - Ultimate in multisensory gaming! The BEST graphic mysteries! E-MOTION - 50 levels of multi-coloured puzzles. A challenging emotional experience. GRAND MONSTER SLAM - Elves, Trolls, Goblins, Orcs, Dragons & Knights do battle! RVF HONDA - Formula 1 motorbike racing at 170mph on a Honda RC30 racing bike! DRIVIN' FORCE - For driving maniacs! 12 competitions day or night with 6 vehicles! PIPEMANIA - Classic puzzle arcade game. So addictive you won't want to put it down! ROCK 'N' ROLL - Crazy action game accompanied by fantastic Rock 'n Roll sounds! SKWEEK- Paint the town PINK, kill Schnoreuls and dominate 99 levels of Skweezland TOWER OF BABEL - Intricate 3D strategy game. Fantastic lighting & shading effects! AND HARWOODS ALSO GIVE YOU A SUPERB BROCHURE OFFERING UP TO 16 NIGHTS FREE HOTEL

ACCOMODATION IN AN EXTENSIVE SELECTION OF 400 HOTELS AROUND THE UK PLUS NOW A SPECIAL BUDGET FRANCE SUPPLEMENT IS INCLUDED TOO!

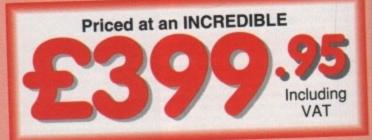

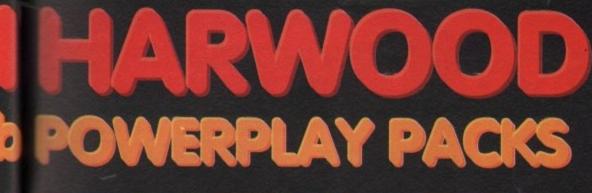

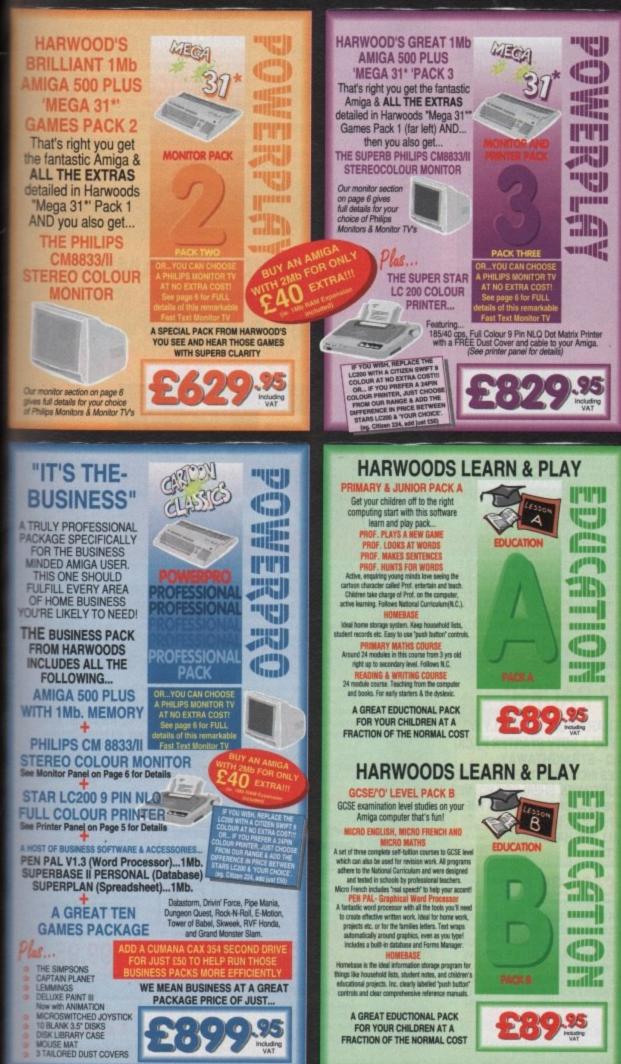

All our packs contain the new Amiga A500 Plus. (1.3 Amigas may still be available to special order, please enquire.)

D

0

c2

Va

4

S

e

ti

Ci rmatic

5

0 0 D

3

C

LT\_

Please

T-

application

onal

and ----

C

0

8

S

0

T

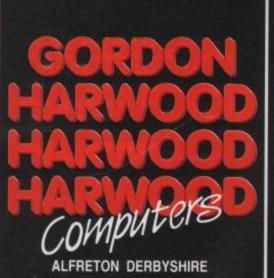

CONTRACTOR OF

The Closer you look, The Better we look.

10

Including VAT

n

# SOUND AND VISION

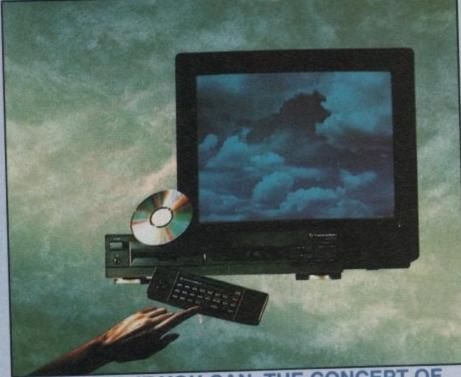

## IMAGINE, IF YOU CAN, THE CONCEPT OF

A NEW, MORE POWERFUL AMIGA... WITH 1 MEGABYTE OF MEMORY, AND A COMPACT DISK DRIVE OF ALMOST INFINITE SIZE. A DISK DRIVE SO VAST, IT CAN STORE HUNDREDS OF MILLIONS OF DIGITS OF DATA. THIS DATA COULD BE, SPEECH, ANIMATED PICTURES, DIGITISED STEREO SOUND, COMPUTER IMAGES OR WHOLE ENCYCLOPAEDIAS .... AND MORE. IMAGINE THIS, AND YOU CAN START TO GRASP THE CONCEPT OF CDTV THE INTEGRAL COMPACT DISK DRIVE, IS THE KEY TO THE POWER OF CDTV. ITS STORAGE CAPACITY IS EQUIVALENT THE INTEGRAL COMPACT DISK DRIVE, IS THE KEY TO THE POWER OF COTV. ITS STORAGE CAPACITY IS EQUIVALENT TO AROUND A QUARTER OF A MILLION FULL PAGES OF TEXT. THIS WHEN INTEGRATED WITH THE 1 MB OF INTERNAL AMIGA CIRCUITRY, CREATES A SYSTEM, WHICH FROM A CD DISK, CAN GIVE YOU ACCESS TO AN UNIMAGINABLE SPECTRUM OF REAL WORLD IMAGES, NEVER SEEN COMBINED BEFORE. THESE VIVID IMAGES, WITH WORDS AND SPECTRUM OF REAL WORLD IMAGES, NEVER SEEN COMBINED BEFORE. THESE VIVID IMAGES, WITH WORDS AND SOUNDS, GIVE YOU A WHOLE NEW DIMENSION IN HOME EDUCATION, ENTERTAINMENT & INFORMATION TECHNOLOGY. AND... DON'T FORGET, THAT CDTV CAN PLAY IN SUPERB QUALITY, ANY NORMAL AUDIO MUSIC CD, AND IT CAN ALSO PLAY THE NEW CD+G DISKS, WHICH GIVE DIGITAL SOUND AND ON SCREEN GRAPHICS. ON CD DISKS NOW AVAILABLE, THERE ARE EDUCATIONAL PACKAGES, ENCYCLOPAEDIAS PACKED WITH REFERENCE INFORMATION, STUNNING GAMES, MUSIC SYSTEMS AND MANY OTHER NEW AND VARIED SUBJECTS, INCLUDING WHOLE WORLD ATLASES OR EVEN THE COMPLETE WORKS OF SHAKESPEARE, EACH ON ONE CD DISKIII CDTV - NOTHING LESS THAN REVOLUTIONARY

## FREE CDTV STARTER PACK!!!

WHEN YOU CHOOSE YOUR CDTV FROM GORDON HARWOOD, NOT ONLY DO YOU GET OUR LEGENDARY SERVICE, BUT WE GIVE YOU A CDTV STARTER PACK, TO GET YOU EXPLORING YOUR NEW WORLD - STRAIGHTAWAY THIS INCLUDES A SUPERB SELECTION OF CD DISK TITLES INCLUDING THE WELCOME TUTORIAL & HUTCHINSONS ENCYCLOPAEDIA, PLUS ... FOUR GAMES, SHERLOCK HOLMES & THE HOUND OF THE BASKERVILLES, SIM CITY, CHAOS IN ANDROMEDA, AND THE ACCLAIMED LEMMINGS, WORTH IN TOTAL ALMOST £170.00. IN ADDITION IS THE INFRARED REMOTE CONTROLLER, AND ALL THE HARDWARE NEEDED TO GET YOU CONNECTED.

## ALL THIS FOR JUST £499.95

CDTV IS THE SAME SIZE AND STYLE AS MOST VIDEO RECORDERS, SO IT CAN SIT UNOBTRUSIVELY ABOVE OR BELOW YOUR HOME TV AND/OR HI-FI. AND WITH ITS INFRARED REMOTE CONTROLLER, IT CAN BE OPERATED FROM YOUR ARMCHAIR. BUT PERHAPS MOST IMPORTANTLY, IF YOU ARE A COMPUTER ENTHUSIAST, REMEMBER THAT INSIDE EVERY CDTV, IS AN AMIGA, JUST WAITING TO BE USED. SO LATER ON, YOU'LL BE ABLE TO BUY THE OPTIONAL KEYBOARD AND DISK DRIVE, TO GET INTO THE WORLD OF AMIGA COMPUTING. PRINTERS, DIGITISERS, GENLOCKS AND OTHER ACCESSORIES, CAN ALL BE CONNECTED TO GIVE ACCESS TO MANY OTHER EXCITING FACILITIES, AND ALSO MANY OF THE EXISTING SOFTWARE PACKAGES AVAILABLE FOR THE AMIGA COMPUTER. NEVER BEFORE HAS THERE BEEN SO MUCH POTENTIAL FROM ONE NEW STUNNING SYSTEM, PACKED WITH **TODAYS TECHNOLOGY.!** 

CALL IN AND SEE US FOR YOUR PERSONAL DEMONSTRATION, OR PHONE US FOR YOUR FREE DETAILED CDTV INFORMATION PACK.

rms are available (subject to status) for most products: please see our ordering panel at the end of this advert for full details

|                                      | AN 89 KEY QWERTY KEYBOARD £49.95                           |
|--------------------------------------|------------------------------------------------------------|
| I BORE TO THE TANK THE TANK THE TANK | INFRARED MOUSE WITH BATTERY SAVER. £49.95                  |
| 1252 MOUSE                           | INFRARED TRACKBALL, WITH THE OPTION 279.95                 |
| 1200 TRACKBALL                       | INFRARED TRACKBALL, WITH THE OF HOM                        |
|                                      | OF DIRECT CONNECTION TO EXTEND BATTERY LIFE.               |
|                                      | DUPLICATES FUNCTIONS OF 2 BUTTON MOUSE &                   |
|                                      | INCLUDES TWO 9 PIN PORTS FOR STD. JOYSTICKS                |
| 1400 CADDY                           | FOR HOLDING CD WITHIN DRIVE £9.95                          |
| 1401 MEMORY CARD                     | PERSONAL RAM CARD CONTAINING £79.95                        |
| 1401 memorri ernie                   | 64K OF MEMORY FOR STORING DATA OR AS A                     |
|                                      | BOOKMARK FACILITY WITHIN CDTV                              |
| 1405 MEMORY CARD                     | A LARGER PERSONAL RAM CARD £249.95                         |
| 1405 MEMORT CARD                     | CONTAINING 512K OF MEMORY FOR STORING                      |
|                                      | DATA OR AS A BOOKMARK FACILITY WITHIN CDTV                 |
|                                      | RACK MOUNTABLE FLOPPY DRIVE WITH £99.95                    |
| 1800 FLOPPY DRIVE                    | 880K CAPACITY, CASING ALLOWS ROOM FOR                      |
|                                      | ADDITIONAL HARD DRIVES OR MODEMS ETC.                      |
|                                      | ADDITIONAL HARD DRIVES OR MODEMO LTO.                      |
| 1301 GENLOCK                         | PAL BASED VIDEO INTERFACE CARD FOR £149.95                 |
|                                      | SUPERIMPOSING CDTV IMAGES OVER A VIDEO SIGNA               |
|                                      | PROVIDED BY ANY STANDARD VIDEO SOURCE                      |
| JMANA 3.5" DRIVE                     | CDTV COMPATIBLE AND STYLED IN MATCHING BLACK               |
|                                      | (Same spec as CAX 354 on page 4 of this advertisement)     |
|                                      | Decisharale (a.a. Printore Disk Drives, Software etc.) are |

GNAL ACK

CDTV ACCESSORIES Please call for Latest availability.

CD CD CD

CD CD

CD

CD

CD

CL

Many Amiga Accessories & Peripherals (e.g. Printers, Disk D npatible with CDTV. Please phone us for compatability information.

## HARWOODS AMIGA NEW LOWER PRICE

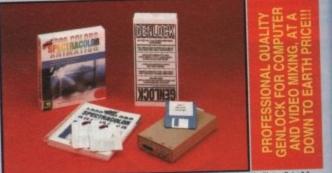

#### w which has now been replaced by Photon Paint 2.0 **PRO-GEN Amiga Genlock**

The Pro-gen AMIGA Genlock allows you to mix your Amiga display with any PAL video signal whether it is from a VCR, Laserdisk player or a Camcorder. In fact any item of video equipment which outputs a PAL composite video signal. Combined with the Amiga computer the Pro-Gen gives you the facilities of a special effects & video titling suite. Take your own films & give them a professional look by OVERLAYING TITLES or by guipes and PLOSENG. You BLOWIN CRAPHICS created in packages like Photon Paint 2.0 Take your own films & give them a professional look by OVERLAYING TITLES or by SUPER IMPOSING YOUR OWN GRAPHICS created in packages like Photon Paint 2.0 or Deluxe Paint. Pro-Gen is supplied with micro illusions superb Photon Paint 2.0 package. FREE

# A powerful Lo-and-Hi resolution hold and modify (HAM) paint program, with overscan (NTSC/PAL) and special effects for your Amiga Computer including all the following... Contour Mapping: drapes a brush over a 3D "landscape". Pixel intensity values decide the peaks and valleys, while a specially developed ray-tracing algorithm maps the image precisely. Surface Mapping: around 3D objects, both geometric and free hand drawn. Luminance: sets the light source and intensity. Shadowing: automatically with control of size and offset. Brush Control: twist, tilt, resize, flip, rotate, bend, adjustable transparency, stretch etc etc. PLUS LOTS MORE! A great program allowing use of 4096 colours. Choice of horiz/vert page print, negatives, anti-aliasing, dithered print, adjustable bringtness etc.

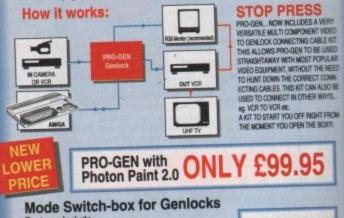

£29.95

Features Include Compatible With The Pro-Gen And Rendale 8802 -Supplied With Geniock Extender Cable Worth £9.95 -Switch-box Switches Between Foreground, Back-ground, Video And Computer Modes.

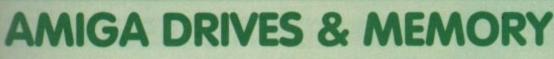

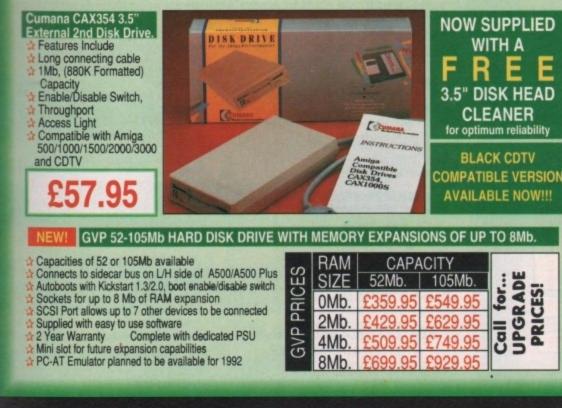

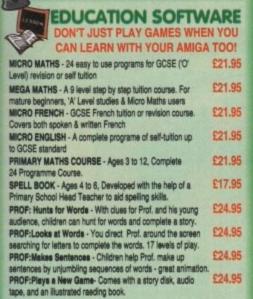

AL ĸ

| HARWOODS AMIGA                       |
|--------------------------------------|
| 1Mb PRO-RAM PLUS                     |
| DD MORE POWER TO YOUR AMIGA 500 PLUS |
| WITH A FULL 1Mb. MEMORY UPGRADE!!!   |
| Gives a total of 2Mb. of RAM         |

Easily fitted without any dismantling in the trapdoor expansion slot underneath Amiga. DOESN'T invalidate your warranty! A Low power consumption 2 Yr Guarantee!

A GREAT NEW OFFER FROM HARWOODS

## 0.5 Mb PRO-RAM

☆ Compatible with Amiga A500 and 500 Plus
 ☆ Gives A500 a total of 1Mb Memory + Clock
 ☆ Gives 500 Plus a total of 1.5Mb Memory

## ga softw

AL

Music-X: The ultimate software for professional MIDI sequencing. The software includes a conf urable librarian and a synthesiser patch editor. All you need to recreate a song can be recalled from one performance file including sequences, MIDI routing, sync setup, keybdard maps & synthesiser or drum machine patch libraries. NEW LOW PRICES .95 or CE (5 Port): In, Out, Through plus 2 switchable thru/out. Includes cable. £24.95

AMOS: AMOS allows you to access the power of the Amiga with ease. 500 different commands make AMOS a sophisticated development language. The AMOS animation language allows you to create complex animation sequences. 300 page manual and over 80 example programs 249.95 Amos Add on Modules: (BOTH require Amos prog.) Amos Compiler Amos 3D BUY ALL THREE AMOS 269.95

Amos Compiler 4: Most powerful database available for the Amiga. Combines the ease of use of Super

SuperBase 4: Most powerful database available for the Amiga. Combines the ease of use of Super-Base 2 with a versatile programming language so that you can tailor your data to your own specific needs for club/business/library records etc. £229.95 Lattlee C: An ideal tool for the C programmer whether experienced or a novice. The best way to create applications for the Amiga.Fully supports Motorola chipset. Nearly 300 functions optimised to help the user write the tightest possible code. Includes screen editor. Most Amiga C books are based around lattice. (Requires either 2 floppy drives OR a hard disk drive) £199.95 Deluxe Paint IV: Latest version of the Amigas first, and still the best, paint and animation package, now including HAM mode. (1 Mb. minimum memory or more recommended) £79.95 VIdI, The Complete Colour Solution: Vidi with RGB Splitter, Frame Grabber & Digitiser. Grabs moving colour video into 16 grave scale frames (up to 16 frames in 1Mb. Amiga) and digitises from

moving colour video into 16 grey scale frames (up to 16 frames in 1Mb. Amiga) and digitises from still colour video source in up to 4096 colours in less than 1 second! Requires home VCR or video camera for grabbing. Requires video camera or VCR with perfect pause for digitising. Now comes with Photon Paint 2.0 ABSOLUTELY FREE OF CHARGEIII

TERSOUND: High quality "mono" sampler (best for sampling instruments etc.) £38.96 THE ABOVE IS JUST A SMALL SAMPLE FROM OUR EXTENSIVE RANGE OF THOUSANDS OF SERIOUS, EDUCATION AND RECREATION TITLES.WE CAN'T LIST THEM ALL HERE SO PLEASE CALL US IF YOU CAN'T SEE THE PROGRAM YOU REQUIRE, IT'S PROBABLY IN STOCKI

Pen Pal<sub>v13</sub>

WORD PROCESSOR/DATABASE With Pen Pal you can mix text, 4096 colour graphics & data in ways no other w/p can! "It's handling of graphics is unsurpassed: Pen Pal is the only word

Pin Pal

Pen Pal

processor I tested that will Bath automatically wrap text round graphics...

Pen Pal

Amiga World, July '90

£79.95

PEN PAL complete WITH 512K Amiga

RAM Expansion ly . £00.05!

All our packs contain the new Amiga A500 Plus. (1.3 Amigas may still be available to special order, please enquire.)

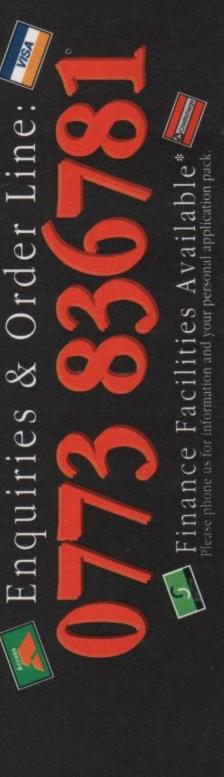

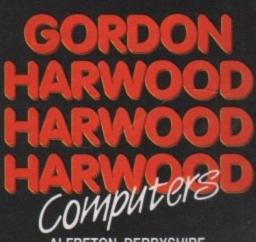

ALFRETON DERBYSHIRE

The Closer you look. The Better we look.

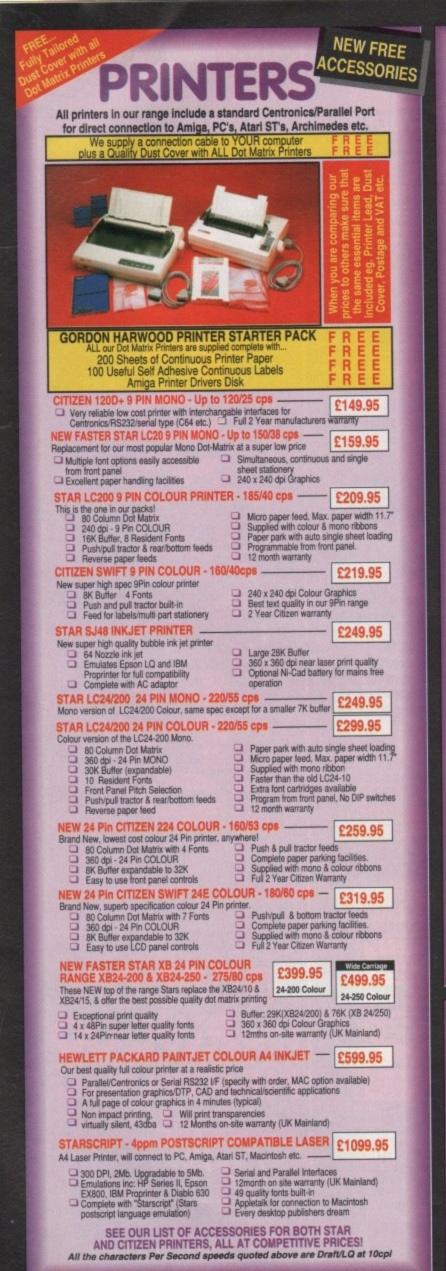

## RINTER ACCESSORIES STAR PRINTER ACCESSORIES:

| CITIZEN PRINTER ACCESSO                                                                                                    | RIES:                                                                                                    | STAR PR                                                                                                    | INTER AC                                                                                                    |
|----------------------------------------------------------------------------------------------------|----------------------------------------------------------------------------------------------------|----------------------------------------------------------------------------------------------------|----------------------------------------------------------------------------------------------------|
| Citizen 120D+ Sheet Feeder<br>Citizen 120D+ Parallel Interface<br>Citizen 120D+ CBM C64 Serial Interface                                                                  | £69.95<br>£49.95<br>£49.95                                                                                       | Star LC-20 M<br>Automatic Sh                                                                                                    |                                                                                                    |
| Citizen 124D 32K Buffer<br>Citizen 124D Semi-Auto SheetFeeder<br>Citizen 124D Automatic Sheet Feeder<br>Citizen 124D Printer Stand                                        | £13.95<br>£39.95<br>£79.95<br>£24.95                                                                             | 32K Buffer<br>Automatic Sh                                                                                                    | Colour Printer                                                                                                  |
| Citizen Swift 9 Semi-Auto SheetFeeder<br>Citizen Swift 9 Automatic Sheet Feeder<br>Citizen Swift 9 Printer Stand                                                          | £39.95<br>£79.95<br>£24.95                                                                                       | Entering and the second second second second second second second second second second second second second se                                                                                                    | 00 Mono/Colo<br>Buffer                                                                                          |
| Citizen Swift 9X Printer Stand<br>Citizen Swift 9X Automatic Sheet Feeder                                                                                                 |                                                                                                    | Star SJ48 Pr<br>Automatic St                                                                                                    | inter<br>neet Feeder                                                                                            |
| Citizen Swift 24 32K Printer Buffer<br>Citizen Swift 24 Semi-Auto Sheet Feeder<br>Citizen Swift 24 Automatic Sheet Feeder<br>Citizen Swift 24 Printer Stand               |                                                                                                    | Ni-Cad Batte<br>Star XB 24-2<br>Pull Tractor<br>Font Cartridg                                                                                                    | 00 Colour Prin                                                                                                  |
| Citizen Swift 24X Auto Sheet Feeder<br>Citizen Swift 24X Printer Stand<br>HEWLETT PACKARD PAIN                                                                            | £139.95<br>£34.95                                                                                                | Styles To Be                                                                                                    | Announced<br>nics Printer BineetFeeder                                                                          |
| PRINTER ACCESSORIES                                                                                                    |                                                                                                    |                                                                                                    | 50 Colour Pri                                                                                                   |
| Hewlett Packard PaintJet<br>Black Ink cartridge<br>Colour Ink Cartridge<br>Single Sheet Printer Paper<br>Z-Fold Printer Paper<br>Transparency Paper:<br>Pack of 50 Sheets | £25.95<br>£31.49<br>£17.95<br>£15.95<br>£52.95                                                                   | Pull Tractor<br>Font Cartride<br>Styles To Be                                                                                                    | ges -<br>Announced<br>nics Printer B<br>heetFeeder                                                              |
|                                                                                                    |                                                                                                    |                                                                                                    |                                                                                                    |
| CHTEEN<br>Gein Kinken Ganatie<br>Coler Kinken Ganatie<br>Coler Kinken Ganatie                                                                                             | CITZEN                                                                                                    |                                                                                                    |                                                                                                    |
|                                                                                                    |                                                                                                    | No. of the second second                                                                                                    | 1                                                                                                    |
| PRINTER PRINTER                                                                                                    | BLACK                                                                                                    | BLACK RIBBON                                                                                                    | COLOUR                                                                                                    |
| PHINTER TYPE                                                                                                    | RIBBON                                                                                                    | SIX PACK<br>£24.95                                                                                                    | RIBBON<br>N/A                                                                                                   |
| CITIZEN 120D+ BLACK ONLY<br>CITIZEN 124 BLACK ONLY                                                                                                    | £4.95                                                                                                    | and the second second second second                                                                                                    | N/A                                                                                                    |
| CITIZEN 124 BLACK ONLY<br>CITIZEN SWIFT 9 BLACK/COLOUR                                                                                                    | £4.95<br>£4.95                                                                                                   | £24.95<br>£24.95                                                                                                    | £16.95                                                                                                    |
| SWIFT 24/24E/224 BLACK/COLOUR                                                                                                    | £4.95                                                                                                    | £24.95                                                                                                    | £16.95                                                                                                    |
|                                                                                                    | and the second second second second second second second second second second second second second second second | The rest of the rest of the re | The second second second second second second second second second second second second second second second se |

our Printers

£74.95

£67.95 £74.95

£74.95

| NI-Cao Battery                                                                                                    | 100.00                                           |
|----------------------------------------------------------------------------------------------------|--------------------------------------------------|
| Star XB 24-200 Colour Printer<br>Pull Tractor<br>Font Cartridges -<br>Styles To Be Announced<br>128K Centronics Printer Buffer<br>Automatic SheetFeeder<br>Dual Bin SheetFeeder | £34.95<br>£29.95<br>£89.95<br>£114.95<br>£429.95 |
| Star XB 24-250 Colour Printer<br>Pull Tractor<br>Font Cartridges -                                                                                                    | £34.95                                           |
| Styles To Be Announced                                                                                                    | £29.95                                           |
| 128K Centronics Printer Buffer                                                                                                    | 289.95                                           |
| Automatic SheetFeeder                                                                                                    | £174.95                                          |
| Dual Bin SheetFeeder                                                                                                    | £469.95                                          |

| Genuine citizen & |              |                                                                      |              |                  |               |
|-------------------|--------------|----------------------------------------------------------------------|--------------|------------------|---------------|
| INTER             | PRINTER      | BLACK                                                                | BLACK RIBBON | COLOUR<br>RIBBON | COLOUR RIBBON |
| N 120D+           | BLACK ONLY   | £4.95                                                                | £24.95       | N/A              | N/A           |
| N 124             | BLACK ONLY   | £4.95                                                                | £24.95       | N/A              | N/A           |
| N SWIFT 9         | BLACK/COLOUR | £4.95                                                                | £24.95       | £16.95           | £99.95        |
| 24/24E/224        | BLACK/COLOUR | £4.95                                                                | £24.95       | £16.95           | £99.95        |
| LC10/20           | BLACK/COLOUR | £4.95                                                                | £24.95       | £6.90            | £36.50        |
| LC200             | BLACK/COLOUR | £6.95 ZX9                                                            | £36.95 ZX9   | £12.95 ZX9CL     | £69.95 zx9CL  |
| _C24/200          | BLACK/COLOUR | £8.95 Z24                                                            | £49.95 Z24   | £14.95 x24CL     | £74.95 x24CL  |
| B RANGE           | BLACK/COLOUR | £8.95 Z24                                                            | £49.95 Z24   | £14.95 x24CL     | £74.95 x24CL  |
| J48 INK           | BLACK ONLY   | Also compatible with Apple Stylewriter<br>and Cannon BJ10E Bubblejet |              | £14.95ea.        |               |

## BOOK SHOP TS ALIKE

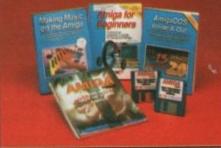

VE ALWAYS CARRY LARGE STOCKS OF THE FULL RANGE OF ABACUS & OTHER BOOKS...Phone us for details!

£14.95 AMIGA FOR BEGINNERS - VOL. 1 ABACUS BOOKS, From unpacking your Amiga to creating your own icons, includes first use of basic and extras disk. NEW revised version covering workbench 1.3 and 2 nch 1.3 and 2 S, £18.95 AMIGA BASIC INSIDE AND OUT - VOL 2 ABACUS BOOKS, Definitive step by step guide to programming Amiga's in £14.95 AMIGA MACHINE LANGUAGE - VOL 4 ABACUS BOOKS, Practical quide to learning 68000 asse £23.45 AMIGA DOS INSIDE AND OUT - VOL 8 ABACUS BOOKS, Guide to Amiga DOS & CLI. NEW Edition inc. WB 2.0 (Includes Free Help Disk. AMIGA HARDWARE REFERENCE MANUAL-Addison Wesley, 221.95 Written by technical experts at Commodore Amiga Inc, USA...the people who designed your Amiga. Hardware level machine code programming at advanced level. New revision now also includes Kickstart 2. 232.95 AMIGA, BEST OF TRICKS & TIPS Vol. 17, A complete set of tricks and tips that enable you to do MORE with your Amiga and as simply as possible. (Includes Free Disk) 29.95 GETTING THE MOST FROM YOUR AMIGA, From Future Publishing, the producers of Amiga Format Magazine

and fully updated for 1992 OR... available with 2 HELP DISKS INCLUDED -213.95

STAR STAR

STAR STAR ) STAR

# **MONITORS & MONITOR TV**

Harwoods stock a complete range of both Monitors & Monitor TV's to give you your perfect solution to the type of display to buy.

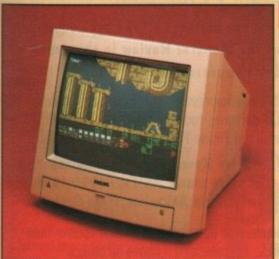

#### PHILIPS CM8833/II

The ever popular 14-inch Philips CM 8833 Mkll. Its versatility means you not only get excellent colour graphics & text performance with a wide range of personal computers, but when connected to a VCR , you get an amazing 600 pixel TV picture. With the 8833 MkII, Harwoods give you the complete set up, to get you going straight away... Monitor, RGB picture and Stareo Audio Cables,

Tailored dust cover, and a full 12 Months on site service warranty. RGB/AD, TTL, Composite. Video & stereo audio inputs RGB/AD, TTL, Composite. Video & stereo audio inputs Twin Stereo Speakers Twin Stereo Speakers TeEElead for your computer TREE 12 Month on site service warranty. CO10005

12 Month on site service warranty. THE MOST VERSATILE STEREO £249.95 COLOUR MONITOR AVAILABLE

1084S STEREO COLOUR MONITOR Commodore's Own Stereo High Resolution Colour Monitor with. RGB/AI/TTL, Composite. Video/Audio Inputs Can be used as TV Twin Speakers for with VCR or tuner.

stereo output Supplied with cables for A500, CGA PC,\C16-64-128.

£269.95

It's important to remember that most TV Monitors, are still first and foremost televisions, meaning that their average 400 pixel tube display 50% lower resolution than a monitor) cannot be guaranteed to display 80 column text clearly without risking eye strain. If choosing a Television Monitor ensure it has the latest 2000 character tube capability, meaning it can handle the Amigas' 80 characters, by 25 line output clearly.

HILIPS 15" FASTEXT TELETEXT REMOTE CONTROL 60 CHANNEL MONITOR TV. BRAND NEW SUPERB DEFINITION PHILIPS MONITOR TV. IDEAL FOR AMIGA OR CDTV USERS, GIVING FOR THE FIRST TIME TRUE MONITOR QUALITY FROM A FULL FEATURE TELETEXT TV AT AN AFFORDABLE PRICE!!! JUST LOOK AT THE FEATURES.. Direct Scart Connector for Amiga, CDTV, VCR OR SATELLITE RECEIVER RGB/AD, Composite Video & audio inputs FULL TELETEXT FACILITIES (FOR THIS FACILITY EXTERNAL AERIAL SHOULD BE USED) Headphone Jack Socket FULL TWO YEAR ONLY ... GUARANTEE 2000 CHARACTER HIGH DEFINITION FST TUBE SUPPLIED WITH LOOP AERIAL REMOT CONTROL FREE lead for YOUR computer (IF YOU WOULD LIKE THE MONITOR TV IN OUR PACKS 2, 3, AND REMOTE 269.95

POWERPRO, AT NO EXTRA COST, TO REPLACE THE 8833/II, SIMPLY ADVISE US AT THE TIME OF ORDERING.

# AMIGA ACCESS

MIDI INTERFACE (5 Port): In, Out, Through plus 2 switchable thru//out. Includes cable. £24.95 Vidi with RGB Splitter, Frame Grabber & Digitiser. Grabs £149.95 moving colour video into 16 grey scale frames (up to 16 frames in 1Mb. Amiga) and digitises from still colour video source in up to 4096 colours in less than 1 second! Requires home VCR or video camera for grabbing. Requires video camera or VCR with perfect pause for digitising. Now comes with Photon Paint 2.0 FREE!!! (see Pro-Gen feture for full software details)

£114.95

KCS POWERBOARD IBM PC EMULATOR #Allows you to run many popular IBM PC compatible software - £219.95 titles on your Amiga or Amiga A500 Plus Hercules, CGA & Monochrome Video Support, Supports Both 3.5 Inch & 5.25 Inch Diskettes Fitis Into A501 RAM Slot, 8088 XT Processor, Clock/Calendar Included, Acts As 512K RAM Exp. When In Amiga Mode, Includes MS-DOS 4.01, Shell & GW-BASIC, DOS-Help, & On-Board Memory Supports A590 Hard Drive, Mouse Driver Software Included, KCS POWERBOARD AS ABOVE BUT WITHOUT: MS-Dos 4.01, GW-Basic, Shell, <u>E189.95</u> KCS POWERBOARD AS ABOVE BUT WITHOUT: MS-Dos 4.01, GW-Basic, Shell,

#### NAKSHA 400dpi SCANNER

who nced

35

Switchable between 200dpi and 400dp Supports up to 32 grey shades with adjustable contrast Supplied with EXPRESS-IT! software, image utility allows you to save in the format best suited to your favourite package

SUPRARAM RX 500 (512K to 8Mb. RAM Expansion) The RAM expansion giving massive memory WITHOUT dismantling your Amiga, thus avoiding the possibility of invalidating your warranty. Easily connects to sidecar with bus 'pass-through' for HD's etc. 2Mb. RAM Version £199.9 4Mb. RAM Version £329.95 8Mb, RAM Version

NAKSHA MICROSWITCHED MOUSE £24.95 **GOLDEN IMAGE OPTICAL MOUSE** £32.95 COMPETITION PRO JOYSTICK 5000 Black £7.95

£12.95 **ZIPSTICK JOYSTICK** COMPETITION PRO STAR JOYSTICK £14.95

The ONLY joystick to obtain a 100% rating from a magazine review! 3.5" DISK HEAD CLEANER £2.99

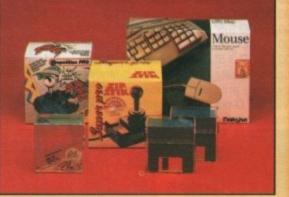

Gordon Harwood Computers

Authorised Dealer

**BLANK DISKS with labels** Genuine SONY 3.5" branded 10 Unbranded with library case 3.5" certified 200 Unbranded 3.5" certified

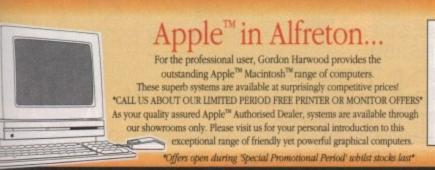

#### Apple, the Apple logo, Macintosh and Classic are trademarks of Apple Computer, Inc. All other trademarks are acknowledged.

# fore you choose from whom to purchase, please phone us. We are always

Before you choose from whom to purchase, please phone us. We are always
happy to discuss your requirements, and answer any queries you may have...
ORDER BY PHOILE: Phone our Order Hotline with your Access, Visa, Mastercard,
Switch or Lombard Creditcharge Card quoting number & expiry date (Dixons, Cumy
NASCR and other 'store' cards are Lombard Creditcharge and are accepted by us).
ORDER BY POST: Make cheques, bankers building society drafts or postal orders
payable to GORDON HARWOOD COMPUTERS. (Personal business cheques the
7days to clear from day of receipt whereupon your order will be despatched). Please
send Name, Address, and most importantly if possible, a Daytime Telephone Number
along with your order requirements. Please check you are ordering from one of our
tatest advertsements before posting (plione if you require confirmation). Please remember that for example many September publications appear during August, therefore
pices you see may have changed (either up or down).
FREE POSTAL DELIVERY: FREE within 14 working days. UK Mainland only, OR:
COURIER SERVICE\_Add 25.95 per major item for next working day delivery. UK

oris. : Most items are available at TAX FREE PRICES to non UK ting /export shipment. Please contact us for ordering informal

#### AFTER YOU'VE BOUGHT FROM HARWOODS, WE'LL STILL BE HER

ORT: You will be given our Exclusive Technical Support Phone Number to re any help or advice on any aspect of the system you have purchased. ITTY: Items proving faulty within 30 days of purchase are replaced with otherwise stated. For the whole guarantee period, warranty service will be

Any computer, monitor or printer requiring warranty service CHARGE during the guarantee period (UK Mail Fig. Any computer, include of primes requiring warrany service is e FREE OF CHARGE during the guarantee period (UK Mainlan is GUARANTEED by our OWN ENGINEERS) EDURE: All computers are tested prior to despatch, and all iter and leads as required - just connect up and use straight away.

#### ER WE'RE NOT JUST ANOTHER MAIL ORDER COMPANY...

All listed prices are what YOU PAY, and there are NO HIDDEN EXTRAS. All fisted prices are what food PAT, and there are no mobility EXTrade. VAT and postage are included, and prices are correct at time of going to press (Pack details may vary from time to time). Offers are subject to availability and to being the latest advertised packs and prices. Our offers are NOT supplied on a trial basis. E&OE.

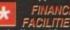

FACILITIES... tailored to suit your needs. Written details on re Gordon Harwood Computers offer facilities to purchase using our budget acc APR 36.8% (Variable). Available to most adults of eighteen years or over, suit Simple phone or write and an ut teen years or tails along wi me U.K. maini R 36.8% (Variable). Available to most adults of eighteen years or over, subj riply phone or write and we will send you written details along with an appli-plications, required in advance, available to full time U.K. mainland reside reseas British forces personnel. Showroom visitors, please ask for details re "Instant Account". Written quotations on request. rou are already the holder of a Lombard Credit Charge Card you n use this to purchase from us (subject to your personal card limit)

Please pay us a visit where our full range of advertised products, at the SAME COMPETITIVE PRICES, & MORE, is on sale. 'ALL UNDER ONE ROOF', in pleasant surroundings at our purpose built shown (See note below map). There's plenty of FREE parking close by ilt showroon

PENING TIMES:9.00 until 5.00 Monday to Saturday 9.00 until 1.00 Wednesday. Closed on Sundays

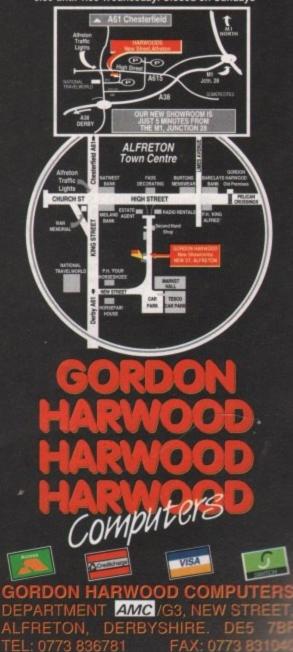

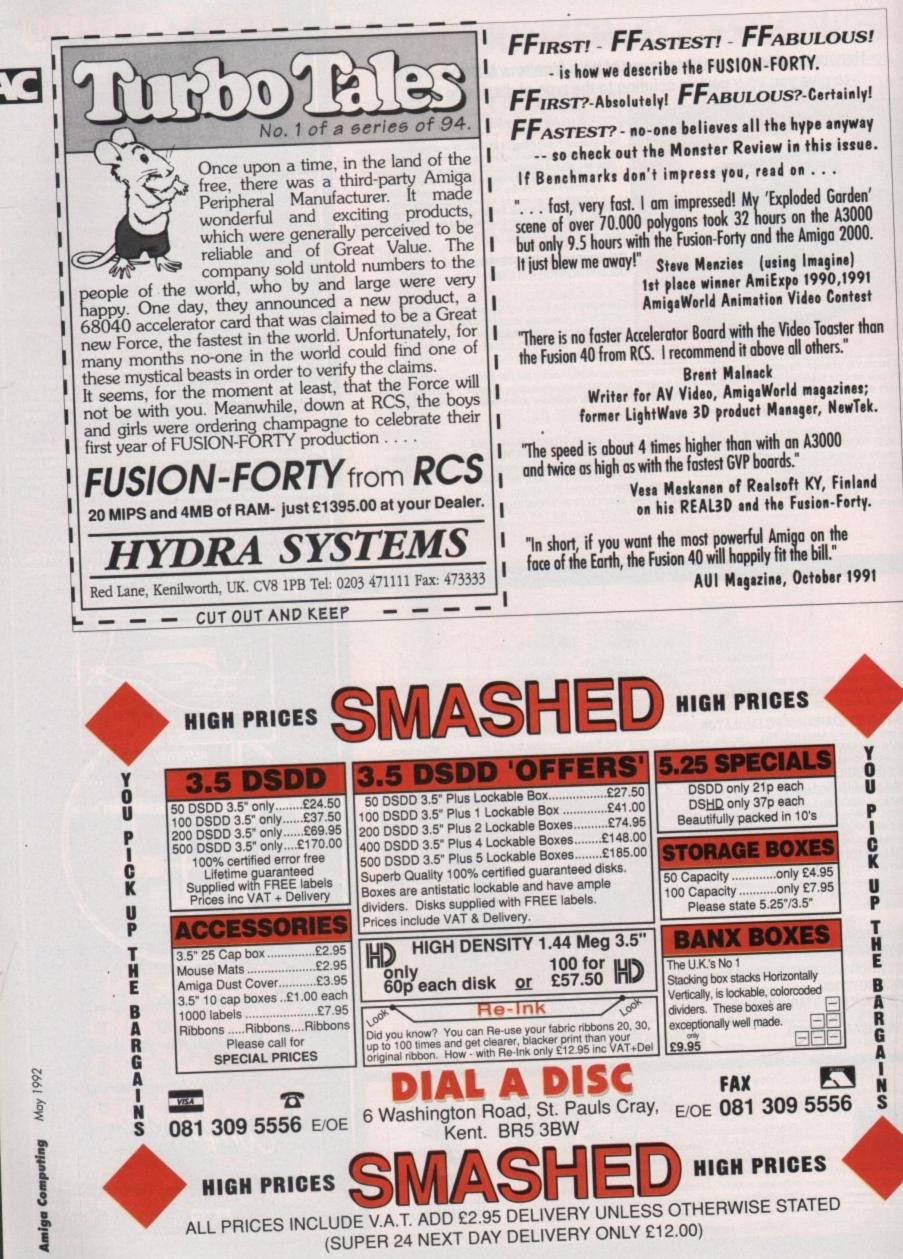

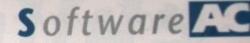

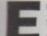

uropress software, creators of the original Amos, have taken a long look at the package's good points and produced a version specifically aimed at people just starting out in pro-

gramming. Before you can enter into the exciting and glamorous world of the computer professionals, the two disks which come in the package must be installed onto four (count 'em!) separate disks. These disks are not supplied. If you are lucky enough to own a hard drive, you can install it there.

#### Installation

You get a funny feeling that this package is something special when you first load the installation program - it asks you for your name! After you enter it, Easy Amos will create a unique special registration number for you.

I must congratulate Francois Lionet (the program's creator) for producing one of the most painless installers in the world - it's now as simple to install on a hard drive as it is on a floppy disk.

Just what do you get for your money in software terms? Well, the installation process creates three disks - the fourth blank disk is required to store the programs which you will undoubtedly create while working your way through the hefty 400-page manual.

The first disk is where Easy Amos and its associated accessories are stored. If you are familiar with the older Amos you

SOURCE

Pagtan AHOS

Easy Amos offers many of Amos's powerful features while remaining accessible to beginners. Kyle Rees peruses the package

Painless

ogramm

may be interested to know that these programs are far superior to any that appeared on that package.

The accessories are useful utilities which allow you to simplify the boring and complicating jobs which usually make up the bulk of computer program-

ming, leaving you to get on with the exciting creative bits.

The first accessory is the Sample Bank Maker. This will take any number of standard Amiga sound

Easy AMOS's direcrory utility nakes life...er...e samples and combine them into one large file. This makes replaying and manipulating them very simple, especially with the demonstrations in the manual.

Accessory number two is the Bob Editor. A Bob is an animated object that can move around the screen. They're used in games to create players, aliens, spaceships, in fact anything! This program is quite large but has to be seen to be believed - it includes everything an artist could want.

Not only does it have most of the drawing tools found in many popular art packages (such as Deluxe Paint), the program also allows you to import Bobs by grabbing parts of standard Amiga screens. There is even a rudimentary animation facility. The third accessory lets you take a standard Amiga screen, cre-

ated with a program like Deluxe Paint, and compact it down to an incredibly small size. For all you technical bods out there you can have a picture which takes up 32k in memory reduced down to 6k or even less.

Finally, the fourth accessory is mindblowing. It is a fully functional disk utility in a similar mould to CLIMATE, SID and many others. These, and other similar programs, allow you to look at all the files on your disks, as well as providing you with facilities to format disks, copy, print and examine files and so on.

One of the nicest features of this program is that if you examine a Bob, a picture or music file, or a sound sample, you can actually see or play it.

All of these utilities can be launched with a single keypress from the program

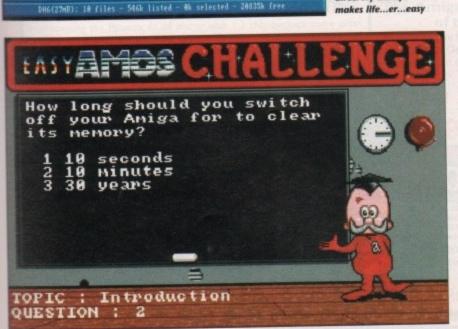

DESTINATION

II. AHOS

DHI: AHOS\_DDHO\_II

One of the many example programs supplied with the package

QUIT Bank: ycle\_Samples.Abk Current sample: Weeooee - Length: 7614 Free chip: 779488 - Free fast: 3364392 St : 0 15000 Hertz

The sample bank creator takes the effort out of sou

# ASoftware

editor, a feature which many people will find very handy.

Disk number two becomes the examples disk. This is where all of the Easy Amos demo programs are stored. Among this varied selection are a nifty Breakout/Arkanoid type game, a twoplayer cycle race (with parallax scrolling), a simple address file, a Kick Off clone (well, almost!) and finally a rather natty little scrolling text demo.

#### Tutorial

The final disk becomes the most essential part of the Easy Amos package - the tutorial disk. This disk contains many things, including a selection of programs demonstrating the programming principles explored in the manual.

The largest portion of the disk is taken up by a series of example programs which slot together to form the complete football game which I mentioned earlier.

The excellent manual together with these highly commented-upon examples take you from the program's conception through to completion. If you have not started to understand some of the principles behind computer programming once you have studied this part, get worried!

A challenge game is also squeezed onto this disk. As Easy Amos is advertised as teaching the beginner to program, this game forms the core of the whole package. It presents a selection of questions from each chapter in the manual and challenges you to answer them.

Obviously if you have absorbed the knowledge contained in this book you will be able successfully to work your way through this challenge. Results can be saved onto a floppy disk so there is no need to tackle every chapter in one sitting.

The environment in which you create your programs has changed a little since the earlier incarnation of Amos. The screen and file selectors are now made up from eight colours, making things look a bit more interesting. As is the current vogue, Europress have gone for the Workbench 2.xx look, sort of metallic with lots of relief on the dialogue boxes.

Unfortunately everything is a bit, errr what's the word, blue! Yes the whole screen is blue, not my favourite colour. You can change the screen setup with a click on the menu, but the built-in colour selections look as though they have been put together by a colourblind designer. Yuk!

So how about the manual? This, after all, was probably the most criticised point of the original Amos package, which contained an excellent reference manual but didn't give any help or advice to the beginner.

Well you will be pleased to know that Mel Croucher, a funny man known for

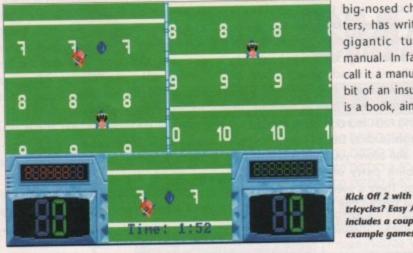

his love of strange, big-nosed characters, has written a gigantic tutorial manual. In fact, to call it a manual is a bit of an insult - it is a book, aimed at

tricycles? Easy Amos includes a couple of example game

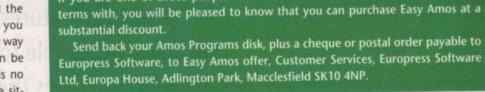

**Discount on Easy Amos** 

If you are one of those people who found Amos a little difficult to come to

the very beginner. It starts by assuming you know very little about your Amiga and advances from there.

The are 20 chapters to this book. As you work your way through this special script you will notice that it doesn't just teach you about programming your Amiga, it also includes strange quotes from sources as diverse as Groucho Marx and the Bible. Each quote is relevant (in a rather offbeat way) to the section in which it is placed. This is certainly a welcome relief from the usual tedium of some so-called computer "tutorial" books.

Towards the end of the manual, advanced topics such as the new Amos Tutor are covered. The Amos Tutor is a complete debugger for your programs. It allows you to step through each section of your mega-hit, list variables - in fact do just about anything, and all while the program is running in the background.

#### Great depth

Each chapter covers its own topic in great depth, providing diagrams and sample listings aimed at easing you through the lesson at hand.

There are a couple of down points though. The first is in the LOGIC chapter. Without going into my entire life story, I have learnt that structured programming is here to stay - an A-Level in Computer Science and many jobs have taught me this.

The LOGIC chapter has a rather large section devoted to the antiquated "GOTO" command, much more than the "GOSUB" or the "PROCEDURE"

portions. I would hate to see an entire generation of computer programmers grow up believing GOTOs are a part of life - they aren't! Fortunately you can just ignore this page and explore the more sensible structuring commands.

The chapter devoted to MATHS is rather small. I know you can gain a lot of information about computer maths from some nice text books but I would like to have seen more lengthy explanations and sample programs for the trigonometry bit.

#### Humorous

Those points aside, this really is the best programming book I have read for years. Not since the early 80s when old Sir Clive Sinclair produced that little ZX81 beastie has programming seemed so easy. At its best the manual is an amazing in-depth tutorial; at its worst it is a friendly and humorous reference guide, which can't be a bad thing at all!

When you have become a programmer capable of fantastic feats with Easy Amos, you can increase your knowledge and skill by upgrading to the package's big brother, Amos. Amos incorporates many advanced features not found in Easy Amos, such as a complete 3D graphics extension. The upgrade costs £19.99, against a retail price of £49.99.

This is a unique and friendly product. Suffice to say that if you want to learn how to program, this is for you. By the time you have worked your way through the entire package you should be able to produce some great programs. Go out and buy it now!

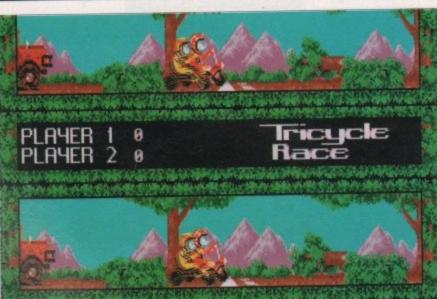

More tricycles as Easy Amos uses animated sprites to show the basics of game design

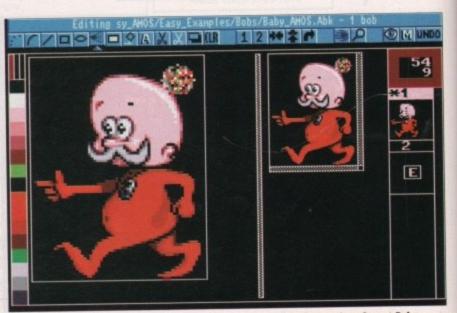

The Bob editor has a wide array of painting tools and can ald in the creation of great Bobs

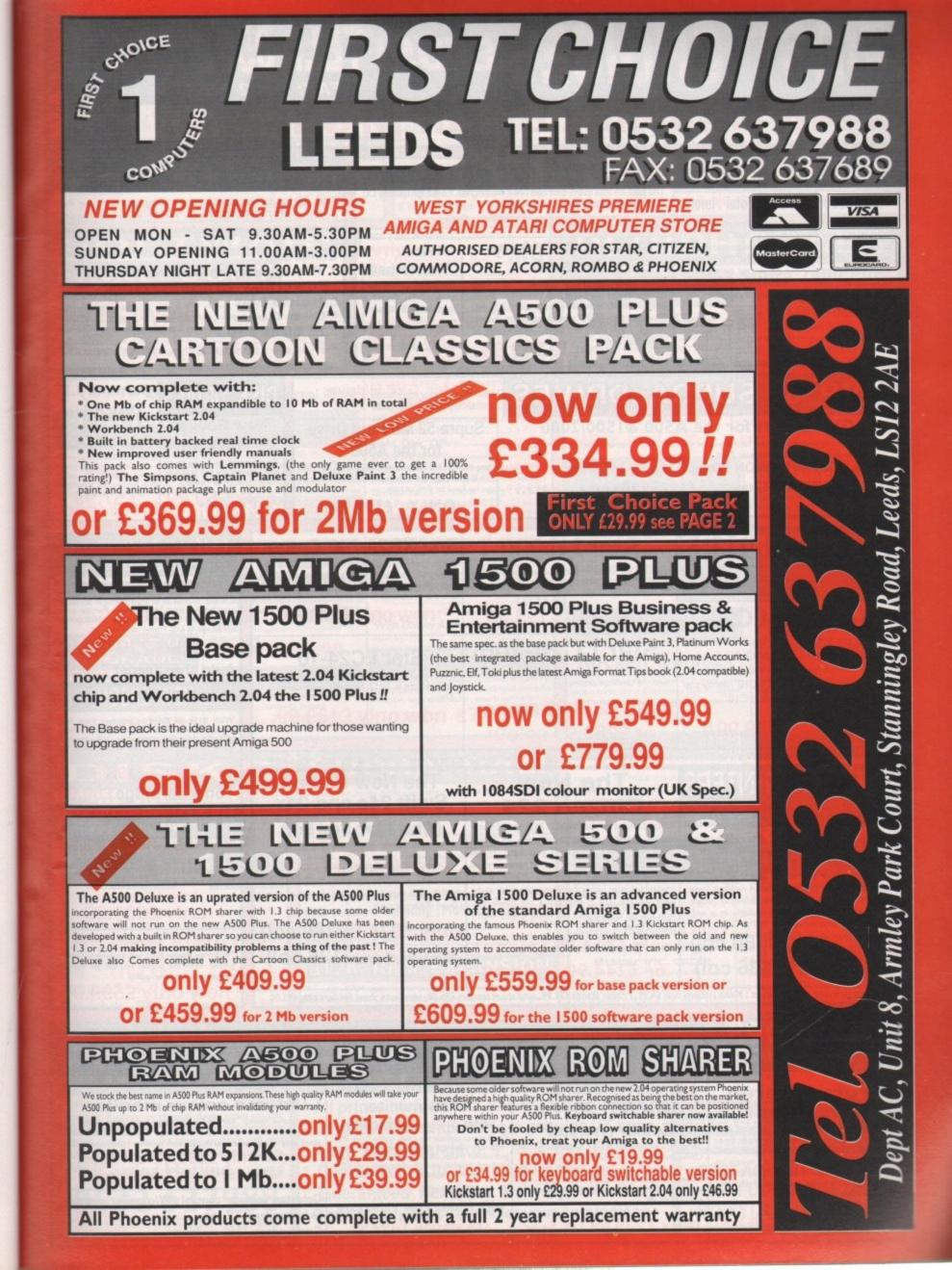

of n

is ot

d

3-

e

ie

d le d it it

11

٦.

y

je

's

25

in

D

ts

ne

d

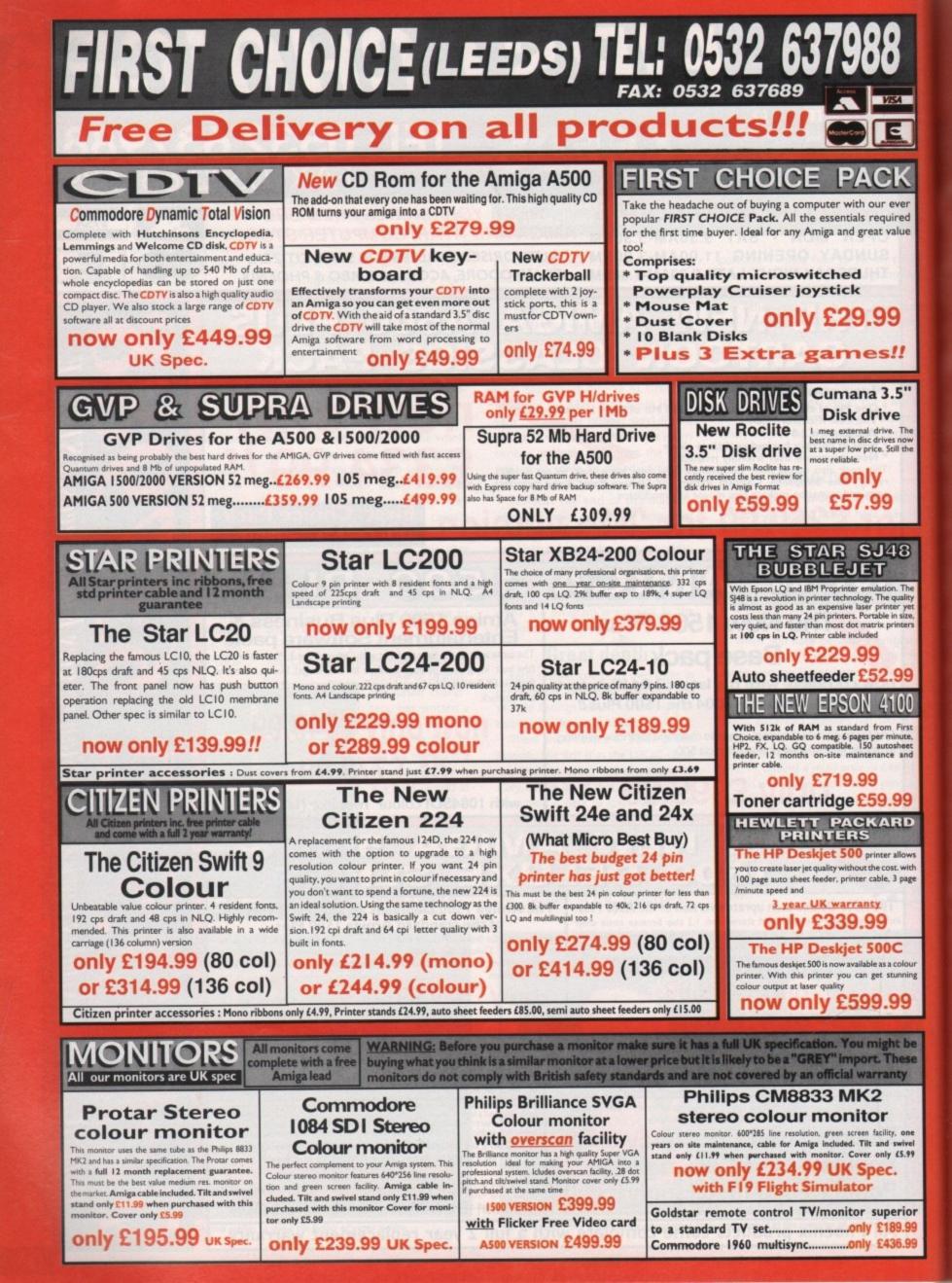

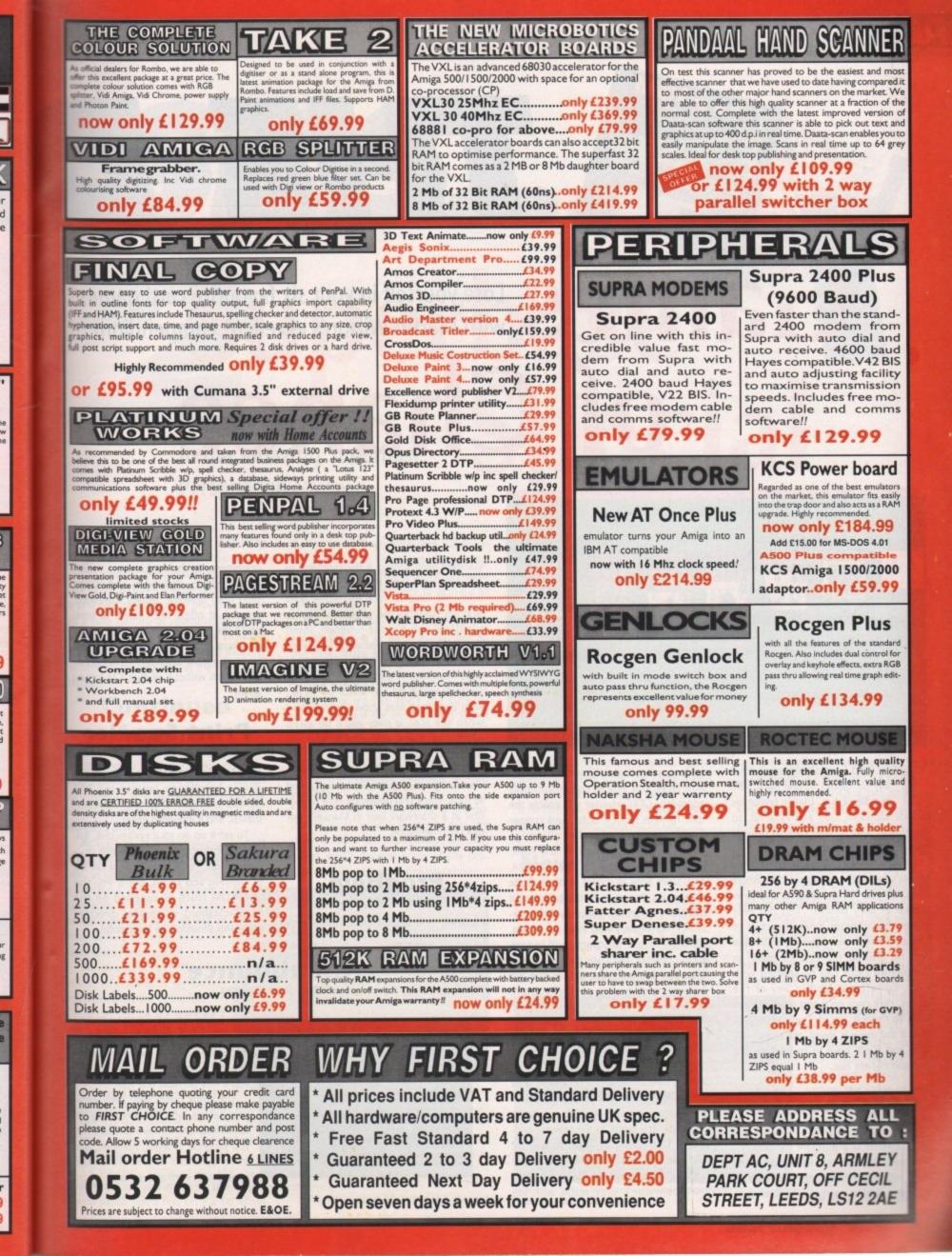

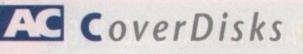

# Games Lose yourself in your six favourite card games with Martin Wilson's excellent compendium of Chance

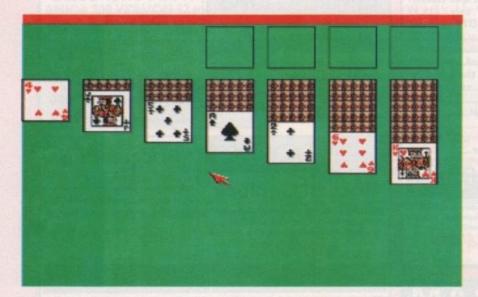

he Card Games program is actually six games in one tight little bundle of fun. Classic favourites include Klondike, Golf and Pyramid, so you should find enough here to provide hours of entertainment.

Unlike many card game programs, Martin's faithfully reproduces the picture cards, so your Kings, Queens and Jacks appear as they should. This not only makes the program more attractive to look at, it also makes scanning a Klondike deck for possible moves a lot easier, as the picture cards can be spotted with ease. To select a card in any of the games, click once on it and it will start to flash. To move it, just click on the destination. If the move is illegal, the screen will flash and you'll have to try placing the card somewhere else.

#### GFXConverter Author: Desmond King

GFXConverter is a program for converting to and from IFF and Raw graphic formats, with a few hidden extra features up its sleeve. Unlike many IFF-to-Raw converters, with their difficult to use CLI interfaces and simple conversion-only approach, GFXConverter will enable the user to save sprites, bobs, and copper lists. The program handles all Amiga screen modes, including EHB and HAM, can handle images up to 1,024 x 1,024, and, saves Bobs as source or binary code with masks thrown in to the bargain. All this from a friendly, menu-driven interface! Programmers who insist on boring, difficult to use programs will ignore GFXConverter, but they should be in a minority. For technical details and full instructions on how to use the program, see Desmond's doc file on the CoverDisk.

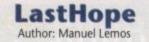

We've had DiskSalv, TrackSalv, and Finally FixDisk 1.2 on the CoverDisk over the past few years. Now comes LastHope, the latest in file retrieval programs. LastHope is designed to look for very lost files, including those with damaged or missing headers, and save them from oblivion. It only works with the

standard filing system at the moment, so will only work with floppies. Hard drive users will have to stick to FixDisk until Manuel updates the program. To use LastHope, just run the program, insert the disk from which you want to salvage files in the drive, then tell the program to start scanning. A picture of your disk's contents will build up, sector by sector, with damaged files shown in red, and when the scan is over you'll be asked which files, if any, you want to save out to another disk.

Please remember that this is a shareware program, and should be supported as such. You'll find details on how to register as a shareware user in Manuel's ondisk documentation.

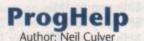

ProgHelp is designed for all those pro-

grammers out there who use a variety of text editors, debuggers and assemblers from different, usually shareware, sources. It offers the chance to integrate the programming process under one front end program, making it easier to skip from assembler to debugger and so on without all that CLI faffing about.

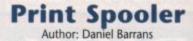

Print Spooler consists of an AmigaDOS device handler to replace the PRT device, a couple of simple CLI commands, and a mountlist entry.

To set it up on your system disk, follow the instructions in the on-disk documentation. You'll have to do a fair bit of copying and so on, but if you use SID, TDM (such as supplied on the GraphicStation), or another directory utility this shouldn't be too painful.

Alienbounce Author: Jason Shallcrass

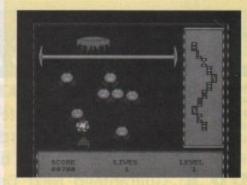

Bouncing aliens, a seemingly impregnable mothership, and only a feeble little laser to defend yourself! Yup, it's another alien shoot-'em-up, and a very playable one too.

The game opens with fairly easypeasy aliens, who die after being hit twice and don't move too fast. As you progress in levels, however, the pace quickens and more aliens appear with each attack wave.

Amiga Computing May 1992

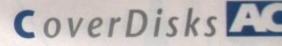

# Superbase Special The AC guided tour to our amazing Superbase Personal giveaway...

hanks to AC and your discerning taste you're now the proud owner of Superbase Professional, one of the Amiga's premier databases. It's a program that not only provides access to a fully functional relational database, but also gives you the option to include a limitless number of records and instantly display related graphics at the touch of a button.

2

#### Continued Support

In next month's AC we'll continue to support Superbase with the first in a number of support articles that will help the novice user master the basics of this excellent program.

As well as AC's continuing support Oxxi, the owners of Superbase Personal

will, in conjunction with AC, be offering a series of amazing upgrades to both later versions of the Superbase range as well as manuals and upgrades for Superbase Personal itself.

All, of course, aimed at any reader who wants to exploit this excellent program to the full.

To get you off the mark we'll start with a brief guide to the program and how to create your first designer database. If we gram you'll be greeted by the art work comes flying into the action copyright notice and a prompt in the menu bar informing you that the pro-

gram is empty. As a result, the first job is to load a file from disk. To do this, simply click the right mouse button and move to the Project menu which you'll find on the far left of

the menu bar. Once active, the pull-down will appear with some items active and others ghosted - this is simply because the program requires data to activate all its options.

Select Open/File and a requester will appear showing all the available files on the disk. With the mouse select the address file and click OK.

Now the database actually contains some data we can start the tutorial proper. Perhaps the most striking aspect of the program has to be the tape deck controls which combine to make Personal and indeed the entire Superbase range one of the friendliest database formats available.

Have a look at the box for a description of each control. In some cases the effect is rather self explanatory, but with others you'll discover some of the program's more interesting hidden talents.

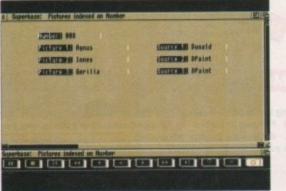

assume you've booted the pro- Bringing images into the action - one click of a button

To start you off this month we'll go through the creation of a simple database which when complete will form a basic phone book complete with name, address, number, comment and date fields.

The first job is to close the current

# FREE!

#### with next month's magazinean informative user's guide to the essential Superbase **Personal functions!**

In our special cover-mounted freebie, a whole range of the program's powerful features will be explained and demystified, with handy hints and tips on how to get the best from the most useful free gift any Amiga magazine has ever brought its readers.

database via the project menu. Once clear select New from the same menu and a prompt will appear asking you to name the new file. For our example type Names&Numbers, followed by OK.

#### **New Requester**

At this point a totally new requester appears into which we'll add all the relevant definitions for each field in the new file. First click on text - this again produces a fresh requester giving you the chance to define the number of charac-

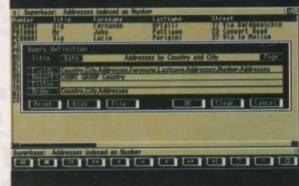

Superbase starts to show its muscle. Tune in next month for a closer look at the program's power features ...

ters in the string. Reduce the figure to 15 using the arrow icons and click on OK.

Now click in the Field box and type Firstname. Click on ADD and your first field will be defined. If at any point you make a mistake or perhaps wish to alter part of the definition, simply click on the field in question within the main requester window and it will automatically be selected for editing.

To create the next field, click on Clear to remove the old definition and follow the same procedure again by clicking on text defining the string length, but this time make it 20. Type the word

Lastname into the field window, finally adding the new field to the list. Next comes the phone number itself. Again, click on Clear and then select Text, adding the value of your choice. Type in the word Number but also click on the Req icon with this option active. Superbase Professional will insist on a number from the user after all, a phone book issi

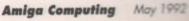

# FREEZE

# THE WORLDS MOST POWERFUL FREEZER-UTILITY CARTRIDGE JUST LOOK AT THE UNMATCHED RANGE OF FEATURES

POWER 0

• SAVE THE ENTIRE PROGRAM IN MEMORY TO DISK Special compacting techniques enable up to 3 programs to fit on one disk. Now saves directly to disk as Amiga Dos - reloads independently of the cartridge - even transfer to hard drive! Works with up to 2 Megs of Ram - even 1 Meg Chip Mem (Fatter Agnus). SUPER POWERFUL TRAINER MODE -now with DEEP trainer. Even better than before - allows you to generate more or even infinite lives, fuel, ammo. Perfect as a Trainer Mode to get you past that "impossible" level. Easy to use. PUPROVED SPRITE EDITOR

OFF

ON

CTIVE

40

 MPROVED SPRITE EDITOR
The full Sprite Editor allows you to view/modify the whole sprite set inclus
PLUS & RANGE OF IMPROVED FEATURES. g any "attached"

VIEUS DETECTION ve virus detection and removal features to protect your software nt. Works with

Π.

at the press of a

Comprehensive virus detection and removal features to protect your software incomments all presently known viruses. BURST NIBBLER. Now this super disk copier program is built into Action Replay Mk III. Just imagine a superfast, efficient disk copier program at the pres-key - no more waiting. SAVE PICTURES AND MUSIC TO DISK Pictures and sound samples can be saved to disk. Files are saved directly in IFF format aulta-use with all the major graphic and music packages. Samples are displayed as screen wavefor PAL or NTSC MODES SELECTABLE -Useful for removing ugly borders when using NTSC software. (Works only with ne Agnus chips). itable for

#### Agnus chips). SLOW MOTION MODE

SLOW MOTION MODE
Now you can slow down the action to your own pace. Easily adjustable from full speed to
speed. Ideal to help you through the tricky parts!
MANY MORE INSTANT CLI COMMANDS like Rename, Relabel, Copy, etc.
RESTART THE PROGRAM
Simple speed to and the spectrum will continue where you left off.

 RESTART THE PROGRAM
Simply pross a key and the program will continue where you left off.
 FULL STATUS REPORTING
At the press of a key now you can view the Machine Status, including Fast Ram, Chip Ram, RamDisk,
Drive Status, etc.
 POWERFUL PICTURE EDITOR
Now you can manipulate and search for screens throughout memory. Over 50 commands to edit the
picture plus unique on screen status "overlay" shows all the information you could ever need to work
on screens. No other product comes close to offering such dynamic screen handling of frozen
programs!! gramst

- JOYSTICK HANDLER -allows the user to select Joystick instead of Keypresses -very useful for many keyboard programs.

• MUSIC SOUND TRACKER With Sound Tracker you can find the complete music in programs , demos,etc. and save them to disk. wes in format suitable for most track player programs. Works with loads of programs!!

Saves in format suitable for most track player programmer to the subscription of the subscription of the s seful for security.

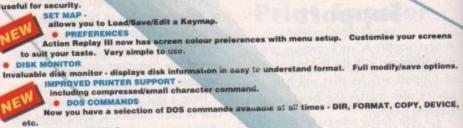

#### FILE REQUESTOR

nd without a filename, then a file if you enter a command requestor is displayed.

• DISK COPY Disk Copy at the press of a button - faster than Dos Copy. No aced to load Workbench - available at

- all times. PLUS IMPROVED DEBUGGER COMMANDS -including Mem Watch Points and Trace. BOOT SELECTOR BOOT SELECTOR Either DF0 or DF1 can be selected as the boot drive when working with Amiga Dos disks. Very useful to be able to boot from your external drive.

### PLUS A MACHINE CODE FREEZER MONITOR WITH EVEN MORE POWER!!

EVEN MORE FEATURES INCLUDING 80 COLUMN DISPLAY AND 2 WAY SCROLLING:Full M68000 Assembler/Disassembler Full screen editor Load/Save block Write String to memory Jump to specific address Show Ram as text Show frozen picture Play
resident sample Show and edit all CPU registers and flag Calculator Help command Full search feature Unique Custon Chip Editor allows you to see and modify all chip registers
even write only registers Notepad Disk handling - show actual track, Disk Sync, pattern etc. Dynamic Breakpoint handling
Show memory as HEX, ASCI, Assembler, Decimal Cooper Assemble/Disassemble - now with suffix names
REMEMBER AT ALL TIMES YOU ARE INTERROGATING THE PROGRAM IN ITS "FROZEN" STATE
WITH ALL MEMORY AND REGISTERS INTACT INVALUABLE FOR THE DE-BUGGER OR JUST THE INQUISITIVE!

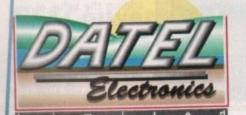

# HOW TO GET YOUR ORDER FAST!

TELEPHONE [24Hrs] 0782 744707 CREDIT CARD ORDERS ORDERS NORMALLY DISPATCHED WITHIN 48 Hrs. ALL CHEQUES/POSTAL ORDERS MADE PAYABLE TO ....

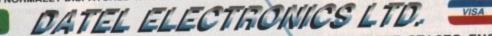

1. 9 4. 14

GOVAN ROAD, FENTON INDUSTRIAL ESTATE, FENTON, STOKE-ON-TRENT, ST4 2RS, ENGLAND. FAX 0782 744292 TECHNICAL/CUSTOMER SERVICE 0782 744324

A/F AAR IIIa

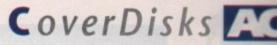

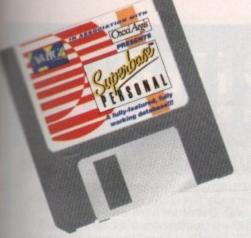

much use without a number. Finally select add once more. Now follow the same procedure as above using the word Comment for the field name, while leaving the required icon inactive. We suggest a text string of about 50 characters – usually enough for a fax or alternate phone number plus a few brief reminders.

The final field holds the date. This is a useful addition as you can use it to keep track of your calls by editing each record as you use it to record when a conversation occurred, or perhaps as a marker for subsequent calls.

Again, click on Clear to empty the last set of definitions, but this time only activate the date icon. This again produces its own requester which allows you to define how the dates within each record will appear onscreen.

E

ICE.

D.

For your first adventure in information technology, simply select OK as the default setup. Finally type Date into the field window followed by Add to complete the definition. Now your definition is complete, check that all the fields are correct and then click on OK to continue. At this point yet another requester appears prompting you to add the indexes you require. To do this simply click on the Firstname followed by OK then repeat the process with Secondname. Finally, click on OK to complete the process.

At this point you'll be returned to the Superbase Personal main screen. To fill the new file select New from the record pull-down menu and the new template for the Names&Numbers file will appear. All you need now is a few friends – not included – to add to your database, and you're in business.

After you've added the new data to each record, select Save from the record menu and all the relevant information will be captured for posterity in your own designer database. Feel free to experiment but if you're going to attempt some serious tinkering make a backup of the original disk – it will be used as the basis for subsequent tutorials as it stands.

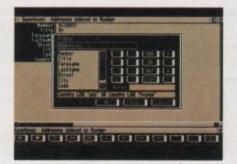

Sorting through files the easy way thanks to the friendly face and power of the filter command

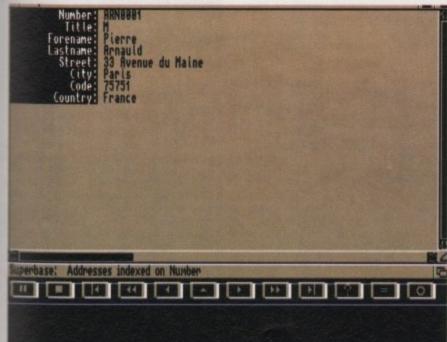

The address file loaded and ready to rock ...

#### Faulty Disk?

| Subscribers     | If you subscribe to Amiga Computing and your disk has been damaged in the post,<br>please return it to:<br>Amiga CoverDisk, Europress Direct, FREEPOST, Ellesmere Port, South Wirral, L65 3E8      |
|-----------------|----------------------------------------------------------------------------------------------------|
| Non-subscribers | If you bought your magazine from a shop and found that the CoverDisk was dam-<br>aged, please return it within two months to:<br>Ablex Audio Video Ltd. Harcourt, Halesfield 14, Telford, TF7 4QR. |

Please allow 28 days for the delivery of your replacement disk.

#### **Tape deck controls**

First on the list is the Pause icon which will freeze the database as it scrolls through your data thanks to the fast forward and rewind icons.

Next comes the Stop icon which does exactly as the name suggests and halts the program's high speed search functions,

Third and ninth are the Move to Beginning/Move to End icons which instantly leap through the data list to either the beginning or end of the data file.

Fourth and eighth are again rather self explanatory and simple scroll through the data file at high speed until either the end of file is reached or the pause or stop icons are activated.

The fifth and seventh icons simply advance or retard through the database in increments of one.

The Up arrow is slightly less obvious and is used to restore the display after certain program functions are complete.

Occasionally functions terminate displaying associated data, and as a result this icon is used to update the display with the currently selected record.

The final three icons are potentially much more powerful than the rest. The first activates the key record function which allows you to search the currently selected index for a matching string or numerical sequence.

Index refers to the field within a record which Superbase uses to list the records in a file. So for example, if the records within a file were indexed my lastname, the files would appear in descending order from a to z – Austin, Brown, Cartwright, and so on.

#### Touch Button Filters

To use the Record key function you must ensure that the database is first indexed on the correct field and then simply type in the match you require. The program will then search that particular field in every record and if a match exists it will return displaying the complete record associated with that particular field.

As you've probably guessed, field refers to the individually elements within each record – Forename, Lastname, Address and so on.

The next icon hides perhaps the most powerful function of all the tape deck controls. Clicking here reveals the Filter Requester which when mastered can filter through an entire database, selecting and displaying only the exact data you require.

Assuming you still have the Address file loaded, click on the filter icon and then click on the word Country in the left window. Now click on the Like icon on the right of the requester.

Type usa into the value box and hit return. Now click on the OR icon then the word Country once again. Reselect the value box and type *france*. Click on OK. The program will now automatically filter out all records that suit your requirements.

The Like command means that you don't require a perfect grammatical match, while the OR option gives you the change to expand your horizons to include as many countries as you like. Isn't technology wonderful? The final icon depicts a camera.

If you click on this icon while editing a file containing graphics, the program will execute that particular record's external search path and attempt to load and display the particular graphic associated with the record in question.

If you try to use this option with the Address database currently loaded the program will return the message "no external file field defined". In other words the Address file doesn't contain graphics.

As with the Filter option, this particular function is going to be explained fully in a later issue. Nevertheless, if you want to see the function in action straight away simply go to the Project pull-down window and select Close/File.

Another requester will appear prompting you for a file name to save under. Simply click on address to reselect the original name followed by OK. Now Superbase is empty once more and ready to accept another file from disk.

Now follow the same loading procedure as before but this time select the Picture file from the load file requester. Once loaded you can move around the database as before, but you'll also have the added bonus of being able to see the file's associated pictures onscreen.

Simply select the record you want to examine and click on the camera icon – the image will be automatically loaded from disk. To spot the display process select Close from the first pull-down menu.

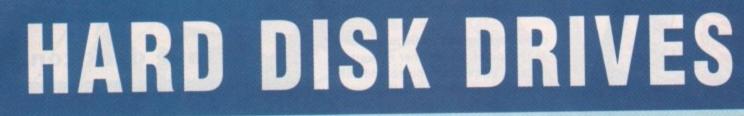

#### PROTAR A500 HD

- Perfect fitting to the A500 expansion bus
  Colour matched to A500
  Sub 24 millisecond access time
- High speed SCSI controller
- \* Approx 900KB per second data transfer \* External Game Switch
- \* 1MB, 2MB, 4MB or 8MB internal ram expansion facility
- 1 year REPLACEMENT warranty
- 2 years on Disk Cache models
- NEW LOW 50MB \* Auto parking & auto booting
- \* Ultra low power consumption from A500's own PSU
- Supports multi tasking
- \* Hard disk management software

£275.00 £345.00 Protar A500 HD 20Mb Hard Disk Drive Protar A500 HD 20Mb Hard Disk Drive £345.00 Protar A500 HD 50Mb Hard Disk Drive £369.00 Protar A500 HD 50Mb with Disk Cache £525.00 Protar A500 HD 60Mb Hard Disk Drive £540.00 Protar A500 HD 80Mb Hard Disk Drive £595.00 Protar A500 HD 100Mb with Disk Cache £635.00 Protar A500 HD 160Mb with Disk Cache £895.00

Protar A500 HD 1Mb Ram Expansion\* Protar A500 HD 2Mb Ram Expansion\* Protar A500 HD 4Mb Ram Expansion\* £115.00 £240.00 £480.00 Protar A500 HD 8Mb Ram Expansion\* al PSU:

Protar A500 HD Power Supply Unit

512K ram expansion + clock 1Mb ram expansion (A500 Plus)

Squick replacement mouse

Amiga A500 dust cover

incl V1.3 Roms

Compatible external disk drive Pheonix Rom Switcher

#### **GVP A500 SERIES II**

- \* Fits to the A500 expansion bus
- Colour/Style matched to A500
- 1" high Quantum hard disk drive
- 11 millisecond access time
- Fastest A500 hard drive available Approx 1100KB per second data transfer
- Custom VISI and Faaast Rom Chips
- Autoboot/Game Switch
- 2MB, 4MB or 8MB internal ram
- expansion facility
- 2 year warranty

PRICE

£58.00

£34.00

£29.99

£49.99

£59.00

£49.99

£14.99

£6.99

£3.50

- \* Dedicated PSU supplied
- \* Built in cooling fan
- \* Auto parking & auto booting
- \* External SCSI port means upto
- 6 SCSI devices can be connected 'Mini Slot' expansion port built
- in to allow for future expansion
- Hard disk management software
- \* 105Mb version offers storage equivalent
- to over 170 Amiga floppies!
- \* Rated 92% by Amiga Format

#### **NEW LOW PRICES!**

GVP Series II 52Mb Hard Disk Drive £379.00 GVP Series II 105Mb Hard Disk Drive £549.00

2Mb Ram Expansion for GVP Series II £89.00 4Mb Ram Expansion for GVP Series II £159.00

#### **GVP A1500 IMPACT II**

- \* GVP Impact II SCSI hard card
- \* Internally fits all A1500 & A2000 models
- 1" high Quantum hard disk drive
- 52MB 11 millisecond access time
- NEW! 120MB 11 millisecond access time
- Approx 1100KB per second data transfer 200MB 18 millisecond access time
- **Custom VLSI and Faaast Rom Chips**
- 2MB, 4MB or 8MB ram expansion
- facility on the card
- Ram and hard drive on 1 card saves
- on internal expansion slots Supports upto 6Mb fast ram for PC
- bridgeboard users
- 2 year warranty
- Auto parking & auto booting
- **Excellent** installation software Hard disk management software
- \* Supplied with all cables etc \* Factory tested hard disk drives

#### **NEW LOW PRICES!**

GVP Impact II 52Mb Hard Disk Card £289.00 GVP Impact II 105Mb – now replaced by 120Mb GVP Impact II 105Mb – now replaced by 120Mb GVP Impact II 120Mb Hard Disk Card £469.00 GVP Impact II 200Mb Hard Disk Card £849.00 £469.00 £849.00

2Mb Ram Expansion for GVP Impact II £89.00 4Mb Ram Expansion for GVP Impact II £159.00

Accessories ATTENTION ALL CITIZEN PRINTER BUYERS! Accessories We are offering to all buyers of Citizen printers some very special

#### SOLVE THOSE INCOMPATIBILITY PROBLEMS!

#### WITH THE NEW KICKSTART **ROM SHARER**

Some older Games and Business software will not run on the new Amiga A500 Plus with Kickstart V2.04 Rom but they do run on the older A500 with Kickstart V1.3 Roms, however, we can now offer you a solution!

We are now stocking the Phoenix Rom Sharer which means, once installed, you can switch between Kickstart 1.3 and 2.04 giving you all the benefits of the new Amiga Plus and the ability to switch over and still use some of your favourite software that will not run on the A500 Plus.

The Pheonix Rom Switcher can be easily installed to the A500 Plus and comes supplied with Kickstart V1.3 Roms. Included in the kit is a microswitch which can be mounted

virtually anywhere to enable toggling between the two Rom versions.

The Rom Switcher is only £49.99 FOR USE WITH THE A500 PLUS ONLY

TELESALES LINES OPEN 8.00AM TILL 8.00PM - 7 DAYS A WEEK - 0903 700714 TELESALES LINES ARE PERSONALLY MANNED - NOT ANSWERPHONES!

48

Mouse Mat £8.99 Cruiser Joystick £9.99 **Zipstick Joystick** £12.99 Amiga stereo scart lead

#### **PROTAR VISTO C14M**

- \* Colour monitor
- 14" screen
- Stereo speakers \*
- 600 x 285 pixel resolution **RGB/Composite** inputs
- Headphone socket
- Green screen switch
- Free with Amiga lead
- Improved version of 8833 II 1 year REPLACEMENT warranty

NOW only £219.99

D PAINT 3

£19.99

Canon BJ10 EX Bubble Jet (ink jet, Epson compatible) Hewlett Packard Deskjet 500 (ink jet, 3 pages per minute) Hewlett Packard Deskjet 500 Colour (full colour inkjet)

| SOFTWAR  |           |
|----------|-----------|
| LEMMINGS | CPT PLANE |
| £7.99    | £7.99     |

offers

1. CITIZEN PRINTER STARTER PACK. The pack comprises of: 3.5" disk full of printer drivers for the ST, Amiga & PC; 200 sheets of fanfold tractor feed paper; 200 fanfold tractor feed address labels; 5 tractor feed envelopes all for only £12.99.

2. CITIZEN COLOUR PRINTING KIT. This kit enables you to upgrade either the Swift 9, Swift 24E or 224 to a full colour printer. The kit comes with a colour ribbon. Normally retailing at around £40.00 we are offering while stocks last, the chance to buy this colour kit for only £19.99.

#### **NEW LOW PRINTER PRICES**

Citizen 120D + (9-pin, 144 cps draft, 30 cps NLQ) Citizen Swift 9 (9-pin, 192 cps draft, 48 cps NLQ) Citizen Swift 224 (24-pin, 192 cps draft, 64 cps LQ) Citizen Swift 24E (24-pin, 216 cps draft, 72 cps LQ) Citizen 24X (24-pin, 15" carriage)

Star LC20 Mono (9-pin, 180 cps draft, 44 cps NLQ)

£189.00 £229.00 £289.00 £399.00 £159.00

£129.00

£220.00

£260.00 £295.00

£265.00

£389.00

£619.00

Т

SIMPSONS

£7.99

Star LC200 Colour (9-pin, 180 cps draft, 45 cps NLQ) Star LC24-200 Mono (24-pin, 200 cps draft, 67 cps LQ) Star LC24-200 Colour (24-pin, 200 cps draft, 67 cps LQ)

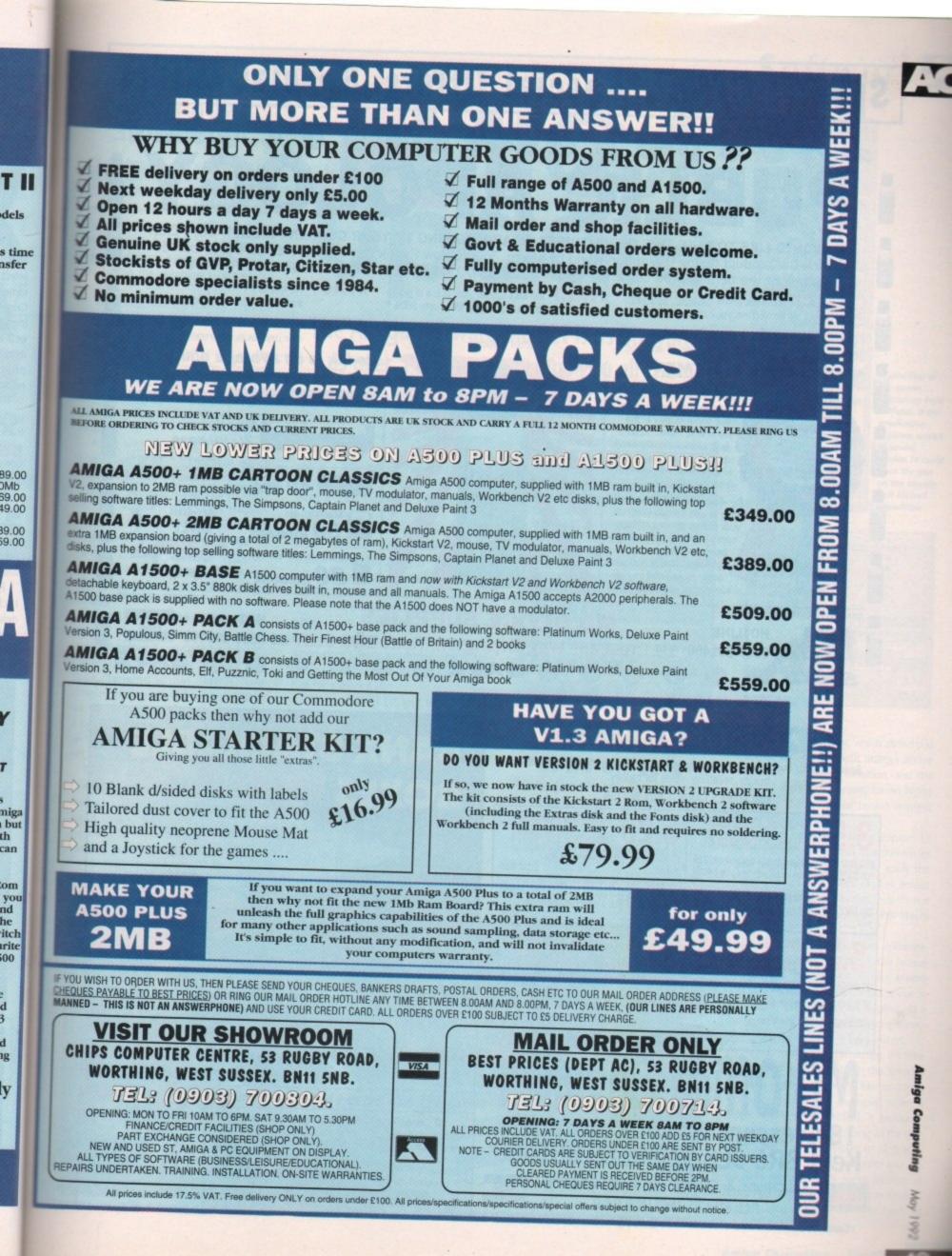

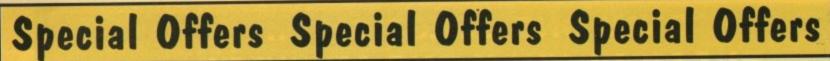

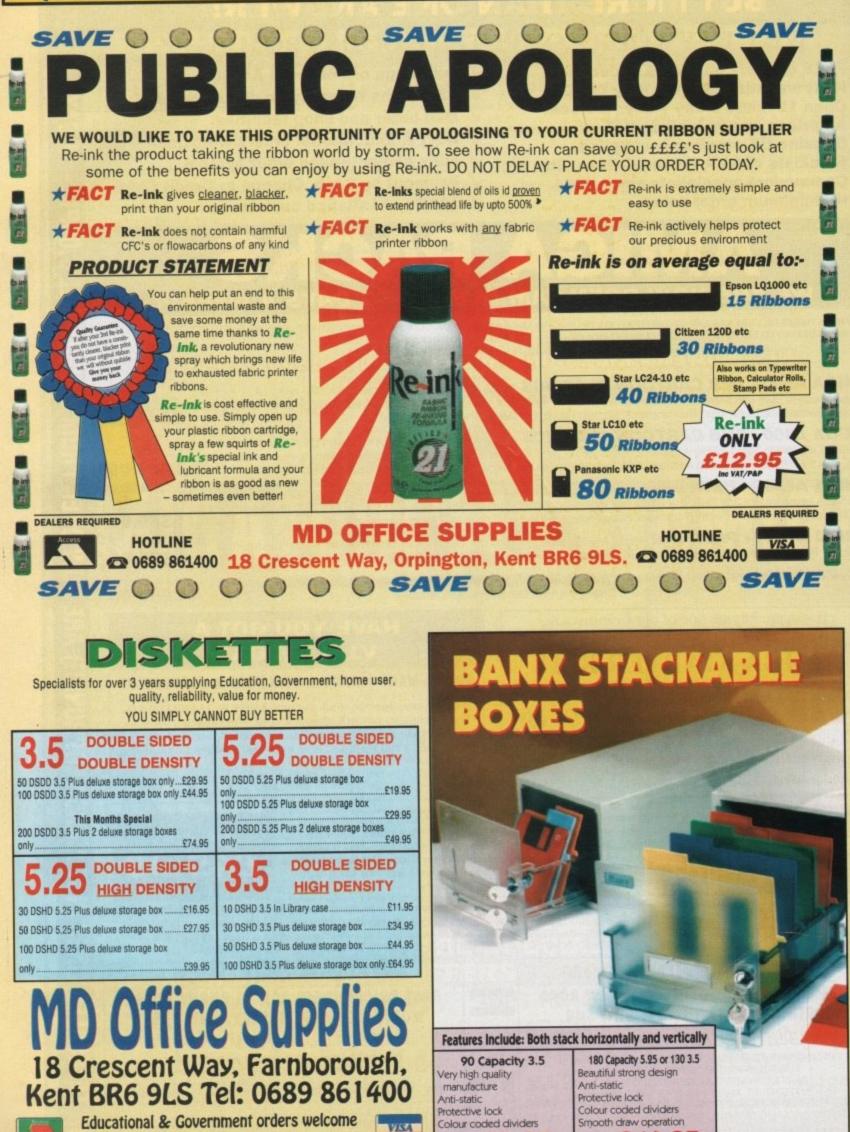

only 516.9

only 69.9.

Subject to a minimum order of £20.00 where £2.95 P&P is incurred except Re-ink).

#### Alternative **3D textures**

n a break from tradition, the prolific Alternative Image are about to launch their second internal release, The Alternative 3D Textures. This is a selection of 18- and 24-bit backgrounds created by Alternative's very own Henri Bujko - originally for use within the company's commercial exploits.

The collection isn't solely secondhand, as several original textures have been added to sweeten the already tempting pot. Having said that, the majority are 18-bit creations - scanned in-house - and edited to produce high quality backdrops aimed primarily at the ray tracing and 24-bit paint community.

Along with the 18-bit images come a selection of 24-bit creations which Alternative farmed out for scanning and subsequent inclusion in the collection. Although the prospect of employing 18 - as opposed to 24-bit may cause concern among the purists, the contrast between the two is negligible - it only really becoming apparent when applied to extremely large images.

As well as 18- and 24-bit colour images, the collection is also available as eight-colour Scala-style backdrops, colour greyscales for bump and altitude mapping within Real 3D and Imagine plus good, old-fashioned Ham for the financial mortals among use. As a result, pros and amateurs alike have an equal opportunity to get in on the act.

The 18- and 24-bit options come in two volumes with approximately 14 disks to each. The average file runs to about 750k - as a result it doesn't take a genius to work out that you'll be looking at, on average, an image a

# **Update**

## The Amiga software market is as buoyant as ever. Paul Austin brings you all the revisions and revamps - first!

disk. Each of the two 24-bit volumes cost £50 a time - which I must admit seems a little pricey. Nevertheless, the results speak for themselves, so it's perhaps a classic case of "you get what you pay for".

Having had my little moan, it's worth stressing that the Alternative collection - even at £50 per volume - is still a fair price in comparison to other 24-bit texture collections.

If you're a more traditional artist - in other words skint - there's perhaps a more attractive offer in the form of Alternative's Ham examples which are made up of between 30 and 40 texture files for a mere £30.

The 18-bit, 24-bit and Ham collections all come with a selection of Henri's favourite Real 3D animation files to get you started, which among other things reveal a few tricks of the trade. The most interesting addition is a file which sets up an environment containing the notoriously tricky water effect.

For more details contact Alternative Image on 0533 440041 or fax them on 0533 440650.

| Brush       |   |
|-------------|---|
| Anti Alias  |   |
| Halve       | h |
| Double      | H |
| Double Hor  | X |
| Double Vert | Y |
| Flip Hor    | × |
| Flip Vert   | У |
| Rotate 90   | z |

#### **TVPaint and** IV24 on test

The heart-rending saga of the IV-24 and its associated (and somewhat problematic) paint package goes from strength to strength. As promised in last month's update spectacular I have indeed got my sticky little fingers on the board's latest release, TVPaint. The package itself is identical to the Harlequin variant apart

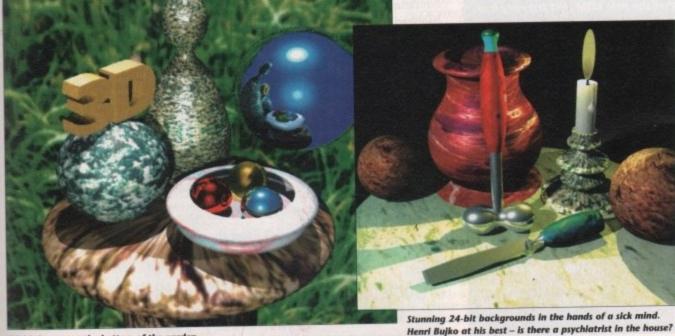

24-bit beauty at the bottom of the garden

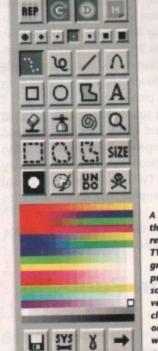

X

TV Paint

Color

Software AC

A selection of the power requesters from TVPaint. If the graduation problem wasn't so severe. version IV could close the gap on the equa well-blessed opposition

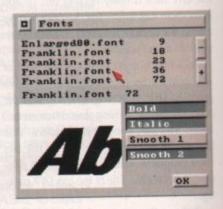

from the Big Edit option, which allows you to scroll around and edit images above the board's available resolution, and the fact that there's no support for an Alpha channel - that particular option requires 32-bit architecture.

On boot up, the program appears to be identical to the original. The differences only appear when you start to apply the paint. The old IV problem of slow screen update will still annoy purists, but it's not quite as bad as the appallingly slow Macro Paint.

Aside from the slight speed enhancement, the biggest benefit is the actual application of the paint. Unlike Macro Paint, TVPaint applies the correct colour to the canvas as the stokes are applied. As a result, it's sure to be infinitely more attractive to those interested in freehand art.

'Having mentioned the plusses, it's time for the odd minus. Although the speed is far from perfect, the worst flaw concerns graduated areas. For example, when a sizeable airbrush is applied, it produces very noticeable colour stepping as the gradient fades. This also applies to all graduated fills. It's true the problem can be partially repaired with some additional dithering, nevertheless it's far from ideal

The cause of the problem is down to

# Software

the programs 12 bit display. It is possible to view the image in true 24 bit but painting is strictly restricted to12 bit, not an ideal situation by any means. To sum up, it's fair to say that TVPaint, although still by far the most flexible and functionally wellblessed package in the business, is nothing short of a disappointment on the IV. If the graduation problem could be addressed it could be a totally different story, but at present I find it very hard to recommend the extra expensive involved in upgrading to this particular variant of the generally excellent TVPaint. If any additional upgrades appear, you'll be the first to know.

For more details contact The Amiga Centre Scotland on 031-557 3260.

#### Saxon Publisher v1.2

With the recent release of PageStream 2.2 and the imminent arrival of ProPage 3.0, the DTP race is really hotting up. To add even more fuel to the fire, Saxon Industries are on the brink of releasing an all-new version of Saxon Publisher.

As a result, don't miss the July issue of AC, as we'll be providing the definitive guide to DTP, structured drawing and the costs involved in turning your onscreen creations into fully-fledged publications. Plus there'll be a thorough guide to the big three programs, which by then will be slogging it out for the title of the top DTP package.

Perhaps the most noticeable enhancement in Saxon Publisher is the addition of a fully independent PostScript interpreter,

SaxonScript Professional. This standalone program comes as part of an overall package and is designed to convert standard Amiga-based output into its PostScript equivalent.

The next impressive addition is the option to employ both Macintosh and PC Type 1 fonts, without the need for any font conversior It's true that other packages such PageStream can also employ such for but only via a rather complex and con ing conversion process.

The next totally original and interest option is Saxon's proprietary monitor ca bration utility, which corrects monito phosphors to ensure maximum onscree. colour accuracy. With this addition, tha famous phrase "but it looked OK onscreen..." could become an excuse of the past...

Aside from the variety of whistles and bells which all three boast, perhaps the most important addition to any package is its ability to utilise additional fonts. Here Saxon Publisher does particularly well, with access to all downloadable PostScript fonts including Adobe Types 1 and 3, plus Compugraphic Type 3 fonts, which are widely available from ProPage, PageStream, Agfa Compugraphic, Adobe Systems and, of course, the public domain.

#### **Presentation** masterpiece

Way back in the January issue of AC we were the first magazine to explore Oxxi's excellent Presentation Master, a program which we believe has had nothing like the

# Hot news for GVP's board

It's been a trying time for GVP's luckless 24-bit board, but finally there appears to be light at the end of the tunnel. Added appeal is provided by the arrival of TVPaint, but this is only the tip of the iceberg, as GVP make a valiant attempt to claw back some appeal for their ill-fated creation.

Employing the board to its full potential is a little more involved than simply installing the software. First you must replace a ROM on the board itself. I can hear your screams from here, but don't despair – the installation is simplicity itself. Perhaps more importantly the aforesaid upgrade is completely free.

Silica, the UK distributor of the IV, are at this very moment posting new ROMs to all registered users. The new chip has a dual purpose – to fix any incompatibility problems with software such as TVPaint, and to speed up the board's notoriously slow screen update.

The first objective appears to have been met completely, but to be honest the increased update speed is at best negligible.

The second bit of excellent news is that the new ROM isn't the only freebie on offer. As regular readers will know, the IV24 requires a RGB signal to employ both picture-in-picture (PIP) and its on-board frame grabbing options. As a result, 90 per cent of users without access to RGB video equipment require a splitter to convert a composite video signal back into RGB. Yes, you've guessed it, a splitter is also on the way to every registered user, again completely free...

Further details are a bit sketchy but it appears that it's a fairly bog standard unit aimed at the general user. Silica spokesperson Andy Leaning added that a broadcast-quality unit will available later in the year at a very affordable price.

exposure it deserves.

Although the package is marketed as a presentation system, it has a lot more potential than just that. Along with its primary forte as a multimedia platform comes one of the most impressive PostScript paint packages yet seen on the machine.

As a result, extremely stylish and professionally structured art can be knocked up at impressive speeds and then used as an individual element within a presentation, or added to the program's text and graphical display formats to produce quite stunning results.

The only problem in the past was the

program's inability to save out separate EPS files from the aforementioned PostScript paint module. The only way to extract PostScript for application within DTP packages was to export the entire page and then incorporate this into your journalistic masterpiece. Now this irritating

limitation has been banished thanks to a new module which makes it possible to select either a single element within the PostScript image, or alternatively a group of images. Once selected, these can be saved out as individual EPS files and pasted with ease into any DTP package.

This single module instantly transforms the Presentation Master into a perfect and extremely powerful PostScript paint package ideal for avid DTV fans everywhere. An added bonus is that the new files will be in the standard Adobe Illustrator format, thus the images should appear onscreen in all their PostScript glory in any of the major DTP packages.

According to the program's author, Gary Bonham, a whole series of modules are planned and will either be released as commercial additions or freebies through the PD. Watch

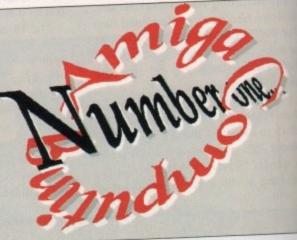

A perfect example of PM's paint program in action. Only an IFF, but PostScript is on its way...

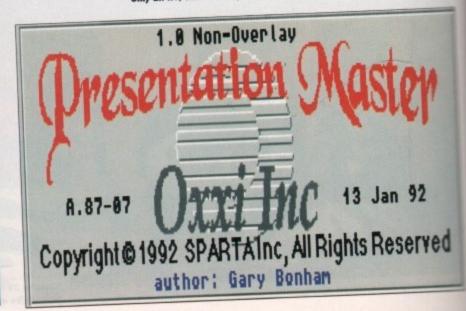

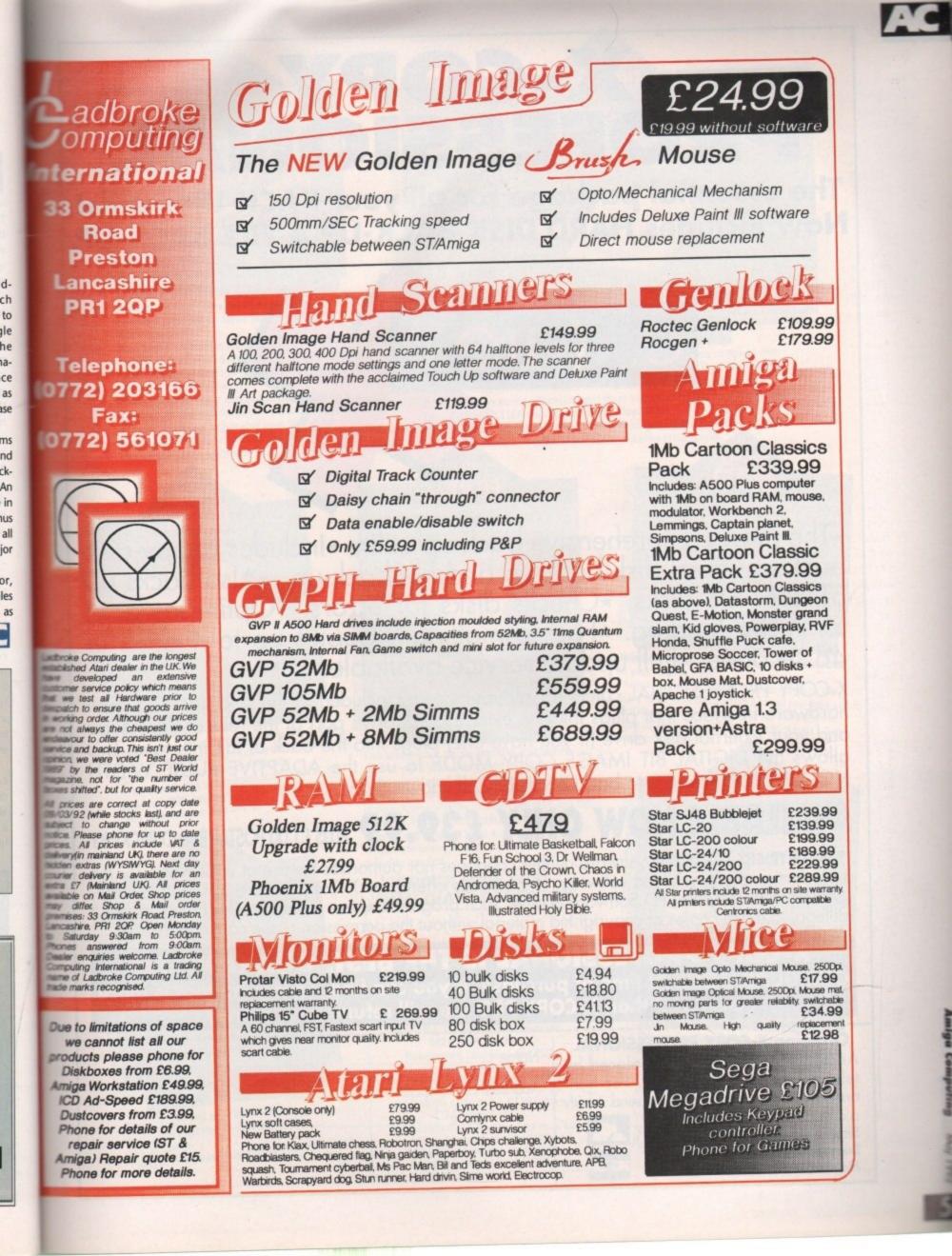

**PROFESSIONAL** The essential package for all your BACK-UP needs! Now includes HARD DISK BACK-UP & FILE BACK-UP.

X-COPY

\*The most comprehensive back-up utility \*Includes floppy disk back-up, hard disk back-up and file back-up. \*Also backs up ST, IBM etc disks. \*Checks disks for errors. \*Optimises data for faster loading. \*Fast formatting. \*Copies up to 4 disks in 48 seconds. \*Full update service available.

X-COPY PROFESSIONAL caters for all your needs, included in the package is a small hardware interface that plugs into the external disk drive port at the rear of the Amiga and your external disk drive (if you have one) plugs into the back of the interface. This allows the DIGITAL BIT IMAGE COPY MODE to use the ADAPTIVE PULSE WIDTH MODULATION routines to backup virtually all known disks.

# AVAILABLE NOW ONLY £39.99 PLUS £1.00 POSTAGE AND PACKING

**1988 COPYRIGHT ACT.** Siren Software neither condones nor authorises the use of its software for the reproduction of copyrighted software. The facilities offered by X-Copy Pro are intended to back-up users own software, PD Software & other such programs where permission had been given. It is illegal to make copies of copyrighted material without the permission of the copyright holder.

# X-COPY PROFESSIONAL IS THE BEST, GUARANTEED OUR GUARANTEE: At time of purchase, if you can find a program that is more powerful than X-COPY PRO we will refund your money

Name

### Ordering X-COPY PROFESSIONAL

Access/Visa orders can be placed by telephoning 061-724 7572. For mail order, fill in the order form and send it with

a cheque or postal order to: Siren Software, Wilton House, Bury Road, Radcliffe, Manchester M26 9UR.

| se | Ac | 11 |  |
|----|----|----|--|
|    |    |    |  |
|    | V  | SA |  |

| ddress      |                 |  |  |  |
|-------------|-----------------|--|--|--|
|             |                 |  |  |  |
|             |                 |  |  |  |
| and bear of | Service and the |  |  |  |

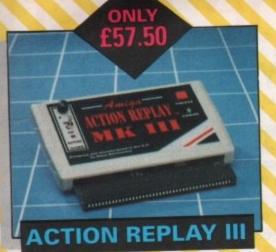

The worlds most powerful freezer-utility cartridge provides all these features at the touch of a button!

Save entire program in memory to disc – even transfer to hard disc! Save pictures or music to disc. Super DEEP trainer mode allows you to generate infinite lives, fuel, ammo etc.

Improved sprite editor and music soundtracker. Burst nibble disc copier. Super fast and efficient. Slow motion mode, adjustable from 20% to full speed. Full M68000 assembler/disassembler. Many Many more features.

# AMAZING VALUE

Whisper quiet. Slimline design. Suits any Amiga. Cooling vents. Sleek, high quality metal casing. Quality Sony/Citizen drive mechanism. On/Off switch and throughport at the rear of the drive. Full 880K capacity. Long reach connection cable.

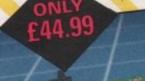

HINNING CONTRACTOR

#### A500 PLUS 1Mb RAM BOARD, UPGRADE TO 2Mb

Simply plugs into the trapdoor area. Increases total Ram to 2Mb 'chipram'. On/Off switch. Compact size, uses only 8 low power Ram chips.

#### SOUNDBLASTER Sensational Stereo Sound

The SOUNDBLASTER is a 10 watt stereo amplifier that comes complete with high quality 3 way speakers, power supply and FREE STEREO HEADPHONES! The SOUNDBLASTER adds a new dimension to games playing, imagine stunning stereo sound effects, crystal clear samples and terrific stereo tunes. The SOUNDBLASTER also boosts games playability!

The speakers are powerful 50 watt 3 way units featuring a 3' woofer, 2' honker and a 1' tweeter to provide a powerful crisp sound.

## Personal System PERSONAL SOUND SYSTEM Stunning Stereo Headphone System

This sensational stereo amplifier and headphones will enable you to add an extra dimension of stunning stereo sound to all your games! The amplifier simply plugs into the back of your Amiga and the headphones plug into the amplifier. Twin volume controls enable both volume and balance to be adjusted. Comes complete, no extra cables, power supplies needed.

# ORDER NOW FOR

#### Call now on 061 724 7572 Fax 061 724 4893 Telesales open 9am – 6pm Monday-Friday

esales open s

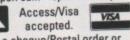

Send a cheque/Postal order or credit card details to:-Siren Software, Wilton House, Bury Rd, Radcliffe, Manchester M26 9UR England

M26 9UR England Government, Education and PLC orders welcome.

All prices include VAT at the current rate. Postage and packing will be charged at £3.50 per order (U.K.), £7.50 Europe, £12.50 rest of world.

Please note that 5 working days must be allowed for cheque clearance. Immediate clearance on Building Society cheque or Bank Drafts.

# 1.5Mb RAM BOARD, UPGRADE TO 2Mb

This fully populated board boosts the total RAM in your A500 to 2Mb!

Plugs into the trapdoor area & connects to the 'Gary'chip. Includes battery backed real time clock. On/Off switch. Extremely easy to fit. No special tools or skills required. Requires Kickstart 1.3 in order to operate.

> SUPERB 400DPI SCANNER

This top quality scanner includes the DAATASCAN PROFESSIONAL software that provides powerful editing features and excellent compatibility with most DTP and paint packages. Full 105mm scanning width. Variable brightness control. 100/200/300/400 DPI resolution.

Real time scanning in upto 64 grey scales.

C

# You deserve the best! Now you can get the best... with PEN PAI

A superb package, with immense power, to fulfil all your word processing requirements and... it includes a Database! It's all so easy to use, you probably won't need to refer to the extensive 250 page manual too often.

Whilst working, you can open up to four documents simultaneously (memory permitting), search and replace; cut, copy and paste; check your spelling with a 100,000+ word dictionary. You can import your favourite IFF/HAM Pen Pal graphics, from programs such as DPaint II or Clip Art files

in various sizes and colours. You can auto-Pen Pal matically flow text around graphics in any Workbench compatible font (there are over IL 200 available styles), in different sizes and colours to suit your design ... even as you type. All this from a word processor and... Much, Much, More!

As you can see, this is not just any ordinary word processor! Full Page View with position, edit and creation of graphic objects. Mail Merge using the built in database and forms designer. Creation of templates for complex reports, into which the database can be merged.

Operating with 32 fields per record, and 32,000 records per database with a fast sort of 1000 records in less than 5 seconds this is a real database.

> Pen Pal requires an Amiga 500/1500/2000 or 3000 with a minimum of 1 megabyte of available memory.

> > When...you deserve the best!

."...its handling of graphics is unsurpassed: Pen Pal is the only program I tested that will automatically wrap text around graphics ... ' Amiga World...Jul. '90

."..without beating around the bush Pen Pal is very special .. " - "There is little to fault Pen Pal and it deserves to do well." Amiga Format...Dec. '90

...I am extremely pleased with your product especially the Graphic Capabilities within the Word Processor. Having the Database on the same disk has made PEN PAL the best program I have ... " D.S.B., Plumstead, LONDON

... Please let me tell you how amazed I am at how EASY IT IS TO USE PEN PAL. The manuals supplied are very informative and very clear ... ' P.S.S., Clifton, NOTTINGHAM

"...A most excellent piece of software ... " E.P.H., Strathclyde, SCOTLAND

|                                                                                                    | NAME ADDRESS OF DESCRIPTION                                                                                                    |          |                                                                        |                                                                                                    |                                                                                                    |
|----------------------------------------------------------------------------------------------------|----------------------------------------------------------------------------------------------------|----------|------------------------------------------------------------------------|----------------------------------------------------------------------------------------------------|----------------------------------------------------------------------------------------------------|
| Orizen<br>Sentaria<br>Income<br>Income | Internet Concession of the concession of the con | 報:23<br> | 22:122<br>112:031<br>5:337<br>127:000<br>127:000<br>127:000<br>127:000 | 202-229<br>(45-227<br>(45-227)<br>(45-227)<br>(45-27)<br>(45-27)<br>(45-2 | 24, 200<br>14, 260<br>26, 260<br>26, 260<br>26, 261<br>211, 526<br>211, 526<br>213, 626<br>128, 421<br>6, 11 |
| to excess                                                                                                    | Tank var better than eng                                                                                                    |          |                                                                        | 17 El 1940                                                                                                    | 1                                                                                                    |
|                                                                                                    | GO<br>HAR                                                                                                    | RD       |                                                                        | N                                                                                                    | AST.                                                                                                    |
|                                                                                                    | HAR                                                                                                    | W        |                                                                        |                                                                                                    |                                                                                                    |
| 7BP                                                                                                    | HAR                                                                                                    | but      | 610                                                                    |                                                                                                    |                                                                                                    |

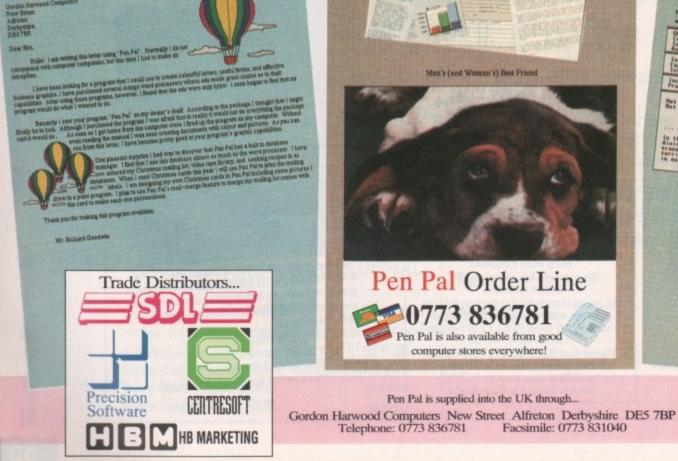

Pen Pal

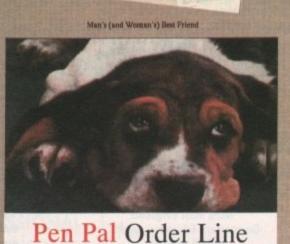

0773 836781 Pen Pal is also available from good computer stores everywhere!

Pen Pal is supplied into the UK through ...

# Programming A

or new libraries

hen it comes to programming your computer it is obviously important to decide upon a language to use. Some languages are better suited to certain applications than others and it can be a difficult task ascertaining which approach to adopt.

The most popular language on the Amiga is undoubtably C – not surprising, as most of the operating system was developed in BCPL. However, HiSoft have just released a Pascal compiler which is set to rival C for its low-level programming features and speed.

HighSpeed Pascal is a new version of an old language. Pascal was originally conceived around 1972 by Professor Niklaus Wirth of the Zurich ETH – his institute – and has remained in use in academic circles ever since its inception. It is not only an academic language, however, as Turbo Pascal has proved on the IBM PC.

#### Structured

Pascal is widely taught structured and first contact with it is usually found when somebody takes on a course of higher education. Most computer science students will find that their course relies heavily on Pascal programming and it is the first structured language except for Basic which they come into contact with.

Pascal is a strongly typed language, that is to say that the variable types and declarations cannot be mucked about with. For instance, in the C language there is no type checking which basically means you can store any type, any place, any time.

Not that C programmers drink a lot of Martini, but if you put an integer where a procedure or function expects a char variable to be the compiler won't know the difference. In Pascal you need to rely on types being of the correct, well, type!

This is how Pascal encourages good programming skills – it is a tidy language, and enables a program from one source to be easily modified and maintained at a later date by a different programmer.

> keplyHsg(pHessage(Inessage)); case class of

**Creating menus in HighSpeed Pascal** 

Pascal programs are much more readable than, say, a C program will be, and as such more understandable in a quicker period of time than their C equivalents.

Pascal has been in use for such a long time because of its ability to teach and encourage structured programming. It is quite likely that it shall remain so until another language with better features comes along.

#### Contender

Such a contender for the programming crown could well be MODULA-2 which is a relatively new language intended to supersede Pascal. But it has not been taken up by many people and could well be a misnomer.

Anyway, back to HighSpeed Pascal. The first thing that strikes you about this product is the packaging – a disk wallet containing two versions of the Workbench, 1.3 and 2.0, and the Pascal compiler disk. Accompanying these are the rather large ring-bound manuals, one being the user manual and the other a technical reference manual.

The IBM PC is the industry-standard personal computer and as such has a

number of compilers. Borlands' compilers are popular, such as Turbo Pascal and Turbo C, and HighSpeed Pascal on the Amiga is intended to allow portability of programs between the machines.

HighSpeed Pascal contains many commands which emulate those in Turbo Pascal, particularly the graphics commands for set-

Pascal wit

121

ting palette colours and drawing lines. To test this out I took a mandelbrot set program written in Turbo Pascal and entered it into the Amiga. The program needed a few small alterations where the Turbo command was not available to HighSpeed Pascal but this was minimal.

HighSpeed Pascal

6001

ocedu

Compiler error 88 in HenuDeno.pas Unit missing: HenuUtil

Continue

pHenu: boolean: integer; pIntuilext

SelectLoop:

ses Init, Intuition, Exec, Graphics, Manageric

The first thing I noticed was the speed of the compiler – this is where the name HighSpeed comes from! It's very fast, and compiled the program in under five seconds – well, after all the typing errors had been corrected. Indeed it's so fast that A compiling error is notified

The first menu in the menu strip ) Used temporarily ) Pumm )

he messages sent to this program ) essage class )

there's very little time to see it compiling all your program – it only displays the current line at the time of compiling. If your program is fairly short, say 20 or 30 lines, you'll only ever see it compile one or two of them.

After compilation, the mandelbrot set program ran and worked as expected. This is a test of floating point maths and as such is quite a good estimate of how fast

Workbench Screen MenuDeno, pas: { Index } pIntuiText; Ptr rocedure SelectLoop; The nessages sent to this program ) Message class } Message code } TRUE = done showing menu } Menu number selected } Iten number selected } nteger; IntuiMessage; nteger to a nenu iten structure } to a IntuiText structure } ItenPtr TextPtr gin quit := FALSE; { Not done yet } y := Wait(BitMask(OutputWindow\*,UserPort\*,MP\_SIGBIT)); (Wait for something to happen ) Inessage := pIntuiMessage(GetMsg(OutputWindow^.UserPort)); uhile Inessage () NIL do begin class := Inessage^.class;

{ Save for later use }
{ Accept this message }

Pete Bullock looks at HighSpeed Pascal, a powerful version of an old language

| Tab Size:<br>End of Line: | and the second second s | Auto-Indent<br>Make Backups<br>IBM Keypad |
|---------------------------|----------------------------------------------------------------------------------------------------|-------------------------------------------|
| Hard Hodifier:            | C Alt                                                                                                    | Editor Screen                             |
|                           | 1 On First Use                                                                                                    | Select                                    |
|                           | C On First Use                                                                                                    | Select                                    |
| Load MonAn:               | C On First Use                                                                                                    | Select                                    |
| Save                      | Use                                                                                                    | Cancel                                    |

Preferences may be set for the session or sense

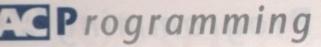

the calculations are. The program took 100 iterations and approximately five hours to complete the set, which in a high-level language is relatively fast. A similar program written in AmigaBasic would probably have taken much longer.

HighSpeed Pascal also caters for those who already program or intend to program their machine at the lowest level, as it takes advantage of all the custom library routines in the Amiga's ROMs. It is a relatively simple task, as all the library routines are contained in a datafile called a unit. This approach is used to ensure compatibility with IBM Turbo Pascal.

A little difficulty was encountered when using these functions, but HiSoft do offer a technical support line. If you're having problems, I strongly recommend you get in touch with them.

Each library has an associated unit and this provides support for all the C structures and constants which the Amiga expects when using the ROM routines. All the structures, constants and library routines named have remained the same except for those which conflict with the reserved words in the Pascal language. In this case HiSoft have added an underscore to the library name and have documented most of the changes in the manuals.

#### Test

As a test I decided I would try to initialise a screen and window structure and use these to open a screen and a window. After consulting the Libraries and Devices manuals for the required screen and window structures I began to program in Pascal.

As I mentioned earlier, the structures required are contained within the associated library unit. All the user need do is initialise the structures with the required values and then call the resident library routine. Filling structures is fairly easy, although with a language like Pascal the code is much more involved than, say, its assembler equivalent.

If you're defining a type as a specific structure, you will find that all the structures you require are spelt the same as in the ROM manuals but prefixed with a "t" to denote type. Likewise, all the pointer

# **Manual dexterity – the documentation**

Some products are let down by inadequate documentation. This can be a major problem if you buy a product and intend to work with it seriously. With HighSpeed Pascal, however, the documentation is of an excellent quality and is aimed at the beginner as well as the professional user.

The manuals supplied with the package contain much information to get you started as soon as possible, whether you are an old hand or a beginner. There's a complete introduction to the language explaining Pascal's various statements and variable types and information on file handling. The chapters on the language are very informative and help instil a better understanding of how programs are constructed.

An introduction to the language takes up a large part of one manual and I suppose is intended to teach Pascal programming, albeit at a very rudimentary level. However it is complete and if you've programmed in other languages it should suffice as an introduction to the language.

If you are a beginner then you should consider buying a textbook, as this will contain much information and examples to get you started. I have no reason to believe that examples contained within a textbook would not work in HighSpeed Pascal – it contains, as far as I can see, all the standard types and statements of standard Pascal as well as other customised features.

Files on the Amiga can be a real pain, needing many variables to get you working with them. But HighSpeed Pascal takes the commands used in standard Pascal and adds a few of its own to enable the efficient programming and use of files.

The reset and rewrite commands from standard Pascal are implemented along with a few other file commands. Compatibility with standard Pascal and Turbo Pascal is maintained as much as possible.

As in Turbo Pascal, the various constants and library routines are contained within a unit. You can inherit a unit into your program by the Uses command. You would, for instance, type the

types are prefixed with a "p". After having completed the programming the program was compiled. Typing errors reported by the compiler were corrected and then the program was run. It worked fine – the only error was in the text contained within a Pascal string.

The title of the screen was prefixed with a "k" which was not specified within the text string, and this "k" also appeared in the windows title – soon sorted out by using a function supplied in one of the units to convert from a Pascal string to a C string.

If you are interested in programming at a grass roots level then HiSoft recommend

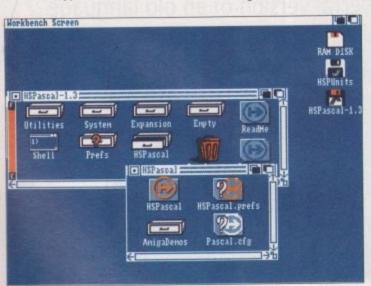

The program's assorted files and folders

following to inherit the various library routines and constants:

program Test\_File; uses exec, Amigudos, Intuition; type Test\_Array = PACKED ARRAY [1..100] OF CHAN Array\_Ptr = ^Test\_Array; var

This would inherit the exec and dos library routines and also the intuition functions and constants which enable you to use screens and windows. As you can see, it is a fairly easy task and should present no problems to an avid Amiga programmer.

There are chapters on some of the units functions and a complete list of error messages. The error messages are not explained enough for my liking and more thought could have been put into the documentation. This could be particularly annoying for the beginner where a full explanation is required in order to get things moving.

Also implemented is an inline assembler so you can write assembly language routines alongside Pascal routines, if you're interested. If you're considering working with the assembler, a complete list of instructions is provided and the assembler supports all the various commands of the 68000 processor including the DC directive for declaring types and sizes.

The user manual is of a good quality and contains information on the editor explaining the use of the various features like cut, copy and paste. There is also a section on the compiler – how to compile, building your own units and its various menu functions.

Compiler preferences are covered too. The preferences contain things like range checking to ensure that array dimensions are not exceeded within your program.

you get hold of the ROM Kernel manuals from a good bookshop, as you'll need to use and convert the various structures to the Pascal equivalent of a structure which is a record. However most of the structures have already been defined and you should have no problem in using these within your own programs.

Supplied with the package is the Devpac debugger which allows you to debug your Pascal programs at a source code level. The explanations of various debugger commands are thorough and include items to enable you to get to the root of the problem straight away.

#### Loop the loop

One thing which is particularly annoying is that you cannot interrupt your program while it is executing, so you cannot break and debug. If your program runs in an infinite loop you simply have to turn the machine off and start again. I'm sure a break could have been implemented but it seems you have to program it into your programs yourself.

While using the product I experienced a number of problems concerning built-in library routines and their expected variable types. This is not much of a problem as a quick phone call to HiSoft's technical support department helped me out enormously. In fact, I recommend that you register with their technical support department – the help they supply is invaluable.

As a product, HighSpeed Pascal is a good buy – it's relatively cheap and of good quality. The documentation is excellent and you are supplied with two versions of the Workbench depending on which machine you are using – a 1.3 or the new 2.0 500 Plus.

If you have learnt Pascal at college and are interested in programming your Amiga using the language, or want to take full advantage of its low-level facilities, then HighSpeed Pascal could well be what you're

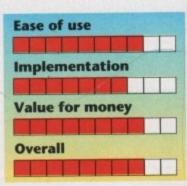

HighSpeed Pascal Available from HiSoft Tel: 0525 718181 Price: £99.95 incl VAT 「53職」「新聞」ABCOCOLE

日本市市市市市市

20002

00

00

0.0

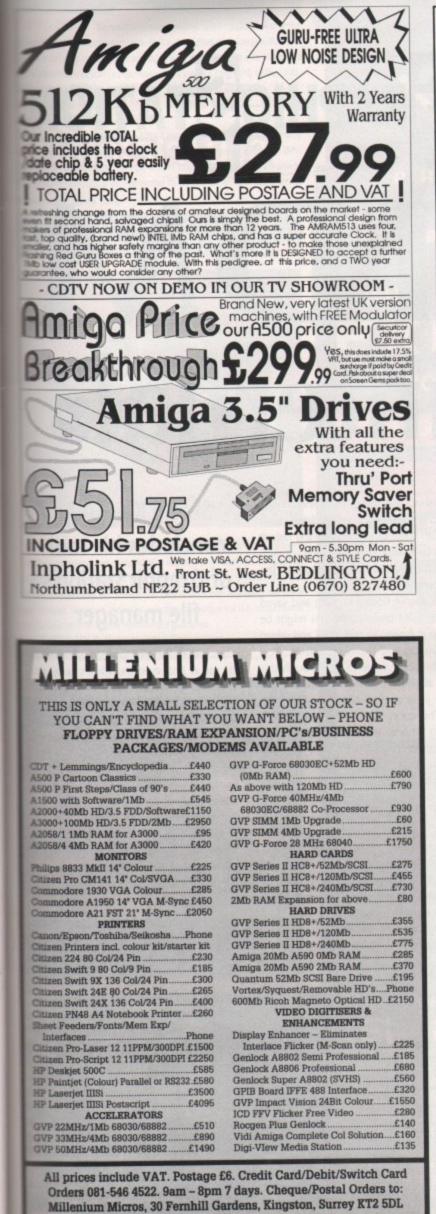

rt

is

а

of

10

n

or

nd

11

to

# CASTLESOFT

QUALITY FREEBIE PACK (INCLUDED WITH EVERY AMIGA) 40 CAPACITY LOCKABLE DISK BOX, MOUSE MAT, MOUSE HOLDER, DISK CLEANER AND JOYSTICK !! PLUS : 15 GAMES 1 ART PROGRAM, 1 MUSIC PROGRAM, DATABASE, WORD PROCESSOR, AND TYPING TUTOR FREE WITH <u>EVERY</u> AMIGA

PLUS SIMPSONS, LEMMINGS, CAPT. PLANET, DELUXE PAINT 3, MOUSE, MODULATOR, ETC.

> 1 Megabyte Cartoon Classics Amiga 500 + £359

> 2 Megabyte Cartoon Classics Amiga 500 + £399

> > AMIGA 1500 £549

1 Meg Upgrade £44

MONITORS

SAMSUNG 14" MEDIUM RESOLUTION COLOUR TV/MONITOR (Inc Leads) £169 PHILIPS 8833 MKII (with leads) £239

CITIZEN SWIFT 224 COLOUR PRINTER £255 PRINTER STAND £8 MOUSE HOLDER £2 MOUSE MAT (HIGH QUALITY) £3 DOUBLE, MONITOR PLINTH (WITH SHELF) £30 POWER STEREO SPEAKERS £15 SCART MONITOR LEADS £15 SCART MONITOR LEADS £9 PRINTER LEADS £6 EXTENSION LEADS £4.70 DISK CLEANER £3.50

> ART TUTOR with its own BUILT-IN paint program, £25

PLEASE ADD £6.50 FOR INSURED CARRIAGE ON ITEMS OVER £120 MINIMUM ORDER £10 VAT INCLUDED IN PRICES

FRIENDLY, QUALIFIED STAFF : HELPLINE

CASTLESOFT LEVENMOUTH BUSINESS CENTRE, RIVERSIDE ROAD, LEVEN, FIFE KY8 4LT TEL. 0333 421243 Amiga Computing May 1981

# AC Tutorial

ast month's support column took the form of an easy introduction to The Directory Manager (TDM), which is central to many of the operations you'll be carrying out with your GraphicStation disk. To use the program just to copy and delete files, however, would be to miss its great potential.

You should by now have noticed the funny little bar at the bottom of the central gadget strip. This is the external command gadget, and its deceptively modest appearance belies its true power. It is one of TDM's most useful features.

When you first load TDM, the external command gadget will sport the word "Run". This is the command it is presently set to apply to the program of your choice. To run a program this way, click on the program to highlight it, then click on the command gadget. If you have chosen an executable file – a program rather than a document or icon – it will now run.

#### Numeric keys

So much for running programs. If you're thinking "so what if I want to use another command?", try the numeric keys at the top of your keyboard. Keys one to zero toggle the command gadget through the ten commands you can set up for your own use, though only five of them are in use when you boot up The GraphicStation.

Using Brun to run a program in the background, MMPP to view normal and powerpacked text files, PPShow to examine IFF files, and QED to edit text files, you can control, through TDM, a wide variety of tasks. Just press the correct numeric key to select the command you need, then click on your file and on the command gadget and off you go.

Try moving to the S: directory, then press numeric key five to display the QED

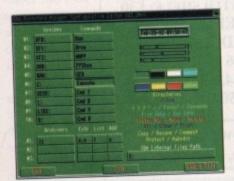

TDMConED is friendly and easy to use

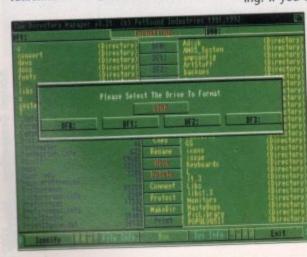

command. Now click once on the startupsequence and once on the command gadget and the QED text editor will load up with your startup-sequence ready to edit.

You should be able to carry out as many operations as you like without having to directly load QED or resort to CLI to use PPShow or MMPP, but what happens when you tire of the five options on offer?

The left-hand side of the TDMConED screen is dominated by the ten external command bars, and changing them is very easy. To get rid of the "Cmd 6" string and replace it with, say, the EXECUTE command, you just click in the box containing "Cmd 6", delete it, and type EXECUTE. If you save the prefs settings and reload TDM, external command six will now be Execute, and you can apply it to any script command you'd like to run.

As you go on to customise your GraphicStation disk, deleting the odd program you never use and adding your own, TDM's ten external commands can be used to control such utilities as NewZap to edit hex files, or the AMOS compiler.

The uses of this function are really only limited by your requirements. At the moment, the external commands function isn't as stable as it might be, but author Chris Pettet will be continuing to update TDM. Register as a shareware user and you'll receive all future upgrades.

#### Settings

Continuing with TDMConED, the righthand side of the screen enables access to some other settings. There's the system time, which you can't change from here, the palette control sliders, and the location for TDM external files. To the left of these is a section for archiving programs.

You shouldn't change the external files path unless you've moved the TDM.cfg file, and the archivers will be of use only if you put one on the disk. There wasn't enough room on the jam-packed GraphicStation for an archiver, but if you later copy one to your disk, you can set the extract, add, and list parameters according to the program's instructions, then use it from TDM by clicking on the files you want to archive and pressing V.

The palette sliders, on the other hand, are ideal if you find our tasteful, refined, easyon-the-eye colour scheme is not to your liking. If you are a person of such (ahem)

dubious taste, you can change all of TDM's colours except black and white, then save your prefs so that the program boots in whatever colour scheme you find most agreeable.

To aid you in choosing your colours, there's a list

Format disks from inside TDM or the press of a single key

# GRAPHIC STATION SUBBORD TDM internals

of the various text strings you'll find on your TDM screen below the set of sliders. Keep an eye on these as you change the default colours to ensure you don't end up with text that's too hard to read against the background colour.

Once you've fiddled enough and saved out your TDM preferences, you might be annoyed at having to quit TDM and reload it so you can use the new settings. You don't, however, have to go through this hassle – all you need do is press the U key to update your prefs settings from within TDM. This forces TDM to read the current TDM.dfg file from the S: directory and pick up the new settings.

To finish this month, I can't leave you without mentioning the other two very useful key commands available direct from TDM. If you want to format a disk, for example, just press the F key. As long as the Format command is in your SYS:System directory (which it is on The GraphicStation), a requester will pop up to ask which drive you want to format, then you'll be asked for a name.

If you want to read a text file, and can't be bothered using the more powerful MMPP, TDM has a built-in text reader which can be used by highlighting the text

file of your choice and pressing the R key.

Please note that no matter what you do, you won't be able to read powerpacked files with this option, and will have to resort to MMPP. Most of the documents on The GraphicStation are pow-

The integral reading

text files a lot easie

ction can make viewi

## Stevie Kennedy concludes his tour of GraphicStation's file manager

-

-

100.0

erpacked, so the read function will be of little use at first, even though it's faster and easier than using an external command.

You should by now know enough about TDM to keep you going, so we won't be returning to it in the support articles. Remember that it is a shareware program, so if you're going to rely heavily on TDM, contact Chris at the address given in the About message (press the A key) and send him some reward for his labours.

Next month, we'll start to look in detail at the utilities on GraphicStation, beginning with Paul Burkey's Picturesque paint program.

GraphicStation brings together the best in graphics utilities. To order your copy, turn to page 128

| e Directory Mahader V3-21                                | (c) PetSoind Industries 1935-1992      |
|----------------------------------------------------------|----------------------------------------|
|                                                          | The second second second               |
| steed<br>Nill                                            |                                        |
| un sys IIM<br>K Config0<br>un s:IIMConEd0<br>ssyves bf00 |                                        |
| ssyles bill                                              |                                        |
| ssyles of 18                                             |                                        |
| iunt mili#<br>essydos bi2#<br>pent ms2:#                 |                                        |
| referencest                                              |                                        |
| eferencest<br>run systeroferencest<br>enoryt             |                                        |
| run cipfxxerd<br>ext Editor<br>run cipedi<br>helli       |                                        |
| nun cigedi                                               | heGraphicStation from sishell-startup! |
| With I con: #/ 28/ 548/ 108/ 1                           | and the station is an assure and       |
| icturesquet<br>rus systelicturesquet                     |                                        |
| entHaster#<br>run clfontwaster#<br>luge#                 |                                        |
| luget<br>run systhuget                                   |                                        |
|                                                          |                                        |
| Next Page Next Line Ment                                 |                                        |

11

#### MEMORY EXPANSION

Additionally they can be populated up to a total of 8 meg using 1 MBx4 zips. Paper to 1 Mb\*.......£99.99 8Mb pop to 2Mb\*.....£124.99 8 pop to 2 Mb......£169.99 8Mb pop to 4Mb......£224.99 8 pop to 8 Mb......£369.99

boards are populated using 256 x 4 zips, a cost effective way of expanding register if you are unlikely to require additional expansion greater than 2Mb. The configuration use 1x4 zips, a more expensive chip but you are able to easily right up to 8 Mb. Remember it's only the chips that are different, all the boards are the same.

#### PHOENIX A500 Plus 2 meg RAM upgrade modules

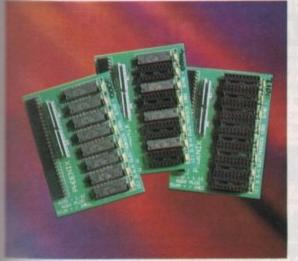

CENIX RAM Modules will expand your chip RAM up to 2Mb using the door expansion port. Chip RAM is required to unleash the full graphics will be a solution of the Amiga 500 Plus. If you are running out of memory or just the graphing of expanding your Amiga 500 Plus system then upgrading has never cheaper. Designed and built to exacting standards in the U.K. all our boards and a full 2 year no quibble replacement guarantee.

f lit-

and

bout

les.

DM, the

end

etail

gin-

0

Ľ

#### PHOENIX Kickstart ROM sharer

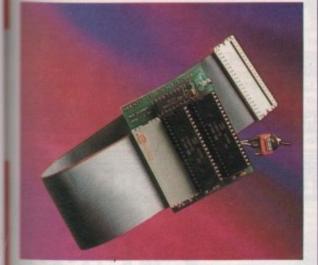

Secause some older games and business software will not run on the new Secause some older games and business software will not run on the new Secause and PHOENIX have designed a sharer for both ROM chip sets. Switchable between 1.3 and 2.04 you can get all the benefits of the latest A500 Pus without the drawback of losing your old software. Fin all Amiga 500/1500/2000.

| Kickstart ROM Sharer                           | £24.99                               |
|------------------------------------------------|--------------------------------------|
| (ROM Chips not included)                       |                                      |
| Kickstart 1.3 ROM                              | £29.99                               |
| Kickstart 2.04 ROM                             | £49.99 IN STOCK!                     |
| # you're upgrading your Kickstart 1.3 Amiga    | to 2.04, then you may encounter      |
| problems if your machine has a revision 3 or 5 | 5 motherboard. Not if you use the    |
| Rev 3/5 PHOENIX ROM Sharer. Fits just a        | is easily and is ready to accept the |
| 2.04 chip without the hassle of any tricky mo  | therboard modifications you may      |
| have to make.                                  |                                      |

| Kickstart Rev 3/5 Rom Sharer | 9 |
|------------------------------|---|
| (ROM Chips not included)     |   |

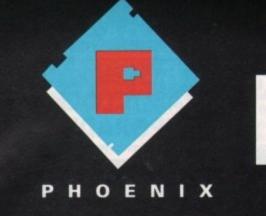

WHEN IT'S TIME TO EXPAND YOUR AMIGA

AMIGA RELEASE 2

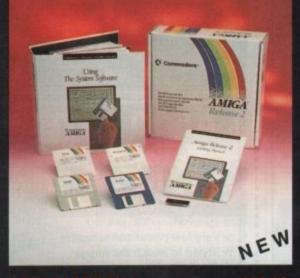

#### NOW IN STOCK ! ......£99.99

The long awaited upgrade kit for 1.2/1.3 owners from Commodore has finally arrived and is selliing fast. We have managed to secure one of the largest stocks of this product in the whole of the UK. The package comprises 2.04 ROM chip, all Workbench software (Install disk, Workbench 2.04 disk, Fonts disk and Extras.) a huge fully bound highly informative instructional/technical manual covering every aspect of the 2.04 operating system plus additional "Getting Started" manual, a step by step guide to Workbench 2.04. This is <u>THE</u> essential upgrade kit direct from PHOENIX. Please note that due to the excessive weight of this item, we have to charge £2.50 P+P on all orders.

#### ORDER HOTLINE TEL.0532 311932

FCC DISTRIBUTION, UNIT 19, ARMLEY PARK COURT, STANNINGLEY ROAD, LEEDS LS12 2AE.

TEL (0532) 311932. U.K. Sales TEL. (0532) 319061 Trade / European Sales TEL. (0532) 319061 Technical Helpline

All prices include V.A.T. and free U.K. delivery Next day delivery by courier £4.50 Please make cheques /P.O.payable to F.C.C. Distribution Ltd.

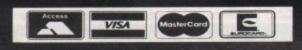

CHIPS

As importers of high specification semiconductor technology, PHOENIX are able to offer these products at very competitive prices.

| AMIGA CUSTOM CHIPS                          | MEMORY                         |
|---------------------------------------------|--------------------------------|
| Kickstart 1.3 ROM                           | 1Mbx9-80 Simms£34.99           |
| NEW Kickstart 2.04 ROM. £49.99              | 256x 9-80 Simms£12.99          |
| NEW Super Denise 8373£39.99                 | N.B. 2 Simms = 1/2 Meg £24.99  |
| Fatter Agnus8372A£45.00                     | 1Mbx4-80 Zip£19.99             |
| Gary£19.99                                  | N.B. 2 Zips = 1 Meg£38.99      |
| Paula£P.O.A                                 | 256x4 DRAM£3.49                |
| CIA 8520A£9.99                              | N.B. 8 DRAM's = 1Meg           |
| Three shine sever practically super poor da | memory expansion sustem on the |

These chips cover practically every popular memory expansion system on the market for the Amiga ie. GVP, SUPRA, Microbotics etc. Ring our technical helpline if you need advice.

#### HARD DRIVES

GVP Hard Drives for the Amiga 500, 1500/2000 series. PHOENIX are pleased to offer the stunning range of GVP Hard Drive, the fastest Hard DriveController for the Amiga. Features Game Switch, external SCSI port, FAAASTROM SCSI Driver, GVP's custom VLSI chip and internal RAM expansion up to 8 meg! All units use high specification fast access QUANTUM Hard Drives units.

#### AMIGA 500/500 Plus

| A500-HD8+ 52 MEG (Unpopulated)                                                        |
|---------------------------------------------------------------------------------------|
| A500-HD8+ 105 Meg (Unpopulated)                                                       |
| AMIGA 1500/2000                                                                       |
| Series II 52 Meg Hard Disk and RAM card                                               |
| Series II 105 Meg Hard Disk and RAM card£475.99                                       |
| Increasing the memory expansion of these units is easily achieved by using 1 Mb       |
| x 9 Simms boards. See under the heading "CHIPS" for price details.                    |
| Commodore A590 20 Meg                                                                 |
| For the Amiga 500/500 Plus. Not quite in the same performance bracket as the          |
| GVP range but nevertheless a good solid performer. Can be easily expanded to          |
| 2 Mb of RAM using 256 x 4 DRAMs.                                                      |
| HARD DISK MAINTENANCE SOFTWARE                                                        |
| Quarterback                                                                           |
| This great fast backup system lets you retain the integrity of your data in the event |
| of a system crash, virus or anything that may possibly corrupt your valuable data.    |

A great little utility to optimise your hard drive, unfragment your files and keep your system working at top speed.

#### EXTERNAL DISK DRIVES

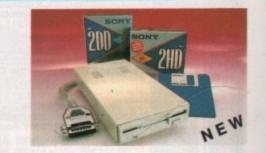

#### **PHOENIX Deluxe Drive..**

This sleek, high quality external drive is an essential add on to any Amiga system. All PHOENIX drives feature extremely quite operation by utilising a high quality Sony/Citizen drive mechanism. Full 1 Mb unformatted / 880k formatted capacity long reach cable with enable / disable switch. Thru port for daisy chaining of other drives. 12 month replacement warranty.

\$54.00

#### 

"The original, from the inventor". Because of the large amount of interior called discs on the market, the only way to make sure you don't lose your values the is to use the highest quality magnetic media.

Box of ten discs including labels .....

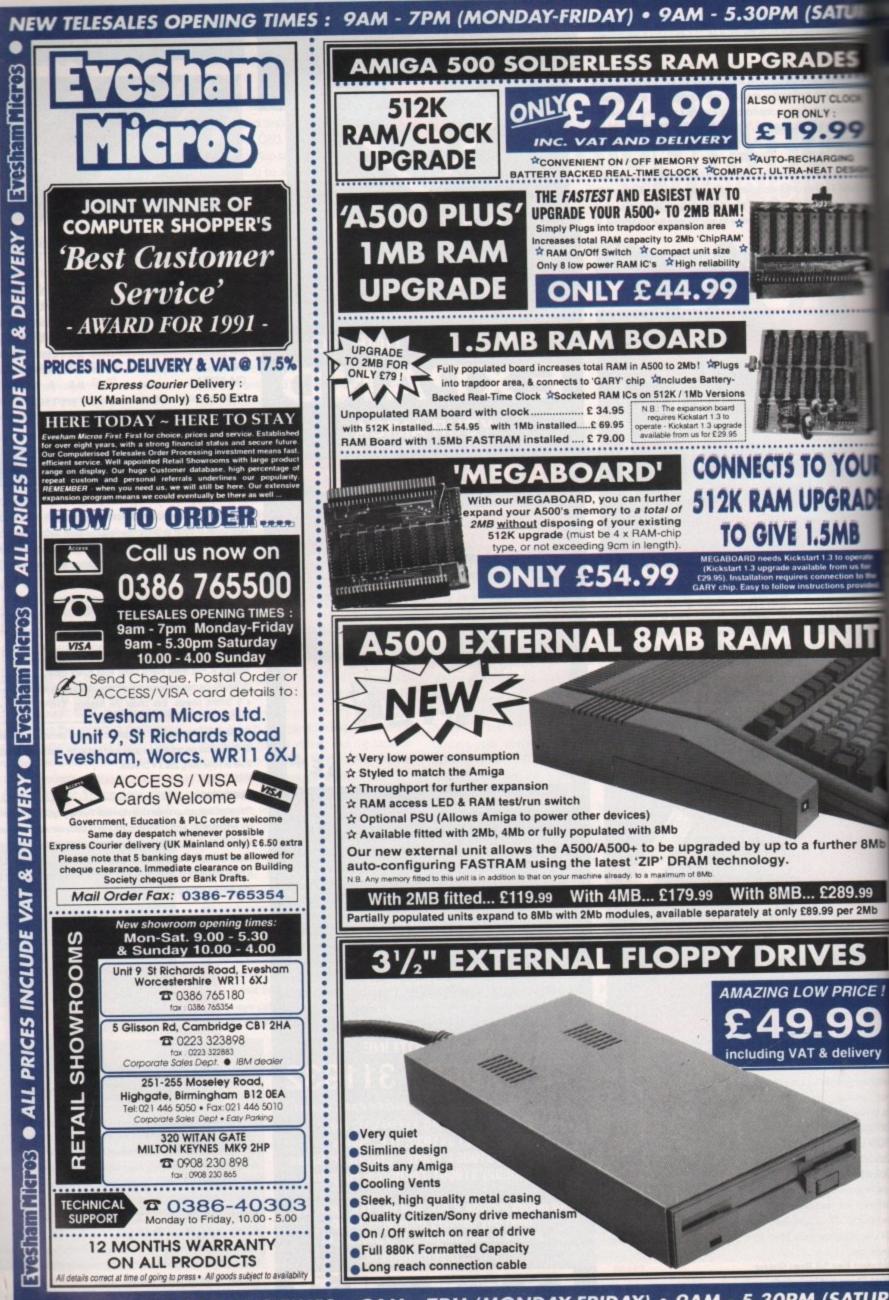

NEW TELESALES OPENING TIMES : 9AM - 7PM (MONDAY-FRIDAY) • 9AM - 5.30PM (SATURD

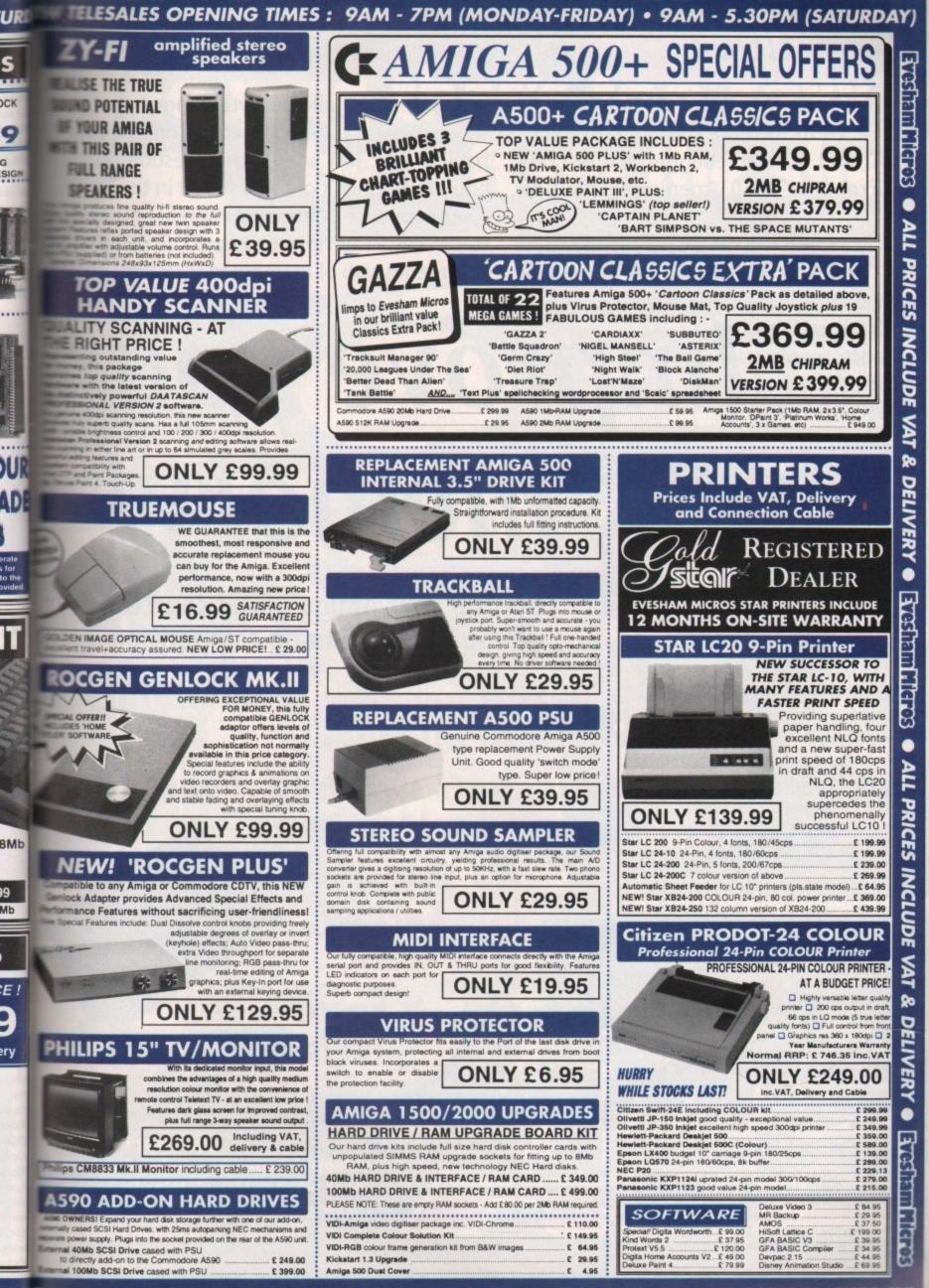

IRD IN TELESALES OPENING TIMES : 9AM - 7PM (MONDAY-FRIDAY) • 9AM - 5.30PM (SATURDAY)

# Competition

Tired of your "Mr Bean" 512k? Running out of RAM? Increase your Amiga's memory to Arnold Schwarzenegger proportions with Microbotics' M501 memory expansion board.

When fitted, you will have a full megabyte of memory, enabling you to take full advantage snapped up by all you byte-hungry punters, so what must you do to receive one of these babies? Easy, just answer the question on the entry form, snip it out and stick it in the post.

Very soon, a uniformed representative of Her Majesty's government could be delivering a gorgeous slab of memory to your very door!

of such utilities as Real 3D as well as being able to play the ever-increasing numbers of 1 megonly games.

There are 25 M501s to be

Beef up your Amiga's RAM courtesy of the AC Beef-'em-up competition

memory!

mprove your

100 per cent compatibility with all models

Cut-off switch to revert back to 512k

Easily

installed

**Battery-**

backed

clock

# The questions:

#### . What does RAM stand for?

a. Real Amiga Man b. Random Access Memory c. Running About Madly 2. Which of the following is the correct spelling of EXPANDABILITY?

| а. | EXAPANDABILLYBOB |  |
|----|------------------|--|
|    | CHIVES           |  |
| с. | EXPANDABILITY    |  |

3. On which page in this magazine does the phrase "TOO MANY SPIRIT LEVELS UPSET THE ECONOMIC INTEGRITY OF PERU" appear?

POST CODE:

ADDRESS:

TEL NUMBER:

Just tick the appropriate box, not forgetting your name and address, and send your entry to: *Beef 'Em Up Compo*, Amiga Computing, *Europa House, Adlington Park, Macclesfield, SK10 4NP.* To arrive by May 15 1992

SKT0 4NP. To arrive by May 15 1992 Please tick if you do not wish to receive promotional material from other companies.

# The mag that's too sexy to be left on the shelf!

th from System UbiSoft • IN PROGRESS • Dark Seed - Harasot Outer Space • ALSO REVIEWED • Cavitas • Shadowlands • Brides of Dracula • Parasot Hare Raising Havoc • Borobodur • Return of Medusa • Alcatraz • AND SO MUCH MOREI # 031 APRIL 1892 # 031 APRIL 1892

The Might and Ma

The Number 1 selling magazine for

Amiga games...

...official!

rs,

he

t.

of

ng pr!

# First choice for Amiga games:

Furious mythological beat'em-up action in our exclusive review of System 3's MYTH!
WIN a superb state-of-the-art Satellite TV!
Cause a rumpus in the fifth of Sierra's hilarious LEISURE SUIT LARRY series!
Bub and Bob go for broke in Ocean's psychedelic romp, PARASOL STARS!
See if the gods are really on your side in STORM MASTER from Silmarils!
Addictive fun for all the family with Digital Illusions' PINBALL DREAMS!

#### The ultimate in coverdisks:

- Take several humungous steps for mankind in Loriciel's **PSYBORG**!
- Are you a Blood Angel or a mouse? Find out in Gremlin's **SPACE CRUSADE**!
  - As if these greats weren't enough, there's also Electronic Zoo's adventure of Olympian proportions where you are the SON OF ZEUS!

#### The best selling Amiga games magazine in the entire universe – it's official!

(ABC July to December: 58,404)

PLUS all your regular favourites perfectly splattered onto top quality pages, absolutely aching to be read by your adoring eyes. The very best news, features and reviews!

STORM MASTER

PINBALL DREAMS

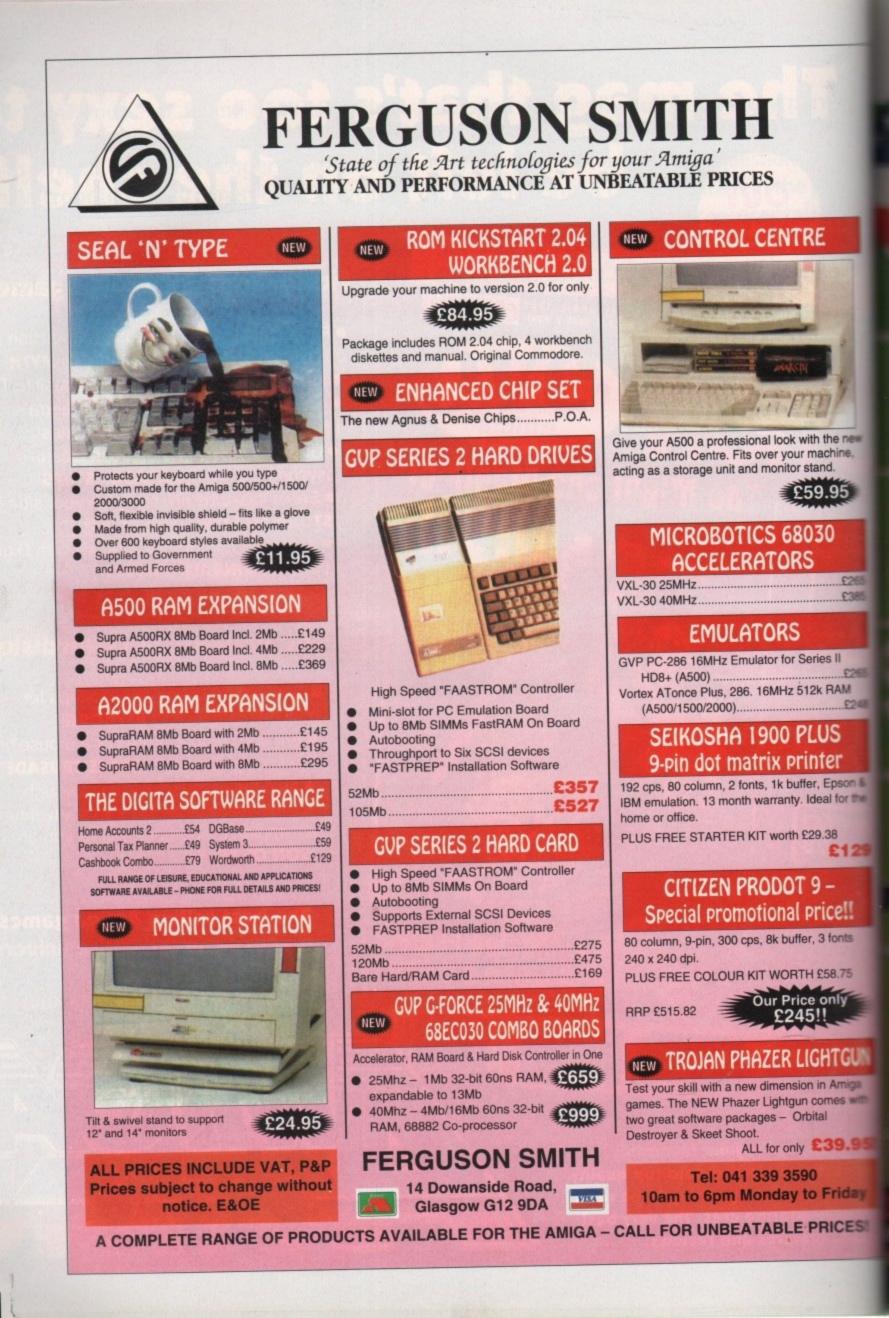

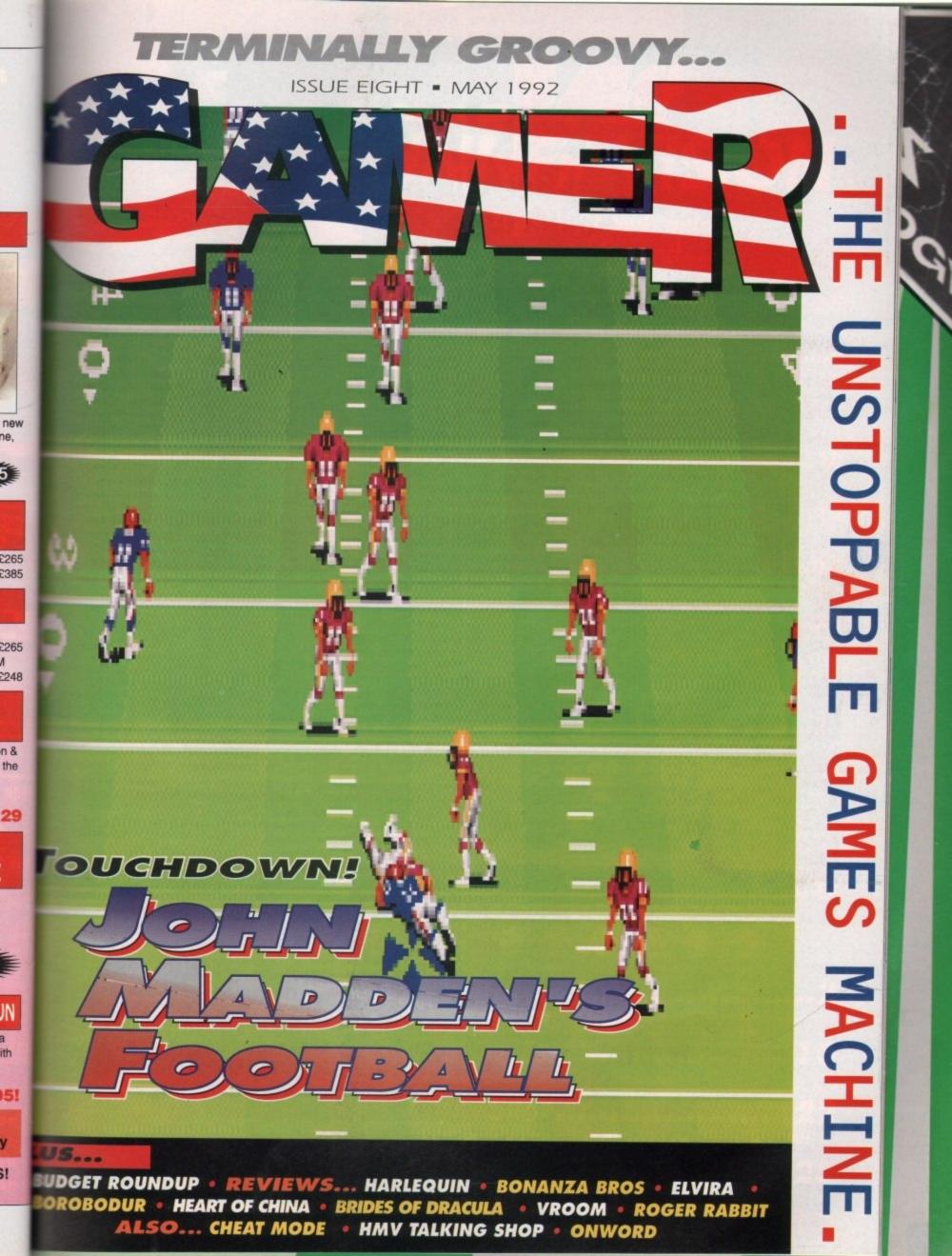

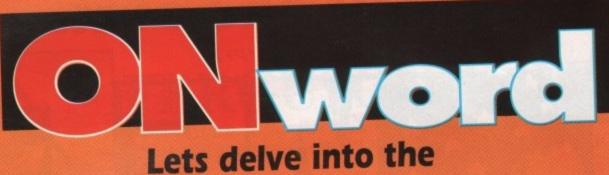

# Amiga lucky dip...

# Willy, Horny and all the gang

As well as the rather delectable Heart of China reviewed in these very pages, Dynamix have also got Willy Beamish waiting in the wings.

Those who keep an eye on the PC games market will probably have heard about this troublesome tyke, but at long last he's coming to the Amiga.

Willy's an average nine-year-old, living at home with Mom, Dad, little sister, big sister and a dog called Horny. However, life as a nine-year-old offers plenty of scope

for mischief and adventure, and that's just what you'll get when you take control. Not only will you have to cope with the usual pre-pubescent hassles, like parents and teachers, but you've also got the more unusual aspects of life to deal with. Like

your Grandad's ghost who pops up to help out, and the vampire babysitter from Hell. Jokes and puzzles galore, and some cartoon quality graphics.

It should be out soonish, for a measly £34.99. Full review, as always, next month.

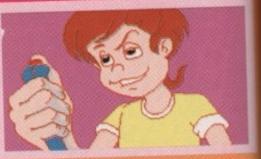

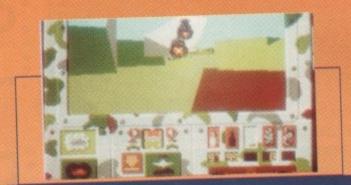

# Tanked Up

Good news for sim fans, 'cos Empire are all worked up and ready to let their long awaited sequel to Team Yankee roll out of the shed.

Pacific Islands is the title, and it looks set to beat even Team Yankee into a cocked hat. The year is 1995, and some sinister rogue Ruskies are threatening world peace by invading the Yama Yama Pacific atoll. Your platoon is closest to the scene so it's up to you to stop them.

It looks a lot more involved than its predecessor, with a lot more attention to little details plus faster 3D. Look out for a full review next month.

# **Gamer Big Day Out**

Yup, that's right! Keep June 13 and 14 free in your diaries. We're offering you the chance to have a big day out, courtesy of everyone's favourite fighter pilots, Microprose.

For the mere price of a stamp you could be enjoying the Air Tournament International 1992, on Boscombe Down. Loads of planes zooming about being exciting, plus loads of other things to do. And what's more, it's an absolute doddle to enter. No questions or captions to make up. Just send your name and address to the following address to be in with a chance of winning one of five pairs of tickets:

#### Yvette Weir, Microprose Software, Unit 1, Hampton Road Industrial Estate, TETBURY GL8 8LD

Don't forget to mention **Amiga Computing** when you write. If you want further information on the show then call 0891 122997 (calls cost 36p per minute cheap rate, 48p per minute all other times]. And, hey, have a nice day y'all.

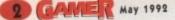

# **Hit and Myth**

Also lined up for the review treatment next issue is System 3's hot new property. Myth has already swept the board on the 8-bit formats and is garnering a bit of a reputation on the 16 bits.

Reputedly System 3's best game since IK+, it's an everyday tale of traversing Hell to bring goodness and light to the world. Apparently the graphics have been given a major overhaul since we last saw them, and the whole thing moves a lot more sexily now. Could it be the bestest platform game ever? If the word on the grapevine is anything to go by, it could well be.

If you're impatient, then it'll be nestling on the shelves of your local

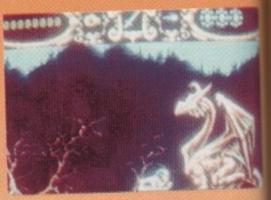

# In the air tonight...

Microprose are continuing to prove themselves a right old bunch of smart alecs with some even bigger and better strategy/simulators.

B17 Flying Fortress is lined up for take off this summer, and involves you not just flying a plane, but commanding a ten man crew. Each crew member has his own temperament and attitudes, so careful command is needed to keep everyone out of each other's hair.

At any time, you can step into their shoes and do their job, so you could play the whole game as the rear gunner or take the harder route and do everything yourself, from flying to navigating to bombing. Promotions come as and when you think your crew have earned them, and it all looks very impressive indeed.

ATAC is pencilled in for a September release and looks even bigger than B17. It stands for Advanced Tactical Air Command, and takes place in a spooky and corrupt future where drug barons are running the world from Colombia.

You are put in charge of no fewer than 250 secret agents, four F-23 strike planes and two assault helicopters. Tracking the drug trafficking lanes and striking when they least expect it is the only way to win. Sounds like a more indepth version of Armour Geddon. Can't be bad.

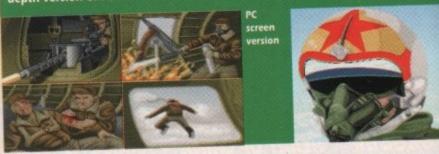

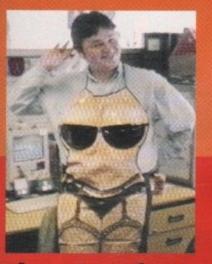

B/ac kMaj L Bonanza!

dere's a pictorial treat. Our lovely ex-Gamer editor, bols Boardman, doing a quite convincing impersontion of big, cuddly Pat from Eastenders. Apparently, is been offered the job as Pat's stand in for all her funts and any saucy kissing scenes with Frank butcher, played by balding hunk Mike Reid. Jools is and to be "considering the offer". More news as we put it.

# The Ginger Ninja

th has he 16-

lecs

not

i his ery-

play ning hen ed. 317. and

rike and e inNow here's a competition for all you ladeeez in the house. Who's this fine specimen of prime man meat? It's none other than Andrew "Beefcake" Southam, our chum from PC Today, local meringue-eating champion and star of Another World.

I just know that all you luscious young lovelies out there are swooning yourselves silly over him, so here's a chance to win a signed photo of the man himself. And just to bump up the stakes a bit higher, we'll bung in a free copy of the new Roger Rabbit game (which we must point out, will not run unless you install it on to a hard drive).

To claim your piece of this hunky stud, and of course the Roger Rabbit game plus some badges, T-Shirts, posters and whatever else will fit in a Jiffy bag, simply write and tell us, in no more than 100 words, why you deserve this prize. Grovel, beg, lie and generally lick our shoes and we'll send the goodles to the most sycophantic letter we receive. Good luck ladeeeez.

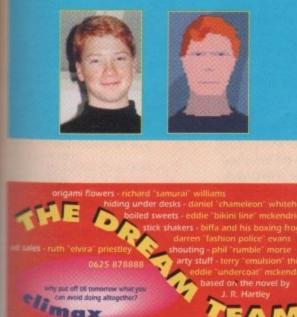

# GAMER INNER VISION Bingo batstand palayor

Bingo, hatstand, palaver, partridge and...

| HARLEQUIN                                                                   |
|-----------------------------------------------------------------------------|
| BONANZA BROS                                                                |
| VROOM                                                                       |
| Award WINNERS                                                               |
| HARE RAISING HAVOC12<br>Roger Rabbit in state of the art slapstick chortles |
| BOROBODUR                                                                   |
| HEART OF CHINA                                                              |
| BRIDES OF DRACULA                                                           |
| ELVIRA THE ARCADE GAME                                                      |
| DYNA-BOMBER                                                                 |
| JOHN MADDEN'S FOOTBALL                                                      |
| ALCATRAZ                                                                    |
|                                                                             |
| ONWORD                                                                      |
| THE CHEAP SEATS                                                             |

The first of our occasional budget bonanzas **TALKING SHOP** The top 30 games sponsored by HMV, and more drivel from Biff

May 1992 GAMER 3

Men in funny pyjamas, it's...

GREMLIN = £25.99 = 1/2 meg = Joystick = Out now

R 4 E O U

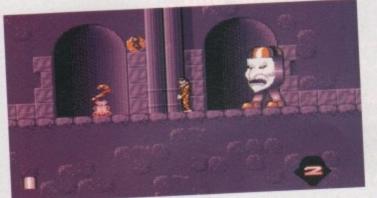

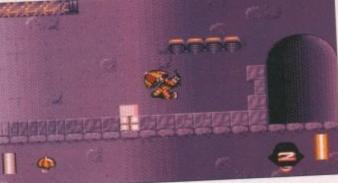

Harlequin, the world's greatest Mary Poppins impressionist

I DECK

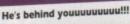

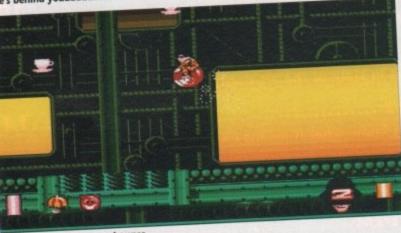

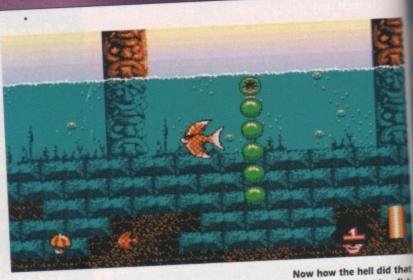

Bouncy, bouncy, bouncy bounce

remlin are ultimately famous for brilliant driving games, so it is indeed very strange that a platform game going by the name of Harlequin has appeared on the Amiga. Harlequin has been billed as probably the strangest game ever. Hmmm, we shall see.

Does everyone know what harlequins are? They're the chaps who dress up in masks and funny chequered pyjamas. They look like a cross between Dick Turpin and a court jester. Bugger knows what they do.

Apparently, in a far-off forgotten corner of the imagination is a smart world called Chimerica. This world contains all of our dreams and distant memories. For years and years it has thrived due to everyone's hopes, dreams and memories.

The sole inhabitant is a young boy with the name of Harlequin. Fancy being stuck with a name like Harlequin! A John or a Dave would have been far more acceptable. Anyway, Harlequin spent his early years exploring the bizarre world of Chimerica.

But all children grow older and Harley is no exception. Sure enough, the world of Chimerica began to lose its appeal – it was a case of "been there, seen it, done it" for poor old Harley.

He had become accustomed to the

bizarre and unexpected. He had finally turned into an adult. Gone were the days spent playing with Lego. So a bored Harley decided to bugger off and get a new life.

In his absence, Chimerica slowly fell into a state of disrepair and the land entered an age of cold reality (how a land falls into an age of cold reality is beyond me). So with the prospect of no salvation in sight, Chimerica's sadness deepened until one day its heart broke and everything was silent.

The years rolled by and then out of the blue, Harley appeared (hoorah). What he saw he didn't like and he knew it was all his fault, so he set off with one all-consuming purpose – to mend Chimerica's broken heart.

You play the part of Harley and you must find the four broken parts of Chimerica's heart before finding the exit which has now become a heart itself.

There are many lands in Chimerica for you to explore. There is a definite puzzle element to the game – a lot of the time it involves pulling levers and such like. A lot of the puzzles are quite puzzling – I suppose that's why they call them puzzles – but after a while you get to know how things work and the rest of them become a little easier to work out.

To help Harlequin out there are sev-

eral objects dotted around that are essential in his quest. My favourite object is the Space Hopper which allows Harley to reach higher platforms, and he can even crush his enemies who plague the land of Chimerica.

Hearts are Harley's only kind of firepower, but thankfully there are two sorts – pink ones and red ones. The red hearts are the more powerful of the two, but they don't last long.

Overall Harlequin is a damn fine platform game – it's a perfect example of how far the genre has advanced. The graphics in are stunning to say the least and it's backed up with some top-notch animation.

Harley prances, skids (tut, tut), jumps and swings about the screen like a demented monkey. On the sound front there are a whole plethora of tunes for you to enjoy, but you have an important choice to make between the tunes and the sound effects, because unfortunately you can't hear both at the same time.

Harlequin has an easy control system, so you won't be frustrated when the going gets tough. It's got to be said that this is a stonker and a half. I don't really think strange is the word to explain Harlequin – perhaps "completely bonkers" is more appropriate.

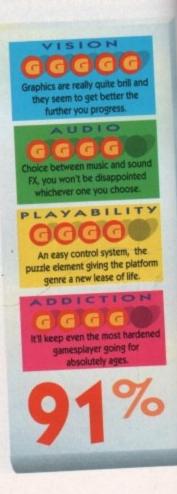

happen? I'll never eat another fish

finger as long as I live

# AREVOLUTION

Air Warrior - Multi-player Combat Flight-Simulator Fight upto 39 opponents in simultaneous realtime 3D. For the first time outside the US, On-Line brings you this revolutionary multi-player simulation.

Log onto 081-539-6763, 8-1-N, with your modem and find out more. Free membership, No monthly fee, connect cost just 1.50 an hour plus VAT.

# Are you taking us seriously?

#### Tell us what you really think about Gamer, and you could win some fabulous games prizes

#### Please underline the appropriate answer in each case

that fish

#### Firstly, tell us why you're reading this page...

(a) I always read Gamer, every last juicy bit of it

(b) I occasionally read Gamer

(c) I never read Gamer – today is a total fluke

I had my own way the Game reviews would be..."

(a) Less serious(b) Exactly the way they are now

(c) More serious,

#### This particular issue of Gamer had...

(a) Not enough pages(b) Just the right number of pages(c) Too many pages

would like to see Gamer view mostly... (a) Arcade games

 (b) More serious games, ie strategy/simulation/adventures
 (c) All types of games

| If Gamer was to close next | month |  |
|----------------------------|-------|--|
|----------------------------|-------|--|

- (a) Be very disappointed
- (b) Be slightly disappointed (c) Be delighted
- As far as Hakpak Is concerned.... (a) I want to see it come back
- (b) I'm simply not fussed (c) I don't know what you're talking about

I think Gamer being a different width to the main magazine is...

(a) A brilliant idea (b) Nothing special

(c) Annoying

## How do you get your copy of Gamer?

(a) I buy the magazine
 (b) I read a friend's copy
 (c) I read my dad's/mum's copy

| ews into interventional interventional intervention |  |
|----------------------------------------------------------------------------------------------------|--|
| iews s s s s s s s s s s s s s s s s s s                                                                                                     |  |
| rs ats ats and a second second |  |
| ats aak Source pos ip                                                                                                    |  |
| poak Source sipos sip                                                                                                    |  |
| Source pos fip for the second second  |  |
| ipos internet internet interne |  |
| ip                                                                                                    |  |
|                                                                                                    |  |
| tick the relevant basi                                                                                                    |  |
| should win some of the games reviewed in<br>because (in less than 20 words)                                                                                                    |  |
| bu:                                                                                                    |  |

Send your completed survey to: Gamer Survey 1, Amiga Gamer, Europa House, Adlington Park, Macclesfield SK10 4NP. The best answer to question 10 wins the prize. X

But where's Lorne Green?

BONANZA BROS.

US GOLD = £25.99 = 1/2 meg = Joystick = Out now

Mobo goes for the Krypton Factor approach to burglary 0120 1º 0011 Mobo comes face to face with a guard, while Robo steams ahead **Comedy plate-smashing** aplenty as the Brothers charge through the kitchens

Avoid the searchlights if you want to earn a whopping bonus

here's been a lot of thieving going on in computer games recently, hasn't there? What with Hudson Hawk quipping and robbing his way through Ocean's platformy romp and three bizarre animals nicking jewels in Electronic Zoo's Daylight Robbery. Now US Gold have joined in with the light-fingered duo, The Bonanza Bruvs. What has the world come to, eh? All these sick, twisted, commie pinko software houses encouraging our children to steal and commune with Satan, and listen to loud rock music and not wear ties and smart shoes.

They're luring the youth of today to bathe in the fire and brimstone of Hades. Corrupting the innocent wide-eyed teenagers with their promises of digital violence and pixelated titillation. Still, it's a larf, innit? And Bonanza Bruvs is one helluva larf.

But before we get too deeply

embroiled in the ups and downs of the gameplay, let's take time out to have a mug of steaming Bovril and check out the plot for this festival of thievery.

The two brothers, Robo and Mobo, have just given up their life of crime. Very sensible of them. But of course, things don't stay that way for long. They are contacted by a

them to do some jobs for him. OK, so

it's exactly the same plot as Hudson

Hawk, but this Mr Big actually wants

No, he's not trying to fiddle the

insurance, but he wants the world's

our heroes to rob his own buildings.

spooky Mr Big-type bloke who asks for him. Cunning, eh? Thus, the orange twosome are ordered to retrieve a set number of objects from all of Mr Big's buildings. They must use all of their skill to avoid or stun the guards, dogs and security systems.

Once all the objects in a building are nabbed by either or both of the brothers, the exit opens and you can leg it to the roof to nab a lift from your Bonanza Blimp on to the next level.

So, that's the basic idea of the game, but how well does it

work? Very well actually. The graphics are small, because the screen is split in two for the two players,

but there are plenty of nice little details to watch out for. They've even managed to keep the ray traced feel to the sprites from the arcade.

The sound isn't quite as good as it could have been, with a fairly crap tune and few FX, but what really counts is gameplay and Bonanza Brothers has got it where it matters. The relatively simple idea means that it's easy to get into and soon you'll be sneaking around like an expert tea leaf.

With two players, the action really hots up as you race against your mate to collect more objects.

An added element of strategy comes in when you get knocked over by a guard. As you sit on your bum, all the objects you pilfered are scattered about you and an unscrupulous partner can nip in and steal them for his or her own ends.

So before you start, it's always best to check that your so-called "mate" is really on your side, or you could be left to get out of the building alone and empty-handed while they twiddle their thumbs on top of a massive pile of bonus points. So, do it to them before they do it to you! All in all, Bonanza Bruvs is a pretty

groovy game. The run-around-and-collect-things formula is fairly old hat these days but the two-player option keeps it fast and furious. If you're looking for something a little bit out of the ordinary, give the Bruvs a go.

Daniel

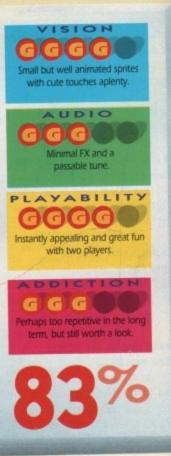

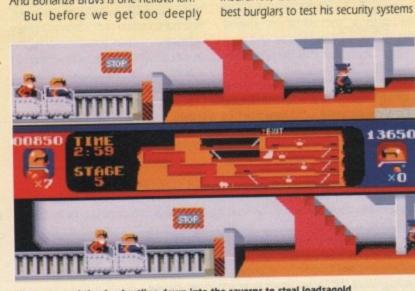

Mine-cars send the duo hurtling down into the caverns to steal loadsagold

May 1992

Amiga Computing

66

| Arkanold (Arniga only)<br>Arkanold (Arniga only)<br>Arkanold (Arniga only)<br>Arkanold (Arniga only)<br>Arkanold (Arniga only)<br>Arkanold (I<br>1<br>1<br>1<br>1<br>1<br>1<br>1<br>1<br>1<br>1<br>1<br>1<br>1                                                                                                    | Tb 99           CE 99           CF 99           CF 99 </th                                                                                                    |
|----------------------------------------------------------------------------------------------------|----------------------------------------------------------------------------------------------------|
| PTILES         FT         ANILA         TOP TILES         FT         ANILA         TOP TILES         FT         ANILA         COP TILES         FT         ANILA         COP TILES         FT         ANILA        < | E20.99         £20.99           N/A         £17.99           E6.99         £6.99           £16.99         £16.99           £17.99         £17.99           £17.99         £17.99           £17.99         £17.99           £17.99         £17.99           £17.99         £17.99           £17.99         £17.99           £17.99         £17.99           £15.99         £15.99           £20.99         £18.99           £20.99         £18.99           £20.99         £18.99           £15.99         £15.99           £15.99         £15.99           £15.99         £15.99           £15.99         £15.99           £15.99         £16.99           £15.99         £16.99           £16.99         £16.99           £15.99         £15.99           £15.99         £15.99           £15.99         £15.99           £15.99         £16.99           £16.99         £16.99           £16.99         £16.99           £19.99         £20.99           £20.99         £20.99           £20.99 |
| MAX EXTRA only £17.99         EDITION ONE only £15.99         NINJA COLLECTION only £13.99         VIRTUAL WORLDS only £20.99         MIND GAME           Turrican II, ST Dragon, SWIV and Night Shift         Double Dragon, Xenon, Gemini Wing and Silkworm         D. Dragon, Shadow Warrior, D. Ninja         Driller, Total Eclipse, Castle Master, The Crypt         Austeritizz, Waterloop                                                                                                    | S only £14.99<br>and Conflict in Europe<br>IY only £15.99                                                                                                    |
| Deluxe Monopoly, Deluxe Sorabble, Claudo,<br>Master Detective and Risk Operation Stealth, Indiana's Last Crusade and<br>Mean Streets Detective and Risk Detective and Risk Detective and Risk Double                                                                                                    | nobi, Ninja Warriors,<br>Dragon II<br>DLE only £18.99                                                                                                    |
| Football Manager II, Gazza's Soccer, Football<br>Manager – W.C. Edition, Microprose Soccer         Only £16.99         Strider II, Indiana Jones, Last Ninja II<br>and Spy who loved me         Gazza Super Soccer, Pro Tennis Tour,<br>World Class Leaderboard and Continental Circus         Golden Axe, Total R<br>Super Off           SUPER SIM PACK only £21.99         HEROES ST only £9.99         FLIGHT COMMAND only £13.99         4 WHEEL DRIVE only £20.99         POWER PAC<br>Lotus Esprit, Celica GT4 Rally, Team Suzuki and<br>Xenon 2, TV Sports F                                                                                                    | ecall, Shadow Warrior,<br>Read Racing<br><b>X only £14.99</b><br>ootball, Bloodwych and<br>ard Rally                                                                                                    |
| SUPER SEGA<br>only £21.99         BIG BOX only £15.99         TEST DRIVE II COLLECTION         DOUBLE DOUBLE BILL<br>AMIGA only £20.99         ACTION PAC<br>AMIGA only £22.99           Super Monaco GP, Golden Awe, Crackdown,<br>Super Monaco GP, Golden Awe, Crackdown,         Teenage Queen, Bubble Plus, Purple Satum Days.         Muscle Cars, California Challenge,<br>Muscle Cars, California Challenge,         TV Sports Football, Lords of the Rising Sun,<br>Feat Lane, Sherman         Fast Lane, Sherman                                                                                                    | X only £15.99<br>Aaya, On Safari, Eliminator,<br>M4. Hostages, Targian,                                                                                                    |
| WINNING FIVE Amiga only £11.99 MAGNUM 4 only £16.99 RAINBOW COLLECTION only £13.99 POWER UP only £16.99 AIR, LAND, S Iron Lord Midd Hanter Two World  Attenues During Department Viel  New Zealand Story, Birthia Bubble Attenues Reinformer Laide X Out  Fa18 Internation Keil                                                                                                    | orado<br>EÁ only £23.99<br>8 Attack Sub, Indy 500                                                                                                    |
| Putty's Saga and Sir Fred<br>Please make cheques and P.O.'s payable to <i>Eagle Software</i> . P&P is £1.00 per order in the UK. Orders<br>under £10 please add 50p per item. Europe: add £3.50 per item. Elsewhere add £4.50 per item. If the title<br>you want is not listed please phone for prices. Free catalogue now available – please phone or tick box.<br>Address:                                                                                                    |                                                                                                    |
| Member No:Computer: Date                                                                                                    |                                                                                                    |
| Title Price Price Price Posteode: Tel:                                                                                                    |                                                                                                    |
| Price Card No:                                                                                                    |                                                                                                    |
| Price Exp Date:                                                                                                    |                                                                                                    |
| 54 Mail Order Total Access Visa Cheque                                                                                                    |                                                                                                    |

dir

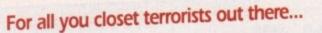

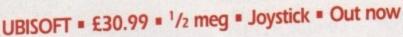

20 20 20 20

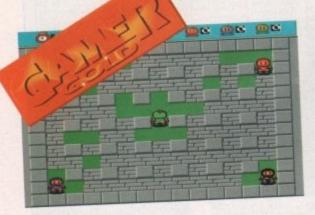

limey. What a dodgy concept, eh? A game where you have to throw petrol bombs through the window of MacDonalds to win. Very ideologically unsound. Still, that's what you must have to do, or else why would they call the game Diner Blaster?

What? Oh, it's Dyna Blaster. So no MacDonalds then? No petrol bombs? Thank goodness for that. Mind you, it still involves a rather unhealthy obsession with exploding devices. And killing your friends. But, hey, it's all for entertainment.

The basic concept behind Dyna Blaster is a simple one. You've got to run around a maze, blowing your way through the walls and trying to kill the other players. Also out for your blood are some squishy alien things who stop you from just hiding in a corner until it's all over.

Along the way you can collect powerups to give you more bombs and bigger explosions, and even mystery bonuses that can either help or hinder you, depending on how lucky you are. Like I said, simple but bloody good fun.

Now if you're the sort of person who has no friends at all, Dyna Blaster may not be quite as appealing. You see, for

players as possible. The game comes with a special dongle that plugs into your serial port. As well as acting as copy protection, it also allows an extra two joysticks to be plugged in.

0 4 26

Add another player on the keyboard and you've got simultaneous five player mayhem. On your own though, you have to play the computer and it's just not the same. Serves you right for being unpopular. Ha ha ha ha. Ahem.

Before getting into all the wanton violence and exploding people, you must define the terms of victory. For instance, if you want a quick game then the first player to win a round is the overall champion. If you want a more prolonged contest then the first one to score five victories is the overall champ.

So, with that relatively easy choice out of the way it's into the game proper. And blimey, it's a corker. Dyna Blaster is just one of those games that grabs you by the trousers and forces you to play it over and over again.

Friendships are shattered into pieces as previously civilised human beings wrench their joysticks into unnatural shapes and howl obscenities at each other. Some will choose to keep themselves to themselves and try and stay alive that way, others will charge

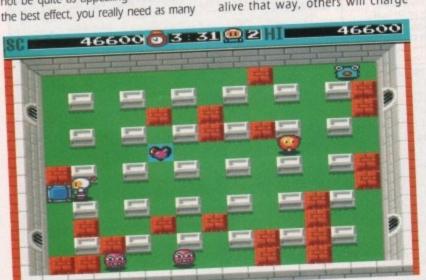

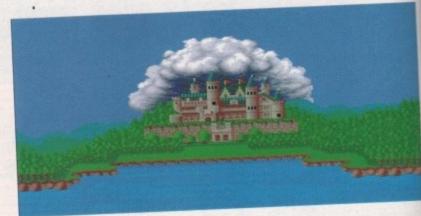

64115

House by Barrett. Pricey number, apparently

around the screen dropping bombs everywhere and generally scaring the more timid players.

In short, it's an incredibly involving game. I'd even go as far as to say that this is the sort of game that you could suggest playing at a party and not get beaten up by your mates.

"Hey everyone, let's play on my computer!"

"Shut up you boring get. Nobody plays on computers at parties." "But I've got Dyna Blaster!" "Oh right. Me first." "Sod off, that's the best joystick!" "How come I always end up using the keyboard?" "Aaaargh, you got me."

"Get the one in red. He's got the biggest explosions."

"Why isn't my joystick working?"

And so on. It really is a communal sort of game. Just don't play it with anyone who's bigger than you, or you'll probably get beaten up quite a lot.

The graphics are smooth and quite cartoony, with your little bomber men looking for all the world like Lego men in space helmets. The sound consists of a bouncy tune and – absolutely essential in this game - beefy explosions.

In the end though, it's playability that counts, and Dyna Blaster has got so much playability it's got huge crates of the stuff filling up giant warehouses. If

playability was loaves of bread, then Dyna Blaster would be Warburtons.

20 20 20 20 20

Bribe them, beg them, sell them your family but somehow get your mates round with some joysticks and revel in the sheer gorgeousness that is Dyna Blaster.

Daniel

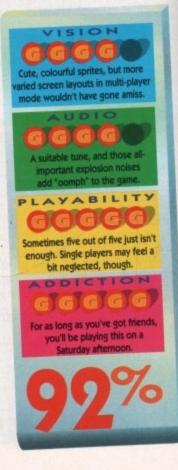

It may look like a simple game but it's hideously addictive

LANKHOR = £25.99 = 1/2 meg = Mouse/joystick = Out now

why there is a large ball of flame issuing from my car? (Yer engine's blown up, you pillock! - Ed) - Index GP #4 62 #5

Erm, can somebody tell me

GP 16

CEFEEE CEFEEE

engine. Too many revs or changing

down to a lower gear too quickly and

the engine will decrease in performance

The control system is pure delight.

You can use either a mouse or joystick

to weave your way around the track,

0

Four gallons of unleaded please and

make it snappy, I'm in kind of a hurry!

and will eventually blow up.

000000

The results screen showing your opponents' results and yours, including the best lap time

've never really liked driving games, but maybe that's because the only ones that I've had a go at have been utter tripe with jerky graphics and awful controls. However, anat do you think has transpired? Yes, I can honestly say that I've seen the light.

Vroom has to be the coolest, bestest cur-wheeled fun I have had in many a milennia. The most notable features are the smooth and ultra-fast graphics and the realistic sounds. As you hurtle around the six available circuits, the engine sound changes pitch with each gear change and acceleration and, with practice, the sound of the engine will you when to change gear without having to look at the rev counter.

Even the engine sounds from the other cars rise in pitch as you approach, then fall as you leave them standing. There are tunnels to whizz through on your manic way to victory, which produce a whooshing sound as you go through them, and of course there is me inevitable clang! as you mistime a turn or crash into some Sunday driver.

It's not all about keeping on the track though - for instance, you'll have to maintain your tyres should you be too teen on leaving the tarmac to say hello to rapidly oncoming trackside objects.

Each crash will diminish their performance and gripping ability, making mose tight turns a nightmare. You also have to keep an eye on your fuel

level. To help you with all these problems there's a friendly neighbourhood pit stop. Here you can refuel and replace worn tyres to improve your chances of attaining that number one position. You must also be careful about putting too much strain on the

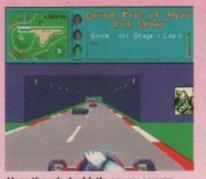

Hear the wind whistle as you scream through the tunnels

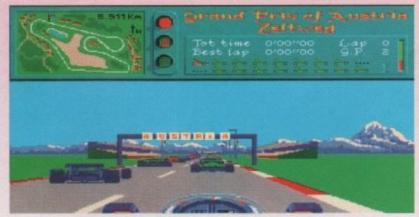

On the grid, right at the back due to a poor performance on my part during the qualifying lap

and very smooth it is too. You will even see the hands on the steering wheel and the front wheels of the racer move in relation to your turns.

ビリンゴ

Changing gears is pretty slick too. With a joystick plugged in, you drop down a gear by pulling back and pressing the Fire button. Alternatively, with a mouse the left and right buttons act as up and down gear changes. Pushing forwards on the mouse or joystick increases acceleration.

If you find gear changes too tricky, you have the option of selecting automatic gear changes, but this spoils the fun a little I think. There is a training mode for you to use for practicing and memorising each track, but the ultimate test of your driving skill comes in the racing mode. Here you may enter your name and you are then given a list of the other drivers in the Grand Prix.

The main race is preceded by a qualifying session which will determine your starting position depending on how well you did. You can even save your progress by pressing the function keys.

Yes, I have to admit, I've been converted into a driving freak. I must rush out and apply for a Formula 1 driving licence straight away. If you like the fast lane, then this racey number is for you

Darren

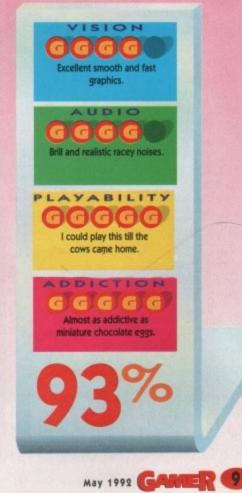

niel

then

.

Four that really score

EMPIRE = £25.99 = 1/2 meg = Mouse/Joystick = Out now

his compilation from Empire is a collection of four titles - Space Ace, Kick Off 2, Pipe Mania and Populous. All of the games have won some award or other so

they should prove excellent value for money. So let's trip down memory lane and check out what made these titles so wor-Darren thy, shall we?

# Kick Off 2

Kick Off was the footie game that set the stan-dard, so when Kick Off 2 was let loose upon those adoring footie fans it was bound to be an award winner. It may not have astounding graphics, but the addiction and gameplay are stupendous.

You can change your team's kit to suit your taste and you can play in the league or the cup. The ball control system is very intuitive and very good - once you master it, that is and the ability to play set pieces from a foul, along with variable corner-kicking tactics, make it the football fave of all fans.

You can also make substitutions during a match and there is a replay facility to view

those scorching goals. Even the referees have their own personalities. If you enjoy a spot of spherical, leathery object manipulation, then this is the biz.

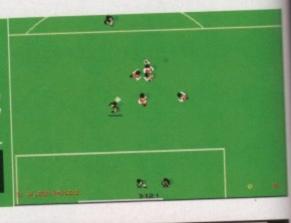

RS

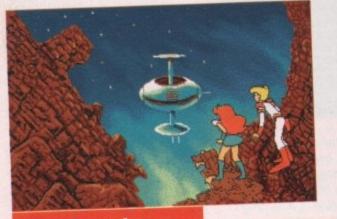

#### Space Ace

This game won best animation award back in 1990. The gameplay consisted of controlling Ace, the central character, by various manipulations of the joystick at critical moments. The animation was very impressive, not surprising considering Don Bluth, ex-Disney animator, was responsible.

The sound was pretty cool too, with lots of digitised speech and effects. Some critics termed the game a "joystick controlled demo" but I enjoyed it. One friend of mine even videotaped each portion of the game so his nephew could watch it, just like a cartoon.

It was also one of the most frustrating games I have ever played, and two of my joysticks became airborne, sailing through the ether before encountering my bedroom wall, during a par-

ticularly long and frustrating playing

May 1992

session.

Overall ratino

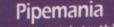

I never could get into this game, probably because it is one of those puzzly types that make my head ache so much. You have to score as many points as possible by building a continuous pipeline from randomly offered pipe parts.

To confound matters, you have the flooz to contend with which flows through the pipes shortly after you start. Once the flooz fills a pipe, you cannot remove it and if it spills out of the end of your pipeline, the game ends.

As I said, puzzle games are not something I lunge for on the software shelf, but that isn't to say that this isn't any good. I'm sure those with a taste for the odd puzzle will find this absorbing, but OE% not me. Quick, someone pass the Anadin.

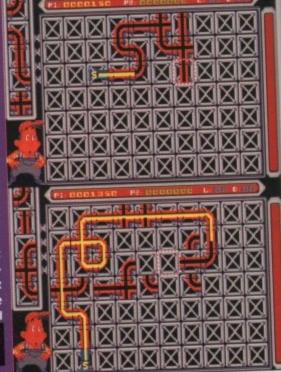

Populous

This was one of my fave games when it was first released, probably because it merged rather nicely with my megalomanic nature. There's nothing more relaxing than having a quiet Sunday afternoon to oneself while terrorising an entire populace, is there?

For those from other worlds who have not heard of this game, it created a whole new genre which was named "God games". There were quite a few imitators which appeared shortly afterwards claiming to be the ultimate God game, but Populous still reigned supreme as far as I was concerned.

Your sole objective as God is to encourage your population to multiply. In so doing you gained more Mana, or power, to enable you to do divine deeds such as bringing havoc to the enemy

with catastrophes like earthquakes and floods in an attempt to wipe them out, thereby defeating your opponent god. As far as I'm concerned, this will always be a winner.

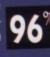

May 1992 Amiga Computing

# It imprisons their bodies. It even absorbs the building! It's.. DCGRNGRAATION ™

It has taken control. It owns their minds.

or nd or-

> A secret project is out of control at Genoq Corporation, the world's leading biotech research lab. The building is in chaos. All employees are either dead or zombies. The security system is blasting away at anything that moves.

D/Generation, a malevolent organism that uses virtual reality to disguise itself, has taken over. And it is your task to destroy it.

But first, you must find a way to stay alive. Then, as your understanding of this evil force increases, you can take the fight to the enemy. The tools you have are sparse. Little more than ingenuity and determination.

- Over 120 rooms filled with traps and surprises
- Outstanding graphic environment
- Full VGA graphics support
- Sensational animation
- Stunning musical intro. and sound effects
- Available for IBM PC, Amiga, Atari ST

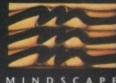

Copyright © 1991 Robert Cook. All rights reserved. D/Generation™ copyright © 1991 Mindscape Inc. All rights reserved.

## VIRTUAL REALITY MEETS ACTION ADVENTURE

For your local dealer, contact: Mindscape International Ltd, The Coach House, Hooklands Estate, Scaynes Hill, W. Sussex RH17 7NG. Tel: 0444 831 761.

Defrost

# INFOGRAMES = £25.99 = H

 Mat a sensation

 that Roger Rabbit

 Since, ooh, Bedknobs

 and Broomsticks had a

 film so cleverly mixed live

 attime so cleverly mixed live

 attime so cleverly mixed live

 attime so cleverly mixed live

 attime so cleverly mixed live

 attime so cleverly mixed live

 attime so cleverly mixed live

 attime so cleverly mixed live

 attime so cleverly mixed live

 attime so cleverly mixed live

 attime so cleverly mixed live

 attime so cleverly mixed live

 attime so cleverly mixed live

 attime so cleverly mixed live

 attime so cleverly mixed live

 attime so cleverly mixed live

 attime so cleverly mixed live

 attime so cleverly mixed live

 attime so cleverly mixed live

 attime so cleverly mixed live

 attime so cleverly mixed live

 attime so cleverly mixed live

 attime so cleverly mixed live

 attime so live

 attime so live

 biney licence. Has he got any

 biney licence Has he got move

 biney licence thas he got move

 biney licence thas he got move
 <

giant bot-tie of

milk on top of a local dairy and shuf-fles off to get it, just like babies do all the time. Unfortunately he leaves Roger locked in the house. All you, as Roger, have to do is to figure out how to get out of each room and eventually out of the house and after the wayward tyke. If you don't get the little bug-ger back to the house before Mommy returns, then Roger gets sent to the science lab to have shampoo rubbed in his eyes in the name of progress. Needless

to say, Roger is a little bit wary of this outcome. So rescuing the tot

this outcome. So rescuing the tot is top priority. Well, first impressions. Mind-blowing actually. Once you've spent half your lifetime installing the whole thing to hard disk, that is. But, that wee chore out of the way, the graphics, animation and speech are above and beyond anything I've ever seen on the Amiga.

screens long with various objects and items lurking in the fancy scenery. All you have to do is the figure out how to get Roger out of this scene and into the next. And usually, it involves the most obscure and outrageous route possible. After all, why bother just climbing out of the window when you can bounce yourself off an ironing board, with the sofa and through the little window over the door? So, don't think logically about things - remember it's Toontowe and anything is possible! So, were all agreed that it looks great, and you'll have to take my word for a that it sounds brilliant as well.

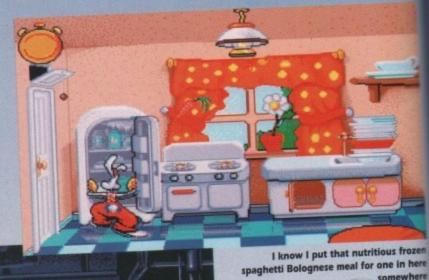

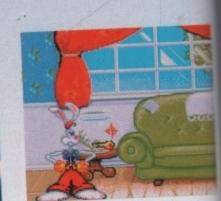

Looks like the fish hasn't been fed for a while

st Willook who's here!

D

ive only = Joystick = Out now Ha

D

bus hy the nce

zen iere iere

3

think we need be reminded of just how crap games with amaz-ing graphics tend to be, do we? Dragon's Lair? Space Ace? Nice to look at but about as playable as a stringless guitar.

tringless guitar. Thankfully, Roger doesn't suf-ler quite as badly as those afore-mentioned cock-ups, but even so it's not quite everything it could've been.

few hours, but once you've got each scene sussed it becomes a bit of a chore having to go through the same routine every time you play, just to get to a

time you play, just to get to a new level. The good point of the game, besides the spanky presentation, is that it's ideal for kids. It's the same price as most other games, rather than masquerading under an inflated price tag to justify the graphics, and youngsters will be spellbound by it. It's also fairly easy to get in to, so they should be able to proceed without too much help. Of

course, it does need a hard drive to run which will put it out of reach for a lot of people, but if you do have a hard drive with a

spare 2Mb on it then this could keep the sprogs happy for a good long while. For the rest of us though, it's a nice attempt. It looks and sounds brilliant, it even plays quite well, but at the end of the day there's very little substance to the game. It does promise bigger and better things from the Disney licence though. One to show off with, but not much else I'm afraid. Daniel

SION

The best graphics yet, truly brilliant.

UDIO

ble speech, music and sound effects.

PLAYABILITY

DDICTION

Trial and error should lead to eventual success.

May 1992 GAMER 13

GGG Unlike some graphical bonanzas, there is a game here.

G

I can see right up your nose from here

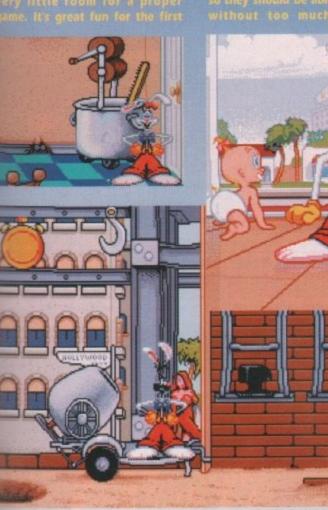

Jessica Rabbit pops up to console a slightly battered Roger

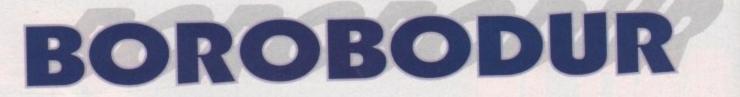

## THALAMUS = £25.99 = 1/2 meg = Joystick = Out now

here do they get these silly names for games from? Borobodur. It kind of rolls off your tongue right onto the floor, doesn't it? Anyhow, regardless of the silly name, Borobodur is very similar to Turrican and has a certain Shadow of the Beast feel to it too.

At the start of the game you run around, big gun in hand, shooting everything that moves, but you also have little puzzle elements where you have to activate levers and other objects.

For instance, there is a wheel with a rope threaded through it that that is attached to a door below. You have to activate this wheel to open the door allowing you to pass through. There are also numerous levers to pull, and you have to work out what they all do.

With the many nasties intent on smashing your face in, there are also power-up type objects to collect that restore your energy and increase your weapon power.

The objective is to solve the level whereby you get the message "The exit is open" or something along those lines. You must then make your way to this exit which takes you on to the next level.

Level two is, to all intents and purposes, a driving game. It has all the feel of games like Lotus Turbo, with undulating tracks and twisting corners.

The graphics in this part of the game are quite fast and smooth, and you can even blast opponents with your cannon should they get in your way.

You are apparently not in a car, but on what looks like a floating chair which hovers above the track. You must collect

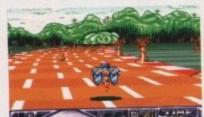

Hug those corners and blast anyone who

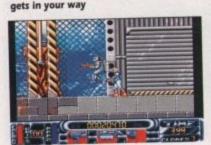

Excuse me, could you tell me the way to get off this level please?

May 1992

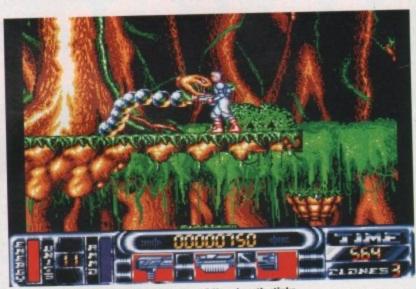

Would you mind taking a step back, please? Your breath stinks

fuel and other objects dotted along the track as you drive along, to aid you later on. There is also a boost function available which, on pressing the spacebar, sends you hurtling around the track at breakneck speed.

Later levels take place in some kind of underground area where you must solve puzzles to progress further. There is an obscure piece of rock that you can move, but I couldn't figure out what to do with at all. Maybe that's because I'm crap at this sort of game.

The sound is quite good with a constant background theme tune playing as you kick butt.

The theme music changes in mood as you go from level to level which adds a certain amount of atmosphere.

The graphics are nothing to write home about, but they are OK and the animation and scrolling are quite smooth too. The game comes on three

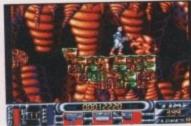

Ooooooh what a creepy place. I wonder what this movable rock is for?

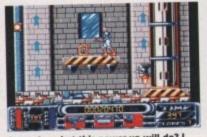

I wonder what this power-up will do? I think I'll pick it up then beat the crap out of that wimpy looking robot down below

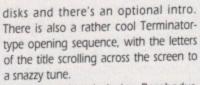

I quite enjoyed playing Borobodur, even though it's nothing new or innovative, so I think those of you who like Turrican should take a look at it. Darren

SION

I say, that's a rather large laser bolt that's about to hit m....phzzzzzt POOF!

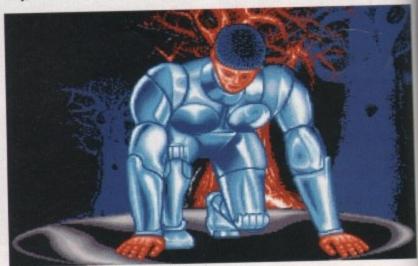

I'd change your barber if I were you, matey!

Count up to nine to help teddy get the honey

Pair the large letters at the alphabet fair

Tell the time and watch the clock come alive! .....

Guide the frog from log to log to solve the sums

In the Area Provident

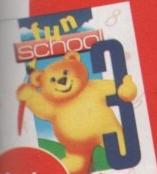

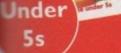

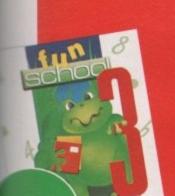

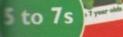

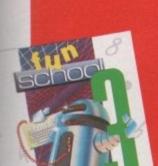

Over 7s

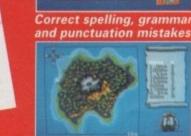

Follow the directions to find the buried treasure

1

• Atari ST • Amiga • PC • Amstrad PCW £24.99 Spectrum • C64 • Amstrad CPC £12.99 (tape) £16.99 (disc)

| Formet       | Under 5s |      | 5 to 7s |      | Over 7s |     |  |
|--------------|----------|------|---------|------|---------|-----|--|
| Format       | Tape     | Disc | Tape    | Disc | Tape    | Dis |  |
| Atari ST     |          | 9490 |         | 9491 |         | 949 |  |
| Amiga        |          | 9921 |         | 9922 |         | 992 |  |
| PC 5.25"     | 1.19     | 5891 |         | 5892 |         | 589 |  |
| PC 3.5"      | 1996     | 5894 |         | 5895 |         | 589 |  |
| Amstrad PCW  | 1.98     | 5211 |         | 5212 |         | 521 |  |
| Spectrum     | 9084     | 9085 | 9086    | 9087 | 9088    | 908 |  |
| Commodore 64 | 9076     | 9077 | 9078    | 9079 | 9080    | 908 |  |
| Amstrad CPC  | 6189     | 6190 | 6191    | 6192 | 6193    | 619 |  |
|              |          |      |         |      |         |     |  |

Send to: Database Direct, FREEPOST, Ellesmere Por South Wirral L65 3EB. Order hotline: 051-357 2961

# Learning is now even more fun!

Fun School 3 is everything you - and your children - ever wanted from educational software: SIX challenging programs in each pack which fulfil the exacting requirements of the National Curriculum. Plus: Stunning graphics; exciting sounds; carefully structured levels so your children can have fun and learn at their own pace. And all are designed by the winning team which created Fun School 2, the biggest-selling educational package ever!

On sale at top dealers nationwide. Selected formats available at larger branches of WH Smith and Boots.

| r 7s  | Please supply Fun School 3 for the code number(s) circled                |
|-------|--------------------------------------------------------------------------|
| Disc  | Cheque payable to Database Software Please debit my Access/Visa card no. |
| 9492  |                                                                          |
| 9923  | Expiry date:                                                             |
| 5893  | Signed                                                                   |
| 5896  | Add £2 per program for Europe & Eire (£5 Overseas).                      |
| 5213  |                                                                          |
| 9089  | Name                                                                     |
| 9081  | Address                                                                  |
| 6194  |                                                                          |
| Port, |                                                                          |
| 1     | Postcode                                                                 |

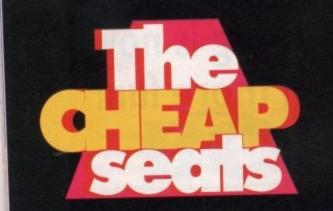

Never being ones to shy away from a gratuitous Wonder Stuff reference, Gamer an proud to present the first in an occasional series of budget round-ups. To keep things fair we stuck a selection of the latest re-releases in a bag and each took for at random to peruse. Also, please note the rather dismal self-portraits which ge some way to express our reactions to each game. And try not to laugh.

3900

# **Dan's selections**

.....

-

0

LIFE

To be honest I was never a big fan of this Oppo Wolf sequel when it first came out. There always seemed

## Operation Thunderbolt THE HIT SQUAD • £7.99

to be too much going on, and the fact that you had to pick up the gun-sight to see where to fire didn't help matters.

Thankfully, time has mellowed me a bit and I actually found myself getting quite into this old chestnut. It's still almost frighteningly difficult to progress any further than level three, but the thunderous sound effects and the polished graphics go together to create a slick exercise in designer violence.

Perhaps too hard for its own good, but at under a tenner it's perfect for relieving those violent outbursts.

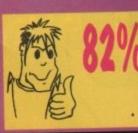

**Toyota Celica GT Rally** 

GBH = £7.99

What is it about YTS trainee magicians, eh? They always cock up in a major league way. Via some unforeseen magical boo-boo, this one managed to scatter his master's potions and scrolls all over the shop. Mystical ACTION SIXTEEN • £9.99

1= 03

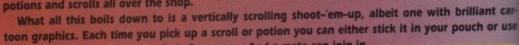

........

1 = 02

it yourself to give you a new kind of weapon. And a mate can join in as a Golem and can leap around squashing enemies while you get on with collecting potions. Again, it's very entertaining.

The main problem is that once you've got over the novelty of all the weird effects of your spells, it's just another shoot-'em-up. At a budget price you could do a lot worse, but it's not that amazing in the long term.

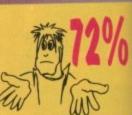

A crumbly old driving sim from 1990, this one. And it's a bit of an embarrassment as well, seeing as it's from Gremlin. You'd think that of all people Gremlin could pro-

duce a stonking rally game. Unfortunately, not in this case.

In my humble opinion, GT Rally is terminally crap. There's no illusion of speed at all and trying to keep the car going in a straight line is like trying to get hold of the soap in the bath. Even though there are realistic features like windscreen wipers, they put you off more than anything and tend to obscure your vision.

Poor controls and a complete lack of any sense of competition make this one of the worst driving games I've seen. It may be cheap but it's also fairly nasty. Avoid.

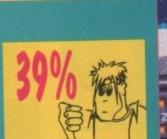

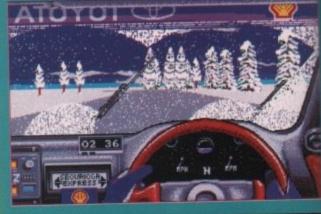

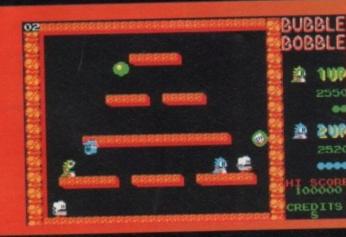

This is more like it. This is what budget re-releases should be about. Classic games for pocket money prices. And believe you me, Bubble Bobble is a bloody classic and a half.

From this one game came every single cute platform game ever. It's excellent. Even though it's since been overshadowed by its more famous sequel, Rainbow Islands (also due out on budget soon), it's still one of the finest platform games in the universe.

Best with two players, this is a simple and effective game that no self-respecting games player should be without. At this price it's the bargain of the century. Snap it up. Nuff said.

## Bubble Bobble THE HIT SQUAD . £7.99

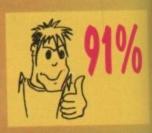

Amiga Computing May 1992

# **Daz's selections**

This game won the best flight sim award back in 1990, but it is more of a shoot-'em-up than an attempt at a realistic representation of a fighter aircraft. The game features five mis-

IME COISS.ON

# F-16 Combat Pilot

sions. If you successfully complete each mission, you have the option of attempting the strategic campaign in which you have to destroy a major part of the enemy installations and aircraft in order to force him to surrender.

The necessity to complete all five missions before you are allowed to attempt the campaign mission makes Combat Pilot quite addictive, unlike some other flight sims which are just a series of unconnected battles. The graphics are quite good and the speed at which they move is good too.

There is also the option of playing against a friend in a head-tohead confrontation, using a null modem cable. I can't remember why I didn't buy this when it first came out - it's rather spiffing.

# ACTION SIXTEEN = £9.99

It's time to strap on the leather (oooer) and step into an odd-looking motorbike that requires

another person on the back for balance because it's crap at going round corners.

Now I'm not really keen on driving games,

# but I have to admit I rather liked Combo Racer, the sidecar racing game from Gremlin. The

the motion of the track could have been a little smoother. There is a two-player option which involves a friend acting as the guy on the back making sure you don't flip as you slam the bike round those tight corners.

There are eight tracks for you to race around and if that isn't enough, there's a built-in track editor so you can design your own. A decent buy.

## **Combo Racer** GBH = £7.99

sound effects are better than average - for instance, as you enter a tunnel the engine noise echoes around as you pass through. The graphics are OK, but

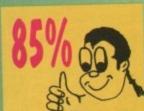

in an attempt to restore the ecological balance after wiping out the entire insect population, scientists decided to create a race of robotic insects. Only they kind of buggered up the DNA and now these insects have turned into a

swarm of psychopathic killers, intent on destroying all life. Humanity's only hope is to create the bane of all swarms of psychopathic killers, Venus the Fly-

trap - a robot designed to seek out and destroy the rogue insects. The graphics in VTF are slick with good animation and sound. Your objective is to kill everything that moves and you have lots of

weapons to collect to help you on your merry way. These weapons range from mortars to four-way shots.

There are lots of bonuses to collect, such as extra time and shields, and you will need to use them wisely to overcome the hordes of different insects intent on destroying you.

Yet another good value for money game from GBH.

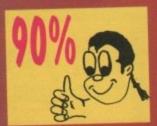

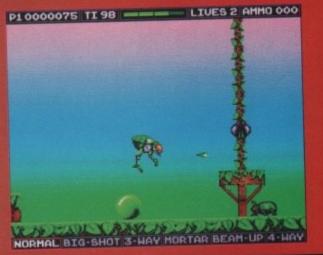

This game seemed to take longer than average to load, and considering I'd not seen it before, I presumed it was because the animation was going to be quite good. How wrong I was! I've seen better animation from a stuffed parrot.

## Renegade THE HIT SQUAD .= £7.99

May 1992

The graphics are not even well drawn. They look not too dissimilar to those you find on a Spectrum. The gameplay is, er, missing completely and I personally don't think it's worth £7.99.

The plot centres around the fact that you are on you way to meet your girlfriend, but the route to her is not exactly free of trouble. You step off the train and set off on your way only to find every thug and villain in the entire universe has decided to congregate on the very streets that lie between you and your girl.

There had to be one bad apple in the bunch, and they don't come much worse than this. You could find better games written in Basic, so avoid this like the plaque.

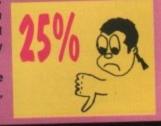

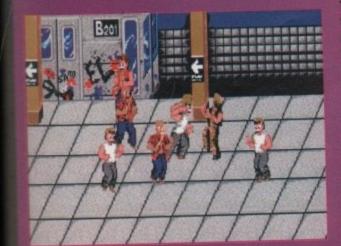

Venus the Flytrap

GBH = £7.99

|           |                                                                                                    | ATARI ST BUDGET                                                                                                    |
|-----------|----------------------------------------------------------------------------------------------------|----------------------------------------------------------------------------------------------------|
|           | AMIGA BUDGET         TITLE       AMIGA         3 Stooges       7.99         3-D Pool       7.99         Adv Fut Machine       6.99         Adv Fut Machine       6.99         Attectumer       6.99         Attectumer       6.99         Attectumer       6.99         Attectumer       6.99         Attectumer       6.99         Attectumer       6.99         Attectumer       6.99         Attenoid       500         Attanoid       500         Attanoid       500         Attanoid       6.99         Axel Magic Hammer       6.99         Axel Magic Hammer       6.99         Axel Magic Hammer       6.99         Axel Magic Hammer       6.99         Axel Magic Hammer       6.99         Axel Magic Hammer       6.99         Axel Magic Hammer       6.99         Axel Magic Hammer       6.99         Axel Magic Hammer       6.99         Axel Magic Hammer       6.99         Axel Magic Hammer       6.99         Axel Magic Hammer       6.99         Axel Magic Hammer       6.99                                                                                                    | TITLE       ST       TITLE       ST         3 Stooges       7.99       Deja Yu 2       6.99       Paperboy         3 Opod       7.99       Dogs of War       6.99       Paperboy         Adv Fruit Machine       6.99       Dogs of War       6.99       Paperboy         Adv Fruit Machine       6.99       Dragon Ninja       6.99       Paceland       7.99         Attroumer       6.99       Dragon Ninja       6.99       Pacaland       7.99         Aktanoit II       6.99       Football Manager       6.99       Pacetor       6.99         Batharian II (Palace)       6.99       Foorball Manager       6.99       Phoenix       6.99         Batharian Raped Crust       6.99       Foorball Manager       6.99       Pacetor       6.99         Batharian Borge       6.99       Foorball Manager       6.99       Pacetor       6.99         Batharian Borge       6.99       Foorball Manager       6.99       Pacetor       6.99         Batharian Borge       6.99       Foorball Manager       6.99       Pacetor       6.99         Batharian Borge       6.99       Foorball Manager       6.99       Pacetor       6.99         Batharian Borge                                                                                                    |
|           | Baal       5.99       Gauntel II.       6.99       F-Type       6.99         Barbarian II (Palace)       6.99       Ghost Busters 2       6.99       F-Type       6.99         Batman the Movie       6.99       Ghouls & Ghosts       6.99       Fartype       6.99         Batman the Movie       6.99       Gravity       6.99       Shinobi       7.99         Batheships       7.99       Hard Drivin       6.99       Shinobi       7.99         Batheships       7.99       Hard Drivin       6.99       Shinobi       7.99         Bubble Bobble       6.99       Shinobi       7.99       Shinobi       6.99         Calfornia Games       6.99       Shinobi       7.99       Shinobi       6.99         Calfornia Games       6.99       Shinobi       6.99       Shinobi       6.99         Calfornia Games       6.99       JamesPond       6.99       Shinobiade       6.99         Chuckie Egg 1       8.99       Jackay Wilson Darts       6.99       Trudentriade       6.99         Chuckie Egg 2       8.99       Last Ninja II       6.99       Trudentriade       6.99         Chuckie Egg 2       8.99       Last Ninja II       6.99       Linev                                                                                                    | Bartieshing         Control         Control                                                                                                    |
|           | Crazy Cars         0.99         Micrael deckor         6.99         WC Leaderboard         6.99         WC Leaderboard         6.99         WC Leaderboard         6.99         WC Leaderboard         6.99         WC Leaderboard         6.99         WC Leaderboard         6.99         WC Leaderboard         6.99         WC Leaderboard         6.99         WC Leaderboard         6.99         WC Leaderboard         6.99         WC Leaderboard         6.99         WC Leaderboard         6.99         WC Leaderboard         7.99         WC Leaderboard         7.99         WC Leaderboard         7.99         Warhead         7.99         Yarhead         7.99         Yarhead         7.99         Yarhou         7.99         Yarhou         7.99         Ya                                                                                                    | Veek Def of the Earth 6.99 Moonwalker 6.99 WC Leadenboard 6.99 WC Leadenboard 6.99 Wc Leadenboard 6.99 Wc |
| -         | TOP TITLES         TOP TITLES         TOP TITLES         TOP TITLES           Title         Amiga         ST         Title         Amiga         ST           4D BOXING         16.99         16.99         ST         Title         Amiga         ST           5D CONSTRUCTION KIT         29.99         23.99         CHALLENGE GOLF         16.99         16.99         GOLDEN AKE         16.99           3O MASTER GOLF         25.99         23.99         CHAOS STRUKES BACK         16.99         16.99         GOLDEN AKE         16.99           4A20 AIR BUS         AMSTER GOLF         16.99         NA         16.99         16.99         GRAND PRX         23.99           HALF MEG UPGRADE+CLOCK 29.99         NA         CHASE HO 2         15.99         15.99         GRAND PRX         23.99         23.99           HALF MEG UPGRADE+CLOCK 29.99         NA         CHASE HO 2         15.99         16.99         GRAND PRX         23.99         23.99           HALF MEG UPGRADE+CLOCK 29.99         NA         CHASE HO 2         15.99         16.99         GRAND PRX         23.99         23.99           HALF MEG UPGRADE+CLOCK 29.99         NA         CHASE HO 2         15.99         16.99         GRAND PRX         21.99 <td< th=""><th>ST         Title         Amiga         ST         Title         Amiga         ST           99         METAL MUTANT         15.69         15.99         SI         SI         EENT SERVICE         2.39         2.39         2.39         2.39         2.39         2.39         2.39         2.39         2.39         2.39         2.39         2.39         2.39         2.39         2.39         2.39         2.39         2.39         2.39         2.39         2.39         2.39         2.39         2.39         2.39         2.39         2.39         2.39         2.39         2.39         2.39         2.39         2.39         2.39         2.39         2.39         2.39         2.39         2.39         2.39         2.39         2.39         2.39         2.39         2.39         2.39         2.39         2.39         2.39         2.39         2.39         2.39         2.39         2.39         2.39         2.39         2.39         2.39         2.39         2.39         2.39         2.39         2.39         2.39         2.39         2.39         2.39         2.39         2.39         2.39         2.39         2.39         2.39         2.39         2.39         2.39         2.39</th></td<> | ST         Title         Amiga         ST         Title         Amiga         ST           99         METAL MUTANT         15.69         15.99         SI         SI         EENT SERVICE         2.39         2.39         2.39         2.39         2.39         2.39         2.39         2.39         2.39         2.39         2.39         2.39         2.39         2.39         2.39         2.39         2.39         2.39         2.39         2.39         2.39         2.39         2.39         2.39         2.39         2.39         2.39         2.39         2.39         2.39         2.39         2.39         2.39         2.39         2.39         2.39         2.39         2.39         2.39         2.39         2.39         2.39         2.39         2.39         2.39         2.39         2.39         2.39         2.39         2.39         2.39         2.39         2.39         2.39         2.39         2.39         2.39         2.39         2.39         2.39         2.39         2.39         2.39         2.39         2.39         2.39         2.39         2.39         2.39         2.39         2.39         2.39         2.39         2.39         2.39         2.39         2.39                                                                                                    |
|           | APHINA NOMPS         18.99         18.99         CHUCK YEAGERS AP1         16.99         16.99         16.99         16.99         16.99         16.99         16.99         16.99         16.99         16.99         16.99         16.99         16.99         16.99         16.99         16.99         16.99         16.99         16.99         16.99         16.99         16.99         16.99         16.99         16.99         16.99         16.99         16.99         16.99         16.99         16.99         16.99         16.99         16.99         16.99         16.99         16.99         16.99         16.99         16.99         16.99         16.99         16.99         16.99         16.99         16.99         16.99         19.99         19.99         19.99         19.99         19.99         19.99         19.99         19.99         19.99         19.99         19.99         19.99         19.99         19.99         19.99         19.99         19.99         19.99         19.99         19.99         19.99         19.99         19.99         19.99         19.99         19.99         19.99         19.99         19.99         19.99         19.99         19.99         19.99         19.99 <th10.87< th=""> <th10.87< th="">         10.89</th10.87<></th10.87<>                                                                                                    | 99         MONKEY ISLAND 2         16.99         16.99         STAR PIGHTER II         16.99         16.99           9.99         NAM 1965-1975         14.99         14.99         5TAR PIGHTER II         16.99         16.99           9.90         NAW 1965-1975         14.99         14.99         5TRIFEK V         16.99         16.99           9.90         NAV VSEALS         16.99         16.99         5TRIKE FLEET         16.99         16.99           9.90         NAV VSEALS         16.99         16.99         SUPER CABS 2         16.99         16.99           9.90         NAV VSEALS         16.99         16.99         SUPER SPACE INVADERS         20.99         20.99           1.90         NEIGHBOURS         16.99         16.99         SUPER SPACE INVADERS         20.99         20.99           1.90         NIGHTSHIFT         16.99         16.99         SUPAPLEX         16.99         16.99           1.90         OPERATION STEALTH         16.99         16.99         SWITCH BLADE 2         15.99         15.99           2.99         OUT RUN EUROPA         16.99         16.99         16.99         15.99         15.99         15.99         15.99         15.99         15.99         15.99                                                                                                    |
|           | ARACHWAPHOBIA         16.99         16.99         16.99         16.99         16.99         17.50         26.99         20.99         INTERCEPTOR         26.99         20.99         INTERCEPTOR         19.99         19.99         19.99         19.99         10.99         10.99         10.99         10.99         10.99         10.99         10.99         10.99         10.99         10.99         10.99         10.99         10.99         10.99         10.99         10.99         10.99         10.99         10.99         10.99         10.99         10.99         10.99         10.99         10.99         10.99         10.99         10.99         10.99         10.99         10.99         10.99         10.99         10.99         10.99         10.99         10.99         10.99         10.99         10.99         10.99         10.99         10.99         10.99         10.99         10.99         10.99         10.99         10.99         10.99         10.99         10.99         10.99         10.99         10.99         10.99         10.99         10.99         10.99         10.99         10.99         10.99         10.99         10.99         10.99         10.99         10.99         10.99         10.99         10.99         10                                                                                                    | 9.99         POOLS OF DARKNESS         21.99         21.99         THEIR FINEST MISSION         19.99         19.99           4.99         POPULAS II                                                                                                    |
|           | BATTLE BODOMANID         16.99         16.99         DR DOOMS REVENUE         6.99         16.99         16.99         16.99         16.99         16.99         16.99         16.99         16.99         16.99         16.99         16.99         16.99         16.99         16.99         16.99         16.99         16.99         16.99         16.99         16.99         16.99         16.99         16.99         16.99         16.99         16.99         16.99         16.99         16.99         16.99         16.99         16.99         16.99         16.99         16.99         16.99         16.99         16.99         16.99         16.99         16.99         16.99         16.99         16.99         16.99         16.99         16.99         16.99         16.99         16.99         16.99         16.99         16.99         16.99         16.99         16.99         16.99         16.99         16.99         16.99         16.99         16.99         16.99         16.99         16.99         16.99         16.99         16.99         16.99         16.99         16.99         16.99         16.99         16.99         16.99         16.99         16.99         16.99         16.99         16.99         16.99         16.99         1                                                                                                    | 6.99         PRO TENNIS TOUR 2         16.99         16.99         ULTIMA IE HDE         20.99         20.99           15.99         RAILROAD TYCOON         23.66         23.96         ULTIMA VI         21.99         19.99           25.99         RAILROAD TYCOON         23.66         23.96         ULTIMA VI         20.99         20.99           26.99         RAILROAD TYCOON         14.99         14.99         UCTIMA VI         20.99         20.99           26.99         REACH FOR THE SKIES         19.99         19.99         USS JOIN YOUNG         16.99         14.99           26.99         REACH FOR THE SKIES         19.99         19.99         USS JOIN YOUNG         16.99         14.99           26.99         REACH FOR THE SKIES         19.99         19.99         USS JOIN YOUNG         16.99         14.99                                                                                                    |
|           | BLUE MAX         19.99         19.99         F16 COMBAT         19.99         F16 COMBAT         19.99         F16 COMBAT         19.99         F16 COMBAT         19.99         F16 COMBAT         19.99         F16 COMBAT         19.99         F179         F19 STEALTH         19.99         MORE ALLIESS         16.99         MORE ALLIESS         16.9                                                                                                    | 16.99         POBO ZONE         16.99         16.99         WARL OVER         19.99         19.99         19.99         19.99         19.99         19.99         19.99         19.99         10.99         10.99         10.99         10.99         10.99         10.99         10.99         10.99         10.99         10.99         10.99         10.99         10.99         10.99         10.99         10.99         10.99         10.99         10.99         10.99         10.99         10.99         10.99         10.99         10.99         10.99         10.99         10.99         10.99         10.99         10.99         10.99         10.99         10.99         10.99         10.99         10.99         10.99         10.99         10.99         10.99         10.99         10.99         10.99         10.99         10.99         10.99         10.99         10.99         10.99         10.99         10.99         10.99         10.99         10.99         10.99         10.99         10.99         10.99         10.99         10.99         10.99         10.99         10.99         10.99         10.99         10.99         10.99         10.99         10.99         10.99         10.99         10.99         10.99         10.99                                                                                                    |
|           | 1710 A CHIEF STATE                                                                                                    |                                                                                                    |
|           | SUPER SEGA - £21.99         MAX EXTRA - £17.5           Super Monaco GP, Golden Axe, Crackdown, ESWAT, Shinobi         Turrican 2, ST Dragon, SWIV & N           SUPER HEROES - £17.99         NINJA COLLECTION -<br>D. Dragon, Shadow Warrior, D                                                                                                    | 00 202 4 770 0744 2                                                                                                    |
|           | PRECIOUS METAL – £15.99     MIND GAMES – £14       Xenon, Captain Blood, Crazy Cars and Arkanoid     Austerlitz, Waterloo and Conflict                                                                                                    | C17.00                                                                                                    |
|           | Xenon, Captain Blood, Crazy Curs and Manada                                                                                                    | E13.99<br>For Sky Chase Constain Placed Tip Tip on the Moon, Safari Guns, Teenage                                                                                                    |
| ./        | Eliminator, Strike Force Harner, Lancasier, Sk           Double Dragon, Xenon, Gernini Wing, Silkworm         Eliminator, Strike Force Harner, Lancasier, Sk           FULL BLAST – £18.99         TEST DRIVE 2 COLLECTIO           Chicago 30, Rick Dangerous, Highway Patrol 2, P47, Camier Command, Ferrari Formula One         Muscle Cars, California Challenge, European Chall                                                                                                    | N - £21.99<br>ange, Duel, Super Cars                                                                                                    |
|           | Chicago 50, Rick Dangerous, Highway Parol 2, Parol 2, Parol 2                                                                                                    | .99 HEROES - £16.99 (ST ONLY)<br>Barbarian 2, Running Man, Star Wars, Licence to Kill                                                                                                    |
|           | New Zealand Story, Bubble Bobble, Hainbow Islands           SOCCER MANIA – £16.99           Footbal Manager 2, Micropree Soccer, Footbal Manager Wold Cup Editon & Gazza's Super Soccer                                                                                                    | m at m 04E 00                                                                                                    |
| 8         | Please make cheques and P.O's payable to SATURN SOFTWARE. P&P is included                                                                                                    | t in the UK. Orders under £10 please add 100p P&P per item.                                                                                                    |
| May 1992  | Computer Date                                                                                                    | Name                                                                                                    |
| W         | Title Price                                                                                                    | Address                                                                                                    |
| eting     | Price                                                                                                    | Postcode                                                                                                    |
| ndwa      | Total                                                                                                    | Tol CodeAMC 5                                                                                                    |
| Amiga Coi | Card No Expiry date                                                                                                    | Access and Visa may incur small surcharge                                                                                                    |
| Ami       |                                                                                                    |                                                                                                    |
| 11        |                                                                                                    |                                                                                                    |

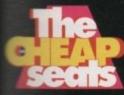

# **Biffa's selections**

Club Swing Map Into Play Sound Exit

This golf game first teed off in 1989 – you'll probbly remember that it was called Greg Norman's Etimate Golf way back then.

It was meant to be the most accurate golf simmation yet, a golf game to seriously challenge

the superlative Leaderboard. Features included practice, matchplay and strokeplay, and coupled with the various ball effect variables such as weather and wind. It really was the golf game of that time.

Unfortunately, Ultimate Golf hasn't matured with age – in fact it looks quite sad when compared to modern day golf pames such as Microprose Golf. Graphically it's not bad, but it's not that playable.

If you fancy a trip down Memory Lane and you're a bit short of the old wonga, then Ultimate Golf might be worth a good look.

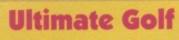

**GBH GOLD = £9.99** 

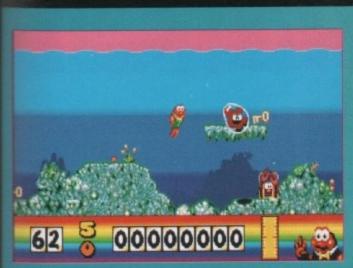

The world's greatest underwater agent is back, and this time he'll cost you a mere  $\pounds7.99$ . What a bargain! You are a little fishy, the underwater kingdom's answer to Roger Moore.

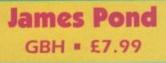

You have twelve missions to complete. The first is to

free the lobsters using keys that are dotted around the playing area. The game has wonderful graphics, stunning animation and great sound, and more importantly the playability is fantastic.

There aren't really enough words to describe how good James Pond actually is – well there are, it's just that I haven't got enough space to write them all down. One of the greatest games released in 1990 and it still hasn't lost any of its character two years later.

If you've got Robocod (the sequel to James Pond) and haven't got James Pond then I order you to go out and buy this immediately without any delay. A great game.

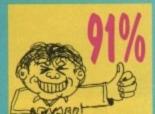

You take on the role of Boots Barker in his perilous attempt to escape the jungles of darkest Africa.

The game is set in the 3D isometric mould. I have now read the

instructions five times and I still can't work out what to do. All I know is that you have to find some magic pins that have pierced a voodoo doll.

How you get these pins I haven't a clue - I ran around for ages, couldn't find anything of interest and then turned the computer off. The only thing I did notice was that the jungle had some very dangerous animals living in it.

The graphics aren't that bad, but the game itself is quite frustrating and involves a lot of aimless wandering around. Overall, Voodoo Nightmare should only be bought if you're suffering from budgetitis and simply have to have every single budget game out.

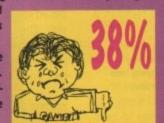

**Voodoo Nightmare** 

GBH = £7.99

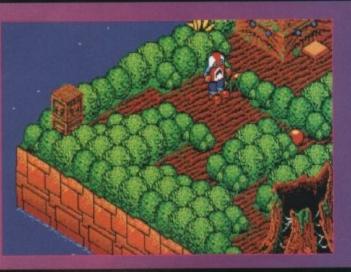

Graced with strength and bravery, our hero Sir Fred won the heart of a beautiful damsel (the lucky bugger). In doing so he brought on the wrath of the evil dwarf Ultimor who got really angry and out of spite turned Fred into a vulnerable dwarf.

## Sir Fred ACTION SIXTEEN • £9.99

spite turned Fred into a vulnerable dwarf. In his quest to break the evil curse, Sir Fred must go and find Ultimor to beat the crap out of him.

The graphics in Sir Fred are quite amazing. There are wonderful backdrops, great anima-

tion and it all left me quite speechless. I can't seem to remember this game when it first came out, so I was well impressed when I loaded it up for the first time. It has a enjoyable little intro and some of the enemies are really quite cute, especially the tiny gnome with a swinging mace.

Sir Fred is an enjoyable little romp around and is well worth a look at. I liked it, and so will you unless you don't like gnomes.

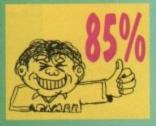

#### May 1992 GAMER G

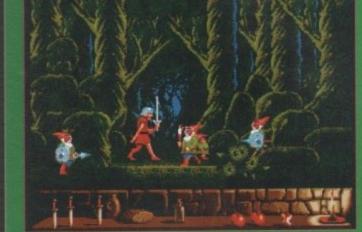

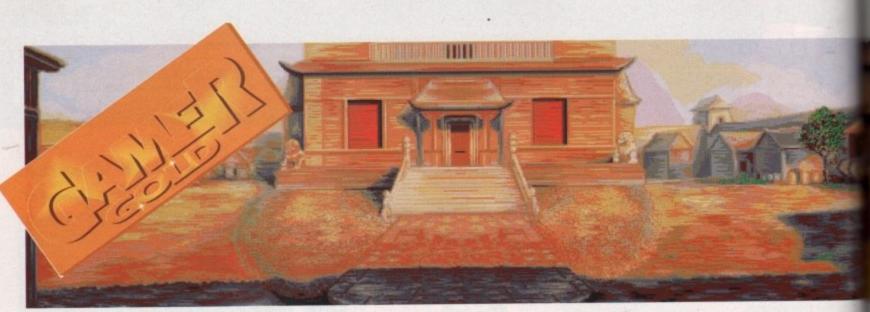

This highly desirable property located in the Chengdu mountains comes with a handy tank parked to the rear...

Excitement and adventure to take away

t's been a long time since my buck was swashed, I can tell you. Yes indeed, missus. In fact, I think it's safe to say that the last game that even made my swash feel remotely bucked up was Monkey Island. And that was ages and ages ago.

So as you can imagine, my swash and buckle were both feeling a little bit down in the dumps. I tried to cheer them up. Y'know, get them swashing and bucking again. I watched all the Indiana Jones films, I even watched loads of those stupid black-and-white cliff-hanger Republic serials, but to no avail. My swash was all bucked out and my buck was swashless.

So it was a great boost to my ailing adrenalin glands to receive Heart of China. My swash and buckle perked right up. You see, Heart of China is set in the 1930s. And it's all about rescuing a damsel in distress from a ruthless warlord. And it's got ninjas. And tanks, planes and trains. And all the characters are digitised from real life actors.

And for once, it's a game that's as good as it sounds. Swashbuckling and buckleswashing all over the place, I promise you.

It all starts when the ever-lovely Nurse Kate Lomax is kidnapped while

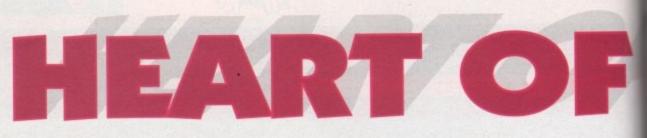

#### DYNAMIX = £34.99 = 1 meg = Mouse = Out now

doing lots of great work for charidee, by fiendish and thoroughly booworthy warlord Li Deng. Kate's dad and allround beastly property baron, one Mr Eugene Adolphous Lomax III, gets a bit narked by this and so decides to force "Lucky" Jake Masters to rescue her.

Jake's our hero, a down-on-his-luck fly boy, and he also owes Eugene loads of dosh. And just to make sure that Jake doesn't refuse this mission, Eugene blows up Jake's house boat. Fair enough.

Thus, Jake finds himself scouring the streets and bars of Hong Kong for the last remaining ninja master, Zhao Chi. Only Chi can guide Jake to Li Deng's fortress, and besides, it's always handy to have a ninja close to hand in a scrap. And here we must jump into Jake's shoes and find the ninja, rescue the dame, kill the bad guys and survive till the end credits.

The action is controlled in true graphic adventure-style, by using the mouse pointer to explore your surroundings and select various actions. And the interface used in Heart of China is excellent. Although at first glance it seems a bit daunting, and unfortunately the manual doesn't make it sound any easier, you soon get the hang of it.

The good thing about this all-new control system is that it allows you to check out each location just by moving the pointer over anything that looks interesting, and so you can immediately get an idea of what options are open to you. This is because as the pointer moves over something of note, the pointer changes to show you what you can do with it. So over a person it becomes a speech icon, over a door it becomes an exit sign and so on. It means that you'll never be sitting around wondering which things you can interact with and which are scenery. Which is rather nice isn't it?

And for all the complete thickies out there in Complete Thickieland the manual rather helpfully contains a step by step guide to the first few puzzles and tasks, including how to find Chi and convince him to join you.

This should help even the most clueless player get the hang of things and set off on their own, and of course, for the clever-dicks, you can just try it without any help. And you deserve everything you get. Smarty boots.

So, this Heart of China lark, what's it like, eh? Well, unless you're blind – in which case you'll probably have

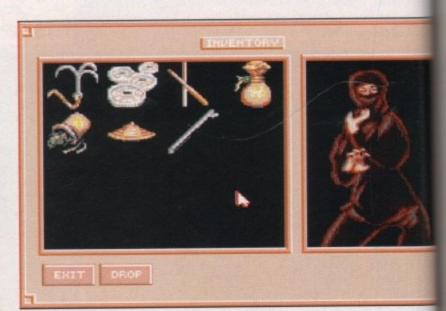

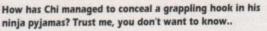

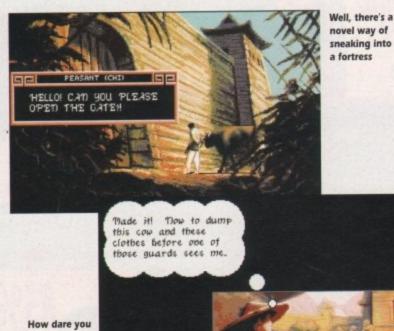

How dare you talk about my wife like that? Under the fighting tree, right now

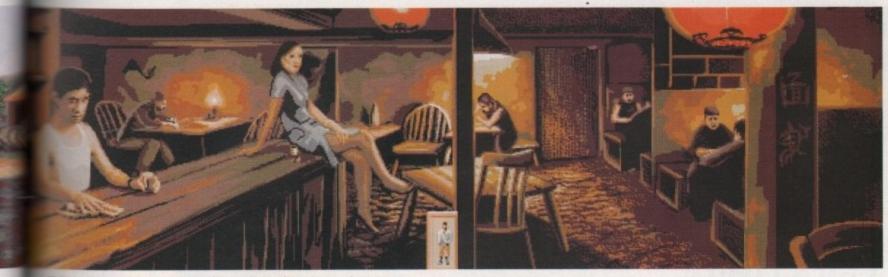

sello barman, give me several large flagons of your finest booze, please

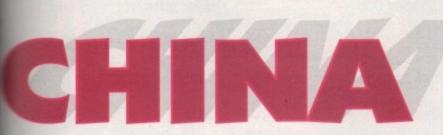

touble reading this anyway – you'll aready have noticed that there's a hopping Gamer Gold plastered tomewhere around here. And that hight give you a clue as to what I hink of this game. I like it, in case you hadn't guessed.

or it

n. It

ing

you

are

17

kies

the

s a

ew

to

oin

ost

ngs

of

an

/ou

irty

at's

1 -

ave

The graphics are stunning. Lush, colourful backgrounds are populated with digitised actors, who have been retouched to they blend in with the backgrounds – even if Jake still bears an uncanny resemblance to Kurt Russell.

This inspired blending of real people and hi-res backgrounds gives the game a wonderfully rich feel, and adds no end to the all-important atmosphere. To add to the sheer glossiness of it

all, a lot of the scenes are animated with people walking about and so on, which takes this from being your standard "clicking on a pretty picture" adventure to being an "interactive movie-type experience sort of thing". A big thumbs up for the way the game looks, then.

Soundwise, you get plenty of oriental mood music, although sound effects are fairly thin on the ground. Ultimately, the music is just there to give your ears something to do, and it helps to cement the atmosphere already created by the graphics. And let's face it, if you did have loads of FX the game would probably just slow down to a crawl, and nobody wants that, now do we?

In the end though, it's the variety that keeps you glued. Even once you've rescued Kate, that's only part of the game. You'll have to go on to adventures in Istanbul, Katmandu and even on the Orient Express before your quest is completed.

At least if the manual's to be believed. Plusl There are arcade sequences including a tank simulation and a fist fight on top of a speeding train. Blimey. Thank God for the Save Game feature, eh?

Now, put on your serious hats while we try and find something to moan about (Quick head scratching session). OK, the biggest grumble I can come up with is that the whole caboodle comes on a mammoth nine disks. Nine disks!

You can play it from floppy, but be prepared to swap until you're blue in the wrist. Hard drive installation is best as it speeds things right up, but then not everybody has a hard drive do they?

So, the price for such a huge game is that the box weighs a ton due to the piles of disks inside. And you'll probably spend more time swapping disks than playing the game if you aren't blessed with a hard drive.

All in all, Heart of China is one helluva game. It's big beyond the boundaries of conventional bigness and it

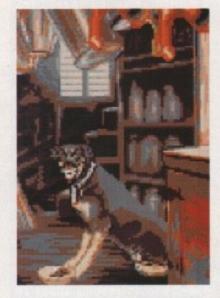

looks and plays like a rather wonderful dream. A definite "must buy" for hard drive owners, and a worthwhile purchase for the more patient floppy drive users. Get out there and swash with your buckle until it drops off.

Daniel

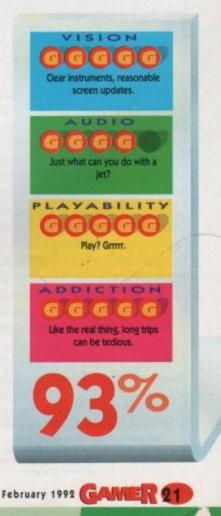

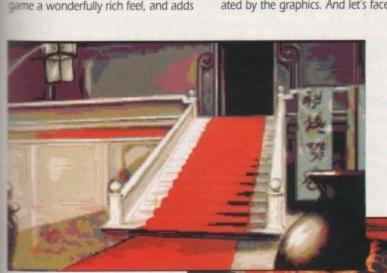

Now, who would live in a house lolk this? (Er, it's Li Deng actually – Lloyd Grossman)

Jake Masters! You dirty little peeping tom...

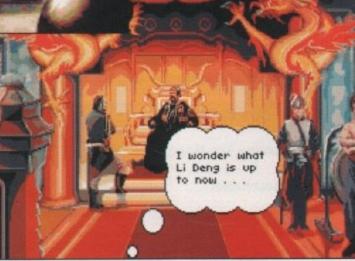

know games know

HENOW

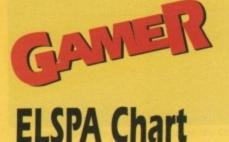

Fourteen new entries this month, five climbers, ten games fall and there is one mysterious non-mover. This is actually Formula One Grand Prix and it remains in pole position.

A big shock this month was Populous 2 falling an enormous 18 places from number six to number 24. The reason for this drastic drop is the plethora of new budget games released. I told you never to feed them after midnight, and look at them, all 33 of them. It's disgraceful! Come on you Amiga owners – get those well-earned readies spent on some decent games.

This even caused my excellent tip for the top, Another World, to not even enter the top 30. I believe it's hanging around at the 40 mark, but it's still my tip for the number one spot.

Good news for all you flight sim fans - A320 Airbus has landed the number six spot and our stewardess-loving news editor John Butters firmly predicts that it'll be number one next month. Hmm, we shall.

According to several chart sources, Harlequin and Abandoned Places are doing well in the lower half of the top 100 and are almost certain to be in the top 30 next month.

That's all we have time for, but next month we'll be showing you how to make an egg rack out of a couple of yoghurt pots and a banana skin, and talking about what's going up and down in the world of Amiga games Bye. See ya readers!

Talking Shop is sponsored by HMV and features a software chart compiled by Gallup Ltd. This chart is the copyright of the European Leisure Software Publishers Association

May 1992

Jonathan

30 **\*\*** NE Populous

#### TAN **Formula One Grand Prix** (m m) 1 F16 Combat Pilot 2 **1** N 3 **\*\*** NE James Pond 4 11 First Division Manager Scooby Doo and Scrappy Doo 6 The A320 Airbus 7 11 10 Jimmy White's Whirlwind Snooker 8 **\*\*** NE Toyota Celica Rally **Birds of Prey** # 3 10 4 Robocop 3 **WWF Wrestlemania** 11 📕 2 James Pond 2 – Robocod 12 5 Italia '90 13 N Wacky Races 14 11 19 **New Zealand Story** 15 # 12 16 **\*\*** NE Operation Thunderbolt Paperboy 17 💼 N 18 **\*\*** NE Giants of Europe **International Ninja Rabbits** 19 👢 17 **World Cricket** 20 1 21 21 **I** NE Ghouls and Ghosts 22 **\*\*** NE Ultimate Golf **Fantasy World Dizzy** 23 🖛 🖬 23 **Populous 2** 24 4 6 Shadow of the Beast 25 11 NE Rainbow Islands 26 11 NE Batman - The Movie 27 25 28 **\*\*** NE Untouchables **Dizzy Collection** 29 24

| 3II   | Microprose      | £34.99 |
|-------|-----------------|--------|
|       | Action 16       | £9.99  |
| 3H    | GBH             | £7.99  |
|       | Code Masters    | £7.99  |
|       | Hitec Software  | £7.99  |
| and a | Thalion         | £35.99 |
|       | Virgin          | £29.99 |
|       | GBH             | £7.99  |
| N.    | Electronic Arts | £34.99 |
| 3R    | Ocean           | £25.99 |
|       | Ocean           | £25.99 |
| 물고    | Millennium      | £25.99 |
|       | Tronix          | £9.99  |
|       | Hitec Software  | £7.99  |
|       | Hit Squad       | £7.99  |
|       | Hit Squad       | £7.99  |
|       | Encore          | £7.99  |
|       | Anco            | £7.99  |
|       | Micro Value     | £7.99  |
|       | Zeppelin        | £7.99  |
|       | Kixx            | £7.99  |
|       | GBH Gold        | £9.99  |
|       | Code Masters    | £6.99  |
| NER.  | Electronic Arts | £29.99 |
|       | Sizzlers        | £7.99  |
| V     | Hit Squad       | £7.99  |
|       | Hit Squad       | £7.99  |
|       | Hit Squad       | £7.99  |
|       | Code Masters    | £24.99 |
|       | Star Performers | £10.99 |
|       |                 |        |

#### Fangs for the mammaries...

# 3 R D ES (0) F $| P \langle \nabla | \nabla \rangle$ GONZO GAMES = £24.99 = 1/2 meg = Joystick = Out now

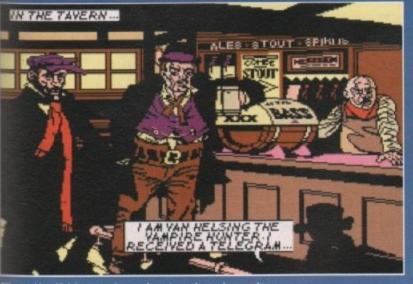

ney, Van Helsing sure knows how to make an impression

t can't be easy being a vampire. Bad breath, pasty com-plexion, and you keep biting

your tongue. And just think of low hard it must be to get a date. Have you ever tried chatting up a girl when your eyes keep glowing bright red? It's impossible. You can't even get on Blind Date. Imagine it...

Gormless bimbette [reading uestions off cue card]: Number o, if you invited me round for lunch, what would we eat and

why? Vampire: Er, well I'd probably bite you on the neck and suck all the blood out of your body, actually. (Audience laugh until their tonsils bleed, Cilla grins sicken-ingly, LWT commission yet another series, mass suicides ensue].

It just won't work will it? So what can a lonely vamp do on a weekend, eh? Well, ol' Dracula seems to have got the right idea.

Rather than popping down to the youth club disco and trying to wangle a salt and vinegar flavoured snog behind the church hall, he's decided to make all the girls in the village fancy him.

And how does he do this? Does send off for one of those "Make Tourself Dead Sexy, Honest" sprays from dodgy magazines? Of course not! He stalks through the night, chomps the babes on the neck and turns them into the Brides of Dracula (dan dan diddly laaaaaan).

Naturally, the villagers are a bit marked by this spate of babe thiev-try, and along comes Van Helsing. Van, or Transit to his friends, is

the world's best vampire killer. He's probably the world's only bloody vampire killer, but nevertheless, he's very good at it. Unfortunately, he's managed to scatter his vampire killing kit all across the village (pretty careless, I thought) and so he must find all his bits and pieces before he can nail Drac.

So the race is on - Dracula trying to capture all the luscious young ladies in the village, and "Transit" Van Helsing trying to remember where he's left all his tools of the trade. Arcade adventure time, I guess.

It's a two-player affair, where you each control one of the protagonists. Now in principle this is a great idea, especially if you get to play Dracula, 'cos you get to chase buxom maidens and stuff. Even so, it's basically a run around and collect things game. And it's not a very good one either.

This game first appeared on the,

9 9 9 9 9 Dracula. 18 1 helsing system in

Drac auditions for Michael Jackson's Thriller, but Van Helsing has popped up in Shado of the Beast, for some reason

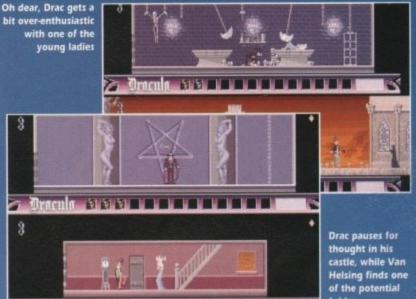

cough, ST way back in 1991. And rather unfortunately for us, there's a quote from a certain sister maga-

zine of ours, Atari ST User, on the box. A whopping 92 per cent it claims. Oh dear. Maybe it was radically different on the ST, but if it was anything at all like this then the reviewer was either blind, or very, very

drunk. So, Brides of Dracula, prepare yourself for a slagging off of Olympic magnitude. First up, the graphics are tiny and their movement is stilted, so trying to jump over a moving enemy is pretty damn impossible. This doesn't help the gameplay any, and that's a pity 'cos it needs all the help it can get.

The basic idea is a tried and tested one, but it's spoiled by the thoughtless way that each object, be it woman or weapon, must be taken back to your starting point before you can collect another. So brides

back and forth and back and forth you go, until one of you runs out of energy. Wowee.

Unimaginative sound and fairly lame graphics are just the final nails in this game's coffin. Cute idea, but it's neither scary or funny. They might have got away with it if the game had consisted of more than just going through the same screens over and over again, but as it is I don't think that this game's likely to rise from the dead too often. Ho ho ho, I'm a right joker me ...

#### Daniel

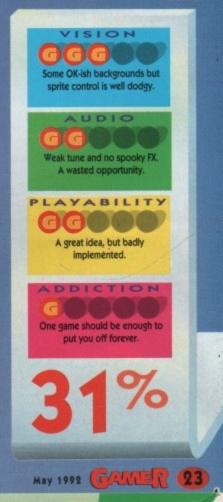

Get your baps out for the lads...

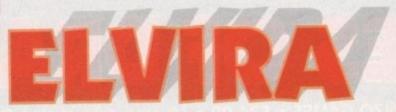

FLAIR = £25.99 = 1 meg = Joystick = Out now

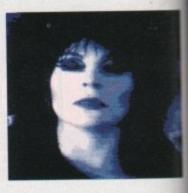

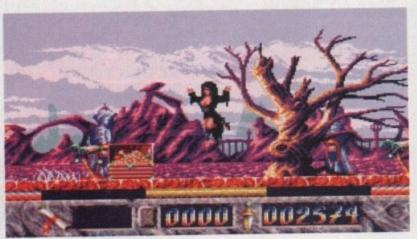

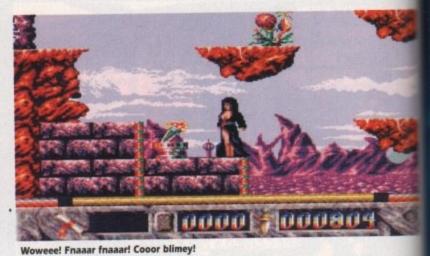

Fyak fyak! Hubba hubba! Oooga booga!

ahey, Elvira's back (and front, ooer) and this time you get to control the well-proportioned beauty around three levels of arcade fun. You may well remember Elvira's first computer game appearance a couple of years ago and you may also remember it was an adventure role-playing game that played rather like Dungeon Master.

What did help the game to become immensely popular was, errr, ummm, Elvira's large chest (I'm not a man to beat around the bush). This important factor, which sold the first game, is also back.

For all the hearty full-blooded males out there it's good news, but for all you feminists it's decidedly bad news. You have to admit that if it wasn't for Elvira, the first game would've more than likely bombed.

Sex sells games. Take Leisure Suit Larry for example - even way back in the depths of time when Barbarian first came out, Maria Whittaker's ample bosoms made the game a top seller.

Anyway, enough of this tittle tattle chittle chattle, on with the review. Elvira was asleep in her home when an almighty storm blew up, rain lashed down upon her house and lightning lit up the sky. The storm was enough to

GALLER May 1992

awaken even the dead and that is exactly what it did.

Elvira woke with a start and at the bottom of her bed was a ghostly figure dressed in a highly regal robe. To cut a long story short, this ghostly dude was apparently the King of Transylvania and he said that Elvira could have his castle.

There is only one snag - our busty buxom beauty has to conquer two hostile environments, Arctic Earth and Underworld of Fire, and then conquer the castle itself.

Elvira - The Arcade Game is, you've guessed it, a platform game. Elvira has to walk around collecting spells, runes and weapons to help her conquer the worlds. Also there are all manner of beasties trying to stop our heroine from completing her tasks. Despite having, erm, an ample chest, Elvira is really quite nimble - she can jump from platform to platform with the greatest of ease.

Elvira can also use some spells to good effect. Some give her energy back, while others allow her to walk over hot molten lava and other such improbables.

You encounter an ancient trader in each of the three worlds. The trader has the ability to trade a spell that you have collected for one that he has in his col-

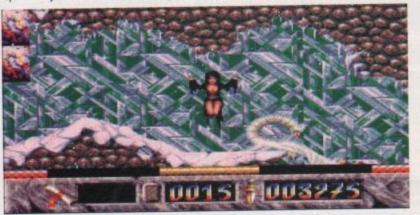

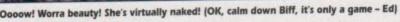

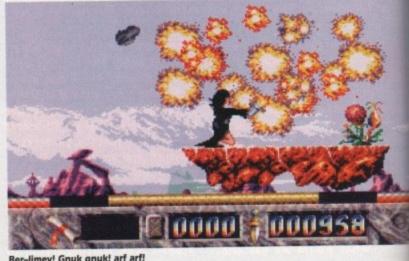

Ber-limey! Gnuk gnuk! arf arf!

lection. You can also ask him for information to help you solve the quest. The trader can be visited as many times as you like.

Time to wrap up the review, methinks. The first, well OK, the second thing you notice about Elvira is the graphics. They're amazingl One of the most impressive bits is the ice world - it actually snows. I know it doesn't sound good on paper, but you really have to see it to believe it. There is also a nice little intro featuring some digitised pics of the lady herself.

Soundwise, there is an average little tune and the sound effects are nothing to write home to mother about. The game plays alright, but sometimes you get beasties leaping out at you from nowhere and it can be a little frustrating. It's quite difficult, but you get nine lives to play around with. There is a puzzle aspect to the game, but most of these can be worked out easily.

If you are into large-chested, heavy metal-loving women then this game is definitely for you. For the rest of us lesser mortals, you're better off finding something else.

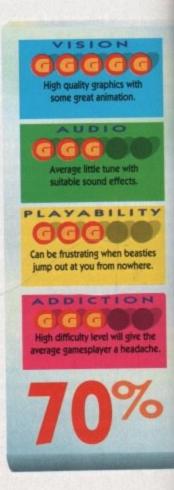

May 1992 Amiga Computing

# SHADWLEND

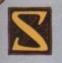

hadowlands - a completely new and unique role playing experience. The story is based upon ancient

legend. A warrior prince, slaughtered on the battlefield of the Shadowlands, awakes to find that his spirit lives on and that he can control the minds and actions of his subjects. Seeking retribution, he chooses four loyal adventurers and guides them back into the Shadowlands on a journey of discovery and vengeance.

• The revolutionary new Photoscape TM lighting system casts atmospheric light and shadow over the gameworld.

• Fight to the death using an array of weapons and spells against hordes of grotesque and intelligent adversaries.

• A multitude of devious traps and perplexing puzzles tax your skill, intelligence and dexterity.

• User definable characters are controlled independently or in groups.

• In-game hints are always available (for a price) if you need them.

The friendly and intuitive mouse-driven control system gives access to the largest, strangest and most fascinating game world. It's an enormous challenge – but one you can win!

Whether you're an expert or new to the genre, Shadowlands is the RPG experience you've been waiting for.

Available on: Amiga, Atari ST & IBM PC. Software, Artwork, Instructions and Packaging 0 1992 Domark Group Ltd. Published by Domark Software Ltd, Ferry House, 51-57 Lacy Road, London SW15 1PR Amiga Screenshots.

teque

I've got no hesitation in awarding Shadowlands our highest accolade:-DAVE OFCHILES - ACK

66SHADOWLANDS IS THE NEW ACE ROLE PLAYING GAME BENCHMARK 99 12, 24, 36 Hup Hup hup, It's

ELECTRONIC ARTS = £25.99 = ½ meg = Joystick = Out soon

 $\bigcirc$ 

merica, land of fast for drugs, death, violen George Bush, Mich Mouse, Elvis, Madonna, Pub Enemy, Bart Simpson and Jo Madden. The question that new to be asked is, who the bloop John Madden? I don't know the hell he is and I don't rea care, but here is John Madde

ADDE

Football anyway. The object of the game is to score more points than your opponent (pretty obvious really). You

E ST

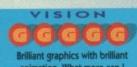

animation. What more can I say but brilliant.

Stonking soundtracks with some nice sound effects in

the only real disappointment.

The best American Football game on the market and one

90%

26 GARTER May 1992

l know it doesn't look exciting, but wait until the hard-hitting action starts

16

Amiga Computing May 1992

Tore by getting a touchdown or kicking a field goal. To score a suchdown you have to get the all into your oponent's endzone. really is a bit complicated to plain the rules, so I'll be basic.

000

nce. ckej

blic

lohn

eeds

op is whe

eally

en

At the start of the game, some kicks off and the team receive ball. Then they run with the trying to get it in the endzone. they are tackled then it is a first when the team has four downs to in 10 yards – if they are successthen it is another first down. So it progresses until you get into the endzone and score a touchdown. The offensive team can move up the field by throwing the football to one quarterback - the guy who bungs the ball and generally controls play - can hand the ball to one of the running backs, who will try to leg it as far as he can.

of the receivers. Alternatively the

Now this sounds all fun and games, but there is the small matter of the defensive

team. Their job is to get the ball off you. Now these guys aren't softies and will more than

RESENTS

likely break your legs just to get the ball. They can intercept the ball or claim it if it is fumbled, but they can't steal it out of your arms.

After you have scored a touchdown and gained six points, there is an opportunity to kick a fieldgoal for an extra point. This entails booting the ball over the post, just like they do in rugby.

post, just like they do in rugby. There are of course loads more rules and regulations, but I haven't got enough space to tell you them all. If you buy John Madden's Football have a look inside the manual, all will be revealed and then you'll be able to find out what Mick Luckhurst was babbling on about.

Now on to the game. It starts with a funky tune and a nice graphical introduction – it even features one of those American commentators who introduces you to the game.

Once past the copy protection, it's time to select what type of game you want to play. You can play a regular game with two of your favourite teams or you can start a playoff series where you choose your team and you play until you get knocked out or until you win the Superbowl.

D

You can play on joystick or keyboard, against the computer or a friend. There are other choices to be made, like whether you want to play indoors, or outdoors in the rain - you can even play in the snow. Once you've selected all your options, it's time to kick off.

During the game, you have to select plays. These determine whether you are to kick, throw or pass the ball, or whether you are to launch a full-scale attack on your opponents. They can be a little confusing at first, but the more you play the more you learn.

Overall, John Madden's Football is the best American Football game on the Amiga. The graphics are brilliant and you can hardly tell the difference between the

> Amiga and Sega Megadrive versions. The players are well animated and all the teams seem

to have their team colours.

The Megadrive has three different Fire buttons compared to the Amiga's one, but the Amiga version still plays fairly well. On the sound front, there is the stonking intro tune and there is even a "mix" of the original Megadrive music before you begin the game. While you are playing there are some good sound effects like the "Hup hup Hup" before the ball is in play and loads of bone-crunching tackle noises.

There are a couple of slight problems. The first one is that it's rather easy. Whether it's just because I'm amazing at John Madden's and can beat all the others in the office or because I've had loads of practice playing the Megadrive version, I don't know, but it is still easy. The other problem is that it slows down in parts and always seems

as though the other team is much faster than you. Apart from that, once you've

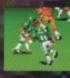

mastered the control system it's great fun to play, especially when you score that all-important first touchdown.

You just can't help jumping out of your seat and bopping to the touchdown tune. What I am disappointed about is the distinct lack of beautiful cheer-leaders. Oh well, you can't have it all.

If you are a fan of American Football (as I am) then this game will definitely be at the top of your shopping list.

Don't forget - once you've bought the game, go round to your Megadrive-owning chums' houses and say "anything you can do, we can do just the same". That'll get them riled.

Jonathan

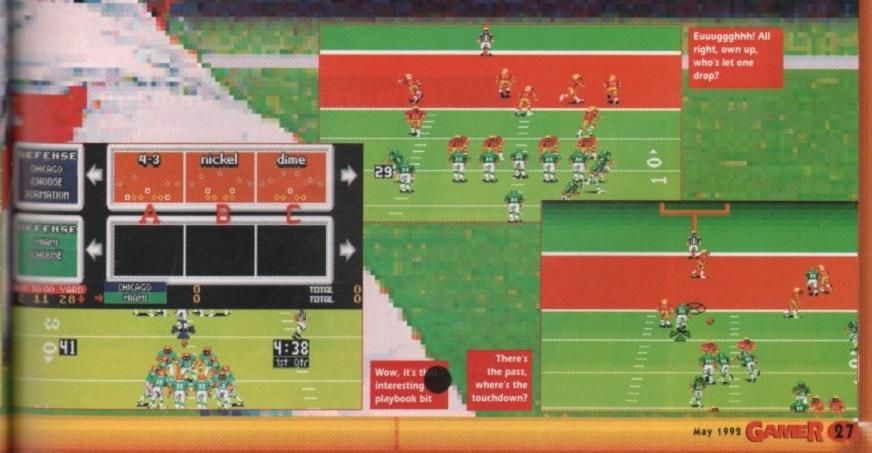

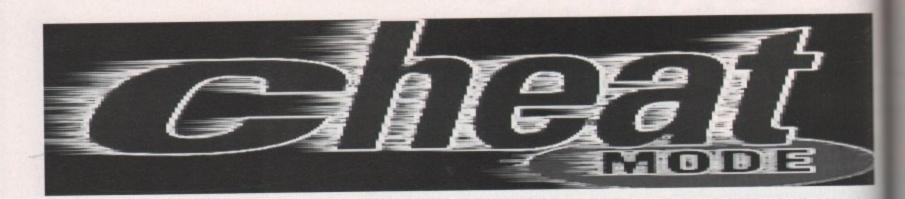

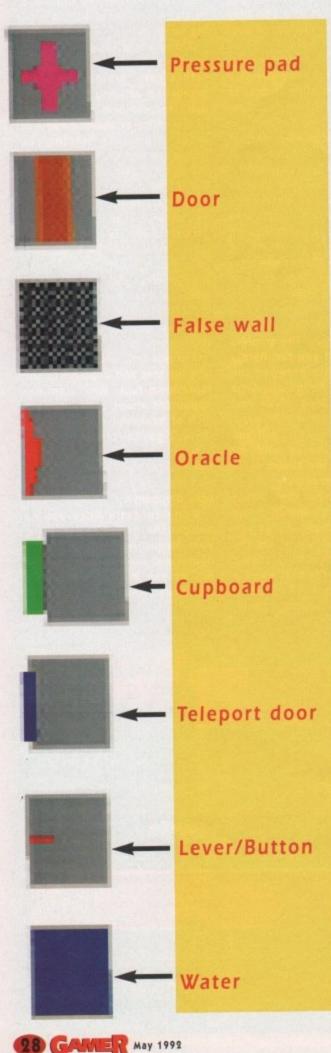

# Getting started and staying alive in Knightmare

For all you peeps who are struggling to get started in this DM clone, here are some tips that I employ when playing the game. Being the thoroughly thoughtful person that I am, I've even included a partial map I did during the quest for the shield.

If you haven't found the quest entrance yet (are you sure this is the game for you?) just find the stick and throw it at the tree who says I've lost my child.

# Hand to hand combat

Set up your party appropriately. I've seen some players with their Wizard at the front of the party while in combat, which is a sure way to send him to oblivion. Make sure your strongest members are at the front.

When you encounter a monster, never, never stand still and fight it – lead it to a room where you can run around it while hacking away.

I set up my computer so that I have one hand on the numeric keypad for movement and the other hand on the mouse, which is positioned over the weapons ready to strike.

It takes a little practice to become acquainted with sidestepping and turning on the spot without having to glance at the keypad, but once you have mastered it, you can keep your eye on the screen at all times while moving around.

Forget about the movement icons – they will slow you down in combat. Most of the monsters are very slow, so you can easily outmanoeuvre them to hit them from the side or from behind. If you are the cowardly type, though, you could always lead the monster back to a room which you can then lock him/her/it in, but this doesn't exactly bump up your experience points.

# Environmental damage

Use your environment to your advantage. Lead monsters to doorways and then close the door on the suckers while hitting them. Also, some of the traps you encounter can become quite devastating weapons for you to use.

Take the short hallway with a hole and a lever at either end. The oracle says don't play with fire, and when you pull the lever, a fireball is shot from the hole – perfect for luring monsters to and letting them follow you down the hall while you pull the lever to unleash the fireball onto them. Be careful not to get hit yourself by pulling the lever once they are dead, though.

If you look at the map near this hallway, you will see a section of the wall is marked as false. Later on, when you are on the other side, you will find a button on a wall (see Figure I) which, when pressed, will remove that section and provide you with a shortcut to the fireball hall.

You will find this extremely useful later on because when you enter the sewer area, you will encounter quite a few monsters in groups of four. They can take a fair time to kill normally, so just entice them to follow you and show them your new-found fireball trick.

28 GAME

Amiga Computing May 1992

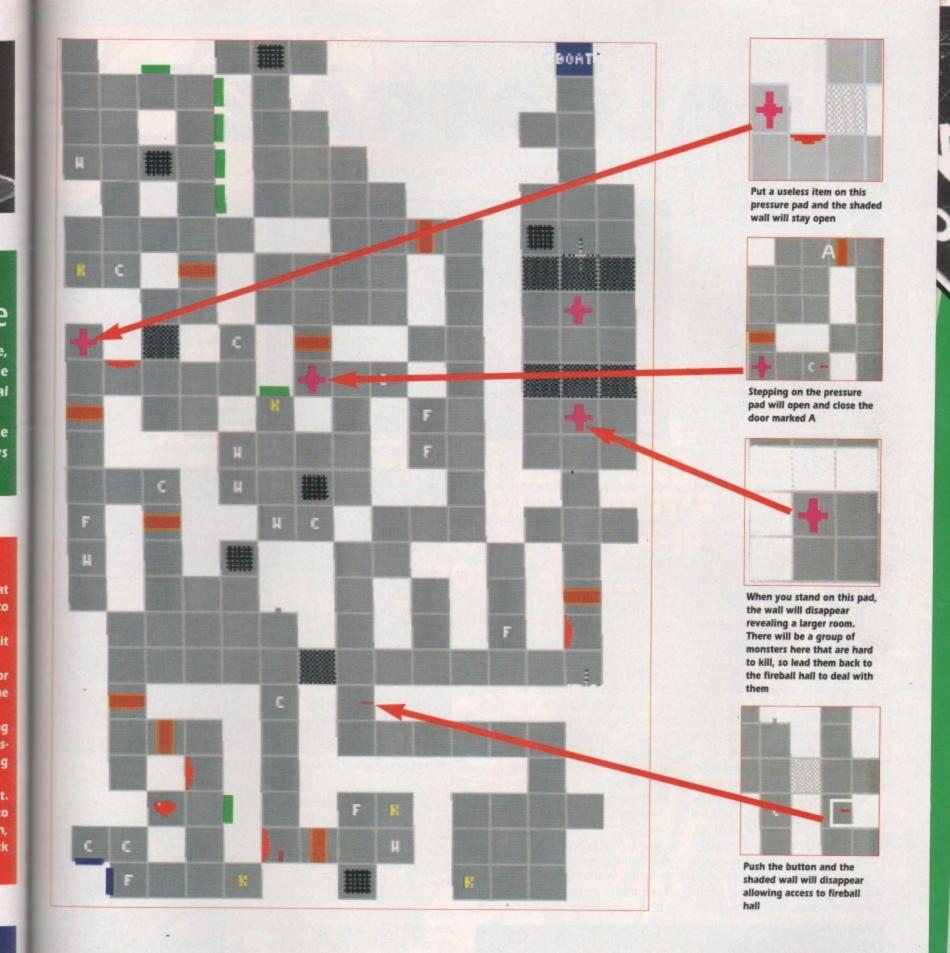

# Mapping

d

s

ſS

e

11

et

s

t

d

e

y

d

The best way to map an area is to ignore any doors or switches you come across until you have been in every nook and cranny of the area you are in. When you have mapped out the current area, go to the nearest door and start mapping the newly uncovered area from there.

The worst thing to do is to just blindly go around going through every door you see. This only enlarges the area you have to map and will lead to you getting lost.

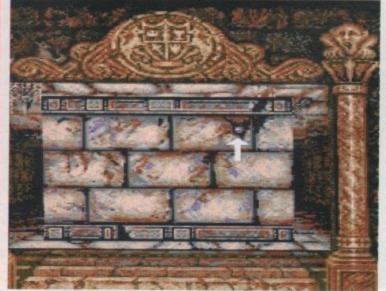

# Spells

When it comes to healing the wounded, you must have your cleric below the character icon of the character you wish to cast the heal spell on. To be able to heal the cleric, you must have a bottle in the other hand of the cleric, then cast one of the healing spells. The bottle will fill with the appropriate spell and the cleric can then drink from it.

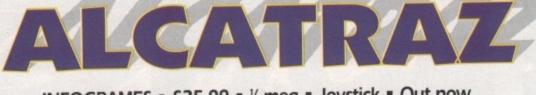

## INFOGRAMES = £25.99 = ½ meg = Joystick = Out now

omebody in this game hasn't quite got the right idea. Your average law breaker tends to steer clear of prisons in general. Criminals and prison cells. It's a bad combination.

But our Mr Big Baddie in this game has seen fit to break into a prison. Not out of prison like any normal, balanced public enemy, but into one. Alcatraz, strangely enough.

Lucky for him that Alcatraz was deserted or he would've looked a proper charlie. So now he's running his drug cartel from within the fortified walls.

Obviously, this sort of disregard for common sense can't go unquestioned. This being the case, some blokes in suits decide that some blokes in combat trousers should sneak into the prison and shoot the bad guy. Democracy, eh?

The blokes in combat trousers, who are also lumbered with the rather crap names of Fist and Bird, are then dumped in a dinghy and given a hearty shove in the general direction of Alcatraz.

And when they finally drift ashore on Alcatraz Island, they find themselves armed only with nine throwing knives each. This is so they can infiltrate the prison without making too much noise. Unfortunately, as soon as any of the guards spot them, they let rip with guns, grenades and flame throwers, thus spoiling the surprise somewhat. Ho hum.

Anyway, with all hell breaking loose, our two heroes must battle their way to various buildings in the Alcatraz complex and either nick evidence or blow them up. These sections are played in 3D, rather than the horizontal scrolling of the rest of the game, presumably to add to the atmosphere. Alcatraz, it must be said, bears an almost uncanny resemblance to Hostages. This isn't surprising

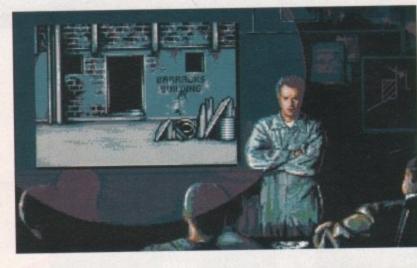

when you realise that Alcatraz is, to all intents and purposes, Hostages 2.

While this is undoubtedly a bit of a plus, seeing as how Hostages was and still is a stonking little game, it also brings to light the bad points in Alcatraz.

You see, Alcatraz looks a hell of a lot like all the different sections in Hostages, but played in a different order. You've got the left to right bit, the 3D walk-around-and-shoot-baddies bit, and the "too bloody hard for its own good" abseiling bit.

But whereas in Hostages the left to right bit was a pain in the rear end, in Alcatraz it's excellent. You can pick up a variety of weapons from downed guards and use them yourself. This, coupled with the screams and gunshots, makes this section quite a tasty little shoot-'em-up.

Its only real let downs are that the two player sprites are identical and you can only change weapons when you're hiding in the background, so you end up having to dodge behind doors while being shot to pieces, which is a bit of a chore in the middle of a fight. At the

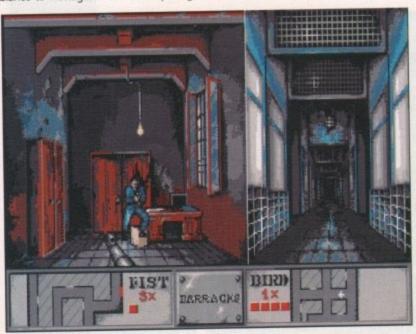

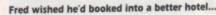

30 GAMER May 1992

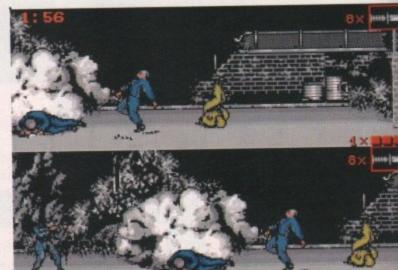

The sergeant always

insisted on showing

his home videos...

The drug dealers turned Alcatraz into an all night discotheque

end of each scrolly bit there's one of those "important" buildings where you switch to 3D. And true to Sod's law, whereas this was the best bit of Hostages, in Alcatraz it's a bit of a let down.

All the meaty weapons you collected outside are useless indoors, and well, let's be honest, RoboCop 3 did this tons better. What should have been the best section just feels a bit flat I'm afraid.

I can't comment on the abseiling bit as I've yet to find anybody who can actually do it. But it's probably like it was in Hostages – a tricky bit that you have to do to get to the next shooting match.

As a whole, Alcatraz is an improvement on Hostages. The simultaneous two-player option means that you can run around and shoot people with your mate, and teamwork is absolutely essential to success.

The scrolly shooty bits are absolutely brilliant, and the 3D bits are not quite as good, but still fun. All in all, a reet groovy little blaster and one that should keep you happy on a wet weekend. Well worth a look.

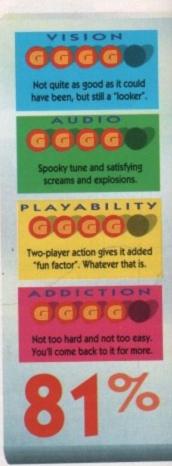

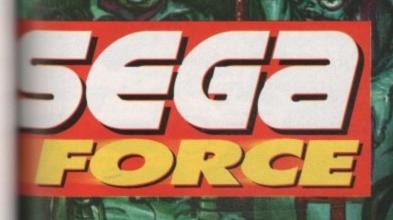

UD 54 . 1.1 • C1 1 • В C 9 . H • • LI 31 3 SIDE .... WRO G

> ISSUE 4 GOES ON SALE FROM 19 MARCH — AND IT'S SELLING OUT, 50 GET IT FAST!

IIII. 1111 TAKE YOUR SENSES TO THE EDGE ... ... AND BEYOND!

(

1111

111

11

1

FAILURE BRINGS NOTHING. SUCCESS WILL BRING IMPERIAL HONOURS ...

AV

Enlist with the Space Marines and enter the fiercest conflict mankind has ever faced! Forgotten starships infested with a multitude of evil creatures from the Realms of Chaos drift from the Warp ...

...Aboard th silent alien hu the space Mari battle to s humanity. Only bravest return i fighting the hor of Chaos and mighty war mach Dreadnou Will you be on of them?

5

Available on: Atari ST/STE, IBM PC, Amiga Spectrum, CBM 64/128 and Amstrad Cassette & Disk.

20 at the 귀매를 O PLUTTON PADIN

1

0.1

常日 A 3 100 ALL THE R 

Gremlin Graphics Software Ltd., Carver House, 2-4 Carver Street, Sheffield S1 4FS. © 1991 Hasbro Bradley UK Limited. All rights reserved. "Space Crusade" was developed in association with Games Workshop Ltd.

3.5

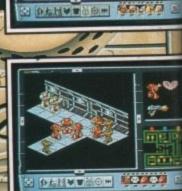

3

٩,

Screen shots from Amiga

format

May 1992 Amiga Computing

#### AMIGA HARDWARE

#### COMMODORE CDTV A new dimension in leisure living

- \* Simple remote control operation
- \* Plays new CD+G (Graphics) format
- \* Plays audio CDs (8 x oversampling)
- \* Supports Midi

lks

ine savi th

\* Large selection of titles available and planned + Categories include: Education, Entertainment, Reference, Arts & Leisure, Music, plus more to come

#### All this for only £485

| AMIG                 | A 1500                  |
|----------------------|-------------------------|
| 2 x 3.5" Drives      | Toki                    |
| 1Mb Ram              | Elf                     |
| Philips 8833 Mk II   |                         |
| Platinum Works       |                         |
| Puzznic              | Superboard Joystick     |
| ONL                  | ¥ £799                  |
|                      | Section 201 10 1010     |
| AN                   | AIGA                    |
| 7                    | I-FI                    |
|                      | luding                  |
|                      | with stereo speakers    |
| You have to h        | ear it to believe it    |
| £4                   | 9.99                    |
|                      | 0.00                    |
| A590 20Mb Hard Drive | e£289.9                 |
|                      | /Clock                  |
|                      | sion (with clock) £45.0 |
| Zydec 3.5" Drive     | £69.9                   |
| A590 Hard Drive with |                         |
| A590 Hard Drive with | 2Mb Ram£389.9           |
|                      |                         |
| Amiga 500, Mo        | ouse+PSU - £309         |
|                      |                         |
| AMIC                 | GA 500                  |
|                      |                         |

+ Cartoon Classics Pack A500 with 1Mb Ram, TV Modulator, Lemmings, Bart Simpson, Captain Planet, Deluxe Paint III, Workbench v2.0, Mouse, with Free Superboard

#### All for only £359.95

D Sports Boxing x4 Off Road

Gear Attack Sub

orne Ranger.

Cegion Ican Dreams Ican Dreams

x Knights an (Psygnosi an II (Budget)

ess II

s Budo

Robot Monster

14.95 18.99

To order: Phone us wi

| Series II 52Mb Hard Drive for A500             | £389     |
|------------------------------------------------|----------|
| Series II 105Mb Hard Drive for A500,           | £589     |
| Series II 52Mb Hard Drive for 1500/20          | 00.£289  |
| Series II 105Mb Hard Drive for 1500/2          |          |
| Digital Sound Studio for all Amiga's           | £59      |
| Please contact Nik for other GVP p             | roducts  |
|                                                |          |
| DOT MATRIX PRINTE                              | RS       |
| Panasonic KX-P1124i New Version                | £229.99  |
| Panasonic KX-P1170                             | .£129.99 |
| Panasonic KX-P1624                             | £349.99  |
| Panasonic KX-P4420 Laser Printer               |          |
| Star LC20                                      | .£169.99 |
| Star LC200 Colour                              |          |
| Star LC24-200                                  | £239.99  |
| Star LC24-200 Colour                           | £289.99  |
|                                                |          |
| BOOKS                                          |          |
| Advanced Amiga BASIC                           | £18.95   |
| Advanced Syst Prog Guide Amiga                 | £32.45   |
| Amiga 30 Graphics Prog BASIC                   | £18.45   |
| Amiga Applications<br>Amiga Assembly Lang Prog | £16.95   |
| Amiga Assembly Lang Prog                       | £14.45   |
| Amiga BASIC Inside & Out                       | £18.95   |
| Amiga C Advanced Programmers                   | £32.45   |
| Amiga C for Beginners                          |          |
| Amiga DOS Inside & Out                         |          |
| Amiga DOS                                      | £14.95   |
| Amiga DOS Quick Reference                      | £8.95    |
| Amiga DOS Ref Guide                            | £14.95   |
| Amiga Desktop Video                            |          |
| Amiga Desktop Video Guide                      | £18.45   |
| Amiga Disk Drives Inside & Out                 |          |
| Amiga For Beginners                            |          |
| Amiga Guide Graphics Sound Teleco              |          |
| Amiga Graphics Inside & Out                    | £32.45   |
| Amiga Hardware Ref Manual Rev                  |          |
| Amiga Machine Lang Guide                       |          |
| Amiga Machine Language                         | £14.95   |
| Amiga Microsoft Basic Prog Guide               | £18.45   |

MICE AND SCANNERS

**GVP PRODUCTS** 

Cordless Mouse (rechargeable)

Opto-Mechanical Mouse

£39.95

£49.95

£19.95

#### LEISURE SOFTWARE

Amiga Prog Handbook Vol

| £24.99                                                                                                    | Fire and Brimstone<br>First Contact<br>First Samural<br>Fortouter<br>Fortouter Worlds<br>Fortouter Worlds<br>Fight Sim 2 Europe Scatte<br>Fight Sim 2 Europe Scatte<br>Full Contact<br>Full Contact<br>Full Contact<br>Galactic Emotion<br>Galactic Emotion<br>Galactic Emotion<br>Galactic Emotion<br>Galactic Emotion<br>Galactic Emotion<br>Galactic Emotion<br>Galactic Emotion<br>Galactic Emotion<br>Galactic Emotion<br>Galactic Emotion<br>Galactic Emotion<br>Galactic Emotion<br>Galactic Association<br>Galactic Association<br>Galactic Galactic Galactic<br>Galactic Galactic<br>Galactic Galactic<br>Galactic<br>Galactic                                                                                     | £18.69  | Matrix Marauders                                                                                                    |
|----------------------------------------------------------------------------------------------------|----------------------------------------------------------------------------------------------------|---------|----------------------------------------------------------------------------------------------------|
| £18.99                                                                                                    | First Contact                                                                                                    | C18 90  | Megalomania<br>Merchant Colony                                                                                                    |
| L10.97<br>C14.95<br>C18.99<br>C18.99<br>C19.99<br>C19.99 | First Samurai                                                                                                    | £19.99  | Metcenary III                                                                                                    |
| C18 00                                                                                                    | Flight of the intruder                                                                                                    | 628 50  | Merchant Colomy                                                                                                    |
| C18 00                                                                                                    | Forontian Worlds                                                                                                    | F17.00  | Marcs                                                                                                    |
| C10.00                                                                                                    | Flight Sim 2 Furning Scatte                                                                                                    | 00.03   | Marcs<br>Microprose Grand Prix .<br>Microprose Grand Prix .<br>Microprose Grand Prix .<br>Microprose Grand Prix .<br>Microprose Grand Prix .<br>Microprose Grand Prix .<br>Microprose Grand Prix . |
| C18 00                                                                                                    | Flight Sim 2 Screen 9                                                                                                    | 50.00   | Memory Brand Prix                                                                                                    |
| 610.00                                                                                                    | Full Contact                                                                                                    | CO 00   | Minnight Resistance                                                                                                    |
| C14 05                                                                                                    | Futura Rackethal                                                                                                    | C0 00   | Minurher                                                                                                    |
| £18.99                                                                                                    | Future Classics                                                                                                    | £18.00  | Mather Rombiack                                                                                                    |
| L10.00                                                                                                    | Calartic Emerge                                                                                                    | C10.00  | Mustandar                                                                                                    |
| £10.00                                                                                                    | Galaxy Form                                                                                                    | 11 A 12 | Maricol                                                                                                    |
| £19.99<br>£18.99<br>£14.95                                                                                                    | Garning                                                                                                    | 21A CA  | Mindrol<br>Moonshine Racers                                                                                                    |
| L10.99                                                                                                    | Gangers Khan                                                                                                    | 03 803  | MU D.S.<br>Mystery of the Mummy<br>Mystical<br>Night Hunter<br>No Excuses<br>On No! More Lemmings (Data<br>Cons Lin                                                                                |
| .L14.80                                                                                                    | Gente Format                                                                                                    | L20.00  | Mustani of the Mummu                                                                                                    |
|                                                                                                    | Such wazy municipality                                                                                                    | C10.00  | Mystery of the Muthing                                                                                                    |
| 129.99                                                                                                    | Griden Axe<br>Goldenpath<br>Golddragons Domain<br>Gremins II<br>Growth                                                                                                    | 112.00  | Ninghat Liberting                                                                                                    |
| £18.99                                                                                                    | Groen Age                                                                                                    | LIC     | NOR HUNDER                                                                                                    |
| £9.99<br>£7.99                                                                                                    | Golden part and the second                                                                                                    | 10.00   | NO EXCUSES                                                                                                    |
|                                                                                                    |                                                                                                    | E 19,50 | On Not More Lemmings                                                                                                    |
|                                                                                                    | greentrik II<br>Gurboal<br>Hatlegun<br>Hate<br>Helton I<br>Helton I<br>Helt | £9.99   | On NO! More Lemmings (Lass                                                                                                    |
| 119.99                                                                                                    | Growth                                                                                                    | £9.99   | Oops Up                                                                                                    |
| 119.99                                                                                                    | Gunboal                                                                                                    | £24.99  | Operation Harner                                                                                                    |
| £24.99                                                                                                    | Harlegun                                                                                                    | £19.99  | Operation Spruance<br>Orbit 2000                                                                                                    |
| £24.99                                                                                                    | Hate                                                                                                    | £18.99  | Qibit 2000                                                                                                    |
| .£14.95                                                                                                    | Helberg                                                                                                    | £14.95  | Ork                                                                                                    |
| £19.99                                                                                                    | Heirader                                                                                                    | £14.95  | Paperboy II.<br>PGA Tour Golf                                                                                                    |
| £24.99                                                                                                    | High Energy                                                                                                    | £14.95  | PGA Tour Golf                                                                                                    |
| £14.95                                                                                                    | Horror Zomoles                                                                                                    | £19.99  | Photon Storm                                                                                                    |
| £18.99                                                                                                    | Hound of Shadow                                                                                                    | £18.99  | Photon Storm<br>Pick n Pile                                                                                                    |
| £14.95                                                                                                    | Hudson Howk                                                                                                    | £19.99  | Plotting                                                                                                    |
| F10 00                                                                                                    | Hunt for Bed October                                                                                                    | £18.99  | Pop Up                                                                                                    |
| 624 44                                                                                                    | -later                                                                                                    | £19.99  | Powerboat USA                                                                                                    |
| F10 00                                                                                                    | Hyperaction                                                                                                    | £18.99  | Power Up<br>PP Hammer<br>Premiere Collection II<br>President is Missing                                                                                                    |
| F18 00                                                                                                    | Hoperforce                                                                                                    | £14.95  | PP Hammer                                                                                                    |
| 606.00                                                                                                    | Instanty Flight                                                                                                    | F14.95  | Premiere Collection II                                                                                                    |
| C10 00                                                                                                    | intents in Snace                                                                                                    | 614.95  | President is Missing                                                                                                    |
| 210.00                                                                                                    | Intact                                                                                                    | 614.05  |                                                                                                    |
| 214.05                                                                                                    | Intercentor                                                                                                    | C14 05  | Pro Soccer 2190<br>Purple Saturn Day<br>Pursuit to Earth                                                                                                    |
| 11223                                                                                                    | inden                                                                                                    | 00.03   | Pumle Saturn Day                                                                                                    |
| 1210.00                                                                                                    | hanhan                                                                                                    | C18 00  | Dureuit to Earth                                                                                                    |
| 100 A                                                                                                    | Las Cat Milly                                                                                                    | 60.00   | Puzznić                                                                                                    |
| COM 00                                                                                                    | Limmy Whites Whiteand                                                                                                    |         | Pyramax                                                                                                    |
| EH 0 00                                                                                                    | Coocher                                                                                                    | 601.00  | Quadralien                                                                                                    |
| 0.23                                                                                                    | STIDUKEI                                                                                                    | C10.00  | Quadralien                                                                                                    |
| 12.10.33                                                                                                    | Journey                                                                                                    | E14.05  | Quartz.                                                                                                    |
|                                                                                                    | Jumping Jackson                                                                                                    | 14.90   | Raider                                                                                                    |
| £14.95<br>£14.95<br>£18.99<br>£14.95                                                                                                    | Jupiter Masterdrive                                                                                                    |         | Raider<br>Railroad Tycoon<br>Rainbow Collection<br>Bambo III                                                                                                    |
| E14.95                                                                                                    | Kennedy Approach                                                                                                    | £18.99  | Hainbow Collection                                                                                                    |
|                                                                                                    | Killing Game Show                                                                                                    |         | Hambo III                                                                                                    |
| £14.95                                                                                                    | Knightmare                                                                                                    |         | Renegade                                                                                                    |
| 59.99                                                                                                    | Last Duel                                                                                                    | £14.95  | Hesolution 101                                                                                                    |
| £14.95                                                                                                    | Legend of the Lost                                                                                                    | £18.99  | Hoadwars                                                                                                    |
|                                                                                                    | Lemmings (Original)                                                                                                    | £19.99  | Roadwars<br>Robin Smiths Int. Cricke                                                                                                    |
|                                                                                                    | Leonardo                                                                                                    | £14.95  |                                                                                                    |
| £17.99                                                                                                    | Licence to Kill                                                                                                    | £18.99  | Rules of Engagement.<br>Saint and Greavae                                                                                                    |
| £14.95                                                                                                    | Life and Death                                                                                                    |         | Saint and Greavale                                                                                                    |
| £14.95                                                                                                    | Lords of Chaos                                                                                                    | £19.99  | Soton                                                                                                    |
| £25.99                                                                                                    | Jes Sell Will's Whites Whitewind<br>Snooker<br>Journey<br>Jumping Jackson<br>Juprier Masterdrive<br>Kennedy Approach<br>Killing Game Show<br>Kingrithmare<br>Las Duel<br>Legend of the Lost.<br>Legend of the Lost.<br>Lege                                                                                                    | £19.99  | Scramble Spirits<br>Secret of Money Island.<br>Sega Master Mix<br>Shadow Dancer                                                                                                    |
| .524.99                                                                                                    | M1 Tank Platoon                                                                                                    | £24.99  | Secret of Money Island                                                                                                    |
|                                                                                                    | Magicty                                                                                                    | £14.95  | Sega Master Mix                                                                                                    |
| \$17.99                                                                                                    | Madic Pockets                                                                                                    | \$19.99 | Shadow Dancer                                                                                                    |

Manchester United Europe . Manix Manix Miner.

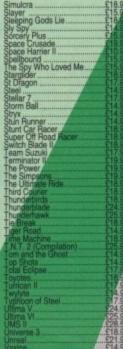

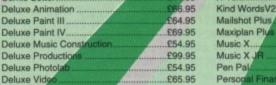

\$29.95

BOOKS

£23.95

£17.45

£32 95

£32.95

£14.95

£18.45

£16.9

16

16.95 £24.50

£13.95

£15.95

£20.95 £18.45

.£23.95

**PROFESSIONAL AMIGA SOFTWARE** 

Amiga Prog Handbook Vol 2.

Amiga Programmers Guide... Amiga ROM Kernel Ref Man

ming an Amiga Artist ..... mers Guide to the Amiga

Compute's 1st Book of Amiga Compute's 2nd Book of Amiga

Inside Amiga Graphics Inside the Amiga with C 2nd Ed

Mapping the Amiga More Tips & Tricks for Amiga

the Amiga

de to the Amiga

piler v3

rpreter III.

vpac V2

Lattice C

e Accounts

me Office Kit K-Comm 2

K-Data

K-Seka

C24.05

K-Gadget

Elementary Amiga BASIC .

Kickstart Guide to

D Construction Kit 9 out of 10

Comic Setter

Deluxe Photol

**Deluxe Vid** Desktop

Distan

Kids & the Ar

Amiga Programmers Guide

Amiga ROM Kernel Ret Amiga BOM Kernel Ret

#### ager £39.95 Pow £37.99 Pro £19.95 £49.95 £39.95 arter Kit £40.95 nal II £39.95 F.M.X. \$29.95 £39.9 3D . £175 23

orth

ench 1.3

rop (5 in 1 package)

K-Spread II

K-Spread III

K-Text.

#### NEW RELEASES Armour-Geddo Update £19.99 Dick Tracy Adv ture .. £25.99 Five Nations I aby .....£24.99 Hot Rubber £19.99 £25.99 Legend. £19.99 Paperbe

#### £20.99 Project X (1 Meg)... Race Driving. \$24.99 \$24.99 Shadowlands Storm Master \$24.99 Titus the Fox .... £19.99 Utopia Data Disk £12.99 Winter Supersports 92 £19.99

LOL OGY

£49.95

£75.00 £14.95

£33.95

£40.95

£49.90

£99.9

£49.9

£79.9

£27.

£75.

£59 £105

£39 £54

.00

14:95

89.00

42.99

289.95

£15.00

\$79.95

rry II.....£31.50 £31.50

£28.50 £28.50 (1Meg)£28.50 .231.50

rry Ill. rry V .....£28.50 V York .... £23.99 an Fran.£23.99 £28.50

## SIERRA

#### Sierra Specialists

| A-10 Tank Killer    |           | Leisure Suit L |
|---------------------|-----------|----------------|
| (1Meg)              | £28.50    | Leisure Suit L |
| Codename: Iceman    |           | Leisure Suit L |
| (1Meg)              | £31.50    | Manhunter N    |
| Colonel's Bequest   |           | Manhunter II   |
| (1Meg)              | £31.50    | Police Quest   |
| Conquest of Camelot | 1         | Police Quest   |
| (1Meg)              | £31.50    | Quest For Gl   |
| Hoyle's Book of     |           | (1 Meg)        |
| Games               | £19.99    | Red Baron      |
| Kings Quest II      | £28.50    | Space Quest    |
| Kings Quest III     | £28.50    | Space Quest    |
| Kings Quest IV (1Me | g) £31.50 | Space Quest    |

#### AMIGA EDUCATIONAL

| Better Spelling           | £16.90 |  |
|---------------------------|--------|--|
| French Mistress Level A+B | £19.95 |  |
| Fun School 2 6 to 8       | £18.99 |  |
| Fun School 2 Over 8       | £18.99 |  |
| Fun School 2 Under 6      | £18.99 |  |
| Fun School 3 5 to 7       | £18.99 |  |
| Fun School 3 Over 7       | £18.99 |  |
| Fun School 3 Under 5      |        |  |

#### Fun School 4 5 to 7 £18.99 Fun School 47 & Over £18.99 Fun School 4 Under 5. \$18.90 Hoosy for Henrietta £17.90 Learn to Read with Prof \$29.90 Maths Mania (8-12).. \$22.95 Mavis Beacon Teaches Typing 21.95 D. of Looks at Words

VISA

## GHS TECHNOLOGY LTD, 10 Fulham Broadway, London SW6 1AA Tel: 071-381 6618 Fax: 071-381 0528 ALL PRICES INCLUDE VAT

#### 24hr Hotline 071-381 6618 Credit Card orders ase allow 7 days for ering software please specif ods not offered on trial basis

p Soccer

EXPORT & GOVT., EDUCATIONAL ORDERS WELCOME

| 1                                                                                                    | T                                                                                                    | PD                                                                                                    | Chesterfield,                                                                                                    | Street, Clay Cross,<br>Derbyshire S45 9JU<br>46 866605                                                                                                    |
|----------------------------------------------------------------------------------------------------|----------------------------------------------------------------------------------------------------|----------------------------------------------------------------------------------------------------|----------------------------------------------------------------------------------------------------|----------------------------------------------------------------------------------------------------|
| TD01 Classic Dr<br>TD02 Stealthy 1<br>TD03 Fleet Man<br>TD04 Iraq Dem<br>TD05 Coyote S1<br>TD06 Fraxion H<br>TD08 Iron Maid<br>TD09 Lotus Car<br>TD10 Robocop<br>TD12 Robocop<br>TD12 Robocop<br>TD13 Total Rec<br>TD14 Evil Dead<br>TD15 Puggs In<br>TD16 More Ae<br>TD17 Scanners<br>TD19 Popeye /<br>TD20 Bloodsp<br>TD21 Nightma<br>TD22 Creepsh<br>TD23 Total Dea<br>TD24 Alpha Fil<br>TD25 Anti Lem<br>TD26 Enterpris<br>TD27 Crionics<br>TD28 Fractal Fi<br>TD29 Silents S<br>TD30 Utopia C<br>TD31 Bunsen F<br>TD32 The Link<br>TD32 Ghost P<br>TD34 Scoope<br>TD35 Disney S<br>TD36 Sleeping<br>TD36 Share &                                                                                                    | 1<br>poeuvres<br>o<br>trikes Back<br>lorror<br>ten Slideshow<br>Chase<br>2 Slideshow<br>0 15 Seconds<br>all<br>1 Demo<br>Space<br>rotoons<br>Horror Demo X Rated<br>Horror Demo X Rated<br>Horror Demo X Rated<br>Horror Demo X Rated<br>Weets Beach Boys<br>ort Demo<br>re On Elm Street<br>ow 1<br>struction<br>light Demo<br>imings<br>te Leaving Dock<br>Mega Demo<br>light<br>croller<br>latoon Slides<br>Burner<br>Mega Demo<br>pol<br>x Seven Sins<br>Slideshow<br>g Bag Demo<br>S Demo<br>Enicy 46                                                                                                    | GRAMESTG01Missile CommandTG02PontoonTG03Jeopardy - Version of RiskTG04Star Trek - The Game - DiskTG05Star Trek - The Game - DiskTG06PD Games - Disk 1TG07TetrisTG08Packman 81TG09MonopolyTG10Games GaloreTG11Games Galore Inc: Chess, I<br>& TronTG12PD Games - Disk 2TG13FlaschblerTG14Video TennisTG15Holy GrailTG16PD Games - Disk 3TG17AmiopolyTG18TennisTG19DiplomacyTG20TwintrisTG21DripTG22PopeyeTG23Eat MineTG24Return To EarthTG25HackTG26Pseudo CopTG27CC Games Disk 7TG28Mega Games PackTG29BlizzardTG30Wheel of Fortune                                                                                                    | TU01     Ultimate Virus Killer       TU02     Mega Utility Disk       TU03     Amibase       TU04     Q Base Spreadsheet       TU05     Journal       TU06     Text Plus       TU07     CLI Tutor       TU08     Spreadsheet       TU09     Spectrum Emulator       TU10     A64 Emulator       TU11     Crunchers & Virus Killers 2                                                                                                    | TU34ESA UtilitiesTU35A68K AssemblerTU36XLS Disk 1U037<br>The Magician UtilsTU38Red Devils Utilities 4TU39Running Man UpdateTU40Pendle Europa UtilitiesTU41ICPUG Printer UtilitiesTU42System CheckerTU43Tetra CopierTU44Red DevilTU45Red DevilTU46Cryptic UtilsTU47Label MakerTU48Cad VTU49Clip ArtTU50Anti VirusTU51The Dope Intro MakerTU52Intro MakerTU53Visicalc SpreadsheetTU54U Edit Word Processor <b>MUSCIE</b> Debbie Gibson. Electric Youth<br>Disk 1TM02Debbie Gibson. Electric Youth<br>Disk 2TM03Madonna - Hanky PankyTM04Pet Shop Boys - Always On My<br>MindTM05Jean M. Jarre - DocklandsTM06Music Invasion 11TM07Betty Boo 2TM09Vogue & Justify My Love                                                                                                    |
| TD39 Thames                                                                                                    | E catalogue<br>every orde                                                                                                    | e with 85p pe<br>r 95p Ea<br>order Add 25                                                                                                    | er Disk for 3 or more<br>ach per single order<br>in postage & packing                                                                                                    | Make cheques<br>& Postal Orders<br>payable to:<br>TTPD                                                                                                    |
|                                                                                                    | minimum o<br>Virus Free                                                                                                    | n Desnat                                                                                                    | ched within 24 hours                                                                                                    |                                                                                                    |
| If you c                                                                                                    | Virus Free<br>cannot see the                                                                                                    | e Despate<br>disk you are looking for                                                                                                    | send us details and we will g                                                                                                    | get it for you for no extra charge                                                                                                    |
| If you c                                                                                                    | Virus Free<br>cannot see the                                                                                                    | n Desnat                                                                                                    | send us details and we will g                                                                                                    | REDIT CARD ORDERS HOTLINE (0908) 5114<br>Please make cheques and P.O.'s payable<br>MicroDrive UK Ltd.                                                                                                    |
| If you c                                                                                                    | Virus Free<br>annot see the<br>Control of the sector<br>Control of the sector<br>Control of the sector<br>Control of the sector<br>Control of the sector of the sector of the                                                                                                    | e disk you are looking for<br>disk you are looking for<br>22, HIGH STREET<br>HANSLOPE<br>MILTON KEYNES MK 19 7L<br>U L T I M                                                                                                    | send us details and we will g                                                                                                    | REDIT CARD ORDERS HOTLINE (0908) 5114<br>Please make cheques and P.O.'s payable<br>MicroDrive UK Ltd.<br>P&P is included in UK. Europe add £2.00 p<br>item, elsewhere add £3.50 per item.<br>ALL PRICES INCLUDE VAT<br>ALL ITEMS SUBJECT TO AVAILABILITY E&OE<br>N                                                                                                    |
| If you c<br>If you c<br>If you | Virus Free<br>annot see the<br>annot see the<br>content of the<br>content of t | Despate           disk you are looking for           disk you are looking for <td>send us details and we will g         Used         Used         U</td> <td>And         ST         And           Person Structure         Structure         Structure           Participation         Structure         Structure           Participation         Structure         Structure           Paring         Structure         Structure</td>                                                                                                    | send us details and we will g         Used         Used         U                                                                                                    | And         ST         And           Person Structure         Structure         Structure           Participation         Structure         Structure           Participation         Structure         Structure           Paring         Structure         Structure |
| If you c<br>If you c<br>If you | Virus Free<br>annot see the<br>annot see the<br>cannot see the<br>cannot see t | Despate           disk you are looking for           disk you are looking for <td>send us details and we will g         Addition of the second second secon</td> <td>Am         ST         Am           ATZSO         CTASO         SPACE RUBAL         COMPUTE CTUREORS           Pase make cheques and P.O.'s payable         MicroDrive UK Ltd.           Pase make cheques and P.O.'s payable         MicroDrive UK Ltd.           Pase is included in UK. Europe add C2.00 pritem, elsewhere add C3.50 per item.           Pase is included in UK. Europe add C2.00 pritem, elsewhere add C3.50 per item.           ALL ITEMS SUBJECT TO AVAILABILITY E&amp;COM           March ST         SPACE RUBAL           C1650         CT650           C1650         SPACE RUBAL           C1750         SPACE RUBAL           C1750         CT750           C1750         SPACE RUBAL           C1750         CT750           C1750         CT750           C1750         CT750           C1750         CT750           C1750         CT750           C1750         CT750           C1750         CT750           C1750         CT750           C1750         CT750           C1750         CT750           C1750         CT750           C1750         CT750           C1750         CT750           C1750         CT750<!--</td--></td> | send us details and we will g         Addition of the second second secon | Am         ST         Am           ATZSO         CTASO         SPACE RUBAL         COMPUTE CTUREORS           Pase make cheques and P.O.'s payable         MicroDrive UK Ltd.           Pase make cheques and P.O.'s payable         MicroDrive UK Ltd.           Pase is included in UK. Europe add C2.00 pritem, elsewhere add C3.50 per item.           Pase is included in UK. Europe add C2.00 pritem, elsewhere add C3.50 per item.           ALL ITEMS SUBJECT TO AVAILABILITY E&COM           March ST         SPACE RUBAL           C1650         CT650           C1650         SPACE RUBAL           C1750         SPACE RUBAL           C1750         CT750           C1750         SPACE RUBAL           C1750         CT750           C1750         CT750           C1750         CT750           C1750         CT750           C1750         CT750           C1750         CT750           C1750         CT750           C1750         CT750           C1750         CT750           C1750         CT750           C1750         CT750           C1750         CT750           C1750         CT750           C1750         CT750 </td                                                        |

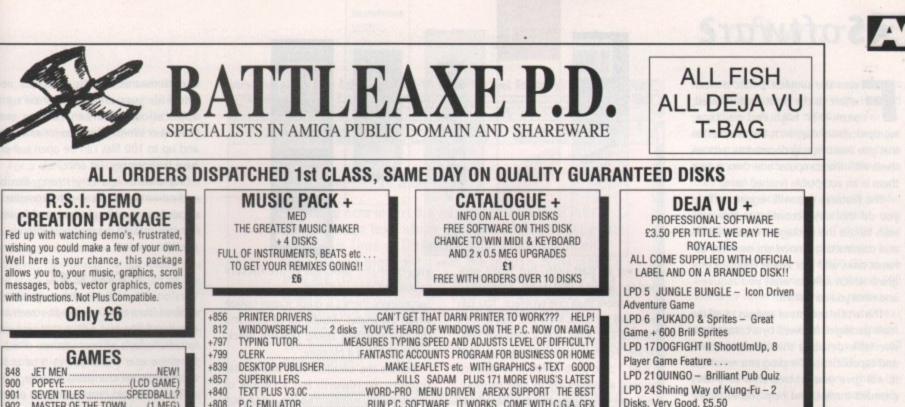

|   | 902<br>903 | the second end of the second second s |   |
|---|------------|----------------------------------------------------------------------------------------------------|---|
|   | +904       | DRIP(FAMOUS)                                                                                                    |   |
|   | 905        | DRIP                                                                                                    | l |
| 1 | 905        | FRANTIC FREDDY                                                                                                    |   |
|   | +908       | PSEUDO COP(ED 209)<br>STARTRECK(2 DISKS)                                                                                                    | E |
|   | +909       | TANX(ADDICTIVE)                                                                                                    |   |
|   | +910       | CHESS                                                                                                    | E |
|   |            | LLAMATRON<br>MONOPOLY(THE BOARD GAME)                                                                                                    |   |
|   |            | WHEEL OF FORTUNE                                                                                                    |   |
|   | 914        |                                                                                                    |   |
|   |            | MISSILE COMMAND                                                                                                    | E |
|   |            | AMEOBA INVADERS<br>ROLLERPEDE, INVADERS                                                                                                    |   |
|   |            | AIRMANIA, A chance to win an                                                                                                    |   |
|   |            | around the world flight with this.                                                                                                    | E |
|   |            | ZEUS                                                                                                    |   |
|   | +920       | HOLLYWOOD TRIVIA                                                                                                    | k |
|   | 921        | FLASHBIER, NEAT 200 LEVELS<br>WIZZY'S QUEST                                                                                                    |   |
|   |            | THINK TWICE                                                                                                    | E |
|   |            | HYPER-BALLArkanoid clone                                                                                                    |   |
|   |            | SUPER QUIZ                                                                                                    |   |
|   | +929       | SEALANCESubmarine Sim, Good<br>SHAPESGood for Kidz                                                                                                    |   |
|   | +931       | WACKO Jr In Wonderland                                                                                                    |   |
|   |            | TRUCKIN ON 1 Meg 2 Drives                                                                                                    |   |

UGA'S AMIGA INTRODUCTION PACKAGE + Ideal for beginners, and very useful for others. Get everything that a newcommer to the AMIGA needs in one package. Copiers, Crunchers, Text Editors and lots more to get you off to a great START. £5

#### **NEW AMIGA FANTASY PUBLIC DOMAIN** £1.50 PER DISK

AF MAXIMUSIC 1 +

Great music, something worth listening to.

AF DEMO's 1

The very best from the demo scene, includes RSI, Coma, Confusion, Motion and many many more of the latest demo's.

**D-PAINT TUTORIAL +** 

By a German artist, a great tutorial showing you how to produce great logo's and fonts using Deluxe Paint III, or IV. Great value. You'll be an artist in no time!!

RUN P.C. SOFTWARE IT WORKS COME WITH C.G.A. GFX +808P.C. EMULATOR PUT YOUR AMIGA BACK IN TIME 807 A64 EMULATOR 806 SPECTRUM EMULATOR & UTILS. EVEN COMES WITH A GAME SPECTRUM FANS RUNS ATARI ST SOFTWARE IT WORKS AS WELL ST EMULATOR. 828 +810 PASCAL COMPILER IF YOU ARE UP THERE WITH THE BIG BOYS GET THIS AMIBASE. ....POWERFUL EASY TO USE DATABASE WITH 4 MATHEMATICAL FUNCTIONS +710 JR-COMM 1 02 +858 THE LATEST VERSION OF THIS COMMS PROGRAM GOOD C.MANUAL V2. .4 DISKS ALL YOU NEED TO LEARN 'C' CONFIDENTLY +784NORTH 'C' UNPACK ONTO 2 DISKS COMPLETE 'C' ENVIRONMENT +704 2 DISK BACKGROUND & FONTS FOR VIDEO ENTHUSIASTS ETC +685 T.V. GRAPHICS +684 VIDEO APPLICATIONS 2 DISK VIDEO UTILITIES TO ACCOMPANY TV GRAPHS SMOVIE AMAZING TITLE AND TEXT SCROLLER FOR VIDEO ETC +731 +859 SOMETHING FOR NOTHING. .2 DISKS VIDEO UTILITIES + FONTS SERIOUS THE LATEST VERSION OF THIS GREAT COMMS PROGRAM N-COMM V1 92 +860THE LATEST !! CLI IS A BLAST WITH THIS ONE +676 SID.V1.06 DISK SALV MUCH MUCH BETTER THAN DISKDOCTOR ON W.B +688 +681 BATTLEAXE ICON STUDIO THE TOP ICON MAKERS AND EDITOR WITH SOME ICONS +682 PRINTER DRIVER GENERATOR. YOU WANT A PRINTER YOU NEED A DRIVER 677 MVK21 THE LATEST MASTER VIRUS KILLER AND THE BEST D.K.B. TRACE EXCELLENT BAY TRACE PROGRAM 683 +716 MED: V3.00 THE BEST MUSIC CREATOR RAVED ABOUT +711 LEARN & PLAY .2 DISKS, GOOD YOUNGER TUTOR +700 CLIP ART A,B,C,D,E .5 DISKS BEST IFF PICS FOR DTP ETC **KEFRENS MAGIC POWERMENU & FONT DESIGNERS.** .EXCELLENT KIT 702 +650 QUICKBASE, LABELPRINT, VIDEO-LIBRARY, MENU. 1 DISK GOOD VALUE TOTALLY PACKED WITH GRAPHIC STUFF +703 GRAPHIC UTILITIES. +781/2 DYNAMITE FONTS 1 & 2 2 DISKS FULL OF FONTS TO USE IN DPAINT ETC. RED SECTOR DEMO MAKER. 1 MEG. THE BEST USE BOBS, VECTORS AND MORE 763 T.S.B. VECTOR DESIGNER....... EXCELLENT FOR DEMO MAKERS WORKS WITH THE ABOVE 764 761 50+ YES OVER 50 USEFUL UTILITIES MEGA UTILS +725 ANTIFLICKER STOPS SCREEN FLICKER IN INTERLACE MODE INCLUDES MR. BACKUP AMONG OTHERS IS GOOD +787 HARD DRIVE UTILS AUDIO MAGIC V1. FULL OF USEFUL MUSIC SEQUENCERS & SOUND RIPPERS 885 AUDIO MAGIC V2 .IF YOU HAVE THE ABOVE, YOU'RE BOUND TO WANT THIS 886 +887 **PROGRAMMING 1** FULL OF USEFUL HINTS TIPS ETC FOR ALL LANGUAGES DEVPAC SOURCE CODES. LOTS OF PROGRAMS FOR YOU TO EXPERIMENT WITH +888 SPECTRA PAINT 889 A FULL WORKING PAINT PACKAGE, IFF, USE BRUSHES AND MORE 890 GELIGNITE FONTS. ... MORE GREAT LOOKING FONTS TO USE IN YOUR PAINT PACKAGE ETC A GROUP OF UTILITIES TO USE IN CONJUNCTION WITH A MIDI/KEYBOARD +891MIDI UTILITIES. AN UPDATE TO THIS GREAT FILE CONVERTER, AMIGA <> PC +892 MESSY SID II.

**BUSINESS PACK +** WORDPROCESSORS SPELL CHECKERS DATABASE SPREADSHEETS ACCOUNTS & MORE

63

EDUCATION PACK + ABSOLUTELY FULL OF GREAT TUTOR PROGRAMS, INCLUDES: FRENCH, GERMAN, SPANISH, GEOGRAPHY, MATHS & MUCH, MUCH MORE LET YOUR AMIGA BE YOUR TEACHER

63

GAMES PACK

THE BEST HAVE BEEN PUT TOGETHER INC ... DRIP, TANX, AMIGOIDS, SUPER TWINTRIS, H-BALL, MONOPOLY, BACKGAMMON, FRANTIC FREDDY, CAVE RUNNER, TRACK RECORD, AIR ACE II, YACHTZEE, ROLLERPEDE, CHESS + MANY, MANY MORE GREAT P.D. TITLES . 111WICKED111 £6

## + indicates also A500 Plus Compatible

**DISKS £1.25 EACH** DEJA VU £3.50 EACH NEWSFLASH £4.99 issue

POSTAGE ALL ORDERS **50p SAME DAY DISPATCH UK** £1.50 EUROPE £3 REST OF THE WORLD CHEQUES & P.O's TO: BATTLEAXE P.D. (AMC)

125 KINGSWOOD, THORPE MARRIOTT NORWICH NR8 6UW, NORFOLK TEL: 0603 261060

LPD 26 C.Y.A.D. - BOULDERDASH Type

LPD 39 MAGIC FOREST II - Brilliant

LPD 44 FORMULA ONE CHALLENGE -

LPD 47 DIRTY CASH - NEW! The best

**!!!REVIEWED LAST MONTH!!!** LPD 65 POWER PLANNER - A great

LPD 67 CYADONIA An excellent sequel

LPD 68 VIBUS BUSTER - Extremely

good virus killer, very good docs, and

All the above Deja Vu run on the 500

EXTRAS

**ZY-M AMPLIFIED STEREO SPEAKER** 

SYSTEM WITH FREE MUSIC DISK

£36.95

100 CAP 3.5" TOP QUALITY

**DISK BOX £6.99** 

AMIGA CARE PACK

MOUSE MAT, DUST COVER & DISK

**CLEANING KIT ONLY £6.99** 

AM/FM +

AM/FM is a recently started disk mag for

Amiga users who are musically interested. It covers all aspects of using the Amiga for

sound and music production, bringing News, Reviews, Gossip, Tutorials as well as

3-4 selected Amiga only songs, 3-4 Midi songs and 2-5 selected Sound/Music utilities

in each issue. Created by some 20

professional musicians including Bjorn

£2.50

So good most people re order all 3 back issue.

NEWSFLASH +

We are the Official Distributors of Newsflash.

Europe's biggest and best disk based

magazine ... 2 disks full of Reviews,

Utilities, Graphics & Music. The Bizz !!

£4.99 per issue

Lynne and Teijo Kinnuenen .

.1mg

.1mg

Games, Addictive & Brill. .

**Commercial Quality Game** 

NEW Highly Addictive, Good ....

Fruit Machine Sim I've Seen

Diary, Calendar, Appointments.

to Cyad, very addictive.

very easy to use.

Plus

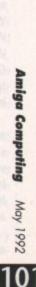

May 1992

# ASoftware

rom the simplest public domain effort to the most sophisticated, semi-DTP high-end package, wordprocessors start with the assumption that you want type in documents, process them with the computer and then output them in an acceptable finished form.

The features you will require to help you do this vary according to how you wish to use the package – writing letters and constructing a novel are two very different tasks, and you should choose a program which reflects what you require – and what you can afford.

This article consists of reviews of all the main packages, followed by a comprehensive table detailing the various features and capabilities of the programs reviewed. It will give you an overview of a very crowded market, and help you to decide exactly which program matches your needs, at your budget level.

## Wordworth

If William Wordsworth was alive today, would he use an Amiga and a copy of Wordworth to pen his particular brand of prose? No, not if he had any sense. Or to quantify that, no, not unless he had a 2Mb Amiga, a hard drive, and as an optional extra, an accelerator card.

Wordworth is supplied on four disks and comes with a large and detailed manual. The program has to be installed to floppy or hard drive, so in the case of floppies, with the addition of a documents disk, that's five blank disks you need to start – unless you have a hard drive, which is recommended.

There's a hard drive install program supplied that quickly sets the system up for use. Wordworth works in a similar manner to most Workbench 2-compliant applications, so the scroll bars on its windows have gadgets on the bottom rather than at the top and bottom.

The display can either be medium or high resolution, if you have a flicker fixer for the latter option, and presents a central writing area with pull-down menus along the top and the most commonly accessed items such as justification, line spacing, typeface and colour control as icons down the side.

This is wysiwyg, which is useful considering the different types of font that Wordworth can use. There are Workbench fonts, four enhanced Wordworth fonts, plus standard fonts, Colourfonts and Compugraphics outline fonts – if you have Workbench 2. That's a hell of a lot of different types.

The impressive thing is you can mix and match them onscreen, however you choose. Add a picture import facility, where you can resize the image, and have text flow around either the whole block, or an object, and you have an almost DTP approach to wordprocessing. There is a drawback to this wanton use

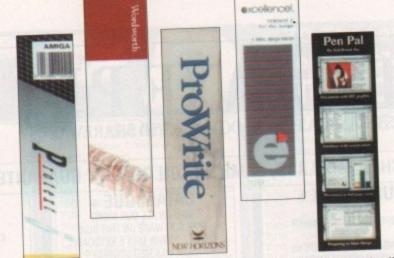

one meg to start with, but that's only good for about 1,000 words, especially if you use more than one typeface. You can have 120k of Chip RAM left, but there's little free Fast RAM, and it runs out fairly quickly. To include graphics you'll need at least 1.5 to 2Mb of RAM. Workbench is closed automatically to save memory, but if you have some to spare there's an option to open it again. One annoying aspect of the program is the flickery screen and slow updating.

Surprisingly there's a quick screen option which eliminates virtually all of this, and the text scrolling speed remains quick, making editing a pleasure.

Besides the excellent font and printer support, Wordworth has a couple of other strong points. There's a 110,000 word English dictionary and a 30,000 word thesaurus courtesy of Collins, very good file support for other WPs and applications (you can save or read ProText or WordPerfect files for example), and up to 100 files can be open – if you have the memory – at once.

Wordworth is a very strong, flexible and powerful graphical wordprocessor. It excels in a number of areas, and is weak in none, making it a leading contender in the WP market.

#### Protext

Version 5.5 of Protext has gradually evolved from a PC, blank edit screen and command line text editor that was very fast, to today's all-new version, which is far more user friendly, yet retains the brute force text-crunching aspects.

To say the old Protext was not easy to use is an understatement. The latest ver-

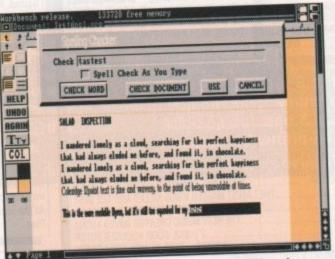

Wordworth's spelling checker contains a massive 110,000 words

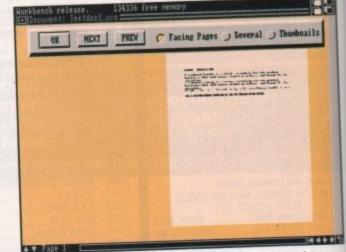

Print preview lets you see your document as it will appear in print

## Scribble

Is there anyone in Amiga land who has never seen Scribble, with its flowery icon and – let's be honest – rather uninspiring interface? Scribble was one of the very first WPs for the Amiga, and even in its latest incarnation, that age shows.

Still, you can open and edit four files at once and it does contain enough minimum features to satisfy the infrequent prose merchant. No obvious clues as to what's going on distract the eye around the bland Scribble editing screen – all functions have to be pulled down from the menus.

So it's cheapish, but Scribble does boast spell checking, a word count, cut/copy and paste for shuffling blocks of text around in an easy manner, and user-defined line spacing.

Formatting text options are fairly rudimentary, mind you. It's either right, justified or nothing, and there are no headers or footers. It isn't wysiwyg, but there is a preview mode which shows the file with the formatting, line spacing and text effect

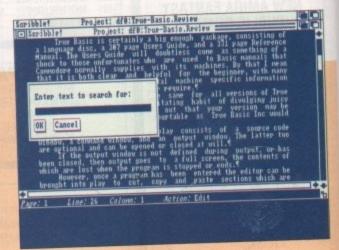

#### Scribble's rather uninspiring laterface

Software

options included, so there's little chance of being surprised by the output.

Scribble isn't complex, but it does contain just enough of everything to make life easy for the casual letter writer. If that's all you need then why bother paying over a £100 for features you'll never use?

Aming Computing May 1992

of style, and that's memory. You need

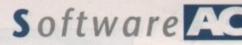

sion, supplied on four disks and with one large manual and three small ones, has done much to soften its image, yet certain aspects still require a trip to the help file or manual.

0

For a start, the editing window is resizeable and the program runs under Workbench. There are a host of features accessible from the pull-down menus, so many in fact that they almost reach the bottom of the screen. Colours are not, however, changeable, which means you are stuck with any combination of the standard four WB colours.

When you first install Protext on either floppies or hard drive, a configuration program is run offering the choice to assign icons to files (generally a good idea), change the colours, and install a printer from a large range of common models. At last a driver for the Citizen Swift 24 is included as well. The config program can be run again on its own to change these defaults.

Back on the editing front Protext is fast, and made quicker by the ability to jump the cursor around the page and the document. A rather strange feature is the ability to automatically put line numbers in your text, presumably so that you can save Ascii as a listing for use in a programming language.

While editing is now much friendlier, and at last the word count and the option to select new printer drivers are on menus, there's still one noticeable omission. If you want a spell of double line spacing you

| ReadMe-Fir | t 1987-90 Micro-Syste | ns Software, Ind |           |
|------------|-----------------------|------------------|-----------|
|            | 13                    | 15               |           |
| è          |                       |                  | CONSIDER. |

#### Macro Language Changes

You may now insert the current time or date into a document as text, which excellence! does not update. Insert the Time or Date marker into the document window and highlight it with the mouse. Now insert it into the Glossary and assign the glossary entry as a macro key. From now on, each time you press the key to insert the glossary entry into the document excellence! inserts the time or date as text. This means the time or date is now fixed in the document and will not change.

The excellence! macro language has been extended.

#### Clear and pleasing font with excellence!

need to access the command line and enter the correct code. This is less painful than before for the simple reason that everything that isn't on the menus has its command explained on the help menu.

Still, even with improved disk access, you can only load and save Protext or Ascii files, unlike Wordworth, and there is no support for incorporating graphics, except rudimentary lines. At least you don't get memory warnings half-way through an article though.

Protext also supports a few typefaces

(Prestige, Helvetica, Courier and Times) and a range of styles to choose from, including double height text, but otherwise it's paltry compared to Wordworth. Only the basic styles show up onscreen as well, since this is not wysiwyg.

Where Protext does outstrip Wordworth is in its comprehensive mail merge facilities and generally more advanced versions of the same features that both WPs share. I was especially impressed by the table of contents generation, data tables and ability to calculate

scribbling excellence! v2.08 @ Copyright 1987-90 Micro-Systems Software, Inc. 🖪 ReadMe-First.doc 🖀 ality Marilia 15................ 1.1.1.1.1.1.1.1.1.2 Find/Replace Find text: text Replace with: unformatted matter S C pdate. 🔲 Find Backward 🔲 Wrap Around 🔳 Full Word 🔳 Match Case Int Find Replace Replace, then Find Replace All sert it into the Glossary and assign the glossary entry as a macro key. From now on, each time you press the key to insert the glossary entry into the document excellence! inserts the time or date as text. This means the time or date is now fixed in the document and will not change.4 The excellence! macro language has been extended.

Comprehensive Search/Replace facilities on excellence!

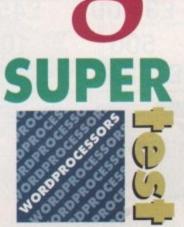

Which wordprocessor is right for you? **Duncan Evans guides** you through all the top packages

expressions in the text. It was also nice to see widow control, which stops the odd word being left at the top of a page or column. Pretty sophisticated stuff. Even the word count can analyse the text, and you can count words in a marked block on their own.

The main dictionary is markedly smaller than that supplied with Wordworth - only 70,000 words compared to 110,000 - but its legal and medical supplement wins with 40,000 words to 26,000. There are also quick dictionaries of 5,000 and 500 words for when memory is at a premium.

Protext was a naked brute text cruncher. Now it's almost fully clothed, but underneath the trappings there still beats a mean text word pro'. The presentation still looks crude in places - that's the PC heritage for you - so you can't really recommend it to people as their first WP. Neither is it suited for any type of graphical work. On the other hand, if you need a fast and efficient WP, mail merge or advanced processing features, then this latest version of Protext is way out in front.

### excellence!

The first of the American power user WPs got off to a flying start with a self assembly manual, no less than 57 pages of manual corrections (!) and a hard drive installation program that tries to copy the program to the wrong place. Then when running from HD it asks for the one of the original disks to be inserted.

Oh well, once underway excellence! looks, if anything, like a cut-down Wordworth or a tarted up KindWords. It opens its own screen, though Workbench is still accessible, and the editing screen has icons for the most commonly used commands (line spacing and so on) and ruler and paper markers should they be required. Everything else drops down from menus. A nice feature is that you can customise the colour scheme of your 8-colour environment better than any of the other packages.

Once I'd set it up to look nice, the second pleasant surprise was the WPs own fonts. Naturally I had access to all the other fonts from these packages, because they are all installed in your Fonts library, but excellence!'s own fonts were lovely. Ordinary 12-point text was nice and large, rounded, and a delight to read, as opposed to Wordworth's spidery fonts and the infernal engine approach of Protext. These fonts are PostScript, too, so inevitably you can print to a PostScript printer, or - and how handy this is - write a PostScript file to a disk.

The vertical scrolling through the text wasn't very good, though. It's so bad, in fact, that I always went for the mouse and used the scroll bars instead. However, the screen is updated guicker than Wordworth, and there's less of a flickery effect.

The window resizing option is very

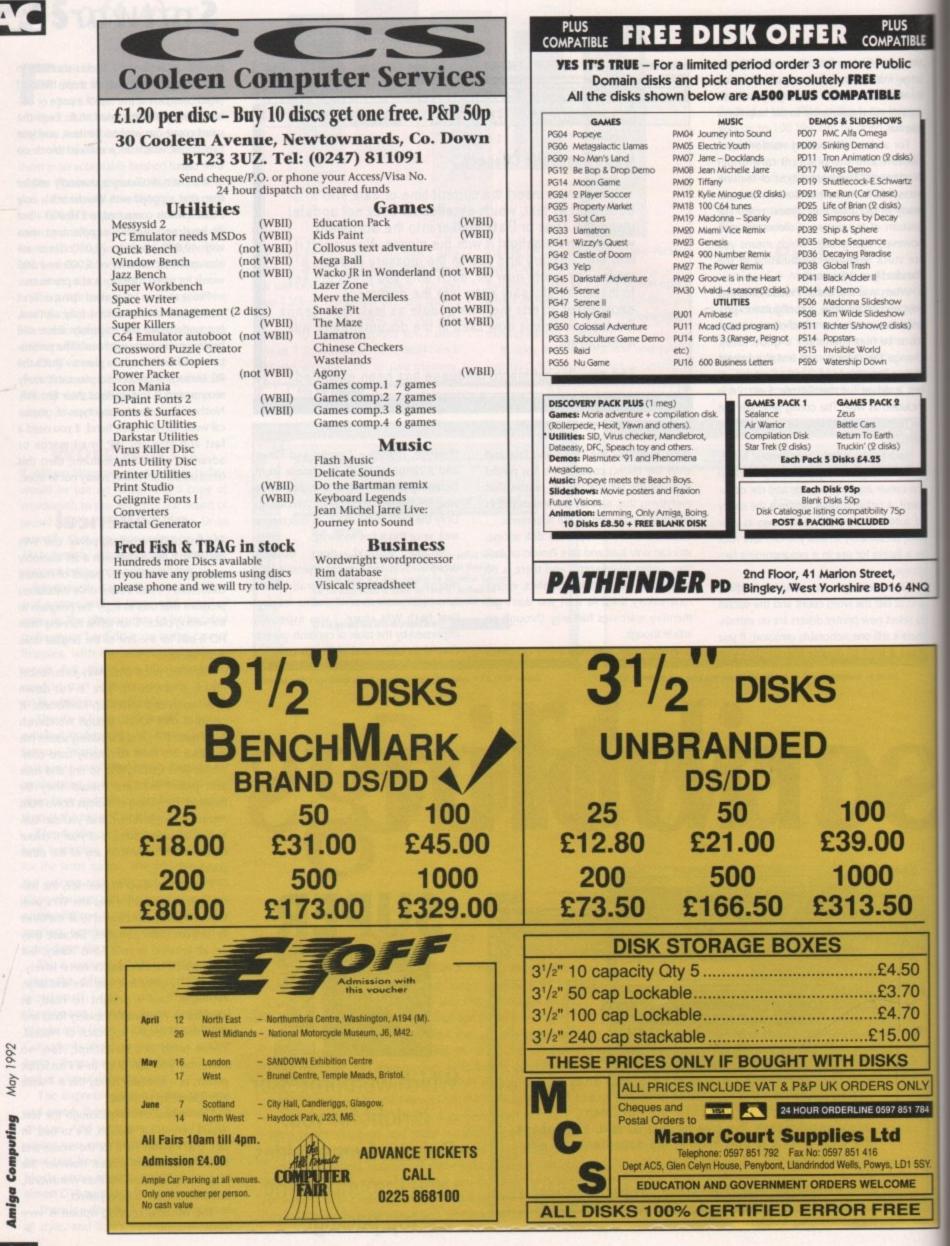

# Software

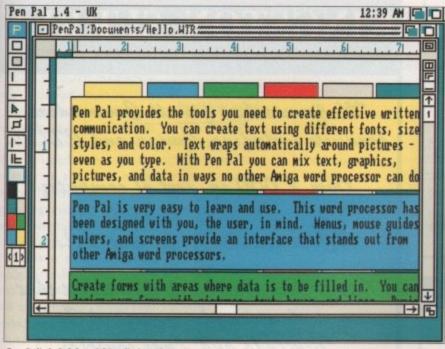

Pen Pal's helpful and friendly interface

>

sluggish. You can open more than one file at a time, but memory starts to become scarce when you do. And when it runs out you suddenly find that without warning you can't do things like resize windows, or even save one of those files.

If you close one and free up enough memory you can then save the other one, but obviously this unheralded problem – the program doesn't tell you there is a problem – means you need at least 2Mb of RAM if you're going to edited a couple of files at once, especially if you use graphics.

While the features of excellence! put

it firmly in the mid to upper performance category, it does have a couple of advanced features such as Table of Contents entries and a mathematical expression calculator – and some features which are less than useful.

The spell checking, which does boast continuous checking, lacks sophistication, and the ability to import .IFF pictures is marred by the ability to only display up to eight colours in a document. How many eight-colour DPaint pictures do you draw? In fairness, the idea is to provide illustrations rather than to be a DTP package, which it is far from.

The spell checker has a 140,000 dic-

Pen Pal 1.4 - UK 12 46 AM P Untitled 2m Ι 1 4 1 THE GREAT EASTERN RAILWAY PRESERVATION SOCEITY CORDIALLY INVITES YOU TO A PRESENTATION OF STEAM 1-IL TRAINS OF THE GOLDEN AGE. mix headlines, boxes, lines and as many fonts as you like to create 3 wonderfully traphic documents. → **F** 

Stunning fonts, dodgy spelling ...

tionary, including all manner of supplements for words you or I will never use, but it is American. A handy feature for the semi-literate is a grammar checking, which is both mildy useful and mildly amusing at times.

A very strange feature of excellence! is that while it can write a form of text to disk, it does not read Ascii properly, but it reads Protext files perfectly! It can read .IFF text though, because that's the format an ordinary Save command stores an excellence! file in.

Despite some grey areas, especially in setting the thing up, and a few faults, there is much to commend excellence!, especially to the more adventurous scribe who wishes to have both a decent writing environment and be able to drop illustrations into not only the main text, but the header/footers as well.

### Pen Pal

There are some pieces of software that you loathe the moment you encounter them, and then there are some, such as Pen Pal, that you cannot help but like. I was endeared to the product when I saw the box and then the manual.

Worse still, the program was even nicer when the two-disk set rapidly and efficiently installed and we were off and scribing.

Advanced picture handling abilities, such as setting colour zero to transparent so that you can flow text around it, and specifying just how the text flows around your picture, make for very attractive documents, especially when you can draw colour-filled or empty boxes, and use lines, to highlight or to simply dress up documents.

However, why is it that the two programs that can make the best use of pictures – this and Wordworth – are the same two that have the least free memory? You can incorporate any kind of .IFF image in Pen Pal (and resize the things) – even a HAM pic – but even a lo-res 32-colour picture requires an astonishing 100k to load into the document.

Thankfully, Pen Pal tells you both how much memory you need to load a pic, and how much you have left. On a one meg Amiga there's only 59k available. It even tells you what the various icons down the side of the screen do, by attaching an explanation tag to the cursor when it moves over them.

This helpful attitude pervades the product, right from the very attractive writing window, with rules, icons and menus, down to its spell checker, for-

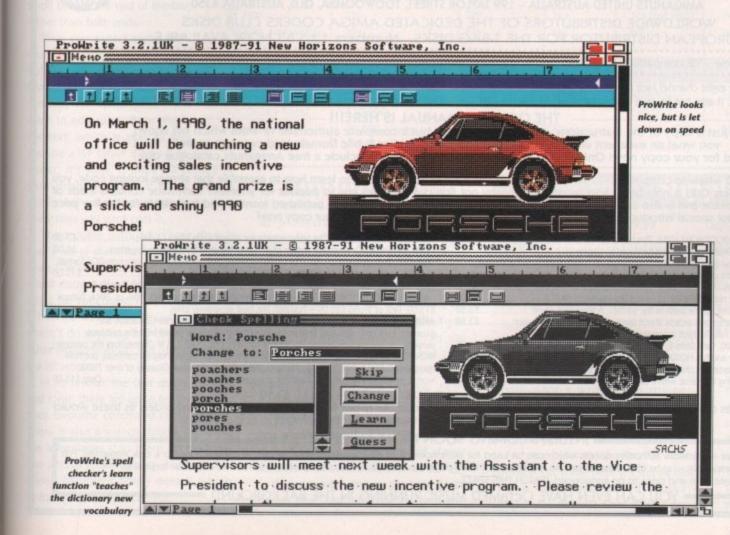

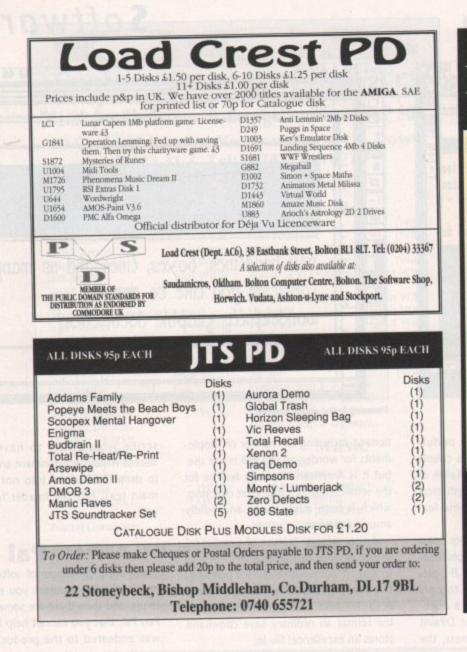

# **KINGSTON, SURREY**

Major stockist for all Commodore products including Amiga and CDTV.

Over 2,000 sq. feet of computer software and hardware for Commodore, Atari and PC.

Our enthusiastic staff also insist that we stock a complete range of Sega. Nintendo and Lynx consoles

**NEW STORE OPENING SOON!** 

BARKMAN COMPUTER SERVICES First Floor, Cardinals Market Place, Kingston, Surrey. 081-546 5941

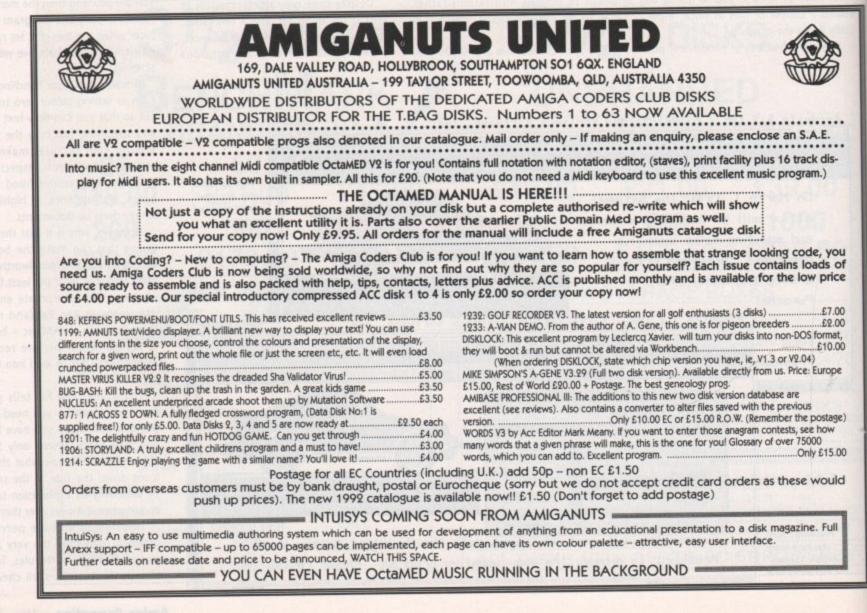

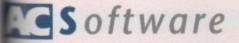

matting options and database. Yes, here's why the damn thing gobbles so much memory – there's a database built in.

Buying a wordprocessor just because it has a database built in is rather dim, but when the WP is as good as Pen Pal it's certainly an attractive extra. Though the package may give a flighty impression, it still packs some powerful punches, such as mail merge.

This is a medium range wordprocessor, that's a dab hand at graphics, and falls over itself to be helpful. If you ever needed a WP to use in an educational environment, this one would be the winner by a mile.

#### **ProWrite**

Ah, I do love a box stuffed full with disks, nine in this particular case. Before you scratch ProWrite from your considerations due to bloatedness, there aren't supposed to that many – they've been shoved in for the benefit of reviewers – as if having four separate copies of the program disk makes life any easier.

It has a look and feel similar to Wordworth, as both follow the new Workbench 2 conventions of gun-metal blue colour schemes and gadgets on the scroll bars at the end of the bar, rather than both ends.

Now you expect some dubious boasts from software houses, but for ProWrite to be badged as fast verges on the ridiculous. You can type very quickly, but if you want to edit somewhere else in the text, which is after all why you use a WP rather than a type-

writer, it's slow. If there's a picture in your document then it stops while it works out what the image looks like, every time you scroll past it.

The trouble with WPs these days is that a lot of them have similar features. Yeah, we've got, macros, .IFF imports, word counts, complete justification, icons for functions, mail merge. Sure, ProWrite has all of these, except it doesn't do anything any better than any other wordprocessor, and half the time it is a lot worse.

In its favour, the text display is nice and clear, there are up to ten macros for your favourite command combinations. There is also a speech option. However, the advantages stop there, so now you can discard ProWrite from your considerations, because it simply doesn't live up to its high performance hype.

|                      | -P                    |              |              |                   |           |                       |
|----------------------|-----------------------|--------------|--------------|-------------------|-----------|-----------------------|
|                      | Wordworth             | Protext 5.5  | Scribble     | excellence!       | Pen Pal   | ProWrite              |
| Memory required      | 1Mb                   | 1Mb          | 512k         | 1Mb               | 1Mb       | 1Mb                   |
| Hard drive install?  | Yes                   | Yes          | Yes          | Yes               | Yes       | Difficult             |
| Max open files       | 100                   | 1            | 4            | 2                 | 4         | 10                    |
| wysiwyg              | Yes                   | No           | No           | Yes               | Yes       | Yes                   |
| Ease of use          | Very good             | Good         | Very good    | Good              | Excellent | Good                  |
| Text scroll speed    | Quick                 | Fast         | Medium       | Slow              | Slow      | Slow                  |
| Read Ascii?          | Yes                   | Yes          | No           | No                | Yes       | Yes                   |
| Read IFF text?       | Yes                   | No           | No           | No                | No        | No                    |
| Read other WPs text? | Protext, Kindwords,   | No           | No           | Protext           | No        | No                    |
|                      | WordPerfect, ProWrite |              | State of the | The second second |           |                       |
| Justification        | All                   | All          | Full only    | All               | All       | All                   |
| Case Conversion      | Yes                   | Yes          | No           | No                | No        | Yes                   |
| Widow control        | No                    | Yes          | No           | No                | No        | No                    |
| Page Preview         | Yes                   | Yes          | Yes          | No                | Yes       | No                    |
| Graphics             | Yes                   | Lines        | No           | Yes               | Yes       | Yes                   |
| Flow around outlines | Yes                   | n/a          | n/a          | No                | Yes       | No                    |
| Word Count           | Yes                   | Yes          | Yes          | Yes               | Yes       | Yes                   |
| Thesaurus:           | Yes                   | Yes          | No           | Yes               | No        | Yes                   |
| Headers & footnotes  | Yes                   | Yes          | No           | Yes               | Yes       | Yes                   |
| PostScript driver    | Yes                   | No           | No           | Yes               | No        | No                    |
| Printer drivers:     | 400                   | 49           | System       | . System          | System    | System                |
| Calculations         | No                    | Yes          | No           | Yes               | No        | Yes                   |
| Sorting              | No                    | No           | No           | No                | No        | Yes                   |
| Data tables          | No                    | Yes          | No           | No                | No        | No                    |
| Automated contents   | No                    | Yes          | No           | Yes               | No        | No                    |
| Columns              | User-defined          | User         | 1            | 1 to 4            | 1         | 1                     |
| Go to Page           | Yes                   | Yes          | No           | Yes               | Yes       | Yes                   |
| Online help          | Yes                   | Yes          | No           | No                | Yes       | Yes                   |
| Free memory check    | Yes                   | Yes          | No           | Yes               | Yes       | Yes .                 |
| Undo Delete          | Yes                   | Yes          | No           | Yes               | Yes       | Yes                   |
| Text save:           |                       |              |              |                   |           |                       |
| – Ascii              | Yes                   | Yes          | No           | No                | Yes       | Yes                   |
| – IFF Text           | Yes                   | No           | No           | Yes (see text)    | No        | No                    |
| - ProText, Kindwords | No                    | No           | No           | No                | No        | ProWrite, WordPerfect |
| Spelling checker:    |                       |              |              |                   |           |                       |
| - Language           | English               | English      | English      | American          | English   | English               |
| - Vocabulary (wds)   | 110,000               | 70,000       | ?            | 140,000           | 105,000   | 100,000               |
| - Supplements:       | 26,000 words          | 40,000 words | None         | incl              | User      | User                  |
| - Supprements.       | 20,000 morus          | 10,000 Morus | None         |                   |           | Contraction of the    |

**Special features chart** 

## Summing up

Is there one clear winner from this pile of processors? As ever, it largely depends on what you want from your WP. Protext v5.5 is the most advanced and powerful, and in its latest version, not too painful to get to grips with.

Wordworth isn't far behind, but for those heavy duty jobs – especially if you need mail merge – Protext rivals top range PC and Mac product. As I said, Wordworth isn't far behind, has a much friendlier interface, and lets you incorporate pictures.

The undemanding letter writer seeking a cheap and cheerful package should either consider the old stager Scribble or the more expensive Pen Pal.

If you're intending to produce documents that contain artwork, and you

| Suppliers    |         |                      |              |
|--------------|---------|----------------------|--------------|
| Wordworth    | £129.99 | Digita International | 0395 270273  |
| Protext v5.5 | £152.75 | Arnor Ltd            | 0733 68909   |
| Scribble     | £44.95  | HB Marketing         | 0753 686000  |
| Excellence   | £99.95  | Silica Sysems'       | 081-309 1111 |
| Pen Pal      | £79.95  | Silica Systems       | 081-309 1111 |
| ProWrite     | £89     | Silica Systems       | 081-309 1111 |

need to print PostScript files to disk, or if you want a writing environment which offers excellent fonts and don't mind adventure, then excellence! is worth a stab.

For pure pleasure, the Pen Pal writing environment is the best. It's just so nice! It also has an integrated database should you require one. If you don't need advanced features, and you do need to be shown the ropes, or simply want a moderate range WP, Pen Pal comes highly recommended. Bear in mind that to use Wordworth, Pen Pal and excellence! you need at least 1.5Mb of RAM – 1Mb simply doesn't stretch far enough when

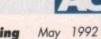

Amiga Computing May

you use artwork.

PHILIPS

Orders Taken Unti

ZYDEC GOLDSTAR HEWLETT PACKARD TOSHIBA CANON EPSON

# NEW DELUXE PAINTEIL TUTOR VIDEO

Learn to get the best from NEW Deluxe Paint III. This video shows you how to design and execute your own Animations, Titles and so much more in aStep-by-Step, Easy-to-Follow way.

#### Subjects covered include:

- ★ Screen Painting
- \* Zoom
- \* Colours
- ★ Working with Text and Fonts
- \* Stencils
- \* Perspective
- \* Animation
- ★ Video Titling etc, etc.

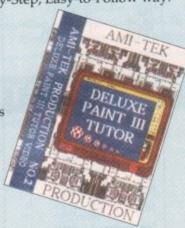

#### RUNNING TIME: NEARLY THREE HOURS!! Superb Value At ONLY £18.99 inc Post & Packing

"I was a little sceptical about the chances of taking a complete beginner to such artistic heights but I must admit to being wrong" AMIGA COMPUTING, September 1991.

## DISCS...DISCS...

FULLY GUARANTEED BULK DISKS DOUBLE SIDED DOUBLE DENSITY 135 tpi 100% Certified - UNBRANDED USUALLY SONY, TDK or MITSUBISHI etc ALL DISKS ARE INDIVIDUALLY PIN NUMBERED. GUARANTEED AND SUPPLIED WITH LABELS DO NOT CONFUSE WITH INFERIOR UNCERTIFIED PLEASE PHONE FOR LATEST PRICES

| 20 DSDD 135 tpi £8.99                                                                  |
|----------------------------------------------------------------------------------------|
| 50 DSDD 135 tpi £20.99                                                                 |
| 100 DSDD 135 tpi £38.00                                                                |
| 200 DSDD 135 tpi £72.00                                                                |
| Disk Boxes<br>Fip Top Disk Holder Holds 12                                             |
| 0 Disk Holder, Lockable, Top Quality, Anti-static,<br>with Dividers & 2 Keys           |
| 0 Disk Holder, Lockable, Top Quality, Anti-static,<br>with Dividers & 2 Keys           |
| Disks & Disk Box Offers                                                                |
| Pack of 20 in our Top Quality, Lockable 40<br>Disk Holder£12.99                        |
| Pack of 50 in our Top Quality, Lockable 80<br>Disk Holder£26.99                        |
| BRANDED DISKS                                                                          |
| 10 x Commodore DSDD with Labels                                                        |
| 10 x SONY MF-2DD with Free Spell Book                                                  |
| 10 x PRECISION (by DYSAN)                                                              |
| Posso Box                                                                              |
| Drawer Type Box – Can be stacked horizontally or<br>vertically – Holds 150 Disks£16.45 |
| Disk Labels                                                                            |
| Four Assorted Colours                                                                  |
| 60 for£1.00                                                                            |
| 200 for£2.00                                                                           |
|                                                                                        |
| PRINTER RIBBON RE-INK                                                                  |

| Sim     | bly open your plastic ribbon case, spray over th | ķ |
|---------|--------------------------------------------------|---|
| ribbo   | on, replace the lid and leave for 24 hours.      |   |
|         | BETTER THAN A NEW RIBBON                         |   |
| Guad    | ranteed - Restores dozens of ribbons to new      |   |
| Sec. 2. | £11.9                                            | н |

#### DISK DRIVES

| CUMANA CAX354 1Mb 3.5" Single disk                            |
|---------------------------------------------------------------|
| drive - Enable/disable switch - Thru port - Power             |
| drive - Enable/disable switch - Third port - (52.99           |
| ex Amiga £52.99<br>POWER PC880B DRIVE incorporates Anti-click |
| POWER PC380B DRIVE incorporates And the                       |
| Board, Blitz Back up system software and built in             |
| Virus blocker£67.99                                           |
| REPLACEMENT A500 Internal disk drive, fully                   |
| compatible and with full instructions£41.99                   |
| MEMORY EXPANSIONS & SYSTEM                                    |
| UPGRAGES 512K RAM Expansions with Clock                       |
| and On/Off Switch £23.99                                      |
| 1Mb MODULE FOR A500 PLUS Gives 2Mb Chip                       |
| Memory£44.99                                                  |
| ROM SHARERS                                                   |
| Switching from Keyboard                                       |
| Switching from Keyboard                                       |
| or 2 position Toggle switch                                   |
| KICKSTART ROMS                                                |
| V1.3 Kickstart Rom£29.99                                      |
| V2.04 Kickstart Rom£49.99                                     |
| High Res Denise Chips£39.99                                   |
|                                                               |
| P.C. EMULATOR                                                 |

K.C.S. Power PC Board - Fits into Ram Exp. Slot under computer. Does not invalidate warranty \_\_\_\_\_\_£199.99 Adaptor for 1500/2000 \_\_\_\_\_£64.99

ernally in £174.99

#### AMIGA 1500/2000 PERIPHERALS

| 52Mb Quantum Fast Access Hard drive with SCSI      |
|----------------------------------------------------|
| High speed controller £249.99                      |
| 120Mb Quantum Fast Access Hard drive with SCSI     |
| High speed controller £369.99                      |
| 240Mb Quantum Fast Access Hard drive with SCSI     |
| High speed controller £739.99                      |
| 8Mb Microbotics 8UP DIP RAM Board with 2Mb         |
| RAM£169.99                                         |
| 2Mb additional RAM for above£69.99                 |
| 25Mhz Microbotics VXL 30030 Accelerator            |
| Board£269.99                                       |
| 40Mhz Microbotics VXL 30030 Accelerator            |
| Board£399.99                                       |
| 2Mb Microbotics VXL32 RAM Board for                |
| VXL 30 Board free free free free free free free fr |
| 68881 CPU Co-Processor for Microbotics             |
| VXL 30 Board £69.99                                |
| 68882 CPU Co-Processor for Microbotics             |
| VXL 30 Board£129.99                                |
| A2088 XT Bridgeboard with 360k 5.25" Floppy Disk   |
| Drive£129.99                                       |
| A2286 AT Bridgeboard with 1.2Mb 5.25* Floppy       |
| A2280 AT Bhugeboard with 1-2400 5-25 Tropp         |

#### AMIGA'S

**OUR LOWEST AMIGA PRICES EVER!!!** ALL OUR AMIGA PRICES INCLUDE FREE NEXT WORKING DAY DELIVERY

NEW AMIGA A500 PLUS.ONE MEG CARTOON CLASSICS PACK Latest pack from Commodore featuring: Kickstart V2 & Workbench V2.04, Built in 1 Meg RAM, TV

Modulator & Mouse, plus Lemmings, Simpsons, Captain Planet and Deluxe Paint III. Our best price including Next day delivery .....£339.99

# SPECIAL GAMES PACK AVAILABLE ONLY WHEN BUYING AN AMIGA. For Amiga Plus: Test Drive 2 - The Duel, Gunship, Silent Service, Rick Dangerous 2 4 individual and original best sellers of 1991 .... £24.99

For Amiga V1.3: S.W.I.V., Midwinter, Turbo Outrun, Gunship, Rick Dangerous 2 5 individual and original best sellers of 1991 ....£24.99

CARTOON CLASSICS SOFTWARE ONLY PACK 

ESSENTIAL ACCESSORIES PACK Top quality 40 disk holder, 10 best quality disks with labels, quality mouse mat, mouse holder, tailored monogrammed dust cover. £21.99 Special Price .....

Extra special price if bought with any Amiga....£19.99 Ring for details and latest quote.

# AMIGA 1500 STARTER PACK Amiga 1500 Dual drive with 1Mb RAM, Mouse, Manuals and Amiga DOS. The Works - Platinum Edition, Deluxe Paint III, Home Accounts, Elf, Toki

and Puzznia Total RRP £699.99.....Audition Price £579.99 AMIGA 1500 STARTER PACK

Plus 1084S Stereo Colour Monitor. Total RRP £959......Audition Price £799.99

AMIGA 1500 STARTER PACK Plus 1084S Stereo Colour Monitor and 1270 Ink Jet Printer

Audition Price £929.99 Total RRP £1,110 ....

AMIGA 1500HD PROFESSIONAL PACK As starter pack but with 52Mb Quantum Fast Access Hard Drive with Controller. Total RRP £1,027......Audition Price £829.99

# AMIGA 500 HARD DRIVES

| GVP Series 2 Hard Drives & Penpile<br>GVP HD8+ 52Mb Hard Drive |                   |
|----------------------------------------------------------------|-------------------|
| GVP HD8+ 105Mb Hard Drive                                      | £554.99<br>£75.00 |
| Plus 2Mb Simms Memory                                          |                   |
| Commodore A590 - 20Mb Hard Drive                               | £249.99           |

Commodore A590 - 20Mb Hard Drive .....

6330.00 £449.99 £149.99

#### PRINTERS

We are CITIZEN SUPER DEALERS and Authorised to

We are CITIZEN SUPER DEALERS and Aunorised to Full 2 Years Guarantee on all CITIZEN Products. This Guarantee covers all parts and labour including Pro-We will also give, on request, a FREE drivers disk to can Citizen printer to be perfectly matched to your Amp PLUS WE ARE ADDING FREE OF CHARGE OWN PRINTER STARTER KIT WORTH £30 EVERV CITIZEN PRINTER

EVERY CITIZEN PRINTER.

CONSISTING OF: \* 200 Sheets Quality Paper \* 200 Sheets Continuous Paper \* 200 Tractor Feed Address Labels \* 2 Metre Amiga Printer Cable \* Special Citizen/Amiga drivers disk to mail your Amiga perfectly to the Swift Colour Print With this kit your printer is ready to go - no more to buy - just plug in.

**CITIZEN SWIFT 9** 

Colour High Spec. 9 Pin with 4 Fonts and 240x240 dpi graphics.... Starter Kit R.R.F .R.R.P

Total Value Audition Special Deal with FREE Starter Kit

PLUS FREE NEXT WORKING DAY DELIVER and full 2 year guarantee, you save

#### **CITIZEN 224**

Colour High Spec. Lowest cost 24 Pin pinter on the market 24 Pin for Perfect Quality text and 360 x 360 dpi Graphics... Starter Kit R.R.P. .R.R.P

Total Value.

Audition Special Deal with FREE Starter Kit

PLUS FREE NEXT WORKING DAY DELIVER and full 2 year guarantee, you save

#### CITIZEN SWIFT 24E

Colour High Spec. 24 Pin for Perfect Quality in and 360x360 dpi graphics......R.R.P R.R.P Starter Kit ... Total Value ...

Audition Special Deal with

FREE Starter Kit and full 2 year guarantee, you save £20

#### THE NEW CITIZEN PROJET

INKJET PRINTER Laser quality without the cost, 3 built in fonts auto sheet feeder for high speed near silent pro-RRP 

GENUINE CITIZEN ACCESSOR Including all ribbons, stands etc, Memory etc. Details on request.

#### STAR PRINTERS

STAR LC20 Mono 9 Pin Mono Printer - reliable good quality printer - 3 fonts. An ideal first printer Audition Special Deal with FREE Starter Kit

PLUS FREE NEXT WORKING DAY DELIVER STAR LC200 Colour 9 Pin Colour Printer 8 for

Audition Special Deal with FREE Starter Kit PLUS FREE NEXT WORKING DAY DELIVER

STAR LC24/200 Mono 24 Pin Mono Printer 10 m Audition Special Deal with FREE Starter Kit

PLUS FREE NEXT WORKING DAY DELIVER STAR LC24/200 Colour 24 Pin Colour Printer 10 for

Audition Special Deal with FREE Starter Kit

## PLUS FREE NEXT WORKING DAY DELIVER

| INKJET PRINTERS                           |
|-------------------------------------------|
| CANON BJ10E Portable Bubble Jet Printer   |
| fonts, Cable etc                          |
| CANON BJ10E Ink cassette                  |
| CANON BJ300 Bubble Jet Printer, Single sh |
| and Tractor Feed                          |
| CANON BJ300 Ink cassette                  |
| Just in                                   |
| COMMODORE MPS1270 Ink Jet Printer         |
| Concial Drice                             |

ABACUS

NAKSHA

ATARI COMMODORE

STAR CITIZEN

AMSTRAD

**CUMANA** 

PHILIPS

GOLDEN IMAGE

ffert

nt Ho able y

iga

OUR

WIT

P. P. 1

÷

RY 5

lou

P. £

. E 259 RY 3

text

P. £4

6299

RY

T

P. £

£39

RY RIE gı

ble at nter. ¢139.

RY fonts £199

RY

) font

6230

RY

fonts

£269

RY

£229

.£17 heet £499

£13

E129

Dialo

HEWLETT PACKARD GOLDSTAR

ZYDEC

COMMODORE

ATARI

CITIZEN

STAR

### AMIGA BOOK SPECIALS

PANASONIC

| 111.11.21.1.2.11.11                                                                                                    | -      |
|----------------------------------------------------------------------------------------------------|--------|
|                                                                                                    |        |
| Amiga Advanced Systems Prog Guide                                                                                          | £29,9  |
| Applications                                                                                                    | £16.5  |
| a Assembly Language Program                                                                                                | £12.9  |
| BASIC Inside & Out                                                                                                    | 118.S  |
| Iniga C for Beginners                                                                                                    | £17.9  |
| inga Companion                                                                                                    | £16.5  |
| Imiga Desktop Video Power*                                                                                                 | £24.9  |
| ga Desktop Video Guide<br>ga Desktop Video Workbook *                                                                      | £16.9  |
| miga Desktop Video Workbook *                                                                                              | £29.9  |
| esktop Video Production                                                                                                    | £13.9  |
| Imiga DOS a Dabhand Guide                                                                                                  | £14.9  |
| Incude & Chut                                                                                                    |        |
| Revised Edition with Disk                                                                                                  | £23.9  |
| Imiga DOS Manual - 3rd Edition                                                                                             | £18.5  |
| DOS Reference Guide 2nd Edition                                                                                            | .£5.9  |
| Imiga DOS Reference Guide 3rd Edition                                                                                      | £17.5  |
| DOS Ouick Reference                                                                                                    | 1.8.5  |
| First Francisco Inside & Out                                                                                               | 2.29.3 |
| Machine I anguage                                                                                                    | I.140  |
| Printers Inside & Out                                                                                                    | 128.)  |
|                                                                                                    |        |
| a Programmers Guide<br>pa Programmers Handbook Vol 1<br>a Programmers Handbook Vol 2<br>a 3D Graphics Programming in BASIC | £23.4  |
| Programmers Handbook Vol 2                                                                                                 | £22.4  |
| aniga 3D Graphics Programming in BASIC                                                                                     | £16.9  |
| Advanced Amies BASIC                                                                                                    | £16.9  |
| Best Amiga Tricks and Tips *                                                                                               | £16.   |
| Rest Amiga Tricks and Tins *                                                                                               | £24.   |
|                                                                                                    |        |
| Book of the Amiga                                                                                                    | £16.   |
| Read Book of the Aming                                                                                                    | 110.   |
| the Most Out of Your Amiga Vol 2.                                                                                          |        |
| the Most Out of Your Amiga Vol 2*                                                                                          | £13.   |
| Part Part                                                                                                    |        |
| Play 2                                                                                                    | 19.    |
| bude the Amiga with C                                                                                                    | £19.   |
| Inde Amina Granhies                                                                                                    | £10.   |
| and the Amiga - 2nd Edition                                                                                                | £14.   |
| Making Music on the Amiga *                                                                                                | £29.   |
|                                                                                                    |        |
| Matering Amiga DOS 2 - Volume 1*                                                                                           | £21.   |
| The Amine DOG 2 Values 2                                                                                                   | £17    |
| ang Deluxe Paint - Second Edition                                                                                          | £18.   |
| gramming the 68000                                                                                                    | £22.   |
| ng Deluxe Paint – Second Edition<br>gramming the 68000                                                                     | £21.   |
| 68000 Programmers Reference Man                                                                                            | £8.    |
| A Dubhand Guide                                                                                                    | £14.   |
| carning to Fly with Flight Sim                                                                                             | £12.   |
|                                                                                                    |        |
| New vertice W/B 1/3 & 20                                                                                                   | £12.   |
| Version W/B 1/3 & 2.0                                                                                                    | £12.   |
| Version W/B 1/3 & 2.0                                                                                                    | £29.   |
| Amiga Tricks & Tins                                                                                                    | L10.   |
| FA Basic Interpreter with Disk                                                                                             | £19.   |
| mining C. Programming Graphics                                                                                             |        |
| on the Amiga                                                                                                    | £16.   |
| Imiga ROM Kernel Ref Manual                                                                                                |        |
| 3rd Edition Includes and Autodocs                                                                                          | £34.   |
| Amiga ROM Kernel Ref Manual                                                                                                |        |
| 3rd Edition Devices                                                                                                    | £32    |
| Renira ROM Kernel Ref Manual 3rd Edition Libs.                                                                             | £31.   |
| Handware Reference Manual - 2nd Edition                                                                                    | IO.    |
| Amiga Hardware Reference Manual - 3rd Edition                                                                              | \$25.  |
| Computer Viruses & Data Protect                                                                                            | £16.   |
| Mastering Amiga Beginners *                                                                                                | £19.   |
| * = With FREE Disk                                                                                                    |        |
|                                                                                                    |        |

### ACCESSORIES

95

95

| TT-FI Amplified Speaker System.                                                                       |
|----------------------------------------------------------------------------------------------------|
| New Twin Speaker each with three drivers to give full                                                 |
| Fr Cheality Second from your Amiga                                                                    |
| E39.95                                                                                                |
| TRACEY Mouse Drawing Aid                                                                              |
| Attaches simply to side of Mouse and features precision                                               |
| modded crosshairs to enable you to trace any picture into                                             |
|                                                                                                    |
| er graphics puckage.                                                                                  |
| E7.95                                                                                                 |
| REEN, CASE & KEYBOARD CLEANING KITS                                                                   |
| Consisting of:                                                                                        |
| Anti-Static Wet/Dry Screen Wipes                                                                      |
| Microwipes Non Woven Cleaning Cloths                                                                  |
| Anti-Static Foam Cleaning Aerosol                                                                     |
| Safebud Cotton Bud Sticks                                                                             |
| lings your computer up like new !!!!                                                                  |
| LIASS Connect your Amiga to your Hi-Fi                                                                |
| AUDIO LEADS - Connect your Amiga to your Hi-Fi                                                        |
| Metre Stereo Audio Leads                                                                              |
| Metre Stereo Audio Leads                                                                              |
| Premier Control Centre                                                                                |
| over Amiga as Monitor Stand & Second Disk                                                             |
| Holder, Colour Matched to Amiga and supplied                                                          |
| with extension Plugs and Sockets to bring Ports forward                                               |
| front side£45.99                                                                                      |
| E2.99                                                                                                 |
| Bracket (to hold mouse)                                                                               |
| Disk Drive Head Cleaning KitsE1.99<br>Joystick/Mouse Extension LeadE5.99                              |
| win lowstick/Mouse Extension Lead £5.99                                                               |
|                                                                                                    |
| mick/Mouse Auto Sensing Switch Box by Robo                                                            |
| Metre Josstick Extension Leads £4.99                                                                  |
| Metre Joystick Extension Leads                                                                        |
| estant disconnection and wear on TV                                                                   |
| Surge Protector Plugs£11.99                                                                           |
| Printer Cables                                                                                        |
| Wedulator Extension Lead Stops Your Modulator falling                                                 |
| Plugs into Modulator port and Modulator and allows                                                    |
| Mindulator to sit along the back of the Amiga instead of                                              |
| fill 99                                                                                               |
| E10.99<br>Saisha Mouse with FREE Mouse Mat,                                                           |
| THE Mause Helder and Operation Stealth Came (72.00                                                    |
| REE Mouse Holder and Operation Stealth Game£22.99<br>RUIK Mouse - same spec and as Naksha but without |
| FIA DE                                                                                                |
| £14.95<br>Sinhno Plus Mouse Microswitched 300DP1!!£17.95                                              |
| anno Plus Mouse Microswitched 300DP111                                                                |

PANASONIC

### SOFTWARE SPECIALS

|     | Scribble Platinum Inexpensive Word Processo | r. Ideal for |
|-----|---------------------------------------------|--------------|
|     | beginners, Amiga Plus compatible            | £32.99       |
|     | Prowrite Word Processor                     | £49.95       |
|     | Infofile Database                           |              |
|     | Amiga Logo and Talking Turtle               | £14.99       |
|     | Music Mouse                                 |              |
|     | Rombo RGB Colour Splitter                   |              |
|     | Outline Fonts                               | £99.99       |
|     | Deluxe Print II                             | £34.95       |
|     | Technoplus Midi Connector with leads and    |              |
|     | Music X Junior                              | £39.99       |
|     | Captain Planet                              |              |
|     | Deluxe Paint III                            |              |
| 6.6 | Photon Paint                                | £9.99        |
|     | Lets Spell at Home                          | £9.99        |
|     | Photon Paint II.                            | £24.99       |
|     | GFA Basic Interpreter                       | £24.99       |
|     |                                             |              |

### SERIOUS SOFTWARE

|                                     | 671.00                                                                                                    |
|-------------------------------------|----------------------------------------------------------------------------------------------------|
| Wordworth v1.1 from Digita          |                                                                                                    |
| Scala 500                           |                                                                                                    |
| Scala (Needs 1.5Mb Ram & Hard Drive | £179.99                                                                                                    |
| Show Maker                          | £174.99                                                                                                    |
| Professional Page 2                 | £169.99                                                                                                    |
| Prowrite 3                          |                                                                                                    |
| Gold Disk Office                    | £79.99                                                                                                    |
| Pen Pal                             |                                                                                                    |
| GB Route Plus                       | and the second second s |
| Design Works                        | £57.99                                                                                                    |
| Ouarterback                         | £46.99                                                                                                    |
| Quarterback Tools                   |                                                                                                    |
| Home Accounts                       |                                                                                                    |
| Home Accounts 2                     |                                                                                                    |
| X-Back up pro                       | £35.99                                                                                                    |
| Mavis Beacon Teaches Typing         | £19.99                                                                                                    |
| Pagesetter II.                      | £46.95                                                                                                    |
| Amos                                |                                                                                                    |
| Amos Compiler                       |                                                                                                    |
| Amos 3D                             |                                                                                                    |
| Turbo Print Pro                     | £44.99                                                                                                    |
| Turbo Frink Frommonte and a second  |                                                                                                    |

### EDUCATIONAL SOFTWARE

| 100201000000000000000000000000000000000 | 1 1111177               |
|-----------------------------------------|-------------------------|
| Fun School 2 - Under 6                  | £12.45                  |
| Fun School 2 - 6-8 Years                | £12.45                  |
| Fun School 2 - 8 and Over               | £12.45                  |
| Fun School 3 Under 5                    | £15.45                  |
| Fun School 3 - 5-7 Years                | £15,45                  |
| Fun School 3 - 7 and Over               | £15.45                  |
| Fun School 4 - Under 5                  | £16.45                  |
| Fun School 4 - 5-7 Years                | £16.45                  |
| Fun School 4 - 7 and Over               | £16.45                  |
| KOSMOS                                  |                         |
| Answer Back Junior                      | £14.45                  |
| Answer Back Senior                      | £14.45                  |
| Fact File 500 - 20th Cent. History      | £7.95                   |
| Fact File 500 - General Science         | £7.95                   |
| Fact File - Spelling                    | £7.95                   |
| Fact File - Sport                       | £7.95                   |
| Fact File - Arithmetic                  | £7.95                   |
| Fact File - Association Football        | £7.95                   |
| The French Mistress                     | £14.45                  |
| The Italian Tutor                       | £14.45                  |
| The German Master                       | £14,45                  |
| The Spanish Tutor                       | £14.45                  |
| Maths Adventure                         | £19.95                  |
| L.C.L.                                  |                         |
| Micro English (GCSE)                    | £18.95                  |
| Micro French (GCSE)                     | £18.93                  |
| Micro Maths (GCSE)                      | £18.95                  |
| Mega Maths (A Level)                    | £18.95                  |
| Primary Maths (3-12)                    | £18.9                   |
| Reading & Writing (3-8)                 | £17.95                  |
| Reading & Writing (3-8)<br>MISC         |                         |
| BBC Emulator                            | £35.95                  |
| Amiga Logo                              | £14.99                  |
| Better Maths (12-16) GCSE               | £16.95                  |
| Better Spelling (8-Adult)               | £16.99                  |
| Mayis Beacon Teaches Typing             | £19.9                   |
| Lets Spell at Home-SPECIAL              | £9.9                    |
|                                         | CONTRACTOR OF THE OWNER |
|                                         |                         |

### DUST COVERS

Top Quality Amiga Colour Dust Covers. Tailored, ogrammed and with Bound Edges. Protect Your Investment Mon

| Amiga Keyboard            | £4.99 |
|---------------------------|-------|
| Citizen 120D Printer      | £4.99 |
| Citizen Swift 9/24/124D   |       |
| Commodore Monitor         | £4.99 |
| Philips Monitor Mk II     |       |
| Amiga 1500 Two Part Cover |       |
| Star LC10 Printer         |       |
| Star LC200 Printer        |       |
| Star LC24/200 Printer     |       |

### EXCLUSIVE AMIGA TUTOR For new and not so new Amiga users - shows in clear graphic detail all you need to

know to become proficient in using the Amiga.

- Subjects covered include:
- Setting Up and Connections
   The Workbench Fully Explained
   How to Customise the Workbench
- Clock, Sizing and Moving Icons
   Pull Down Menus and Scrolling Windows
   Clock, Sizing and Scrolling Windows

- ★ CLI Directory Structure
   ★ Editing the Start-Up Sequence
- ★ Printer Set-Up and Preferences etc, etc.

Don't struggle with the manuals - watch as we show you HOW - all for the cost of a game. 1000's Sold... Available only from AUDITION

### ONLY £19.99 inc Post & Packing

"Excellent... A great help... Sensibly it teaches... you about the most practical areas – the ones you will need. Range of topics covered is wide and, above all, practical... Put together by people who know a fair amount about the Amiga" AMIGA FORMAT, January 1991.

Excellent... Simple answer to many tricky problems... I found the video excellent. May even teach an old dog a few new tricks ... Certainly for anyone taking their first Amiga steps it's well worth the asking price. If only such a thing was available in my formative years" AMIGA COMPUTING, February 1991.

### MONITORS

Philips CM8833 Mk II Colour Monitor. High Resolution, Twin Speaker Stereo complete with all Leads and One Year on-site Warranty with FREE F19 Stealth Fighter Simulator £229.99

Commodore 1084S Monitor High Resolution Colo Monitor, Twin Speaker Stereo inc Leads ...... \$229.99

Philips 15" FST Cube TV/Monitor Dedicated Monitor Input and Dark Glass Screen gives High Quality Medium Resolution PLUS convenience of Remote Control TV with Teletext. Full range 3 way stereo speaker system including all Amiga leads \_\_\_\_\_\_£269.99

£199.99

Genuine Philips Tilt & Swivel Monitor Stands .....£16.99

| QUICKSHOT Python Turbo III          | £9.49     |
|-------------------------------------|-----------|
| QUICKSHOT 3 MicroSwitched QS137F    | £9.99     |
| QUICKSHOT DIGITAL APACHE 1 QS13     | £7.49     |
| QUICKSHOT FLIGHTGRIP 1 QS129F       | £9.49     |
| QUICKSHOT GAME CON. QS128F          | £14.99    |
| SIGMA RAY Autofire                  | £13.49    |
| POWER PLAY BLACK                    | £9.99     |
| COMPETITION PRO 5000 Multi Col      | £11.99    |
| COMPETITION PRO COMBAT Slo/Mo       | £12.99    |
| KONIX Speedking Auto                | £12.49    |
| ZIPSTICK Superpro Auto              | £12.99    |
| QUICKJOY SV-129 FOOT PEDAL          |           |
| VOLTMACE DELTA 3A Analogue, Ideal f | or Flight |
| Simulators                          | £14.95    |
| GRAVIS CLEAR                        | £36.99    |
| TROJAN LIGHT PEN                    | £39.99    |

JOYSTICKS

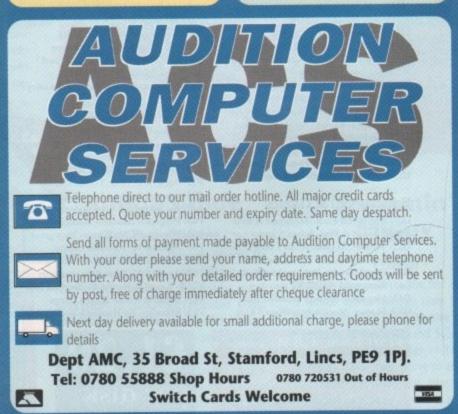

DIGITA

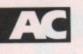

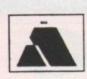

## Goldstar Computers (EC) Ltd. P.O. BOX 2, TYLDESLEY. MANCHESTER, M29 7BN Two disk catalogue only 75p (0942) 895320 American Premier catalogue £1

### Utilitics

U07- Dcopy V2 Released 27/12/91 U15- RSI Intro maker- With docs by HIM! U17- Razor tools- Excellent disk U25- Fonts & Surfaces- Cut and Paste U32- C-Light- Lapsed commercial Tracer. U33- M-CAD- Computer Aided Design pac U35/6/7- Darkstar Utils- Nos 2 to 4 U38- Assassins Boot Utilities- Excellent U42- SID V1.06- The Only directory util ? U43/4 Catalogue workshop Rather good U45/52 CLIP IT 8 disks full of clipari US4- Hard Disk Utils- wouldn't be without US6-TSB Vector Designer- For RSI fans

057 Meanwaid II. Ultimate in transferers 058 Hie-Mulace- As exceptional tool U61 Interview U618- Bellium disk U62- Outekbench VI 1- Bootable RRAD U64- Brilliant Boot Utils- Hi Roy ! U70- Daristur Utils 5- Yet another ! U83- Sculpt 3D Scenes For Sculpt owners U85- ESA Utils I- Brilliant disk U86- Full Force Utils 2 Seventy Unitties U87/8- Graphics Management U90- Genealogy database Needs 1 meg U94- Opti Utils 1 - L scalarm quality U98 - 104 High Quality Clip Art 7 disk's U118- Pendle Europe Utils 7 - Excellent U121- Spectrum Emulator- Rather good U131- Assessing Multivision- GFX tools U136- Electrocad V1.4- Latest version U143- SUPERKILLERS- 16/2/92 Bootx4.4 U152- Xenon Unis- Seventy five utilities U156- Garfield Clipart- Usefull stuff U160- RSI Extras- More bobs, sprites etc. U161- Anthrox Utils V5- Recommended! U162- Deflex Utils 1- Umsuel collection U170- Icon Magic Excellent programme U172- DTP- Good PD package U176/7- WindowsBench, By MikeSoff (Ia) U188- Programming 7. Lots of info U192- Night Flyers 4- Excellent disk U195- Opti Utils 2- Latest version utilities U196- Opti Comms- Ultimate Comms disk U197- C Dir Tools- Stuffed full of them U199- NUKE VI.5a-Very reliable(ta LSD) U200- Imploder V4- Excellent Tool U207- Printer Utils- By the Assassins U209- Dynamite Fonts2- More cut n paste **U210- RSI VECTORBALLS EDITOR** U211- RSI VECTOROBJECT EDITOR **U212- RSI FONT EDITOR** U213- Crossword puzzle creator U215- Print Studio- Excellent utility U218- Devpac Source codes- Very Good !! U220/1- North C Compiler- Brilliant U222/3/4/5- C Manual V2- Excellent U226- Gelignite fonts- 52 C+P by Mark U230- Converters- Only one you need U231- Crunch n Copy- By the Assassins U232- Gelignite Fonts II- Exceptional !! U233/4- WindowsBeach V2- for A500+ U236- Handy Tools II- From the Ass U237- Insanity Tools 01- 208 tools,no docs

### **Educational & Games**

G01/2/3/4/5- Ed-Pack- Teenagers & over G06/7 - Learn & Play- Infant + junior age G22- Tennis- 3D game, needs 1 meg ! G31/2- Star Trek- By Tobias Richter G35- Board Games- Includes Monopoly G41- Amigaman- Chess V2 also drip G43- Megaball- Brilliant breakout clone G50- Shapes- Absolutely brilliant 4 kids

FISH 1-600, T-BAG 1-60, NZAUG, TOPIK, SNAG AMIGOS, SCOPE & THE PREMIER COLLECTION G53- Zeus- Very addictive tile game G55- Sealance- Sub strategy type game G62- POM POM Gunner- Very Good ! G63- Hollywood Trivia- Quite good G70- Skier- Excellent game G72- Snakepit- Suitable for the kids, good G73- Blockit- Very nicely done by EP G75- Card Games- A choice of three G76- Ready Robot- Educational pr school G80- Peter's Quest- Lovely graphics G82- The Maze- Incredible 3D maze G87- Llamatron- Brilliant by Jeff Minter G89- Chinese Checkers- Addictive game G90- Mayhem- Similar to Datastorm G91 - Insiders Club- Stock Market strategy APD62- Arcadia- Nice breakout clone APD110- Crossfire- Very nicely done APD115- Baloonacy- Superb for the kids APD130- Wooden Ball- Brilliant !!! APDI37- Tile Trial- Good tile game APD142 Pair Crazy Very good APD146 Fruit Machine For the addict APD) 48 Demolition mission APD149 Gobbit / Pontoon- Both good APD178- Mastermind / Pairup- Good APD180/1- Dungeon Delver- Brilliam APD182/3 Pixic Kingdom Very good APD314 Blackjack Trainer-Superb APD315 Silver Bars & The Enemy APD326 Hyperball Best yet, get it APD329 Fruit Machine-Brilliant game PD334- Snake in the Grass-OK

### **Business & Serious**

B02-Wordwright-Wordprocessor B04 Clerk Accounting B06 U Edit. Very powerful w/processor B07-FlcKsibase-Powerful yet easy to use B06 Rim Database More involved 809 Amihase V3.76 Excellent database B10 Inventory & Memopad Viery handy B12- Business Card Maker- Pretty Good B14- Visicale-Similar to totus 1-2-3 on PC B15- MicmEmacs- Text editor + S/checker B17- QED- Superb texteditor B18-Textplus V3 0E-Edit crunched files ! R19-600 Business Letters- Brilliant B21- BBase II. Easy to use database B22- DataBase Wiz- Name & address B23- Textengine V3- Quality W/Processor **B30- AMIBASE PROFESSIONAL II** APD36- Amos updater V1.32 APD52- Forms Really Unlimited-APD132- Family History Database APD138- Spherish Tutor- Pretty good ! APD126- DataBase Master V2 APD257 Cassette Labeler- For the inlays

### Slideshows & Pics

P05- Pendle Europa Slideshow- V-good P11/2- Nasa Slideshows- Both 1 & 2 here P25- Roger Dean- Excellent slideshow P28- Sunslide III- Brilliant follow up P32- Agairon 6- From Tobias Richt P33- Agatron 8- More from T Rs stable P47- Joe Slideshow- Exceptional artwork P48- Psygnosis slidshow- Rather brilliant P62/3 Channel 42 & Silents- Very good P65- Agatron 12- Fantastic quality P66- Fraxion Future Visions- Very good P67- Agatron 11- Incredible standards P78/8- Laurel & Hardy- Brilliant for fans P83- Invisible world- Bugs n things P85- Robocop- By Hanibal, Unbelievable !!

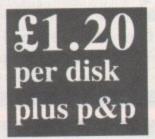

P89- Art for Arts Sake- By Hanibal- Brill P91- Pixelium- Absolutely superb P95- Rick Parks Art- Quite incredible

### Animations (most 1mb)

ADD- More Acceptoons- By Eric Schwartz AIQ- Batman This is brithant for ES F All-Puggs in Space Brillian All-Stealthy II-Excellent little and All-Againing 2-Includes F1Stight AS8-Walk Brilliant chrome legs w nako A61- Agatron 15- Billiards & Louas+ F15 A63- Juggler II- Very,very funny set it ! A78- Agatron 24- Kuli and ping pong A79- Agatron 33- Probe &hird of prey A81/2- Walker & A1000- 2 MEG A83- Discovery Shuttle- Very good A84- Agatron 36, Bird flight A87- Car Libtus & Onicycle, brilliant A88- Bursen Burner- Brilliant 3D flight A88- Agaren 22 Includes oproach / m A90- Agaren 20 Belle HucyHelicopte A91- Frankin me Fly- Neals 2 drives A94/5 X Wing- Rather brilliant sequent A96/7 Light Cycle- From Tron and Brill ! A98/9 Anti-Lemmings- 2 MEG A 100/1/2/3/4/5- The Wall- Exceptional A 107/8/910- THE LANDING- 4 MEG A111 Mars- Absolutely incredible, get it ! A112 Juggette II- Another hilarious anim A115 Agatron 27 Book and others A116 Againin 28 Disconnect, Beautiful A117 Agatron 29 Millenium Falcon A124 Shuttlecock By Eric Schwartz A126- Real 3D Anim- "Real Pinball" A127 Real 3D Anim2 T Per and halls (?)

### Music

M01- Sound samples- includes perfect and M04 Vangelis Brilliant masic & graphics M18 Amigadeus By Rod Baxter- Brill M19 Classix 1- Mr Baxier strikes again ! M20- Classix 2 More of his formidable wk M35- APDL 28- MIDI UTILITIES M42/3- Soundtracker V4- Excellent M52/3/4/5- Modules- Need I say more ? M58/9/60 Metal Modulews- Good M61/2/3. Sound samples for S/Tracker M88 Pendle Europa 6- Excellent disk MI05 Burning Independence II- Brill MI15 Scoopex Music Utils- By the score M131- Deluxe Music Data- Needs DM MI45- Midi Programmes-M152- Midi Programmes- More M165- MED V3.2- Latest Edition <sup>1</sup> M169- Chip Music- 43 tracks to hear M172- Audiomagic VI. L Brilliant utilities M175 Startracker- 8 track tracker [?] M186/7/8 Do The Bartman M192- Do The Bartman Re-Mix !! M196 Powerlords Sound Utilities M198/9- Vroaldi- By Rob Baxter M201/2/3- House Sampler M216- Drums & Pipes Balliant M23-M223- RSI Mala M225- Audiomagic V2 More utilities M227- Psygnosis Samples Sound samples M230- Jean Michel Jarre Live- Brilliant M234- Delta Music Editor- Very good M236/7/8- Deep Deep Trouble- Good M247 to M261- Soundtracker instruments M267/8- Soundbarrier III- By Mark (ta)

### If you order 10 or more you get a FREE one

Please add 20p per disk

### Deja Vu (incorporating AMOS licenceware) £3.50

VISA

LPD1- Colouring Book- Simple for pre-school children upwards 512k LPD3- Galeons- Very effective follow LPD3- Galeons- Very effective follow up the Doelight game, Excellent Imeg LPD5- fungle Burgle/ Superb adventure unit factors from driven. Imeg LPD8 Work & Bay- 3 educational games orfooring kids, Recommended. Imeg LPD14- Play It Sare- Aimed at educating the young kids about safety. Imeg LPD22- LC10/200 Fonts- This enables you to install more toms in your printer 512k LPD25- The Mussion- Brilliant text adventure written in Hi Soft. Imeg adventure written in Hi Soft, Imeg LPD27- Flower Power- Educationaly orientated for the very young 1 meg LPC28- BudBasel - Beautifully easy to use ind extremely use threads, try it. 512k (2029- Big Fun / Ye another brilliant citic monargane from Len Tucker. Imcg (2020) - Barne Acaderful adventure game

Imeg for kids, beautiful graphics. LPD32- Hard Drive Menu System-Superb hard drive utility, used by us! LPD33- Amos Adventure Kit- This needs AMOS to enable you to create your own adventure games, excellent. AMOS LPD34- Invoice Printer- For use by the Small Business firms, Imeg LPD35- T-TecDraw- Full technical drawing program. Fantastic results. I meg LPD40- SpriteBank Editor- Bloody Superb, Need I say more ? needs Amos LPD41- Rescue- Created using incentives 3D conkit and is nicely done ! I meg LPD45- MUSIC BOX- The ultimate in music education for kids, 1 meg LPD46- Magpies Clipart- Crystal clear images of clipart, catagorised, 512k LPD47- Dirty Cash- Beautifully done fruit machine simulator, excellent I meg LPD49- Marvin the Martian- A traditional maze game, for children 1 meg LPD50- Magpies Clipart 2- 512k LPD51- Magical young artist- A colouring in type program for kids. 512k LPD52- LC24/200 Fonss- thought to be compatible with most printers ! 512k LPD53- Magpies Clipart 3 512k LPD59- Magpies Clipart 4 512k LPD55- SpriteX V1 32- An update to the earlier version and enhanced. AMOS LPD56- C Text VI 32- An extension for Amos to allow you to use icon based fonts LPD65- Power Planner V1.0, A combination appointment planner and name and address databases with telephone numbers 512k LPD68 Virus Buster by Rod Pascoe, Very casy to use Virns Killer with intuitive user interface.Recognises all new Virii as well as the older ones. Has hard drive install

programme and full documentation. 512k LPD69- Magical Mix-up by Daisy Software, Very addictive jigsaw type game, you choose how many pieces you wish to cut the picture into, from 6 to 100. 512k

All Deja Vu products listed are fully A500 plus compatible !

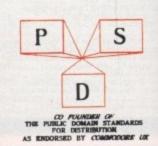

May 1992 Amiga Computing

PD and Shareware

# ectovr

## **Power LOGO**

### **EdLib Software**

Go into any school's information technology department and you're bound to trip over a turtle. No, not the kind that should be kept in the biology department, but the type that's mentioned in the same breath as the word LOGO.

Yes, the little mechanical buggies that use a pen to scurry around and draw pictures with - either on the floor or on the screen.

LOGO is the programming language that is used almost exclusively in schools as

a first step to teaching the principles of good programming in other languages. Some critics say that that's all it's good for and that it should stay firmly in the classroom. Others say that LOGO has a lot to offer outside the classroom. One of

these exponents is a The Power LOGO turtle certainly went quy named Gary Teachout - it's not a made-up name, hon-

est. Gary has been enhancing LOGO on the Amiga and has turned it into a version known as Power LOGO, an experimental programming language based on Lisp and LOGO. It is versatile, highly interactive, organises programs as collections of procedures, and includes lists as first-class data

objects. With only a few exceptions, Power

overboard when it drew this one

windows to be controlled from the menus, as well as the screen resolution and number of colours.

LOGO is highly compatible with

The interface has been provided to

make

Power

LOGO easy for the

novice to use. It

produces a custom

eight-colour screen,

already set up with

a turtle, where the beginner can have

a swipe at the basic

turtle graphic com-

mands. It also

allows the size of

the text/graphic

traditional LOGO.

The disk includes an interface providing a custom screen and menu controls to make its use easier for beginners. There are also some examples and a demo, which will show how to use Power LOGO's multiple facilities, including fonts, palette, windows and speech facilities. Up until I saw

| P<br>N<br>Workb     | C-Inside the<br>Aniga Disk           RAM Di           ench | 50/00     | k on a bu<br>at the sub<br>wish to v | LI I  |
|---------------------|------------------------------------------------------------|-----------|--------------------------------------|-------|
| AnigaDOS            | Graphics                                                   | VIDEO     | Sound                                | Comms |
| Uperating<br>System | Languages                                                  | Emulation | D.T.P.                               | PD    |
| Quick I             |                                                            |           | Tutorial                             |       |

Just about every topic under the Amiga sun is covered in this tutorial

There is a wealth of inexpensive software out there, but where do you begin to find it? **Steve Williams sticks** up a few signposts for you to follow

> Power LOGO in action I was one of those cynics who thought that LOGO wasn't particularly impressive.

I have to admit that I have changed my point of view now - Power LOGO is indeed a step up from the original implementation.

The instructions is mands or executables commands or executables (if you are working from the CLI); (if you are working from the Workbench). The details machine must carry out these instructions can be know arguments, parameters, options or switches (at the CLI); or tool types (in the Workbench, depending on the context)... M Executables? arguments? NOW REALLY! ously though it is all quite simple. You will find full details of programs and how to specify their data in the sections on the CLI a hearth loons. In the meantime here is a summary of the main poi erence between the two ways of controlling the *Amiga*. on the CLI and the main points The Workbench The CLI Allows full control over all features of AnigaDOS. Is therefore powerful and flexible

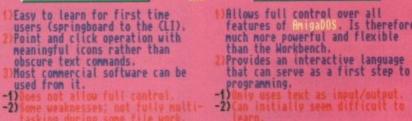

Workbench or CLI? The pros and cons discussed

**Amiga Guide EdLib Software** 

The AmigaGuide is a splendid tutorial for new and intermediate users. Written using Gold Disk's HyperBook, it provides pages and pages of colourfully presented, useful information on all the aspects of the Amiga that the new, and the not so new, user will find invaluable.

The HyperBook presentation makes swapping between information screens fun, because you are never sure what special effect is going to be used to make the transition. The pages are cross-indexed so

there's no need to retrace your steps to reread certain information. If you get lost there's always a button present that will take you back to the main menu.

Most of the material on the guide refers mainly to the Amiga 500 and specifically to the 1.3 release of Workbench and Kickstart. Since this is what the vast major-

ity of users currently have, EdLib has given little attention to earlier or later versions.

The pleasing news is that now Workbench 2 has arrived on our shores, EdLib plans to make it the subject of the next release of the AmigaGuide.

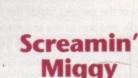

### Them!

Screamin Miggy 001 is the first of a series of Amiga sound samples disks by Them! Productions, for use with the range of Protracker, Noisetracker and Soundtracker music editors (Protracker v1.1B recommended). Them! are going to try to produce sample disks for the growing Protracker user base, as well as promoting the Amiga as the ultimate home-based music creation device. Screamin' Miggy

## **PD** and Shareware

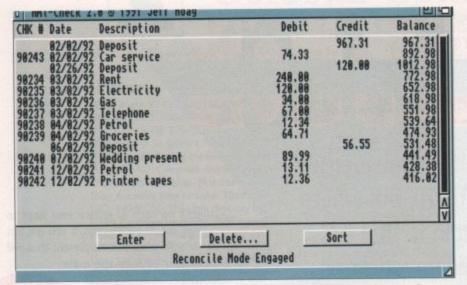

Ami-Check does everything possible to keep track of your cash except fill in your cheque stubs

### Ami-Check 2.0

### **Amiganuts United**

In the current recession, most of us are finding money tight. Anything that can help you monitor the movement of your finances has got to be classed as useful. anuts have dug up such a program. Amie

Ami-Check 2.0 is a simple to use, intuitive, chequebook program for the Amiga which only runs under Workbench 2.0x. It allows you to note information about your cheques in a very straightforward manner, displaying a running balance as you do so.

The program also lets you clear and reconcile your chequebook, begin new registers with outstanding cheques only, print all cleared, outstanding or ected entries from your cheque-book to your printer, or save them to a disk file as a standard Ascii code for use in all wordprocessing or desktop publishing programs.

Ami-Check has a unique feature called Flow-Tracker which summarises your cheque register for you by totals so you can see where your money is going without setting up accounts.

There is a calculator with memory functions built in that can transfer figures over to the Ami-Check register. It's essentially a 13 position basic calculator, functioning the same way almost all other calculators. The program will run from the Workbench or from the CLI, separating itself from the calling Shell. Extensive documentation and a quick reference guide is also included. In all, Ami-Check 2.0 streamlines the day-to-day upkeep of your accounting in a friendly, simple to use, and intuitive way.

001 contains more than 150 percussion sounds, mostly sampled direct from CD. Other disks are currently in production, packed with speech, instruments, chords and effects, and complete modules can be obtained from Them! for as little as £1.25 - that's including the post and packaging.

I wish Them! luck. The quality and quantity of the samples makes this first disk a valuable addition to my sequencing programs. I hope, they put together the other disks pretty quickly - I'm looking forward to adding them to my personal collection.

## **PDQ 14**

### **George Thompson Services**

PDQ14 contains an interesting cocktail of programs that range from some slick games through to some deeply useful utilities.

There's Defender, a version of the original arcade game; Textra, a neat little text editor; Degrader, which tries to "degrade"

your system so incompatible programs will work on your upgraded machine. You can also use it to boot off floppy drives other than DF0: or force your machine to PAL or NTSC.

The highlight for me was the discovery of a program called MultiDos. This one really does rate a serious mention.

For a long time now Amiga to PC file transfer has been dominated by a program known as MessyDos, as far as shareware is concerned at least.

The utility proved so fashionable that the shareware version ceased development so that a bigger and better (and less buggy) commercial product could be put together and launched as competition to rival commercial packages CrossDos and Dos-2-Dos.

Casual users found MessyDos quite adeguate for their needs. More demanding users, however, had difficulties. Some had trouble reading MessyDos-formatted disks on their PCs, others discovered that MessyDos-formatted disks would unexpectedly corrupt while transferring files on

| Mmi-Check Z.W - Keconcile<br>Checking Balance<br>From Statement><br>DD +<br>Deposits Mot<br>Reconciled>1143.86<br>UBTRACT -<br>Checks Not<br>Reconciled>727.84 | Bala<br>ADD +<br>Inte<br>Auto | rest>[                                | L                 |    |     |      | 967.31<br>892.98<br>812.98<br>652.98<br>618.98<br>551.98<br>551.98 |
|----------------------------------------------------------------------------------------------------|-------------------------------|---------------------------------------|-------------------|----|-----|------|--------------------------------------------------------------------|
| Reconcile Balance 318.37<br>UNBALANCED - Verify A                                                                                                    | Serv<br>= [481                |                                       | 18<br>ce <u>C</u> | -  |     | .8 ( | 531.48<br>441.49<br>428.38<br>416.82<br>alc                        |
|                                                                                                    |                               | 1000 A. 1000                          | *                 | <- | +/- | 12.1 |                                                                    |
| 02                                                                                                    | .41                           |                                       | STO               | 4  | 8   | 9    | *                                                                  |
| 03                                                                                                    | -41                           |                                       | SUM               | 1  | 2   | 3    | -                                                                  |
|                                                                                                    |                               |                                       | EXC               | 8  |     | =    | +                                                                  |
| % <- +/- CA                                                                                                    | CE                            | If the figures do<br>even a calculate |                   |    |     |      |                                                                    |

×

-

ŧ

5

2

to them. I don't doubt that all these prob-

lems were part of what encouraged

Norwegian Kjell Didriksen to create

MultiDos is easy to use and easy to

install. Unlike MessyDos, MultiDos doesn't

require you to add an entry to the

"DEVS:mountlist" file, and thus doesn't

need mounting by issuing a Mount com-

A new command is provided -

PCMountAll - which when issued from a

command line turns all your Amiga 3.5in

drives into PC drives, named MD0:, MD1:,

and so on, determined by how many

floppy drives you have fitted. After issuing

the PCMountAll command, you can't read

Amiga disks in any of your floppy drives -

they are "stolen" by MultiDos for reading

You still have the DFx: devices, so DF0:

can be used instead of MD0:. An opposite

command, PCKillAll, reverses the drives

back into Amiga ones. Apart from being

able to read and write PC disks, MultiDos

and writing PC disks only.

6

3

=

4

1

0

SUM

FX(

MultiDos 1.12.

mand.

has another trick up its sleeve - the ability to format disks.

The MultiDos PCFormat command is as simple to use as the AmigaDOS Format command - in fact its syntax is almost exactly the same except for the addition of a few more options.

PCFormat knows how to format a PC disk by reading the "PCFormat.Spc" configuration file from the S: directory. As supplied, this is set up to format standard 80 track, 720k, 3.5in PC floppies, but if you are the adventurous sort there is nothing to stop you changing the values in the configuration file to create a format of your own invention.

I need to be able to transfer Amiga files onto a PC disk and from there on to an Amstrad CPC6128 3in disk using another file transfer program called MFU. If I used a 3.5in disk that had been formatted in a pucker PC everything was fine - MFU would clunk along quite happily and do the job. If I tried the same thing using a MessyDos-formatted disk, MFU would not recognise it as a PC disk.

My MFU file transfer program recognises MultiDos-formatted 3.5in disks as true IBM PC-formatted disks. So it gave me great satisfaction after testing MultiDos and finding it 100 per cent dependable (so far), to drop my copy of MessyDos in the waste-basket.

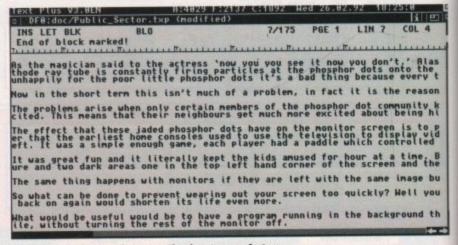

TextPlus is a budget wordprocessor that boasts many features seen in packages a hundred times more expensive

2

| <ul> <li><b>BACKLES DISKS</b></li> <li>Superior State of the second state of the second sta</li></ul>                                                                                                    | <section-header><section-header><section-header><section-header><section-header><text></text></section-header></section-header></section-header></section-header></section-header>                                                                                                    | <section-header><section-header><section-header><section-header><section-header><text><text><text><text><text><text><text><text><text><text><text><text><text><text></text></text></text></text></text></text></text></text></text></text></text></text></text></text></section-header></section-header></section-header></section-header></section-header>                                                                                                    | <section-header></section-header>                                                                                                    |
|----------------------------------------------------------------------------------------------------|----------------------------------------------------------------------------------------------------|----------------------------------------------------------------------------------------------------|----------------------------------------------------------------------------------------------------|
| 17         17         18         17         18         17         18         17         18         17         18         17         18         17         18         19         19         19         19         19         19         19         19         19         10         10         11         12         12         13         14         15         16         17         17         17         17         14         15         16         17         17         17         17         17         17         17         18         19         10         10         11         12         12         14 <th>AMIGA PUBLIC DOMAIN<br/>All 17-Bit disks are £1<br/>If you buy 10 you get 1 free.<br/>We can obtain any software title<br/>at very competitive rates.<br/>We stock Fish to 590<br/>Deja Vu to 69 (£3.50 each)<br/>Newsflash up to 23<br/>Our own update up to 24<br/>NEAL STATES (1989)<br/>163 Shamen, make it mine remix (1989).<br/>163 Shamen, make it mine remix (1989).<br/>164 Amiga + Utilities.<br/>166 Grapevine 8 (brilliant disk mag).<br/>165 Molog 2 mega demo.<br/>1658 Majie 12 Mald decision.<br/>1658 Majie 12 Mald decision.</th> <th>ORDERING DISKS         All major Credit Cards are taken,<br/>Opening Times are:<br/>Mon - Thurs 9am - 8pm<br/>Fri - Sat 9am - 5,30pm<br/>Please make Cheques and Postal<br/>Orders payable to:<br/>I7 BIT SOFTWARE<br/>Our address is<br/>Ist Floor Offices, 2/8 Market St.<br/>Wakefield WF1 IDH (Dept AC)<br/>Telephone: (0924) 366982<br/>Now 2 lines,<br/>Ptease add 50p if you order less than 5 disks         Stelephone: (0924) 366982<br/>Now 2 lines,<br/>Ptease add 50p if you order less than 5 disks         MORE<br/>Stelephone: Sides,<br/>313 Pantasy Art,<br/>314 Pantasy Art (the best).<br/>315 Pantasy Art,<br/>314 Pantasy Art,<br/>315 Pantasy Art,<br/>315 Pantasy Art,<br/>316 Pantasy Art,<br/>317 Pantasy Art,<br/>318 Pantasy Art,<br/>319 Photo File 1,<br/>329 Photo File 2,<br/>411 The Best Ray Traced Art,<br/>321 Pantasy Art,<br/>321 Pantasy Art,<br/>322 Photo File 2,<br/>323 Pantasy Art,<br/>324 Photo File 2,<br/>325 Photo File 2,<br/>325 Photo File 2,<br/>326 Photo File 2,<br/>327 Photo File 2,<br/>327 Photo File 2,<br/>328 Photo File 2,<br/>329 Photo File 2,<br/>321 Photo File 2,<br/>321 Photo File 2,<br/>322 Photo File 2,<br/>323 Photo File 2,<br/>323 Photo File 2,<br/>324 Photo File 2,<br/>325 Photo File 2,<br/>326 Photo File 2,<br/>327 Photo File 2,<br/>328 Photo File 2,<br/>328 Photo File 2,<br/>329 Photo File 2,<br/>320 Photo File 2,<br/>320 Photo File 2,<br/>320 Photo File 2,<br/>320 Photo File 2,<br/>321 Photo File 2,<br/>321 Photo File 2,<br/>321 Photo File 2,<br/>322 Photo File 2,<br/>322 Photo File 2,<br/>323 Photo File 2,<br/>324 Photo File 2,<br/>326 Photo File 2,<br/>327 Photo File 2,<br/>328 Photo File 2,<br/>329 Photo File 2,<br/>329 Photo File 2,<br/>320 Photo File 2,<br/>320 Photo File 2,<br/>320 Photo File 2,<br/>320 Photo File 2,<br/>320 Photo File 2,<br/>320 Photo File 2,<br/>321 Photo File 2,<br/>321 Photo File 2,<br/>322 Photo File 2,<br/>322 Photo File 2,<br/>322 Photo File 2,<br/>320 Photo File 2,<br/>320 Photo File 2,<br/>320 Photo File</th> <th>Mile<br/>HER<br/>WE<br/>BEMoment. Amos, 17-Bit, and Fish Cat.<br/>All three can be purchased for only £2.HIER<br/>WE<br/>BE<br/>BE<br/>WE<br/>WE<br/>WE<br/>WOULIf you spend £5 or more you get 1 Cat<br/>disk free, please state which one you<br/>would prefer when ordering.<br/>Thank you.NN<br/>Y TO<br/>Y TO<br/>YOU.The second state which one you<br/>would prefer when ordering.<br/>Thank you.NN<br/>Y TO<br/>YOU.The second state which one you<br/>would prefer when ordering.<br/>Thank you.NN<br/>Y TO<br/>YOU.The second state which one you<br/>would prefer when ordering.<br/>Thank you.NN<br/>Y TO<br/>YOU.The second state which one you<br/>would prefer when ordering.<br/>Thank you.NN<br/>Y TO<br/>YOU.The second state which one you<br/>would prefer when ordering.<br/>Thank you.NN<br/>Y TO<br/>YOU.The second state which one you<br/>would prefer when ordering.<br/>Thank you.NN<br/>Y TO<br/>YOU.The second state when you<br/>you.NO<br/>Y TO<br/>YOU.The second state when you<br/>you.NO<br/>Y TO<br/>YOU.The second state when you<br/>you.NO<br/>Y TO<br/>YOU.The second state when you<br/>you.NO<br/>Y TO<br/>YOU.The second state when you<br/>you<br/>you.NO<br/>YOU.The second state when you<br/>you<br/>youNO<br/>YOU.The second state when you<br/>you<br/>youNO<br/>YOU.The second state when you<br/>you<br/>youNO<br/>YOU.The second state when you<br/>you<br/>youNO<br/>YOU.The second state when you<br/>youNO<br/>YOU.The second state when you<br/>youNO<br/>YOU.The second state when you<br/>you<tr< th=""></tr<></th> | AMIGA PUBLIC DOMAIN<br>All 17-Bit disks are £1<br>If you buy 10 you get 1 free.<br>We can obtain any software title<br>at very competitive rates.<br>We stock Fish to 590<br>Deja Vu to 69 (£3.50 each)<br>Newsflash up to 23<br>Our own update up to 24<br>NEAL STATES (1989)<br>163 Shamen, make it mine remix (1989).<br>163 Shamen, make it mine remix (1989).<br>164 Amiga + Utilities.<br>166 Grapevine 8 (brilliant disk mag).<br>165 Molog 2 mega demo.<br>1658 Majie 12 Mald decision.<br>1658 Majie 12 Mald decision.                                                                                                    | ORDERING DISKS         All major Credit Cards are taken,<br>Opening Times are:<br>Mon - Thurs 9am - 8pm<br>Fri - Sat 9am - 5,30pm<br>Please make Cheques and Postal<br>Orders payable to:<br>I7 BIT SOFTWARE<br>Our address is<br>Ist Floor Offices, 2/8 Market St.<br>Wakefield WF1 IDH (Dept AC)<br>Telephone: (0924) 366982<br>Now 2 lines,<br>Ptease add 50p if you order less than 5 disks         Stelephone: (0924) 366982<br>Now 2 lines,<br>Ptease add 50p if you order less than 5 disks         MORE<br>Stelephone: Sides,<br>313 Pantasy Art,<br>314 Pantasy Art (the best).<br>315 Pantasy Art,<br>314 Pantasy Art,<br>315 Pantasy Art,<br>315 Pantasy Art,<br>316 Pantasy Art,<br>317 Pantasy Art,<br>318 Pantasy Art,<br>319 Photo File 1,<br>329 Photo File 2,<br>411 The Best Ray Traced Art,<br>321 Pantasy Art,<br>321 Pantasy Art,<br>322 Photo File 2,<br>323 Pantasy Art,<br>324 Photo File 2,<br>325 Photo File 2,<br>325 Photo File 2,<br>326 Photo File 2,<br>327 Photo File 2,<br>327 Photo File 2,<br>328 Photo File 2,<br>329 Photo File 2,<br>321 Photo File 2,<br>321 Photo File 2,<br>322 Photo File 2,<br>323 Photo File 2,<br>323 Photo File 2,<br>324 Photo File 2,<br>325 Photo File 2,<br>326 Photo File 2,<br>327 Photo File 2,<br>328 Photo File 2,<br>328 Photo File 2,<br>329 Photo File 2,<br>320 Photo File 2,<br>320 Photo File 2,<br>320 Photo File 2,<br>320 Photo File 2,<br>321 Photo File 2,<br>321 Photo File 2,<br>321 Photo File 2,<br>322 Photo File 2,<br>322 Photo File 2,<br>323 Photo File 2,<br>324 Photo File 2,<br>326 Photo File 2,<br>327 Photo File 2,<br>328 Photo File 2,<br>329 Photo File 2,<br>329 Photo File 2,<br>320 Photo File 2,<br>320 Photo File 2,<br>320 Photo File 2,<br>320 Photo File 2,<br>320 Photo File 2,<br>320 Photo File 2,<br>321 Photo File 2,<br>321 Photo File 2,<br>322 Photo File 2,<br>322 Photo File 2,<br>322 Photo File 2,<br>320 Photo File 2,<br>320 Photo File 2,<br>320 Photo File | Mile<br>HER<br>WE<br>BEMoment. Amos, 17-Bit, and Fish Cat.<br>All three can be purchased for only £2.HIER<br>WE<br>BE<br>BE<br>WE<br>WE<br>WE<br>WOULIf you spend £5 or more you get 1 Cat<br>disk free, please state which one you<br>would prefer when ordering.<br>Thank you.NN<br>Y TO<br>Y TO<br>YOU.The second state which one you<br>would prefer when ordering.<br>Thank you.NN<br>Y TO<br>YOU.The second state which one you<br>would prefer when ordering.<br>Thank you.NN<br>Y TO<br>YOU.The second state which one you<br>would prefer when ordering.<br>Thank you.NN<br>Y TO<br>YOU.The second state which one you<br>would prefer when ordering.<br>Thank you.NN<br>Y TO<br>YOU.The second state which one you<br>would prefer when ordering.<br>Thank you.NN<br>Y TO<br>YOU.The second state which one you<br>would prefer when ordering.<br>Thank you.NN<br>Y TO<br>YOU.The second state when you<br>you.NO<br>Y TO<br>YOU.The second state when you<br>you.NO<br>Y TO<br>YOU.The second state when you<br>you.NO<br>Y TO<br>YOU.The second state when you<br>you.NO<br>Y TO<br>YOU.The second state when you<br>you<br>you.NO<br>YOU.The second state when you<br>you<br>youNO<br>YOU.The second state when you<br>you<br>youNO<br>YOU.The second state when you<br>you<br>youNO<br>YOU.The second state when you<br>you<br>youNO<br>YOU.The second state when you<br>youNO<br>YOU.The second state when you<br>youNO<br>YOU.The second state when you<br>you <tr< th=""></tr<>                                                                                                    |
| <ul> <li>1489 Techno Mania 2</li> <li>1483 Bagpipe Music (Weird Stuff).<br/>Very little of the above work on a Plus.</li> <li>Exercise of the above work on a Plus.</li> <li>602 A+B Bomb The Bass Mega Blast remix.</li> <li>609 Migamaster Thunder, quality remix.</li> <li>600 Migamaster Pank.</li> <li>608 Migamaster Rave Hard.</li> <li>688 Migamaster Rave Hard.</li> <li>688 Migamaster Woman.</li> <li>688 Monty Python Music (1Meg).</li> <li>684 Amy vs Walker 2 (3Meg).</li> <li>683 Relax Mega Mix, Plus owners only.</li> <li>685 Trashcopy + Filemaster.</li> <li>686 Trashcopy + Kilemaster.</li> <li>687 Migamaster Woman.</li> <li>688 Trashcopy + Kilemaster.</li> <li>688 Monty Python Music (1Meg).</li> <li>688 Ruce Les stideshow vol 1.</li> <li>681 As above vol 2.</li> <li>680 Zenith slideshow.'</li> <li>679 Static Bytes Music vol 6.</li> <li>677 Canyon Flight (by D Taylor IMeg).</li> <li>674 Raisens Games Mix.</li> <li>673 Metal Disaster Splash.</li> <li>672 A+B A Day at the Beach (3 Meg Anim).</li> <li>671+°Cult, Lethal Formula Demo.</li> <li>670 Hip Hop Hater/Disaster.</li> <li>669 Dayer Carrott at Blackpool.</li> <li>668 On 2 disks.</li> <li>667 Digital Disco 2, Brilliant new music.</li> <li>666 Demo on 2 disks.</li> <li>665 Static Bytes Music 9.</li> <li>1664+Inner Madness Demo.</li> </ul>                                                                                                    | <ul> <li>1654 Amibase Pro 2 (latest version).</li> <li>1653 A+B Mr Potato Head in Circus act.</li> <li>1652 Bertie Bird + owners disk.</li> <li>1651 Aliens (Game, shoot em up).</li> <li>1650 Smash Telly (Game).</li> <li>1649 Jetman (The old ultimate classic)</li> <li>1648 Jarre reflections remix.</li> <li>1647 Scoopex demo.</li> <li>1648 Part reflections remix.</li> <li>1647 Scoopex demo.</li> <li>1648 Part reflections remix.</li> <li>1647 Scoopex demo.</li> <li>1648 Boris Valegio art on 2 disks.</li> <li>1649 Prince alphabet ST remix.</li> <li>1642 Textra, boot intro.</li> <li>1641 Desksid 2.05/Virus checker 5.40.</li> <li>1649 Hyper Text.</li> <li>1639 Games Galore 10, from Gary Henderson.</li> <li>1638 Revenge of the Mutant Camels by the man himself. (A game by J Minter. Brill).</li> <li>1699 Journal, latest version.</li> <li>1700 Amicash 1.0</li> <li>1703 Test Plus 3 Superb Word Processor, in the same league as Text Engine 3 (1498).</li> <li>1698 A+B A selection of video titling programs, and graphic utils.</li> <li>1701 Amateur Radio utils.</li> <li>1696 Alien Breed Music Remix (Ace).</li> </ul> | <ul> <li>446 Colour Cycling Pics (Very good).</li> <li>470 Tobias Ritchter Ray Traced Art.</li> <li>496 Photo Montage.</li> <li>502* Joe Slides (Very competent Artist).</li> <li>577* Sun Connection Ray Traced slides.</li> <li>581 Exodus 3D show</li> <li>639* Sun Connection 2 (The Ray Connection).</li> <li>645 Viz Calendar.</li> <li>656* Mandelbrot Slides.</li> <li>670 Slideshow Disk 24</li> <li>695 Golams Gate Slides.</li> <li>713 Cartoon Slides.</li> <li>718 More Fractals to delight.</li> <li>72* Gary Tower Art (17-Bit only).</li> <li>792* Gary Tower Art (17-Bit only).</li> <li>792* Gary Tower Art (17-Bit only).</li> <li>793* Shealyn Fenn Slideshow.</li> <li>840 Models Disk.</li> <li>859* Madoana Slideshow.</li> <li>850* Madoana Slideshow.</li> <li>880 Bo Derek Snaps.</li> <li>907* NASSA Slideshow.</li> <li>968 HAM Pics.</li> <li>92 Nighthreed Slideshow.</li> <li>94* Robocop Slideshow.</li> <li>1070 Evolution Slides.</li> <li>1173 Colour Cycle Pictures.</li> <li>1176 Invisible World Slides (Microscopic).</li> <li>1194* Vista Demo.</li> <li>Project X product demo check out the latest from team 17 (only £1).</li> <li>"An amazing shoot em up" said Mr Bun</li> </ul>                                                                                                    | <ul> <li>Teo Disk Tahk.</li> <li>Float Icon.</li> <li>Showiz (Picture viewer).</li> <li>Black Box (Game).</li> <li>DEJAA-VUU £3.50</li> <li>LPD69 Magical Mix Up (very good game).</li> <li>LPD68 Virus Buster (an essential disk).</li> <li>LPD66 Hotel Manager (game).</li> <li>LPD66 Hotel Manager (game).</li> <li>LPD66 Hotel Manager (game).</li> <li>LPD66 Hotel Manager (game).</li> <li>LPD66 Hotel Manager (game).</li> <li>LPD66 Techno Snail (Platform game).</li> <li>LPD57 Kiddies Clipart (DTP Kids suff).</li> <li>LPD57 Kiddies Clipart (DTP Kids suff).</li> <li>LPD57 Kiddies Clipart (DTP Kids suff).</li> <li>LPD57 Kiddies Clipart (DTP Kids suff).</li> <li>LPD57 Kiddies Clipart (DTP Kids suff).</li> <li>LPD58 LC24 (200) Fonts.</li> <li>LPD45 Music Box (like Sonix, good disk).</li> <li>SCECEDEDEDEDEDEDEDEDEDEDEDEDES</li> <li>S As above all instruments are</li> <li>S As above all instruments are</li> <li>S Same as SS2 SS3 and SS4.</li> <li>Se Techno Attack I.</li> <li>Sent SS2 SS3 and SS4.</li> <li>Se Techno Attack I.</li> <li>Techno Attack I.</li> <li>Diskastar (Disk repaire).</li> <li>Alabase + other utils.</li> <li>Diskastar (Disk repaire).</li> <li>Diskastar (Disk repaire).</li> <li>Alabase (Disk repaire).</li> <li>Alabase (Disk r</li></ul> |
| SPECIAL OFFER!!!! BUY 20 DISKS OR M<br>SOFTWARE TITLE ABSOLUTELY FREE!!<br>THINGS ARE ON A FIRST COME FIRST<br>AVAILABLE ARE, POWERDROME, FLIGHT<br>CADAVER MARKE MADRESS, FTC                                                                                                    | ", STOCKS WON'T LAST LONG SO<br>"SERVED BASIS, SOME TITLES<br>SIM 2 THUNDERHAWK, MAN UTD, NOT PLU                                                                                                    |                                                                                                    | LSO AVAILABLE, AT DISCOUNT<br>4.95, OUR PRICE £28.50.                                                                                                    |

ILABLE ARE, POWERDROME, FLIGHT SIM 2 THUNDERHAWK, MAN CADAVER, MARBLE MADNESS, ETC REMEMBER AVAILABILITY WON'T LAST LONG, SO BE QUICK!!!!

ł

y

it it it

Ch->Ougeur

es n er a a U o a ot

j-is ie is io

1

NOT PLUS COMPATIBLE

A320 AIRBUS RRP £34.95 OUR PRICE £27.50. HARLEQUIN RRP £23.53 OUR PRICE £18.50. TEL FOR MORE DETAILS

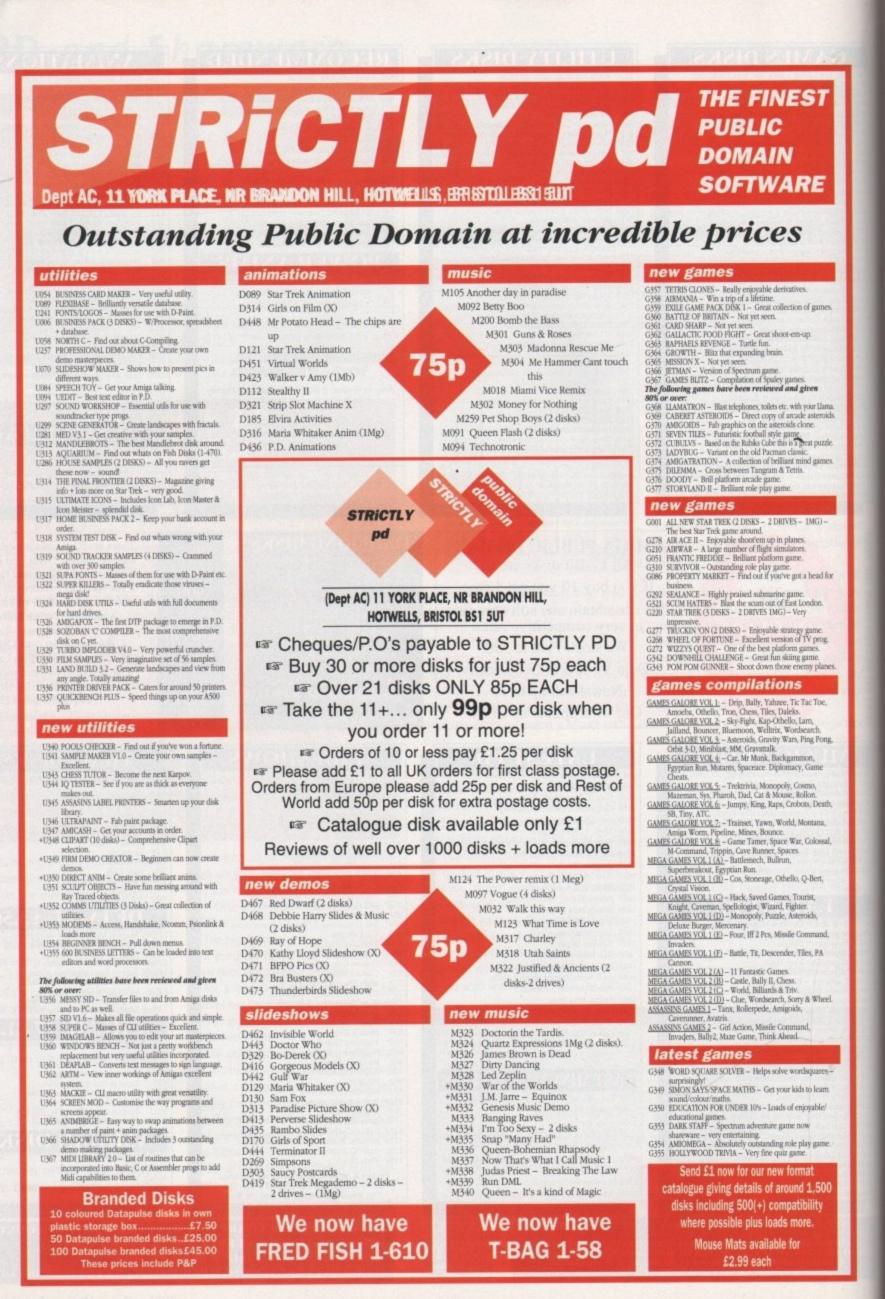

May 1992

Computing

## 114

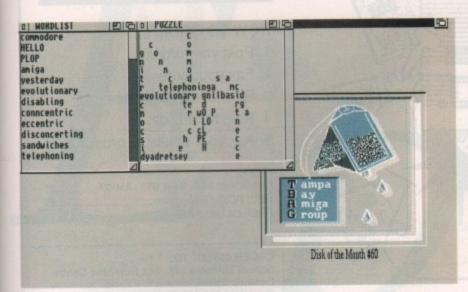

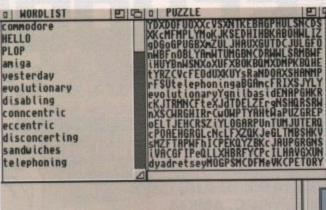

ampa

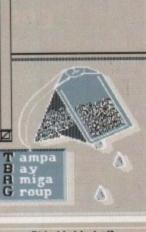

Disk of the Month #60

The words in the left-hand window are hidden in among the letters in the right-hand window...

### **TBag Disk 60**

### **Amiganuts United**

The 60th Tampa Bay Amiga Group's Disk of the Month has arrived on my desk and as always there's an interesting mixture of programs, three of which caught my eye.

Shadowmaker is a specialised utility for those of you who are heavily into desktop video. If you produce video titles or any type of video text generation then Shadowmaker could be just what you are looking for.

The program will save you having to use Deluxe Paint in order to create shadows for your letters. It can produce professional anti-aliased font generation across all the packages you use for your production work.

Its Canadian author, Stephen Lebans, originally wrote the program as a commercial venture. Shadowmaker is a slightly handi-

capped version of the original, in that the font save size is restricted to 39 points and under and you can load any font up to 99 points for preview mode. Otherwise, all of Shadowmaker's functions are enabled, making this almost a complete and fully working program.

It has four gadgets that are used to select the type of shadow you want, eight gadgets for selection of the direction and displacement of the light source and two gadgets to select the depth of the shadow. Having adjusted the shadows to your satisfaction, it's a simple click on the Save button and the font is ready to load into your video production package.

It doesn't stop there – Stephen Lebans is currently working on a new version for release into the public domain. This version will boast an impressive list of special effects including perspective, mirroring and rotation, the ability to load any font into your paint program for retouching and enhancing, professional video font sets, hand-crafted bitmaps for video production, text animation, and the ability to alter the inter-character/kern spacing from within your favourite Paint program.

The next program on T-BAG 60 that made me smile was OneKey, an input handler written by Commodore's Carolyn

Scheppner for users who can only press one keyboard key at a time. OneKey gathers separately typed qualifier keys – Shift, Alt, Ctrl, L-Amiga, and R-Amiga – and applies them to the next non-qualifier key that is typed. This means that once OneKey is running, Shift followed by a lower case t will produce an upper case T. A very handy utility.

The best fun on T-BAG 60 is probably Wordsearch Generator, a computerised, erm, wordsearch generator that can produce puzzle grid sizes of anything up to 1,000 by 1,000 characters, using up to 50 words. Word orientation can be set in any of the eight primary directions and the puzzle can be rotated or flipped. Wordsearch Generator has a Spartan but functional user interface and can send the word list, key and puzzle to disk or printer. The Workbench 2.0 system default font is supported by the puzzle windows

It works by generating a first placement and then moving through the puzzle successively until it finds a place where the word will fit. Once a place is found it goes on to the next word. If a fit cannot be made, the preceding word is moved to another place and if it can't find a place to fit itself the program goes back to the word before it.

So if you set it up with a really complex puzzle, the program seems to take forever, but eventually it does complete the puzzle. Because forever is a long time the author, Craig Lever, has thoughtfully added a requester to abort the function.

Setting up the wordsearch generator is simplicity itself. Type a list of words for encryption into the wordlist window – hitting Return pushes the cursor down to the next line ready to enter another word. The scroll bar at the side of the window lets you change the view of the word list. If you need to edit an entry, just click where you want to change and use the delete or backspace.

The Puzzle Window is where the last generated puzzle is displayed. If the puzzle is larger than the window the scroll bars at the bottom and right side can be used to scroll about. If you want to be really silly just for the hell of it, you can resize the puzzle window so it fills the whole of the Workbench screen.

... and there they are when the other letters are stripped away

PD and Shareware

## Text Plus v3.0

### **Crazy Joe's**

What's the difference between a Citröen 2CV and a Merc? Well, in terms of func-

tionality, not a lot. Both will do the job of getting you from A to B that they are primarily designed to do. The difference arises in their price tags and their performance.

The same logic applies to wordprocessors. At the top of the range you have WPs like Protext, Wordworth, ProWrite and excellence!. All are very fine, but they cost a lot. At the other end of the scale you have WPs that are in the public domain. While they might not have the finesse of some of the top of the range WPs they have the advantage of being able to do the same basic job without costing the earth.

TextPlus is one such program. It boasts multiple windows, footnotes, serial letters,

an ARexx port with 120 commands, ANSI compatibility, the ability to load files crunched by PowerPacker, mapping of function keys, a menu for external applications or macros, powerful block operations and automatic saving in time intervals.

The block operations Mark, Copy, Delete, and Delete Mark can be directly executed using the mouse. There's a backup-mode to prevent files being overwritten, multitasking, and the cursor can be positioned onscreen by clicking the mouse.

That's a pretty damned impressive list of features considering the price. OK, so it doesn't have a spelling checker, but you can get one of those from the public domain as well and still have change left from a fiver. What more could you ask?

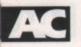

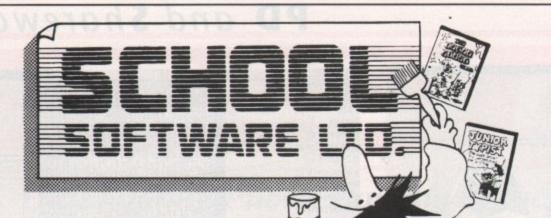

### THE THREE BEARS (5-10) IBM, ST, CPC, AMIGA. Superbly reviewed educational

adventure. Develops reading and imagination.

MAGIC MATHS (4-8) IBM, PCW, ST, AMIGA. Highly rated primary maths programs. Selection of games. Add and Subtract.

MATHS MANIA (8-12) IBM, PCW, ST, AMIGA. "The best primary programs I have yet seen." Multiply, Divide, Maths Skills.

BETTER SPELLING (8-18) IBM, ST, PCW, AMIGA, CPC, BBC, CBM(D). Highly acclaimed tutor. Received excellent reviews. Challenging.

### BETTER MATHS (12-16 GCSE) IBM, PCW, ST, AMIGA, CPC, CBM(D).

Very comprehensive coverage of all the major aspects of maths for this age group. Excellent.

JUNIOR TYPIST (4-10) IBM, ST, AMIGA. Keyboard trainer which helps spelling.

### THE BEST IN EDUCATION

### HOW TO ORDER

- 1. Post your order.
- 2. Fax your order.
- 3. Ring credit card number.
- 4. Ring for advice.
- 5. Ask your dealer to order.

### Prices:

IBM 51/4 or 31/2, ST & STE, AMIGA.....£22.95 CPC, PCW, CBM (disks).....£16.95 FREE CATALOGUE

| ORDER DIRECT TO:<br>School Software Ltd., Tait Business Centre,<br>Dominic Street, Limerick, Ireland.<br>Fel: (U.K.) 010 353-61-415399.<br>Fax Orders: 010 353-61-419755.<br>Credit Card Hotline (U.K.): 010 353-61-415399.<br>Others Tel: 010 353-61-415399. |                      |  |  |  |
|----------------------------------------------------------------------------------------------------|----------------------|--|--|--|
| Access/Mastercard/Eurocard/                                                                                                    | Barclaycard/Visa No. |  |  |  |
|                                                                                                    |                      |  |  |  |
| Expiry Date                                                                                                    |                      |  |  |  |
| My machine                                                                                                    |                      |  |  |  |
| Titles                                                                                                    |                      |  |  |  |
|                                                                                                    |                      |  |  |  |
| Name                                                                                                    |                      |  |  |  |
| Address                                                                                                    |                      |  |  |  |
|                                                                                                    |                      |  |  |  |

## 🏟 newsflash 🏟

### THE LEADING DISK BASED PD AMIGA MAGAZINE

for the latest in utilities, demos, games, music and art plus news and reviews. Issue 24 on sale in mid March - 2 disk issue only £4.95.

Reserve your copy today and ask for details of our subscription service. Phone: 061 357 1275, Fax: 051 357 2813 or write to DATABASE DIRECT, PO Box 2, Ellesmere Port, South Wirral, L65 3EA. TOMSOFT P.D.

RSI Demo maker package (6 disks) only £6 Disks for 90p (+ 50p P&P)

## New RSI Fonts New RSI Vector Editor

All great titles including...CHUBBY BROWN, JAZZ BENCH, LUMBERJACK SONG (2 Disks), MASTER VIRUS KILLER V21

For further information send for free catalogue disk to...

### Dept AC, 31 Trevelyan Court, Caerphilly, S. Wales CF8 1RQ or call 0222 862890

(Cheques & Postal Orders made payable to: G. Callaghan)

TEL SOUTHEND ON SEA 0702 207593 (9AM-9PM MON-SAT)

## AMIGA REPAIRS & SPARES

| · ☆ FREE ESTIMATES ! ☆               | Service Andered | AMIGA A500                                                        | O PLUS !!!                          |  |
|--------------------------------------|-----------------|-------------------------------------------------------------------|-------------------------------------|--|
| ☆ NO STANDARD CHARGES                | \$              | UPGRADE YOUR A500 TO A A500 PLUS AND BENEFIT FROM, WORKBENCH 2.0, |                                     |  |
| ☆ MOST REPAIRS 48 HR TURNARC         | DUND A          | ENHANCED GRAPHICS AND                                             | 2 MEG CHIP MEMORY.                  |  |
| A 3 MONTH WARRANTY                   |                 | KICKSTART 2.04 ROM£44.00                                          | SUPER DENISE£59.95                  |  |
| ☆ COLLECTION & DELIVERY ARRA         |                 | PHOENIX ROM SHARER £24,99<br>K/B SWITCHING ROM SHARER £29,95      | 1/2 MEG RAM EXPANSION£39.95         |  |
| ☆ TECHNICAL HELPLINE \$              |                 | K/B SWITCHING ROM SHARER£29.95                                    | 1 MEG RAM EXPANSION                 |  |
| Arrahanning in annun malanti i i i i |                 | STANDARD AC                                                       | CESSORIES                           |  |
| FATTER AGNUS                         | £45.00          |                                                                   | 1/2 MEG EXP + CLOCK                 |  |
| INTERNAL DRIVE                       | £49.95          | 1/2 MEG MEMORY EXPANSION£24.95                                    | 1/2 MEO EAF + CLOCK                 |  |
|                                      |                 | EXTERNAL ANTICLICK DRIVE £59.95                                   | 1.5MB RAM EXP£89.95                 |  |
| HIGH CURRENT PSU                     | £44.95          |                                                                   | a sub- no four-transmost at a shing |  |
| CIA 8520 IC                          | £13.50          | 20MB INTERNAL HARD DRIVE£299.95                                   | PRINTER CABLES£7.95                 |  |
| 1.3 K/S ROM                          | £28.00          | TECHNICAL ENQUIRIES AL                                            |                                     |  |
| 68000 PROCESSOR                      | £18.00          | SOUTHEND ON SEA 0702-20                                           |                                     |  |
| DENISE IC                            | £28.00          | CALL FOR FURTH                                                    |                                     |  |
| PAULA 8364R7                         | £25.00          | 2 WYMANS COTTAGES, M                                              | IOUNT BOVERS LANE,                  |  |
| GARY 5719                            | £15.00          | HAWKWELL, HOCKLEY                                                 | , ESSEX. SS5 4JB.                   |  |

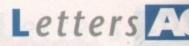

## Ezra Surf's Postbag

Got something to say through the pages of AC? Ezra Surf is our mailman, dedicated to sitting in a corner reading your letters and selecting the most interesting for publication. Ezra's favourite letters now get rewarded with an exclusive Amiga Computing designer T-shirt. Drop him a line at:

Ezra Surf's Postbag, Amiga Computing, Europa House, Adlington Park,

Macclesfield SK10 4NP. Please don't enclose saes as Ezra just hasn't got enough paper to reply personally. He might also have to shorten your letters, so don't be offended if you get the chop.

with warrior and factory programs?

Finally, a desperate plea. Does anyone out there know where I can get a hold of Little Computer People? It was released on the Mastertronic label for £5 and I've been trying to find a copy for four years or so. It's beginning to turn into an obsession! If anyone is willing to sell their copy, I'll happily buy it.

### Ian Hodgetts, Wigan

If you keep an eye on our Programming Almanac column, Margaret may be covering sprites at some time in the future, but I can't guarantee it. For books on C programming, you could contact Computer Manuals (021-706 6000) who stock a wide range of books, or try Bruce Smith Books (0727 41243) with an eye to purchasing their Mastering Amiga C.

As for your PD concerns, I really haven't a clue whether or not some unscrupulous PD libraries are distributing the full shareware version. You could always phone the PD company concerned and ask them for details. Perhaps the Mech Force they do isn't the full game, or maybe the author has released it to them.

We haven't had the program in our PD section recently because Mech Force has been around for a long time now,

## **Mr Angry versus Beginners**

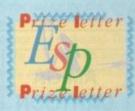

subject?

excellent.

In response to C Kostryke's letter in issue 46, I would like to say that until reading it I didn't realise that the Prize Letter award is now being given to prize prats! If anyone who has owned

an Amiga since 1988 and hasn't bothered to learn how to make a disk bootable and alter the startup-sequence can then go on to say he'd like our magazine to run a "how to do it" article on the subject for the umpteenth time, then it's high time he swapped his machine for a Nintendo.

**Desperate plea** 

I've been meaning to write this letter for over a year, so

I'll start with the obligatory congratulations on the

best Amiga magazine going. I'm proud to say I own

every copy and I've just renewed my subscription.

particularly Vsprites? Are there any good books on the

Force/Battle Mech/Mech Battle by Ralph Reed? I have

two different versions of the PD game and, after sending

my \$25 (that was fun - have you ever tried getting a

five dollar note from NatWest?) a full copy too. It's

I'm a bit concerned that Mech Force, which is the full

version, seems to be available as PD. Is it the full game

First of all, could you run an article on sprites in C,

Secondly, why hasn't anyone reviewed Mech

There! That's the creepy bit over, on with the letter.

(as they say in Lemmingsville) "let's go!".

I have owned three Amigas since 1987 and have been a reader/subscriber to Amiga Computing since day one. I realise that more new Amiga owners are reading the mag, especially after the Christmas period, but it seems to me that every year, starting with the February issue, we are repeating another boring year of how to do this, that, and a bit of the other.

New users have to start somewhere, and I don't knock them or the excellent articles you produce for them, but to award a prize letter to someone who has never bothered to read a beginners' series because it's too technical, well that's the pits. I have never had reason or inclination to voice my opinion through the letters pages of a magazine before, but Mr Kostryke's letter really astounded me.

Graham Woodcock, Barnsley

Phew! That was a proper bit of spleen-venting and no mistake. I take the point about the repetitive nature of advice on AmigaDOS, but there's not a lot we can do about it.

It's the job of a magazine like Amiga Computing to cater for all of it's readers, especially the new ones who may be feeling a bit lost and who could either give up the more serious side of the Amiga if we don't support them or, even worse, stop reading the mag altogether.

We go back over the same ground every year because, as you point out, we gain a lot more readers every year. Our circulation increased by a massive 41% last year, making Amiga Computing officially Europe's fastest growing Amiga magazine.

In order to support and retain these new readers, we are running a new beginners' series, and we'll continue to run it as long as we receive letters by the sack-load from people like the much berated Mr Kostryke.

As a consolation, I've decided to award you this month's prize as your letter could have come from Mr Angry himself. Now could you write to us with your full address? and we try to stick to the latest releases. Sorry! Your last desperate plea for a copy of Little Computer People sounds like one of two things. It's either an admission of a total lack of taste in software (I mean, have you ever actually played the game?) or it's a tailor-made Amiga Computing Classifieds ad. Send an ad for our new Classifieds column and I'm sure one of our readers will be overjoyed to sell you their copy.

## **CDTV** delights

I'm writing to say how much I enjoy using my CDTV, and think other readers should know how pleasurable the machine can be.

For instance when you're working on DPaint IV, making music with OctaMed, or producing a multimedia presentation – in fact anything other than playing a game – you can do some neat extra things. Just slot a CD into the caddy, put it in the CDTV and press play to listen to Public Enemy while working on your creation.

Plus if you have MediaShow, you can have music playing straight from CD when recording to video instead of having to compose a tune in Sonix, which is a rubbish program in any case. Just thought you'd like to know!

### Ian Harper, Northampton

Hmm – not boasting to all our non-CDTV owning readers, are you Ian? You seem to have realised what an ideal tool CDTV is for video and multimedia projects, but only if you can afford the £449 price tag.

Perhaps the Amiga external CDTV-compatible ROM drive will be the introduction many of our readers have been waiting for to the world of CDTV.

## **Driven to piracy?**

I'm jealous of all you people in Great Britain! You can buy all the software you like over there, but for me in Holland this is almost impossible.

A computer store over here offers a minimum of software titles, many of which are outdated, overpriced, and inferior. The only method of obtaining decent software is by using your connections, and this means getting hacked (don't you mean stolen? – Ezra) software which often doesn't work properly. The hackers import the titles from all over Europe, so you get the latest titles for free as soon as they arrive in the shops.

Let me make one thing clear – I know that copying is stealing, but if the software houses would distribute their titles to more stores in overseas locations I would buy

>

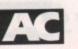

# WE ARE OPEN ALL HOURS

### HARDWARE

| A500 Plus + S/Ware    | £349 |
|-----------------------|------|
| A500 512K             | £299 |
| A1500 + S/Ware        | £565 |
| 1084 S Monitor        |      |
| Phone for 2000 & 3000 |      |
|                       |      |

### ACCESSORIES

| Amiga Int. Drive           | £49.00 |
|----------------------------|--------|
| Cumana Ext. Drive          |        |
| Zydec Ext. Drive           |        |
| 512K Upgrade with clock    |        |
| 512K Upgrade no clock      |        |
| 1-5 Meg Upgrade with clock |        |
| 1 Meg Amiga plus upgrade   |        |

### JOYSTICKS

| Quickshot II                 | £6.50  |
|------------------------------|--------|
| Speedking Autofire           | £10.50 |
| Competition Pro 5000 Black   | £11.90 |
| Competition Pro Glo Autofire | £12.95 |
| New Competition              |        |
| Pro Star Autofire            | £13.25 |
| Maverick Autofire            | £12.95 |
| Zipstick Autofire            | £12.95 |

### **DISKS** with Labels

|      | Unbranded Bulk 100 | % Certified |
|------|--------------------|-------------|
| 3.5" | DSDD               |             |
| 3.5" | Rainbow            |             |
| 3.5" | DSHD               | 71p each    |
| 5.25 | " DSDD             |             |
|      | Branded Dis        |             |

### STORAGE BOXES

| the second second second second second second second second second second second second second second second se | and the second second se |
|----------------------------------------------------------------------------------------------------|----------------------------------------------------------------------------------------------------|
| 10 Cap                                                                                                    | £0.95                                                                                                    |
| NEW 20 Cap Sony                                                                                                 | £1.49                                                                                                    |
| 50 Cap Lockable                                                                                                 | £3.95                                                                                                    |
| 100 Cap Lockable                                                                                                |                                                                                                    |
| 80 Cap Banx Stackable/Lockable                                                                                  |                                                                                                    |
| 150 Cap Posso Stackable/Lockabl                                                                                 | e.£15.00                                                                                                    |
| 250 Cap Stackable/Lockable                                                                                      | £18.99                                                                                                    |
|                                                                                                    |                                                                                                    |

LOOK! LOOK! LOOK!

10am - 6pm Sun

9am - 10pm Mon-Sat

TRACTOR FEED DISK LABELS 500 Plain White Labels + Software to print your own professional labels only £9.95

### MISCELLANEOUS

| Mousehouse                 | £1.60  |
|----------------------------|--------|
| Mouse Mat                  |        |
| Disk Drive Cleaner         | £1.80  |
| Amiga Dust Cover           | £3.50  |
| Monitor Dust Cover         | £3.50  |
| Mouse/Joystick Auto Shift  | £14.95 |
| Amiga Light Pen + S/Ware   | £32.00 |
| Mega Mouse                 | £14.90 |
| Squik Mouse                | £14.90 |
| Naksha Mouse + Accessories | £22.00 |
| Zy Fi Amplifier + speakers | £37.95 |
| Thumb + finger Trackerball | £19.99 |
| Crystal Trackball          | £32.00 |
| Action Replay Mark III     | £57.00 |
| Techno Sound Turbo Sampler | £30.00 |
| 2 Piece Printer Stand      | £5.70  |
| Midi Master                | £26.00 |
| Wordworth 1.1              |        |

### PRINTERS

| Star LC-20           | £149.00 |
|----------------------|---------|
| Star LC 24-10        | £214.00 |
| Star LC200 Colour    | £204.00 |
| Star LC24-200 Colour | £294.00 |

ORDERS BY PHONE OR POST TO:

DIRECT COMPUTER SUPPLIES 0782 642497 9am-5.30pm Week 0630 653193 Anytime 0782 311471 Evening/Weekend

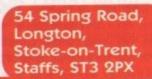

Prices include VAT Postage please add £3.30 VISA We accept Cheques/PO's/Visa/Access

PACK

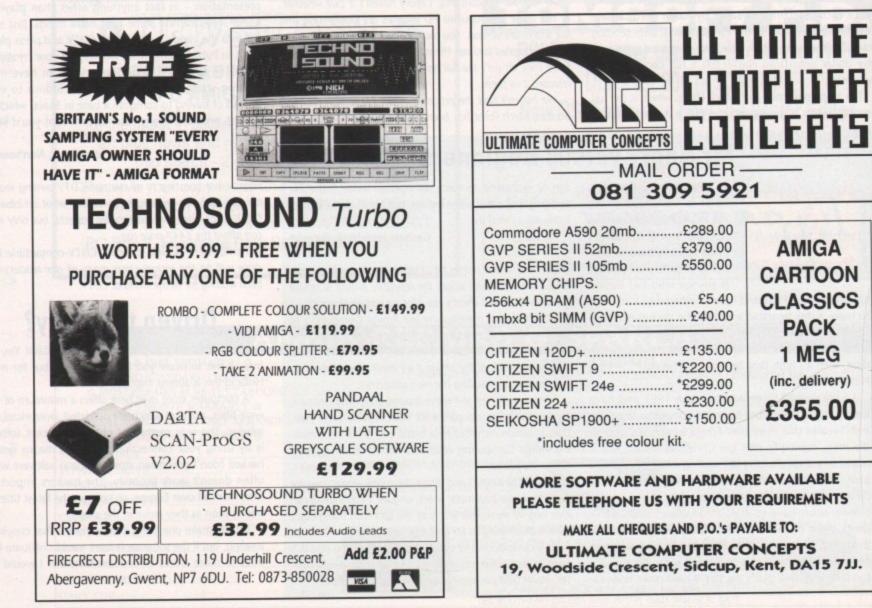

## Letters A

>

them instead of doing something illegal! I realise software can be bought through mail order, but I tried this once and all I got was lousy service and a badly-working program I could have copied from a friend.

Having said this in defence of hackers, I still like the stance taken by *Amiga Computing* and the position it takes against pirates and their accomplices. At least your magazine is available all over the Netherlands.

Jan de Vries, Holland

While I sympathise with your problems in finding decent software in Holland, I can't accept this as an argument in favour of theft, which is what "hacking" and "piracy" really are. I might as well say that there are very few Pontiac dealerships in my home town, so it's OK to go out and nick one from a visiting American tourist.

You say you have tried mail order and received lousy service. Well, I sympathise with that, too, but you really should try to order software from one of the larger reputable British or German mail order houses.

It's no use reverting to piracy because you've had one bad experience with a mail order cowboy firm, so persevere and you should have no excuse for hacking, or whatever other name you like to give to software theft.

## Is PD quality software?

I will be receiving an Amiga 500 for my birthday in April, so I decided to subscribe to Amiga Computing to see if I could learn anything about the machine beforehand. One day while I was looking through the magazine I came across a PD advertisement and I noticed that everything was very cheap.

For example, there was a business pack with wordprocessor, spreadsheet, database and so on, all for £6 – usually that would cost £600.

What I'd like to know is what public domain is and why it is so cheap?

### Tom Advani, Swindon

Public domain (PD) software is usually written by an enthusiast, who may or may not be a talented programmer, and then released as free software to anyone who cares to use it. PD libraries will charge you for the disk, the cost of duplication, and a nominal amount to cover running costs such as postage and packaging. That's why it's so cheap.

The problem with some PD software is that it can be poorly programmed and badly structured so that it causes crashes when used with other software. On the other hand, you will find a few jewels among the dross, and there are several extremely well written and near-professional quality programs around.

Many of the better programs will be shareware, which means you're allowed to try them, but you are expected to send money to the author if you like them and mean to use them. The business pack-type of PD disk collections usually come on two or three disks and are a good introduction to the PD scene, so if you think it's worth the risk, send your £6 and hope you like the disks.

## **Repair? What repair?**

A warning to all readers who need computer repairs! Beware of adverts asking you to send your machine and a fixed amount of money to the company concerned.

I sent a Commodore 64 (a what? – Ed) to a company called W.T.S. along with the required amount of money. This company seems to use a substitute form of repair. If the fault should be, say, on the PCB (like a dry joint) and

more difficult to find, they return your machine unrepaired and say it's their choice to keep your money.

This means you lose your cash. You should always take the machine to a computer repair company where you pay the money after the job is done and according to the repair carried out.

### R A Hallett, Tintern

If you feel you've been unfairly treated by a company of any kind, you should contact your Trading Standards Officer. This is the only way to ensure that companies who offer services and don't deliver can be kept in check.

In addition, before parting with any money, you should always find out exactly what you are paying for. If the company guarantees a repair, then they're legally bound to carry one out or refund your money. On the other hand, if they are charging for labour and time and don't specifically say they'll repair your machine, you'll find it a lot more difficult to get your cash back.

There's a certain amount of leeway in these situations for the Advertising Standards Authority to act. If an advertisement states that repairs cost such-and-such, the ASA might conclude that to charge for the consultation rather than the repair itself is unfair and order the company to withdraw its advertisement.

Without seeing your bill, service agreement, or the company's advertisement, I can't judge whether W.T.S. has actually done anything wrong, but if you are convinced they have, you should certainly take the matter further yourself.

0

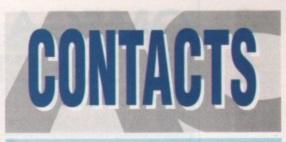

### It's not what you know - it's who you know!

### **TECHNICAL PROBLEMS**

We are happy to answer your technical problems in our ACAS section. Send your letters to **ACAS** at the address below

### NEWSDESK

If you have a news story, send it to **John Butters** at the address below. If your story is URGENT call him on **0625 878888** during office hours

### GALLERY

We are always on the look-out for good Amiga art. Send your work (as an IFF) to **Amiga Gallery** at the address below

### EZRA SURF

Got something to tell other Amiga Computing readers? Send your general letters to Ezra Surf's Postbag (ESP) at the address below

### COMPETITIONS

Enter competitions using the details on the form. If you have any queries contact **Jonathan Maddock** on 0625 878888

### PUBLIC DOMAIN SUBMISSIONS

PD libraries are welcome to submit their latest releases. Submissions should include a detailed list of what each disk contains. Jiffy bags to **Stevie Kennedy** 

### ALMANAC

Our Almanac authors can be contacted via Amiga Computing. Please mark any correspondence clearly and send it to the address below

### ADVERTISEMENT PROBLEMS

If you have had a problem with one of our advertisers please contact **Barbara Newall** on 0625 878888 or write to her at the address below

### FAULTY COVERDISKS

If your CoverDisk is faulty send it to: **Stanley Precision**, Unit F, Cavendish Courtyard, Sallow Road, Welldon North Industrial Estate, Corby, Northants NN17 1JX

### SUBSCRIPTIONS & BACK ISSUES

To subscribe or order back issues please use the form at the back of this issue or call **Europress Direct** on 051-357 1275. Please note we only hold back issues for six months

### THE WORKSTATION

Technical enquiries about the Workstation should be sent IN WRITING to **Workstation Support** at the address below. Please return faulty disks to the supplier

### COMMENTS

If you have a any comments about the editorial content of Amiga Computing please write to the **Assistant Publisher**, **Eddie McKendrick** at the address below

### **TELEPHONE CALLS**

Except in the situations listed above we **cannot** accept telephone enquiries. Please write in to one of the departments listed in this panel

### SAVE THOSE SAEs!

Please don't send us SAEs, we can't promise to reply to every letter so it really is a waste of your stamp. Sorryl

> AMIGA COMPUTING EUROPA HOUSE ADLINGTON PARK MACCLESFIELD SK10 4NP

### Ezra online

Ezra Surf can be contacted on a whole host of bulletin boards and conferencing systems. If you have anything to say, get it off your chest online!

Amiga Computing also has its own Fidonet echo which is being carried by BBS systems throughout Europe. Any Fido sysops interested in hooking up should collect AMIGA\_COMP off the backbone.

If you are experiencing difficulty, please contact Tony Miller, sysop of our home board – 01 for Amiga. Additionally our mailman with the most, Ezra Surf,

hangs out on the following services:

ber

ng

tina

| Service               | Account numb |
|-----------------------|--------------|
| Prestel               | 999800263    |
| Telecom Gold          | 74:MIK911    |
| CiX                   | amigacomputi |
| CompuServe            | 70007,4734   |
| The Direct Connection | uad1132      |
| 01 for Amiga          | Amiga Comput |
|                       |              |

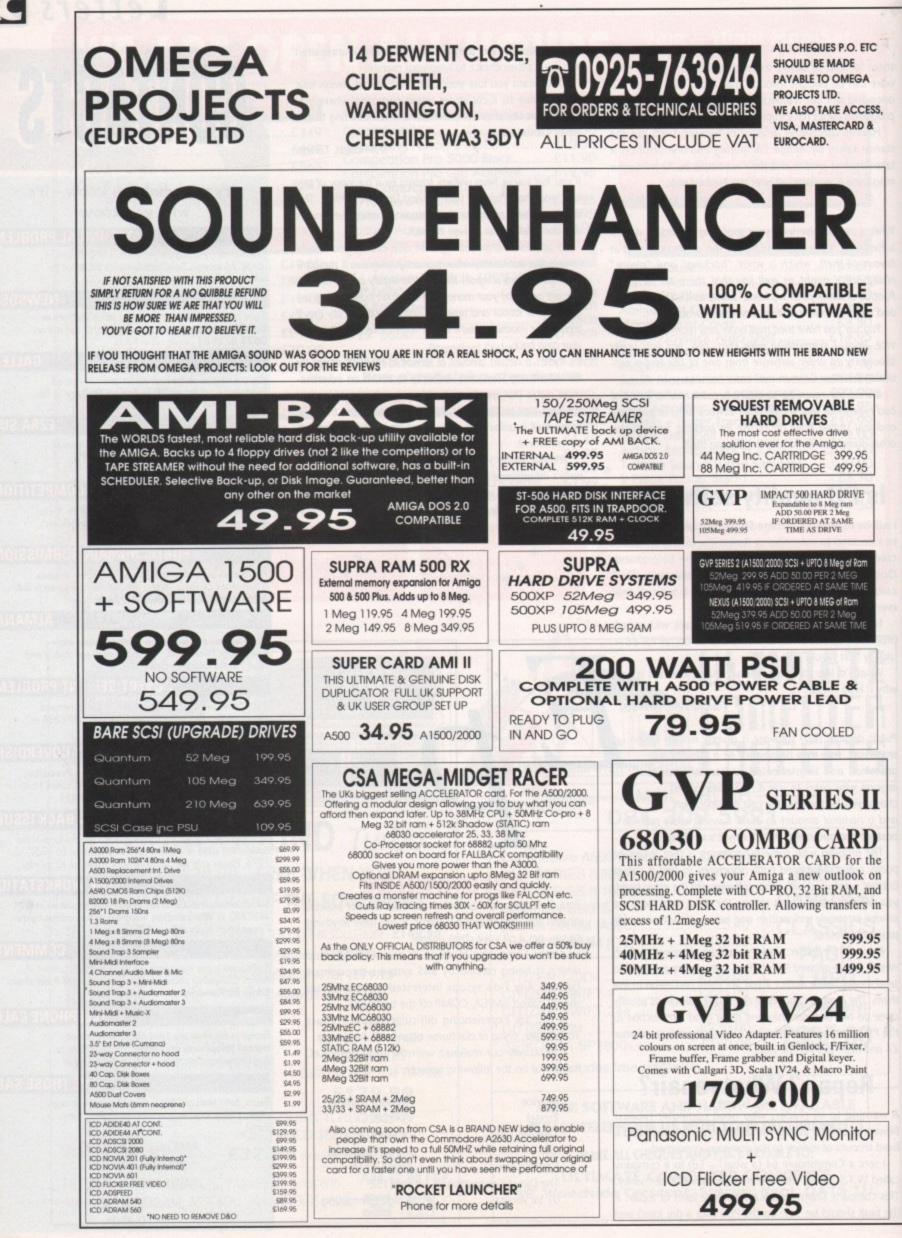

120

1992

May

Computing

Amiga

Aler 1993

**The direct** connection

## Stevie Kennedy previews HotLinks, Amiga's first true Dynamic Data Exchange system

ynamic Data Exchange (DDE) is fast becoming one of those tiresome acronyms in which the PC world seems to revel. In fact, since the recent surge in the Windows 3 user base you can hardly open a PC mag without tripping over reams of references to DDE and the programs scurrying to support it. Now it's arrived on the Amiga in the shape of the more evocatively named HotLinks.

So what is DDE? It is the ability to create a file in a program such as a wordprocessor then, instead of saving it to disk, "publishing" it as an "edition" to a disk area controlled by the exchange program. A second program, such as a DTP package, should then be able to "subscribe" to the edition, which effectively means loading it in off disk.

### Dynamic

What makes this operation rather different from a simple shuttling system is the word "dynamic" resting snugly between the "data" and the "exchange". Data passed around several subscribers by a DDE system is tracked all the time, and when changes are made to it in one program, the edition is updated in every other program presently subscribing to it. It sounds complicated, but it's really very simple in practice.

In the DTP sector in particular, DDE is an exciting development we can hope to see take off this year, though with manufacturers notoriously uncooperative in the Amiga market it is unlikely that they'll all settle for a single system. For now, console yourself with the fact that competition will lead to more rapid development in this area.

With DDE, you need never edit your text on a DTP page, as it is far quicker to flip to the text editor, make a few changes, update the file, then flip back to the DTP package where the changes should have been executed. The same goes for a graphic you need to retouch, as long as the relevant DDE-compatible graphics program is available.

HotLinks is the first DDE system for the Amiga, and as it is a product of SoftLogik, it's hardly surprising that the only program to support it at the moment is PageStream 2.2. The HotLinks Editions package will be sold as an introductory package containing the HotLinks library and editions management programs, the Hotlinked text editor PageLiner, and the similarly equipped Bit Map Editor (BME).

Installing HotLinks to hard drive is very easy, and takes only a couple of minutes. A directory is created on the hard drive of your choice, the HotLinks library is copied to your L: directory, and the HotLinks management programs are copied across to the HotLinks drawer.

PageLiner and BME are not included in the installation, but neither requires complex installation and both can be dragged across to their new home on the Workbench screen.

The first job with a newly-installed HotLinks is to double click on the HotLinks program icon to fire up the system, which will make the appropriate library resident. Right from the start, the user will find that

security is well taken care of, and will have to enter his or her name and password.

To begin with, the "root" password, supplied with your copy of HotLinks, is needed so that you can add your own and other users' passwords - a task accomplished with the rather unfortunately named Hump. program This

enables the adding of as many users and passwords as you like, any or all of

which may be collected together as a group. These at first seem a little unimportant, but if you use HotLinks over a networked system or have a machine used by more than two or three people, the group becomes a useful second assurance of data security.

### Restricted

When an edition is published, be it a text file or bitmap, the publisher can decide whether the edition is for personal use only, or whether its use is restricted to the publisher's group. The file can be made available to everyone, of course, but unless a machine is being used by just one person, this could lead to problems when the office idiot decides to experiment with next month's contents page.

There are spell checker and word search options, and even a thesaurus which belies the program's simple Workbench-style screen.

BME, as its name suggests, is restricted to work on bitmapped graphics, and can edit IFF and GIF files. All files were represented in greyscale on the pre-release version we tried, but the program does have cut, paste, and a crop function which DTP users will find invaluable. Using BME, an IFF or GIF bitmap picture can be cropped and edited outside PageStream and the results seen instantly on the page.

The program has the ability to edit RGB and CMYK colour values, and basic drawing tools for retouching, but it isn't really

u . muntitte

intended as a colour graphics processing program. It is more of a tool for use in conjunction with PageStream, and as such is extremely useful to anyone using bitmap graphics.

According to SoftLogik, there should soon be a HotLinks-capable graphics editor for the sort of structured drawings more commonly used in decent DTP productions, and if the standard takes off we might even see established high-end packages such as Art Department Professional taking HotLinks on board.

As it stands, HotLinks is a superb tool for PageStream 2.2 users, and I can't recommend it in terms too strong for those people. For the rest of the Amiga world, and the DTP area in particular, it is the first move in what could be a whole new area of user friendly inter-program communications.

Depending on the level of support from other software houses, HotLinks could become a very important tool in application areas such as CAD, databases, wordprocessing, and DTP. If support isn't forthcoming, it will at least be an essential add-on for all PageStream users. Rest assured we'll be keeping you informed.

HotLinks is a product of SoftLogik **Publishing Corporation** Phone: (0101) 314 894 8608 Price: TBA Available: Soon

r DTP user. Ever tried Hotlinks? I've an idea you might e it. Call it a hunch, a wild guess, even a shot in the derimess wearing sunglasses and using a matt inget, but I reckon you'd eat your own toe nail is for the ability to edit text and graphics outsi es and using a matt black pest darkness we hics outside th P environment then automatically upo e your page. ust a hopeless romantic, but the Billy text

> Publish your text from PageStream and edit it in Pageliner

> > 12

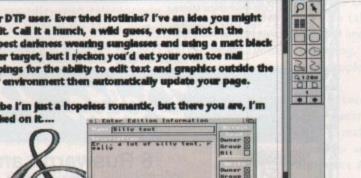

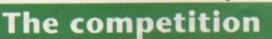

Gold Disk, makers of Professional Page, aren't sit ting on their laurels as far as DDE is concerned. They were the first to develop a very limited form of DDE with the direct link between ProPage and the article editor, and the release of ProPage 3.0 this month should see this greatly expanded upon. The article editor will be retained and will be

augmented by a direct hot link to Professional Draw 3.0, due for release later in the year. There's no word yet on whether or not there will be a bitmap editor like BME, but I'd be surprised if SoftLogik's lead wasn't followed in this case.

Set your style tags In Pageliner, then publish the text to PageStream

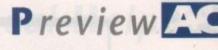

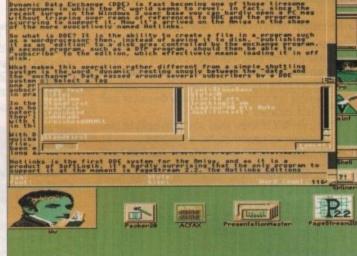

#### N A Ν C E F T E R 0 U M A S

### PROFIT FROM YOUR MICRO £14.95 Comprehensive step-by-step 60 page guide

Recession? What recession? Make your micro earn

- Whatever the make of your micro, you can use it to make a good income even with only a couple of hours spare each week. Ideal for those at home/unemployed.
- NOT pie in the sky, make a million before breakfast nonsense but a true report of exactly the sort of steps we took ourselves at Intraset.
- Easy, sensible business ideas which can easily be used by anyone with any micro. Part or full-time
- No computer expertise required. Earn £££ from home doing what you enjoy - using your computer
- Very little capital outlay needed you probably have everything you need to start earning
- Learn how to find hundreds of potential customers in your area who will gladly pay for your services.
- Full step-by-step 60 page book

### Send cheques or postal orders to INTRASET LTD (DEPTPC) FREEPOST, 10 Woodside Avenue, Clayton-Le-Woods, Chorley, Lancs. PR6 7BR. Phone or Fax for lightning service. All major credit cards accepted.

TEL 025 72 76800 Main office & 24 hr order line Fax 025 72 74753 Helpdesk 0490 3284 Weekdays 3-4pm

All major credit cards

All prices include P&P and VAT Overseas orders add £5.00

Cashmaster is the easiest to use, most versatile accounts program yet written for both small business accounts or home finance. We wrote CASHMASTER for our own use, out of sheer frustration with other 'easy to use' packages.

Just look at Cashmaster's main features:

- Easy, natural data entry just like a handwritten ledger.
- Full vat analysis if needed .
- VAT inclusive, exclusive or zero-rated entries . Unlimited no. of ledgers at one time - limited only .
- by disc space
- Span any time period no set period or 1 year limit .
- 1000 User-definable class and 1000 accounts codes .
- Detailed statements by selected Classes and Accounts .
- Profit and loss-type statement .
- Tagging of entries for selective reports .
- Automatic repeat of entries standing orders etc. . (Yearly, Half-Yearly, Quarterly, Monthly, Fortnightly, or Weekly)
- Automatic date-sorting of entries entries can be inserted anywhere in ledger
- Output reports to screen, printer or disc file
- Reference field for each entry Invoice or Cheque no.
- Split and merge ledgers at any time All functions available from main program screen -
- Class and Account codes visible at all times
- Pop-up running-total calculator with one key press.

The most user-friendly, powerful and versatile accounts package yet - you won't be disappointed.

### CASHMASTER INVOICING & STOCK CONTROL

Companion to Cashmaster or standalone program £39.95

- Full Customer Data file easy to find account records
- Full Stock Data file, Price Lists, Re-order lists
- Full invoicing with user-defined messages .
- Full invoice editing, Invoice To & Deliver To fields
- Settlement, No-Return and Line discounts

A standalone, or integrates with Cashmaster for a fully featured accounts/invoicing package costing less than a quarter the price of its rivals.

SPECIAL OFFER – both programmes £69.95 Saving £9.95

### THE GRAPHOLOGIST

Handwriting analysis program £49.95

'Uncannily accurate' 8000 Plus Magazine 'Recommended highly for the novice and the professional' Micromart

From the beginner to the expert, use The Graphologist to analyse your handwriting, your partners, friends, business associates, prospective employees.

With a sample of handwriting, answer the on-screen questions and follow the instructions. Anything from a signature analysis to a full 15 page complete character report, including career ambition and health through to sexual preferences and megalomania. Edit this report using your word processor for a professional presentation.

The Graphologist is a valuable business tool as well as entertaining and fun. Comes complete with comprehensive manual of graphology.

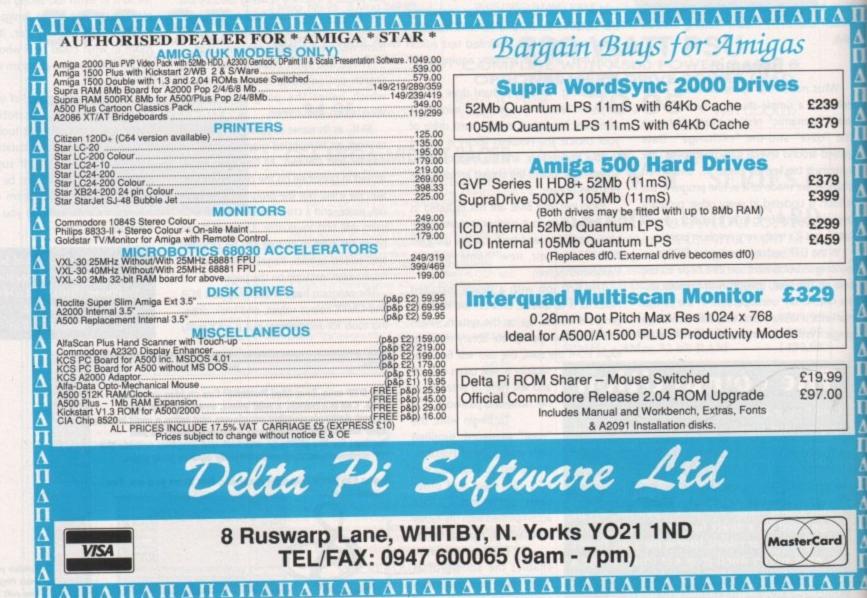

122

1992

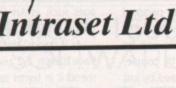

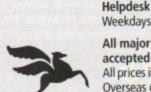

## **Keyboard fix**

I was interested in the letter from Y H Ali of Stratford as I too had a similar problem with my keyboard. I'm happy to say I've now fixed it, and that the problem was a simple one.

All I did was open the Amiga, turn the keyboard over, and examine the underside. There's a plastic strip protecting the solder joints, under which were a few joints bent over and contacting with the solder tracks below. I bent these out until they were straight and my keyboard then worked fine!

Is there any chance of a free subscription?

Martin O'Donnell, County Donegal, Eire

No, but thanks for the tip.

## Amibase copy

I am a newcomer to the Amiga and having bought your magazine I am trying to use CoverDisk 29, most especially the Amibase Pro II program. I seem to be having difficulty copying this to a new disk of its own.

I am using an A500 Plus, and I'm completely baffled. I managed to copy Super Duper to another disk and that works fine.

Something else puzzles me. In the Absolute Beginners article, you describe Workbench as 2.04. I have only had my machine for three months and mine is Workbench 2.0. Is it out of date already? Jim Lawson, Loughborough

Many CoverDisk programs require a bit of extra messing around when it comes to copying them to other disks, and Amibase Pro II is no exception. Usually, there'll be a font that's needed, or a prefs file from the S: directory, or something of that nature. With Amibase, however, things are a little more complicated.

To save taking three pages to explain it, and a lot of hassle on your side, probably the best solution to your problem is to make a copy of your CoverDisk and get rid of everything you don't need.

Just boot with the copy, click on the directories you won't be needing, such as Game of the Month and Programming, then select Delete from the Icons menu. This should clear enough space for you to keep plenty of data on the ravaged CoverDisk.

## **ARexx** editor?

۸

After reading your article on ARexx, I decided to try it on my Amiga A500 Plus, but as I have had my computer for only six weeks, I soon ran into problems. You mentioned that "ARexx scripts are written using a text editor".

Could you please tell me if the text

## Printer out of puff? Computer cracking up? We're here to help!

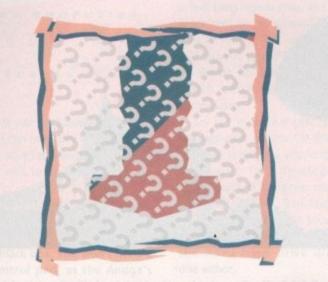

### Write to ACAS, Amiga Computing, Europa House, Adlington Park, Macclesfield SK10 4NP Save your saes please – we can't reply personally

editor is part of the Workbench, and if so where I can find it, or is it on a separate disk, in which case can you give me the name of the supplier?

### P M Taylor, Preston

The term "text editor" is given to any program which is capable of loading and saving text files, editing (changing) them, or enabling you to write them. Your Workbench 2.04 disk has a text editor called "Ed", which isn't the best available, but which will serve for the purposes of typing in short ARexx scripts.

You can use Ed by using the Execute Command option (or Shell) to issue the command:

### ED REXX.SCRIPT

rexx.script can be any name you like, as Ed won't kick up until it has a file name. If rexx.script doesn't exist, Ed will create it as a blank file, and you can then type in your script. When you save it, use the Save As option from Ed's menu system and save the script in the "rexxc" directory on your Workbench 2.04 disk.

There are friendlier and more powerful text editors available - one of the best is the shareware program QED. This is available through many PD libraries or on Amiga Computing's GraphicStation disk.

## Helpful soul

With reference to a letter by G Glynn of Reading in the January issue, I have an A2000 with A2088 bridgeboard, and would be willing to help him out with the required installer software.

Secondly, with reference to M I Alden's letter in the March issue, I also have a GVP Impact series II hard card with the ability to add 8Mb of RAM. Recently I purchased 4Mb of Goldstar SIMMs, which contain nine chips per meg, and I had similar problems to Mr(s) Alden.

I solved the problem by putting a jumper in the position J15 (which was not mentioned in my instruction manual) on the hard card as well as setting the jumpers as specified in the manual to configure the RAM. Now, is there any

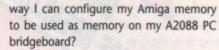

Technical Help

#### Paul Hooper, Elgin

Thanks for the answers on the GVP problem. I'd still recommend you buy the official GVP SIMMs, but for those with access to other types, a bit of experimenting with the jumper settings can't do any harm.

As for using extra memory with your bridgeboard, the only way of adding RAM to your A2088 would be to buy a PC RAM card and insert it in the PC slot available beside your A2088. You can't use normal Amiga memory.

On a brighter note, PC RAM cards are quite cheap, so you should be able to upgrade your bridgeboard without breaking the bank. Try our sister magazine PC Today for third-party peripheral manufacturers' advertisements.

## **Drive problems**

I currently own an Amiga A500 with a Datel 512k expansion, Power 880B, and the usual stuff. I bought the machine second-hand about four months ago, but am now finding that it's not all I imagined it to be. Games which used to work no longer do, I'm getting read/write errors on disks, and games keep crashing with a guru alert.

It's not a virus as I left the machine unplugged overnight, removed all peripherals, booted up Blitz for the 880B, and now it won't load, simply giving the "Insert in drive df0:" requester.

I'm considering three courses of action:

### 1. Kill myself.

2. Kill the \*&?>! who sold me this lemon. 3. Replace the internal drive with a Power internal hard drive.

### Which of these would you recommend? Damian Barrow, Chorley

Hmm... If I recommended the first, I'd have trouble sleeping at nights, the second would probably be illegal, and the third would cost lots of money. Not an easy choice.

Seriously, though, your best bet is to replace the internal drive with a new floppy from - to take a name completely unprompted and out of the blue - Power Computing. Before you do, however, try a couple of checks first.

If your machine is second-hand, there's no warranty to worry about, so open it up and check to make sure that the keyboard connector and internal drive ribbon connectors are both in place properly and that neither have been damaged or worn down through

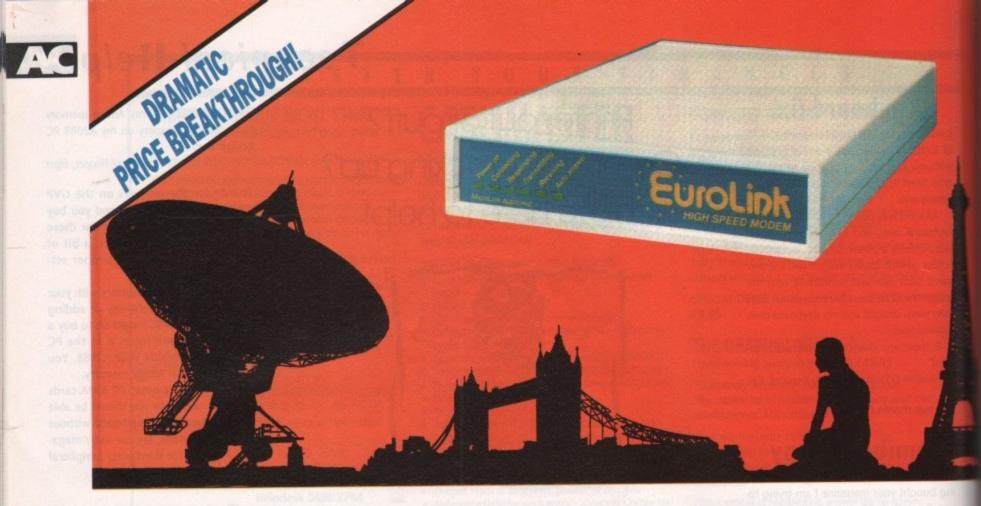

There's an electronic Aladdin's Cave of shareware and PD programs ... just waiting to be explored! Due to the tremendously high demand, the price of the acclaimed EuroLink modem has been reduced to £149 - a reduction of £80 on the previously advertised price of £229.

This means it is now even better value - still with the same full specification and all the advanced features of more expensive modems.

It is the easy-to-use key to the ever-widening world of communications. Simply connect it to your computer, your telephone and with a communications software package you're ready to go.

With your EuroLink modem you can access leading information services such as the UK's Prestel and Telecom Gold, the legendary CIX, and the world-beating CompuServe, the biggest online database and information service of them all.

Use the EuroLink modem as your own complete communications centre - to send fax,

telex and electronic mail messages, keep up to the minute with the latest news, sport,

| NOW [             | 110 .        |
|-------------------|--------------|
| NOW<br>ONLY       | 14J VAT      |
| Previously advert | ised at £229 |

weather and financial markets, or even roam the world searching and retrieving data from the leading electronic libraries.

Or you can simply explore some of the many hundreds of amateur bulletin boards all over Britain where people with the same computer as yourself, and with similar interests, help each other with practical ideas and advice that you wouldn't be able to find any other way.

### And CompuServe comes free!

With your EurolLink modem comes FREE membership of the world's biggest online information service, CompuServe. You'll get your own personal ID number and password, the ideas-packed CompuServe magazine, and \$15 of FREE usage credit.

One of the many attractions of CompuServe is its vast library of nearly 30,000 shareware and PD programs you can download directly into your own computer.

And CompuServe, plus your EuroLink modem, also turns your computer into a 24hour, seven-days-a-week fax and telex machine!

| Four speeds - including 2400 baud                                                                                                    |                                                                                                    |
|----------------------------------------------------------------------------------------------------|----------------------------------------------------------------------------------------------------|
| Intelligent microprocessor controlled<br>Autodial, Autoanswer, Auto redial<br>Automatic baud rate scanning<br>Auto terminal baud rate sensing<br>Easy-to-understand built-in Help pages<br>32-number telephone directory<br>Six progress-checking LED indicators<br>Software-controlled pulse/tone dialling<br>External plug-mounted power supply<br>Built-in 'watchdog' circuitry | Please send me a EuroLink modem with power supply and lead to connect to my computer for the special offer price of £175.08 (incl. VAT and p+p). Also send me my FREE CompuServe membership pack.         I wish to pay by:       Cheque/Eurocheque enclosed made payable to EuroLink         Access/Mastercard/Eurocard/Barclaycard/Visa/Connect       Expiry date         No. |
| Internal loudspeaker                                                                                                    | My computer is                                                                                                    |
| Fully Hayes compatible<br>Fully BABT approved                                                                                                    | PHONE ORDERS: 0625 878888. FAX ORDERS: 0625 879966                                                                                                    |

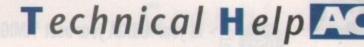

age. If these check out OK, you'd be best to go for the replacement drive or have the machine looked at by a reputable repair company.

>

1Y

1e

is

### Not again!

Normally, I buy Amiga Computing every month, but when I bought issue 42 last week, I realised it was going to be the last.

The reason is that the CoverDisk was infected with the Saddam virus, which ruined a good half of my software collection before I found out. Now I can't even use my Amiga because I don't have enough money to go out and buy a decent virus killer.

Maybe you should put a warning on the magazine telling people to check the disk for viruses if you can't be bothered to check it for yourselves.

Dale Bates, Victoria, Australia

The November 1991 issue did not have a virus on the CoverDisk, and that's final!

Judging from the number of letters we've received concerning the issue, it's clear that many readers find it difficult to tell the difference between a virus and a virus killer. You say you cannot afford to buy a virus killer, yet the issue 42 disk contained Virus Checker 5.32, which at the time was the most advanced Saddam killer available.

Every time we put a killer on the disk, we get people contacting us who've used the killer for the first time, realised they've got a virus, and assumed it was on our disk. Not true! You probably had it for ages and didn't realise until we saved the other half of your software collection by giving you Virus Checker.

## CD ROM latest

I've heard that the release of the CD-ROM drive for the Amiga is imminent, and I wonder if you could answer some questions on it.

- 1. Does it really make the A500 work just like a CDTV, and do you need a special control pad like the CDTV has?
- 2. Is it compatible with Kickstart 1.2?
- 3. If not, will a compatible version be released, and will it cost more?
- 4. Does it need an ECS chip set?
- 5. Does it have a through-port into which I could plug my Action Replay Mk II cartridge?

I've been reading your mag since issue one, and it's easily the best, so I'm expecting an answer!

Ian Heywood, Holyhead

As the A690/A570 (Commodore still haven't confirmed what it's going to

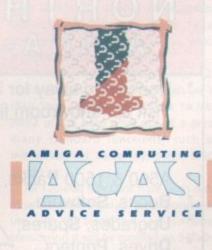

be called) is not available for test as I write this, I can only give you the information we have, augmented by a guick telephonic visit to Commodore's engineers.

The CD-ROM drive will, in effect, turn your A500 into a CDTV, because CDTV is just a 1Mb A500 with a CD drive in a black box. You won't need a special control pad, as the Amiga's mouse and keyboard will do the job just as well.

**Compatibility with Kickstart 1.2** could be a problem. You can't autoboot from anything under 1.2, and the CD-ROM drive may need to auto-boot for certain software, such as commercial games stuff. This isn't a definitive answer, but I wouldn't be surprised to find it will only function properly with 1.3 and above. Check with your dealer before buying one. As for a Kickstart

1.2-specific version making an appearance, forget it. Why not just buy a new ROM chip and Kickstart sharer? The Power Computing sharer can hold three ROMs, so you could switch from 1.2 to 1.3, then 2.04 if you really wanted to.

The CD-ROM drive should work with a half meg Agnus chip, but as its software will be so graphics intensive, you're best to upgrade to an ECS Agnus and 2Mb total memory by fitting one of the memory cards which allow the 1Mb chip RAM conversion.

So far as I can tell, there's no through-port on the CD-ROM drive as yet. The latest pre-production models supplied to developers and photographed for press releases have no through-port, but that's not to say Commodore won't include one at the last minute. Remember that the A590 hard drive didn't have one either.

Look out for final details on the CD-ROM drive as we receive them.

## PC software

For the last 19 months I have been doing a computer course with Pitmans, and I've been having trouble getting the software we use to work on my 1Mb Amiga 500. What I need to know is how to run these programs, and where I can get information to help me use them on the A500.

All the programs in the course are IBMcompatible and don't run on the Amiga. The main ones are WordStar 6 and Sage Accounting, both of which come on two 3.5in disks. I have one or two others, but these are the main two for the course.

Having retired as a welder due to back problems and claiming invalidity benefit, I don't have much money, so bear this in mind.

S W Candy, Bletchley

Normally, I'd suggest a PC emulator as this piece of equipment would enable your A500 to pretend it's an IBM. However, the hardware route will cost anything up to £200 and over, so the only option on terms of cost is to try a software emulator.

There's a relatively new and guite good emulator called IBemulator, which is available in demo form from the better PD libraries.

Once you've tried it out, you can opt to pay the shareware fee to the author, which shouldn't be more than about £30. Try Softville PD or NBS, both of which are fairly supportive PD libraries, and both of which should have this program on a Fred Fish disk.

You may find that the speed of your IBM programs is fairly awful, and there'll be very limited support for graphics, but as long as your main uses are wordprocessing and spreadsheets, you won't need the whistles and bells.

# New hard drive needed

I have a fairly old Amiga 500 (Kickstart 1.2), with half meg memory upgrade, external floppy, and Star LC10 colour printer. I use this mostly for games and a rapidly increasing amount of wordprocessing and spreadsheet applications (Kindwords and Superplan) due to the acquisition of a new business. I would now like to upgrade my system, possibly adding a hard drive and a new wordprocessor.

- 1. Which hard drive would be best? I haven't got a fortune and want it to take a lot of hard use with as much speed as I can get.
- 2. In order to effectively use a hard drive, exactly what modifications should I make to the A500?

I understand that a solder track has to be drilled to enable me to upgrade to the latest specifications. I notice that Kick 1.3 ROMs are available, but what about the Workbench disks? What about upgrading to A500 Plus spec?

3. Which wordprocessor would you recommend? I need one with the ability to draw boxes around text to create forms for use in my business, as well as the usual mailmerge, spell checker, and thesaurus facilities.

Hugh Edwards, Auchnacroish, Isle of Mull

The best value hard drive for your purposes is probably the A590 variant supplied by Hobbyte (0727 56005). This has a 52Mb Quantum mechanism and space for 2Mb fast RAM. If you need a faster drive or greater RAM expandability, go for the GVP Impact Series II from Silica (081 309 1111), but expect to pay a bit extra.

You won't need to make any alterations to your motherboard to run a hard drive, but if your want it to auto-boot, you'll have to buy a Kickstart 1.3 upgrade kit. These can be purchased from CPC Ltd (0772 555034), but possibly your best bet is to go for a ROM sharer.

Power Computing's (0234 834488) ROM sharer can be purchased with 1.3 or 2.04 ROMs and if you buy the threeway switch version, you can have your 1.2 ROM sitting alongside these two for total compatibility.

Workbench disks can be bought from CPC, and the ECS chip set should be available soon from Commodore, though certain third-party retailers are offering the Super Denise and Super Agnus chips already. See the small ads for these.

The track drilling you refer to is probably that needed to upgrade to 1Mb chip RAM. Don't bother with this unless you're going to use graphics-intensive software, as you'd need to buy a 1.5Mb RAM board and Fatter Agnus chip as well.

If your wordprocessing needs will centre around business-orientated labels, invoices, and so on, then you should go for Protext 5.5. Protext has a fairly easy to use line drawing mode, which is well covered in the tutorial video we reviewed last month.

Arnor can be reached on 0733 68909 and will be happy to supply both products.

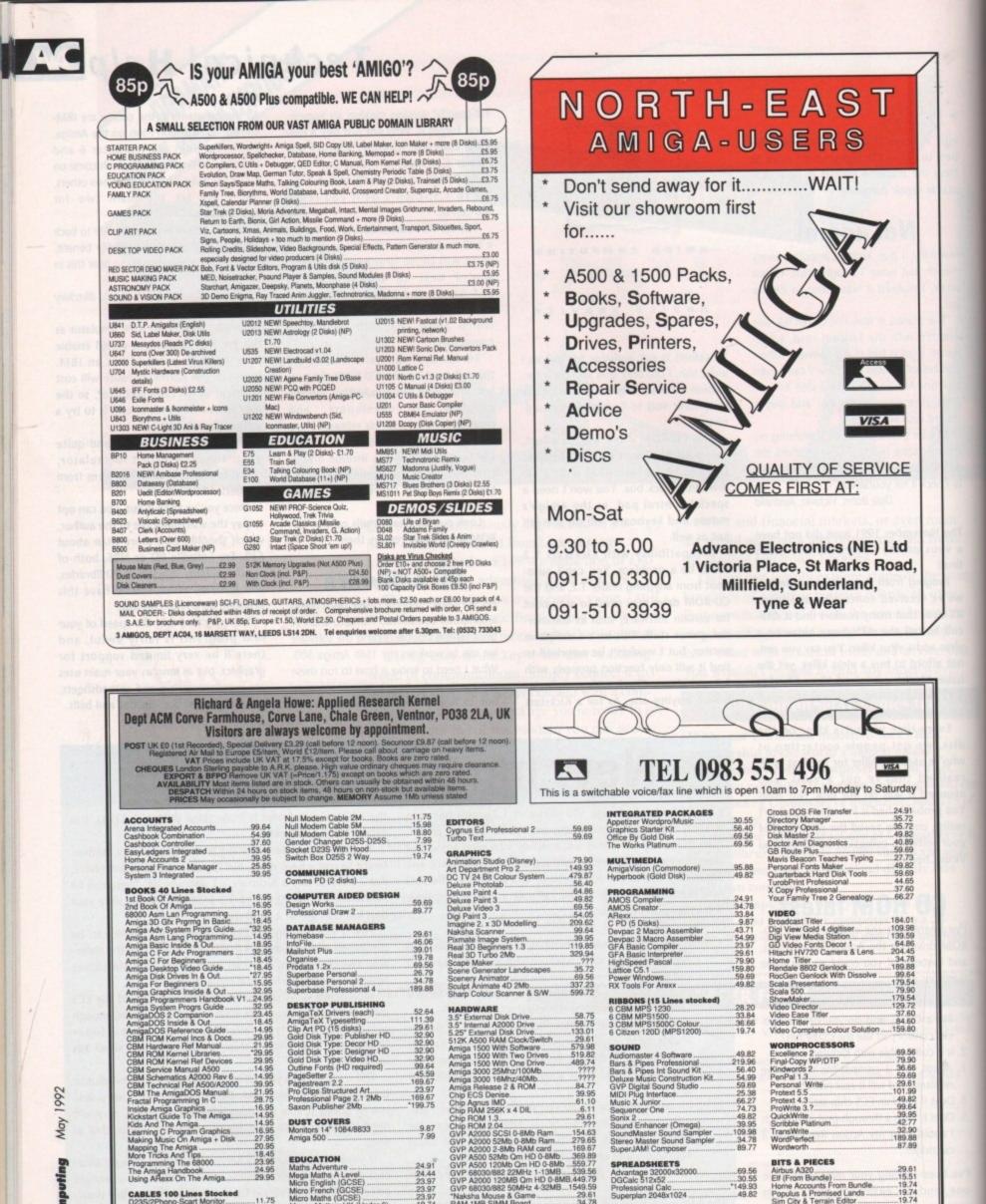

Chip RAM 256K x 4 DiL Chip RAM 256K x 4 DiL Chip ROM 1.3 Chip ROM 2.04 GVP A2000 SCSI 0-8Mb Ram GVP A2000 S2Mb 0-8Mb Ram GVP A2000 2-8Mb RAM card GVP A500 52Mb 0-8Mb Ram GVP A500 120Mb Om HD 0-8Mb GVP 68030/882 22MHz 1-13MB. GVP 68030/882 22MHz 1-13MB. GVP 68030/882 50MHz 4-32MB Naksha Mouse & Game RAM 1MB SIMM Board ROM Share Board Quantum S2Mb SCSI Hard Disk. SCSI Hard Drive Case & PSU SupraRAM A500 2-8Mb 2Mb

9.87

24.91 24.44 23.97 23.97 23.97 .19.74 .24.91

19.74

DUST COVERS Monitors 14" 1084/8833

Maths Adventure Mega Maths A Level Micro English (GCSE) Micro French (GCSE) Micro Maths (GCSE) Money Mathers UK (Under 6). My Paint 2. Pricture Book (Under 8)... Primary Maths Course... SIX Compendium

Amiga 500 .

11.75

.6.58

5.17

EDUCATION

WORDPROCESSORS

.69.56 .79.90 .36.68 .59.69 .29.61 101.99 .49.82 .99.64 .39.95 .42.77 .32.90 189.88 .87.89

19.74

39.95

xcellence 2 inal-Copy WP/DTP

Kindwords 2... PenPal 1.3... Personal Writ Protext 5.5. Protext 4.3... ProWrite 3.?. Write

TransWrite.... WordPerfect. Wordworth....

ProWrite 3.?.... QuickWrite Scribble Platinum.

BITS & PIECES

Aribus A320 Elf (From Bundle) Home Accounts From Bundle. Populus & Promised Lands Sim City & Terrain Editor The Works Bundle Version. Their Finest Hour Flight Sim. Their Finest Hour Flight Sim.

\*Please check availability INFORMATION: Please send a stamped addressed envelope for a reply.

219.96 .56.40 .54.99 .59.69 .25.38 .66.27 .74.73 .49.82 .39.95 .109.98 .34.78 ...89.77

.49.82 .34.78 .35.72 .19.74

SOUND

29.61

154.63 279.65 169.67 369.89 559.77 539.56

539.56 449.79 1549.59 29.61 .34.78 23.97 199.75 119.85

119.85

Audiomaster 4 Software Bars & Pipes Professional Bars & Pipes Int Sound Kit Deluxe Music Construction Kit. GVP Digital Sound Studio MIDI Plug Interface Music X Junior. Sequencer One Sequencer One

Sequencer One Sonix 2 Sound Enhancer (Omega) SoundMaster Sound Sampler Stereo Master Sound Sampler SuperJAMI Composer

SPREADSHEETS

UTILITIES

Advantage 32000x32000. DGCalc 512x52 Professional Calc Superplan 2048x1024

Ami-Back SCSI Backup... BAD Disk Optimiser... BBC Emulator... Byte 'N Back HD Backup.

1992 May Computing

126

Amiga

CABLES 100 Lines Stocked D235/2Phono-Scart Monitor. D235-D155 NEC MulliSync 3D. D25P-C36P 2 Metre Printer. D25P-D25P 25 Wire 2 Metre D25P-D25P 9 Wire 2 Metre Mordem 1 29

Modem...11.28 DINSP-DINSP MIDI .

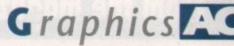

he explosion in Amiga 24-bit technology over the past year has, as we predicted in early 1991, caused a revolution in the Amiga world. Anyone who says any different has been reading the wrong magazine since then, as even the most casual Amiga Computing reader will have noticed that the amount of coverage in this area has increased exponentially.

For a machine which was once a good amateur video platform to suddenly start making appearances at the heart of the most sophisticated broadcast setups, and to produce award-winning animations and sequences for television in the space of less than 18 months, is what even the most reticent among us have to acknowledge as a revolution.

The problem with revolutions is that more often than not they run out of steam because the initial feverish enthusiasm dies, leaving no more than a bare shell of rhetoric and idealism which can't sustain much for long. In the case of the ageing Amiga revolution - and let's face it, we're well past the "June Days" there are now as many standards as there are 24-bit cards.

We've seen the various 24-bit paint packages migrating from one card to another, which is a start, and software houses such as ASDG (Art Department Professional) attempting to support as many cards as possible within one piece of software. Now there's a first move towards a proper standard.

### Standard interface

Two respected US companies, Digital Micronics and Progressive Peripherals, got together at the Denver developers' conference last year with one aim in mind - to produce a standard software interface for the Texas Instruments 340x0 family of graphics processors. We've seen little of these newish chips in the UK as yet, but you can rest assured that they will soon become as common a technophrase as 68030.

The TMS34020 chip is a dedicated high-performance graphics processor designed to make graphics operations as fast as possible. It runs at 40MHz and its 32-bit architecture allows a stunning 40 MFLOPS (millions of floating point operations per second).

Digital Micronics' Resolver board was the first Amiga peripheral to utilise the TMS chips, in the shape of a 60MHz 34010. The second is Progressive Peripherals and Software's Rembrandt board, unleashing the 34020/34082 combination on us. So where's the software? Enter Sage, stage right.

Sage (Standard Amiga Graphic Extension) has been jointly developed by DMI and PPS to provide a platform on which software houses can build applications for the 340x0 boards as easily and quickly as possible. It consists of a central

Sage library plus a range of supporting libraries, and is based on Texas Instruments' own TIGA interface, which is widely used in the PC world.

The core library consists of over 120 functions which programmers can use in their Sage-compatible software to take some of the hard work out of a great many standard functions, such as init\_cursor, set\_cursor\_xy, point, seed, and so on.

All 120-odd functions have been optimised to make them as fast as possible in use, with the result that Sage software, considering it will be running on 340x0s, should achieve blistering speeds.

### Direct access

Many functions allow direct access to the built-in 340x0 hardware calls, enabling hardware clipping, animation, and a host of other advanced operations. The user can also develop his or her own libraries and executable functions utilising the 34082's rendering engine so that as much of the time-intensive 3D process as possible is taken care of by the hardware.

Libraries written specifically for the Rembrandt board will include support for multiple monitor setups, for those huge video displays you see at rock concerts, parallel processing routines and alpha channel control of video effects.

A new DMI Resolver board offering spaces for up to four 340x0s which, incidentally, will happily work in parallel, is claimed to be 15,000 times faster at rendering a 3D object than a standard Amiga. This sort of performance opens the way for real time 24-bit animation and the most impressive virtual reality systems you could ask for. And there's more.

Industries which require high level 3D modelling, such as the pharmaceutical, medical, and defence sectors to name but a few, form one market-place which the Amiga has hitherto failed to penetrate and on which PPS and DMI have their sights firmly set.

With the sort of raw power available through Sage-type graphics boards, the Amiga becomes the ideal low-cost platform for some of the most advanced

> The Rembr board offers leled graphics power at the tively low price of \$3,995

applications in the world. With the cheapest pseudo-24-bit cards costing more than a good hard drive, most home users will be unaffected by the 24bit revolution. However, as more and more people buy DCTVs or AVideo cards, and as the high-end manufacturers get their acts in order, the Amiga could snatch an ever-increasing share of the TV and video professional market.

Standards like Sage might not be the panacea the manufacturers would have us believe, but they should help avert a situation where we can't see the graphics for the graphics cards.

For more information on Sage, and details on the soon-to-be-released developers' pack, contact Progressive Peripherals on (0101) 303 825 4144 or Digital Micronics on (0101) 619 931 8554.

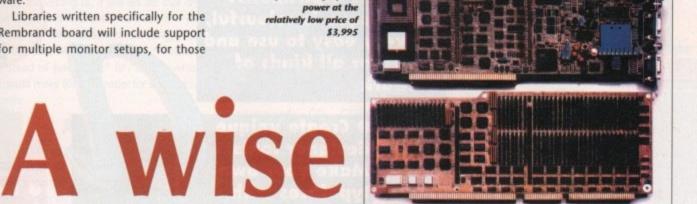

# man cometh

## What is Sage, and will it develop into the Amiga's high-end graphics standard?

## Why a new standard?

The Amiga 1000 was released in 1985 and its 4,096 colours were a show-stopper. Since then, however, Commodore have allowed the official standard for Amiga graphics to languish at its now seven-year-old level.

A standard PC in 1985 might have been using EGA or CGA to produce 16-colour graphics. The standard PC in 1992 is using 256 colours from a palette of 256,000 and the latest cards, costing not much more than £100, can offer 32,000 colours onscreen without the sort of HAM-style fudging used by the Amiga.

In effect, the Amiga is a 32-colour machine which can employ extra halfbrite (EHB) or hold and modify (HAM) trickery to produce extra colours. For most software, how-

ever, this sort of messing around slows things down too much, and HAM is virtually useless for anything other than static backdrops in any case.

Third-party manufacturers are now producing their own standards, albeit with Commodore's blessing, and Commodore seem set, at long last, on upgrading the standard Amiga's graphics later this year. The A4000 should have at least 16-bit graphics, possibly 24-bit, and there are rumours at large about the possibility of a Super VGA-style graphics card for all Amigas. If this happens, it will be the biggest thing to hit the Amiga scene all year, and will advance the Amiga's cause much more effectively than any 68040 card could ever hope to. Watch this space.

From the magazine that brought you the wildly successful WorkStation

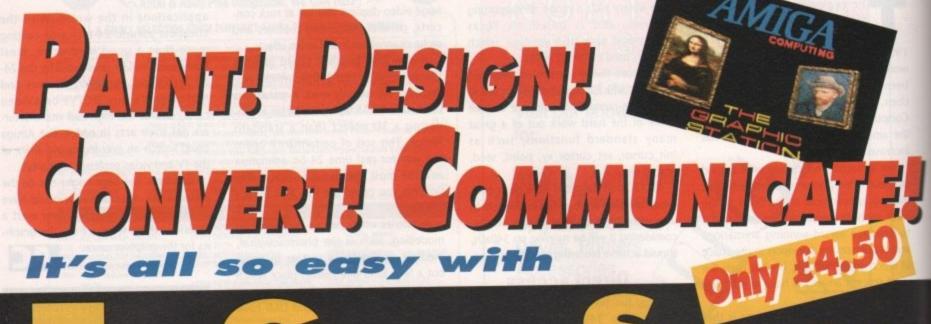

# THE GRAPHIC STATION

 Artistic aspirations?
 Picturesque is colourful, so very easy to use and ideal for all kinds of artwork

> Create unique designer fonts.
>  Make your own

typefaces with

FontMaster, and then add a

shadow with ShadowMaker

• Want to stylise your user interface? With Huge you can create your own icons

| M |             | a. Inter the second |   |
|---|-------------|---------------------|---|
| H | and and     |                     | 1 |
| H |             |                     | 2 |
|   | mail ED     |                     |   |
| H |             |                     |   |
|   | Married and |                     |   |

AMIG

Name

9921

Address

and click on your own works of art to make things happen on screen

I wish to pay by: 🖂 Cheque/Eurocheque made payable to Europress Direct

Access/Mastercard/Eurocard/Barclaycard/Visa/Connect

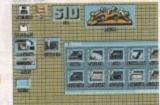

Please send me a GraphicStation disk for the

Signed

Postcode

SEND to: Europress Direct, PO BOX 2, Ellesmere Port,

South Wirral L65 3EA Please allow upto 28 days for delivery

special offer price of £4.50 (incl VAT and p+p)

PHONE: 051-357 1275. FAX: 051-357 2813

giving your name, address and credit card number

• Trouble with sorting files and directories? The

Expiry

date

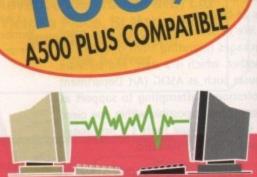

 Transfer files to other formats. With your own GraphicStation you can instantly use graphics and text on other types of machines

Directory Manager makes simple work of otherwise quite complex operations

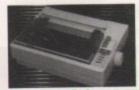

• Creative printing. PrintStudio helps you print text, screen grabs and images

created in ANY paint program, with instant fine-tuning all the way

The GraphicStation meets so many of your needs, the only question is – can you afford to be without it? At only £4.50 including VAT and P&P,

the answer is obvious! From the magazine that brought you the WorkStation

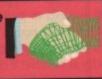

Amiga Computing May 1992

Order at any time of the day or night

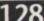

s the Absolute Beginners series progresses, I'll be stopping now and then to take a quick look at the ground we've covered so far in case anyone is feeling a bit lost or has just joined our AmigaDOS tour bus. This is as good a time as any to review what we've learned over the past two months.

Our first instalment introduced the Workbench environment, double clicking on icons, opening drawers, and getting to know the menu options available. From this lesson, readers should have grasped the basics of creating new drawers, renaming them, dragging icons around the screen, and most of the usual "click-andpoint" Workbench operations.

Part two of the series concentrated on the essential directories most AmigaDOS disks contain and, briefly, the way these are used by the Amiga when it boots a disk. We also looked at how to LIST the contents of an entire disk, how to find information on the size of files and how much space there is left on a disk.

Over the next few months we'll look at groups of AmigaDOS commands one after the other and examine how they work in relation to some practical project. Before we begin such a detailed examination, however, we'll find out how to put together the most basic auto-booting disk.

Starting with a fresh floppy, or one whose contents you can safely trash, our disk will have to be formatted and equipped with the directories and files AmigaDOS needs to load a minimal Workbench. The first job, then, is to format the floppy.

Most of what we'll do from now on will

## This month's jargon

### Script file

An Ascii text file of any size which contains a series of AmigaDOS commands. Script files can be thought of as primitive programs, but they're best treated as an automatic way of entering a lot of commands at the Shell.

### Ascii

Standard Code for Information Interchange, and is the internationally accepted standard for text files. Amigas, STs, Macs, and PCs all support Ascii text, and all wordprocessors and text editors can save files in Ascii format.

Ascii text contains no formatting information such as bold text, underline and so on - it is just raw text in the form of code numbers which stand for the same letters on most keyboards.

happen in the Shell, so double click on the Shell icon and wait for your input window to appear. Once it has, drag the window out to full screen size using either the drag gadget in the bottom right-hand corner (WB1.3) or the shrink/expand gadget in the top right (WB2.04).

Now type the command:

### FORMAT DRIVE DED: NAME WYDISK

and insert your fresh floppy when the Amiga asks for it. Try not to format your Workbench disk! Once the format is complete, eject MyDisk and re-insert your Workbench disk ready to start the construction job. If you have an external drive, now is the time to put MyDisk in it to save you a lot of disk swaps later on.

I'm afraid that single drive owners will be forced into quite a bit of faffing around with disk swaps. This is unavoidable when you copy files from one disk to another on such a system. The only remedy is to purchase a second floppy drive.

Generally, as long as you tell the Amiga the name of the disk you are trying to copy something to, it will ask for that disk by name and wait until you insert it. If you study the commands we'll be using, you'll notice that we always refer to "MyDisk:" instead of just "DF1:" or "DF2:", which should make life a bit easier for single drive users.

### Automatic

Don't forget that a disk's name contains both its identifier (MyDisk) and its device symbol (the colon ":"). When you name a floppy, you don't have to add the colon - Workbench automatically refers to "MyDisk" as "MyDisk:" when reading data from it or writing to it.

Similarly, all system directories are treated in the same way. The DEVS directory is called "DEVS:" by AmigaDOS, because it is one of those essential directories on an AmigaDOS disk. If any of this still causes you to wake up at night in a cold sweat, take another look at last month's column where we covered the subject of such "logical devices" in more depth.

For now, double drive owners can ignore many of the references I'll make to disk swaps, as the rest of the column will be angled at those stuck with only one flexible friend. With MyDisk in your second drive, Workbench will always have "MyDisk:" available and will never ask for it.

To make a start, now that Workbench is safely back in the internal drive, we'll copy the commands we are going to use to the RAM disk. The reason for this is that it will cut down on disk swaps and hassle, so type the following commands one at a time:

> COPY COPY TO RAM: COPY MAKEDIR TO RAM: COPY INSTALL TO RAM:

## beginners **Stevie Kennedy** creates an autobooting disk from

Users of older Workbench 1.3 Amigas will also have to type:

the ground up

#### COPY CD TO RAM:

because the CD command is not built in to the older machines as it is in the new A500 Plus.

Now type CD RAM: to make the RAM disk our current directory. If you've followed things so far, the commands CD, COPY, MAKEDIR, and INSTALL will be available direct from RAM:, which will have the secondary effect of speeding things up, as they won't have to be read in off your Workbench disk every time they're used.

For a basic disk, you'll need three system drawers. These are "C", where

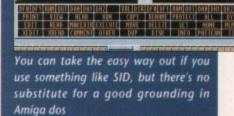

Enter the new directory name:

STOPI

MIKEDIR

**T**utorial

ABSOLUTE

| a peugaseer<br>1 db6(47MT) -> list NoDisk: all<br>birectory "HyDisk;" on Friday 21-Feb-92<br>5 Birrued Today<br>5 Dirrued Today<br>9 Dirrued Today<br>9 directories - 3 blocks used | 11 20 30<br>11 27 29<br>11 28 48 |
|----------------------------------------------------------------------------------------------------|----------------------------------|
| Birectory "My0isk:C" on Friday 21-Feb-92<br>MakeDir 464 - Frued Today<br>End(Li 696rued Today<br>2 files - 5 blocks used                                                            |                                  |
| Directory "AvDisk:5" on Friday 21-Feb-92<br>startup-sequence 14                                                                                                    |                                  |
| Directory "MyDisk:DEVS" on Friday 21-Feb-92<br>system-configuration 232                                                                                                    |                                  |
| TOTAL: 4 files - 3 directories - 12 blocks used                                                                                                    |                                  |

LIST MYDISK: ALL should look like this

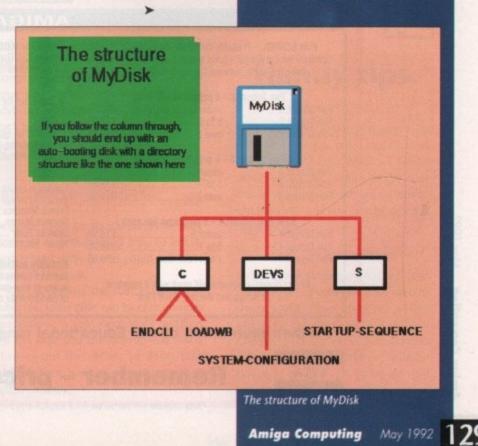

|                                                                                                    | GVP PRODUCTS                                                                                                    |
|----------------------------------------------------------------------------------------------------|----------------------------------------------------------------------------------------------------|
| MJC <u>COMPUTER</u><br>SUPPLIES                                                                                                    |                                                                                                    |
| COMPLITER                                                                                                    | GVP A500/500 Plus 52Mb Hard Disk: Features on board                                                                                                    |
| COMPOTER                                                                                                    | RAM expansion to 4/8Mb with high speed Faastrom<br>controller. Autobooting, includes excellent easy to use                                                                                                    |
| SUPPLIES                                                                                                    | installation software.                                                                                                    |
|                                                                                                    |                                                                                                    |
|                                                                                                    | MJC PRICE £369.95                                                                                                    |
| Suppliers of Discount Software since 1984                                                                                                    | GVP 286 PC EMULATOR: For use with the A500 Hard                                                                                                    |
|                                                                                                    | Drive. 286 speed running at 16Mhz.                                                                                                    |
| Educational, Local Authority and Government orders                                                                                                    | MJC PRICE £279.95                                                                                                    |
| welcome. European orders please call or write for a<br>quotation. All goods subject to availability, prices                                                                                                    | aug o u und Dates (A1500 2000), Quality Quantum                                                                                                    |
| subject to change without notice. E&OE                                                                                                    | GVP S II Hard Drive (A1500/2000): Quality Quantum<br>drives running as fast as 11ms plus the excellent GVP                                                                                                    |
|                                                                                                    | controller board, with the ability to add up to 8Mb                                                                                                    |
| Prices Include VAT and delivery by post, Courier                                                                                                    | memory (SIMMS).                                                                                                    |
| delivery available on request. Please allow 5                                                                                                    | 52Mb version £289.95                                                                                                    |
| days for cheque clearance                                                                                                    | NEW 120Mb version £429.95                                                                                                    |
| TO ORDER: Credit card orders can be placed by                                                                                                    | SIMM Modules - £69.95 per 2 Meg                                                                                                    |
| calling the telephone number below – or send a                                                                                                    |                                                                                                    |
| cheque/POs made out to MJC Supplies to:                                                                                                    |                                                                                                    |
|                                                                                                    |                                                                                                    |
| MJC SUPPLIES (AC), Unit 2 The Arches,                                                                                                    | SUPRA A1500/2000 MEMORY BOARDS                                                                                                    |
| Icknield Way, Letchworth, Herts SG6 1UJ.                                                                                                    | SUPRARAM memory cards with space for up to 8Mb                                                                                                    |
| Tel: (0462) 481166 (6 Lines)                                                                                                    | SUPRARAM with 2Mb fitted£149.9                                                                                                    |
|                                                                                                    | SUPRARAM with 4Mb fitted£199.9                                                                                                    |
|                                                                                                    | SUPRARAM with 6Mb fitted                                                                                                    |
| NAKSHA UPGRADE MOUSE                                                                                                    | SUPRARAM with 8Mb fitted                                                                                                    |
| 280 DPI quality replacement mouse - pack includes                                                                                                    | Contraction of the second second second second second second second second second second second second second s                                                                                                    |
| 280 DPI quality replacement mouse - pack includes<br>Mouse House, Mat and Operation Stealth game.                                                                                                    |                                                                                                    |
|                                                                                                    | AMIGA WORDPROCESSORS                                                                                                    |
| MJC Price £21.95                                                                                                    | Manual Annual Contract of Contract of Cont |
| and the second second second second second second second second second second second second second second second                                                                                                    | Kind Words 2 (not A500 plus)                                                                                                    |
| NEW AEOO Dive 1Mb Expension                                                                                                    | PenPal E54.9                                                                                                    |
| NEW – A500 Plus 1Mb Expansion                                                                                                    | WordWorth V1.1                                                                                                    |
| 1 Mb expansion for the A500 Plus - fits in the trap-door                                                                                                    |                                                                                                    |
| taking your memory to 2Mb - no internal fitting.                                                                                                    | STORE DATABASE TO AND AND AND AND AND AND AND                                                                                                    |
| MJC Price £44.95                                                                                                    | PROTEXT – Version 5.5                                                                                                    |
|                                                                                                    |                                                                                                    |
|                                                                                                    | Latest version of this best selling word processor for the<br>wanting serious processing power, includes new 110,00                                                                                                    |
| SUPRA 500RX EXPANSIONS                                                                                                    | wanting serious processing power, includes new 110,0<br>word dictionary and Thesaurus. (1 meg).                                                                                                    |
| New memory expansions for the A500 - plugs directly into                                                                                                    | MJC PRICE £99.95                                                                                                    |
| the HD expansion port - NO INTERNAL CONNECTOR                                                                                                    |                                                                                                    |
| REQUIRED                                                                                                    | Protext V4.3 – new low price                                                                                                    |
| SUPRA 500RX 1Mb (Expand to 2Mb) £99.95                                                                                                    | Prodata VI.2 Anniga                                                                                                    |
| SUPRA 500RX 2Mb (Expand to 8Mb) £149.95                                                                                                    |                                                                                                    |
| SUPRA 500RX 4Mb (Expand to 8Mb) £209.95                                                                                                    |                                                                                                    |
| SUPRA 500RX 8Mb (Expand to 8Mb) £309.95                                                                                                    | PAGESETTER 2 – SPECIAL OFFER                                                                                                    |
| A REAL PROPERTY AND A REAL PROPERTY AND A REAL | Easy but powerful DTP, includes FREE Clip Art Disk.                                                                                                    |
|                                                                                                    | MJC PRICE £34.95                                                                                                    |
| CUMANA CAX 354 DISC DRIVE                                                                                                    | requires 1Mb and Kickstart 1.3                                                                                                    |
| Quality brand name 3.5" second drive includes thru port,                                                                                                    | The second second second second second second second second second second second second second second second s                                                                                                    |
| disable switch and FREE Virus X Utility.                                                                                                    |                                                                                                    |
| MJC PRICE £54.95                                                                                                    | KCS PC POWER BOARD                                                                                                    |
| MJG FRIGE 204.50                                                                                                    | PC emulator that runs faster than many 286's, support                                                                                                    |
|                                                                                                    | CGA, EGA and VGA on a standard monitor, also include                                                                                                    |
|                                                                                                    | 1Mb extra memory. Fits in trapdoor.                                                                                                    |
| NEW ROCLITE RF382C DISK DRIVE                                                                                                    | NO INTERNAL CONNECTION REQUIRED                                                                                                    |
| New Super Slimline super quiet second drive                                                                                                    | KCS POWER BOARD with DOS 4.1£209                                                                                                    |
| MJC PRICE 257.95 (Cream only)                                                                                                    | KCS POWER BOARD without DOS£184                                                                                                    |
| moor more correctioned in some                                                                                                    | please state for A500 or A500 plus                                                                                                    |
|                                                                                                    | AMIGA EDUCATIONA                                                                                                    |
| FUN SCHOOL – Probably the best selling Educational                                                                                                    | KOSMOS Answerback Junior Quiz                                                                                                    |
| Ton ouroof inough the boot denning constitution                                                                                                    | Includes 750 General Knowledge questions                                                                                                    |
| Software for the Amiga - great sound and graphics and r                                                                                                    | & a game reward£14.                                                                                                    |
| Software for the Amiga – great sound and graphics and r<br>conforms to the National Curriculum (FS3 &FS4).                                                                                                    | Answerback Senior Quiz                                                                                                    |
| Software for the Amiga – great sound and graphics and r<br>conforms to the National Curriculum (FS3 &FS4).                                                                                                    | Answernace Second Linut                                                                                                    |
| conforms to the National Curriculum (FS3 &FS4).                                                                                                    | As above but for ane 12+ £14.                                                                                                    |
| conforms to the National Curriculum (FS3 &FS4).<br>Fun School 2 – 8 programs per pack<br>under 6                                                                                                    | As above but for age 12+£14.                                                                                                    |
| conforms to the National Curriculum (FS3 &FS4).<br>Fun School 2 – 8 programs per pack<br>Fun School 2 under 6                                                                                                    | As above but for age 12+£14.<br>95 Factfiles                                                                                                    |
| conforms to the National Curriculum (FS3 &FS4).<br>Fun School 2 – 8 programs per pack<br>under 6                                                                                                    | As above but for age 12+£14.<br>95 Factilies<br>95 Add on guestion packs for the Answerback Quiz                                                                                                    |
| conforms to the National Curriculum (FS3 &FS4).         Fun School 2 - 8 programs per pack         Fun School 2       under 6                                                                                                    | As above but for age 12+£14.<br>95 Factfiles<br>95 Add on question packs for the Answerback Quiz<br>Factfile Spelling (6-11) £7.                                                                                                    |
| conforms to the National Curriculum (FS3 &FS4).         Fun School 2 - 8 programs per pack         Fun School 2       under 6                                                                                                    | As above but for age 12+£14.<br>95 Factfiles<br>95 Add on question packs for the Answerback Quiz<br>Factfile Spelling (6-11)£7.<br>Factfile Arithmetic (6-11)£7.                                                                                                    |
| conforms to the National Curriculum (FS3 &FS4).<br>Fun School 2 – 8 programs per pack<br>Fun School 2 under 6                                                                                                    | As above but for age 12+£14.<br>95 Factfiles<br>95 Add on question packs for the Answerback Quiz<br>Factfile Spelling (6-11)£7<br>Factfile Arithmetic (6-11)£7<br>95 Kosmos                                                                                                    |
| conforms to the National Curriculum (FS3 &FS4).<br>Fun School 2 – 8 programs per pack<br>Fun School 2 under 6                                                                                                    | As above but for age 12+£14.<br>95 Factfiles<br>95 Add on question packs for the Answerback Quiz<br>Factfile Spelling (6-11)£7.<br>95 Kosmos<br>95 Language tutors with a vocabulary of over 2.500 words                                                                                                    |
| conforms to the National Curriculum (FS3 &FS4).<br>Fun School 2 – 8 programs per pack<br>Fun School 2 under 6                                                                                                    | As above but for age 12+£14.<br>95 Factfiles<br>95 Add on question packs for the Answerback Quiz<br>Factfile Spelling (6-11)£7.<br>95 Kosmos<br>95 Language tutors with a vocabulary of over 2,500 words<br>95 the ability to add your own – un to GCSE level                                                                                                    |
| conforms to the National Curriculum (FS3 &FS4).<br>Fun School 2 – 8 programs per pack<br>Fun School 2 under 6                                                                                                    | As above but for age 12+£14.<br>95 Factfiles<br>95 Add on question packs for the Answerback Quiz<br>Factfile Spelling (6-11)£7.<br>95 Kosmos<br>95 Language tutors with a vocabulary of over 2,500 words<br>195 the ability to add your own – up to GCSE level.<br>French Mistress £14                                                                                                    |
| conforms to the National Curriculum (FS3 &FS4).<br>Fun School 2 – 8 programs per pack<br>Fun School 2 under 6                                                                                                    | As above but for age 12+£14.<br>95 Factfiles<br>95 Add on question packs for the Answerback Quiz<br>Factfile Spelling (6-11)£7.<br>95 Kosmos<br>95 Language tutors with a vocabulary of over 2,500 words<br>16 the ability to add your own – up to GCSE level.<br>French Mistress£14.<br>German Master£14.                                                                                                    |
| conforms to the National Curriculum (FS3 &FS4).<br>Fun School 2 – 8 programs per pack<br>Fun School 2 under 6                                                                                                    | As above but for age 12+£14.<br>95 Factfiles<br>95 Add on question packs for the Answerback Quiz<br>Factfile Spelling (6-11)£7.<br>95 Kosmos<br>95 Language tutors with a vocabulary of over 2,500 words<br>100 the ability to add your own – up to GCSE level.<br>95 French Mistress                                                                                                    |
| conforms to the National Curriculum (FS3 &FS4).<br>Fun School 2 – 8 programs per pack<br>Fun School 2 under 6                                                                                                    | As above but for age 12+£14.<br>95 Factfiles<br>95 Add on question packs for the Answerback Quiz<br>Factfile Spelling (6-11)£7.<br>95 Kosmos<br>95 Language tutors with a vocabulary of over 2,500 words<br>95 the ability to add your own – up to GCSE level.<br>French Mistress£14.<br>95 German Master£14.<br>95 Spanish Tutor£14.<br>95 Italian Tutor£14.                                                                                                    |
| conforms to the National Curriculum (FS3 &FS4).<br>Fun School 2 – 8 programs per pack<br>Fun School 2 under 6                                                                                                    | As above but for age 12+£14.<br>95 Factfiles<br>95 Add on question packs for the Answerback Quiz<br>Factfile Spelling (6-11)£7.<br>95 Kosmos<br>95 Language tutors with a vocabulary of over 2,500 words<br>95 the ability to add your own – up to GCSE level.<br>French Mistress£14.<br>95 German Master£14.<br>95 Spanish Tutor£14.<br>95 Italian Tutor£14.<br>95 Kosmos MATHS ADVENTURE: The latest offering from                                                                                                    |
| conforms to the National Curriculum (FS3 &FS4).         Fun School 2 - 8 programs per pack         Fun School 2       under 6                                                                                                    | As above but for age 12+£14.<br>95 Factfiles<br>95 Add on question packs for the Answerback Quiz<br>Factfile Spelling (6-11)£7.<br>95 Kosmos<br>95 Language tutors with a vocabulary of over 2,500 words<br>95 the ability to add your own – up to GCSE level.<br>96 French Mistress£14.<br>97 German Master£14.<br>95 Spanish Tutor£14.<br>95 Italian Tutor£14.<br>95 Kosmos MATHS ADVENTURE: The latest offering from<br>Kosmos covers the National Curriculum maths using a                                                                                                    |
| conforms to the National Curriculum (FS3 &FS4).<br>Fun School 2 – 8 programs per pack<br>Fun School 2 under 6                                                                                                    | As above but for age 12+£14.<br>95 Factfiles<br>95 Add on question packs for the Answerback Quiz<br>Factfile Spelling (6-11)£7.<br>95 Kosmos<br>95 Language tutors with a vocabulary of over 2,500 words<br>95 the ability to add your own – up to GCSE level.<br>French Mistress£14.<br>95 German Master£14.<br>95 Spanish Tutor£14.<br>95 Italian Tutor£14.<br>95 Kosmos MATHS ADVENTURE: The latest offering from                                                                                                    |

### **VIDI AMIGA**

NEW - TAKE 2 New animation package from Rombo. MJC PRICE £69.95

### **VIDI COLOUR SOLUTION**

Vidi colour package – including Vidi digitiser Vidichrome software and Free Photon Paint. MJC PRICE £79.95

### **RGB SPLITTER**

For use with Vidichrome or Digiview. (Includes PSU) MJC PRICE £54.95

### COMPLETE COLOUR SOLUTION

Package includes Vidi Amiga, Vidichrome and the RGB Splitter for a complete colour digitising outfit. NOTE: For best colour pictures you require a video camera or perfect still frame VCR. MJC PRICE £129.95

Comp Col Solution + Take 2 MJC PRICE £179.95

### **VIDEO TITLING/PRESENTATION**

| Big Alternative Scroller     | £42.95  |
|------------------------------|---------|
| Broadcast Titler II          | £159.95 |
| Broadcast Font Pack          | £89.95  |
| Broadcast Font Enhancer Pack | £89.95  |

### **ZVP VIDEO STUDIO**

Great video production package (1Mb + 2 drives) MJC PRICE £89.95

### **RENDALE 8802 GENLOCK**

Quality genlock offering both foreground and background modes. MJC PRICE £159.95

### **ROCGEN PLUS GENLOCK**

Includes dissolve control

### MJC PRICE £139.95

| AMOS – The Crea          | ator   |
|--------------------------|--------|
| AMOS v1.2 - The language | £32.95 |
| AMOS Compiler            | £19.95 |
| AMOS 3D                  | £21.95 |

### MISCELLANEOUS

| Deluxe Paint 3 Video Tutorial | £17.95 |
|-------------------------------|--------|
| Stereo Master                 | £29.95 |
| Techno Sound Turbo            | £29.95 |
| Personal Finance Manager      | £22.95 |
| Maxiplan Plus                 | £34.95 |
| Home Accounts 2               | £36.95 |
| Deluxe Paint 4                | £59.95 |
|                               |        |

| oftware for the Amig<br>conforms to the                       | robably the best selling E<br>a – great sound and grap<br>National Curriculum (FS<br>ol 2 – 8 programs per pa  | phics and now<br>3 &FS4).  | KOSMOS Answerback Junior Quiz<br>Includes 750 General Knowledge questions<br>& a game reward                                            | LCL SOFTWARE Primary Maths Course (3-12)                                                                                                    |
|---------------------------------------------------------------|----------------------------------------------------------------------------------------------------|----------------------------|----------------------------------------------------------------------------------------------------|----------------------------------------------------------------------------------------------------|
| un School 2<br>un School 2<br>un School 2                     | under 6<br>6 to 8<br>over 8                                                                                    | £12.95<br>£12.95<br>£12.95 | Factfiles<br>Add on question packs for the Answerback Quiz<br>Factfile Spelling (6-11)                                                  | PRISMA Prof Plays A New Game (4-9). Designed to<br>teach youngsters a sight vocabulary of 63 words, the<br>pack includes 5 easy reading books and an audio |
| un School 3<br>un School 3<br>un School 3                     | ol 3 – 6 programs per pa<br>under 5<br>5 to7<br>over 7                                                         | £15.95<br>£15.95<br>£15.95 | Kosmos<br>Language tutors with a vocabulary of over 2,500 words &<br>the ability to add your own – up to GCSE level.<br>French Mistress | cassette                                                                                                    |
| un School 4<br>un School 4<br>un School 4<br>All Fun School p | hool 4 – 6 programs per<br>under 5<br>5 to 7<br>7 to 11<br>rograms will work with a<br>iga and the new A500 Pl | £16.95<br>£16.95<br>£16.95 | German Master                                                                                                    | Covering the four basic maths operations with 8 skill levels<br>and a Parent section for customisation£17.95<br>HENRIETTA'S BOOK OF SPELLS£17.95           |

Further information on our Educational range is available in our Educational Supplement – on request

VISA

130

1

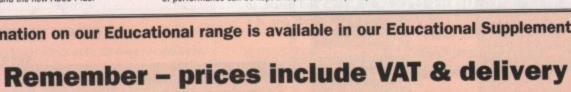

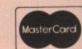

## **T**utorial

AmigaDOS commands are kept, "DEVS", which contains your system-preferences file, and "S", which holds the startup-sequence.

You should be familiar with these files if you followed last month's column, but to recap, the system-configuration file contains preferences settings such as your screen colours, and the startup-sequence is a file of commands executed one at a time when the Amiga boots up.

Whoa! What's all this about startup this and system that? If you're feeling confused, think of the startup-sequence as just a series of commands you would type in at the Shell, because that's all it really is. It is a text file you could edit or create in a wordprocessor or text editor.

Files of this kind are called "batch files" in the typically romantic PC world, because the commands in the file are dealt with as a batch. In Amiga circles, they're usually referred to as "script files". It doesn't matter what you call them as long as you don't confuse yourself.

Back to the construction site! Create the system directories I mentioned earlier by inserting MyDisk in the internal drive and typing:

#### MAKEDIR MYDISK:C MAKEDIR MYDISK:DEVS MAKEDIR MYDISK:S

If you cast your mind back to last month's column, you'll remember that the first thing the Amiga does when you put a new floppy in the drive is check the boot block. Our formatted disk will have a boot block full of garbage, but it will need a proper AmigaDOS boot block.

The command to create such a boot block is INSTALL. To use it, type:

INSTALL DRIVE DFD:

If MyDisk is still in the internal drive, the

### This month's commands

ENDCLI - This is a simple little command which is used to close a Shell or CLI window. WB2.04 users don't need it as they have close gadgets on their Shell windows, and ENDCLI is built in to Kickstart in the first place.

INSTALL - A command for writing an AmigaDOS boot block to the disk of your choice. Use it by typing the command:

### INSTALL DRIVE DEn:

Where n is 0 for your internal drive or 1, 2, and 3 for external drives.

LOADWB - A very small command which tells Kickstart to load a Workbench screen. It acts as a simple triggering mechanism, and all the real work is carried out by Kickstart.

MAKEDIR - Used to create a new directory (drawer) in the current directory. The new directory won't have an icon, but in all other respects it is identical to any other drawer on your disk. You can use MAKEDIR to create a new drawer anywhere on the disk by typing the complete pathname. For example:

#### MAKEDIR DHO:UTILITIES/VIRUSKILLERS/BOOTX

would create a drawer three levels down into the directory structure.

# ABS OLUTE beginners

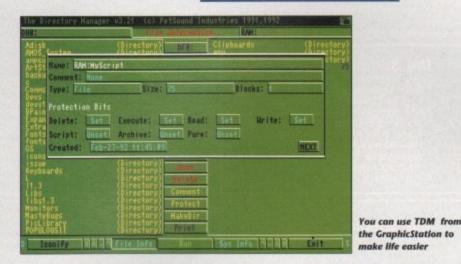

sequence yet? This is easily accomplished

ED RAM:startup-sequence

The Workbench text editor will attempt to

find a file in the RAM disk called "startup-

sequence", and when it doesn't find one,

will create it as a blank file and open it for

We'll only need two lines for this file.

LOADWB

ENDCLI

Type these in at the top of the ED screen,

As we forced ED to open a blank file

called RAM:startup-sequence in the first

place, the new two-line text file will be

saved automatically with the correct name.

startup-sequence, but before you start

congratulating yourself, you'll have to copy it to where it's needed, which is the

MyDisk:s directory. Type CD RAM: to go

COPY SYSTEM-CONFIGURATION TO MYDISK:DEVS

After all this, you should have the bare

bones of an auto-booting disk. To test it,

just reboot with it and you'll see how

which on some disks can be of mammoth

proportions, is very short. We'll be filling

up the disk and the startup-sequence

throughout the series, so don't lose

MyDisk if you want to make the most of

Let's take a look at what we've just put

This is because the startup-sequence,

back to the RAM disk, then type:

COPY STARTUP-SEQUENCE TO MYDISK:S

COPY LOADWB TO MYDISK:C

COPY ENDCLI TO MYDISK:C

quickly it boots up.

future columns.

You have just created your first custom

with the command:

you to add some text.

They are:

boot block will be installed in a second or two.

Right, we've got a formatted disk with the correct boot block and three empty system directories. Our next job is to fill those directories with just enough files for the disk to boot. Replace your Workbench disk in DF0: and type CD SYS: to make it your current directory. Now type:

### COPY DEVS:SYSTEM-CONFIGURATION TO RAM: COPY C:LOADNE TO RAM:

Workbench 1.3 owners will also have to type:

### COPY C:ENDCLI TO RAM:

the ENDCLI command built in to their machine's Kickstart ROM.

Notice that we don't have a startup-

#### then save the file to RAM. To do this on an as, unlike WB2.04 users, they don't have old Amiga, press the Esc key, then X, then Return. On WB2.04 Amigas you can select Save from ED's Project menu.

on MyDisk. The ENDCLI command is a simple device for closing Shell or CLI windows, and is built into Kickstart 2.04. Only those of you with Kickstart 1.3 should have the command in MyDisk's C: directory.

LOADWB is the aptly-named command to load Workbench. If this sounds strange, considering it is such a small command -1k or so - remember that what you see on your screen is largely thanks to the built-in libraries and system resources to be found in your Kickstart chip.

The menus at the top of the Workbench screen, for example, are generated from hardware when the LOADWB command tells Kickstart to do so. LOADWB is just a trigger for the Kickstart ROM to load system resources into memory.

### Activated

What happens when your newly constructed startup-sequence executes is that the basic Workbench resources are activated, then the Shell window in which startup-sequence was executed is closed down so you can see the Workbench screen that's just been activated.

If you wanted to keep the Shell window open once Workbench is loaded up, you'd simply remove the ENDCLI command from your startup-sequence. Alternatively, you can put a semicolon in front of it, which tells AmigaDOS to ignore everything else on that line. This is a handy way of quickly altering your AmigaDOS scripts, as you can restore the startup-sequence to its original form by just removing the semicolon.

I've waffled on just about as much as I dare on the subject of auto-booting disks. It will all seem a bit complicated at first, but then so did setting up your VCR to record Dallas. Try it a couple of times, and you soon get the hang of it.

Next month we'll take the first steps towards filling MyDisk with our favourite commands and utilities, and in the process examine the Workbench devices and libraries from closer range. 0

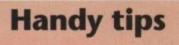

### Use the semicolon, Luke!

When you alter a startup-sequence to take out a line, just put a semicolon at the start of the line. When an Amiga sees a semicolon, it skips to the next line, so you can keep the old command and reactivate it at any time by deleting the semicolon.

### Your own script file

If you're feeling adventurous, you can assemble all the commands we used to create MyDisk in a single script file, which you can then EXECUTE to automatically produce a blank, auto-booting disk any time you need one. We'll be looking at the EXECUTE command later in the series.

May 1992 **Amiga Computing** 

## ereo M ST

When you are considering purchasing a sound sampler there are plenty to choose from. Why compromise? your choice should be the new full featured STEREO MASTER for the Amiga, with software that is designed from our top selling Amiga sampler AMAS and a package that gives you more extras than a M series BMW. By purchasing this state of the art product which combines a quality sampler with the expertise of over 10 years of software programming, you are purchasing a top quality product with the knowledge that it is not only compatible with existing Microdeal products but will also be with future ones.

What is Stereo Master Stereo Master is a low cost, high quality sound sampler for the Amiga range of computers. The sampler cartridge included in this package plugs into the printer port at the rear of the computer and allows you to analyze the sounds coming in from devices such as Personal Cassette Players, Compact Disc Players etc. or change the way they sound using the Real Time Special Effects or record them. Once in the computer STEREO MASTERS unique editor will enable you to edit the sound in practically any way you can imagine. Once you have the sound sample how you want it, you may incorporate it into your own Demo's or use STEREO MASTERS own built in sample sequencer to play back the sample in sequence with other samples!

| <image/> In the special effects software. For the first time ever you can emulate special sound effects in real time just like the sound tabs can for film studios, normally the hardware to produce these effects would cost 100's of times more than this package. Features on the FX menu include: Built in real time special effects Including Echo, Reverb, Ramp, Pitch up/down, Stereo bounce, Multi echo Chorus, Phaser, Reverse and Pitch bend. I ultip programmable special effects so that customised effects can be recalled Description of the first time ever you can emulate special effects so that customised effects can be recalled Superior of the first time ever you can emulate special effects so that customised effects can be recalled Description of the special effects is the ever you can emulate special effects so that customised effects can be recalled Description of the special effects is the ever you can emulate special effects so that customised effects can be recalled Description of the special effects is the ever you can emulate special effects so that customised effects can be recalled Description of the special effects is the ever you can emulate special effects is the ever you can emulate special effects is the ever you can emulate special effects is the ever you can ever you can emulate special effects is the ever you can emulate special effects is the ever you can emulate special effects is the ever you can emulate special effects is the ever you can emulate special effects is the ever you can emulate special effects is the ever you can end you can ever you can emulate special effects is the ever you can ever you can ever you can ever you can end you can ever you can emulate special effects is the ever you can ever you can ever you can emulate special effects is the ever you can ever you can emplate special effects is the ever you can ever you can ever you can ever you can ever you can ever you can ever you can ever you can ever you can                                                                                                    |
|----------------------------------------------------------------------------------------------------|
| A whole host of pro-type analytical functions include:<br>3D display of sample frequencies (Fast fourier transform)<br>3D display also includes 2D envelope display plus sample information.<br>Built in Stereo spectrum analyzer<br>Stereo Oscilloscopes with trigger markers                                                                                                    |
| 3D DISPLAY OF SAMPLE<br>FREQUENCIES (FFT) STEREO SPECTRUM ANALYZERS STEREO OSCILLOSCOPES                                                                                                    |
| THE SEQUENCER       Other Sequence position display         • Program sample to keypad       • Stand alone demo player displays IFF picture whilst playing sequence                                                                                                    |
| <ul> <li>Conter innovative features</li> <li>We know this product is years ahead of its time and these additional features justify our boast:         <ul> <li>New style stereo cartridge</li> <li>Produces stand alone executable sample files</li> <li>Fully multi tasking</li> <li>Saves in IFF/Raw/Instrument1/3/5 Octave</li> </ul> </li> <li>Conception of the product is product is</li></ul>                                                                                                    |
| AMIGA STEREO MASTER ORDER FORM AMIGA<br>STEREO MASTER IS £39.95 Post & Packing £1 (All prices inc. V.A.T.)<br>BY PHONE<br>WITH<br>CREDIT CARD<br>(0726) 68020<br>IMAGE<br>IMAGE |

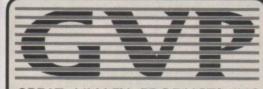

### GREAT VALLEY PRODUCTS INC QUALITY AMIGA PERIPHERALS WITH 2 YEAR WARRRANTY

Silica Systems are pleased to present the GVP range of peripherals for the Amiga. GVP are the world's largest third party manufacturer of peripherals for the Amiga and have a reputation for high specification, quality products. The company was founded only three years ago by a man who understands the Amiga - Commodore's ex-Vice President of Technology. He, along with a team of Amiga experts including other ex-Commodore staff, can claim to understand the add-on requirements of Amiga owners better than anyone. Not only do GVP provide the peripherals that Amiga owners want, they also offer peace of mind, with a 2 year warranty on their products. So, if you are looking for the very best in Amiga peripherals, look no further than GVP.

## SAMPLER

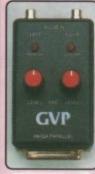

£59.95

99 🕷

This is a complete low-cost sound and music solution for the semi-professional and the audio hobbyist. The system consists of a small, high quality 8-bit stereo sound sampler that connects in to the parallel port on any Amiga 500, 1500, 2000 or 3000. Com bined with one of the fastest, most powerful and easy-to-use sound and music editing programs available.

Any RCA-type audio source can be connected to the sampler, giving you a vast array of effects such as, tilter, reverb, echo, fade in/out, etc. Supports MIDI instruments and can create songs in multiple file formats including Sound Tracker. Sound Tracker. · 8-bit Stereo Sampler

· Plugs into parallel port • Extensive editing features

· Works with all Amigas

rd disk drive

FOR THE

LINGAGE.

- 52Mb HARD DISK DRIVE
- LIGHTNING QUICK 11ms ACCESS hard drive available for the Amiga
- LEADING EDGE TECHNOLOGY High-tech custom VLSI and Faaast ROM chips.
- 8Mb RAM SOCKETS UNPOPULATED
   souther to expand the Amiga's BAM by BMb.
- USES EASY-TO-FIT 1Mb/4Mb SIMMs To upgrade the memory of your GVP HD8+ up to 4Mb, please quote order ref: MEM 3639 at £49.95 per megabyte. Alternatively, to upgrade your HD8+ to 8Mb, please order 2 MEM 3849 at £199.95 per 4Mb SIMM
- **CUT-OFF SWITCH FOR GAMES** The GVP HD8+ features a unique switch to 'cut off' the hard-disk for games that won't work with a hard disk. Most other drives require unbolting from the Amiga.
- 'MINI-SLOT' EXPANSION This slot has been built-in to allow future expansions to be made without using risky 'Pass-through' techniques.
- EXTERNAL SCSI PORT You can add up to 6 external SCSI devices, eg CD-ROM, tape streamers, additional hard drives, scanners, etc.
- STYLE CO-ORDINATED The GVP HD8+ is perfectly matched in colour and style to the Amiga 500.
- **DEDICATED PSU + FAN** Following Commodore's recommendations for Amiga peripherals, the GVP HD8+ is supplied with its own external power supply and coolin
- FREE 2 YEAR WARRANTY

WHAT THE PRESS SAY ..... 'Superb build, excellent aesthetics and blinding speed make this the best A500 hard drive...' - AMIGA SHOPPER 'GVP claims this is the fastest hard drive in the world and none of our tests could prove that wrong.' - AMIGA SHOPPER 'Overall: Untouchable. THE choice.' - AMIGA SHOPPER 'Still the best hard drive .... 92%' - AMIGA FORMAT

'The fastest hard drive we've had the pleasure of using.' - AMIGA COMPUTING

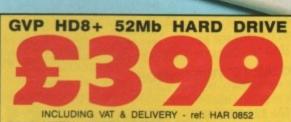

1111

100

£599 WITH 105Mb HARD DISK - ref: HAR 0905

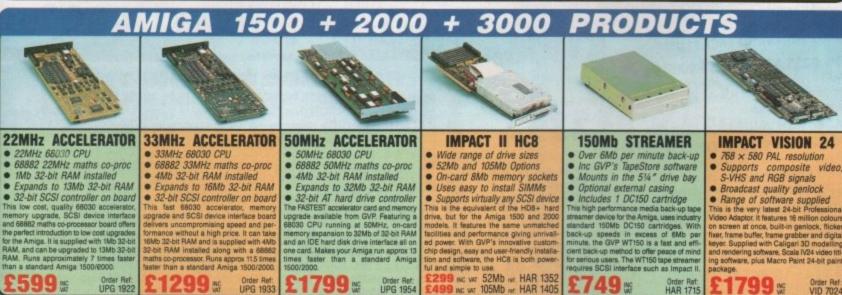

UPG 195

SILICA SYSTEMS OFFER

- FREE OVERNIGHT DELIVERY: On all hardware orders shipped in the UK mainland.

- **FREE OVERNIGHT DELIVERY:** On all hardware orders shipped in the UK mainland. **TECHNICAL SUPPORT HELPLINE:** Team of technical experts at your service. **PRICE MATCH:** We normally match competitors on a "Same product Same price" basis. **ESTABLISHED 12 YEARS:** Proven track record in professional computer sales. **BUSINESS + EDUCATION + GOVERNMENT:** Volume discounts available for large orders. **SHOWROOMS:** Demonstration and training facilities at our London & Sidcup branches. **THE FULL STOCK RANGE:** All of your requirements from one supplier. **FREE CATALOGUES:** Will be mailed to you with offers and software/peripheral details. **PAYMENT:** By cash, cheque, all major credit cards, or extended payment plan.

Before you decide when to buy your new Amiga products, we suggest you think very carefully about WHERE you buy them. Consider what it will be like a few months after you have made your purchase, when you may require additional peripherals or software, or help and advice. And, will the company you buy from contact you with details of new products? At Silica Systems, we ensure that you will have nothing to worry about. We have been established for over 12 years and, with our unrivalled experience and expertise, we can now claim to meet our customers requirements with an understanding which is second to none. But don't just take our word for it. Complete and return the coupon now for our latest Free literature and begin to experience the "Silica Systems Service".

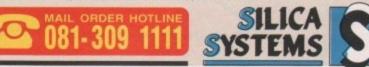

| MAIL ORDE            |           | 1-4 Th<br>Mon-Sat 9.00am                                                                                                    | e Mews, Ha    | atherley Rd.      | Sidcup, Kent,                      |                       | Tel: 081-30    |                                       |
|----------------------|-----------|----------------------------------------------------------------------------------------------------|---------------|-------------------|------------------------------------|-----------------------|----------------|---------------------------------------|
| LONDON SH            | HOP:      | and the later of the later of t | Tottenham     | Court Road        | d, London, W1                      | P OBA                 | Tel: 071-58    | 0 4000                                |
| LONDON SH<br>Opening | HOP:      |                                                                                                    | ges (1st Floo | x), Oxford S      | treet, London,<br>Thursday until 8 | W1A 1AB               | Tel: 071-62    | and the owner water water water water |
| SIDCUP SH<br>Opening | OP:       | the second second second second second second second second second second second second second second second s                                                                                                    | e Mews, Ha    | atherley Rd.      | Sidcup, Kent,<br>Friday until 7pm  | DA14 4DX              | Tel: 081-309 0 |                                       |
| To: Silic            | ca System | s, Dept AMC                                                                                                    | OM-592-68     | 1-4 The M         | ews, Hatherley I                   | Rd, Sidcup.           | Kent, DA14     | 4DX                                   |
| _                    |           |                                                                                                    |               | the second second | COLOUR                             |                       |                | 1.1.1.1                               |
| Mr/Mrs/Ms            |           | and the second second                                                                                                    |               |                   |                                    | and the second second |                | and some                              |
| Address:             |           |                                                                                                    |               |                   |                                    |                       |                |                                       |
|                      |           |                                                                                                    |               |                   |                                    |                       |                |                                       |
|                      | ********* |                                                                                                    |               |                   |                                    |                       |                |                                       |
|                      | ********  |                                                                                                    |               | Po                | stcode:                            |                       |                |                                       |
| Tel (Home            | ):        |                                                                                                    |               |                   | stcode:                            |                       |                |                                       |
|                      |           |                                                                                                    |               | Tel               |                                    |                       |                |                                       |

Order Ref

**Amiga Computing** May 1992 13

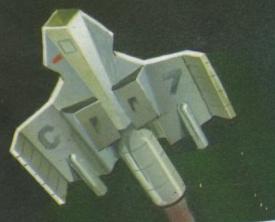

## AMIGA 1.3 MEGAPACK - Stocks VERY limited -

| AMIGA 1.3 VERSION COMPUTER<br>Only version guaranteed to run all Amiga software | RRP £349.95 |
|---------------------------------------------------------------------------------|-------------|
| 1 MEG UPGRADE BOARD<br>Increases your A500 to a massive 1 Megabyte of RAM       | RRP £29.95  |
| WICKED 50 GAMES PACK                                                            | RRP £24.95  |
| FIGHTER MICROSWITCH JOYSTICK                                                    | RRP £7.99   |
| Essential to play your 50 games QUALITY MOUSEPAD                                | RRP £6.99   |

 9.95
 TAILOR MADE DUSTCOVER
 F

 16 NIGHTS HOLIDAY ACCOMODATION

 9.95
 • PLUS • PD DISK PACK CONTAINING

 Wordprocessor • Spreadsheet • Database • Virus Killer • Backup Utility

 4.95

TOTAL RRP £426.82 But yours for an unbelievable... £299.95

ALL OUR AMIGA PLUSES NOW COME WITH A MASSIVE 2 MEG OF RAM

|                                                                                                    |                                                                                                    |                                     | A Designation of the local division of the local division of the l |                                                                                                    |                                |                       |
|----------------------------------------------------------------------------------------------------|----------------------------------------------------------------------------------------------------|-------------------------------------|----------------------------------------------------------------------------------------------------|----------------------------------------------------------------------------------------------------|--------------------------------|-----------------------|
| IN DACK                                                                                                    | GAMESMA                                                                                                    |                                     | СК                                                                                                    | PROFESSI                                                                                                    | ONAL MUSI                      | C DACH                |
| PROFESSIONAL VIDI PACK                                                                                                    |                                                                                                    |                                     | Section 1                                                                                                    | A500+ CARTOON C                                                                                                    | CLASSICS PACK                  | C PACA                |
| PROFESSIONAL<br>A500+ CARTOON CLASSICS PACK<br>Complete with Bart Sterpart - Captain Planet - Lamanings - D Paint III<br>Complete with Bart Sterpart - Captain Planet - Lamanings - D Paint III<br>REP £399.95           | A500+ CARTOON CLASS<br>Complete with Bart Simpson - Captain Plan                                             | et + Lemmings + D Paint III         | RRP £399.95                                                                                                    | 2 MEG RAM BOARD                                                                                                    | · · · · · · · · · · D Paint in |                       |
| A500 + CART Sempson - Captain Planet - Lemmings<br>Complete with Bart Sempson - Captain Planet - Lemmings<br>2 MEG RAM BOARD (lotest blue pcb design) RRP £59.95<br>2 MEG RAM BOARD (lotest blue pcb design) RRP £129.95 | 2 MEG RAM BOARD (lotes<br>Increases your A500+ to a massive 2 mega                                           | at blue pcb design)<br>bytes of RAM | RRP £59.95                                                                                                    |                                                                                                    | A CONTRACTOR OF COMPANY        | RRP £59.95            |
| Z MLC AND to a massive c more conte and £179.95                                                                                                    | ASTRA TEN GAMES PACE<br>Datastorm - Dungton Quest - E Motion - G<br>Powerplay - RVF Honda - Shufflepack Call | /                                   | RRP £229.78                                                                                                    | QUALITY MIDL INTER                                                                                                    | package on the market          | RRP £149.95           |
| Frame grabber complete with colour software and many RRP £79.95                                                                                                    | (NB All games individually packaged)                                                                         |                                     | HHP LLL 7./0                                                                                                    | 2 x MIDI CARIEC                                                                                                    | yocard                         | RRP £34.95            |
| VIDI - RGB<br>Electronic colour spinner BRP 99.95                                                                                                    | WICKED 40 GAME PACK                                                                                          |                                     | RRP £24.95                                                                                                    | Not one but two quality cables<br>QUALITY MOUSEPAD                                                                                                    |                                | RRP £13.98            |
| TAKE 2 RRP £49.95                                                                                                    | 2 FIGHTER MICROSWITC                                                                                         | H JOYSTICKS                         | RRP 15.98                                                                                                    | IAILOR MADE DUST                                                                                                    |                                | RRP £6.99             |
| PHOTON PAriet III - the choice is yours RRP 20.17                                                                                                    | QUALITY MOUSEPAD                                                                                             |                                     | RRP £6.99                                                                                                    | PLUS · PD DISK PAC Wardprocessor · Spreadsheet · Data                                                                                                    |                                | RRP £6.99             |
| OUTALITY MOUSE                                                                                                    | TAILOR MADE DUSTCOV<br>•PLUS• PD DISK PACK                                                                   | CONTAINING                          |                                                                                                    | TOTAL PPD CUTS                                                                                                    | thus killer - Backup Utility   |                       |
| TAILOR MADE DO CONTAINING                                                                                                    | Wordprocessor + Spreadsheet + Database                                                                       | Virus Killer - Backup Utiny         |                                                                                                    | But yours for an unbe                                                                                                    | lievable £3                    | 99.99                 |
| •PLUS• PD DISK PACK CONVERTING<br>Wordprocessor • Spreadsheet • Database • Vrus Killer • Backup Utily<br>TOTAL RRP £833.68<br>But yours for an unbelievable                                                              | TOTAL RRP £744.59<br>But yours for an unbel                                                                  | ievable 239                         | 9.99                                                                                                    |                                                                                                    |                                | 77.99                 |
| But yours for an unbelievable                                                                                                    | But yours for an onbei                                                                                       | ierus.c                             | AMIGA                                                                                                    | CDTV STARTER                                                                                                    | PACK                           |                       |
| MONITODS / TU                                                                                                    |                                                                                                    | CDTV PLAYER Co                      | mplete with re                                                                                                    | emote RRP £499.99                                                                                                    |                                | 10.05                 |
| All our monitors/TVs come with the following value and                                                                                                    | S                                                                                                    | control, Lemmi                      | ngs etc                                                                                                    |                                                                                                    | TOTAL RRP                      |                       |
| All our monitors/TVs come with the following value pack worth over<br>Value pack comprises:-                                                                                                    | er £90 COMPLETELY FREE!                                                                                      | CDTV KEYBOARD                       |                                                                                                    | RRP £49.99<br>RRP £79.99                                                                                                    | But yours for an u             | -                     |
| The most comprehensive programming language CLIP-IT PAPER                                                                                                    | HOLDER RRP C8 00                                                                                             | GFA BASIC used                      | with above tra                                                                                                    | ansforms                                                                                                    | £54                            | 05                    |
| 10 DS/DD DISKS BBB CO OD MOUSE HOUS                                                                                                    | SE PPP C4 00                                                                                                 | CDTV into a fu                      | illy programma                                                                                                    | able Amiga HHP 79.99                                                                                                    |                                |                       |
| 10 CAPACITY STORAGE BOX RRP £4.99 *PLUS • PD D<br>SCART LEAD TO YOUR COURTER AND TO YOUR COURT                                                                                                    | Spreadsheet • Database                                                                                       |                                     | Contraction in the owner where                                                                                                    | A DESCRIPTION OF THE OWNER OF THE OWNER OWNER OF THE OWNER OF THE OWNER OWNER OF THE OWNER OF THE OWNER OF THE OWNER OF THE OWNER OF THE OWNER OF THE OWNER OF THE OWNER OWNER OWNER OWNER OWNER OWNER OWNER OWNER OWNER OWNER OWNER OWNER OWNER OWNER OWNER OWNER | SUPERPACK                      |                       |
| Vilus Killer - Ba                                                                                                    | ICKUD Unlify                                                                                                 | AMIGA                               | 1500 CA                                                                                                    | pench/Kickstart 2, The Works,<br>ridually pack games (see A500                                                                                                    | D Paint III, Home accts et     | c RRP £699.95         |
| GOLDSTAR 14" TV/MONITOR<br>Complete with remote control and sleep timer But                                                                                                    |                                                                                                    | NEW AMIGA 1500                      | ) teaturing works                                                                                                    | the mark names (see A50)                                                                                                    | ) Gamesmaster pack for d       | etails) RRP 1225      |
| incredible value for money                                                                                                    |                                                                                                    | ASTRA TEN GAME                      | PACK 10 indiv                                                                                                    | ogramming RRP £49.99                                                                                                    |                                |                       |
| TOTAL RRP WITH VALUE PACK £325.79                                                                                                    | E199.95                                                                                                    | GEA BASIC LOSO                      | ADDETINIAL                                                                                                    | DE                                                                                                    | But yours for an i             | unbelievable          |
| Improved model of PP22 II and COLOUR MONITOR                                                                                                    |                                                                                                    | Bart Simpson Va                     | s Space Mutan                                                                                                    | RRP £/9.9/                                                                                                    | £59                            | 0                     |
| Complete with 12 month replacement and                                                                                                    | ours for an unbelievable                                                                                     | Contain Planet                      |                                                                                                    | RRP £15.90                                                                                                    | 237                            | 7.95                  |
| TOTAL RRP WITH VALUE PACK £310.85                                                                                                    | 199.95                                                                                                    | 2 FIGHTER JOYST<br>QUALITY MOUSE    | EPAD                                                                                                    | RRP £6.99                                                                                                    |                                | and the second second |
| THENTS JUJA IS PST TV/MONITOD                                                                                                    | 77.95                                                                                                    | QUALITTING                          |                                                                                                    | ANY ADIVES 9 C                                                                                                    | CANNEDS                        |                       |
| right quality FST TV/Monitor with dedicated manites activity                                                                                                    |                                                                                                    |                                     | MEM                                                                                                    | ORY DRIVES & S                                                                                                    | 5 WITH CLOCK £2                | 4.95                  |
| Complete with 0                                                                                                    | urs for an unbelievable                                                                                      | 512K RAM E                          | PANSION (No                                                                                                    | of Plus compatible)                                                                                                    | £7                             | 7.75                  |
| TOTAL RRP WITH VALUE PACK £330.75                                                                                                    | 239.95                                                                                                    | O 1 MEG EXPA                        | ANSION (Give                                                                                                    | ot Plus compatible)<br>es your A500 plus a mass<br>1 THRU-PORT                                                                                                    | sive 2MB) £3                   | 9.95                  |
| PHILLIPS 8833/II STEREO COLOUR MONITOR                                                                                                    | AU7.95                                                                                                    |                                     |                                                                                                    |                                                                                                    |                                | pulated board         |
|                                                                                                    | ours for an unbelievable                                                                                     | with OMen                           | RAM £99 • 21                                                                                                    | Med RAM £129 • 4 Meg 1                                                                                                    | AM 2107.73 - 0 Mey             | TUNINI LLITTI         |
|                                                                                                    | A A A                                                                                                    | DIRECT A5                           | OO REPLACEM                                                                                                    | ENT DRIVE with instruct                                                                                                    | ions                           | 14.95<br>19.95        |
| TOTAL RRP WITH VALUE PACK £390.75                                                                                                    | 249.95                                                                                                    |                                     | CAX 354 SLIM                                                                                                    | slim drive with anti-click                                                                                                    | £5                             | 54.95                 |
| Dedicated Commodore manife                                                                                                    | DR                                                                                                    | POWER PC                            | 880B with Bl                                                                                                    | itz/Virus hardware                                                                                                    |                                | 59.95<br>99.95        |
| Colour co-ordinated to compliment your Amine                                                                                                    | rs for an unbelievable                                                                                       |                                     | 880B+ X-CO                                                                                                    | PY PROFESSIONAL<br>omplete with Power sup                                                                                                    |                                | 24.95                 |
| TOTAL KKP WITH VALUE PACK £390.75                                                                                                    | 269.95                                                                                                    | CUD CO MI                           | C UADD DDI                                                                                                    | VE WITH PAM EXPANDA                                                                                                    | REF TO SWD                     | DAM 0/70              |
| FRILLIPS Z331 15" FST TV/MONITOD                                                                                                    |                                                                                                    | 0 Meg RA                            | M £379.95.2                                                                                                    | Meg RAM £429.95•4 Me<br>IVE WITH RAM EXPAND                                                                                                    | eg HAM £444.40.00 Mit          | 3g HAM 2017.          |
| Full room 0 could as 3532 but with 1 eletext                                                                                                    |                                                                                                    | 0 Med RA                            | M £579.95.2                                                                                                    | Meg RAM £629.95 • 4 Me                                                                                                    | 2 HAM £/29.93 * 8 MI           | eg RAM £899.          |
|                                                                                                    | s for an unbelievable                                                                                        | POWER SC                            | CANNER WITH                                                                                                    | VERSION 2.0 SOFTWA                                                                                                    | KE L                           | 99.95                 |
| TOTAL RRP WITH VALUE PACK £360.75                                                                                                    | 269.95                                                                                                    | UPGRADE<br>Complete V               | kit FOR NON                                                                                                    | N POWER SCANNER UN<br>Interface and new version                                                                                                    | 2.0 Software £                 | 49.95                 |
|                                                                                                    |                                                                                                    | Complete                            | inter index de la                                                                                                    |                                                                                                    |                                |                       |
|                                                                                                    | A SAN PARA                                                                                                   |                                     | All and a                                                                                                    |                                                                                                    |                                |                       |
|                                                                                                    |                                                                                                    | process of                          |                                                                                                    | Street Balling                                                                                                    |                                | Station -             |
|                                                                                                    | 68                                                                                                    | Car I                               | A THE REAL OF                                                                                                    | the Assessment of the second second second                                                                                                    |                                | State of the second   |

5

## ALL PRICES INCLUDE VAT & COURIER DELIVERY

| STAR PRINTER                                                        | C CEDIO                                                | US SOFTWAI                                                     | DE 6                                                                                                    | 1.                                       |
|---------------------------------------------------------------------|--------------------------------------------------------|----------------------------------------------------------------|----------------------------------------------------------------------------------------------------|------------------------------------------|
| All our Star Printers now come with th                              |                                                        | US SUFIWA                                                      |                                                                                                    | AN                                       |
| value pack worth £34.96 COMPLET                                     | V FREE WORD PROCE                                      |                                                                |                                                                                                    |                                          |
| QUALITY COMPUTER CABLE RF                                           | P £9.99 QUICKWRITE basic                               | but efficient and easy to use                                  | £59.99                                                                                                    | Y A                                      |
| UNIVERSAL PRINTER STAND BE<br>200 SHEETS CONTINUOUS PAPER BE        |                                                        | oth beginners & experienced users<br>ustry standard, the best! | £129.99                                                                                                    |                                          |
|                                                                     | P £9.99 DATABASE                                       | usily standard, the best                                       | 1127.77                                                                                                    | _                                        |
| 16 NIGHTS HOLIDAY ACCOMODAT<br>• PLUS• PD DISK PACK CONTAININ       | G N-DATA Allordable,                                   | , reliable & easy to use                                       | £51.99                                                                                                    | BY                                       |
| Wordprocessor•Spreadsheet• Datab<br>Virus Killer•Backup Utility     | ase- SUPERBASE PROFE                                   |                                                                | £249.95                                                                                                    | S                                        |
|                                                                     |                                                        |                                                                |                                                                                                    | BY                                       |
| 9 Pin Dot matrix 180/45 cps                                         | K-SPREAD 2 Simple                                      |                                                                | £63.99                                                                                                    | Si                                       |
| TOTAL RRP with value pack £268.                                     |                                                        | iced version of above                                          | £81.99                                                                                                    | tre                                      |
| But yours for an unbelievable £14                                   |                                                        | own powerful spreadsheet                                       | £69.99                                                                                                    | re                                       |
| STAR LC200 COLOUR PRINT                                             | ADVANTAGE POWE                                         | erful package for business users                               | £99.99                                                                                                    | BY                                       |
| 9 Pin colour 185/45 cps                                             | PERSONAL EINAN                                         | CE MANAGER                                                     |                                                                                                    |                                          |
| TOTAL RRP with value pack £339.2                                    | Get your finance                                       |                                                                | £39.99                                                                                                    |                                          |
| But yours for an unbelievable £20                                   | 9.95 HOME ACCOUNTS                                     | 52                                                             |                                                                                                    |                                          |
| STAR LC24-200 MONO PRIM                                             | Suitable for hom                                       | e & small businesses                                           | £54.99 Please writ                                                                                                    |                                          |
| 24 Pin mono printer 220/55 cps                                      |                                                        | ly powerful assembler                                          | £69.99 day cleara                                                                                                    | nce. Chequ                               |
| TOTAL RRP with value pack £386.                                     |                                                        | OR Become a budding gamesmake                                  | er £49.99                                                                                                    |                                          |
| But yours for an unbelievable £24                                   | WALT DISNEY ANI                                        | MATION STUDIO                                                  |                                                                                                    |                                          |
| STAR LC24-200 COLOUR PRI                                            | ereij europiner                                        | ts dream                                                       | £99.99 FINANC                                                                                                    | E                                        |
| 24 pin colour printer 220/55 cps<br>TOTAL RRP with value pack £445. | 04 MUSIC Y LI Special                                  | purchase whilst stocks last                                    | £49.99 Finance av                                                                                                    | Control Colors                           |
| But yours for an unbelievable £29                                   |                                                        | of the range for the professional                              | £148.99 Instant cre                                                                                                    |                                          |
|                                                                     |                                                        |                                                                | PREMIE                                                                                                    |                                          |
| PACK B DE                                                           | SUPER ABC                                              | DA                                                             | • 7 day m                                                                                                    | t to goods                               |
| 1/2 MEG UPGADE BOARD                                                | RIPHERAL PACKS                                         | 1 MEG EXPANSION BO                                             | • 30 day e                                                                                                    |                                          |
| 1/2 MEG UPGADE BOTAL                                                |                                                        | RRD OSCON BO                                                   | ARD • 1 year g                                                                                                    | uarantee (                               |
| INVERTICKS                                                          | PACK A                                                 | 40 CAPACITY LOCKABLE DIS<br>RRP £9.90                          | • Exclusive                                                                                                    |                                          |
| 000 015 08                                                          | JALITY REPLACEMENT MOUSE                               | RRP £9.99                                                      | SK BOX special offer<br>• All this f                                                                                                    |                                          |
| CKARLE DISK BUA                                                     | RRP £19.99                                             | 10 DS/DD 3.5" DISKS                                            | 1 YEAR                                                                                                    | 1.1.1.1.1.1.1.1.1.1.1.1.1.1.1.1.1.1.1.1. |
| 40 CAPACITY LOCIO                                                   | SOLID PERSPEX DUST COVER                               | 3.5" DISKS                                                     | For the wh                                                                                                    |                                          |
| DISKS                                                               | RRP £12.99                                             | 3.5" DISK DRIVE CLEANING                                       | TECHNI                                                                                                    |                                          |
| DBD £9.99                                                           | JALITY SEMI-SOFT MOUSEMAT                              | RRP £7.99                                                      |                                                                                                    | norised serv                             |
| 000 045 9]                                                          | RRP £7.99                                              |                                                                | equipped t                                                                                                    |                                          |
| VALUE PACK PRIVE                                                    | TOTAL RRP £40.97 S                                     | THLUE DA AL                                                    | FULLY                                                                                                    |                                          |
| SUPER 1414.95 SU                                                    | IPER VALUE PACK PRICE                                  | £44.95                                                         | This enable<br>with efficie                                                                                                    |                                          |
| Lot                                                                 | £19.95                                                 |                                                                | FULL TES                                                                                                    | 1                                        |
|                                                                     |                                                        |                                                                | All comput                                                                                                    |                                          |
| PROFESS                                                             | IONAL AMIGA RE                                         | PAIRS                                                          |                                                                                                    | 111                                      |
| "Simply The Bes                                                     | t" Commodore authorised r                              | epair centre                                                   | -                                                                                                    | in                                       |
| FREE COLLECTION & DÉLIVERY BY                                       | COURIER Make one simple pho                            | one call and leave the rest t                                  | o us!                                                                                                    | R                                        |
|                                                                     | IRN AROUND We guarantee to                             | return your computer                                           |                                                                                                    | D                                        |
| FULL OVERHAUL INCLUDING OVER                                        | WITHIN 7 days of collection<br>50 DIAGNOSTIC CHECKS Yo | ur Amiga will look as good a                                   | is new                                                                                                    |                                          |
| 3 MONTH COMPREHENSIVE                                               | <b>GUARANTEE</b> Our engineers wo                      | ork to the highest standard                                    |                                                                                                    |                                          |
| ALL INCLUSIVE                                                       | PRICE We won't con you with hi                         | dden extras                                                    | -                                                                                                    | -                                        |
| FRE                                                                 | 50 GAMES SOFTWARE PACK                                 |                                                                | Contraction of the local division of the local division of the loc | 1                                        |
| Energy Paris A. P.                                                  |                                                        |                                                                | and the second second se                                                                                                    | 1                                        |
|                                                                     | e will give you a 50 games pack o                      |                                                                | 1                                                                                                    | 0-                                       |
|                                                                     |                                                        |                                                                |                                                                                                    | 2                                        |

NB Personal callers in to one of our stores may deduct £10 from the above price We reserve the right to refuse ccomputers that have been tampered with or are beyond economical repair. In this instance a nominal £10 charge will be made to cover carriage costs

EXTEND YOUR WARRANTY TO A TOTAL OF 1 YEAR FOR ONLY AN ADDITIONAL £20.00

## YOUR NEAREST FURTHEWOOd STORE

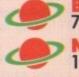

K

.95

95

95

75

8

,

9.78

5

95

95

BEDFORD 70 High Street Bedford Telephone 0234 217070 NORTHAMPTON 1-7 College Street Northampton Tel 0604 33996 WELWYN GARDEN CITY 16 Church Road Welwyn Gdn City Tel 0707 390029 WATCH THIS SPACE More stores opening soon!

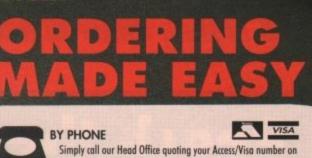

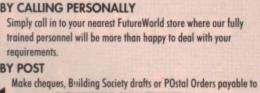

FUTUREWORLD COMPUTERS LTD UNITS 25-27 SERGEANTS WAY ELMS INDUSTRIAL ESTATE BEDFORD MK41 0EH

0234 218060 (5 lines)

guarantee card number on the reverse of cheque to ensure same ques without a card number subject to 10 days clearance.

**REMEMBER ALL PRICES ARE INCLUSIVE OF** VAT & COURIER DELIVERY (UK Mainland only)

o suit your specific needs. Written details on request ilable in all FutureWorld stores

### D CARD

- k guarantee on goods purchased if not completely satisfied being returned in mint condition)
- for new policy should a fault occur
- giving free collection and delivery service should a fault occur
- r Gold Card with Personal Membership Number entitling you to
- 19.95 per item purchased
- ANTEE
- antee period, warranty service will be completely free of charge

**UPPORT/ON SITE ENGINEERS** 

rvice centres for AMSTRAD, COMMODORE & STAR, we are th the majority of queries.

**JTERISED ORDERING SYSTEM** 

esales staff to provide up-to-the-minute stock information coupled

PROCEDURE

are is tested prior to dispatch maintaining our motto;

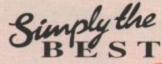

All goods sbject to availability All prices correct at time of going to press

# THE GREAT SHAREVA

**Reach the wonderful** world of Amiga shareware with this subscription offer

A constrained into resources of the series of the series o for your Amiga More than 200 mini reviews every month D The latest and the best magazine covering the whole shareware scene Demo disk All this for less copyright bombshell than 5p a day Full feature Plus a FREE accounts on review Virus Killer Easy ways to run Windows The latest Black Box: games and A gigabyte Painting in pixels on CD-Rom hobbies for

I HUNDRED WAR

# RE SHOPPER DEAL...

# Amiga Virus Killer Two magazines

**EE MAGAZINES!** For a limited period only we are lering you an introductory annual subscription cluding two FREE issues – plus the very latest rus Killer for your Amiga

|                                                          | SUBSC                                                                                                    | RIPTION                                                                | ORDER F                                                      | ORM u                                                               | JK ONLY                               |
|----------------------------------------------------------|----------------------------------------------------------------------------------------------------|------------------------------------------------------------------------|--------------------------------------------------------------|---------------------------------------------------------------------|---------------------------------------|
| OW TO<br>AIM<br>DUR<br>IEE                               | Subscribe today and keep the b<br>Please send me the next 10 issues of 3<br><i>Shopper</i> for £17.50 and I claim my two<br>FREE (12 for price of 10 issues) and I a<br>own FREE Virus Killer 4701 | Shareware<br>extra copies                                              | 4521<br>Access/Mastercard/Euro                               | ethod (✔)<br>de payable to Europress P<br>ocard/Barclaycard/Visa/Co | Publications Ltd Expiny Date          |
| IFTS<br>aim your<br>B all you need                       | NameSigned                                                                                                    |                                                                        | Send to                                                      | : Europress Direct                                                  | t, FREEPOST,                          |
| is subscribe<br>by calling us,<br>g us or<br>pleting the |                                                                                                    |                                                                        | Order at any time<br>the day or night                        | t By f                                                              | one: 051-357 1275<br>ax: 051-357 2813 |
| thed order form<br>mailing it to us                      | Postcode                                                                                                    | A REAL PROPERTY OF                                                     | Don't forget to give your nam<br>address and credit card num | ber General                                                         | queries: 051-357 2961                 |
| ay.<br>Monly do you                                      | Daytime telephone number in case of queries                                                                                                    |                                                                        |                                                              |                                                                     |                                       |
| money - a                                                | * Complete C                                                                                                    | ONLY if you have the                                                   | cked the Direct Debit (                                      | option above                                                        |                                       |
| Reviption to                                             | SUBSCRIPTIO                                                                                                    | N DIRE                                                                 | T DEBIT                                                      | INSTRU                                                              | ICTION                                |
| guarantee                                                | AUTHORITY TO Y                                                                                                    | OUR BANK/BUILD                                                         | DING SOCIETY TO PAY                                          | DIRECT DEBITS                                                       | 5                                     |
| copy every                                               | Discuss complete the eastion on the right to                                                                                                    | Your instructions to t                                                 | he Bank/Building Society:                                    | Name of Bank/Building                                               | Society                               |
| save time and                                            | Please complete the section on the right to<br>instruct your Bank/Building Society to make                                                                                                    | I instruct you to pay D                                                | Direct Debits from my account                                |                                                                     |                                       |
| be by getting it bred to your                            | payments directly from your account. Then return this form to us - no stamp needed.                                                                                                    | at the request of Euro                                                 |                                                              | ······································                              |                                       |
| FREE.                                                    | Europress Direct                                                                                                    | various dates.                                                         |                                                              | Name of Account.                                                    |                                       |
| price rises for                                          | PO Box 2<br>Ellesmere Port                                                                                                    | <ul> <li>NO ACKNOWLEDGE</li> <li>I understand that Eur</li> </ul>      |                                                              | Your Account No.                                                    |                                       |
| Relation of your                                         | L53 3EA                                                                                                    |                                                                        | nly after giving me prior                                    | Sort Code                                                           |                                       |
| normal UK                                                | Originator's Identification No. 8 5 1 4 1 2                                                                                                    | <ul> <li>I will inform the Bank<br/>wish to cancel this in:</li> </ul> | Building Society in writing if I                             | Signature(s)                                                        |                                       |
| ware Shopper<br>of for 12 issues.                        | Ref No                                                                                                    | I understand that if an                                                | ny Direct Debit is paid which<br>ne instruction, the Bank/   | Date                                                                |                                       |
|                                                          |                                                                                                    |                                                                        |                                                              |                                                                     |                                       |

# a miga a manac

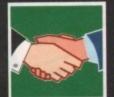

### ARexx

DTV

Strings are incredibly important in ARexx. Alex Gian gives a practical guide to how to use them

138

141

145

147

149

151

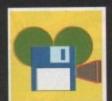

## Navigate the marketing claims and counter-claims and get into DTV the painless way, with Paul Austin

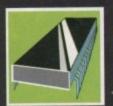

PROGRAMMING 143 Margaret Stanger demonstrates how to handle data when programming in C

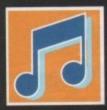

### MUSIC

CD+Midi is an exciting new format which threatens to revolutionise the way we listen to music. Paul Austin has a listen...

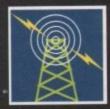

## COMMS

AMOS

game using AMAL

A limited number of fonts

dosen't have to mean boring

pages. Ben Pointer explains

Pat Winstanley on the addictive world of bulletin boards, confer-encing and parity settings!

Peter Hickman demonstrates

how to re-write our Pacman

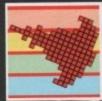

## WE T

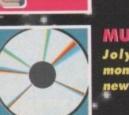

MULTIMEDIA 153 Jolyon Ralph provides this month's update on the exciting new world of CDTV

# **Catching the**

n the last two articles we saw an outline of the elements of ARexx, and how to use functions and macros to make programming easier and more "modular". Now we will look at the strongest feature of ARexx, its handling of strings.

A string is simply any sequence of characters (bytes). Whereas many languages handle different data types - integers, floating point numbers, characters and so on - in different ways, ARexx has only one kind of internal structure to store data the simple string. Now, treating all data as strings does slow down computation a little bit, but it has the advantage of making data handling very easy!

Every single data unit, whether you mean it to be a number, a word, a sentence, a 4-byte machine address or the contents of a whole file, is stored by ARexx as a string. The operations that can be done on ARexx strings are very basic, and easily understood.

Much like their more worldly counterparts, strings can be strung together to form longer ones (concatenated), cut up into smaller bits, or have themselves (or a part of themselves) measured.

Operations that perform arithmetic or specific system jobs on data must first convert them to a suitable format. However strings are very well suited to doing any kind of text operation, and here ARexx really comes into its own.

The instructions and functions provided by ARexx will let you perform just about any operation you care to name on a string except, perhaps, tie it in knots. These operations make string processing extremely easy, whether you are preparing command strings for AmigaDOS, reformatting a data file, or preparing text data for display.

The only thing you have to bear in mind is that ARexx strings are limited to a maximum length of 65,536 bytes. Longer strings must be stored in more than one variable.

Here we will deal with two extremely useful aspects of ARexx string handling - built-in functions and parsing. They are easy enough for beginners to grasp their elements in a very short time.

Function operations on strings are numerous functions that act directly on strings. They measure them, compare them, search them for elements, transpose them, reverse them, and join them up.

Length(string), Compare(str1,str2), Delstr(str,elementno [,length]), Index(str,pattern [,fromposition]), Lastpos(pattern,str[,fromposition] and Trim(string) are some of them.([] denote optional args).

Basic programmers will also recognise Left(str,len) and Right(s,l), which return the left and rightmost elements of a string. Experiment with them and use your imagination.

In addition there are functions that treat a string as a sentence, and perform operation on the individual words, rather than the characters. Examples are Subword(str,pos,len), Word(str,nth) and Wordlength(str,nth) etc.

Here we will use the function Words(str), which returns the number of words in a string, to write a very simple word-count macro. It is not a very sophisticated program, eg it does not check that

## Alex Gian hots up the pace with a look at ARexx's handling of strings

the file is indeed a document, and is limited to files under 64k, but considering that the core program is just over one line long, who's complaining?

You could enhance this program and perhaps add a file-requester like the one described below, to make it really useful:

### That's all there is to it.

Parsing is the process by which data - in this case, strings - is read meaningfully and placed in some sensible order. In ARexx there are various sources for a parsed string, and also a number of different ways of parsing.

The most general form of reading a string meaningfully into variables is the PARSE instruction. It is very flexible and powerful, and we will look at it in some detail. It is used as follows:

### PARSE input-source-keyword target-template

This is a lot simpler than it may appear. First, the instruction needs a keyword that specifies where the input string is coming from. Without this keyword it is invalid. The acceptable input source keywords are PULL, EXTERNAL, ARG, VAR, VALUE, SOURCE, NUMERIC and VERSION.

PULL indicates that the input string is read from the console. EXTERNAL has practically the same meaning. By the way, you can specify a console prompt when a string is PULLed by using the OPTIONS instruction with the keyword PROMPT remember we used OPTIONS RESULTS last time to pass the value returned by a command to the variable RESULT. Try this:

## rx "options prompt 'Yes, o master? ' ; parse pull a "

ARG means the string is the argument supplied to the command or function. VAR followed by a variable's name indicates that the input is the string of the variable itself, ie if a = "hi" then:

### PARSE VAR a b

### makes b = "hi".

VALUE is used to indicate that the parsing string involves an evaluation. WITH is used to separate the expression being parsed from the template, for instance:

# string fever

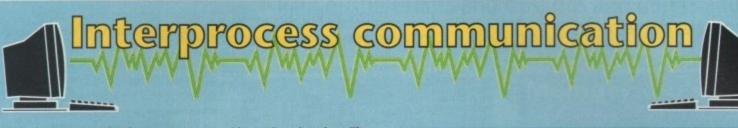

Let's look at an example of using a program with an ARexx interface. The program is ClockDJ, a freely distributable utility whose main job is to accelerate the mouse, provide a clock and manage screens, windows and so on.

However it also has a number of interesting features, including the provision of two file requesters, a "Yes/No" requester and a key mapping function, all controllable from ARexx.

We have found the keymap function extremely useful, as we maintain two separate keymaps, one with utility material, address strings and so on, and one with a customised keyboard to save typing when we are programming.

Using the custom command LOADKEYS we can switch at will. Of course we could have created proper Amiga keymaps, like those used in the startup-sequence by SetMap. That would have been theoretically faster, but like this we can change the keymap at any instant, simply by editing the ClockDJ keymap file, and reloading it.

ClockDJ is a quite a large program, and takes up a bit more memory than it should, but its excellent features make it worthwhile. In any case it will be very useful even if only from an experimental point of view. Read its documentation for full details of what it can do, and have fun experimenting.

Finally, we will look at a little macro that adds the CED requester supplied by ClockDJ to our wordcount program above: PFIONS RESULTS /\* we need a result from the requester \*/ ourCD = pragma(DIRECTORY) \* Bon't worry too much about this, it is an ARexx function \*/ (\* that returns the current directory from which the script \*/ (\* was launched. We will use it to get our requester to open \*/ (\* in this directory. If you want, you could have a condi- \*/ (\* ourCD to that. \* ourCD to that.

OK, in what language can you do the above operation quicker? If you do not want to have to set up an ADDRESS, and send all the commands every time you want to use the file requester, you can even write a function – myCED() – which could accept as arguments any value you wanted to change, such as the title, current dir and so on.

It will do this automatically, and store it in your REXX: directory. You could then call the file requester from any ARexx program, simply by calling, eg:

syCED(title,curdir,size,...)

is a trivial example that has the same effect as the example in VAR above. VALUE can be used to great effect when the parsed string itself contains information as to how it should be parsed – we will not look at it in too much detail now.

Finally, SOURCE, NUMERIC and VERSION are used to parse specific information about the system.

PARSE SOURCE comORfun resORnot places info on whether the program was called as a function or as a command in the first variable, and whether it returns a value or not in the second.

PARSE NUMERIC digits fuzz form yields information on the numeric status settings, and PARSE VERSION ARexx version cpu mpu video frequency gives information on the current version and the system.

The instruction may also take the optional keyword UPPER. This converts the input string to uppercase. If used it must be the first keyword specified. In fact, the PULL and ARG instructions, which we have already seen in previous articles, are just shorthand for PARSE UPPER ARG and PARSE UPPER PULL.

The last part of this instruction, the "targettemplate", will specify what is to happen to the input string. It may be as simple as a single variable into which the whole input string gets copied, or quite a complex structure with many variables, each receiving some specified part of the string.

There are three ways to parse a string. They have jargon names, but don't let this put you off. We will illustrate them here with examples that should make their use very clear. When Parsing by tokenisation, the string is parsed into the supplied tokens.

Let us assume that the argument to a macro is the string "Hello there, everybody":

Parse arg a /\* a is now "hello there, everybody" \*/ Parse arg a b /\* a is "hello", b is "there, everybody" \*/ Parse arg a b c /\* a is "hello", b is "there," c is "everybody" \*/

Any blanks in the source string are lost when we parse by tokenisation.

Parsing by pattern matching is when specific characters that are known to occur in the source string are used to separate the elements. For instance in our previous example:

## Parse arg a "," b "bo" c /\* a is "hello there", b is "every", c is "dy" \*/

Parsing by position is probably the easiest of all to understand in theory, although the notation may be a bit tricky at first. Basically all you are doing is specifying the string positions to use. Here are some examples. Assume str = "abcdefghijklmnop":

## Parse var str 1 a 4 b 7 c 15 d /\* a is "abc" b is "def" c is "ghijklmn" d is "op" \*/

Here the numbers act as absolute position markers between which the numbers are read. Another example:

Parse var str 5 a 9 12 b 14 /\* a is "efgh" b is "la" \*/

The above examples are with absolute numeric values, but we could also have relative values – the notation for this is a + or - prefix:

### Parse var str 2 a +3 b +8 c -2 /\* a is "bcd" b is "efghij" c is "ijklmnop" \*/

An = prefix indicates absolute position, and can be used in evaluated positions.

Here is a useful illustration of a combination of the above methods. Suppose you have a variable called path which contains a string that is a full AmigaDOS file specification, such as:

### "DF0:subdir1/subdir2/subdir3/ourfile"

You can easily get the device name if you pattern match the ":", and you could then do an iterative loop to pattern match every "/", until you got the name of every subdirectory and of the file.

This method is acceptable, but if you only want the name of the file you are doing a lot of extra work for nothing. Since the purpose of ARexx is to make things easy, there is a quicker way. Use the Lastpos() function to get the position of the last "/" in the string and then read the value from that position onward. Here's what it looks like:

# mark = lastpos("/",path) Parse value path with dev ":" subdirs =mark filename /\* now dev is "df0", subdirs is "subdir1/su...bddir3/" and \*/ /\* filename is "ourfile" \*/

Next time, we will look at the control structures and also use ARexx to create some graphics

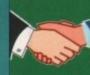

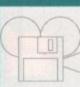

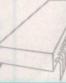

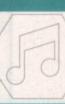

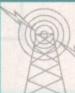

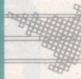

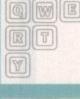

## AMIGA REPAIRS

Repairs from £23.00 inclusive.

Free registered carrier pickup and return despatch for ultimate peace of mind, anywhere on the UK mainland!

Free diagnostic inspection.

All repairs carried out are covered by free 90 day warranty.

Fast efficient service, average turnaround 24 hours!

Experienced, qualified engineers.

Any upgrade fitting, fixed price £15.00 inclusive.

ACS ELECTRONICS

Business Enterprise Centre, Eldon Street, South Shields, Tyne & Wear, NE33 5JE. Telephone: 091 455 4300

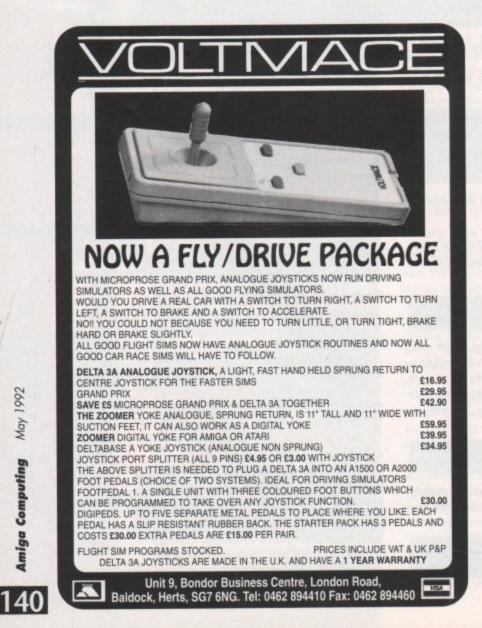

May 1992

Amiga Computing

# DAaTASCAN

## Pro GS

## THE scanner for your Amiga

### DaataScan Pro GS

A superb high quality image capture package compatible with all Amiga's. Scan images from magazines, books, photos, etc. for use with DTP and ART applications.

### Scanner:

- 100-400 dpi resolutions.
- · 64 grey levels.
- · B/W text mode.
- · 3 halftone photo modes.

Supplied with a high speed interface cartridge, which plugs into the parallel port, and a dedicated, regulated power supply.

## DaataScan Professional GS 2.02

Grey scale image capture software package supplied with the DaataScan hand scanner.

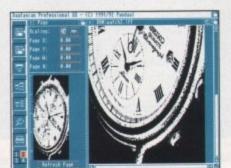

Software screen shot

### Features:

- · Saves in the popular IFF file format.
- Convert to 16 true grey scales.
- · Fully multi-tasking.
- Interlace mode and printer scaling support.

### Scanning:

- Real-time scanning display.
- Scan size A4, A5, A6, user defineable.

### Editing:

- Cut, copy, paste using powerful Clipboard.
- · Rotate, flip, invert and crop.
- Image resizing and rescaling.
- Zoom with pixel editing.

### **Daata Switch Box**

VISA

Enables you to connect two peripherals to the parallel port at the same time. Both the scanner and a printer can be connected to the Amiga and selected by a simple switch.

CREDIT CARD HOTLINE

0234 84 33 55

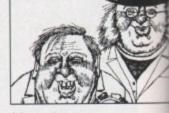

Line art scan

DINO

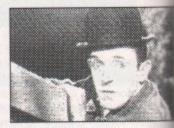

Halftone scan

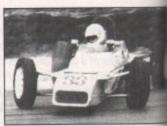

True Grey scale image

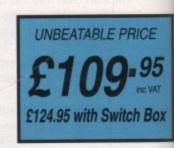

All prices include VAT and postage

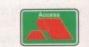

Pandaal Marketing Ltd 44 Singer Way, Kempston, Bedford MK42 7AF

### DTV

# Videophile's guide

t's about time we held out the olive branch to the newcomers and presented the definitive guide to the art of Amiga-based desktop video.

For regulars this may sound like a case of teaching old dogs old tricks. Nevertheless, the old guard could still be in for the odd surprise as we run down the essentials and desirables which the would-be videophile needs, or should be looking to aspire to in the future.

The good news for the average beginner with no more than a basic Amiga and the associated free software is that they already have the necessary kit to produce impressive video graphics.

To get your foot in the door, all you require is a modulator, DPaint, a video and a suitable length of phono cable – assuming your video supports phono – with which to connect the Amiga, modulator combination and the aforementioned VCR.

The Amiga is the machine for video applications, used by amateurs and broadcast-quality professionals the world over. The only difference between you and them is the amount of cash spent on enhancing the output of the machine, whether that be through expensive hardware or additional software.

### **Premier machine**

A glimpse at any video magazine instantly confirms the Amiga's status as the premier DTV machine. Pages of related hardware and software fill both advertising and editorial alike in a desperate attempt to cajole the punters onto the one true path. A case of the blind leading the blind if ever there was one...

After you've stretched both your Amiga, DPaint, and modulator combination to their logical extreme, the next job is to start on the sometimes rocky road of the upgrade path. This is where the beginner can soon become lost in a wilderness of marketing claims and counter claims, unfathomable techno-jargon and the

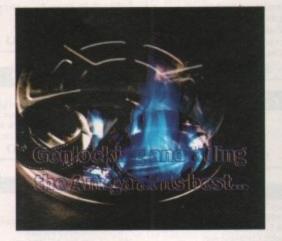

confusing array of available formats, which make video one of the most baffling areas of interest in the repertoire of the Amiga.

The most sensible step isn't to jump headlong into the world of S-VHS, Hi-8, U-Matic, Hi-Band and the like, the reason being that you're likely to find yourself marooned. Admittedly you can still copy your creations onto standard VHS but that defeats the object just a tad, as you're certain to lose a lot of what you've paid for in the process.

The key to success is to build up your system and software collection first. By the time you've mastered both you'll be in a position to really exploit the increased clarity that the more expensive formats can offer.

The first purchase for the majority is likely to be a titler. For the budget buyer either Home Titler from HB Marketing or The Big Alternative Scroller from Alternative Image are perfect, with TBAS perhaps tipping the balance in the quality stakes.

If you're a bit better off you could try Scala500 - an impressive if slightly light-hearted titling sys-

## **Memory** question

Paul Austin's hints and tips, dos and don'ts and

essential info - a dab hand guide to DTV ...

Once armed with the basics and a suitable titler, it's tempting to delve straight into the bank account and invest in high-end software applications. Although very tempting, I strongly suggest you consider investing in some extra RAM first.

Almost all the available DTV packages rely heavily on extra RAM – even DPaint suffers badly as an animation tool without a bit more room to move. Without sufficient space you not only won't be able to apply bigger programs properly but if you do make an attempt, it's likely you'll need to employ crash editing to complete your production – not recommended.

The only potential investment that rivals the essential extra RAM is a genlock. With this particular beastie your work will really start to shine, but to find out more I'm afraid you'll have to wait until next month for the next thrilling instalment of this twopart special.

tem. It's Ideal for home use, but perhaps a little flippant for serious documentary style productions. Having said that, it boasts a bucketful of special effects and is worth a closer look if you want more than just a bog standard scrolling message.

If you fall into the very well off bracket there's a choice of two packages, either Scala or Broadcast Titler 2. Scala is a more advanced version of its little brother Scala500. To be honest Scala isn't a true titler, it's a multimedia presentation system which does a good job of doubling

as a titler.

### It's second nature to the Amiga

An obvious question is "what, if anything, makes the Amiga so much better than the opposition"? I'm afraid there isn't a short answer as there are a whole range of factors which make the machine ideal for the job.

Having said that, the feature which stands head and shoulders above the rest is the machine's capacity to output an interlace signal via the machine's own custom video chip. This alone sets it apart from the rest, as the PCs and Macs of this world need all manner of hardware enhancement to achieve what to the Amiga comes as second nature.

To clear the air a little, a quick paragraph on Interlace is in order. Interlace equals video and TV - it's literally that simple. Both systems rely on the interlace effect which doubles the resolution of the screen by alternating between two fields 25 times a second.

If you're unlucky enough to freeze a video at an inopportune moment, this effect becomes all to apparent as the two elements of the frozen image alternate, usually with migraineinducing consequences. The second feature that sets the machine apart is its capacity to provide its own sync pulse. Generated internally, this is then output as part of the video signal.

Because of this priceless asset there's no initial need for an external sync pulse generator, which again is a prerequisite for DTV on other machines and an expensive addition in the form of dedicated hardware.

The final internal advantages concerns the machine's socialist architecture and its ability to multitask – two more options which the opposition can't match and at best struggle to emulate.

The socialist architecture enables the machine to co-ordinate a myriad of tasks with incredible speed to produce stunning results. Multitasking allows the user to employ all manner of art, animation, music, and titling packages simultaneously, as opposed to the constant quitting and reloading that plague other machines. Broadcast Titler 2, however, has no such pretentions. It concentrates solely on titling and employs its own fonts and optional effects to add a considerable amount of style to any production.

Upgrades includes extra fonts and font conversion software, which allows you to convert standard Amiga fonts to BT2's antialiased counterparts. The only real fault is its inability to multitask – a real problem when the software collection starts to build.

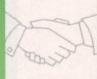

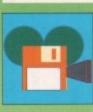

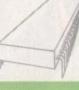

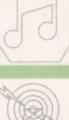

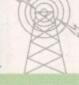

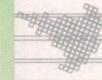

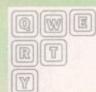

| PACK ONE<br>HOME BUSINESS PACK (P)<br>This 8 disk pack contains Wordprocessor,<br>Database, Spreadsheet, Amiga Spell, Memo pad,<br>Inventory, etc. etc.<br>A MUST FOR HOME ACCOUNTS!<br>— &11.00 —                                                                                                    | PDD                                                                                                    | IRECT                                                                                                    | CLIP ART P.<br>This is a collection of 13 disks. All are in<br>and are ideal for Desktop publishing. The<br>of images to choose from, ranging from 16<br>borders to special occasions and people to<br>They are super quality.<br>ALL 13 DISKS FOR<br>- \$15.00 -                                                                                                    |
|----------------------------------------------------------------------------------------------------|----------------------------------------------------------------------------------------------------|----------------------------------------------------------------------------------------------------|----------------------------------------------------------------------------------------------------|
| PACK TWO<br>DEMO PACK (10 Disks), Budbrain 1 (2 disks),<br>Budbrain 2, Scoopex "Mental Hangower", Crionics<br>"Neverwhere", Horizon "Steeping Bag", Palace<br>"Pulling the Trigger", Quartex "Substance",<br>Phenomena "Interspace", Decay "Simpsons Demo"<br><i>GREAT STARTER PACK</i><br>— <b>&amp;12.00</b><br><b>DEMONIPHIENTIFIES</b><br>PDU 380 TEXT PLUS v3.0en (Edit Crunched Files)<br>PDU 382 MESSYSID II                                                                                                    | PACK THREE<br>MUSIC PACK (10 disks), Vision Music Masters,<br>Crusaders "Bacteria Music", Crack Music Disk., Jetset<br>Overload Music, RAF Megamix No 1, Flash Digital<br>Concert No 6, Flashing Bytes "Sweet Songs 1",                                                                                                    | PACK FIVE<br>MUSIC MAKERS (P)<br>MED 3,20, Pro Tracker, Star Trekker vl. 2, 3-Songs<br>Disks, 4-Instrument Disks<br>A MUST FOR HOME MUSICIANS<br>— \$12.00 —                                                                                                    | DEMOS continued           PDD         76         Scoopex Megademo           PDD         91         Trilogy Megademo         #1           PDD         94         Vortex Megademo         #1           PDD         94         Vortex Megademo         #1           PDD         96         Magnetic Fields Demo         #36           PDD         97         Predators Megademo (2 disks)         PDD         98         Safe Sex Demo           PDD         107         Budbrain #1 (2 disks)         PDD         107         Budbrain #1 (2 disks)           PDD         107         Budbrain #1 (2 disks)         PDD         116         Magnetic Fields Demo # 40           PDD         116         Magnetic Fields Demo # 41         PDD         130         Chubby Brown Demo           PDD         131         Crionics Demo         PDD         132         Giants Megademo (2 disks) |
| <ul> <li>PDU 383 SPECTRAPAINT v3.2</li> <li>PDU 384 DISKMASTER v3.2</li> <li>PDU 385 ELECTROCAD v1.4</li> <li>PDU 386 AMIGAFOX v1.1 (English Version DTP)</li> <li>PDU 387 WINDOWSBENCH v1.0 (2 Disks)</li> <li>PDU 388 600 BUSINESS LETTERS</li> <li>PDU 389 B-BASE II (Excellent, Fast Database)</li> <li>PDU 390 TEXT ENGINE V3.0 (Incl. Text wrap and spell check)</li> <li>PDU 391 FORMS REALLY UNLIMITED</li> <li>PDU 398 AMIBASE PROFESSIONAL II (Database)</li> <li>PDU 399 D-COPY (v2.0, v1.0 with Docs)</li> <li>PDU 400 NEW SUPERKILLERS (VC v5.37. Boot-X v4.30)</li> </ul> | Alcatraz "Panic voices", Crusaders Micro Concert,<br>Archaos Music Disk.<br>— \$12.00 —<br>PACK FOUR<br>ADULT PACK<br>10 DISK PACK.<br>ADULTS ONLY.<br>— \$12.00 —                                                                                                    | PACK SEVEN<br>GAMES PACK<br>This NEW 12 Disk pack contains: Operation<br>Lemming, Star Trek, Drip Llamatron, Moria Sealance,<br>Cluedo, Monopoly, Seven Tiles, Pac Man, Battleships.<br>PLUS LOADS MORE (A500 + Option available)<br>— &15.00 —                                                                                                    | PDD 134 Magnetic Fields Demo #45<br>PDD 145 SAE Demo #31<br>PDD 152 Flash "No Brain No Pain" (2 d<br>PDD 153 Billy Conolly Demo (2 disks)<br>PDD 160 Hatrick "Rave on"<br>PDD 179 Budbrain II<br>PDD 179 Crionics "Total Destruction"<br>PDD 186 Flash Demo # 2<br>PDD 209 Rutger Demodisk<br>PDD 212 Space Pack # 32<br>PDD 238 Iraq vs Kuwait Demo<br>PDD 287 Phenomena Enigma<br>PDD 288 Phenomena Terminator                                                                                                    |
| PDU 402 GOLF RECORDER v1.0<br>PDU 403 NORTH'C (2 Disks)<br>PDU 403 NORTH'C (2 Disks)<br>PDU 404 HAMLAB v0.91 (IFF Convertor)<br>PDU 405 AMP1.2 (Amigaspell, X-spell, U-Edit, UES)<br>PDU 406 C-MANUAL (Unarchived, 3 Disks)<br>PDU 407 OPTI UTILITIES # 1<br>PDU 408 OPTI UTILITIES # 2<br>PDU 409 GELIGNITE FONTS (Professional Fonts)<br>RED SECTOR INC.                                                                                                    | GAMES       PDD     1 Star Trek-The Final Frontier (2 Disk)       PDG     2 Star Trek (3 Disks-Req 2 Drives)       PDG     5 Card & Board Games       PDG     16 Monopoly, Cluedo and more       PDG     19 Destionation Moonbase       PDG     21 Boing-The Game (2 Disks)       PDG     29 Yacht C (Yahtzee) and Others       PDG     31 Moria                                                                                                    | ANIMATIONS<br>PDA 7 Fantasy Slideshow<br>PDA 9 Knight Animation<br>PDA 10 Exploding Head Animation<br>PDA 12 Star Trek # 2 (Agatron)<br>PDA 13 Star Trek # 17 (Agatron)<br>PDA 14 Puggs in Space<br>PDA 15 Moonwalker<br>PDA 18 Miller Lite Advert1 –<br>PDA 18 Dragons Lair Demo                                                                                                    | PDD 292 Batman Demo<br>PDD 306 Digital Innovation By Anarchy<br>PDD 307 Virtual Worlds<br>PDD 308 Universal Intensity<br>PDD 309 Alpha Omega<br>PDD 310 Decaying Paradise By Andron<br>PDD 311 Oddessy By Alcatraz (5 Disks-<br>MUSIC<br>PDM 5 PDM 5 MFI Electric CLI IV                                                                                                    |
| PDU 401 RSI Demo Maker (With full docs)<br>PDU 364 RSI Utilities Disk #1<br>PDU 392 RSI Utilities Disk #2<br>PDU 393 RSI Vector Object Editor<br>PDU 372 RSI Vector Object Editor<br>PDU 394 RSI Font Editor<br>PDU 365 TSB Vector Designer<br>PDU 395 /6 / 7 RSI Modules #1, 2 & 3<br>UTILITIES                                                                                                    | PDG       32       Legend of Farghail         PDG       35       Pair It (Educational)         PDG       36       Snakes 'n' Ladders, Reversi         PDG       36       Snakes 'n' Ladders, Reversi         PDG       36       Snakes 'n' Ladders, Reversi         PDG       36       Snakes 'n' Ladders, Reversi         PDG       46       Fruit Machine, Pool & Others         PDG       50       Sea Lance (Submarine simulation)         PDG       53       Megaball (Breakout Style Game)         PDG       54       Card Games (Harp Platt Queens)         PDG       59       Seven Tiles (Adventure)         PDG       60       Air Ace II | PDA     45     Monocycle & Sidecar (1 Meg)       PDA     54     NASA Graphics       PDA     56     Newtek Demoreel #1 (2 Dsk, 1)       PDA     57     Newtek Demoreel #2 (2 Dsk, 1 Meg)       PDA     58     Paradise Slideshow       PDA     68     Walker Demo #1 (1 Meg)       PDA     69     Walker Demo #1 (2 Meg, 2 Dsk)       PDA     70     Walker Demo #2 (1 Meg)       PDA     80     Walker Demo #2 (2 Meg, 2 Dsk)       PDA     82     Enterprise Leaving Dock (Agatron) | PDM 6 Winkers Song (2 disk)<br>PDM 9 Ride on Time & Batdance<br>PDM 19 Bad - Michael Jackson<br>PDM 20 Bat Dance<br>PDM 27 D-MOB Megamusic III<br>PDM 28 Enemies Music III<br>PDM 30 Digital Concert II<br>PDM 31 Digital Concert III<br>PDM 35 "I think we're alone now" Ti                                                                                                    |
| PDU     10     Wordprocessing & Databasing       PDU     16     Air Tunnel simulation       PDU     31     Fish #143 RIM Database       PDU     32     Fish #144 Analytic Sibeet       PDU     43     Fish #203 Assembler & C       PDU     45     Fish #213 Icons (300 in 8 cols)       PDU     48     Fish #215 Mandelvrom v2.0       PDU     51     Fish #219 Astronomy program       PDU     52     Fish #219 Astronomy program       PDU     52     Fish #250 Astronomy program       PDU     72     SID v1.06 (File transfer util)                                                | PDG       61       Electric Train Set         PDG       62       Spectrum Games Vol 1         PDG       63       Spectrum Games Vol 2         PDG       66       Puzzle Solve         PDG       67       Flaschbier         PDG       68       Collossus (Adventure)         PDG       69       Battle Force         PDG       70       Dripf         PDG       71       Llamatron (By Jeff Minter)         PDG       72       Operation Lemming (\$3.00 Charity ware)                                                                                                    | PDA 81 Ray Trace Art<br>PDA 90 Jet Fighter Animation<br>PDA 92 David Landers Sci-Fi Show #1<br>PDA 93 David Landers Sci-Fi Show #2<br>PDA 108 Addams Family<br>PDA 108 Addams Family<br>PDA 110 Bruce Lee Slideshow #2<br>PDA 123 Stealthy Animations (Eric Schwartz)<br>PDA 124 Stealthy Maneovres (Eric Schwartz)<br>PDD 105 Anti-Lemmin Demo (Eric Schwartz)                                                                                                    | PDM     36     "Land of confusion" Genesis       PDM     38     Miami Vice theme (4 disks)       PDM     40     MFI Vangelis Demo       PDM     65     Digital Concert IV       PDM     72     Popeye meets the Beach Boys       PDM     80     Digital Concert VI       PDM     82     Freddy Kruger       PDM     83     Kefrens Jukebox       PDM     85     Miami Vice "Crocketts Them       PDM     87     RIP Eruption                                                                                                    |
| PDU 80 Fonts & Surfaces<br>PDU 81 Diskalve v1.3<br>PDU 99 Ham Radio Utilities (5 disks)<br>PDU 101 Menu Maker<br>PDU 102 Label Designer<br>PDU 103 Icon Maker<br>PDU 104 Icon Mania<br>PDU 105 Crossword creator<br>PDU 151 Fixdisk<br>PDU 164 Games music creator                                                                                                    | PDG       73       Twintris         PDG       74       Wet Beavers Game         PDG       75       Tanx The Game         PDG       76       Cubulus (By T. Richter)         PDG       77       Star Trek-The Next Generation         PDG       78       Blizzard         PDG       79       Card Sharp         PDG       80       China Challenge II         PDG       81       Pom Pom Gunner         PDG       82       Wacko It in Wonderland                                                                                                    | (2 Meg. 2 Dsk)<br>PDA 134 The Dating Game (Eric Schwartz)<br>(3 Meg. 2 Dsk)<br>PDA 135 Buzzed (Eric Schwartz) (3 Meg. 3 Dsk)<br>PDA 136 At the Movies 2 (Eric Schwartz)<br>(1 or 3 Meg. 2 Dsk)<br>DEMOS                                                                                                    | PDM 88 Slab music<br>PDM 91 100 Most remembered C64 tr<br>PDM 95 Hi-Fi Demo<br>PDM 105 BassX #5 Power Remix<br>PDM 105 BassX #6 Sid youngblood<br>PDM 106 Betty Boo<br>PDM 109 Depeche Mode<br>PDM 100 DMOB Music I<br>PDM 111 DMOB Music II                                                                                                    |
| PDU 169 Quick-Base (Database)<br>PDU 186 Falcon Bootblock creator<br>PDU 200 Virus Killer Pro v 2.0<br>PDU 207 Perfect Sound v1.93<br>PDU 262 MED modules<br>PDU 358 Tetracopy<br>PDU 359 Genealogy (create Family Trees)<br>PDU 363 Master Virus Killer v2.2 (Latest)<br>PDU 366 IBM Emulator<br>PDU 366 Arari ST Emulator (English version)<br>PDU 366 Arari ST Emulator (English version)<br>PDU 366 Arari ST Emulator (English version)                                                                                                    | PDG 82 wacko jr. m. windertand<br>PDG 83 Jeopardy (Risk)<br>PDG 84 Super Skoda Challenge<br>PDG 85 Hollywood Trivia<br>EDUCATIONAL<br>PDE 1 Learn & Play Vol # 1 (Under 10's)<br>PDE 2 Learn & Play Vol # 2 (Under 10's)<br>PDE 3 Storyland 2 (Save Toyland from the witch)<br>PDE 4 Total Concepts - Astronomy                                                                                                    | PDD       1 Anarchy Demo         PDD       4 Deathstar Megademo (2 disk)         PDD       7 Elvira Demo         PDD       14 RAF Megademo         PDD       14 RAF Megademo         PDD       16 Robocop Demo         PDD       20 SAE Demo # 25         PDD       21 SAE Demo # 32         PDD       31 Anarchy "Ooh it's obscene 3"         PDD       51 Hatrick # 1 "Ansewipe"         PDD       55 Kefrens Megademo # 8 (2 disks)                                               | PDM 112 DMOB Music IV (2 disks)<br>PDM 117 Flash Gordon (2 disks)<br>PDM 118 Hatrick "Loadsamoney"<br>PDM 120 Laurel & Hardy (2 disks)<br>PDM 128 NASP v2.0<br>PDM 131 Pet Shop Boys Remix #1<br>PDM 132 Pet Shop Boys Remix #1<br>PDM 132 Queen - Invisible Man<br>PDM 221 Queen - Invisible Man<br>PDM 223 Led Zepplin - Stairway to He                                                                                                    |
| PDU 368 Spectrum Emulator v1.2<br>PDU 369 Fish # 379 C64 Emulator<br>PDU 370 Flexibase (Database)<br>PDU 371 Nuke v1.3b (Saddam killer)<br>PDU 377 M-CAD (Design program)<br>PDU 377 Transformer v3.5 (IBM Em)<br>PDU 379 Insanity Tools (203 Utils)<br>PDU 381 C-Light (Ray Trace Utility)                                                                                                    | PDE 7 Total Concepts - Dinosoars<br>(Interactive Book!)<br>PDE 5 Total Concepts - Dinosoars<br>(Interactive Book!)<br>PDE 6 Kidspaint (Very Good)<br>PDE 7 Mr Men Stories (Excellent Teaching Aid)<br>PDE 8 Simon & Space Maths (Talking Maths!)                                                                                                    | PDD 62 Northstar Megademo # 2<br>PDD 70 Rebels Megademo<br>PDD 72 Red Sector Demo # 4<br>PDD 73 SAE Demo # 23<br>PDD 74 SAE Demo # 36<br>PDD 75 Scoopex Demo                                                                                                    | PDM 224 The Shanen - Move Any Mov<br>FISH COLLECT<br>We now stock disks No.<br><b>T-BAG COLLEC</b><br>Disks 1-60 now availa<br>BITS 'N' PIE                                                                                                    |
| VIRUS FREE 24 HOUR DESPATCH FIRST CLASS DELIVERY CATALOGUE DISK Our latest update contains details of our 2500 disk collection. It also has some FREE games on it. This is one of the most professional                                                                                                    | DISK PRICES<br>1-9                                                                                                    | We accept all major Credit Cards.<br>h Please make cheques & P.O.s payable to:<br>h P.D. DIRECT<br>& SEND TO<br>DEPT. AC5,                                                                                                    | Mouse Pads.<br>Dust Covers                                                                                                    |

-

142

# All in array

## Margaret Stanger looks at handling Ascii text for C programmers

his programming page is mainly for C programmers, who have been a little neglected lately. The support disk contains a program to read data from an Ascii input file, process it, and produce an Ascii output file with the data tastefully arranged for printing or display.

The input data is a file with a number of records. Each record has at least three lines of data - a name, possibly a phone number, and several lines of address. The lines vary in length, and are separated from each other by a comma, but any chosen delimiter will do. There is a newline character at the end of each record, and there can be any number of records in the file. An example of a record in the input file is:

## Damien,666,USA

A large array space is made available for the data from each record. The array starts at the address buffer, and allows for up to 30 lines of up to 30 characters. The name goes into the first line, the phone number into the second, and so on.

The record in the input example would be stored in the array as:

| Name    |                    |
|---------|--------------------|
| Phone   |                    |
| Address |                    |
| etc     |                    |
|         | Phone<br>  Address |

This program assumes that all the records obey the rules, and do not have too many lines or too many characters in a line. Some care has to be taken to make sure that the program is stable if the data is faulty.

### Unpredictable

An extra long record must not be allowed to read in forever, as it would start overwriting code and data when it got to the end of the array - the result would be unpredictable. The extra code in the readfile() routine is to trap rogue data with an extra long line, or with too many lines.

The output routine sends data to the output file several bytes at a time. A print buffer the same size as a line of print is set up and filled with spaces. A character string to be output to this buffer can be placed exactly in the print position, and data can be lined up with the corresponding heading.

Data strings, literals and punctuation can be placed in this way and the whole line sent to the output file when it has been completed. Newline and form feed characters are sent straight to the file when required. Page, data and time information are also sent to the output file. The example record would appear on the output file as:

| age 1<br>on Jan 20 13:25: | 43    | ses     |
|---------------------------|-------|---------|
|                           |       |         |
| Name                      | Phone | Address |
| Damien                    | 666   | USA     |

There is a way to pass command line parameters or arguments to a program when it begins executing. When main() is called to begin executing, it is called with two arguments. The first (argc) is the number of command line arguments the program was invoked with, the second (argv) is a pointer to an array of character strings that contain the arguments - one per string,

By convention, argv[0] is a pointer to the program name. For a program with no other arguments after the program name on the command line, argc would be 1. The program on the support disk has two arguments, so argc should be 3 if the command line has been entered correctly. Argv[0] is a pointer to the program name, argc[1] a pointer to the input file name, and argv[2] a pointer to the output file name.

The time, date and page number are written to the output file, to reduce confusion between versions and pages once the file has been printed. There are several time and date routines available from the C library. I used time() to put

the system time into a long integer. This information is in the form of elapsed seconds since the start of 1970, which is not particularly user friendly.

The routine ctime() will translate the long integer containing these elapsed seconds into something a little more acceptable.

I have assumed that each line has a maximum of 30 characters, and that there are a maximum of 30 lines for each record. Most lines will be less than this, and most records will have fewer lines.

I have assumed that each line will be separated from the next one with a comma, and that there will be a newline character at the end of each record. I have given the output file an arbitrary line length of 75 characters, and page length of 20 lines.

All these constants (MAXCOLS, MAXLEN, DELIM etc) are defined at the beginning of the program so that they can be changed easily when required without disturbing any of the real code.

Those of us without real database facilities could use this software as a basis to produce Christmas card lists, address labels for envelopes, junk mail, chain letters and so on. The more serious among us could input a file full of numbers for mathematical processing, and print out the result of the calculations.

Coming soon: The long-awaited IFF file reading routine for assembler programmers.

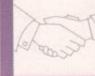

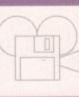

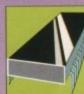

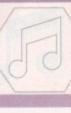

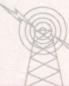

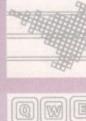

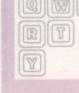

### Using the program

The program on the support disk should be run from shell or from the CLI. To run it, type:

fileprog file1 file2

not forgetting to put in pathnames where necessary. File1 is the name of the input file to be read, and file2 is the name of the output file to be created. If there are the wrong number of arguments, a suitable message will be displayed, and the program will exit.

There is a demonstration input file, imaginatively named "infile", on the support disk. When run, the program opens the DOS library, the input file and the output file. If the library or files

fail to open, the program exits via a cleanup routine which displays an appropriate message. The header, consisting of a title, page number, date and time, is written to the output file, followed by two blank lines. The sub header, with column headings and one blank line is written to the output file

The program reads the first input file record with its name, phone number, and an indefinite number of address lines. These items are separated by commas on the input file. The program knows it has finished reading a record when it reaches a newline character.

The name, phone number if any, and address lines are written to the output file in the appropriate column for display. If the maximum page length is exceeded, a form feed charac-ter, heading and subheading are written to the output file. Please note that any previous files with the same name as the output file will be overwritten.

Processing the data from the input file continues until all the data has been read. The program finishes with the cleanup routine displaying the message "ok".

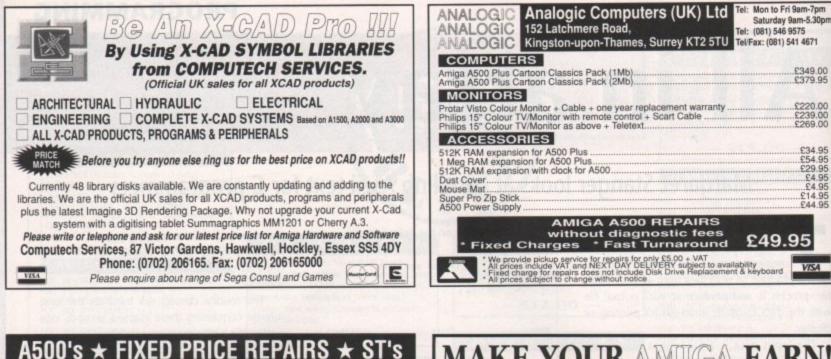

## MAKE YOUR AMIGA EARN

Yes making money with your AMIGA becomes incidental when you know how! Your AMIGA is, if only you knew it, a gold mine. The size and make is irrelevent. Make the initial effort NOW by starting your own HOME BASED BUSINESS

This may be the most important move you will ever make!

REMEMBER: You'll never get rich by digging someone else's "ditch". Anyone in the country, including **YOU**, can become very rich in a relatively short period of time just by doing a few basic things! It's more rewarding than playing games. The benefits are many and varied. Full or part time.

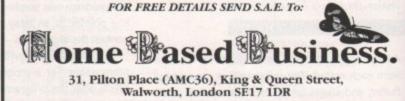

#### **\*\*\*** DIVISION ONE 92 REVISION ONE **\*\*\*** NEW NEW

Includes Parts, Labour, Full Service &

Next Day Courier Delivery.

24 Hour Turnaround, 6 Month Warranty

Free Software (Limited Offer)

Should Disc Drive or Keyboard Require Replacing, Extra Amount Payable

ST Power Supply Repair/Exchange £25.00

Repairs to Printers, Monitors & Most Home Computers £15.00 per Hour Plus Parts & Carriage

Collection Service £15.00 Extra

All Repairs Accepted Subject to Our Terms of Trade

GJS COMPUTER SERVICES 37 Bamford Street, Clayton, Manchester, M11 4FE

(Callers welcome by appointment only) Tel: 061 231 6608 Fax: 061 223 7531

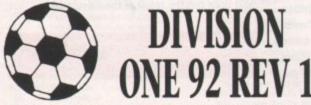

### "(The Midnight Oil) treat soccer in the sophisticated way Americans

treat their national games." - The Guardian THE GAMES Everyone has their own ideas on what makes a soccer team "tick". Here is the opportunity to put into practice your own ideas. Operating from the English 1st division you must build a squad to challenge for the league title, the FA and League Cups and the 3 European trophies. And as players age, rebuild the team while holding off relegation. SQUADS/TRANSFER MARKET In a 3 squad system (1st team squad, reserve squad and build exception in the continerum interes of use the players and the start in the continerum to create a youth squad), use the continuous intake of youth players and training program to create a squad whose skills reflect your ideas. Supplement these skills with carefully selected transfer market acquisitions. As they age, veterans fade and youngsters develop, keep an

eve on the changing skills of your team. SKILLS All players have a balance of 5 skills (no "skill levels") which you must develop by experimenting with your team. Even more important will be your judgement about the effec of the particular team balance or skill combination on the outcome of the match, and

ntly a season of football. Suitable training can develop/enhance skills

### WHAT IS DIFFERENT ABOUT THIS GAME?

Division One 92 transforms the soccer management game. You can concentrate on the football. Experiment with players, formations, team styles. Build your dream squad and check it out in accurately simulated league/cup football. Match results are from a unique soccer match. Every pass, tackle, shot etc. is determined by the players involved. Your choice of skills thus influences match results. Mental arithmetic has been dumped. Football knowledge is the name of the game.

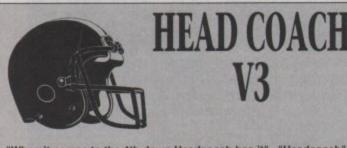

"When it comes to the 4th down Headcoach has it". "Headcoach", "TV Sports Football" head to head"

- Pop Comp.

MATCH/STATS Your judgement will be put to the test in this unique 4 minute match/stats simulation against accurately simulated opposition. This is the measure of your talent and your most reliable source of information. There are displays of: match flow, two teams, player-with-the-ball, injuries, discipline, substitutions, in-match tactics, goal scorers. possession breakdown and performance assessment

### **REVISION ONE.**

The best just got better! All updates that have been made to Division One 92 over the last 6 months. In addition the match screen has improved, opposition team info expanded, a European transfer market added and a few more minor changes. An edit program and a customisati program have also been added. The manual has been expanded and the packaging improved. EDIT PROGRAM Edit the team and players that make up

Division One. Produce your own Division One, or Scottish League, British League, European League, German/Spanish/French/Italian etc. etc. Or even make up a league of all the best teams you've ever seen. CUSTOMISATION PROGRAM Customise the 45 man

starting squad. Use your favourite players, or your local side. How about a squad with Pele, Beckenbauer, Best, Cruyff, Maradonna...?

HEADCOACH V3 has been described as "the best

game ever put onto a computer". It is the complete American Football game, a multi season epic with the very best strategic elements of the real thing. You will

call the plays, devise the gameplans and develop the

Use the first season (2 pre-season games, 16 regular

season games, and the play-offs) to discover your 45 man squad of players. Then exploit the college draft to improve the team and expand your gameplay to beat the very best the NFL can throw at you.

Players will age and teams will fade (a player will last

about 6 seasons), but you will stay and rebuild.

POSTAL SALES The Midnight Oil Dept. AC5 18 Hazelmere Road, Stevenage SG2 8RX 2/3 days delivery

THE

MIDNIGHT

OIL

**Tel Sales:** 

0438 721936

FOR NEXT DAY

DELIVERY

| Pleas          | se sup       | ply:          |
|----------------|--------------|---------------|
|                | HC           | D1rev1        |
| Amiga          |              |               |
| Amiga 1 meg    |              |               |
| Atari ST       |              |               |
|                | £19.95       | £19.95        |
| Current owners | s: replaceme | nt disk £1.50 |

144

# A new medium

s the long-awaited CD-ROM drive finally makes its way into production, the first CD+Midi products are about to hit the Amiga. The first release has already arrived in the office - Rhapsody in Blue, the classic Gershwin creation. Unfortunately, although the disk is here, the CD-ROM drive isn't!

Nevertheless I'm assured by Commodore that this CD and indeed the entire range of CD releases are equally at home on the new drive as they are with CDTV itself.

The new format is a curious combination of digitally recorded music, Midi information and onscreen support graphics. With the new drive as with CDTV, all three are available to enhance the performance.

For the musos among us it's the music that matters, and more precisely the available Midi output. In the case of Rhapsody in Blue the disk contains four separate compositions of the original piece, each offering a slightly different combination of digitally recorded audio and suitable Midi accompaniment.

### Piano arrangement

The first track offers the original four-part Midi recorded piano arrangement plus a separate Midi channel that contains a composite of the solo melody with a few other solo lines designed to complement the existing prerecorded elements.

The second variant employs the same Midi data as the first but produces a different overall sound by assigning new voices. The Midi output is also vastly different to the first, as the entire piece is output as Midi information.

The Midi output is supplied in the General Midi format which several synths such as the Roland SoundCanvas already support. This particular track takes far more advantage of its potential Midi output by changing channels during the sequence.

In the third track, the audio element is once again an orchestrated variation. The

### The big bonus

Perhaps the biggest attraction for most of us isn't simply sitting back and watching as our Midi instruments join in with the prerecorded elements. If that were the case, even the works of the masters would soon become as dull as the proverbial dish water.

The big bonus is surely the ability to record the Midi data as it emerges from the CD. All that's required is a suitable sequencer with the option to record more than one track at a time and you're off.

Once captured, the Rhapsody in Blue remix is only a matter of moments away. Any aspect of the performance can be isolated in the usual way, cut, pasted and generally bastardised in a manner that the dance community are all too familiar with. Perhaps CD+Midi isn't such a great idea after all ...

Having said that, the possible benefits as a teaching medium are immense and if put to proper use even the dance junkies of this world might learn a few tricks of the trade and consequently move on to greater things in the future.

CD+Midi - a ground-breaking innovation or another gimmick in the making? Paul Austin looks at the first Midi application to make the journey from CDTV

right channel contains the complete piece, including the solo melody, while the left contains only the accompaniment. The missing solo melody is then provided in a Midi format.

If you're listening to the audio channel separately, tuning the balance from left to right simulates the addition of a Midi instrument playing the missing solo melody.

Midi channel one contains the composite melody, while channel 11 contains an enhanced piano solo designed specifically for the Roland Disklavier. This particular track is offset by about half a second in order to compensate for the delay on the Disklavier.

This allows the Disklavier to keep in perfect sync with the rest of the track. If you don't happen to be the proud owner of a Disklavier, its specific Midi data is automatically muted when you're employing other synths or modules.

On the final track, audio plays the entire four-track piano arrangement in the right-hand channel while the accompaniment appears only in the left. This variation also contains the entire performance in Midi. If you employ several Midi channels, the complete piece can then be played solely via Midi.

Channel one contains the enhanced solo piano while channels two, three and four play the accompanying piano parts. Roland's Disklavier makes another appearance - a duplicate of the data in channels one to four is copied and delayed on channels 11 through to 14, again to enable the Disklavier to sync to the existing tracks. As before, if the Disklavier isn't present its associated tracks are muted.

> Each track has its own intro during which a very American voice details the ins and outs of the forthcoming track, making a total of eight tracks in all.

Gershwin's Rhapsody in Blue - the first release on CD+Midi

As far as the pre-recorded tracks are concerned, I must admit to being a little disappointed. Although I can't fault the accuracy and adhesion to the original manuscript, the actual feel of the piece does leave a lot to be desired.

Admittedly a Midi replica of a human performance will never match up as far as warmth and feel are concerned. Nevertheless, I am sure that with the recent advancements in the art of aftertouch emulation a lot more could have been made of what is widely considered to be one of the great works of the twentieth century.

### **New releases?**

Well, strange as it may seem, this bit of the article is largely up to you... After a transatlantic call to an ever-so-friendly spokesperson for Warner New Media, it transpires that future releases in the CD+Midi range are largely down to its punter appeal.

If this first release is received well, Warner will commit themselves to more releases - if not, this first release may indeed be the last.

RT

W

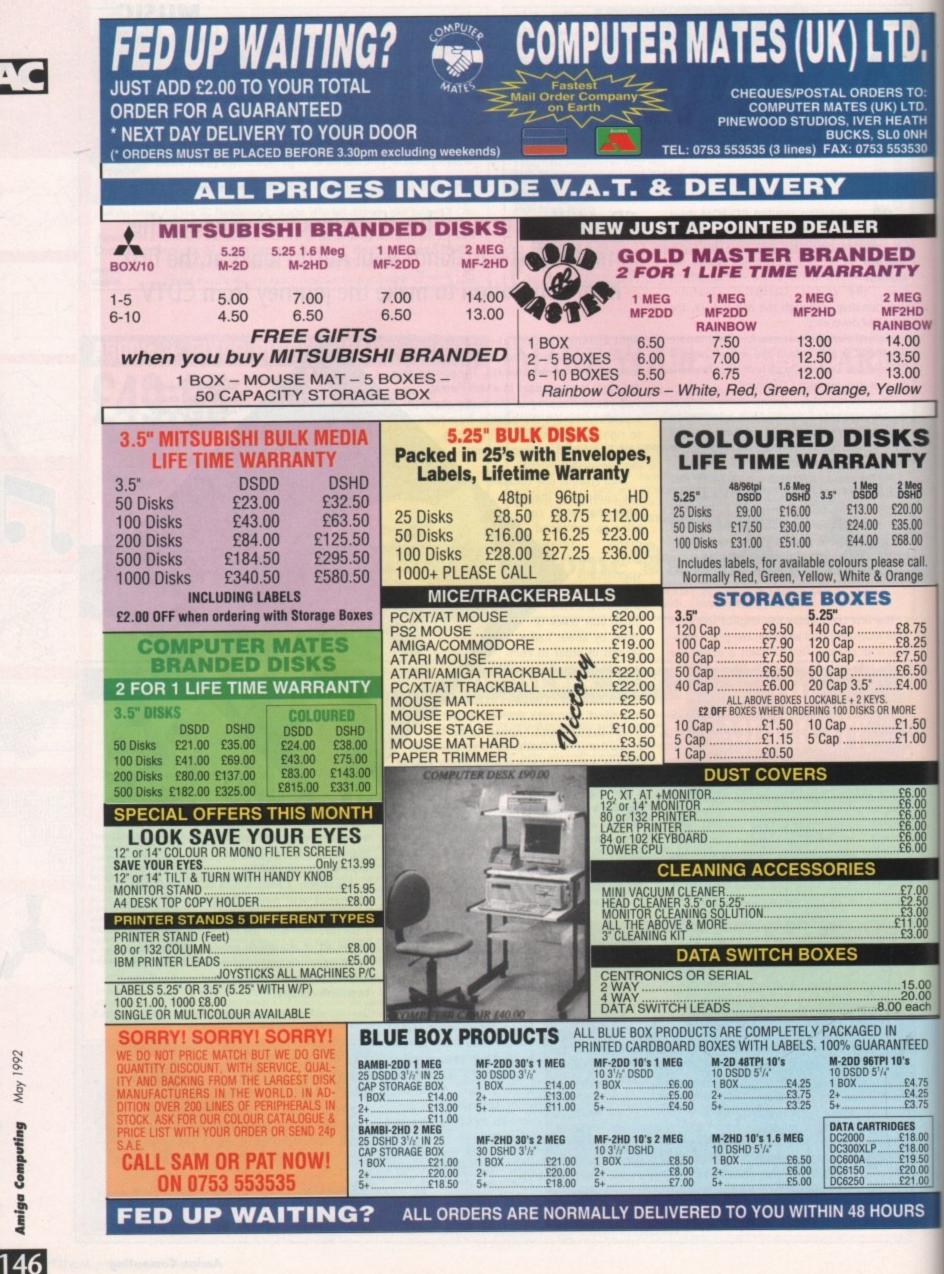

1992 May Computing Amiga Chain mail

ost people get their first taste of comms when two friends link their computers with a serial cable to play games such as Populous against each other. When it comes down to it, all the fancy modems, bulletin boards and assorted jargon of the comms world do no more than this – they just cost more.

The principle of comms is swapping information between computers without having to physically take a disk out of one machine and put it in another. By wiring the machines directly or remotely, otherwise incompatible computers can exchange data easily and quickly.

For instance, passing text files from your Amiga to a friend's Mac is a bind if doing it on disk. However, link the two machines either directly by cable or remotely by modem and files can be squirted backwards and forwards in a jiffy rather than a Jiffy bag.

The first thing you need is some sort of communications software which will enable the machines to talk to each other and understand what's being said. In games such as Populous this software is built in to the program already and specifically set up for that game.

For more flexibility you need a separate program such as Ncomm. This allows all sorts of adjustments to enable you to match your computer exactly with the one at the other end of the line.

### Bewildered

Everyone is bewildered when they start with all the jargon such as baud, bits, parity and so on, but there's no need to understand what the terms mean in order to set the correct values.

All you need in order to dial up a bulletin board is the phone number. When you connect you will be given any extra information you need to optimise your own settings.

Modems too are often talked about in terms of mystique. What with jargon such as V22bis, HST, MNP correction and so on bandied about, it's easy to lose sight of the fact that a modem is simply a box which connects your Amiga to the telephone line.

As a beginner you don't need to spend much

0 0 h

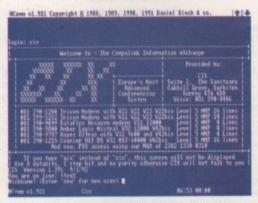

Plenty of numbers to call here, depending on your modem. Even so, certain times are pretty busy with around 6,000 subscribers trying to get a look in. Charges are around £2 to £3 per hour plus BT costs, depending on the time of day

## Pat Winstanley shows you how to transfer files around the country in a jiffy – not in a Jiffy bag!

on a modem. If all you are likely to do is potter around on your local bulletin board for an hour a week then speed is relatively unimportant.

It only really comes into play when you start downloading and uploading games and other programs. Even then you need to work out whether the capital cost of a high-speed modem is likely to be recouped over a reasonable period by correspondingly lower phone bills. Right then, you've bought

a cheap second-hand modem for under a hundred quid, found some comms software to go with it and connected everything up to the telephone line. Where do you go from here?

A good introduction to comms is your local bulletin board system (BBS). These are usually run from somebody's home with some sort of personal computer, a hard drive to store information, and special software to allow the system to run as a host. The person running things is the system operator (sysop) and his or her word is law while you are a guest on the system.

Etiquette is all important here as most boards are run at the sysop's expense. If you start abusing that generosity you are likely to find yourself barred from the system altogether.

So what's the etiquette? Basically it involves putting as much into the system as you take out of it, obeying any local rules for logging off and generally not making a nuisance of yourself to either the sysop or other board users.

Most boards have a good selection of PD and shareware available for download but it's poor practice to simply copy everything off the board and put nothing back.

If you don't have any new files to send up to the board you can contribute by becoming active in the message areas which are like giant letters pages. These are either local to a particular board, or part of a large network covering the whole country where sysops of different boards pass their daily messages on to the next board in the chain, and receive a similar batch from another board.

For instance, this morning I read a message on my local board – Aspects in Manchester – which had been routed to me from Scotland. At this moment there is a reply from me waiting to head back where it will probably be read tomorrow.

Although it usually costs nothing except telephone time to log on to a BBS, you will often be granted extra privileges if you donate a small amount to the sysop. It's a good idea to do this

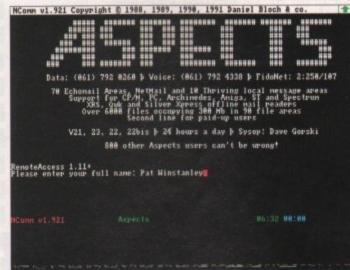

The logon screen gives all the details you need to get started. Don't worry about the jargon – it's much easier than it looks. Most boards also give a list of numbers for other local BBSs

anyway since he has to pay his phone bill too!

For about £5 to £10 you are likely to have an extended time limit on the board, more download facilities and the glow of knowing you are an active part of the community. It's rather like the concept of shareware – try it for free, then if you like and continue to use it, make a contribution to the originator.

While bulletin boards are run on an amateur enthusiast basis – albeit in a very professional manner – there are also more businesslike boards available all over the world. These conferencing systems unfortunately cost money. In addition to telephone charges you also have to pay a charge to the system for the amount of time you spend on line.

### Uneconomic

However, many facilities are available which are simply uneconomic for smaller boards. For instance, when I've finished this column, it and the illustrations will be sent via a private mail system direct to AC.

Because of the privacy, business users can be sure of confidentiality – something lacking on BBSs. Messages can be sent all over the world, although this incurs an additional small charge.

Within the system itself are many conference areas covering everything from model rockets to Cray simulators on the Amiga (I kid you not!). Amiga Computing has an Ezra conference and competitor magazines also have their own areas.

These are open conferences – anyone can join – but many conferences are closed. To join a closed conference you must contact the moderator (like a sysop) and ask to be allowed in. But beware! Comms can be an addictive hobby, and very expensive if you don't take care.

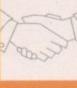

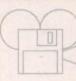

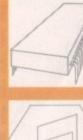

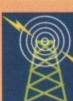

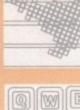

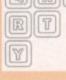

|  | 1 |  |
|--|---|--|
|  | - |  |

## LONDON AMIGA REPAIR CENTRE

REPAIRS, SPARES, SWITCH BOXES AND LEADS - £40 95 \* Free estimate

| Disc Drive replacement<br>Keyboard replacement                                                                                                    | - £66.00<br>- £69.00                                                                                                 |                                                                                                    | onth's Warranty<br>turnaround                                                |
|----------------------------------------------------------------------------------------------------|----------------------------------------------------------------------------------------------------|----------------------------------------------------------------------------------------------------|------------------------------------------------------------------------------|
| IF YOU DON'T SI                                                                                                    | EE WHAT                                                                                                    | YOU WANT                                                                                                    | JUST CALL                                                                    |
| Switchboxes                                                                                                    |                                                                                                    | Leads - Ge                                                                                                    | eneral                                                                       |
| Mouse/Joystick switchbox – Manual<br>Mouse/Joystick switchbox – Auto<br>Parallel Port switchbox<br>2 computers to Multisync monitor<br>2 computers to IBM standard TTL<br>Dual External drive switchbox<br>Serial Port splitter (2 way)<br>Scart Switchbox (2 way)<br>Stereo Headphone Adaptor (2 players)<br>AB Dataswitch (2 way) serial/parallel)<br>ABCD Dataswitch (4 way) Ser/Par<br>X Dataswitch serial/parallel<br>Switchboxes made to order | £18.95<br>£18.95<br>£24.95<br>£24.95<br>£18.95<br>£18.95<br>£39.95<br>£14.95<br>£14.95<br>£14.95<br>£19.95<br>£26.95 | Joystick extension le<br>TV Lead<br>TV modulator lead 2<br>Modulator/Disk Exte<br>4 Player Adaptor (25<br>Hi-Fi connection lei<br>Audio Port splitter (2<br>Null Modern cable (<br>Replacement Mouse<br>Midi interface cable<br>External Drive extern<br>Printer lead – Paralle | extension                                                                    |
| Hardware                                                                                                    |                                                                                                    |                                                                                                    | (2m)<br>: (2m)                                                               |
| Amiga 500 Cartoon Classics<br>Amiga 1500<br>Amiga 2000<br>GVP 52Mb Hard Disk Drive<br>GVP 105Mb Hard Disk Drive<br>Philips CM8833 Mk II<br>Citizen PRO inkjet Printer<br>Seikosha SP-1900 9 pin 80 col<br>Seikosha SL-92 24 pin 80 Col                                                                                                    | £599.00<br>.£1299.00<br>.£395.00<br>.£595.00<br>.£315.00<br>.£496.00<br>.£116.00                                     | Amiga – NEC Multis<br>Amiga – NEC Multis<br>Amiga – Commodo<br>Amiga – Commodo<br>Amiga – Commodo                                                                                                    | vith Scart<br>ync 2A/3D<br>ync RG8<br>re 10845<br>re C10845PI<br>sur Monitor |
| Amiga Extras                                                                                                    |                                                                                                    | Amiga – any monito                                                                                                    | or                                                                           |
| A590 TV Modulator                                                                                                    | £59.95<br>£45.00<br>£27.00                                                                                           | - Upgrades<br>- Wiring                                                                                                    | - Soldering<br>- Dealer suppor                                               |
| Mouse                                                                                                    | E15.00                                                                                                    |                                                                                                    |                                                                              |

....E15.00

Call

Opening Hours: Mon-Fri 9.00am - 9.00pm, Sat 10.00am - 3pm

All prices include VAT. Please add 80p postage for small items,  $\Omega$ 3.30 for large items. Phone David to check stock availability.

COMPULINK

🕿 071-790 2424

E&OE Wickham Business Centre, 10 Cleveland Way, London E1 4TR

Spare parts.

|   | -     |
|---|-------|
|   | £1.25 |
| 1 | 5     |
|   |       |
|   |       |

£5.95

.E6.95 ...£2.95 ...£3.95 £8.95 I

£5.95

. 82.99 £9.95 £5.95

...£7.95 £11.95

.£7.95

£10.95 £12.95 .E12.95

£12.95 £12.95 Call

VISA

-Dealer support

SPECIAL CABLES MADE TO ORDER

E12.95

..£5.00 .£1.50 .E9.95

### N.B.P.D.L. (DEPT AC) 37, BASFORD ROAD, NOTTINGHAM NG6 0JG. TELEPHONE: 0602 267113 VAT REG No 567 9159 85

### **VIRUS FREE AMIGA PUBLIC DOMAIN** AND SHAREWARE

### ONLY £1.25 PER DISK

#### PD GAMES 1.3 AND PLUS

15 Pipeline 22 larn 12.0 90 Pom Pom Gunner 94 Moria 115 Hack 197 Return to earth 304 Sea Lance 198 Breakout Cons Kit 268/269 Star Trek Game 474 Golden Fleece 565 Moria 588 Train 599 Bionix ii 881 Pair it 656 Wacko junior 815 Dragons Cave 520 Atic Atac 522 Amos Shapes 735 Dales Games 939 Tile Trail 946 Crossfire 965/966 Pixi Kingdom 977 Mastermind + Pair up 1001 The Simpsons

### PD DEMOS 1.3 AND PLUS

38 Ian and Mick demo disk 52 The Probe 69 Mindwarp 98 Education of cool Cougar 100 Emiga demo 110 Kaklus and Mahony 123/124/128 Alcatraz M/D 218 Section 5 music disk 237/238 Red Sector M/D 240 Vangelis demo 314 Popeye beachboys 324 Kefrens M/Demo 544 Phoenix M/D 425 Danish Know How 613 Exel UK demo disk 659 Laurel and Hardy 660 Jerry Lee Lewis 377 Alpha Omega 481 Dragons Legend 763 Phenomina M/D

#### PD VARIOUS 1.3 AND PLUS

3 Bank n & Home Help 97 Star Trek anim dry dock 209 Valentine very funny disk 233 Digiview slide show 242 Frog animation 270 Amibase V3.76 data base 271 Qbase & Spreadsheet 308 Black book & City desk 362 Fractal Flight demo 373 Shark animation 357 Headline Fonts 411 Luxo Teenager animation 422 Lion Fonts 476 Ghost Pool animation 601 Police Chase animation 655 Family Data Base 880 Daddykins Word Processor 902 French, German, Italian and Spanish Tutor.

### PD MUSIC 1.3 AND PLUS

35 Technotronics Radio Poland 45 ITV Mega Music 63 Safe House Music 109 Compact Disk Player 112 Flashing Bytes Music Disk 221 Cryptoburners Mega Music 286 Vision Music Masters 447 Crusaders Bacteria 454 PIC Mega Music 486 Dragons Legend 535 Angle S from Flash 594 Chaos Mega Death 604 Dexions Music Disk 628 Goonies Electric Sounds 657/658 Laurel & Hardy 669 Amiga sounds III 675 Nuetrons Music Box 751 Classics classical music 1098 Never too Late Kylie

DEJA VUE LICENCE WARE 1 TO 81 IN STOCK AT 3.50 PER TITLE AND 5.50 FOR A TWO DISK TITLE TOP QUALITY SOFTWARE FRED FISH DISKS IN STOCK UP TO 610 : T.B.A.G. DISKS FROM 1 TO 60 IN STOCK : ALL PD DISKS 1.25 per disk incl p/p and VAT CATALOGUE DISK ONLY 70P OR PRINTED LIST SEND SAE. ALL CHEQUES POSTAL ORDERS ETC. TO NBPDL AT ABOVE ADDRESS ALL ORDERS DESPATCHED WITHIN 24 HOURS : HARDWARE AND COMMERCIAL GAMES AT VERY LOW PRICES SEND SAE

## modemania **US ROBOTICS 14.4 USR MODEMS – £425.00** (including VAT and delivery)

- ★ Fully British Telecom approved
- ★ As used by the fastest British and International bulletin boards
- ★ Supports V21, V22, V22BIS, V42BIS and the 'HST' standards
- ★ Allows transfer of whole Amiga Disk in approx 5 minutes or less
- ★ Receive and send files at 2000cps (120K per min)
- ★ Supplied with leading Amiga Shareware Comms Software

### For further information call: 071-737 6726

8.00 am to 10 pm, 7 days a week

To order send a cheque/postal order to: Modemania, 21 Abbeville Mews, 88 Clapham Park Road, London SW4 7BX

## DTBS 10TH ANNIVERSARY SALE

DTBS (formerly trading as Adamsoft) has been in business for 10 years. Our first (VIC 20) sale was made in May 1982. In this fast moving industry many new companies have appeared on the scene and many have disappeared again after a short trading life. Very few of the firms that were trading in 1982 are still around, today. We intend to be around for many years to come. Buying by mail order can be risky, but not when you deal with DTBS. For most of our existence we have been the major UK supplier of the distribution of the scene distribution of the scene dis Abacus Software products. Unfortunately, over the past 2-3 years other distributors have muscled in, using their near-monopoly supply agreements with the book trade to force up prices well above those charged in the USA. We are trying to change this situation, and dealers that buy from DTBS will normally offer lower prices. But for restrictive supply agreements between U.S. book publishers and certain large U.K. book distributors. book distributors, shop prices could be much lower

For a limited period we are offering selected Abacus books to Amiga Computing readers at reduced prices (bookshop prices in brackets). This offer ends on 14th May.

| Amiga for Beginners£12 (15.45)    | BASIC Inside & Out £18 (22.95)   |
|-----------------------------------|----------------------------------|
| Amiga Machine Language£14 (18.45) | Best Tricks & Tips £20 (27.45)   |
| C for Beginners£14 (18.45)        | DOS Inside & Out £18 (22.95)     |
| Printers Inside & Out£25 (32.45)  | Making Music £25 (32.45)         |
| Using Arexx£25 (32.45)            | Desktop Video Power £20 (27.45)  |
| Graphics Inside & Out£22 (32.45)  | 3D Graphics in BASIC £12 (18.45) |

### VIDEOS (VHS Format) £14.95 each

Amiga Primer Desktop Video Vol 1 Animation Video Vol 1 Hot Rod your Amiga Amiga Graphics Vol 1 Animation Video Vol 2

## **CDTV PRODUCTS**

| Fred Fish Collection Vol 1.2£30 | Fred Fish Collection Vol 1.3£45 |
|---------------------------------|---------------------------------|
| CD Remix£27                     | Learn French with Astrix        |
| Town with no Nam£29             | Animals in Motion£29            |
| Illustrated Sherlock Holmes     | Murder Makes Strange£27         |
| Basketball£29                   | Eye of the Eagle£29             |
| Peter Rabbit£34                 | Wrath of Demon£27               |
| American Vista£45               | Illustrated Bible£27            |
| Word Vista£45                   | Illustrated Shakespeare£27      |
| Hound of Baskervilles           | Women in Motion                 |

Send SAE for full list of books and software and details of any product. We will be sending details of other special offers to those on our mailing lists, and will add your name to the list on request. Access and Visa accepted. Prices include postage in U.K. CDTV post free overseas. Europe add £1 per item for books and videos. Outside Europe add 20%.

DTBS (Dept AC592), 18 Norwich Avenue, Rochdale, Lancs OL11 5JZ. Tel/Fax: 0706-524304

# **Progressive Pacman**

## Peter Hickman shows how our Pacman game can be rewritten in AMAL

elcome to another in-depth look into the world of AMOS programming. According to my hard disk this is article number 20, so it's a bit of an anniversary for me.

If you can cast your mind back a couple of months, we were playing around with simple Bob movements using AMOS. Our goal was to create a small Pacman game, which we did. Now we will look at a different method of creating such a game, using the AMOS sub-language AMAL.

We took a look at the major AMAL functions in the last issue so I won't be going into too much fine detail concerning the basic functions. Instead we will concentrate on the structure of an AMAL program.

The first thing to do is load in the Bobs for the game and set up our default screen stuff. If you are unsure how to get these Bobs loaded in – trust me when I say it's not quite as straightforward as it sounds – look at the box on this page which contains strict instructions on how to make maximum use of your *Amiga Computing* CoverDisk.

Load "GAME\_SPRITES.ABK" Screen Open 0,320,200,16,Lowres Curs Off Flash Off Cls O Get Sprite Palette Double Buffer Autoback O

Now comes the time to define our AMAL string. As you can see, I have built the program up into the string AS. AMAL ignores spaces so I have taken advantage of this to produce a clear piece of code which is easy to look at and – hopefully – to understand.

This first line sets up a label "Start:" and after a brief pause stores the current joystick value in the register R0:

### AS=" Start: Pause ; Let RD=J1 ; "

By using comparisons we can then jump to routines depending on the current joystick action. As I have said before, the numbers returned by the joystick are 1=up, 2=down, 4=left, 5=right and in turn 9=up plus right (8+1=9), 6=down plus left (2+4=6) and so on.

| AS=AS+"   | If RO&8 Jump<br>If RO&4 Jump | Right ; " |
|-----------|------------------------------|-----------|
| AS=AS+"   | If RO&4 Jump                 | Left ; "  |
| A\$=A\$+" | If RO&1 Jump                 | Up ;"     |
| A\$=A\$+" | If RO&2 Jump                 | Down ; "  |
| AS=AS+"   | Jump Start                   | ; "       |

The next four routines perform the actual movement of the Bob – for more details of how the Move command works see your AMOS manual.

AS=AS+"Right: AS=AS+" Move 10,0,2 AS=AS+" Jump Start Move -10,0,2' Jump Start AS=AS+"Left 15=15+ Move 0,-10,2 45=15+ AS=AS+" Move 0,10,2 ; "' Jump Start AS=AS+"Down 15=15-AS=AS+\* For LOP=1 To 15 Bob LOP,Rnd(150),Rnd(100),1 Channel LOP To Bob LOP Amal LOP,AS Next LOP Wait Vbl Amal On Direct

OK, so you don't want to structure your AMAL programs, you could shorten them by just using the UPPERCASE characters. Just look at the following AMAL string. If you value your sanity, don't try to type it in!

| A\$="\$:P;LR0=J1;"                  |
|-------------------------------------|
| 10-10-117000010.5                   |
| AS=AS+"IROE8JR;"                    |
| AS=AS+"IRO&4JL;"                    |
| AS=AS+"IRO&1JU;"                    |
| AS=AS+"IRO&2JD; "                   |
| A\$=A\$+"J\$;"                      |
|                                     |
| A3=A3+ K:;                          |
| A\$=A\$+"R:;"<br>A\$=A\$+"M10,0,2;" |
| A\$=A\$+"J\$;"                      |
| AS=AS+"L:;"                         |
| A\$=A\$+"M-10,0,2;"                 |
| A\$=A\$+"J\$;"                      |
|                                     |
| A\$=A\$+"U:;"                       |
| A\$=A\$+"M0,-10,2;"                 |
| AS=AS+"JS;"                         |
| AS=AS+"D:;"                         |
| AC-AC- "NO 10 7.=                   |
| AS=A\$+"M0,10,2;"                   |
| AS=AS+"JS;"                         |
|                                     |

Having fun? I hope so! The final part of this exciting instalment gives us an AMAL-controlled player and baddie:

|     | "GAME_SPRITES.ABK"          |
|-----|-----------------------------|
|     | en Open 0,320,200,16,Lowres |
|     | off                         |
|     | h Off                       |
| Cls |                             |
|     | Sprite Palette              |
|     | le Buffer                   |
|     | back 0                      |
| Bob | 1,150,100,1                 |
| 800 | 2,20,20,2                   |

The string A\$ is exactly the same as in the first program except that the horizontal and vertical positions of the player are fed into the external registers RA and RB.

These are then read inside the baddie control program stored in B\$ to make that the evil beastie tracks us down!

AS=" Start: Pause ; Let R0=J1 AS=AS+" Let RA=X ; Let RB=Y AS=AS+" If R0&8 Jump Right ; AS=AS+" If R0&4 Jump Left ; AS=AS+" If R0&1 Jump Up ; If RO&1 If RO&2 Jump Down Jump Start AS=AS+ 1S=1S+"Righ Move 10,0,2 Jump Start 15=15+ 15=15+1 Move -10,0,2 Jump Start 15=154 Move 0,-10,2 Jump Start 15=15+1 AS=AS+ Move 0,10,2 ; " Jump Start IS=AS+"Down AS=AS+" AS=AS+" t: Pause If X-RA Jump Right ; If X-RA Jump Left ; If Y-RB Jump Down ; If Y-RB Jump Down ; B\$=B\$+"5 B\$=B\$+ B\$=B\$+ Jump Start B\$=B\$+"Right Move 10,0,2 Jump Start B\$=B\$4 B\$=B\$+"L( Move -10,0,2 Jump Start B\$=B\$+ Move 0,-10,2 Jump Start B\$=B\$+"Down: Move 0,10,2 Jump Start B\$=B\$+" To Bob 1 Channel 2 Amal 2,8\$ Amal On 1 Wait Vbl Amal On 2 To Bob 2

' Repeat Inc SCORE Until Bob Col(1) Boom Print "YOU ARE DEAD!!!! YOUR SCORE IS";SCORE Undate

That brings us to the end of a very practical column – hopefully in the next issue I should have some exciting news about the future of AMOS.

## Save your typing fingers!

All of the stuff that I list on this page can also be found on the CoverDisk. To load the programs, first load your copy of AMOS, insert the CoverDisk and move your mouse up to the first item at the top left of the menu.

Click with the right button and the word "RUN" should be replaced by "LOAD". Now click with the left button and a file selector will appear. This is where it gets a bit tricky. Once all of the files have appeared inside the file selector box,, press the right mouse key and that list will be replaced with another! This new list is made up from the current devices recognised by your Amiga, including the CoverDisk.

ing the CoverDisk. All you have to do now is click on the name of the CoverDisk – CoverDisk31 – and wait for the files to be listed. Nearly there! The final step is to click on the directory "AMOS", wait for the list of files to appear and then click on the SetDir box.

Phew, what an explanation! To cap it all, if you own Easy AMOS it's all different – but that's another story!

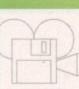

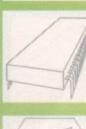

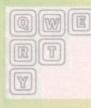

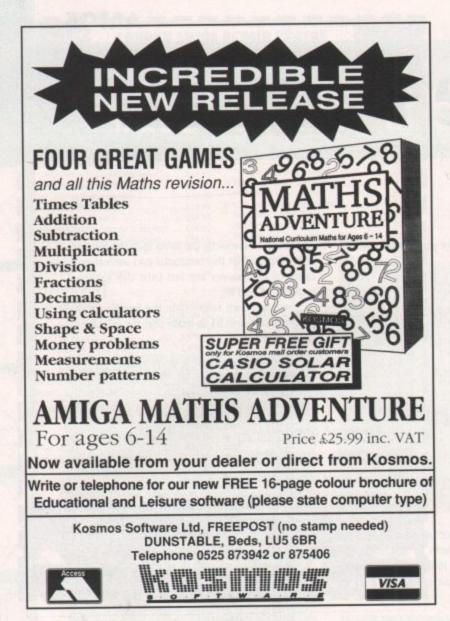

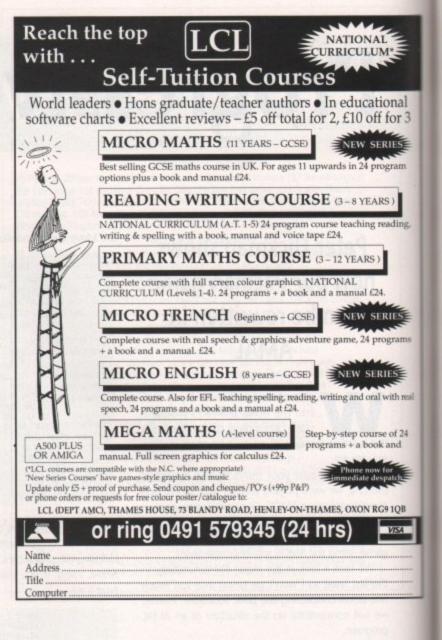

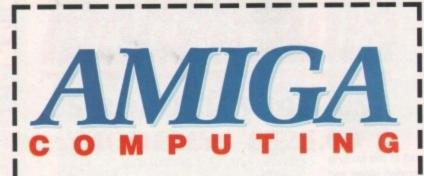

## **NEWSAGENTS ORDER**

Please reserve a copy of Amiga Computing magazine every month until further notice

| I will collect                       |
|--------------------------------------|
| I would like it delivered to my home |

| Name                   |                       |
|------------------------|-----------------------|
| Address                |                       |
|                        |                       |
|                        | Postcode              |
| Note to Normanate Amin | a Computing should be |

Note to Newsagent: Amiga Computing should be available from your local wholesaler. If not contact David Wren on 0625 878888.

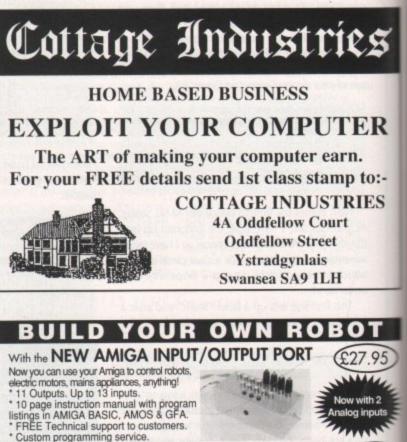

AMAZING SENSOR & CONTROL EXPERIMENTERS KIT

6 Electronic projects which plug into the I/O port. No soldering required. Includes relay, motor, tilt sensor, reed switch, light bulb, 4 LEDs, powerful software on disk and FREE "Guide to Amiga Interfacing" "Bought for my son, it has enabled him to gain an understanding of the interaction between Computers and the outside world." – P.H. Morgan

Temperature & Light Experimenters kit £11.95 Thermo & Photo sensors which plug into analog inputs. Includes software Please send cheque payable to Switchsoft or ring 0325 464423 Prices include P & P. Overseas add £3

If not satisfied, return within 30 days for full refund. SWITCHSOFT Dept AC592, 26 Ridgeway, Darlington, DL3 0SF

Fancy a change?

ou get two Compugraphic fonts in the PageSetter II package - although just recently I've heard that has shrunk to only one - so for headings and fancy titles you need to use every trick up your sleeve if you want to avoid paying out for more.

Probably the most striking instant change you can make is to fill characters with a pattern instead of using solid black. This can be achieved with just a few mouse clicks.

Highlight the text you want to fill with a pattern by dragging the text cursor over it, and then select the Bold style from the Type menu - this will thicken the letters so the pattern stands out more. Leave the text highlighted and choose Pattern from the Type menu. A requester appears with a range of "dotty" patterns along the top and 16 fancy fill patterns below.

### Shades of grey

Select the fill pattern you like best and click on OK. Now click the Null Pointer gadget to see the results. The "dotty" patterns along the top simulate levels of grey, from solid white to almost solid black.

It's a bit like the shades of grey in a 16 colour greyscale image - the solid white pattern is the same as the white colour 15,15,15 on the RGB scale, the next pattern to the right is like 14,14,14 on the RGB scale, and so on across to the pattern on the far right which is

Ben Pointer looks at some of the ways you can tart up your text in PageSetter II

like 1,1,1 on the RGB scale. To get solid black (0,0,0) you should select the None button

The patterns that get printed to your dot matrix printer are similar to those produced by PostScript laser printers for shades of grey, though laser resolution is a bit better, of course.

Sometimes filled text looks a bit silly, especially if the pattern is a sparse one, but you can liven it up by adding an outline to the text - a thin solid black line around the edges of the characters.

Again, this is just a few mouse clicks away. Highlight your text again and select the Outline style from the Type menu. That style gets "added" to the Bold style we selected previously. Select the Null Pointer to see the new look.

If the text still looks a bit

wishy-washy, one further trick we can use is to add a shadow behind it. Yet again, all we need to do is highlight the text and select the Shadow style from the Type menu. It gets added to Bold and Outline, and if you click on

To get outlined text with

white innards, select the

solid white bit of the grey

levels strip

## **Getting white-on-black**

I get so many letters asking how to get white letters on a black background, or a "wob" as it is known in the trade.

It's actually quite simple once you've been let in on the secret. First drag out a fairly large rectangle using the Draw Rectangle tool in the lower half of the tool box, then select Fill Pattern from the Draw menu.

The requester that appears looks and acts exactly the same as the requester we use to fill text. To get a solid black box, click on the black fill pattern, which is top left in the group of 16 patterns below the grey levels strip. Click OK to confirm your choice.

The rectangle should turn black. If it doesn't it means you are in wireframe mode - select Wireframe Graphics from the Preferences menu to switch wireframes off. Now drag out a text box on top of the black rectangle, using the Text Box tool in the top half of the tool box. Select the Text tool, click in the text box and select a large point size and the Bold style. Now type a few letters.

Drag the cursor over the text to highlight it, select Pattern from the Type menu, click on the solid white colour in the grey levels strip, and click OK. Hit the Null Pointer gadget to see your wob

All you have to do now is adjust the black box to fit neatly around the white text.

> the Null Pointer gadget you'll see that we have a great 3D look.

> The shadow is added slightly to the right of and below the text, and there's no way of changing that style. If you want a shadow that is to the left and above, you'll have to do it by hand.

> Simply Clone the box that contains the text that is to be shadowed, highlight the text in this new box, change its style to just Bold and the Fill Pattern (from the Type menu) to None.

> Now that it's solid black again, use the mouse to position it on top of the patterned text slightly to the left and above it. To stamp the shadow in place behind the patterned text, click the Send to Back gadget (top right of the lower set of gadgets in the tool box). That's it - see you next month.

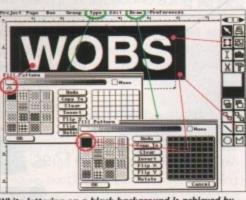

nd is achieved by White lettering on a black backgro laying one box on top of another

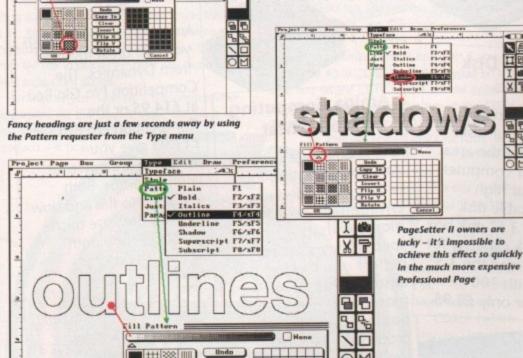

38 88

₩ ## 888

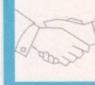

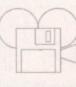

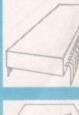

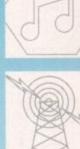

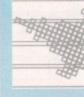

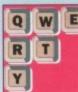

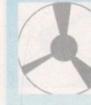

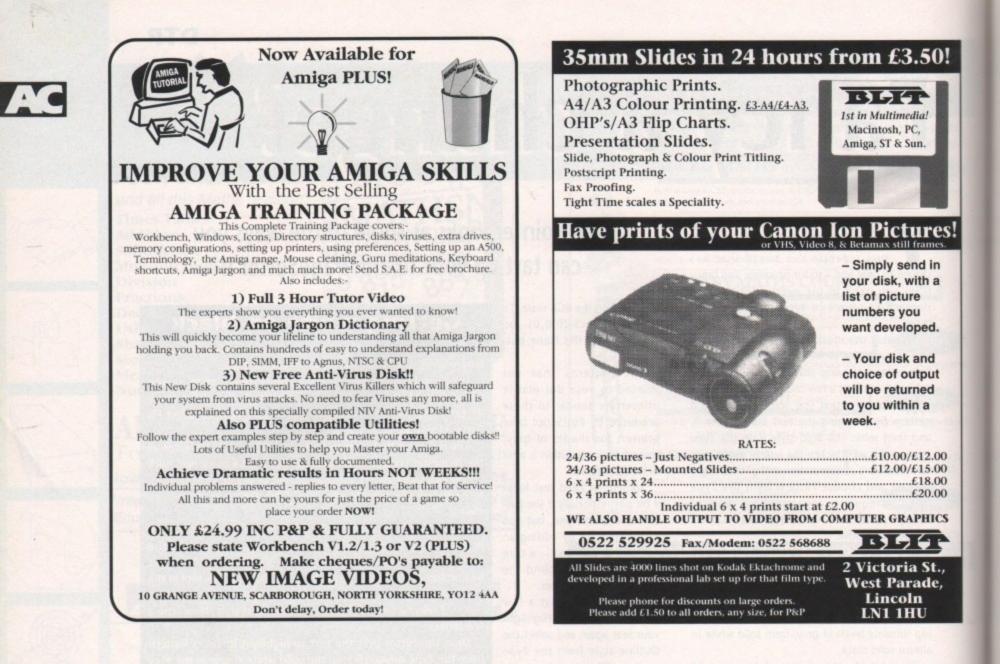

## **Amiga Accessories**

£13.95 £14.95

£7.95

£9.95

### The Amiga Computing Mouse

We are able to offer readers of Amiga Computing an elegant high quality mouse from Gasteiner. Normally selling at £26.95 this mouse is an ideal replacement for the sluggish Amiga rodent. And for a limited period it is available at the very special price of only £17.95.

**CODE 9815** 

### Lockable Disk Boxes

Prevent accidental damage to your disks while keeping the area around your computer tidy with our high quality lockable disk boxes. The 3.5" disk box with 50 disk capacity for only £7.95 and the 3.5" disk box with 100 capacity for only £9.95.

£17.95

### Amiga Computing Mouse Mat

Our mouse mat with the Amiga Computing logo is the perfect desktop environment for your mouse with its specifically designed perfect grip surface. It ensures smooth movement, gives super positive control while protecting your table top from scratches. Only £4.95.

### Top Class Joysticks at Knock Down Prices

Amiga Computing brings you two great joysticks from Dynamics. The Competition Pro Glo Red at £14.95 or the Competition Pro Extra at £13.95 give you awesome fire power at your fingertips. Both feature auto fire and slow motion, both are micro switchable and both include a two year guarantee.

"A favourite with ST and Amiga gamers, tough sturdy and responsive" ST Action, February 1991.

Please use the order form on page 161

### MULTIMEDIA

# Schizophrenic add-on

s reported last month, Commodore have decided that the add-on drive for the A500, previously the A690, will now be renamed the A570. This has annoyed some in the business who feel the new name will just confuse the public.

Developers have already started taking delivery of A690 drives for the A500, and with A690 labels and manuals these could become collectors' items in years to come!

The A570 is now in production and will ship at the beginning of April. Commodore are waiting until they have several tens of thousands in European distribution centres before they launch, as they do not want to repeat past mistakes where they have launched a product that was then not available for weeks.

One of the best selling CDTV titles so far has been Music Maker, so it is high time that I reviewed it, especially as some of the graphics code in it was written by me! Despite doing the initial work for this way back in November 1990, when there were only six CDTVs in the country and all of them NTSC models, I have only recently got a copy of this disc.

Music Maker is a sort of karaoke-with-instruments affair. Rather than singing along to the worst songs in the world, you can play along to them with your choice of instruments using your infra red controller.

### Illuminated

It is not nearly as complicated as it seems. The keypad is set up so it is easy to jump from one note to the next, and the keys are illuminated onscreen so you can see what you should be playing.

There are 16 music tracks on the disk, all of them superb rerecordings of classic tracks like Let it Be, Money for Nothing, Crockett's Theme and Yesterday. These tracks are played as CD-Audio from the disk in exactly the same way that a standard audio CD is played.

Written by Jim Hawkins – the programmer responsible for the Opus-1 Music Language for the Amiga among other

Crockett's

products - it boasts

Commodore's CD-ROM drive gets a rename. Jolyon Ralph reports its re-christening...

the best Amiga-generated sound I have ever heard. Using all four Amiga channels to play one instrument in stereo with proper reverb and decay, it makes the CDTV sound as good as a professional keyboard.

Once you get bored of playing Money for Nothing on the violin for the fiftieth time, you can settle down with some friends (if you have any left at this point) and play the music quiz. While it seems very simple, almost to the point of being tacky, it is quite fun, and certainly adds to the disc.

### Warning

A word of warning – don't buy it yet if you are getting the A570 CD-ROM, as the keypad on the A500 and on the CDTV remote are the opposite way around (the 1 is on the top of the CDTV remote control numeric pad). A version that has an alternate keypad layout for A500 users

is currently being written and will be in the shops very soon.

> The first CDTV title containing CDXL quarter-screen video has just been released – The Heroic Age of Space Flight: NASA – the 25th Year, by Troika Multimedia, Inc.

CDXL (which stands for the incredibly uninter-

Use the Jukebox in Music Maker to listen to the tracks

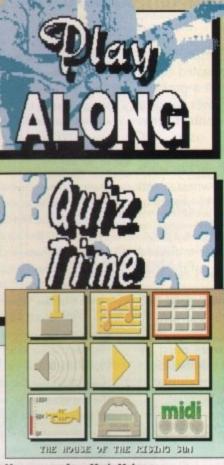

Menu screens from Music Maker

esting Compact Disc Transfer List) is a method CDTV developers can use to get video clips into products. This allows sequences of quarter screen HAM pictures digitised from video, along with a sampled soundtrack, to be played back directly from CD.

This title contains over 50 minutes of video taken from a 1983 NASA documentary. The whole documentary can be viewed, or clips can be viewed in conjunction with a database of information on NASA's aeronautical and space achievements.

It is listed as an educational title. As a History of the US National Aeronautical and Space Administration, its educational uses in Europe may be limited, but the video is quite interesting.

The quality is not bad, but suffers from the limitations of the Amiga Hold and Modify mode. A tiny quarter screen moving picture surrounded with a large black border, although it is the best current technology can offer, doesn't really work that well. It's like watching a video on a tiny Casio LCD television.

Despite this, the product is fun, and it's quite cheap too, listed at \$24.95, or around £16. The technology may not improve to the point where you can get Full Motion Video from a CD in the near future, but I expect more titles will start using CDXL quarter-screen video in more interesting ways.

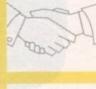

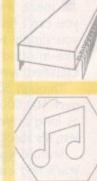

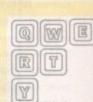

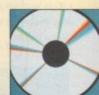

## ACReader Service

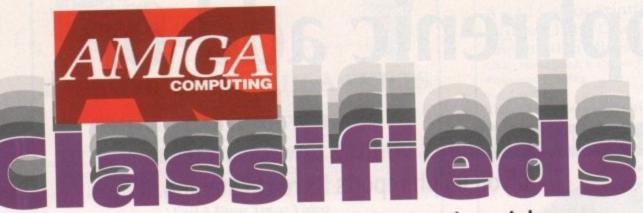

## Sell your unwanted hardware and software the painless way

f upgrading your system has left you with some unwanted equipment, if you've got a problem you can't find the answer to, or if you simply want to contact other like-minded Amiga users, AC Classifieds are the answer.

Through our pages you can reach over 100,000 Amiga owners - and as long as your ad is 15 words or less, it's absolutely free!

Should you want more space, you'll find our rates offer unrivalled value-for-money - for instance, 35 words costs just £6.

Fill in the form on this page and send it to us with your payment (if applicable).

Note that all software must be boxed and with the original disks and manuals - and remember to include your telephone number!

· A590 20MB SCSI hard disk 4 months old boxed as new £225 Tel: 0420 88821

 CBM 1084 monitor for sale asking £180 one good condition Tel: Nick (evens) 0831 533951

· Amiga group looking to swap with people all over, write to - Hardnoise UK, 21 The Hollies, Shefford, Beds, SG17 5BX, England. Nuff Respect. Send Disks.

 Swap continental circus for anything! Also, ask about music CD bargains! B Goodwin, 6 Peter St, Whitehaven, Cumbria

· PD to swap one for one. Please send lists and sae to Brian Webbel, 24 West Road, Royal Hospital, Chelsea, London SW3 4RE

· Contacts wanted to swap dapac source 14 Beeston Road, Broughton, Nr Chester, Clwyd, CH4 0SB

· Amiga contact wanted Leyland Preston area write to Mark, 55 Royal Ave, Leyland, Lancs, PR5 1BX

· Amiga plus contacts Worldwide serious games soneyow LY8 Woodperson Close, South Norwood, SE25 6IP

 Ultimate utilities disk for beginners and experts £2.50 S.Sweet, 151 Rough Common Road, Canterburg, Kent Siemens PT88 Ink jet printer £250 Amiga IBM compatible Tel: 081 592 9958 Dagenham

· Wanted Amiga tutor and D Paint videos D Platts, 69 White Hall Road, Northwich, 0603 617095

 New unused fatter agnus and kickstart V1.3 ROM unwanted prize £70 Tel: 0785 816639

 SAS c 5.10, plus "Mastering Amiga C" book £145 astra ten star pack £15 0483 576466

· 1500/2000 hard card with 40 MEG Quantum and 2 MEG RAM £260 ono Tel: 021 308 8188

Roctec external drive £30 vidi amiga £40 publishers

choice £20 all boxed 0268 764842 •For Sale: KCS power PC board for Amiga 500 £140

Tel: Vijay 071 263 8646

· Power Computing half meg. plus clock expansion for the Amiga A500. Boxed. Complete with fitting instructions and utility disc, because I've fitted the KCS power PC board, tel: with any reasonable offer 0282 618837

 Sale: Platinum scribble! £20 Midwinner £15 Turbo outrun + ghouls'n' ghosts £20 + others Wayne 0372 272893

· Seikosha SL-92 24 pin printer for sale. 2 months old. £180 Tel: 0534 27968 after 5 pm

· ICD adspeed £90, ICD flicker fixer £100, daatascan hand scanner £80, mastersound sampler £20. All VGC DPaint3 £20, BBCEMUL £15, quartet sequencer £20, GBRoute £15. Silent service 2 £15, Lotus 2 £10 + more 0264 350125 Ask for Tony

.[ A500 GUP SCSI hard drive impact series II inc PSU RAM board and games switch brand new not used £550 ono 0252 313560 after 6 pm

· Wanted Mr do run run will swop or buy from you Contact Nicki 0923 233312

 1/2 mth upgrade clock £15 Robocot 2 indi 500 £9 each Menace £4 0582 861 598 Answerphone leave

· Amiga PD for sale or SWAP. Please send disk for details 37 Cassiobridge Rd, Watford, Herts

· GCSE French tuition micro french boxed as new £10 funschool 2 £8 0983 68866

· Wycombe male, 26, Interests: Amiga MIDI and others. Write to Andy, 8 Adam Close, High Wycombe

 CBM64, AR-6, NEW PSU, C2N, Loadsa games, magazines, books and joysticks. Boxed, VGC £175 Davi: 021 552 2618

 Amiga cartoon classics pack, expanded to 2MB, £275. Commodore PC1 computer £95 Tel 0242 570261

 Amiga Public Domain for sale 100's of titles also one nal games SAE M Daniels, 13 Churton Rd, RHYL, Owned or Tel: 0745 343044

 Birds of Prey, Mercenary three, F19, power monger pamocles £15 each Tel: 0422 366978

 Pandaal Datascan with Version 2 software 6 month old. Boxed as new condition £70 0772 883061

· 25 Bryn Coed Park, RHYL, Clwyd, LL18 4SD Swap an Sell Amos 1.2 D.Paint2 F15 II Amiga Mouse

 Swap PPC512 XT Twin disc drives LCD screen + mon itor for Amiga hardware 0846 664614

 A500 1.5 MB trapdoor expansion (internal Gary com nector) Only £55. Call John on 0232 658939

Amiga contacts wanted 100% Reply Keith H, 18

Westbury Road, Penhill, Swindon, Wilts, SN2 5DA 2MB A500 £350 to £400. Extra drive and PD Game from £5. Phone 0904 624637

 A500 2D/D monitor and printer £500 Garden Cottage, Advie, Grantown on Spey Tel 08075 284

· PD Software. Send 50p/disk To 44 Milltown St. Warrenpoint, Co Down, For Great Disk Mag

 Pro Video companion with tutorial video tape Package with Manual £30 0952 618113

 Nec 14" Colour Multisync monitor for Amiga PC or Arch' £250 Tel 0565 722518

 Citizen 124D printer Immac COND. IBM Compati-Starter KIT £180 Naila 081 688 1281 9 pm ONLY

· Megademo compiler seeks demos created with RSI demomaker. Contact: Colin, 93 Manchester Road, Wilmslow, Cheshire

· Wanted Amiga contacts send info etc to Darren, 10 Thanet Gardens, Folkestone, 100% Reply

 Amstrad CPC 6128, colour monitor disk drive, many games for £200. Tel 0604 881401

 VXL30 25MHZ + Maths Copro £ 25MHZ. Hardly used. Boxed £300 ono. Tel 0203 680412

· Wanted any software that is related to Star Trek also any items Star Trek related. QM Stores, BMH Hannover, GERMANY, BFP0 33

AMIGA

CATEGORY: HARDWARE SOFTWARE

NAME ADDRESS

I

POSTCODE DAYTIME PHONE

Please include my advertisement in the next available Please include my advertisement in the next avalance issue of Amigo Computing. I confirm that the advert is not selling illegal copies of software or hardware that do not belong to me. I permit you to publish my address and/or telephone number only if I have included these details within my advertisement copy. I are next 18 wars of ane (anolicants under 18 must am over 18 years of age (applicants under 18 must get a parent or guardian to sign below).

CONTACT

|   | CHECKLIST V                                                                                  |  |
|---|----------------------------------------------------------------------------------------------|--|
| 7 | AD COMPLETED IN BLOCK CAPITALS                                                               |  |
| 2 | CHEQUE MADE PAYABLE TO " AMIGA<br>COMPUTING" COMPLETED FOR CORRECT<br>AMOUNT (if applicable) |  |
| 3 | CLASSIFIED FORM SIGNED                                                                       |  |
| Z | FORM AND PAYMENT SENT TO:<br>AC CLASSIFIEDS, EUROPA HOUSE,<br>MACCLESFIELD, SK10 4NP         |  |
|   |                                                                                              |  |

SIGNED

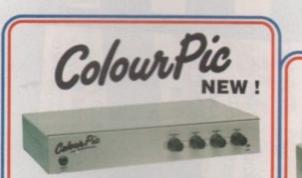

ColourPic is JCL's best selling video digitiser. Grabbing frames from a live video source in 64,000 vibrant colours is simplicity itself. If you have struggled with a colour wheel or splitter and have had to limit your video digitising to static objects or just monochrome, you will find ColourPic pure joy. ColourPic has its own built-in 64,000 colour framestore which is constantly digitising the incoming picture in REAL-TIME. Just press a key to freeze the picture and import it into the Amiga. It couldn't be easier!

NEW! ColourPic has been upgraded to include a S-VHS (Y-C) input and is now shipped with 'Cabaret' our comprehensive 24-bit image processing software in addition to the standard ColourPic software

- ColourPic can capture lo-res, interlace or hires images and convert them to HAM, 32 colour, 16 colour and monochrome IFF files.
- ColourPic has RGB, composite and UHF TV outputs from its framestore to drive a second monitor.
- ColourPic works with all Amiga computers, even the A500P.
- ColourPic can be upgraded to ColourPic AniMate.
- ColourPic has comprehensive monochrome image processing tools.
- ColourPic is shipped with Cabaret 24-bit image processing software.

ColourPic

AniMate

ovement of a joystick.

RRP £499 inc VAT ColourPic AniMate RRP £599 inc VAT

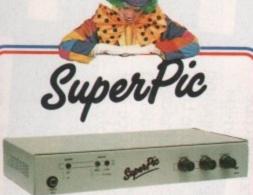

SuperPic is a framegrabber and genlock in one box! It is the perfect answer to anyone who needs all the facilities of real-time colour video digitising and the ability to combine computer generated graphics with a video source. SuperPic has a built-in 64,000 colour framestore which is constantly digitising the incoming video source in real-time. Just press a key to freeze the picture and import it into the Amiga. It Just couldn't be easier! The genlock built in to SuperPic has an RGB output for the finest possible results in addition to composite output and provides the Amiga user with a very stable product, ideal for titling

NEW! SuperPic is now shipped with 'Cabaret' our comprehensive 24-bit image processing software in addition to the standard SuperPic software and a three button optical mouse with mat.

- SuperPic can capture lo-res, interlace or hires images and convert them to HAM, 32
- colour, 16 colour and monochrome IFF files. SuperPic can be upgraded to SuperPic AniMate. SuperPic has it's own built-in genlock for
- combining computer generated graphics with a video picture - ideal for titling.
- SuperPic allows you to switch between Amiga display, framestore and video outputs on your standard RGB monitor at the touch of a button. SuperPic is shipped with Cabaret 24-bit image processing software.

SuperPic SuperPic Animate

olourPic and SuperPic, adds a whole new

desension to video digitising – colour animation. The complete AniMate package upgrades the digitiser to 512K RAM using a M expansion card with time marker control logic and includes control software and manual. AniMate provides a

clear method of producing their sequence colour animated images on an Arniga, is come to the second such as a camera or a VCR. Simply point a camera at a second Arm RECORD SEQUENCE and press the space bar to capture a series of

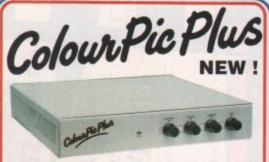

ColourPic Plus, JCL's latest addition to their Amiga realur video digitiser range, brings you the most powerful digitiser available to the Amiga user in its price range. A professional machine engineered to the highest standards and using the latest technology, ColourPic Plus combines all the features present in ColourPic with AniMate as standard and an impressive number of new features and new software

The Impossible? - ColourPic Plus can do it!

Combine a framestore picture in 64,000 colours with text on an Amiga database display - without a genlockl With the optional 'Grabit' software from JCL and a prepared database control language module u can add pictures to your personnel file or parts list. Your database pictures could even be animated!

- ColourPic Plus can capture lo-res, interlace, hi-res or hi-res with interlace images and convert them to HAM, 32 colour, 16 colour and monochrome IFF files.
- ColourPic Plus is shipped with 512K RAM and can be upgraded to 1MB for more animation frames and even higher resolution modes.
- ColourPic Plus can switch between your Amiga display and the 64,000 colour framestore picture at the press of a key. ColourPic Plus has S-VHS (Y-C), RGB and
- composite inputs and provides RGB, com-posite and UHF TV outputs for an extra monitor if required.
- ColourPic Plus is shipped with Cabaret Plus 24-bit image processing software.

RRP £699 inc VAT

**RRP £599 inc VAT** RRP £699 inc VAT **ColourPic Plus** 

Cabaret

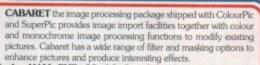

- enhance pictures and produce interesting effects. Cabaret will import and display HAM, EHB, 32, 16, 8 and 4 colour pictures plus Monochrome and Threshold images in normal and overscan modes. Cabaret will SAVE and LOAD images in standard IFF format, plus a wide range of other formats including TARGA and AIM. Cabaret will produce X & Y flips, mirror images, multiple images, magnified parts of an image and control colour balance, contrast and brightness. Cabaret works on all Amigas with 1 MByte or more of memory.

- CABARET PLUS software, which needs 3 MByte of memory to make full use of all facilities, has all
- tures of Cabaret PLUS
- Extra filters including Uniform, Kuwahara, Posterize, Median and Gamma. New features including Emboss, Dropshadow and Combine. Interlace and hi-res modes AND Save in 24-bit IFF!
- For the user with less than 3 MByte of memory the Cabaret functions may be used without the 'Plus' features

Upgrade your ColourPic or SuperPic for £150 inc VAT

ANIM SET options include frame delay and first field hold off.

ANIM RECORD options include sequence record and single step record. Select ANIM PLAY/CYCLE and the recorded sequence is repeated.

ANIM PLAY options include sequence, single step, mouse scroll, cycle and ping-

pong. Sequences recorded from a VCR may be joined together to produce ANIM files. The interval between recorded fields can be set at any number of fields. The individual fields of an animation may be examined by using the up/down

\* Fields from an animation sequence may be converted to standard Amiga IFF format and then built into an ANIM format file for replay.

ColourPic, SuperPic and ColourPic Plus are available from selected dealers or direct from JCL

### \*\* GOLD DEALERS AND STOCKISTS!! \*\*

Trilogic 253 New Works Road Low Moor Bradford BD12 0QP Tel: 0274 691115

RG3 1HQ Tel: 0734 393615

Reading

Berks

Computer Care South Lad 499 Oxford Road

edon Harwood Computers 0773 836781 irst Floor

Lion Walk

ey, GU1 3DW

Videoquip 5 Fosse Road South Leicester LE3 0LP Tel: 0533 558818

Silica Systems 1–4 The Mews Hatherley Road Sidcup Kent, DA14 4DX Tel: 081 302 8811

RRP £29.95 inc VAT Cabaret Plus RRP £89.95 inc VAT

### About our framestore. . .

All of JCL's video digitisers can grab a frame from a live video. source in 1/25th of a second using a 64,000 colour framestore which is constantly digitising the incoming picture in realtime. The framestore displays a picture of such high quality that you may suspect you are looking at a straight through connection from the video input, but don't be deceived, this is a digital picture, just press the Z key to see it freeze! The framestore's 64,000 colour palette can be used to display previously digitised images stored on a disk as well as show Sculpt (and other) images in a much wider range of colours than the Amiga's HAM mode. The effect is stunning!

For your free show disk of pictures:-Contact Carolyn on 0892 518181.

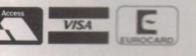

JCL BUSINESS SYSTEMS LTD. 71 St Johns Road Tunbridge Wells Kent TN4 9TT England Tel 0892 518181 Int +44 892 518181 Fax: 0892 511772 Int +44 892 511772

Cabaret

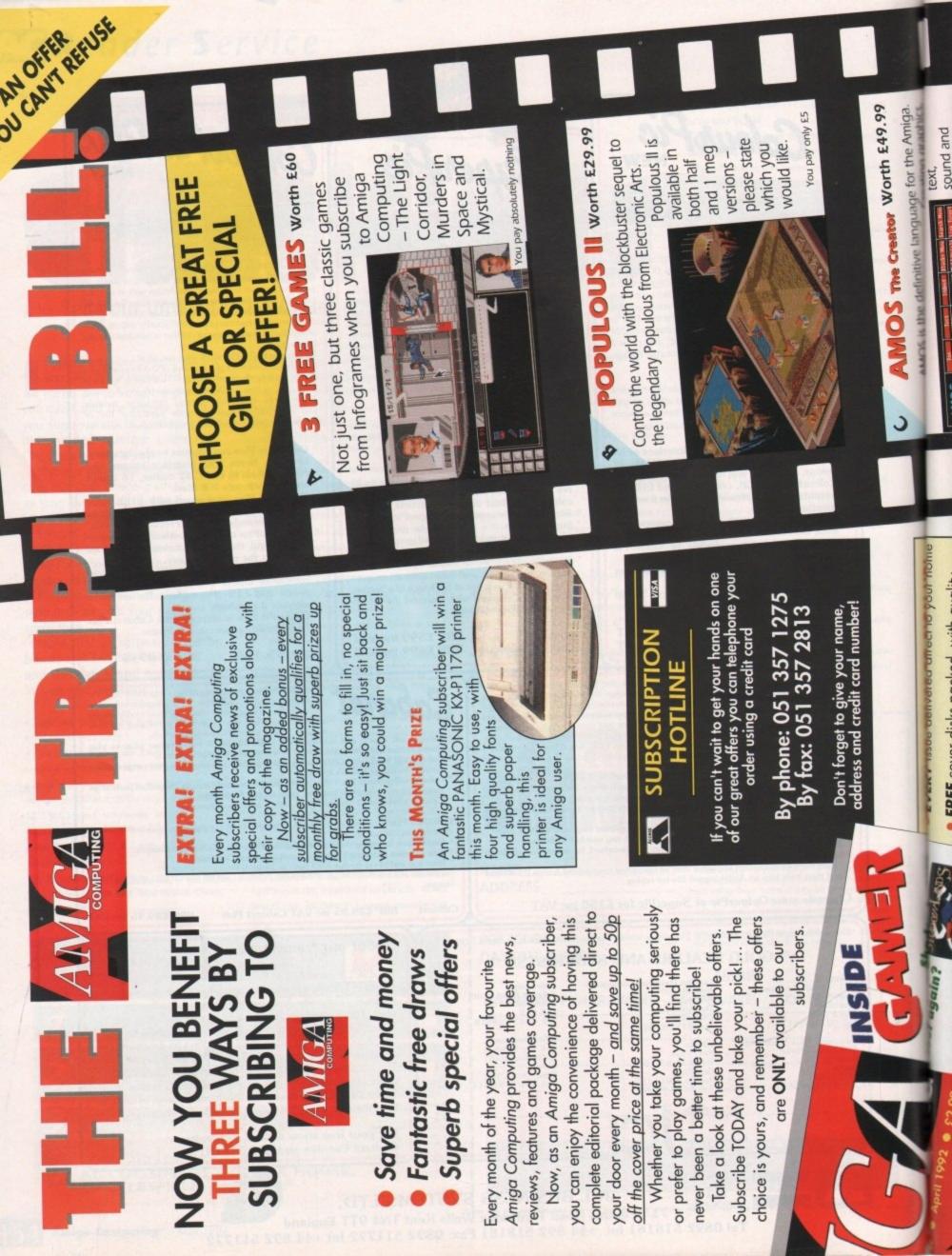

| to the definitive language for the Amiga. | Image: State of the state of the state                                      | How to Pay SEE 4                                                                                                 | Please debit my Credit Card Signed | Expires A No R No R No R No R No R No R No R No                                                                                                    | Image: Notice of the BankBuilding Society:       Image of BankBuilding Society:       Image of BankBuilding Society:         Your instructions to the BankBuilding Society:       Image of BankBuilding Society:       Image of BankBuilding Society:         Your instructions to the BankBuilding Society:       Image of BankBuilding Society:       Image of BankBuilding Society:         Your instructions to the BankBuilding Society:       Image of BankBuilding Society:       Image of BankBuilding Society:         Your Society in writing it with of dates only after society in writing it with of dates only after spaid which greates the terms of the instruction.       Image of BankBuilding Society in writing it with of the spaid which greates and the instruction.         Inderstand that if any Direct Debit is paid which greates the terms of the instruction.       Image of the instruction.       Image of the instruction.         Inderstand that if any Direct Debit is paid which greates the terms of the instruction.       Image of the instruction.       Image of the instruction.         Inderstand that if any Direct Debit is paid which greates the terms of the instruction.       Image of the instruction.       Image of the instruction.         Inderstand that if any Direct Debit is paid which greates the terms of the instruction.       Image of the instruction.       Image of the instruction.         Inderstand that if any Direct Debit with meter available are write.       Image of the instruction.       Image of the instruction.         Inderstand that if any Direct De                                                                                                    | The second second secon |
|-------------------------------------------|----------------------------------------------------------------------------------------------------|----------------------------------------------------------------------------------------------------|------------------------------------|----------------------------------------------------------------------------------------------------|----------------------------------------------------------------------------------------------------|----------------------------------------------------------------------------------------------------|
|                                           | <ul> <li>Enconcision contraction or point monoto or point monoto or point</li></ul> | WHERE TO SEND IT SEE 3                                                                                           | Address Postcode                   | 1 EI NO Please tick if you do not wish to receive promotional material from other companies *Complete ONLY if you have ticked the Direct Debit option | SUBSCRIPTION DIRECT DEDIT         AUTHORITY to<br>AUTHORITY to<br>AUTHORITY TO<br>AUTHORITY TO<br>AUTHO | Fil in your full name,<br>address and telephone<br>details. Please write as<br>clearly as possible in<br>capital letters to ensure<br>maximum efficiency in                                                                                                    |
|                                           | PRINT CONTRACTOR OF CONTRACTOR OF                                                                                                    | Send your reply to:<br>Europress Direct, FREEPOST, Ellesmere<br>Port, L65 3EB. (No stamp needed if posted in UK) | HOW LONG? SEE 1                    | 6 months' Subscription New Renewal UK only £19.95 see as as as as as as as as as a as a                                                               | 12 months' Subscription     New     Renewal       UK     E34.92     866     866     866       UK     E34.92     866     866     866       UK     E34.92     866     866     866       UK     E34.95     866     866     866       UK     E34.95     866     866     866       UK     E54.95     866     866     866       Canada     \$86.00     \$86.00     866     866       USA     \$86.00     \$86.00     866     866       USA     \$86.00     \$86.00     866     866       USA     \$86.00     \$86.00     866     866       USA     \$86.00     \$86.00     866     866       USA     \$86.00     \$86.00     866     866       OMUCH     \$86.00     \$86.00     866     866       MUCH     OR     Bab     867     866       Stee Games     FHE     867     867     867       Stee Games     FHE     867     867     867       Stee Games     FHE     867     867     867       Stee Games     FHE     867     867     867       Stee Games     FHE     867                                                                                                    | Tick one box only to<br>indicate how long you<br>want to subscribe for,<br>whether you're a new or<br>existing subscriber, and<br>what there is only one<br>pox only. Please note<br>that there is only one<br>pit/offer available for                                                                                                    |

## To order see form on **Page 161**

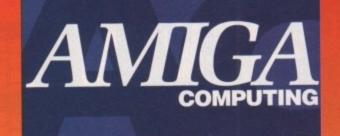

## Auto Mouse/ **Joystick Offer**

## Get Well Connected!

Now you can instantly select either your mouse or joystick by simply a touch. You won't need to tumble under or behind your computer to swap your mouse and joystick cables ever again.

- Easy to install
- Ideal for 2 player games
- Protects fragile connectors

The essential peripheral can be yours for a breakthrough price of only £17.95.

PRICE CODE £17.95 9882

£34.99

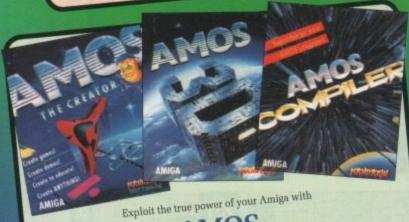

AMOS The Creator

AMOS is the definitive programming language for everyone wanting to make the most of their Amiga.

AMOS is an extremely easy to learn and use package featuring literally hundreds of special commands to directly control the Amiga's legendary graphics and sound capability.

Just look at some of the things you can do: • Define and control sprites • Directly control the Amiga custom chips • Write amazing arcade games • Turn programs written in AMOS into fast and compact machine code simply by buying the AMOS compiler at a later date. Over 40,000 Amiga enthusiasts are already pushing the Amiga to its limits – and beyond, with AMOS. PRICE

The Creator

| Now you can<br>join them for<br>only £34.99 | 9835 | AMOS Compiler | £34.99<br>£19.99<br>£24.99<br>£74.99 |
|---------------------------------------------|------|---------------|--------------------------------------|
|---------------------------------------------|------|---------------|--------------------------------------|

## Attention All Designers! Trojan Lightpen

The Trojan Amiga compatible lightpen can be used as a complete replacement for the mouse in many applications. Particularly useful in drawing and design, the two button pen provides the user with a very direct method of control.

This package also includes KWIKDRAW - a lightpen compatible drawing program, plus a lightpen driver that allows the pen to be used with most programs that run from Amiga Workbench. The lightpen is also compatible with: DPaint III and IV,

Photon Paint, Workbench 1.2/1.3, Battlechess, Professional Page, Music-X and Audiomaster V2.

Easy to use, the Trojan lightpen will have you producing designs and drawings that are far superior to those produced using a mouse.

CODE

9870

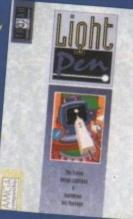

Amiga Game Maker's Manual – with AMOS Basic by Stephen Hill

PRICE

£34.95

Stephen is the author of Sigma's best-selling The Game Maker's Manual for the Atari ST - and he's the author of the new AMOS (Amiga Operating System) Manual, so nobody is better placed to write this book.

The creator of AMOS, Francois Lionette, has produced the most powerful games programming system. With it, Amiga games equivalent to such best sellers as Xenon 2 and Blood Money can be produced – it's so straightforward that many people will buy an Amiga simply to run AMOS Basic.

Amiga Game Maker's Manual with AMOS Basic The contents include: Game planning - graphic design, mockups and sprites; Shoot-'em-ups high speed AMOS sprites, fire control, collision detection, background animation; Simulations from simple 3D movement to flight simulators; Role playing characters, scenarios and magic; Adventure games - plans, rooms and commands; Animation, scrolling, sound and 3D; Links to assembler. Numerous tested, working programs illustrate the book. PRICE CODE £16.95

9886

By Stephen Hill

The WORKSTATION

It's no secret that the Amiga is the most powerful home computer of them all. What Is In GIG is how to make the most of its immense potential. Now Amiga Computing has produced a floppy disk that is packed with everything you need to take the hassle out of harnessing the inbuilt power of your Amiga.

### Many months of research and testing have resulted in

a simple-to-use, single disk replacement for Commodore's Workbench which we're calling The WorkStation.

This indispensable collection of utilities, including some outstanding shareware never before assembled together on one disk, is now

## It's too good to miss!

Putting print to paper? The WorkStation disk includes a superb text editor. This powerful package has an unashamedly no-frills approach to producing and formatting professional looking text that would be envired by many of the more expensive commercial products.

WorkStation has a fully

CODE

9814

PRICE

£34.95

seorestation has a ruling guest dynamic recoverable ram which acts like an extra ble drive to your Amiga. It's a provement on the and ad drive because it is very flexible les easy on memory.

Heart of The WorkSI package cafed SID. goodbye to faceler commands. Instead Fiddle with tiles, du

ust a dir

Got a faulty toppy?

try the set

nd. you'll no

valy

ing all your The ability to design custom icons as standard is virtually computers in the Amiga's class. The WorkStation turns your Amiga Into a

Imiga screen in Grab screen and 'er

en that

hat can graphic tool make icon I's play CODE PRICE 9958

£3.50

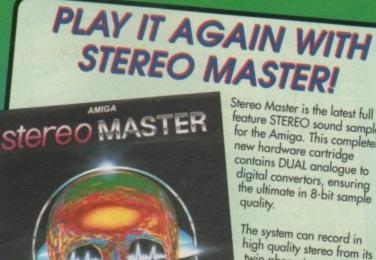

feature STEREO sound sampler for the Amiga. This completely new hardware cartridge contains DUAL analogue to digital convertors, ensuring the ultimate in 8-bit sample

The system can record in high quality stereo from its twin phono input sockets, sampling anything from a portable CD player to live radio!

Stereo Master comes complete with powerful editing and special effects software which allows samples to be loaded in 8, 12 or even 16-bit resolutions.

## WHY LET YOUR FINANCES BE A WORRY? ersonal Finance FOR THE AMIGA

Personal Finance Manager provides an easy way of looking after your bank account, building society account, credit cards and so on. Its

WORKBENCH interface allows transactions to be entered or altered as

Full mouse control of PFM's window environment means a really user friendly program. PFM for the Amiga appears and runs exactly the same as our top Automatic Standing Orders means that regular payments are never forgotten,

whilst the graphic display will help you manage your account more effectively. Personal Finance Manager will even attempt to match your statements by automatically identifying transactions that haven't yet been cleared.

- Full Workbench interface
- The number of entries is limited only by the size of the memory Account entries are automatically placed in date order
- Selectable date formats
- Automatic standing orders
- Auto balancing against statement
- Graphic analysis including: Balance plot Budget comparison. Spend pie charts Graphics are self-scaling to fit windows
- All windows can be displayed at the same time
- Full multi tasking allows multiple account access

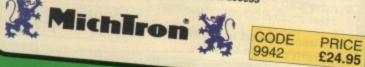

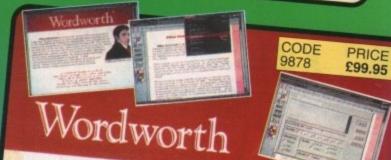

## a writer's dream

WORDWORTH is probably the best value word processor available for your Amiga. Written by UK Company Digita (which means using The English Collins based spell checker and thesaurus) it has all the features of more

- Human Interface Protocol making operation simple
  - WYSIWYG display taking advantage of the Amiga's graphic capability
    - Incorporate and manipulate external pictures from D Paint for example
      - Mix and match enhanced fonts and symbols, Amiga fonts, colourfonts and your printer's fonts. Postscript compatible

Mailmerge facilities
 DIGITA

Dreams become reality with WORDWORTH

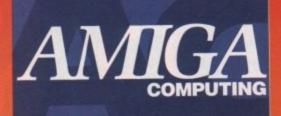

# 

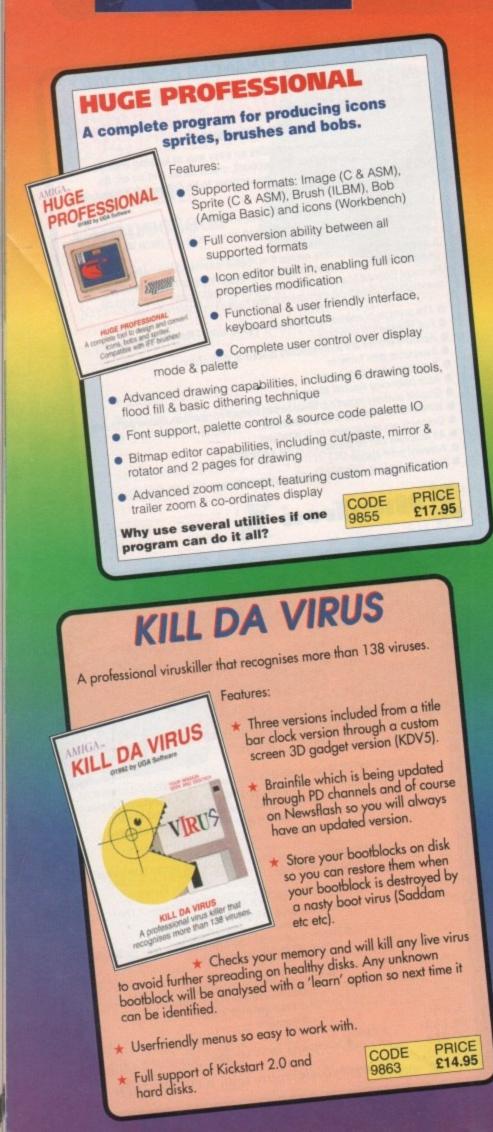

## POWERPACKER **OFESSIONAL v4.0** POWERPACKER you can compress its contents

on a floopy disc or h

POWERPACKER uses sophisticated "crunching" algorithms to reduce the sizes of files, allowing and average of 40% more material to be stored on the medium of your choice.

POWERPACKed programs load, "auto-decrunch" and run.

POWERPACKER includes several freely distributable utilities which access packed files at the click of an icon, so you can get full and quick use of them without decrunching:

PPMORE A fully-piedged screen text reader with options for string search and sending an on-screen image to a graphics printer.

"PPANIM Plays a crunched anim file. Tremendous savings possible for storing and

PPTYPE Formats a crunched text file to the printer, including pagination and

Plus DECRUNCH, a utility that restores files to original sizes.

POWERPACKER PROFESSIONAL © 1990 By Nico François

Features-

Make your files 70% smaller! Ranch (compact) executable/datafiles and make your files to 70% smaller. With the help of the PPloadseg utility, which you can install on your (hard) disk, you now can even crunch libraries and devices.

## Extra Powerpacker utilities PPmore >> Displays packed ascii files Postow >> Displays packed IFF pictures PPanim >> Displays packed animations

\* Comes with 2 new libraries. Powerpacker and a new requester library with even more features and better menus.

- \* Crunchfactor even better than version 3.0b
- \* Detects Data or Command files.
- \* Full Arexx Support.
- \* Improved Menus and Colour Table \* Special Kickstart 2.0 version Included
  - CODE PRICE 9838 £14.95

### YOWERMENU V2.0 AMIGA. POWERMENU Features: # Userfriendly utility to produce your own (hard) disk menu's Ideal for floppy and hard disk users VERSION 2.0 自難的 POWERMENU A complete menu designer for flopoy disk and hand disk users. IFF compatible and built-in virus killer # Full support of mouse, joystick and keyboard \* Multitasking # IFF picture (background pictures) and Amiga font # Big Agnus support

- Built in virus protector
- Comes with PD menu compiler so you can spread

CODE

PRICE £17.95

Several system functions (chipmem on/off, time) included 9862

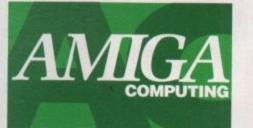

Don't forget to give your name, address and credit card numbe

General Enquiries: 051-357 2961

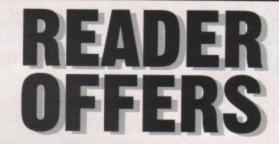

#### Sim City/Populous Amiga Computing Magazine Binder Two classic best selling games available in one package. With Sim City take the destiny of the world's greatesy cities or the city of your dreams in hand. Populous lets Using a system of strengthened steel rods, this handsome binder, embossed with the Amiga Computing logo, will hold 12 issues of your favourite magazine securely in place you create the world in one week and destroy it in a heartbeat. \$5.95 9509 £17.95 9868 Amiga Made Easy Amiga Computing Mouse Mats Make the most of your Amiga and use it to its full potential. This book explains exactly how to use the Amiga effectively – even for newcomers with no previous experience. Existing owners will also benefit as a comprehensive guide to more advanced Our mouse mat with the Amiga Computing logo, is the perfect desktop environment for your mouse, with its specially designed perfect grip surface. It ensures smooth movement, gives super positive control while protecting your tabletop from scratches applications is included. £4.95 9508 £12.95 9871 Spell! Amiga Computing Dust Covers This unique package makes practising spelling loads of fun. Suitable for children from 5-15, SPELL! allows the user to learn at his or her own pace. It includes five Made from rugged PVC, bound with strong cotton and sporting the Amiga Computing logo, perfect for protecting your computer. different tests, each making use of more than 5,000 words - so much variety that you'll never get bored. £4.95 9507 £8.95 3614 **Fun School 3** Lockable Disc Boxes Designed by a team of educationalists, these exciting programs provide the ideal way of introducing youngsters to the joys of using a computer. The computer monitors the child's progress and adjusts the skill level automatically, so children can enjoy Prevent accidental damage to your discs, while keeping the area around your computer tidy with our high quality lockable disc boxes. learning at their own pace. 3.5° Disc box (50 disc capacity) 3.5° Disc box (100 disc capacity) £9.95 Under 5's £17.95 9809 5-7 yrs £17.95 9810 7-11 yrs £17.55 All 3 age groups £44.95 *9812* 9826 £12.95 9827 The Amiga Computing Back Issues Amigados A Dabhand Guide February 1992 + 3.5in disc March 1992 + 3.5in disc £3.10 9744 A comprehensive guide to the Amiga's Disc Operating System, this book takes a new approach to understanding and using the Amiga and contains a wealth of practical . £3.10 9745 April 1992 + 3.5in disc. £3.10 9746 hands-on advice, hints and tips. issues from other months are available - phone for details Add £2 Europe/Eire, £3.50 Overseas for postage per issue £14.95 9866 Amiga Computing Back issue Bundle **Re-Ink Spray** November 1991- April 1992 + 3.5in disc £1 Add £6 Europe/Eire, £12 Overseas towards postage £18.00 Save up to 90% on ribbon costs and help the environment with this simple cost effective answer to exhausted printer ribbons! Open up your ribbon cartridge, spray with Re-Ink and you have a ribbon which is as good as new, and give a cleaner 9889 SPARE DISCS 5 Assorted Amiga Computing cover discs 25 Assorted Amiga Computing cover discs £7.50 9687 blacker print with no blotches. Works for all fabric ribbons. £20.00 9888 £12.95 9998 ----------------------PRODUCT DESCRIPTION PRODUCT REF PRICE Offers subject to availability, Overseas orders despatched by Airmail. Please add postage as detailed below All prices include pe e, packing and VAT POSTAGE: Add £4 for Eire/Europe, £6 for Overseas unless specified above. Valid to May 31, 1992 TOTAL £ Please tick if you do not wish to receive promotional material from other companies. Send to: Europress Direct, FREEPOST, I wish to pay by: Ellesmere Port, L65 3EB (No stamp needed if posted in UK) Cheque/Eurocheque made payable to Europress Direct Products are normally despatched within 48 hours of receipt Expiry Date but delivery of certain items could take up to 28 days Access/Mastercard/Eurocard/Barclaycard/Visa/Connect Order at any By phone: 051-357 1275 time of the Name Signed By fax: 051-357 2813 Address day or night Post Code.

Daytime telephone number in case of queries

## THE COMPLETE GUIDE TO AMIGA TRIVIA

## **TOP JOURNALIST JOINS AC**

OCK

After months of head hunting and weeks of interviews, Amiga Computing are pleased to announce the arrival of our new "Quite Important Writer", Darren Evans. The former editor of his school magazine rose to the top in 26 short years. We are absolutely delighted to have Darren on board and are sure he will be an instant hit with our readers. Darren has been an Amiga user for almost eight weeks and fondly remembers the days when he was quite content to program his tumble drier and construct hardware projects from bits and pieces he found round the back of his local Tandy

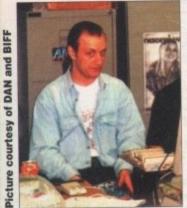

store every night. "I don't know anything about the Amiga – but then neither does anyone else when you get down to the nitty gritty of how the thing works" offers Darren. "I have even heard stories of people hacksawing their Amiga 2000 casings

to try and get flicker fixers to fit in a normal slot!" Darren is clearly an Amiga demigod in the making and as such *Amiga Computing* is absolutely over the moon to have him on the team. Amiga Computing editor, Stevie Kennedy, summed up the genuine feeling of the entire magazine team, offering the following insight: "I fully expect *AC*'s circulation to triple overnight now that we have an established name like Darren on board." YES! you've read about it in the Gamer reviews, you've even seen it in the occasional screen shot... and now you can WIN your very own cup of Amiga Computing vending machine coffee!

A subtle blend of caffeine, cigarette ash and steroids is not available in any shops.

This once-in-a-lifetime Rock Lobster competition is giving every dedicated Amiga Computing reader the chance to win an autographed cup of a strictly limited edition Europress beverage. Choose from coffee (white or black), white tea, chocolate or, if you dare, chicken soup.

All you have to do to win is estimate how many cups of white coffee our production editor, Phil Morse, consumed the day this magazine went on sale (2/4/92). Send your entries to the usual address before 7/5/92.

Five commonly used computer magazine headlines that have been hammered to death so much, they should be banned by law

Hard and fast (hard drives) • Cracking the shell (CLI etc) All the world's a page (DTP) • The joy of sticks (joysticks) A blit on the side (graphics)

the next issue of AC, featuring the most up-to-date Amiga news + views, will be on the shelves of all good newsagents on Thursday May 7

## **CROSSWORD SOLUTION**

due to the incredibly complicated (oh yes) world of magazine deadlines we can't tell you who won but here is the answer to last month's crossword

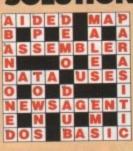

## **ADVERTISERS' INDEX**

| Software113             | Computerma   |
|-------------------------|--------------|
| gos126                  | Cooleen Cor  |
|                         | Cottage Indu |
| ce Electronics126       | Datel        |
| anuts106                | Delta Pi SW  |
| gic144                  | Dial a Disk. |
| ed Research Kernel .126 | Direct Comp  |
| m8                      | DTBS         |
| ion108-109              | Europress 1  |
| nan106                  | Evesham Mi   |
| axe PD101               | Ferguson Sm  |
| Prices                  | FCC Distribu |
| n DevicesIBC            | First Choice |
|                         | Futureworld  |
| soft                    | GHS Techno   |
| kmate                   | GJS          |
| oulink                  | Goldstar     |
| outech Services144      | Gordon Har   |
|                         |              |

| Computermates146            |
|-----------------------------|
| Cooleen Computers104        |
| Cottage Industries150       |
| Datel                       |
| Delta Pi SW122              |
| Dial a Disk                 |
| Direct Computer Supplies118 |
| DTBS148                     |
| Europress 116, 158-161, 152 |
| Evesham Micros              |
| Ferguson Smith              |
| FCC Distribution            |
| First Choice                |
| Futureworld                 |
|                             |
| GHS Technology              |
| GJS144                      |
| Goldstar                    |
| Gordon Harwood32-37, 56     |
|                             |

| Hawkwell Electronics | 11110 |
|----------------------|-------|
| HiSoft               |       |
| Homebased Business   |       |
| Hydra Systems        |       |
| Inpholink            |       |
| Intraset             |       |
| JCL                  |       |
| ITS PD               | 106   |
| Kosmos               |       |
| Ladbroke             |       |
| LCL                  |       |
| Loadcrest PD         |       |
| Manor Court Supplies |       |
| MD Office            |       |
| Microdeal            |       |
|                      |       |
| Microdrive           |       |
| Millennium Micros    | 120   |
| MJC Supplies         |       |
|                      |       |

| Modemania           |         |
|---------------------|---------|
| NBPDL               |         |
| New Dimensions      | 11      |
| New Image Videos    | 15      |
| Omega Projects      | 12      |
| Panasonic           |         |
| Pathfinder PD       | 10      |
| PD Direct           | 14      |
| Power Computing     | 1       |
| Qualsoft            | 14      |
| Rombo               | OB      |
| RSD Connections     | 1       |
| Scandiasoft         |         |
| School Software     |         |
| Silica              | .31, 13 |
| Siren Software      |         |
| Softmachine         |         |
| Solid State Leisure |         |
|                     |         |

4C526350

| Special Reserve    | 6-7 |
|--------------------|-----|
| Strictly PD        | 114 |
| Switchsoft         | 150 |
| Tomsoft PD         |     |
| TTPD               | 100 |
| Ultimate Computers | 118 |
| Voltmace           |     |
|                    |     |
|                    |     |

| Eagle Software7        |
|------------------------|
| GremlinOBC             |
| Mindscape11            |
| On Line Entertainment5 |
| Saturn Software18      |
| Silica15               |
|                        |

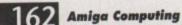

17 Bit 3 Ami ACS... Advar Amiga Analo Applie Ashco Auditi

Barkin Battle Best F Bitcon Blit... Castle Check Comp Comp

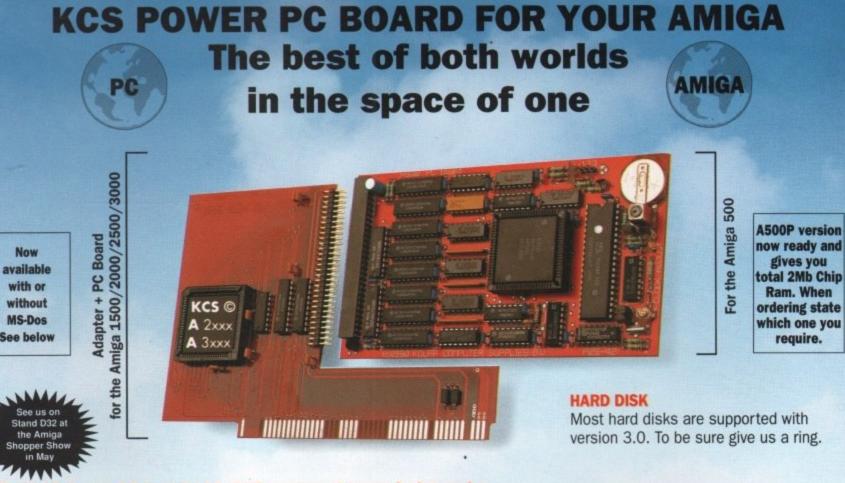

### The KCS Power PC Board adds 1Mb memory to your Amiga and a real time clock

Think how much 1Mb memory plus a clock costs Think how much MS-Dos/GW-Basic/Shell/Dos-Help costs

### Which leaves the cost of an AMIGA/PC just

For so little outlay the Power PC Board turns your Amiga into an up and running powerful PC, with no hidden costs. The cheapest PC in the world?!

### Run heavyweight professional PC software on your Amiga/PC

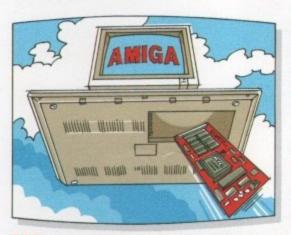

### EGA

Will work from the full EGA colour palette Both EGA and VGA will work on a standard TV or monitor and in most cases without using interlace.

### PRICE

Including MS-Dos 4.01/ DOS-Help and on-board memory. £219.95 incl. VAT/Carr. Excluding MS-Dos, but including on-board memory. £189.95 incl. VAT/Carr.

Adaptor for 1500/2000/3000 -£74.95 incl. VAT/Carr. Available from your local computer shop (If they haven't got it - Ask them why not!). Or direct from Bitcon Devices

### VGA

Version 3.0 of our software comes with VGA colour and mono option. EGA/VGA will work on all standard Amigas irrespective of which chip set you have.

f

£

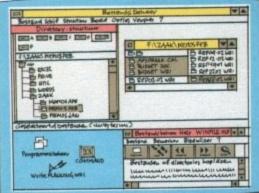

### Microsoft windows

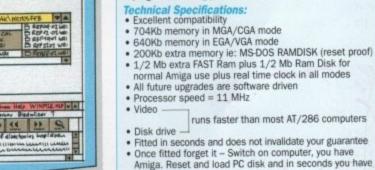

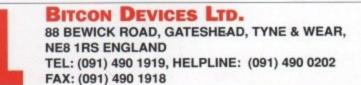

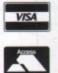

Compatibility is excellent but no-one can guarantee every single program evailable, therefore if your purchase depends on a particular program, please ask us first or send in a copy of the program. (With suitable S.A.E. if to be returned). Price subject to change without notice.

#### Wholly developed and produced in the Netherlands

Some of our importers Worldwide: Australia: HPD (Tel: 08 349 8466. Kaotic (Tel) 03 879 7098. Spain: Discover Inf. (Tel) 957 47 89 38. Sweden: Delikatess-Data (Tel) 31-300580, Docado (Tel) 40-497480, Canary: Customs Chipx (Tel) 928 271064. Denmark: Betafon (Tel) 31 31 02 73. Portugal: Softclub (Tel) 01 3528452. Ireland: Computer City/Dublin 745250. New Zealand: Pazac (Tel) 054-82949. All trade enquiries welcome. UK and Overseas (PAL only).

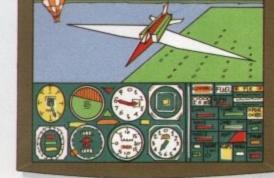

Microsoft flight simulator 4.0

#### Some extra Goodies:

- FLICKER FREE FIXER in PC interlace mode. Will work with all Amigas. Software emulated.
- PROCESSOR SPEED can be slowed down from 100% to as low as 16%, so if you have never reached the highest level in a game, now is your chance.
- KCS PC-MOUSE driver will work with your Amiga mouse. PAUSE can be activated at any time during a game or
- program, allowing you to continue at your leisure.

- normal Amiga use plus real time clock in all modes

runs faster than most AT/286 computers

- · Fitted in seconds and does not invalidate your guarantee
- Once fitted forget it Switch on computer, you have Amiga. Reset and load PC disk and in seconds you have a PC. Reset and you have Amiga again,
- Help-Line and excellent Back-up service

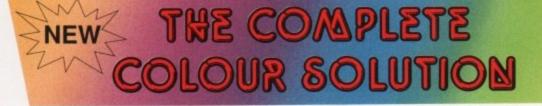

## Vidi ... No 1 in UK & Europe (Leading the way forward)

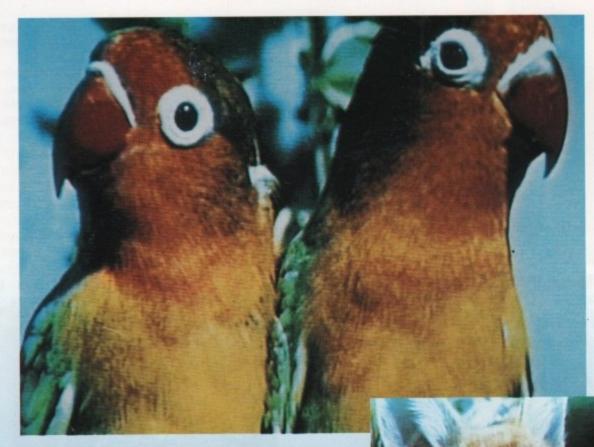

### Get the most out of your Amiga by adding:

### "The Complete Colour Solution"

The Worlds ultimate creative leisure product for your Amiga. Capture dynamic high resolution images into your Amiga in less than one second.

### **And Look No Filters**

Images can now be grabbed from either colour video camera, home VCR or in fact any still video source. The traditional method of holding three colour filters in front of your video camera is certainly a thing of the past. Because Vidi splits the RGB colours electronically there are no focussing or movement problems experienced by some of our slower competitors. Lighting is also less of an issue as light is not being shut out by lens filters. Put all this together with an already proven Vidi-Amiga/VidiChrome combination and achieve what is probably the most consistant and accurate high quality 4096 colour images ever seen on the Amiga.

The colour solution is fully compatible with all Amiga's from a standard A500 to the ultimate A3000. No additional RAM is required to get up and running.

You will see from independant review comments that we are undoubtedly their first choice and that was before the complete solution was launched. If you have just purchased your Amiga and are not sure what to buy next, then just read the comments or send for full review and demo disk.

"Actual unretouched digitised screenshot"

### Features ....

- Grab mono images from any video source
- Capture colour images from any still video source.
- Digitise up to 16 mono frames on a 1meg Amiga
- Animate 16 shade images at different speeds.
- Create windows in both mono & colour. Cut & Paste areas from one frame to another.
- Hardware and software brightness & contrast control.
- Choice of capture resolutions standard & Dynamic interlace.
- Full Palette control.
- Add text or draw within art package.

£179

Amiga digitiser has had the technicolour treatment. Vidi must be The best one of the most exciting peripherals you can buy for your Amiga.

in the flesh" as it were, at the CES When I first saw Vidi show last September it looked to be the answer to a frustrated Digi View owner's dreams - in fact to see pictures appearing on screen without the customary two minues wait seemed almost too good to be true. I have consistently produced more good quality pictures in the short time I have had Vidi than I ever

circumstances cheap usually means poor quality but this is not the case normal with Rombo. Why? cos Vidi-Amiga is the best digitiser for under £500

is concerned, Vidi produces some of the best results I've seen on any digitiser at any price

The latest addition to the Rombokit is called Vidi-RGB and brings this Is called Vidi-HGB and brings this already impressive package to the realms of totally amazing. CONCLUSION: Who will find Vidi-Amiga useful? The answer to this is almost anyone with a video recorder. Amiga userum the answer to order almost anyone with a video recorder or camera and a passing interest in

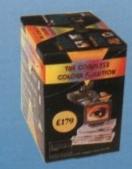

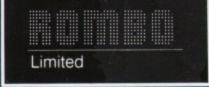